**UNIVERSIDADE FEDERAL DE SANTA CATARINA**

**LUCIANA DOS SANTOS ROSENAU**

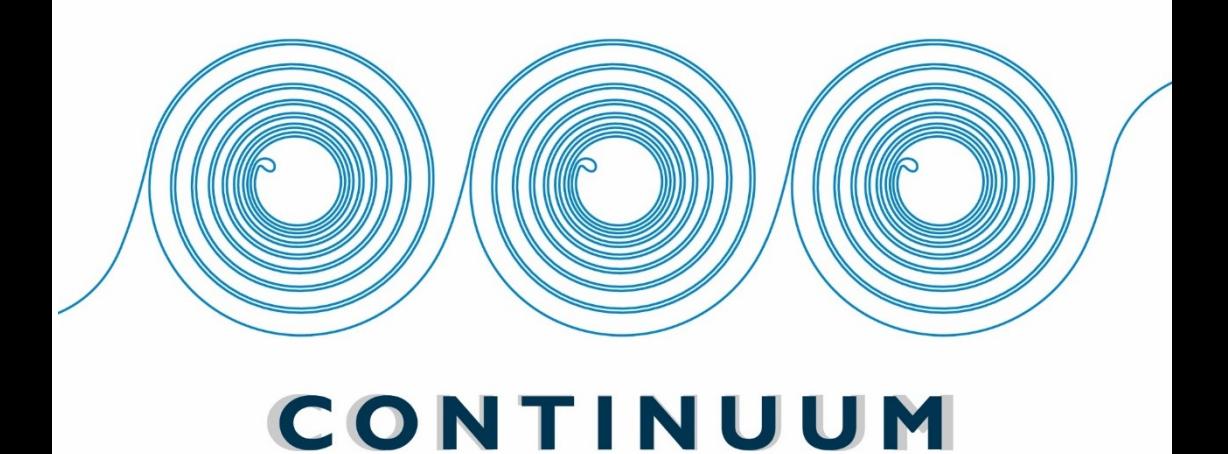

UM MODELO DE DESIGN DE INTERAÇÃO DE AVEA

**FLORIANÓPOLIS 2017**

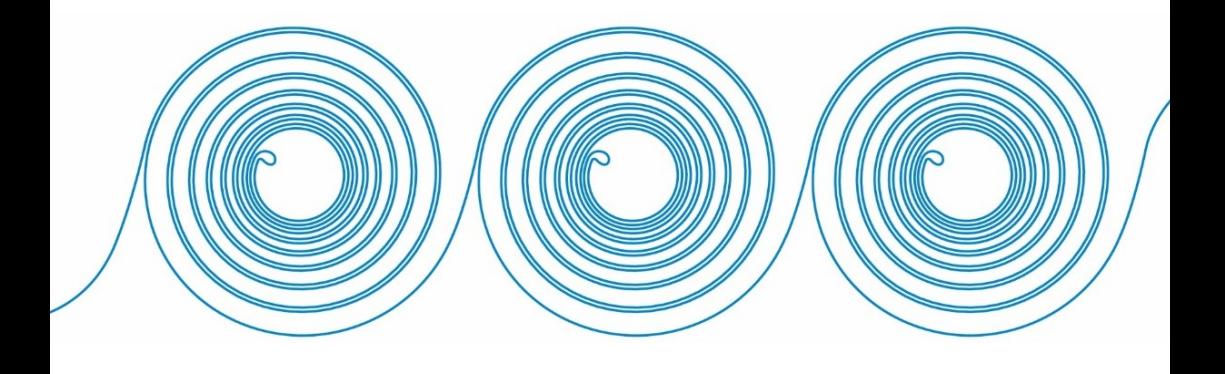

### LUCIANA DOS SANTOS ROSENAU

## *CONTINUUM:*  **UM MODELO DE** *DESIGN* **DE INTERAÇÃO DE AVEA**

Tese de doutoramento submetida ao Programa de Pós-Graduação em Educação – PPGE – do Centro de Ciências da Educação – CED – linha de Pesquisa Educação e Comunicação – ECO – da Universidade Federal de Santa Catarina – UFSC para obtenção do Grau de Doutora em Educação e Comunicação.

Orientadora: Prof.ª. Dra. Araci Hack Catapan (UFSC)

Coorientadora PDSE: Profª. Dra. Lúcia da Graça Cruz Domingues Amante (UAb – PT)

Florianópolis 2017

Ficha de identificação da obra elaborada pelo autor, através do Programa de Geração Automática da Biblioteca Universitária da UFSC.

> ROSENAU, Luciana dos Santos Continuum : um modelo de Design de Interação de AVEA / Luciana dos Santos ROSENAU ; orientador, Araci Hack Catapan, coorientador, Lucia da Graça Cruz Dominques Amante, 2017.  $510 p.$ Tese (doutorado) - Universidade Federal de Santa Catarina, Centro de Ciências da Educação, Programa de Pós-Graduação em Educação, Florianópolis, 2017. Inclui referências. 1. Educação. 2. Design de Interação. 3. Tecnologia 1. Laudeval I. Lesby au Imperience de Comunicação Digital. 4. Ambiente Virtual de<br>Ensino-Aprendizagem. 5. Educação a Distância. I.<br>Catapan, Araci Hack. II. Amante, Lucia da Graça Cruz Domingues. III. Universidade Federal de Santa

Catarina. Programa de Pós-Graduação em Educação. IV.

Título.

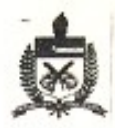

### UNIVERSIDADE FEDERAL DE SANTA CATARINA CENTRO DE CIÊNCIAS DA EDUCAÇÃO PROGRAMA DE PÓS-GRADUACÃO EM EDUCACÃO CURSO DE DOUTORADO EM EDUCAÇÃO

## "CONTINUUM: UM MODELO DE DESIGN DE INTERAÇÃO DE AVEA"

Tese submetida ao Colegiado do Curso de Pós-Graduação em Educação do Centro de Ciências da Educação em cumprimento parcial para a obtenção do título de Doutor em Educação.

## APROVADO PELA COMISSÃO EXAMINADORA em 15/12/2016

Dra. ARACI HACK CATAPAN (Orientadora - MEN/CED/UFSC) Dra. DULCE MARCIA CRUZ (Examinadora - MEN/CED/UFSC) p Dra. DORIS RONCARELLI (Examinadora - PCEADIS/UFSC) Dra. LÚCIA DA GRAÇA CRUZ DOMINGUES AMANTE (Examinadora - UAB/Portugal) Dr. HAENZ GUTIERREZ QUINTANA (Examinador - UFBA) Dr. LUCIANO GAMEZ (Examinador - UNIFESP) { which Dra. ADRIANA ROCHA BRUNO (Examinadora - ÚFJF) C Dra. JULIANA CRISTINA FAGGION BERGMANN (Supleme **ED/UFSC)** 

> **LUCIANA DOS TO8 ROSENAU** FLORIANÓPOLIS/SANTA CATARINA/MARCO/2017

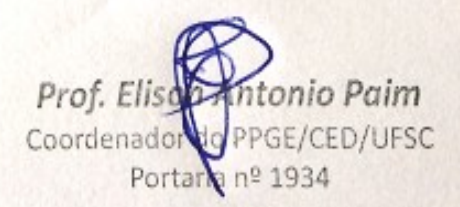

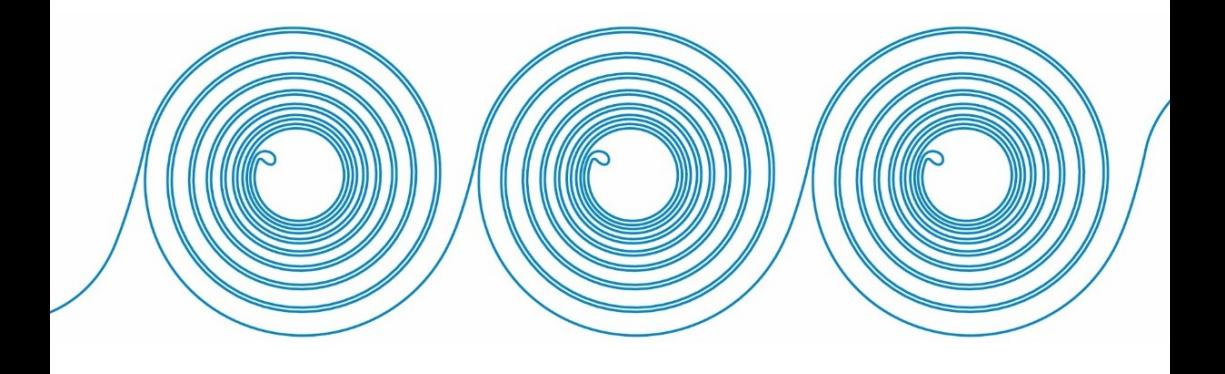

#### **Dedico:**

Ao meu esposo, Nanderson Rosenau, Por trazer amor, harmonia e felicidade para minha vida. Por me ajudar a realizar os meus sonhos e por cuidar de nós. Você, com certeza, é o melhor "acaso" da minha vida! Amo você!

> À minha filha, Eduarda Rosenau, Amo você mais do que tudo no mundo. Ser sua mãe é o meu maior sonho realizado. Você me inspira a ser uma pessoa melhor a cada dia.

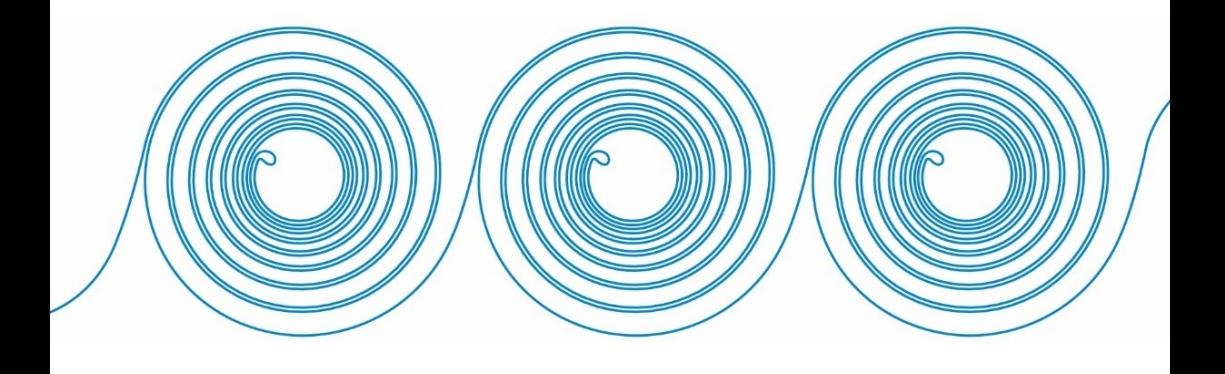

#### **Agradecimentos**

À Profª. Dra. Araci Hack Catapan, minha Orientadora de Tese, uma Cientista da Educação, foi um verdadeiro presente tê-la como orientadora, pois além de possuir muito conhecimento científico, demonstra sabedoria e bondade humana. Graças a você, vivi um intenso aprendizado durante os quatro anos de doutorado, em todas as dimensões, acadêmica e humana, obrigada pela oportunidade de ser sua aprendiz.

À Profª. Dra. Lúcia da Graça Cruz Domingues Amante, minha Coorientadora durante o período de Doutorado Sanduíche no Exterior na Universidade Aberta em Lisboa, Portugal. Profissional exemplar, inovadora, agradável e humana. Graças a você, me senti acolhida e bem recebida em Portugal, local onde pude coletar todos os dados necessários para essa fase da pesquisa na UAb.

À Banca de Qualificação e Defesa por suas valiosas contribuições, as quais foram feitas de forma solidária, cuidadosa e digna, Profª Dra. Dulce Marcia Cruz, Profº Dr. Haenz Quintana, Profª. Dra Lúcia da Graça Cruz Domingues Amante, Profª. Dra. Adriana Rocha Bruno, Profº Dr. Luciano Gamez e em especial à Profª Dra. Dóris Roncarelli pela revisão extremamente detalhada, tornando este trabalho muito melhor, mil vezes obrigada.

Ao Instituto Federal do Paraná (IFPR), por ser uma instituição em que tenho prazer em trabalhar e que cumpriu as condições legais de licença para estudo, me permitindo, nos últimos dois anos, dedicação integral ao doutorado.

À Universidade Federal de Santa Catarina (UFSC), por ser uma Universidade de excelência e inclusiva, acolhendo estudantes de diversas regiões do Brasil. Comprometida em formar pesquisadores de alto nível para o exercício da pesquisa, da extensão e do ensino, visando uma reflexão contínua e crítica sobre a educação pública brasileira.

À Universidade Aberta (UAb), por ser uma instituição que abriu suas portas, me oportunizando ampliar meus conhecimentos de EaD, indo além dos limites brasileiros. A UAb é a única instituição de ensino superior público a distância em Portugal, uma Universidade inovadora que, ao disponibilizar em qualquer lugar do mundo formação superior, atua com a diversidade. Esta experiência ampliou minha visão sobre as diversas formas de oferecer cursos em EaD.

Ao Profº Dr. António Quintas Mendes da UAb que gentilmente compartilhou sua disciplina de Comunicação Educacional para que eu pudesse atuar com os estudantes de Portugal.

À Equipe do IFPR, DTIC - Marcelo Tanaka, Eduardo Liquio Takao, Luciana Wistuba, Tatiana Niwa, Giseli Pimenta, Giovanni Paolo Mori; PROENS - Ezequiel Westhphal, Evandro Cherubim, Ricardo Pereira; PROPLAN - Valdinei Costa, COMUNICAÇÃO - Patrick Rangel e Pedro Grein; CAMPUS Curitiba – Diretor

Geral Adriano William da Silva, Diretora de Ensino Sheila Cristiana de Freitas; CAMPUS EaD – Professores e colaboradores.

Aos Profissionais Especialistas que participaram da pesquisa, dedicando parte de seu precioso tempo para preencher o instrumento Delphi. Agradeço muito que profissionais tão qualificados tenham compartilhado seu conhecimento para a realização desta pesquisa. A vontade é nominá-los um a um, mas devido ao compromisso com o sigilo da pesquisa, agradeço-os de forma geral.

Aos Estudantes da UAb e da UFSC que participaram da pesquisa na fase de prototipagem do AVEA, socializando suas experiências como usuários e estudantes da área.

À Coordenação de Aperfeiçoamento de Pessoal de Nível Superior (CAPES), pela bolsa de estudos fornecida para o período de seis meses em Lisboa, do Programa de Doutorado Sanduíche no Exterior (PDSE).

À minha amada amiga Tatiana Santini Trevisan (in memoriam), por ter me dado a alegria de saber como é bom ter uma melhor amiga. Obrigada pelos 13 anos de afinidades, parceria, amizade e conversas divertidas.

Às queridas amigas que conheci durante o curso de doutorado na UFSC, Andreza Lopes, exemplo de dedicação e competência; Nagila Hinckel, sensibilidade e amizade; Noeli Reali, artística e humana; Karin C Campos, ternura e paz; Brisa Teixeira, comunicação e alegria; Caroline Moreira, juventude e persistência e demais colegas com os quais não tive a oportunidade de ter mais contatos.

À Terezinha Fernandes Martins de Souza, que me acolheu em Lisboa durante o período sanduíche, queria morar mais perto de você para aproveitar mais da amizade e alegria de viver que manifesta.

À Profª Dra. Sandra Terezinha Urbanetz, obrigada por acreditar em mim, no meu trabalho e tornar-se uma grande amiga. Sabe aquelas pessoas que trazem muitas bênçãos e aprendizados para nossa vida? Você é uma delas. Essas pessoas são anjos disfarçados de gente!

À Profª Dra. Joana Paulin Romanowski, é com grande alegria que a incluo nos agradecimentos de minha tese. Você foi uma grande Mestre na minha vida, com maestria me tornou uma profissional melhor. Ser sua orientanda no mestrado foi um grande aprendizado e me deu asas para voar. Obrigada. Sempre irei pedir a sua benção!

À Profª Dra. Mercia Freire Rocha Cordeiro Machado, aprendi muito do que sei sobre a EaD em Instituições Públicas graças a você. Obrigada por todas as oportunidades, pelos ótimos exemplos e pela amizade.

À Profª Msc. Maria Helena Viana Bezerra, pela gentil acolhida no IFPR, por ser sempre agradável em todos os momentos, uma parceira de trabalho que marca de forma positiva, também agradeço às professoras e colegas Adnilra Sandeski, Marinêz Pacheco e Cristina Ayroza.

Às professoras que marcaram de forma positiva no doutorado da UFSC, Dulce Marcia Cruz, Gilka Girardello, e Daniela Karine Ramos; e às professoras marcantes no mestrado da PUC-PR, Marilda Behrens, Lilian Wachowicz e Pura Lúcia Oliver Martins.

Ao Profº Msc. Salezio Antônio Pereira, por trazer luz e lucidez para minha vida, por sempre me ajudar, e por ter me feito crescer durante todos estes anos, pessoa que me ensinou a viver melhor e mais feliz. Eternamente grata.

Às amigas, visto que mesmo as que estão longe, ainda permanecem perto, pois sempre as recordo com muito carinho e alegria: Elisangela Adler, Waléria Fenianos, Carolina Fritoli, Danielle Soppa, Jacqueline Durigan, Gelsenméia Massuquette, Gisele Cordeiro, Caroline Vaz de Campos, Elaine Falcade, Shi Sakai, Mônica Caetano Vieira, Juliana Petchevist Rodbard, Melissa Bier, Michele Simonian e Christiane Kaminski.

À Flex, local onde pude buscar alívio mental e saúde física, e ao cuidar da saúde encontrei uma turma muito legal, Maria Francisca, Edna, Angela, Juliana, Regiane, Profº Claudião e Profª Eliane.

Ao Yang Kamio pela calma oriental, pelas técnicas japonesas que me ajudaram a relaxar quando eu precisei.

À Denise de Mesquita Correa, pelo trabalho de revisão textual e formatação conforme as normas da UFSC, foi muito importante contar com o seu trabalho neste momento tão delicado.

Aos artefatos, programas tecnológicos, redes da internet e dispositivos móveis que facilitam o processo de pesquisa. Foi uma navegação e imersão em Tecnologias de Comunicação Digital (TCD) tão intensa e profícua, que é difícil imaginar como os cientistas faziam pesquisas sem estas facilidades. Quantas possibilidades abertas com uma conexão VPN. Elas realmente mudaram a lógica de espaço e tempo, quantos livros comprei via *web* em cinco minutos, em outros tempos isso levaria no mínimo uma hora. Sem falar nos livros que consegui *on-line*, em segundos, por meio de bibliotecas organizadas, escola de redes e *sites* de compartilhamento.

#### **As Bases, porque são o alicerce...**

Ao meu amado pai, Laurindo dos Santos, que sempre valorizou o trabalho duro e os estudos, obrigada pelos exemplos de persistência e dedicação ao trabalho.

À minha avó Carolina Moraes Fernandes (in memoriam), que sempre torceu por mim e ficou muito feliz quando fui aprovada no doutorado.

À toda a família, me sinto muito abençoada pela família que tenho. Um abraço especial aos meus sobrinhos queridos, já crescidinhos: Richer de Oliveira Junior (Tigrinho), Heloisa Zampieri (Isa), Roberto Rosenau (Robertinho), Thais Davi (Tata). Às crianças Henrique, Gabriela, Asbra (Michel), Manuela, Lucas e Luiza. Amo vocês.

À minha sogra, Claudete Rosenau, por ter me dado a primeira oportunidade de lecionar na Educação Superior. Por ajudar a cuidar da Eduarda quando eu precisava ir à UFSC. Por ser uma mulher independente, que sempre trabalhou e estudou, pois acredito que este exemplo ajudou seu filho a me apoiar e me compreender, sem esperar que eu fosse um molde do padrão cultural que ainda persiste sobre a vida de muitas mulheres.

Ao meu sogro Nivaldo Rosenau, um querido, inteligente e criativo, uma pessoa incrível, um verdadeiro paizão e um super avô. Obrigada por cuidar da sua neta Eduarda em todos os momentos em que precisei viajar, a sua ajuda foi fundamental.

À minha amada mãe, Mafalda Palomo Fernandes, pela vida, pelo amor incondicional que sempre me deu, por ser compreensiva, por ser a pessoa que mais torceu por mim nesta vida, é muito bom ter uma mãe tão boa. Você me guiou para esta profissão e agradeço por todos os bons exemplos: de mãe dedicada, de mulher honesta, trabalhadora e forte.

Ao Nanderson Rafael Rosenau, repito seu nome mais uma vez aqui, pois seu apoio foi fundamental durante estes quatro anos. Obrigada para sempre. "O amor só é lindo, quando encontramos alguém que nos transforma no melhor que podemos ser"... "O [amor](https://osegredo.com.br/2013/12/o-amor/) é para quem tem paciência. É para quem tem [coragem](https://osegredo.com.br/2014/01/coragem-2/) de ser a razão do sorriso do outro. É para quem se esforça para ganhar mais sorrisos, pois os sorrisos de um amor são como poemas na alma" (Autoria desconhecida, publicado em Recortes por Erick Morais).

À Eduarda Rosenau, minha filha, obrigada por apoiar a mamãe e ser essa filha tão tranquila e fácil de cuidar, que nenhum trabalho me dá. Menina inteligente, responsável, amorosa, divertida e compreensiva. Você só traz alegrias para minha vida. Quando a mamãe ingressou nessa jornada, você só tinha 5 aninhos, hoje já é uma menina crescida de 9 anos. Então, muitas das lembranças que você vai ter, serão da mamãe no computador, ganhei até um espaço de estudos no jogo dela em The Sims, eu estava sempre no computador (rsrs).

Agradeço à Deus por todas as bênçãos e conquistas. Sinto-o como uma energia que flui, em fluxos de bondade. Com t*odas as coisas interligadas,* uma grande rede viva de energia positiva que flui através de todas as coisas, nosso criador, o sagrado.

O *design* é na verdade um ato de comunicação, o que significa ter um profundo conhecimento e compreensão da pessoa com quem o *designer* está se comunicando. (Norman, 2006, p.11)

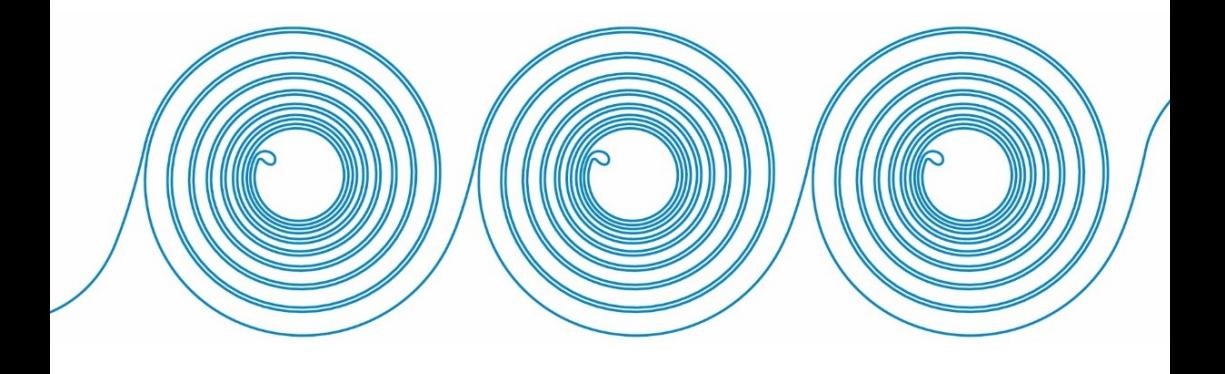

## **PRENÚNCIO**

Esta pesquisa parte da hipótese de que a concepção de um modelo de *Design* de Interação baseado na abordagem do *Design* Centrado no Usuário constitui premissas de desenvolvimento para um Ambiente Virtual de Ensino Aprendizagem para a EaD, minimizando as dificuldades dos usuários e ampliando o uso e exploração do potencial das Tecnologias de Comunicação Digital na Educação.

A pesquisa adota como metáfora<sup>1</sup> a ideia de continuidade, pois relaciona-se com os processos de iteração $2$  que são realizados durante um projeto de *Design* de Interação. O termo *continuum* expressa que se vive em um constante processo de continuidade, na educação, no processo de ensino-aprendizagem, na comunicação, ao emitir e receber mensagens em ciclos contínuos e multidirecionais. O trabalho de *Design* de Interação necessita de continuidade, pois a tecnologia evolui muito depressa e o que é inovador hoje, torna-se ultrapassado amanhã. O *Design* de um Ambiente Virtual de Ensino-Aprendizagem proposto neste trabalho foi elaborado em 2013 e já manifesta a necessidade de continuidade para acompanhar as inovações.

Sobre o termo *continuum:* Continuum é um termo originado do latim continŭu- (ininterrupto), nome masculino que significa continuidade, sequência, sucessão. Refere-se a "um conjunto de partes unidas entre si, meio que enche um espaço sem intervalos".

O termo foi utilizado por Kurt Lewin<sup>3</sup>, que fundou e tornou-se diretor do Centro de Pesquisa para Dinâmica de Grupo (*Research Center for Group Dynamics*) no Instituto de Tecnologia de Massachusetts (MIT).

> Lewin propôs que o comportamento humano fosse visto como parte de um *continuum* com variações individuais e diferentes da norma, como resultado de

 $\overline{a}$ 

<sup>1</sup> Metáfora nesta pesquisa é compreendida como mecanismo cognitivo de organização do conhecimento.

<sup>&</sup>lt;sup>2</sup> Iteração é o processo contínuo de avaliação e manutenção do sistema, nesta prática são realizados variados testes para correção de possíveis erros no sistema (PREECE, ROGERS e SHARP, 2013).

<sup>3</sup> *Kurt Lewin* in Artigos de apoio Infopédia [em linha]. Porto: Porto Editora, 2003- 2016. [consult. 2016-12-15 14:20:06]. Disponível na Internet: <https://www.infopedia.pt/\$kurt-lewin,4>. Acesso em: 8 dez. 2016.

tensões entre as percepções do *self* e do ambiente. Segundo Lewin, para bem compreender e predizer o comportamento humano, é necessário ter em conta todo o *campo psicológico* ou *espaço de vida* onde cada ato do indivíduo ocorre. A totalidade dos acontecimentos no *espaço de vida* determina o comportamento a cada momento. Lewin tentou reforçar a sua teoria usando sistemas topológicos para ilustrar graficamente as forças psicológicas. Ao longo do seu trabalho, Lewin verificou a existência de dificuldades de comunicação junto das pessoas com quem trabalhava. Resolveu, então, convidá-las para um encontro informal para falarem de assuntos triviais surgindo, assim, o primeiro *grupo de desenvolvimento pessoal*. Foi ainda neste contexto que Lewin se deu conta da importância do *feedback* dentro de um grupo, formulando três hipóteses: a) a integração do grupo só acontece, e a criatividade só é aproveitada no bom sentido, quando a comunicação entre os membros do grupo for autêntica e aberta; b) o relacionamento humano não é um dom inato, mas sim fruto de aprendizagem; c) é necessário cada indivíduo pôr em causa os seus esquemas pessoais de comunicação normais e ter consciência de que é preciso empenho para mudar.

Pierre Levy utiliza o termo *continuum* para referir-se aos ciclos contínuos em diferentes contextos de suas obras. Na obra "O que é Virtual?" (2011), a palavra *continuum* aparece relacionada ao "Efeito Moebius<sup>4</sup>" para explicar a virtualização na "passagem do interior ao exterior e do exterior ao interior" (p.24). Significa que "Os limites não são mais dados. Os lugares e tempos se misturam. As fronteiras nítidas dão lugar a uma fractalização das repartições".

Nesta mesma obra, Levy (2011) aborda sobre o

 $\overline{a}$ 

Hipertexto: Virtualização do texto e virtualização da leitura" e afirma que "o suporte digital permite novos tipos de leituras (e de escritas) coletivas. Um *continuum* variado se estende assim entre a leitura individual de um texto preciso e a navegação em

<sup>4</sup> O Efeito Moebius abordado por Levy (2011) é uma adaptação a partir do conceito do anel ou fita de Moebius, é uma figura topológica que possui caminho em perspectiva contínua, a qual de forma infinita perpassa a interface entre seu lado interno e externo, a passagem do interior ao exterior e vice-versa.

vastas redes digitais no interior das quais um grande número, anota, aumenta, conecta os textos uns aos outros por meio de ligações hipertextuais. Um pensamento se atualiza num texto e um texto numa leitura (numa interpretação). (p.43).

Na obra "Cibercultura", Levy (2010a) afirma que "saberes adquiridos no início de uma carreira ficam obsoletos no final de um percurso profissional, ou mesmo antes" e, por isso, "as pessoas têm, então, o encargo de manter e enriquecer sua coleção de competências durante suas vidas", necessitam aprender o tempo todo.

> Por meio da formação contínua, da formação alternativa. Os dispositivos de aprendizagem nas empresas, a participação na vida associativa, sindical etc., está sendo constituído um *continuum* entre tempo de formação, por um lado, e tempo de experiência profissional e social, de outro. No centro desse *continuum*, todas as modalidades de aquisição de competências (incluindo a autodidática) vêm tomar seu lugar. (p.176).

Na obra "Tecnologias da Inteligência", Levy (2010b) expressa que cada grupo social, em dado instante, encontra-se em situação singular e transitória frente às tecnologias intelectuais, apenas podendo ser situado, portanto, sobre um *continuum* complexo.

Na obra "Inteligência Coletiva", Levy (1994) o termo *continuum* integra o quadro geral sobre os quatro espaços da relação com o conhecimento, apresentando em epistemologias na coluna denominada espaço do saber: "prática social do saber como *continuum* vivo em constante metamorfose, construção do ser pelo conhecer, filosofia da implicação" (p.269).

E assim a escolha da metáfora está interligada neste movimento de continuidade...

**CONTINUUM**

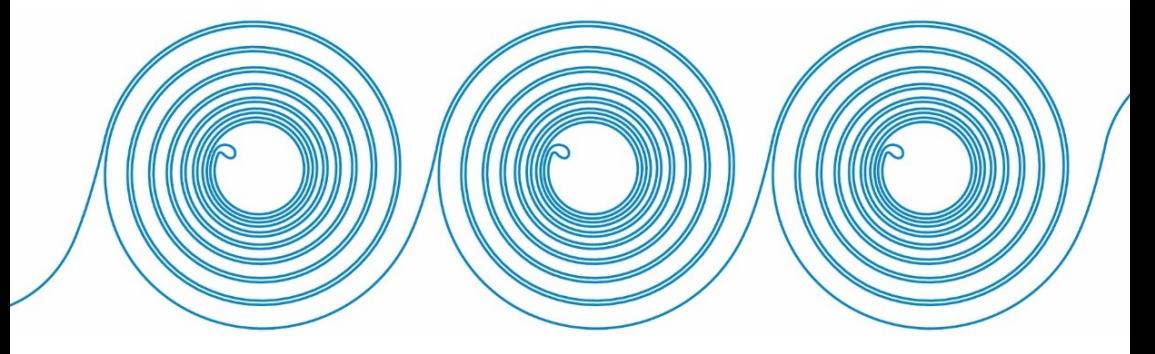

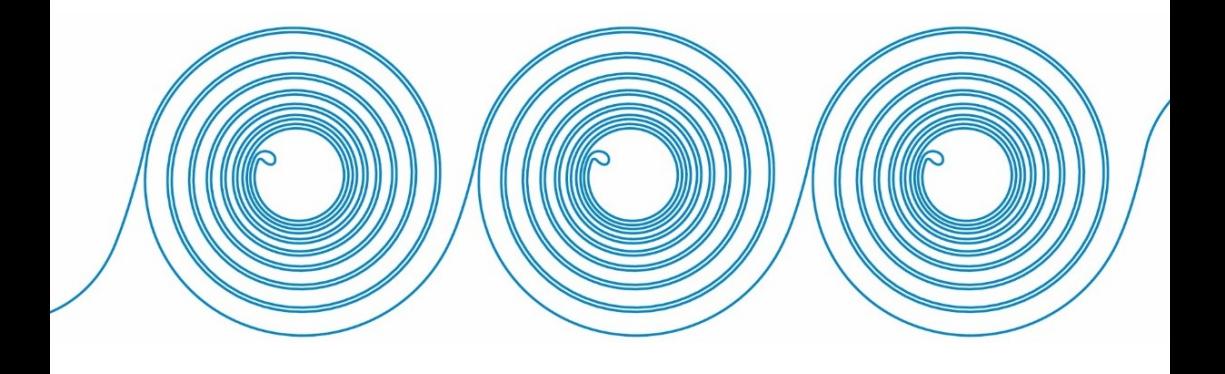

#### **RESUMO**

ROSENAU, Luciana dos Santos. *Continuum:* um modelo de *Design* de Interação de AVEA. Tese. Programa de Pós-Graduação em Educação – Linha de Pesquisa Educação e Comunicação. Orientadora: Prof.ª. Dra. Araci Hack Catapan. UFSC, 2017.

A evolução das Tecnologias de Comunicação Digital provoca transformações profundas na sociedade, alterando a noção de tempo e espaço de modo singular nas questões educacionais. O tema desta pesquisa é o *Design* de Interação de Ambientes Virtuais de Ensino-Aprendizagem (AVEA). O objetivo da pesquisa foi analisar a concepção de um modelo de *Design* de Interação de um Ambiente Virtual de Ensino-Aprendizagem para uma comunicação efetiva no processo de mediação pedagógica. Este estudo propõe um modelo teórico-metodológico de *Design* de Interação para construção de um Ambiente Virtual de Ensino-Aprendizagem tendo como foco o processo de comunicação neste ambiente. Para embasar teoricamente esta pesquisa, elege-se a intersecção entre Educação, Comunicação e *Design* com as potencialidades da Tecnologia. O campo de pesquisa para a fase de concepção do protótipo de AVEA teve como foco os projetos de EaD do Instituto Federal do Paraná – IFPR. A população alvo foram os estudantes que utilizam o AVEA para estudar nos Cursos Técnicos a distância da Rede e-Tec. A metodologia eleita foi a pesquisa exploratória, utilizando o método de análise misto – Triangulação. O processo da elaboração do Design compreende três fases: concepção, prototipagem e verificação. A concepção foi elaborada em parceria com a equipe multidisciplinar da Diretoria de Tecnologia de Informação e Comunicação e docentes do IFPR. O modelo foi prototipado em duas turmas de estudantes de EaD e verificado por um grupo de especialistas pela técnica *Delphi*. O resultado desta pesquisa é um modelo de *Design* de Interação com condições de garantir a mediação comunicacional assegurando a interação no ensino-aprendizagem, de modo concernente para com o contexto e usabilidade da população em foco. Conclui-se que a integração das Tecnologias de Comunicação Digital utilizadas na Educação a Distância com a maior abertura dos espaços de comunicação do AVEA pode promover maior qualidade e potencializar aprendizagens em níveis mais aprofundados.

**Palavras chave:** *Design* de Interação; Tecnologia de Comunicação Digital; Ambiente Virtual de Ensino-Aprendizagem; Educação a Distância.

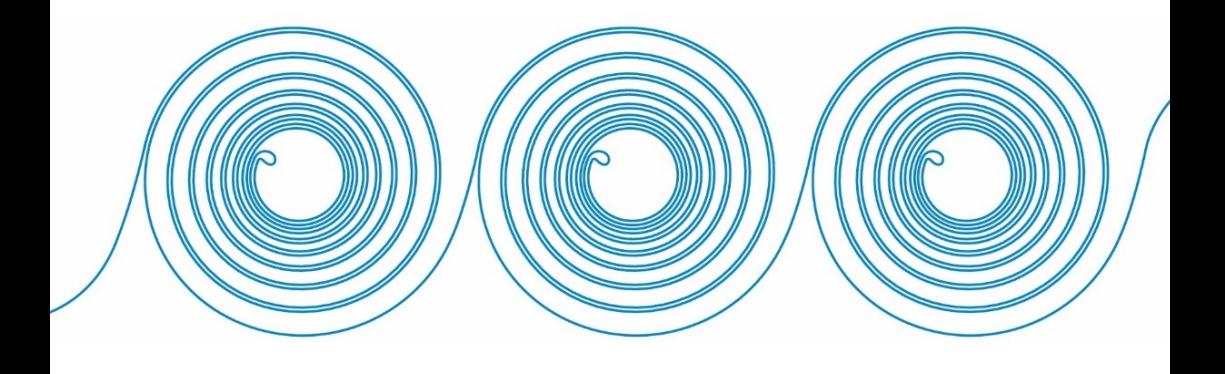

#### **ABSTRACT**

ROSENAU, Luciana dos Santos. *Continuum:* a VLE Interaction Design model. Ph.D. Thesis. Postgraduate Education Programme in Education – Line of Research Education and Communication. Supervisor: Professor Araci Hack Catapan. UFSC, 2017.

The evolution of Digital Communication Technologies is provoking profound transformations in society, altering the notion of time and space in a unique manner with regard to education issues. The theme of this research is the Interaction Design of Virtual Learning Environments (VLE). The objective of the research was to analyse the conception of an Interaction Design model for a Virtual Learning Environment for effective communication in the process of pedagogical mediation. This study proposes a theoretical and methodological Interaction Design model for building a Virtual Learning Environment, focusing on the process of communication within this environment. The theoretical foundation chosen for this research is the intersection between Education, Communication and Design and the potentialities of Technology. The field of research for the VLE prototype conception phase focused on the distance learning projects of the Paraná Federal Institute (*Instituto Federal do Paraná – IFPR*). The target population were students using VLE to study on e-Tec Network (*Rede e-Tec*) distance learning Technical Courses. The methodology chosen was exploratory research, using the mixed analysis method of Triangulation. The Design preparation process involves three stages: conception, prototyping and verification. The conception stage took place in partnership with the multidisciplinary team of the *IFPR* Information and Communications Technology Directorate and *IFPR* teaching staff. The model prototyping stage was performed with two classes of distance learning students. Verification was performed by a group of experts using the Delphi technique. The result of this research is an Interaction Design model capable of guaranteeing communication mediation ensuring interaction in the teaching-learning process in a pertinent manner for the context and with usability for the population in question. The conclusion reached is that integrating Digital Communication Technology used in Distance Learning with greater availability of VLE communication spaces can aggregate more quality and increase the potential for more in-depth learning.

Keywords: Interaction Design; Digital Communication Technology; Virtual Learning Environment; Distance Learning; Distance Learning.

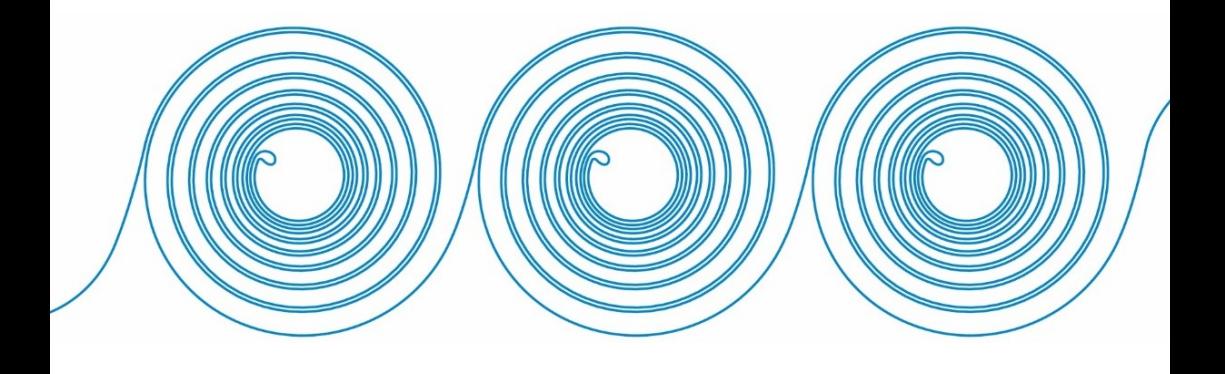

## **LISTA DE FIGURAS**

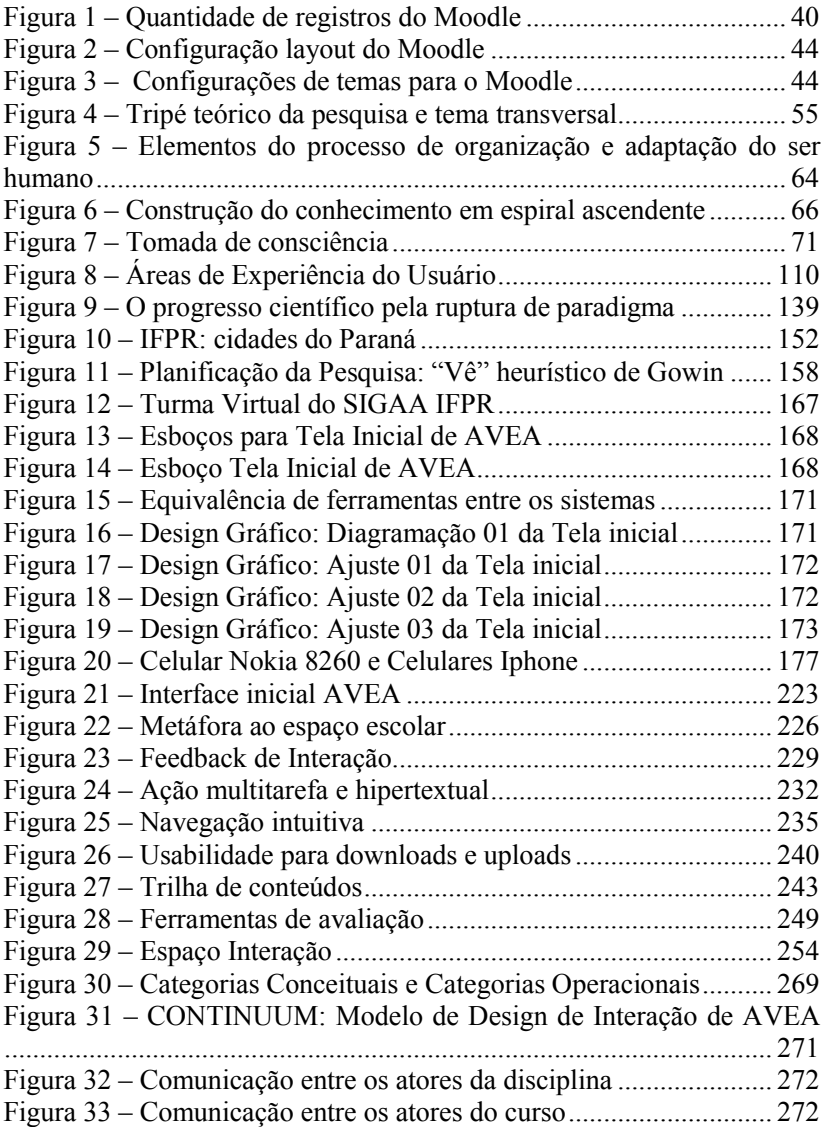

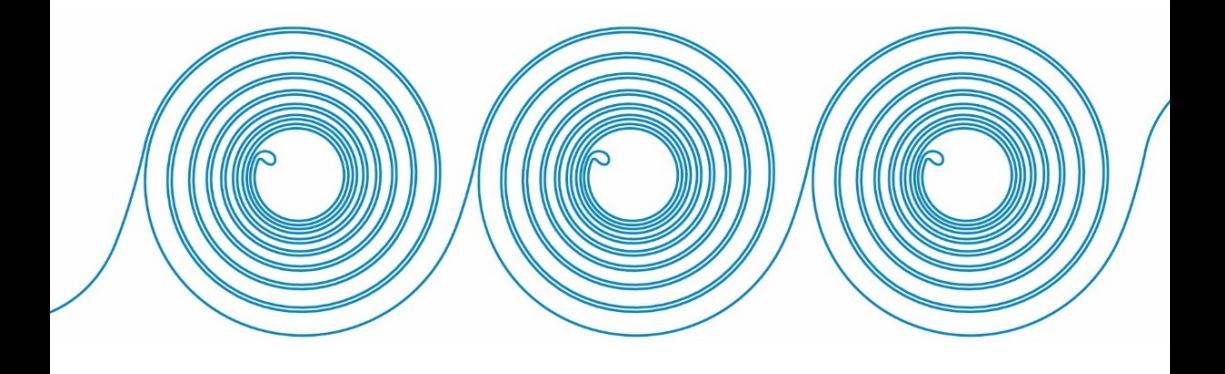

## **LISTA DE QUADRO**

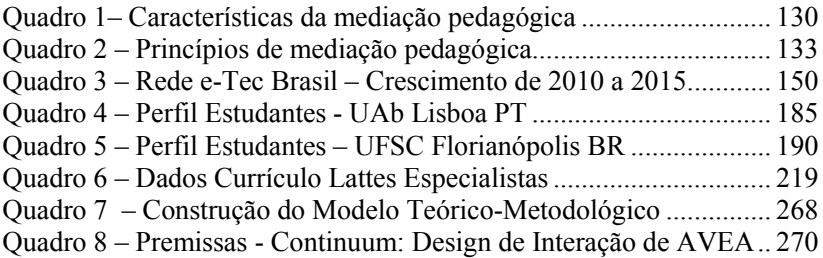

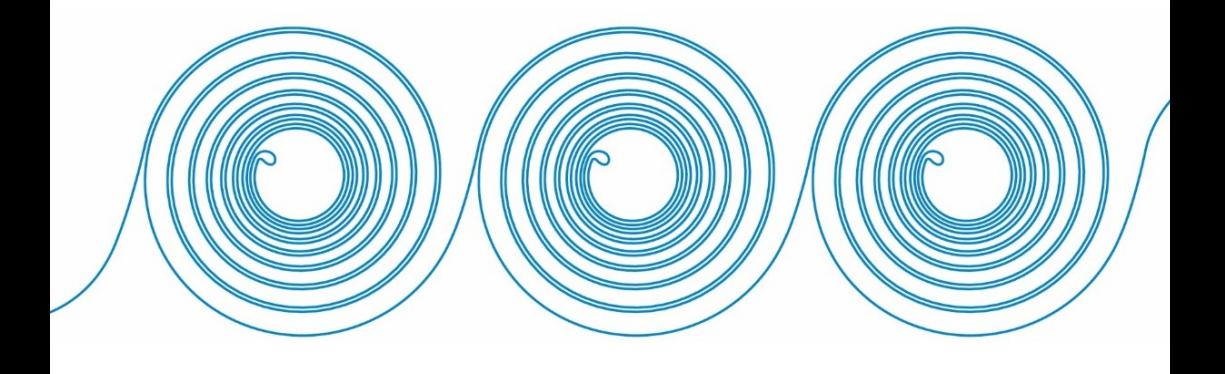

## **LISTA DE GRÁFICOS**

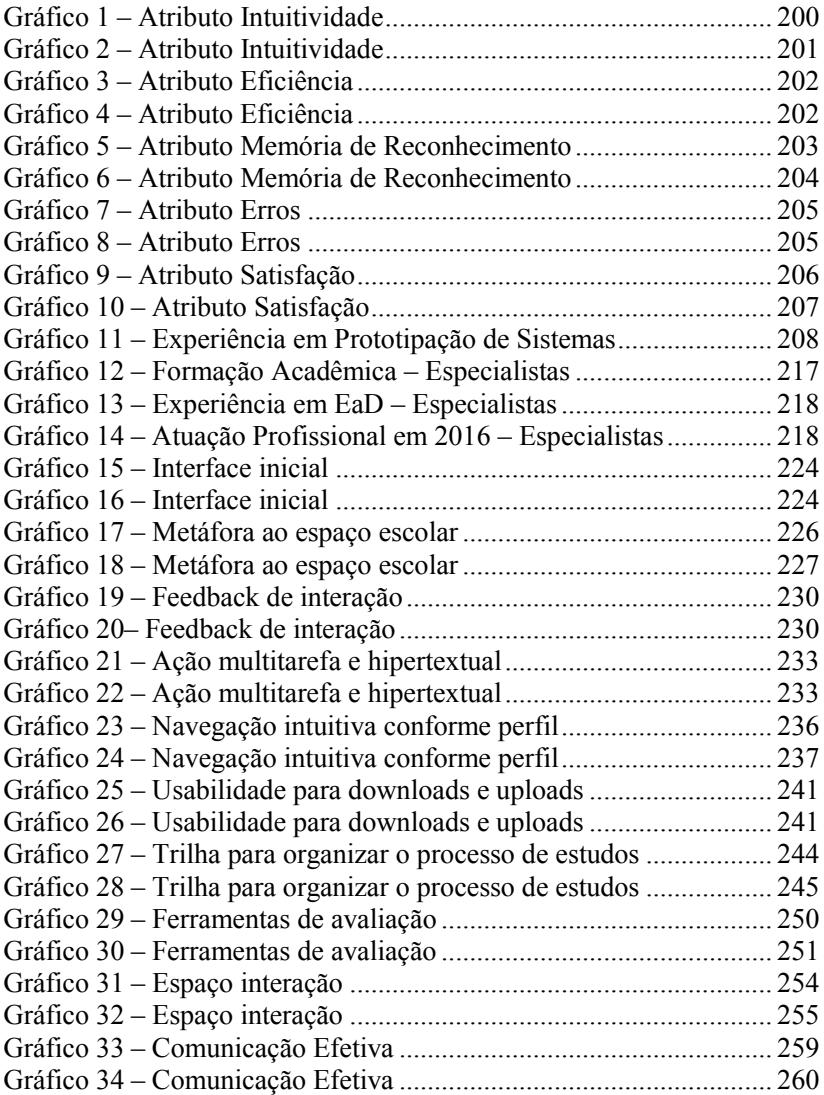

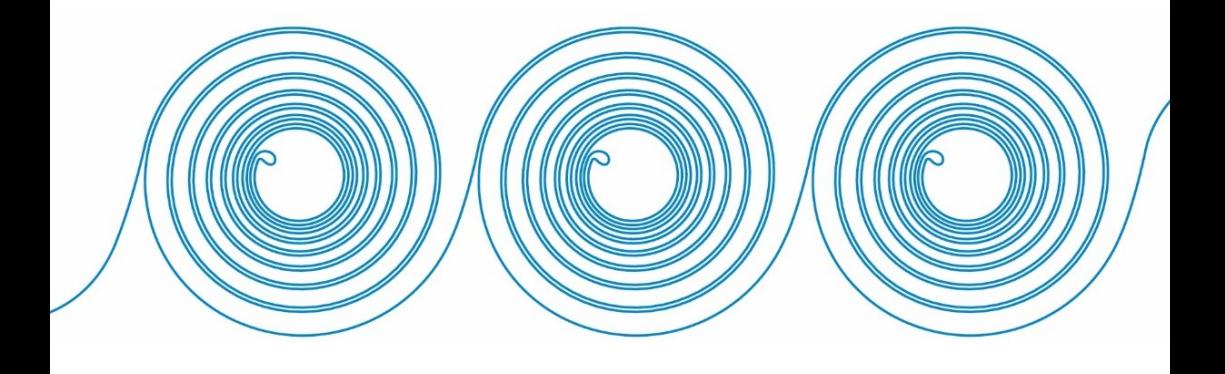

## **LISTA DE ABREVIATURAS E SIGLAS**

AVA – Ambiente Virtual de Aprendizagem

AVEA – Ambiente Virtual de Ensino-Aprendizagem

AP – Arquitetura Pedagógica

CAPES – Coordenação de Aperfeiçoamento de Pessoal de Nível Superior

CNPq – Conselho Nacional de Desenvolvimento Científico e Tecnológico

DCU – *Design* Centrado no Usuário

DE – *Design* Educacional

DI – *Design* de Interação

DI<sup>2</sup> – *Design* Instrucional

DSC – Discurso do sujeito Coletivo

EaD – Educação a Distância

HTML – HyperText Markup Language

IC – Ideia Central

ICH – Ideia Chave

IFPR – Instituto Federal do Paraná

LMS – Learning Management System

MEC – Ministério da Educação

MOOCS *– Massive Open Online Cours*

NTIC – Novas Tecnologias de Informação e Comunicação

PDSE – Programa de Doutorado Sanduíche no Exterior

TCD – Tecnologias de Comunicação Digitais

TDIC – Tecnologias Digitais de Informação e Comunicação

TI – Tecnologia de Informação

TIC – Tecnologia de Informação e Comunicação

UAb – Universidade Aberta (Portugal)

UAB – Universidade Aberta do Brasil

UFSC – Universidade Federal de Santa Catarina

UX – User Experience

XML – eXtensible Markup Language

SQL – Structured Query Language

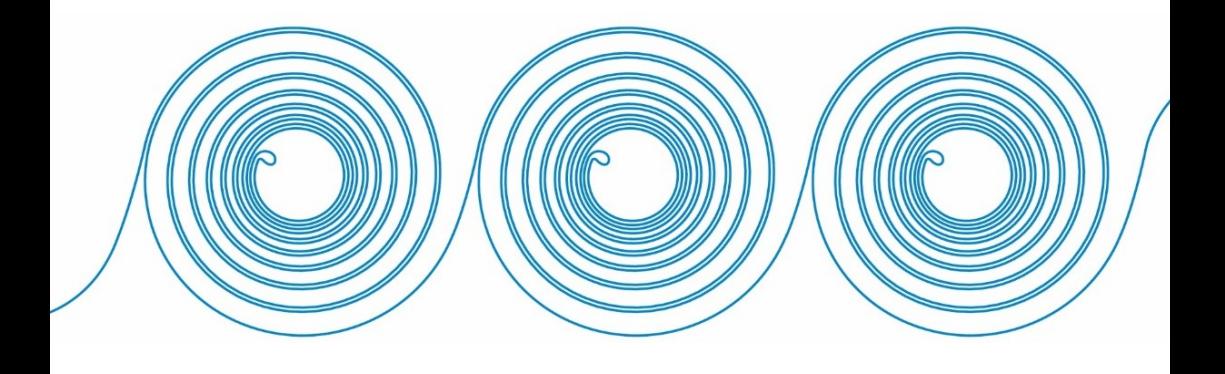

# **SUMÁRIO**

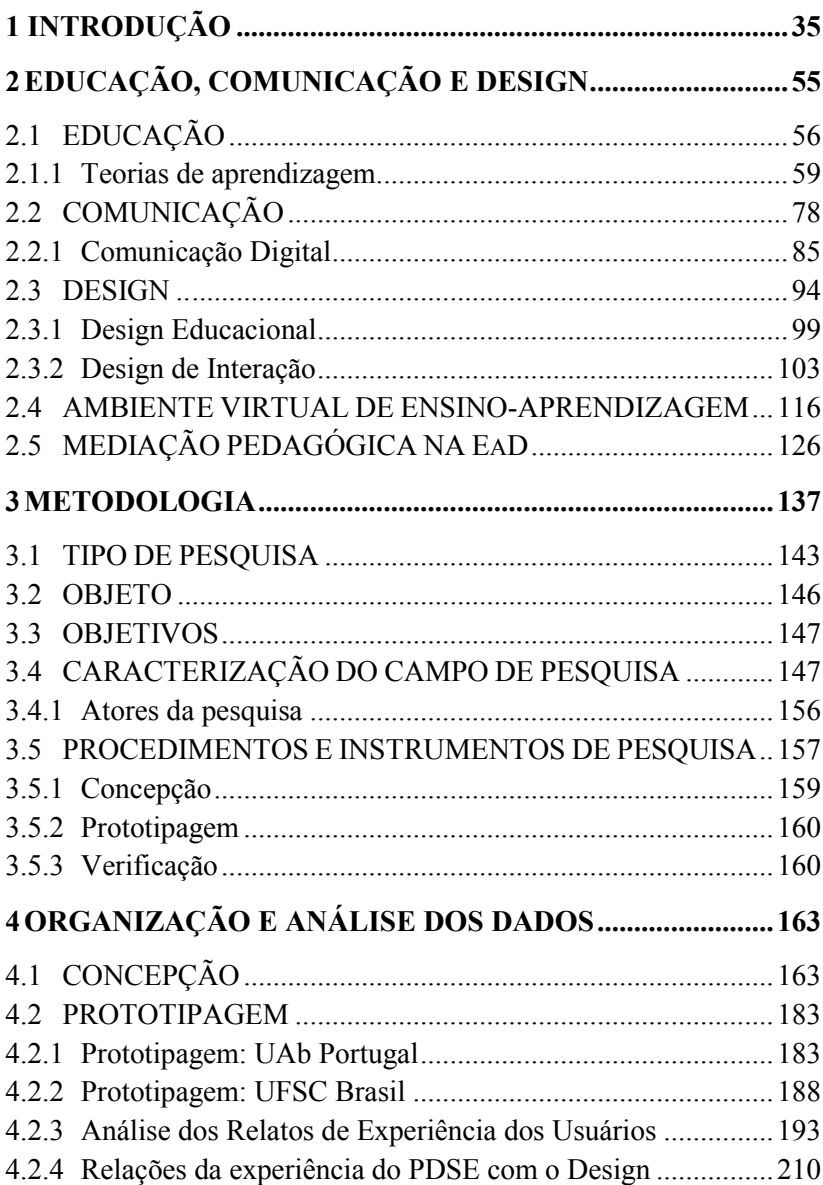

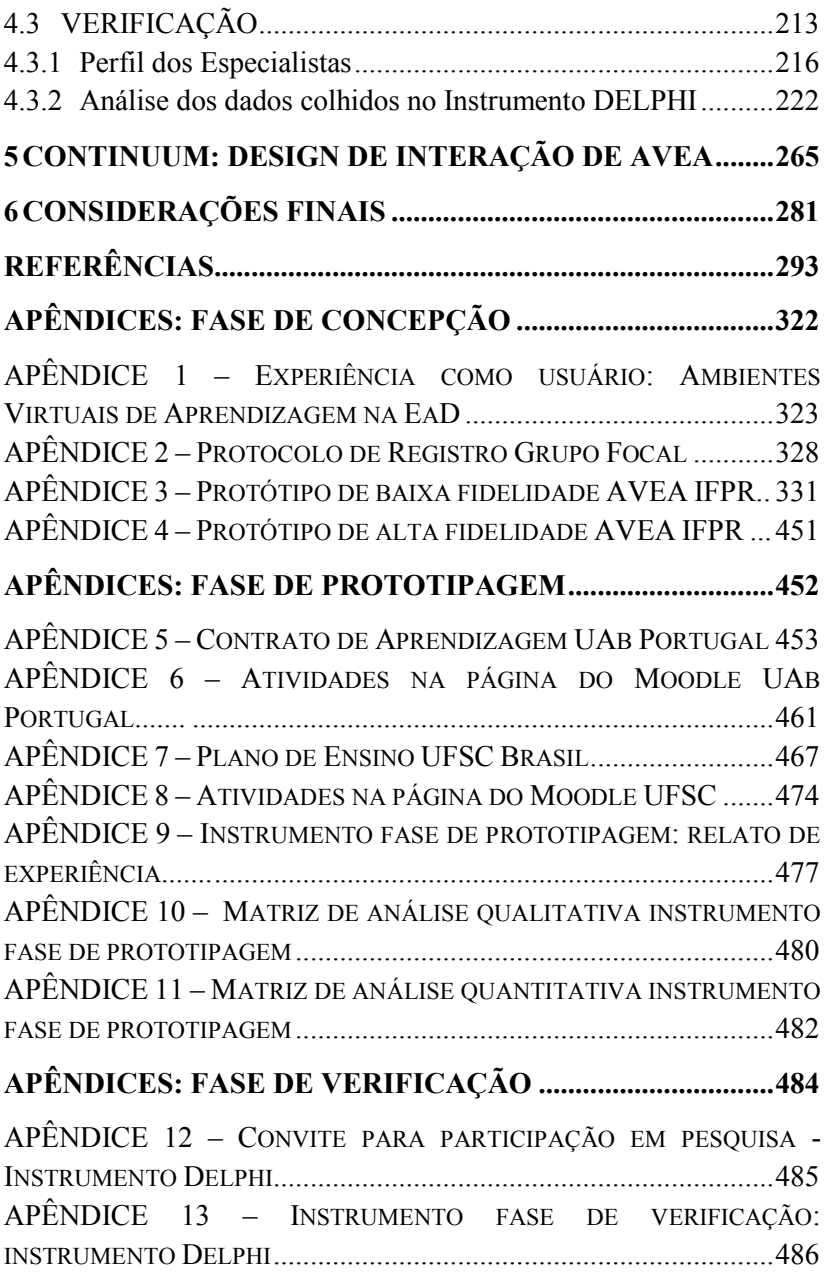

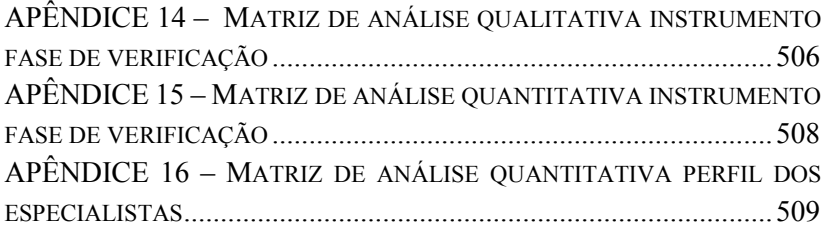

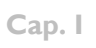

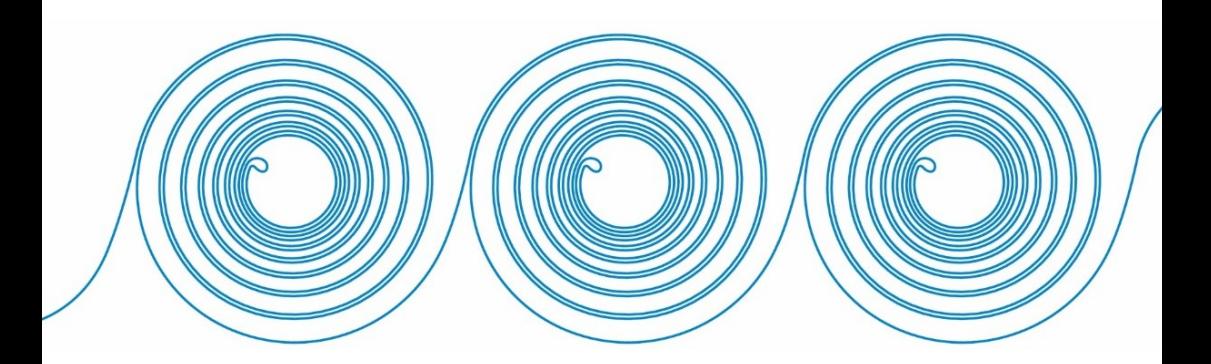

### <span id="page-34-0"></span>**1 INTRODUÇÃO**

 $\overline{a}$ 

Com o advento da Tecnologia de Comunicação Digital [TCD], os princípios norteadores da comunicação, perante a sala de aula, tomam outra dimensão. Os processos teórico-metodológicos, desdobrados em processos didáticos, independente de sua natureza, impressa, oral, imagética, seja virtual ou dialógica presencial, são efetivados pela Comunicação. Portanto, as transformações no processo de comunicação implicam diretamente nas transformações dos processos pedagógicos (RONCARELLI, 2012, p.68).

A tecnologia como ferramenta de comunicação e mediação tanto transforma sociedades como é transformada por esta, seja na cultura, no trabalho, na educação ou no cotidiano. A racionalidade humana possibilitou o desenvolvimento das tecnologias, o processo de criação e o uso das tecnologias possibilitou ao homem transformar o meio, adaptando-o às suas necessidades e, com isso, diferenciou-se dos demais animais (SANCHO, 1998). A evolução das Tecnologias de Comunicação Digital (TCD)<sup>5</sup> provocou mudanças profundas na sociedade, encurtando distâncias e mudando a noção de espaço e tempo. Hoje é possível presenciar eventos ao mesmo tempo em que eles acontecem, mesmo que eles estejam a milhares de quilômetros. Esses avanços, além das implicações nas dimensões temporais e territoriais, alteram também as formas de interação social, os modos do fazer pedagógico estão sendo superados e enriquecidos a partir das implicações das Tecnologias de Comunicação Digital (TCD) no modo de saber e do apreender (CATAPAN, 2001, p.185). As TCD constituem-se em um "novo modo do ser, do saber e do apreender", originando novos comportamentos. Por exemplo, graças à computação ubíqua, as pessoas podem estar disponíveis em vários canais de comunicação ao mesmo tempo, como *e-mail*, redes sociais, aplicativos

<sup>5</sup> **Tecnologias de Comunicação Digital** – **TCD** – Termo construído por Catapan (2001) para referir-se às tecnologias de comunicação que tem como base o código digital. Com esta concepção foi criado o projeto **Atelier TCD: um modo de Aprendência**, que tem como objetivo discutir a relação entre Pedagogia e Tecnologia. Constitui um espaço de registro e pesquisa para os cursos de pósgraduação PPGE e PPGEGC da UFSC. Coordenado pela Profª Dra. Araci Hack Catapan. Disponível em: <http://www.ateliertcd.com.br/>. Acesso em: 12 set. 2016.

de bate-papo, ambientes virtuais de ensino-aprendizagem e telefone. Isso gera a criação de novos comportamentos e padrões comunicacionais, próprios de um tipo de sociedade profundamente marcada pela cultura da TCD.

As revoluções tecnológicas afetam o desenvolvimento da complexidade humana, percebe-se que o ser humano está dando um salto transformador de dimensões antropológicas, e as tecnologias causadoras dessas mudanças não serão descartadas, elas permanecerão e evoluirão ininterruptamente, como é o caso das tecnologias da inteligência (SANTAELLA, 2013).

Nessa perspectiva, a inserção da Tecnologia de Comunicação Digital (TCD) em contextos de ensino-aprendizagem também cresceu. Uma das formas mais visíveis da integração entre educação e tecnologia está na modalidade de Educação a Distância (EaD), mesmo que as práticas de ensino a distância sejam muito anteriores às Tecnologias de Comunicação Digital. Com elas, têm-se variadas possibilidades de ampliação, não apenas nas sociedades desenvolvidas, mas também nas sociedades em desenvolvimento, alcançando os lugares mais distantes.

Com a necessidade do Brasil ampliar a oferta de Educação Superior e Técnica para atender às demandas do mercado econômico, políticas públicas foram mobilizadas para constituir programas de financiamento para a esfera pública e privada oferecendo formação inicial e continuada para os profissionais da educação e da área técnica. Nesse cenário, a modalidade de ensino a distância é eleita como uma das formas de atender a demanda de formação para diminuir a defasagem educacional do país. Considera-se que o artigo 80 da Lei nº 9.394/96, que estabelece as Diretrizes e Bases da Educação Nacional contribuiu para o crescimento da Educação a Distância no Brasil, pois a normatização na época foi útil para minimizar preconceitos e desconfianças sobre a qualidade de um curso ofertado na modalidade de ensino a distância, ideia que já era superada por outros países. O artigo 80 foi regulamentado com o Decreto Nº 5.622/2005 que estabelece a organização, oferta e desenvolvimento de cursos e programas a distância conforme os níveis e modalidades da educação nacional. Por isso, nos últimos anos, ampliou-se a oferta de cursos a distância no Brasil, potencializada graças ao desenvolvimento tecnológico e da explosão informacional que o mundo viveu.

Conforme o Ministério da Educação (MEC, 2014), a Educação a Distância é uma modalidade educacional na qual estudantes e professores estão separados, seja na perspectiva física ou temporal e, por isso, faz-se necessária a utilização de meios e tecnologias de informação
e comunicação. Diante disso, é notório que a Educação a Distância referencie o uso de variados recursos pedagógicos, e no caso dessa pesquisa que enfatiza o uso das Tecnologias de Comunicação Digital. O Decreto Nº 5.622 (2005) define que a Educação à Distância se caracteriza como uma modalidade de ensino que utiliza os meios tecnológicos<sup>6</sup> para realizar o processo de mediação do ensino e aprendizagem, por isso necessita de metodologia, gestão e avaliação diferenciadas.

Constata-se que, nos últimos anos, o crescimento da Educação a Distância tem sido exponencial no Brasil e no Mundo, esses dados podem ser confirmados por meio do crescimento do número de instituições que oferecem algum tipo de curso na modalidade a distância, pelo número de cursos e estudantes matriculados, e também pelo número de professores que elaboram materiais didáticos e atuam como docentes ou tutores nas aulas a distância, e paralelo a isso também crescem as tecnologias disponíveis (MAIA; MATTAR, 2007).

Conforme o Censo EaD que apresenta relatório analítico da aprendizagem a distância no Brasil em 2013, o número de cursos EaD regulamentados e totalmente a distância é de 1.772, e o número de matrículas é de 692.279, nas instituições participantes do Censo EaD.BR 2013 (ABED, 2014, p. 67-72). Esse crescimento possibilita que, cada vez mais, professores se envolvam em trabalhos relacionados a EaD, tanto como docentes ou como estudantes em busca de atualização profissional, isto significa que grande parte dos docentes estão incluídos na modalidade de ensino a distância.

A Educação a Distância está presente em diversos programas do Ministério da Educação, atendendo a Educação de Jovens e Adultos, Educação Profissional Técnica de Nível Médio e na Educação Superior. Atualmente, existe a oferta de cursos técnicos profissionalizantes e superiores, tanto na esfera pública quanto particular. Contudo, esta pesquisa delimitará seu olhar para a esfera pública, mais especificamente a Educação Profissional Técnica de Nível Médio a Distância.

A oferta da Educação Superior a distância ocorre principalmente em parceria entre a Universidade Aberta do Brasil (UAB), regulamentada conforme Decreto  $N^{\circ}$  5.800/2006, universidades públicas, oferecendo cursos de nível superior para camadas da população que têm dificuldade de acesso à formação

<sup>6</sup> Compreende-se que os Meios Tecnológicos são mais amplos que as Tecnologias de Comunicação Digital (TCD), pois eles incluem os artefatos analógicos.

universitária. Conforme dados da Coordenação de Aperfeiçoamento de Pessoal de Nível Superior (CAPES), o Sistema UAB foi criado pelo Ministério da Educação no ano de 2005, com foco nas Políticas e Gestão da Educação Superior com o objetivo de expandir o acesso à universidade pública de qualidade em locais distantes e isolados, para cumprir as metas do Plano de Nacional de Educação - PNE.

A Educação Profissional Técnica de Nível Médio a Distância, em instituições públicas, é em maior número ofertada pelos Institutos Federais, criados por meio da Lei nº 11.892/2008 (BRASIL, 2008), que institui a Rede Federal de Educação Profissional, Científica e Tecnológica.

Nesse contexto, considera-se que a ampliação da EaD associada à educação pública é um momento histórico no Brasil, se reconhece que a Rede e-Tec Brasil é uma das referências na Educação Profissional e Tecnológica na modalidade de Educação a Distância, e que mesmo que seu crescimento estabilize, devido a outras iniciativas do governo, ainda há muito a ser feito.

Com a inserção da EaD em nosso cotidiano, observa-se que há a necessidade de mais pesquisas, formações e reflexões sobre as características, possibilidades, potencialidades e limitações das metodologias de ensino na Educação a Distância. Urge também a necessidade de aprofundar conhecimentos sobre o uso de Tecnologias de Comunicação Digital como recursos fundamentais para ensinar e aprender em cursos na modalidade de Educação a Distância, no caso desta pesquisa os Ambientes Virtuais de Ensino-Aprendizagem.

Nessa perspectiva, **o tema da pesquisa é o** *Design* **de Interação de Ambientes Virtuais de Ensino-Aprendizagem (AVEA) na Educação.** Conforme os fundamentos do *Design* de Interação, o *design* de um sistema pode potencializar ou impedir a navegação de um usuário (PREECE, ROGERS e SHARP, 2013). Por isso é relevante avaliar a qualidade da comunicação e mediação da aprendizagem com o uso de Ambientes Virtuais de Ensino-Aprendizagem em cursos a distância, e também como apoio em cursos presenciais.

O uso de Ambientes Virtuais de Ensino-Aprendizagem na educação tem se tornado comum, tanto em cursos a distância, como em apoio a cursos presenciais. No Brasil, esta questão é ainda recente e a produção científica é inicial. Embora o Ministério da Educação tenha investido significativamente nos últimos anos, essa questão requer ainda mais estudo e aprofundamento, tanto em questões teóricas como em questões práticas.

Um dos Ambientes Virtuais de Ensino-Aprendizagem mais utilizados no mundo hoje é o Moodle *(Modular Object Oriented Dynamic Learning Environment),* é um *Learning Management System* (*LMS)* que é geralmente utilizado em modo *on-line* e que permite a organização de processos de ensino e aprendizagem a distância. Vale ressaltar que ele possui também a possibilidade de módulo *off-line*. O projeto de desenvolvimento do Moodle foi iniciado por Martin Dougiamas e possui várias versões. A versão  $1.0^7$  foi lançada em 2002, pela empresa *Moodle Pty Ltd<sup>8</sup> ,* conhecida como Moodle HQ, localizada em Perth, Austrália. Ao longo dos anos o sistema evoluiu com a colaboração de dezenas de profissionais e empresas de todo o mundo que compõem uma comunidade de apoio ao *Software* Livre (SL). A versão 3.2 do Moodle foi lançada em dezembro de 2016 e prevê correções de *bugs*<sup>9</sup> até maio de 2018, os dados em gráficos<sup>10</sup> representam a evolução do Moodle a partir da colaboração de usuários e programadores.

O Moodle, em agosto de 2014, possuía 173.528 registros ativos em sua plataforma, no mundo, no Brasil havia a informação de que eram aproximadamente 7 mil ambientes ativos. Em um novo acesso ao mesmo *site,* em dezembro de 2016, obteve-se a informação de que os ambientes ativos do Moodle no mundo atual são de 74.500; no Brasil, constam 4.445 registros ativos. Parece haver uma redução de números de registros no Brasil, entretanto, observa-se que não significa redução de uso e sim concentração em um menor número de registros por instituição, pois inicialmente era comum cada curso ou departamento registrar seu próprio Moodle. Um exemplo é a redução na quantidade de registros da Universidade Federal de Santa Catarina, visto que a instituição customizou uma plataforma Moodle institucional.

<sup>7</sup> *Modular Object Oriented Dynamic Learning Environment -* **Moodle versão 1.0** lançada em 20 de agosto de 2002. Disponível em: <https://docs.moodle.org/dev/Releases#Moodle\_1.0>. Acesso em: 7 jun. 2015.

<sup>8</sup> *Moodle Pty Ltd*, apelidada de *Moodle HQ*, empresa do projeto *Moodle.* Disponível em: <https://moodle.com/hq/>. Acesso em: 7 jun. 2015.

<sup>9</sup> *Bugs* significa a necessidade de corrigir erros que afetam o funcionamento de programas (*softwares*).

<sup>10</sup> Gráficos evolução *Moodle*. Disponível em:

<sup>&</sup>lt;https://moodle.org/plugins/browse.php?list=category&id=4>. Acesso em: 19 dez. 2016.

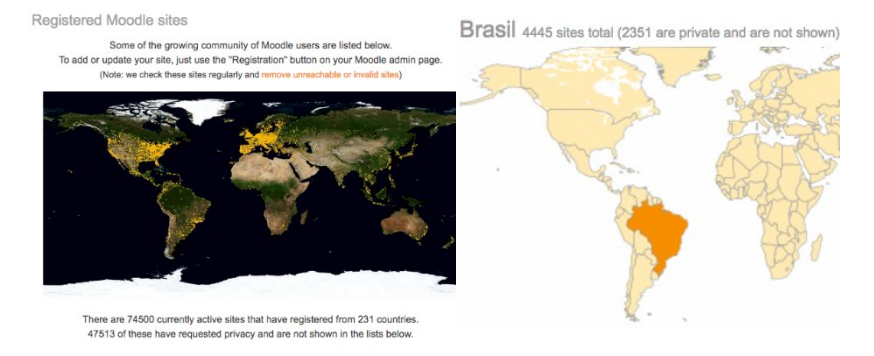

## **Figura 1 – Quantidade de registros do Moodle**

Fonte: Moodle**<sup>15</sup>** (2016).

A partir desses dados, pode-se afirmar que o Moodle é o Ambiente Virtual de Ensino-Aprendizagem mais utilizado em instituições de educação pública no Brasil. O MEC<sup>11</sup> utiliza e recomenda a plataforma Moodle, isto enfatiza a relevância do uso de *softwares* livres e gratuitos. Roncarelli (2007) obteve como resultado de sua pesquisa que "o Moodle é o ambiente mais propício para uma aprendizagem significativa, com possibilidades imanentes de interação, cooperação e autonomia (...) É uma plataforma de código livre e possibilita o desenvolvimento de ferramentas para a criação e gestão de cursos" (RONCARELLI, 2012, p.87). Conforme dados preliminares do grupo de pesquisa  $GPMEX^{12}$ , na rede e-Tec Brasil, das 57 instituições investigadas, 61% utilizavam o Moodle customizado, 24% não utilizavam AVEA, e 5% das instituições estavam em desenvolvimento de seu próprio ambiente virtual. A pesquisa de Antunes (2015) apresenta dados sobre o uso de AVEA na Rede e-Tec e relata que o Moodle

<sup>11</sup> MEC incentiva *Open Source.* "O termo "*software* livre", ou "*software* de fonte aberto", refere-se à utilização livre de alguns programas que possuem o código-fonte aberto, o que permite aos usuários a possibilidade de modificá-los, se for necessário". Disponível em: <http://www.softwarelivre.gov.br/noticias/mecsl>. Acesso em: 12 jan. 2015.

<sup>&</sup>lt;sup>12</sup> GPMEX – "Grupo de Pesquisa de Metodologias e Experiências Exitosas na implementação da rede e-Tec Brasil - mapeou metodologias e experiências exitosas realizadas na rede e-Tec, no período de 2010 a 2013". O relatório final está no prelo. Disponível em: <http://www.etec.ufsc.br/> . Acesso em: 8 jul.2014.

customizado é utilizado pela maioria das instituições, porém foi constatado que do ponto de vista da estrutura tecnológica para hospedagem as instituições ainda possuem problemas a serem superados.

No entanto, apesar do reconhecido avanço que esse sistema proporcionou para a educação, os termos simples, intuitivo e fácil para caracterizar o Moodle*<sup>13</sup>* (referente as versões 2.0 ou anterior)*,* não têm sido uma realidade para todos os professores e estudantes brasileiros que utilizam esta plataforma. Durante práticas pedagógicas na EaD, observou-se certa dificuldade entre alguns usuários, o que interfere na quantidade e qualidade de uso. Muitos docentes têm dificuldades para gerenciar as ferramentas de edição do Moodle, pois em alguns casos, a customização realizada pela equipe de Tecnologia da Informação (TI) torna a ferramenta mais fechada do que realmente é. Estas customizações realizadas sem um estudo e planejamento prévio do *Design* de Interação podem tornar a plataforma confusa e de baixa usabilidade. Isso pôde ser constatado na dificuldade de postagem de arquivos em uma plataforma Moodle customizada para uma instituição pública federal no ano de 2011. Eram tantos passos e cliques, que muitos professores se perdiam; quando a ferramenta foi corrigida, a maioria dos professores já havia desistido de utilizá-la. Isto preocupa na EaD, porque se o professor não utiliza, significa que o estudante também não a utilizará. Outro elemento complicador é a tradução de linguagem que não se adequa ao contexto cultural do usuário, gerando ainda mais dificuldades para o estudante leigo em tecnologia.

Considera-se relevante preocupar-se em desenvolver *softwares* educacionais interativos, fáceis, eficientes e agradáveis de usar a partir da perspectiva dos estudantes e professores, não apenas com o olhar técnico da área de TI. A preocupação central do *Design* de Interação é desenvolver, como o próprio nome sugere, um produto interativo (PREECE, ROGERS e SHARP, 2013). No contexto da aprendizagem, sugere-se que sejam *softwares* educacionais usáveis e fáceis de aprender de modo que proporcione ao estudante uma experiência agradável.

Nessa perspectiva, **a delimitação do tema desta pesquisa enfatiza a construção de um modelo de** *Design* **de Interação de um Ambiente Virtual de Ensino-Aprendizagem visando melhorar o processo de comunicação neste ambiente.**

 $13$  Refere-se aqui ao Moodle até a versão 2.0, o qual foi utilizado por instituições educacionais até o primeiro bimestre do ano de 2012, momento da elaboração do projeto desta pesquisa.

O conceito de modelo, aqui adotado, advém de Santaella (2010a) e Bunge (1974). Santaella (2010a) apresenta a conceituação de teoria, hipótese e modelo para demonstrar que estes possuem definições diferentes. A autora afirma que o conceito de modelo é mais específico do que o de teoria, os modelos integram as teorias, e também pressupõem teorias devido ao poder explicativo que tem. Todavia, um modelo não é um recurso explicativo em si mesmo, mas, na possibilidade de indicar relações, contribui para a elaboração de teorias.

Conforme Santaella (2010a, p.32), "modelos são indispensáveis para compreensão de fenômenos complexos. Por ser uma abstração e seleção de pontos a serem incluídos, o modelo implica julgamentos de relevância. Esses julgamentos, por sua vez, implicam uma teoria sobre aquilo que está sendo modelado". Bunge (1974) corrobora destacando que para construir um modelo, é necessário antes tratá-lo e analisá-lo a partir de uma teoria; depois disso, chega-se a um modelo que passa a fazer parte de uma teoria. Toda representação é considerada simplificada por não ser possível inserir todas as características e detalhes em sua totalidade. Até mesmo uma teoria científica é parcial, pois não é um fruto da natureza, mas uma construção humana, uma abstração dos sistemas ou fenômenos que representam. Para Bunge (1974, p.12), "o objetivo da pesquisa não é a acumulação dos fatos, mas a sua compreensão, e que esta só se obtém aventurando e desenvolvendo hipóteses precisas".

Analogicamente, o modelo pode ser ilustrado como uma moldura que permite delimitar problemas e apontar lacunas, indicando áreas em que a pesquisa é mais relevante. Ao pretender inserir um modelo conceitual em uma teoria, é preciso primeiro atribuir propriedades capazes de serem tratadas por teorias (BUNGE, 1974).

Nesse sentido o Modelo Teórico-Metodológico é construído por meio das relações e ideias em torno do Objeto-Modelo, o qual se constitui somente se for coerente com a teoria científica que o fundamenta. No caso desta pesquisa, a teoria eleita é sustentada pelo tripé *Design,* Comunicação e Educação.

Compreende-se que os dados obtidos com a estruturação do modelo constituirão uma medida. O modelo é como um mapa, um meio de representação, e como em um mapa real, ele não é completo e nem uma cópia fiel, mas uma apresentação de traços gerais do território. Essa representação será bem-sucedida se possibilitar o encontro de caminhos. O mapa que se pretende construir é o Modelo de um Design de

A criação e o uso de Ambientes Virtuais de Ensino-Aprendizagem na educação têm se tornado comum, tanto em cursos a distância, como em apoio a cursos presenciais. Em se tratando de concepção e operacionalização de processos de ensino-aprendizagem, faz-se necessário conceber, prototipar e verificar modelos de *Design* de Interação de Ambientes Virtuais de Ensino-Aprendizagem.

Esta pesquisa não pretende criar um modelo para substituir Ambientes Virtuais de Ensino-Aprendizagem existentes, a intenção é a construção de um modelo que possa contribuir com outras criações e com o uso do que já está consolidado em cursos a distância, com foco na comunicação e mediação da aprendizagem. Um exemplo, são os avanços das possibilidades do Moodle para personalização e customização da plataforma, é possível visualizar parte dessas potencialidades em um fórum<sup>15</sup> de discussão sobre o lançamento da versão 2.5 do Moodle.

 $\overline{a}$ <sup>14</sup> O termo "efetiva" é utilizado nesta pesquisa como perspectiva de diálogo, pois em um diálogo quando a mensagem não é compreendida, pode ser questionada, oportunizando interações recíprocas, por isso torna-se efetiva. Ocorre a interlocução até que esta se consuma, é o movimento de comunicação que flui, ocupando todos os espaços no sentido de ir e vir. O termo efetiva não é utilizado nesta pesquisa como uma ciência exata ou como uma garantia de qualidade, mas sim na ideia de que há espaço para uma comunicação desejada, neste caso - multidirecional, a qual não fica restrita à mera emissão e recepção da mensagem, e sim uma interlocução.

 $15$  Este fórum, iniciado no dia 15/10/13, mostra as possibilidades dos novos temas disponíveis para o *Moodle,* permite a configuração personalizada do layout e aparência da plataforma. Disponível em: <https://moodle.org/mod/forum/discuss.php?d=242382>. Acesso em: 20 jan 2015.

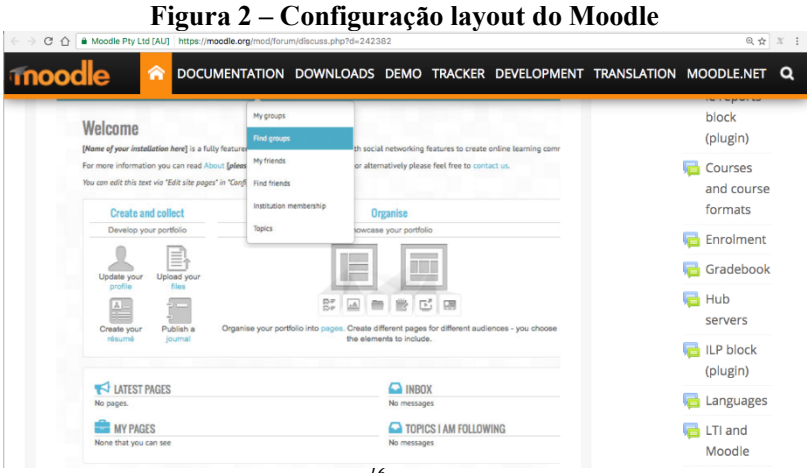

Fonte: *Site<sup>16</sup>* Moodle (2015).

# **Figura 3 – Configurações de temas para o Moodle**

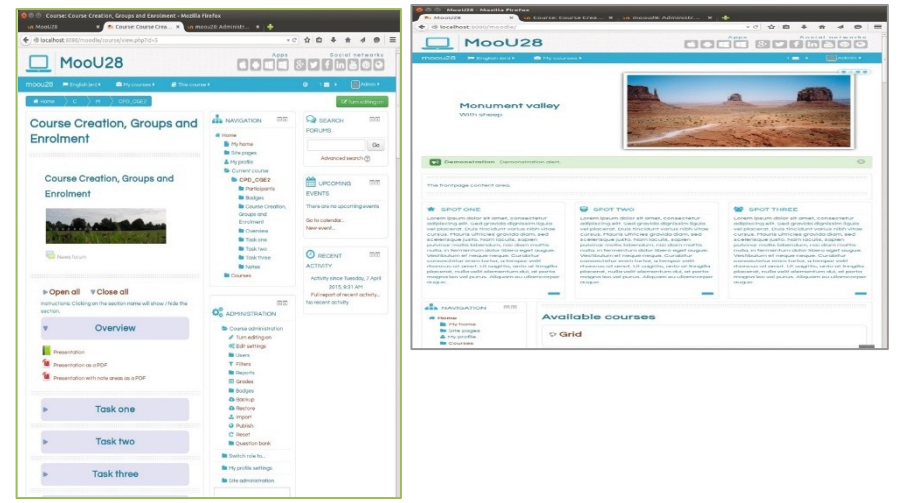

Fonte: *Site<sup>17</sup>* Moodle (2015).

<sup>&</sup>lt;sup>16</sup> Figura 2. Disponível em:

<sup>&</sup>lt;https://moodle.org/mod/forum/discuss.php?d=242382>. Acesso em: 20 jan. 2015. <sup>17</sup> Figura 3. Disponível em:

<sup>&</sup>lt;https://moodle.org/plugins/view.php?plugin=theme\_essential>. Acesso em: 28 nov. 2015.

A maioria dos docentes e coordenadores de curso na EaD ainda não tem conhecimento dessas funcionalidades porque geralmente estas configurações não são disponibilizadas para seu perfil de acesso. Isto significa que, em muitas instituições, as funcionalidades e formato da plataforma são previamente decididos pela equipe de Tecnologia da Informação, não sendo possibilitado à equipe pedagógica participar destas decisões, inclusive profissionais com formação em *Design* são deixados de fora. Considera-se que o processo pedagógico pode contribuir na escolha de quais são as funções e aparência que serão mais adequadas ao processo de comunicação e mediação da aprendizagem em cursos a distância. O *Design* de Interação na Educação a Distância pode contribuir nesta lacuna, pois as tecnologias não têm sido utilizadas em todo seu potencial, não só porque há pessoas que não têm domínio das tecnologias, mas porque muitas vezes os usuários não têm um acesso completo. O Moodle*,* em muitas instituições de EaD, é subutilizado porque a configuração disponibilizada para cada perfil de usuário permite somente um acesso básico. Faz-se uma analogia com dietas alimentares, onde há um *buffet* com variados alimentos, porém é servido ao cliente apenas uma salada. Como se fosse uma "dieta tecnológica", há um vasto potencial, contudo, devido ao trabalho intenso de programação em disponibilizá-las, muitas funcionalidades ficam bloqueadas.

Há muitas razões para esse tipo de procedimento ocorrer, como a falta de integração da equipe pedagógica com a equipe de TI, falta de profissionais com conhecimento em *Design* de Interação, falta de prioridade para desenvolver sistemas educacionais e, em instituições públicas, uma das principais causas é a falta de servidores para atuar na área de programação. Claro que há também outras razões, por exemplo, algumas instituições investem árduo trabalho na área tecnológica para uma utilização diminuta, que se restringe aos professores interessados em utilizar as tecnologias como recursos pedagógicos.

Nesse contexto, **o interesse pelo estudo decorre a partir da constatação de algumas problemáticas.**

Apesar de hoje haver um certo avanço tecnológico e de já existir vários ambientes de aprendizagem com diversificadas funcionalidades, constata-se - em experiências pessoais em Educação a Distância - que ainda há instituições educacionais que utilizam pouco o potencial das Tecnologias de Comunicação Digital na educação. Quando a não utilização é reflexo da carência de infraestrutura institucional é mais complexa a resolução; no entanto, sabe-se que também há instituições educacionais que dispõem de sistemas e recursos tecnológicos que são pouco utilizados no processo de ensinoaprendizagem.

Outra questão observada durante atuação profissional como Coordenadora de Tutoria em Educação a Distância da Rede e-Tec foram muitos casos de estudantes que acessavam o ambiente somente em dias de avaliação, isto significa que eles não participavam das atividades propostas naquele AVEA, e não o utilizavam como recurso para estudar, mas como um local de consulta para informações gerais e repositório de arquivos.

Também foi percebida a prevalência da comunicação unidirecional nos ambientes de aprendizagem. Nesta forma de comunicação, há um alto fluxo de informações disponibilizadas pelos diversos instrumentos tecnológicos em relação a um fluxo mínimo de atividades voltadas para a comunicação com professores e cooperação social entre colegas de curso.

Observa-se que o problema não está somente nos acessos restritos nos perfis de usuários dos AVEA, propiciando pouca autonomia no uso das ferramentas de comunicação. Há também muitos problemas na abordagem pedagógica desenvolvida pelos professores, na forma de comunicação e na metodologia de ensino. Uma situação ocorrida com um professor de um curso técnico da Rede e-Tec ilustra essa problemática. Havia uma atividade proposta pelo professor que deveria ser realizada pelos estudantes e publicada em um fórum do AVEA, porém grande número de estudantes não a realizou, gerando uma polêmica no processo de avaliação. Quando a coordenação foi investigar o ocorrido, descobriu-se que não havia nenhuma informação sobre a atividade no AVEA. Ao conversar com o professor, este justificou que não colocou a orientação no Ambiente Virtual de Ensino-Aprendizagem por considerar desnecessário, pois já havia explicado a atividade em uma de suas videoaulas (na época com transmissão ao vivo, via satélite). Diante desta situação, foi possível perceber o quanto está presente na mentalidade de alguns docentes a ideia de que "informação dada é informação recebida", uma perspectiva de comunicação baseada na mera emissão e recepção.

Compreende-se que em práticas de comunicação por meio de Ambiente Virtual de Ensino-Aprendizagem na EaD, fica claro que não é suficiente a disponibilização de tecnologias, há outros aspectos que influenciam. A concepção de comunicação e de aprendizagem do professor caracteriza sua prática pedagógica no AVEA. Um elemento que facilita o trabalho com AVEA é a fluência tecnológica<sup>18</sup> no uso da ferramenta em todos os seus aspectos funcionais e formativos.

Essas problemáticas puderam ser constatadas durante a atuação profissional de dez anos na Educação a Distância em diferentes papéis, como tutora presencial, tutora *on-line*, professora de videoaulas, professora de apoio à interação ao vivo via *chat*, autora de livro e material didático, coordenadora adjunta de curso superior de licenciatura em Pedagogia e coordenadora de tutoria a distância da Rede e-Tec no IFPR. A partir da prática pedagógica nessas funções, sentiu-se a necessidade de iniciar pesquisa sobre o *Design* de Interação de Ambientes Virtuais de Ensino-Aprendizagem. Essa compreensão também possibilitou perceber a necessidade de mudanças na forma de comunicação e na prática pedagógica atreladas ao uso do AVEA em cursos a distância.

As Tecnologias de Comunicação Digital a cada dia são mais utilizadas, esses recursos além de serem utilizados em cursos a distância e presenciais, também estão disponíveis na *web* para servir diferentes interesses. Esta pesquisa, além de objetivar a investigação do uso dessas ferramentas a partir de um *Design* de Interação de Ambiente Virtual de Ensino-Aprendizagem mais intuitivos, também pretende desenvolver e disponibilizar ferramentas de comunicação de formas mais abertas e alternativas ao que já existe. Um exemplo é a criação de um Café Interativo, no qual todos os usuários do AVEA podem publicar e editar visto que esta ferramenta mescla funcionalidades existentes em *Blogs* e em *Feeds* de Notícias de redes sociais como o *Facebook.*

Além da experiência de atuação profissional com o ambiente Moodle*,* acompanhando e participando como coordenadora adjunta e professora das customizações para o sistema *Claroline* na UNINTER de 2008 a 2009. Observou-se que muitos ambientes eram criados ou customizados seguindo padrão visual em formato de texto. Também era uma prática comum a descrição ser toda textual, com *hiperlinks*  adicionados sequencialmente, em todas as postagens referentes ao curso*.*  Reconhece-se que para o professor é mais fácil e mais rápido fazer este tipo de postagem, em que copia e cola os textos no AVEA. E ao fazer essa crítica, não se pretende criar mais um trabalho para o docente, nem exigir que possua as competências de um *Designer* Instrucional para fazer a postagem apropriada de *Design* Interativo em um ambiente

<sup>&</sup>lt;sup>18</sup> Utiliza-se o termo fluência tecnológica para referir-se ao usuário de computadores e dispositivos móveis que seja capaz de executar tarefas, aprender novas formas de utilização dos *softwares*, criar, editar e publicar novas mídias e projetos.

digital, pois o professor é um *designer* educacional mesmo sem o uso de tecnologias digitais. Essa atividade poderia afastar o docente do uso das tecnologias digitais pelo risco de tornar-se mais um, dos muitos trabalhos, a serem realizados por ele.

Nesse sentido, é relevante desenvolver Ambientes Virtuais de Ensino-Aprendizagem que já possuam uma formatação pré-definida, como um *template*, integrado ao *layout* da interface que deverá ser desenvolvido a partir do *Design* Centrado no Usuário*.* Com o *template,* o professor se preocupará apenas com o conteúdo e formas de interação, pois tudo que postar será automaticamente adequado ao *Design* Gráfico definido. Um exemplo de *template*, no qual o professor insere os conteúdos do curso, são as adotadas nas plataformas MOOCS *(Massive Open Online Courses*). Nessas plataformas há caixas de texto prédefinidas nas quais o docente preenche as informações, conteúdos e atividades do curso. Ressalta-se que na fase de elaboração deste projeto de pesquisa, no primeiro semestre de 2012, ainda não havia este tipo de recurso disponível, mas no decorrer da pesquisa várias inovações tecnológicas foram lançadas e respondem muitas das problemáticas aqui citadas.

Sobre o visual do AVEA, considera-se que é positivo inovar e acompanhar as tendências da atualidade. Não se trata de seguir modas e reproduzir um AVEA idêntico a uma rede social, mas extrair dessas tendências o que pode contribuir para melhorar a comunicação entre a instituição e os estudantes, de forma a propiciar a interação para a construção da aprendizagem em níveis aprofundados. Outra experiência profissional de participação no processo de reestruturação pedagógica de um Ambiente Virtual de Ensino-Aprendizagem foi a do sistema Midas desenvolvido para ser utilizado na EaD do IFPR, durante os anos de 2010 a 2012. Neste ambiente virtual, o primeiro *layout* era muito parecido com a página inicial do *Orkut*, em sua atualização sequente foi implantada uma identidade visual, similar a dos computadores *desktops* da MAC com uma mescla de *Facebook*. Ambas as versões eram visualmente agradáveis, pois seguiam as tendências do momento; contudo, apresentavam falhas na organização pedagógica das ferramentas, pois ficavam misturadas sem uma hierarquia, perdia-se o foco pedagógico do processo de ensino-aprendizagem.

Diante disso, foi necessário reorganizar o *layout* por áreas pedagógicas, sendo uma espécie de projeto piloto no *Design* de Interação de AVEA para a EaD. Neste experimento, foi implantada a primeira organização das disciplinas por Trilhas de Aprendizagem e possibilidade de trabalhar com diversas caixas de texto, para ação

multitarefa. Apesar das experiências bem-sucedidas, o ambiente foi desativado no ano de 2013 por tratar-se de *software* proprietário, sendo seus custos inviáveis para uma instituição pública. Esta experiência deu origem ao interesse em pesquisar sobre *Design* de Interação de Ambientes Virtuais de Ensino Aprendizagem.

Nessa perspectiva, considera-se fundamental a organização de uma proposta de *Design* de Interação para um AVEA, com a intenção de ser ambiente que promova o processo de ensino-aprendizagem. Ressalta-se que o foco desta pesquisa não é a teoria de *softwares* para desenvolvimento da arquitetura tecnológica, mas uma pesquisa que articula as tecnologias com a área educacional, focalizando o *Design* de interação para um AVEA de maneira a contribuir com a mediação da aprendizagem na EaD. Conforme Mallmann e Catapan (2007, p.64), "a concepção pedagógica é um plano imprescindível em qualquer modalidade educacional, é o plano de imanência de onde emanam as concepções". Sendo o planejamento pedagógico importante também para o desenvolvimento e customização de um Ambiente Virtual de Ensino-Aprendizagem.

Nesse contexto, **o problema desta pesquisa é: quais os elementos fundamentais para se desenvolver um modelo de** *Design* **de Interação de um Ambiente Virtual de Ensino-Aprendizagem que assegure uma efetiva comunicação no processo de mediação pedagógica?**

O desenvolvimento de um *software (LMS)* geralmente parte de uma necessidade, a qual será concebida por um grupo de pessoas que integram a equipe de TI. Desta forma, as empresas de desenvolvimento de tecnologias estão sempre criando soluções para diferentes áreas. O cliente vai até a empresa e solicita o desenvolvimento de um sistema para solução de um problema. Entretanto, mesmo com a explicação do que se espera obter em termos de produto, grande parte do que será desenvolvido será criado a partir da lógica da equipe de TI. Essa relação cliente e empresa é uma negociação objetiva em que se solicita um produto ou serviço para determinada função e promete-se a entrega do que foi solicitado. Nessa negociação, muitas vezes não entra em discussão se o sistema será de fácil compreensão e uso, pois muitas empresas têm previsto em contrato que prestarão suporte e assistência ao usuário. Então, nessa relação, se o sistema cumprir sua função, o objetivo foi atingido.

Todavia, a educação não é uma empresa e não visa a geração de produtos no sentido de objeto; ao contrário, ela trabalha com a formação de seres humanos e possui relações muito mais complexas do que a estabelecida entre fornecedor e comprador. Nesse contexto, considera-se positivo constituir uma equipe multidisciplinar para o desenvolvimento de sistemas educacionais, e que além dos sistemas serem concebidos e desenhados por engenheiros da computação e profissionais de TI, seja acompanhado também por especialistas da área educacional com experiência docente e conhecimento notório sobre os processos de desenvolvimento e aprendizagem humana. Sabe-se que quando *softwares* educacionais são concebidos e desenhados sem uma equipe multidisciplinar que considere o *Design* Centrado no Usuário, corre-se o risco de projetar um sistema com diversas incoerências em relação ao processo de ensino-aprendizagem por construção. Lowdermilk (2013, p.35) explica que o *Design* Centrado no Usuário (DCU) é uma metodologia usada por desenvolvedores e *designers* para garantir que estão criando produtos que atendam às necessidades dos usuários". A autora enfatiza, ainda, que o DCU não é subjetivo, que vai além do aspecto estético, promove economia de tempo e inclui toda a experiência do usuário, inclusive reações físicas e emocionais.

Diante desse cenário, o objetivo geral desta pesquisa é:

**Analisar a concepção de um modelo de** *Design* **de Interação de um Ambiente Virtual de Ensino-Aprendizagem para uma comunicação efetiva no processo de mediação pedagógica.**

Os objetivos específicos são:

- conceber um protótipo de AVEA a partir dos princípios do *Design* de Interação e metodologia DCU;
- prototipar o AVEA concebido a partir dos princípios de *User Experience* (UX);
- verificar as assertivas que sintetizam o protótipo de AVEA por meio de técnica *Delphi* com um grupo de Especialistas da área;
- conceber um modelo de *Design* de Interação de um Ambiente Virtual de Ensino-Aprendizagem visando a comunicação efetiva no processo de mediação pedagógica.

Para embasar teoricamente esta pesquisa, articula-se o tripé Educação, Comunicação e *Design* com as potencialidades da Tecnologia. Assim, a Tecnologia é tema transversal desta pesquisa e será o pano de fundo para a discussão da concepção de Educação quanto à teoria de aprendizagem por construção de Piaget (2003, 2002, 1988, 1978a, 1978b, 1972, 1970 e 1967), das implicações da Comunicação Digital com Jenkins (2014 e 2009), Santaella (2013, 2010a, 2010b e 2007) e Levy (2011, 2010a, 2010b, 2002, 1994, 1991); e das contribuições do *Design* de Interação com Norman (2010 e 2006), Preece, Rogers e Sharp (2013 e 2005), Nielsen e Loranger (2007) e Nielsen (2016).

Esta é uma pesquisa de caráter exploratório, de abordagem qualitativa, organizada em três fases: Concepção, Prototipagem e Verificação. Para a fase de Concepção, as técnicas utilizadas foram: Grupo Focal, *Design* Centrado no Usuário, Protocolos de Registro, Prototipação de baixa fidelidade e apresentação da construção de todo o processo de *Design.* Para a fase de Prototipagem de alta fidelidade, foram realizadas atividades para a *User Experience* (UX) e posterior avaliação do protótipo por meio de formulários com as heurísticas de Nielsen e Loranger (2007) aplicados em práticas diretas com dois grupos de estudantes. Para a fase de Verificação, adotou-se a técnica *Delphi* com um grupo de Especialistas da área que responderam ao instrumento *Delphi* constituído por assertivas que sintetizavam as características principais do protótipo de AVEA.

O campo de pesquisa para a fase de concepção do protótipo de AVEA teve como foco os projetos de EaD do Instituto Federal do Paraná - IFPR, que oferece cursos técnicos da Rede e-Tec Brasil. Os atores previstos foram os estudantes que utilizavam o AVEA para estudar nos Cursos Técnicos a distância da Rede e-Tec do IFPR, denominados nesta pesquisa como usuários<sup>19</sup>. A concepção do protótipo de AVEA foi realizada em parceria com a equipe multidisciplinar da Diretoria de Tecnologia de Informação e Comunicação (DTIC), com a participação de docentes e técnicos do IFPR nos anos de 2013 e 2014.

Para a fase de prototipagem do AVEA, em 2015, foram eleitas duas instituições que ofertam cursos *Stricto Sensu* em nível de mestrado e doutorado em Educação. A intenção foi validar o uso do sistema em contextos diferentes de onde foi desenvolvido, isto contribuiu para identificar diferentes influências da cultura local e quais os aspectos universais que justificam ser mantidos. No primeiro semestre de 2015, foi realizada a prototipagem com uma turma do curso de Mestrado em Comunicação Educacional e Médias Digitais na Universidade Aberta (UAb), localizada em Lisboa – Portugal; e no segundo semestre de

 $19$  O termo usuário é utilizado por Preece, Rogers e Sharp (2013) e por Nielsen e Loranger (2007) para referir-se ao público alvo de determinado sistema computacional, isto é, a pessoa que o utilizará. Nesta pesquisa, o usuário do protótipo de Ambiente Virtual de Ensino-Aprendizagem do IFPR tem como foco central os estudantes, os demais usuários são os tutores, professores e coordenadores de curso.

2015, foi realizada a prototipagem com uma turma do curso de Doutorado em Educação na Universidade Federal de Santa Catarina (UFSC) localizada em Florianópolis - Brasil.

Para a fase de verificação do modelo do protótipo de AVEA, no ano de 2016, foram selecionados vinte e dois especialistas, de reconhecido conhecimento na área, os quais atuam em diversas instituições educacionais no Brasil.

Esta pesquisa está organizada em seis capítulos, a saber: o capítulo 1 é constituído pela introdução, apresenta o tema, problema, justificativa, objetivos, metodologia, campo de pesquisa e opção de embasamento teórico da pesquisa; o capítulo 2 é constituído pela fundamentação teórica sobre a Tecnologia como tema transversal da pesquisa, articulada aos fundamentos que constituem o tripé teórico Educação, Comunicação e *Design*; o capítulo 3 descreve a opção metodológica e os procedimentos adotados para a coleta de dados das três fases da pesquisa – Concepção, Prototipagem e Verificação; o capítulo 4 apresenta a organização e análise dos dados em três fases – Concepção, Prototipagem e Verificação; o capítulo 5 apresenta o resultado da triangulação das três fases da pesquisa que é a concepção de um Modelo de *Design* de Interação para um AVEA; o capítulo 6 é constituído pelas considerações finais e sintetiza os principais resultados, avanços, limitações e sugere os aspectos relevantes para pesquisas futuras.

**Cap. II**

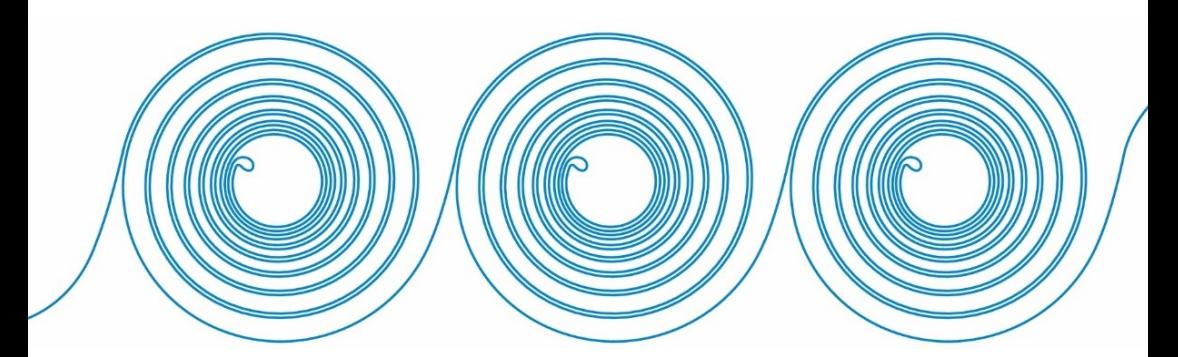

# **2 EDUCAÇÃO, COMUNICAÇÃO E DESIGN**

A pedagogia - a ciência da educação - move-se essencialmente pelo processo de comunicação. As formas como se comunicam determinadas informações definem o caráter e o nível da abstração dos processos na construção do conhecimento e implicam no Movimento de Aprendizagem. (CATAPAN, 2001, p.06).

A fundamentação teórica para este estudo é uma tessitura entre a concepção de Educação, de Comunicação e de *Design* que articula a Tecnologia como tema transversal. Em educação, elege-se como postulado fundamental a teoria de aprendizagem construtivista de Piaget (2003, 2002, 1988, 1978a, 1978b, 1972, 1970 e 1967) e Catapan (2001). Em comunicação, elege-se como postulado a comunicação digital com Jenkins (2014 e 2009), Santaella (2013, 2010a, 2010b e 2007), Levy (2011, 2010a, 2010b, 2002, 1994, 1991) e Catapan (2001). Em *Design,* elege-se Norman (2010 e 2006), o *Design* de Interação com Preece, Rogers e Sharp (2013 e 2005), os princípios de usabilidade com Nielsen e Loranger (2007) e Nielsen (2016).

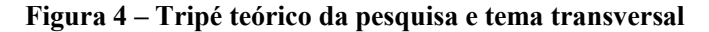

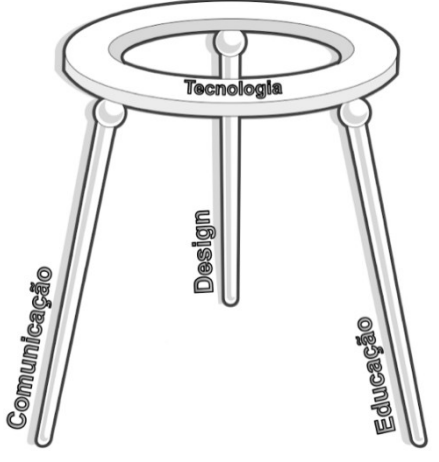

Fonte: da Autora (2017).

Para construção do modelo de *Design* de Interação de um AVEA, a pesquisa tem como eixo de discussão a tecnologia articulada aos fundamentos da Educação, Comunicação e *Design*. Intenciona-se, nesta pesquisa, trazer subsídios teóricos para a construção do Modelo Teórico-Conceitual do *Design* de Interação do AVEA e instigar a reflexão em torno das metodologias de ensino na EaD, com o uso das Tecnologias de Comunicação Digital (TCD) como ferramentas complementares para a mediação do conhecimento, de forma a trilhar caminhos para as condições essenciais da aprendizagem nessa modalidade de ensino.

## 2.1 EDUCAÇÃO

 $\overline{a}$ 

Considera-se que a escola e a universidade são locais de acesso ao conhecimento elaborado, na qual o professor é o mediador do processo de aprendizagem do estudante. A partir dessa compreensão é que surge a preocupação em viabilizar condições para a efetiva aprendizagem em cursos a distância. Por que em cursos a distância? Porque esta modalidade de ensino possui especificidades<sup>20</sup> próprias, diferentes das conhecidas no ensino presencial, e, além disso, pode-se afirmar que é algo relativamente novo no ensino formal brasileiro. Foi somente em 1996, com a homologação da Lei de Diretrizes e Bases da Educação Nacional 9394/96, no artigo 80, que a Educação a Distância foi, pela primeira vez, legalmente mencionada (BRASIL, 1996).

Nessa perspectiva, evidencia-se a forma de uso dos recursos tecnológicos e a metodologia de ensino dos cursos a distância. Considera-se que a utilização das Tecnologias de Comunicação Digital (TCD) em práticas pedagógicas baseadas na concepção de aprendizagem construtivista pode contribuir para a aprendizagem na EaD. Porém, as Tecnologias de Comunicação Digital (TCD) também podem ser usadas enfatizando exercícios de memorização e repetição como ocorre em práticas pedagógicas de concepção apriorista e empirista. Nesse sentido é que se considera necessário o professor compreender como o ser humano aprende e se desenvolve, para relacionar este saber às possibilidades tecnológicas e poder aprimorar a qualidade de sua prática pedagógica na EaD.

Entende-se que o uso das Tecnologias de Comunicação Digital (TCD) como mediadores da prática pedagógica na EaD, baseada em

<sup>20</sup> Pode-se destacar como especificidades da Educação a Distância a separação física entre professor e estudantes, as formas de estudo e o uso constante das Tecnologias de Informação e Comunicação como meio interativo.

uma metodologia de ensino construtivista, contribuem não somente para o desenvolvimento e aprendizagem dos estudantes, mas, acima de tudo auxiliam para que outras operações mentais sejam ativadas. Isto é, o ser humano evolui e muda com as revoluções tecnológicas, para Santaella (2013, p.20) a inteligência humana está crescendo a olhos vistos, vive-se na atualidade "um salto transformador de dimensões antropológicas".

Catapan (2001) afirma que

o novo modo do saber com a TCD é, objetivamente, um processo que se autodetermina. Tanto no espaço da oralidade quanto da escrita ou da linguagem digital, a tecnologia da comunicação demarca a cultura de um grupo, de um povo, de uma nação. As tecnologias da inteligência constituem um novo modo do ser e do saber que condicionam o controle da produção da existência a uma membrana de cálculo e informação codificada que se estende, comportando o homem e o seu entorno. Os sujeitos são levados a um tipo de competência cognitiva capaz de recorrer a modos de pensamento abstratos para dominarem a formalização de um ambiente que se torna cada vez mais tecido em códigos e mensagens (CATAPAN, 2001, p.113).

A educação tem muito a avançar no sentido de contribuir e criar metodologias de ensino explorando as potencialidades das Tecnologias de Comunicação Digital (TCD) para um "novo modo do ser, do saber e do apreender" (CATAPAN, 2001). Cabe aos profissionais da educação investigar quais práticas pedagógicas na EaD têm contribuído para a aprendizagem dos estudantes e para o crescimento da complexidade da cognição humana (SANTAELLA, 2013).

Nesse sentido, almeja-se explorar em Piaget (2003, 2002, 1988, 1978a, 1978b, 1972, 1970 e 1967) a compreensão do conhecimento a partir de sua gênese, teoria chamada de epistemologia genética, salientando o papel essencialmente ativo do sujeito na construção do seu conhecimento, enfatizando o modo pelo qual objeto e sujeito interagem a partir da explicação do processo de assimilação e acomodação com base no mecanismo de equilibração considerando a tomada de consciência, abstrações e generalizações para a criação de possibilidades. Ressalta-se que não é intenção desta pesquisa sintetizar todos os conceitos desenvolvidos por essa teoria, mas trazer aspectos que contribuem para a compreensão de como as pessoas se desenvolvem e aprendem na perspectiva construtivista. A pesquisa busca uma

compreensão integrada do processo de desenvolvimento e aprendizagem, pois entende que este processo não se dá de forma linear tampouco independente, são funções que se exercitam conjuntamente.

Antes de abordar a teoria de aprendizagem por construção é relevante especificar a compreensão adotada nesta pesquisa para os termos interação e interatividade. É comum o uso dos termos interação e interatividade quando se fala sobre tecnologias educacionais na EaD, a terminologia é ainda recente e o sentido do seu uso varia entre os autores.

De acordo com Mesquita (2014), a interatividade é um processo que faz com que os estudantes se sintam interessados, envolvidos e desafiados em qualquer ambiente de aprendizagem. Um material didático interativo permite aos estudantes dirigir suas ações e participar ativamente do processo de aprendizagem por meio da utilização de equipamentos eletrônicos. Interatividade é uma ação orientada a um processo, um conjunto de meios para propiciar um aprendizado interativo. A interação ocorre durante a realização de uma atividade de aprendizagem em determinado cenário. A interação é o meio para realizar as atividades que englobam o processo. Na EaD referencia-se quatro tipos de interação: a interação com conteúdo, a interação com o professor, a interação com os colegas e a interação com o ambiente (MESQUITA, 2014).

Filatro (2008) também distingue os termos interação e interatividade. Para ela, a interatividade descreve a capacidade ou o potencial de um sistema para propiciar interação. A interação, por sua vez, refere-se ao comportamento em relação as pessoas.

Catapan (2001, p.10) explica em sua tese que,

Interatividade: utilizada na linguagem da informática para expressar as interfaces estabelecidas entre o usuário e a máquina, entre diversos *hardwares* e *softwares*, bem como entre diversas redes. BRUILLARD & VIVET (1994) ampliam esse conceito: "Significa associar recursos informatizados aos não informatizados nas relações aluno/aluno, aluno/professor e professor/professor". Diferencia-se de interação. Interação e Interatividade são dois termos que têm sido usados, de forma geral, como sinônimos, mas ambos, conceitualmente, têm significados muito diferentes. **Enquanto o conceito de interatividade designa uma interface entre um indivíduo e uma informação informatizada, entre um indivíduo e outro mediados pela tecnologia, o** 

**conceito de interação especificamente na área de epistemologia designa a relação sujeito/objeto que se estabelece numa multiplicidade de ações e coordenação de ações no processo de conhecimento.** O termo interação neste trabalho é empregado no sentido da teoria de conhecimento fundada na epistemologia genética. (Grifo nosso)

Nessa perspectiva, entende-se que a interatividade é a criação de condições para que a interação aconteça, considera-se que em plataformas *on-line* tornam-se interdependentes. Compreende-se que em um AVEA, uma auxilia a finalidade da outra, isto é, a interatividade é o desenvolvimento prévio de sistemas e atividades que mobilizam a interação durante o processo de ensino-aprendizagem<sup>21</sup>.

### **2.1.1 Teorias de aprendizagem**

 $\overline{a}$ 

Esta pesquisa adota as teorias de desenvolvimento e aprendizagem por interação. Compreende-se que a concepção construtivista supera as posições do apriorismo e empirismo.

A concepção apriorista considera que as condições para a aquisição de conhecimento são possibilitadas pela bagagem hereditária (BECKER, 1993). Nessa concepção, a origem do conhecimento está no próprio sujeito, a capacidade de aprender é compreendida como algo inato, o meio não participa. Ao explicar sobre o apriorismo, Becker (1993) utiliza o símbolo **S→** para representar a ideia de ação em uma direção, como se somente o sujeito agisse sobre o objeto de conhecimento. Becker (2001) enfatiza que o modelo pedagógico da concepção apriorista pode ser classificado como não diretivo, pois nesse caso a função do professor é a de apenas incentivar a descoberta de novos conhecimentos, visto que o conhecimento é, a priori, inerente ao próprio sujeito.

A concepção empirista baseia-se na experiência, e acredita que o conhecimento se dá por meio dos sentidos. O empirismo considera o conhecimento como algo que vem de fora, o sujeito aprende de forma passiva e receptiva, por meio das experiências e estímulo dos sentidos. Becker (1993) utiliza o símbolo **S←** para representar a ideia de ação

<sup>21</sup> Em síntese – Interatividade: relação homem/máquina (contato com a TCD). Interação: Relação professor-aluno, aluno-aluno (trocas entre sujeitos).

em uma direção, como se somente o objeto de conhecimento agisse sobre o sujeito. O treinamento é uma característica do processo de ensino. Becker (2001) enfatiza que o modelo pedagógico da concepção empirista pode ser classificado como diretivo.

A concepção construtivista considera o sujeito que aprende como um ser ativo. Nessa concepção, a aprendizagem não acontece apenas de fora para dentro, assim como também não é válida a ideia de que a capacidade de aprender é inata. Para o construtivismo, há uma interdependência entre o organismo e o ambiente, ou seja, o sujeito aprende à medida que se relaciona com o meio circundante (BECKER, 1993). Sujeito e objeto não estão separados se implicam e se autodeterminam em uma ação de 'co-operação'.

A aquisição do conhecimento se dá pelas interações entre sujeito e objeto (S↔O). Isto significa que o meio oferece informações e desafios ao sujeito, estas são processadas por ele, dando origem a um saber único, pessoal. Segundo essa concepção, só podemos "conhecer" por meio da interação com o ambiente, em um processo de recíproco entre o sujeito e o objeto. A transposição dessa teoria aos processos de aprendizagem pressupõe que o professor e o estudante operam de forma simultânea, pois o ensino e a aprendizagem não acontecem separadamente. Na escola, o estudante constrói conhecimento sob a mediação do professor e, por essa razão, depende dessa relação para que a aprendizagem aconteça (BECKER, 1993). A vertente interacionista atribui responsabilidade ao sujeito e ao meio em que ele vive, no sentido de provocar a relação e a construção recíproca entre ambos. Nesse sentido, ao mesmo tempo em que o sujeito implica no meio em que vive, também é implicado por ele. Essa relação de 'inter-ação' entre sujeito e objeto é contínua, indefinida, fluídica e se alterna incessantemente entre um estado de equilibração e desequilibração.

A abordagem construtivista como derivação no processo aprendizagem pressupõe que o aprendente é o sujeito da sua própria aprendizagem, um ser ativo que participa, que constrói seu conhecimento no processo escolar. Isto porque o ato pedagógico se constitui um fenômeno complexo e intencional em que o objetivo fundamental é estabelecer a relação entre o sujeito e o conhecimento na tarefa de aprender, no qual o professor possa criar condições mais favoráveis para que cada sujeito tenha, de fato, oportunidade de desenvolver o seu processo de aprendizagem.

As concepções de desenvolvimento e de aprendizagem do ser humano ocorrem simultaneamente e são situadas social e historicamente. Segundo pesquisas realizadas por Becker (1993), as concepções advindas do apriorismo ou do empirismo são consideradas ultrapassadas, no entanto, muitas vezes essas concepções "superadas" ainda regem a prática pedagógica de vários professores. Considera-se essencial que o professor seja conhecedor das teorias do desenvolvimento humano por diversas correntes e compreenda como ocorre a construção do conhecimento.

Optou-se por enfatizar componentes da teoria de Piaget (2003, 2002, 1988, 1978a, 1978b, 1972) por considerá-la uma teoria de conhecimento que pode ser transposta para uma abordagem de aprendizagem que se integra às perspectivas contemporâneas, a qual aprofunda pesquisas sobre o desenvolvimento e aprendizagem. Os autores denominados *neopiagetianos* "procuraram incorporar ao modo de raciocinar piagetiano muitos dos conteúdos derivados da pesquisa cognitivo-evolutiva inspirada no processamento da informação (...)" (COLL et al, 2004, p.34). Uma das teorias contemporâneas que teve como base o construtivismo é o construcionismo de Seymour Papert (NUNES e SANTOS, 2013). Papert (1994 e 1986) desdobra a teoria construtivista de aprendizagem e utiliza o termo construcionismo para se referir ao processo de aprendizagem por meio de ferramentas como aquelas baseadas no código digital. Para o autor a informática representava condições potenciais para o desenvolvimento das estruturas intelectuais dos sujeitos. Outra, entre as teorias contemporâneas, é a proposta de aprendizagem significativa de David Ausubel, a qual também está ancorada no fundamento da epistemologia genética (AUSIBEL; NOVAK, 1978). Esta teoria se destaca por vincular "novas ideias aos conceitos e às bagagens cognitivas do indivíduo" (RONCARELLI, 2012, p.72). Pode-se destacar também as contribuições de Siemens (2004) com a teoria do conectivismo que investiga os processos de aprendizagem na era digital. Por considerar que a perspectiva construtivista sobre o processo de desenvolvimento e aprendizagem do ser humano de Jean Piaget é contemporânea, e as discussões mais avançadas nessa área ainda não superaram o princípio da interação proposto.

### 2.1.1.1 Elementos da perspectiva construtivista

 $\overline{a}$ 

Jean Piaget<sup>22</sup> tornou-se um escritor clássico sobre o desenvolvimento cognitivo em função de sua tese buscar compreender

<sup>22</sup> *Jean Piaget Society*. Disponível em: <http://www.piaget.org/index.html>. Acesso em:  $8$  out.  $2016$ .

como o sujeito passa de um estado de menor conhecimento para um de maior conhecimento. A preocupação de Piaget está fundamentada em como o indivíduo age, como compreende, por isso ele estudou a gênese do conhecimento. Para ele, não há inteligência inata, ela é construída por meio da interação, ou seja, a aprendizagem acontece na interação entre o sujeito e o objeto; é a incorporação do elemento externo em função dos esquemas e das estruturas que o sujeito já possui (PIAGET, 2002).

De acordo com Piaget (1988), o desenvolvimento do ser humano está subordinado aos fatores da hereditariedade e adaptação biológicas e aos fatores de transmissão e interações sociais. Piaget (1988) reconhece o papel indispensável dos fatores sociais na formação do sujeito, por isso a atividade é o motor que possibilita a aprendizagem durante o processo interativo, denominada por ele de ação. Segundo esse autor, a atividade do sujeito é essencial para que ocorra a aprendizagem, é preciso estar em uma postura ativa de conhecimento da realidade. Piaget (1970) defende que os processos de raciocínio do aprendiz precisam ser conhecidos e respeitados pelos professores, pois a essência do conhecimento é a operação, e operar mentalmente implica transformar, voltar ao ponto de partida, entender a origem e o processo. O sujeito se constrói, segundo Piaget (2002), na medida em que constrói o objeto, por isso o termo construtivismo utilizado para essa teoria.

> Epistemologia genética: é uma teoria de conhecimento de caráter interdisciplinar. Situa-se entre a psicologia e a filosofia, a biologia e a cibernética, as ciências naturais e as ciências cognitivas. Criada por Jean Piaget em cooperação com inúmeros especialistas. Suas pesquisas e obras estão concentradas no Instituto Internacional de Epistemologia Genética em Genebra, onde um grupo internacional de pesquisadores dá seqüência aos trabalhos, comprovando o que a própria teoria é Construtivismo - em construção (...) (CATAPAN, 2001, p.66).

Stoltz (2008) explica que são quatro os fatores responsáveis pelo desenvolvimento cognitivo na teoria piagetiana: 1) Maturação orgânica – amadurecimento do sistema nervoso; 2) Experiência com objetos – conhecimento físico e conhecimento lógico-matemático; 3)

l

Interação e transmissão social – experiência com pessoas e confronto com a diferença e; 4) Equilibração – processo de busca de um novo equilíbrio por meio de uma situação de desequilíbrio cognitivo, responsável pela integração dos outros fatores e pelo progresso do desenvolvimento cognitivo.

A partir da interação com o meio, o sujeito constrói uma série de estruturas. As primeiras estruturas que se constroem são as sensóriomotoras, as quais implicam uma inteligência prática. A passagem para as estruturas pré-operatórias ocorre quando a inteligência prática é interiorizada e o sujeito apresenta capacidade de reconstrução simbólica, utilização da linguagem do jogo simbólico, retornando imagens, desenhos, vivências e imitações de outros sujeitos. As estruturas operatório-concretas surgem quando a inteligência prática interiorizada passa a demonstrar a capacidade de conservação e de raciocínio reversível, é o pensamento racional que possibilita a compreensão e estabelecimento de relações, domínio do processo e capacidade de voltar ao ponto de partida. A transformação para o grupo de estruturas operatório-formais integra e reorganiza o que foi construído anteriormente, indo além da limitação do real, pois a capacidade de dedução torna possível a produção de teorias, ampliando o real ao mundo das possibilidades, na qual o sujeito constrói a capacidade de explicações lógicas, argumentação e comprovação (STOLTZ, 2008).

Os estágios do desenvolvimento ao construir suas primeiras estruturas estão sujeitos à maturação orgânica, que implica em uma média aproximada de faixas etárias – Sensório-motor: entre 0 e 2 anos; Pré-operatório: 2 e 7 anos; Operatório-concreto: 7 e 11 anos; Operatório-formal: a partir de 12 anos; estas faixas etárias podem sofrer alterações em virtude do contexto social em que o sujeito está inserido.

Infere-se que mesmo o sujeito que atingiu o estágio operatórioformal em situações de aprendizagem inéditas se beneficia de experiências sensório-motoras e operatório-concretas para compreensão do conceito. Afirma-se que as experiências sensóriomotoras e operatório-concretas podem ser manejadas em representação abstrata e inclusive ser simuladas tornando-as concretas. Levy<sup>23</sup> (2010) utiliza os termos "interação sensório-motora" e "ciclo sensório-motor" em diversas passagens de sua obra para se referir à atividade mental e sensações experimentadas durante o uso de computadores. Significa que

 $^{23}$  Indicação das páginas da obra Cibercultura de Pierre Levy (2010) em que aparece a menção dos termos "interação sensório-motora" e "ciclo sensório-motor", páginas: 32, 38, 48, 70, 74, 76, 107, 147, 152, 230 e 231.

a compreensão pode ser construída em ambientes de simulação, pois estes oferecem dados parecidos com a realidade.

Conforme Catapan (2001, p.179),

o Movimento da Aprendizagem geralmente se inicia no sentido de um Movimento Horizontal mas não se limita a ele, se estende inexoravelmente para um movimento em amplitude e profundidade que ocorre no tipo de AR. Esses movimentos podem ser observados em todos os estágios de desenvolvimento do Sujeito Epistêmico, desde as ações sensóriomotoras às operações formais. Num sistema de simulação virtual esse Movimento pode ser visualizado e potencializado pela possibilidade de replicação infinita dos caracteres de diferenciação, que definem a intensidade e provocam os acontecimentos.

Antes de discutir sobre a aprendizagem em ambientes virtuais, apresenta-se um esquema mental, Figura 5, para auxiliar na exposição dos conceitos elencados para a pesquisa, que explicam o processo de aprendizagem do ser humano, conforme Piaget (2002, 1978a, 1978b), Stoltz (2008), Catapan (1994), Garcia (2002), Pozo (2004, 2002, 1998) e Loos (2007).

**Figura 5 – Elementos do processo de organização e adaptação do ser humano**

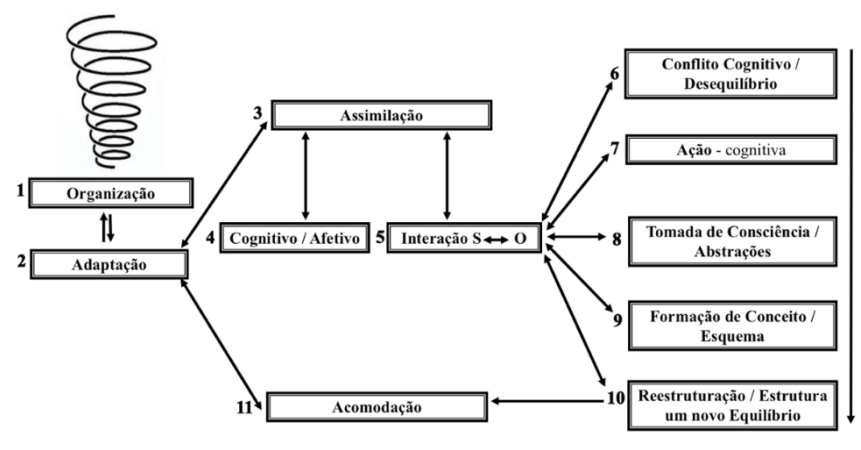

Fonte: da Autora (2017).

#### **LEGENDA FIGURA 5**

1.**Organização:** "Integra num sistema coerente o que foi adaptado" (STOLTZ, 2008, p.18).

2.**Adaptação:** "Processo dinâmico e contínuo, o que compreendemos é resultado das nossas adaptações" (STOLTZ, 2008, p.18).

3.**Assimilação:** "Integração de dados novos a uma estrutura anterior, é uma incorporação do elemento externo em função dos esquemas e estruturas que o sujeito já possui" (CATAPAN, 1994, p.44).

4.**Cognitivo/Afetivo:** Aprendizagem considera o nível de desenvolvimento cognitivo e afetivo alcançado. Afetivo como energético, análogo a um combustível, que estimula o sujeito. "A afetividade pode implicar em uma relação funcional de acelerações ou retardos, mas ela própria não engendra estruturas cognitivas" (LOOS, 2007, p.21).

5.**Interação Sujeito**↔**Objeto:** Processo de inter-relação entre os sistemas biológico, psicológico e cognitivo e destes com o meio. Sujeito Social- Interação social e transmissão social; Sujeito Biológico- Maturação orgânica (crescimento neurofisiológico); Sujeito Cognitivo/Psicológico- O conhecimento físico e experiência com objetos possibilita estabelecer relações. O físico são as ações sobre o objeto, extraindo as características das propriedades do objeto. A experiência com objetos é um processo psicológico, implica o pensar além do fazer (CATAPAN, 1994, p.44, 46, 50).

6.**Conflito cognitivo / Desequilíbrio:** O desequilíbrio deriva de uma impressão afetiva que é a consciência de uma necessidade. O estudante precisa perceber o que não sabe. "É a capacidade do sujeito de perceber uma contradição entre aquilo que ele entende como realidade entre o que está sendo mostrado a ele" (STOLTZ, 2008, p.21).

7.**Ação** - cognitiva: Interação do sujeito com o objeto, ação prática, desperta a reflexão e interação social (STOLTZ, 2008).

8.**Tomada de consciência:** Ação – Saber prático (inconsciente), estratégias cognitivas. Ação-Compreensão - Se auxiliam mutuamente, é uma ação com proposições a medida que executa. Conceituação-Compreensão - Prevê e antecede a ação, é a compreensão do processo de forma reversível e metacognitiva. Planeja e cria estratégias. A tomada de consciência polariza em função de dois tipos de abstração: a abstração empírica e a abstração refletidora. A abstração refletida (reflexionante) é o terceiro nível, decorrente da abstração refletidora (PIAGET, 1978a, p.210).

9.**Esquema** – Deriva da interação do sujeito com o objeto e tem por princípio a ação, é o conhecimento que se generaliza da ação. "Esquema é que se torna transponível, generalizável ou diferenciável de uma situação para a seguinte". Integra a formação de novas estruturas (CATAPAN, 1994, p.45).

10.**Reestruturação / Novo equilíbrio** – "Reorgani ações sucessivas" (GARCIA, 2002, p.50). "A aprendizagem é sempre uma construção e não uma mera réplica da realidade" (POZO, 2002, p.49).

11.**Acomodação** – "Compreende uma reorganização dos novos dados à estrutura anterior, a partir da noção de significação" (CATAPAN, 1994, p.44). Compreensão e mudança, "a aprendizagem por reestruturação é processo evolutivo, irreversível, produz uma reorganização" (POZO, 2002, p.53).

Conforme a Figura 5, a aprendizagem na perspectiva construtivista ocorre em espiral ascendente.

> A aprendizagem é o movimento que promove a construção conceitual. Esse movimento implica uma determinada concepção de conhecimento e, neste caso, elege-se a epistemologia genética para explicar essa construção. Pois é outra teoria de conhecimento que trata com rigor e detalhe o processo do movimento que o sujeito faz do conhecido para o desconhecido, ou seja, do movimento da construção do conhecimento que na dimensão ontológica se dá nos processos de adaptação ou de aprendizagem. Em outras palavras, o conhecimento é um processo percebido como um movimento na forma de uma espiral em profundidade no qual a aprendizagem é o conteúdo desse movimento. O conhecimento visualizado como o movimento numa espiral em profundidade concerne uma construção recorrente, mas não recursiva, em diferentes níveis ou tipos de abstração. A cada movimento a espiral se amplia e se aprofunda num processo permanente de subsunçãoevolução (CATAPAN, 2001, p.84).

Considera-se que o processo de aquisição do conhecimento pode ser explicado a partir do conceito de espiral ascendente porque a equilibração, como resultado das construções sucessivas, possui complexidade crescente. Relaciona-se aqui a perspectiva de espiral com o conceito de equilibração majorante.

### **Figura 6 – Construção do conhecimento em espiral ascendente**

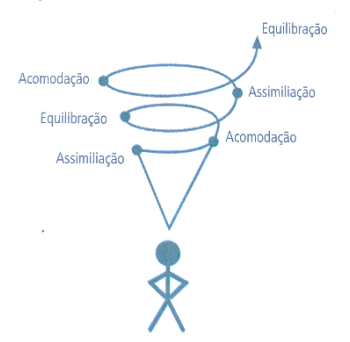

Fonte: Hanna e Possoli (2012, p. 57).

Conforme Piaget (1975), equilibração majorante é quando o sujeito constrói estruturas mentais que se mantêm estáveis e possibilitam a integração em estruturas mais complexas. Como é o caso das estruturas lógico-matemáticas, na qual o conhecimento da "série dos números inteiros, as estruturas lógicas de classes, de relações e proposições, (...), não se modificam no sujeito", e são úteis para a compreensão de algo novo (PIAGET, 1967, 96).

Para Piaget (2002), o que o estudante vai aprender depende do que já construiu, uma vez que, partindo da construção se obtém o desenvolvimento. O sujeito é um ser ativo sempre em processo de adaptação com a realidade que o cerca, por isso adaptar-se implica construir ativamente a leitura dessa realidade. O que é adaptado torna-se conhecimento, ou seja, é organizado em *"*um sistema ativo*"* que são sistemas estruturais de conhecimento resultado de inúmeras adaptações. Essas adaptações ampliam o poder de compreensão da realidade. É no processo de organização e de adaptação do ser humano que os avanços ocorrem, por essa razão, o que compreendido é resultado das nossas adaptações.

> A epistemologia genética - investigação interdisciplinar - estuda as transformações do conhecimento, que passam sempre pela relação entre o sujeito observador e o objeto observado. A obra de Piaget desenvolve-se a partir do entendimento de que não existe barreira entre o vital e o mental, o biológico e o psicológico, o individual e o social, o sujeito e o objeto - o que existe é uma profunda<br>interação entre as diferentes dimensões de diferentes dimensões de desenvolvimento do sujeito cognoscente. Piaget considera os processos cognitivos como interações entre sujeito e objeto mediante os quais o sujeito assimila o dado à estrutura, que para poder integrar novas informações se acomoda ao real. Este é um processo de equilíbrio dinâmico em que o conhecimento é uma construção endógena de dados exógenos, que se efetiva na interação e transforma sujeito e objeto em um Tertium. O termo Tertium utilizado é uma analogia à interpretação do biologista Waddington, não no sentido restrito do pensamento biológico, mas no sentido da genética contemporânea, nos seus progressos em relação à genética clássica ou mendeliana. No sentido preciso

de ter reintegrado os genótipos e os fenótipos numa totalidade relacional (CATAPAN,  $2001$ , p.66).

Significa que as interações entre as diferentes dimensões do sujeito são necessárias para a aquisição do conhecimento. Piaget (1970) afirma que a escola tradicional se baseou por muito tempo na ideia de que o processo de aprender dependia das transmissões sociais e educacionais, contudo, esclarece que os fatores de maturação e de experiência não podem ser desconsiderados. O autor salienta que há muito tempo admite-se ser uma banalidade a ideia de que o sujeito que aprende é uma tabula rasa <sup>24</sup> sobre a qual se escreveria os conceitos impostos pelo meio exterior. Piaget explica que no processo de aquisição do conhecimento "toda experiência necessita de uma estruturação do real, isto é, que o registro de todo dado exterior supõe a existência de instrumentos de assimilação inerentes à atividade do sujeito" (PIAGET, 1970, p.41). Assim, a mera transmissão verbal não oferece ao sujeito os instrumentos próprios da assimilação, pois estes conhecimentos a serem assimilados só podem ser adquiridos pela atividade interna do sujeito, em outras palavras, toda assimilação é uma reestruturação ou uma reinvenção.

Na concepção de Piaget (2002), a inteligência se origina quando o processo de acomodação dos esquemas múltiplos se desenvolve até chegar a um estado no qual "se tornou distinta de sua respectiva e recíproca assimilação" (PIAGET, p.358). Assim, a aprendizagem acontece de forma gradativa, por meio do exercício operacional da assimilação de objetos a esquemas mentais.

Para explicar parte do processo de evolução da inteligência, Piaget (2002) utiliza dois conceitos básicos: assimilação e acomodação. Assimilação seria o processo pelo qual a mente incorpora a ideia nova àquela que já possui, é a incorporação do elemento externo em função dos esquemas e das estruturas já existentes. Acomodação é o processo psicológico de alteração dos esquemas de ação para que ocorra assimilação de fatos novos, é quando o sujeito se une ao conhecimento, o processo de compreensão e de mudança.

O conhecimento se desenvolve por meio de um processo contínuo de construção e reconstrução, sendo que um novo conhecimento é sempre superior ao conhecimento anterior, ou seja,

l

<sup>&</sup>lt;sup>24</sup> 'Tabula rasa' é uma expressão latina, seu significado literal é "tábua raspada", na educação é utilizado no sentido de "folha de papel em branco".

quando o conhecimento passa de um estágio para outro posterior, é sempre mais completo. Conforme o ser humano vai ampliando e relacionando suas observações, vai passando de um estágio para outro.

Stoltz (2008) ressalta que o sujeito, ao conhecer a realidade, constrói a inteligência, e esse é um processo longo, contínuo e envolve aprimoramento por meio do erro. Significa que, no momento da assimilação, o sujeito lida com o novo, da mesma forma que lida com o que já conhece.

Faz-se uma analogia do exemplo clássico da assimilação sensório-motora, em que o bebê passa do seio para a mamadeira, com os comportamentos de usuários de computadores *desktop*. Um usuário, quando deixa de utilizar o sistema operacional *Windows* para utilizar o sistema operacional do *Mac*  $OS^{25}$ , o faz com os mesmos movimentos para manejar o *mouse* e localizar informações que fazia no *Windows.* Durante a assimilação, percebe a diferença e inicia novos movimentos para uma nova adaptação. No sistema operacional *Mac OS*, apesar de haver lógica similar no funcionamento de ambos os sistemas, há muitas diferenças na disposição e forma de executar comandos, um exemplo é a localização do ícone para fechar janelas abertas. Enquanto no *Mac OS* é encontrado no canto superior esquerdo, no *Windows* ele está localizado no lado oposto, canto superior direito.

Da teoria de Piaget (1988) surgiu a possibilidade de trabalhar a partir do erro na aprendizagem, considerando este como parte do processo de construção do conhecimento. Portanto, nessa teoria, o ensino é entendido como um processo em que o ensaio, o erro, a solução de problemas, a investigação e a pesquisa são procedimentos para obter aprendizagem.

Nesse sentido, é importante o professor compreender que, quando não se interage com determinada área do conhecimento, pode-se agir mediante uma inteligência prática, que se dá por meio de tentativas. O resultado dessa experiência é benéfico para o estudante e contribui para que ele seja capaz de prever e planejar soluções em situações futuras semelhantes.

Assim, quando sujeito se depara com uma situação nova e constata que seus esquemas não são suficientes para solucionar o problema, surge um conflito cognitivo, nominado por Piaget (1987) como desequilibração. A desequilibração é entendida como a capacidade do sujeito em perceber uma contradição entre aquilo que ele conhece e o que está sendo mostrado. O conflito cognitivo constitui um

l <sup>25</sup> *Macintosh Operating System*

desequilíbrio cognitivo, mobilizando o sujeito para a busca de respostas com o objetivo de solucionar a questão. O conflito cognitivo é parte do processo de equilibração, perceber que existe diferença entre o que o sujeito sabe e o que ainda desconhece é compreendido aqui como necessário, pois a percepção da diferença vai levar à reflexão. Essa reflexão contribui para desencadear o processo de tomada de consciência.

Piaget (1978a, p.10) diz que "as estruturas causais são profundamente transformadas conforme os graus da conceituação consciente que modifica essa ação". Ele destaca que é um processo mais complexo que uma simples percepção de si mesmo, sendo importante analisar em quais ocasiões há ou não tomada de consciência e estabelecer "como" ela se processa. Piaget (1978a) indica que primeiramente consiste em estabelecer o que é consciente ao estudante em suas próprias ações e o que ele observa das regulações que manifesta.

Piaget (1978a, p.198) enfatiza que, sempre que o sujeito se propõe a alcançar um novo objetivo, este é consciente, ocorrendo êxito imediato ou após tentativas variadas, seria a consciência da intenção como direção global da ação, e o conhecimento de seu resultado como fracasso ou êxito, indicando que o fato do sujeito utilizar meios para alcançar o objetivo não quer dizer que existe consciência da ação, podendo o sujeito chegar ao resultado final sem saber explicar como agiu. Sendo, então, necessária a análise das ações e estabelecimento do que aconteceu, procurando onde houve falha ou sucesso, para explicar o porquê, tornando-se consciente.

A tomada de consciência é entendida como a transição do fazer prático para a compreensão. É a interiorização de um movimento externo que transforma as ações mentais do sujeito, fazendo com que vá além da ação material sem conceituação. Somente quando o sujeito refletir sobre o objetivo de suas ações e compreender o processo que executa sem visar apenas o resultado final terá tomado consciência, pois não será um fator externo, mas interno com a conceituação da ação. Por exemplo, um estudante que utiliza a leitura oral como técnica para estudar nas vésperas das avaliações pode simplesmente optar por memorizar o texto e realizar esse procedimento de leitura sem tomar consciência dele, o fato desse estudante realizar a ação de leitura não significa tomada de consciência do seu ato em nível mais profundo, pode ser utilizada como uma estratégia temporária, isto é, não cria novas estruturas.

Nesse sentido, Piaget (1978b, p.176) ressalta que

fazer é compreender em ação uma dada situação em grau suficiente para atingir os fins propostos, e compreender é conseguir dominar, em pensamento, as mesmas situações até poder resolver os problemas por elas levantados, em relação ao porquê e ao como das ligações constatadas e, por outro lado, utilizadas na ação.

Deste modo, a ação antecede a consciência, o que leva o sujeito a atingir na prática o resultado almejado sem ter tomado consciência do processo envolvido, nesse caso, não conseguirá explicar o que ocorreu durante esse processo (PIAGET, 1978b).

A tomada de consciência parte da periferia e orienta-se para o centro. Isto significa que a periferia se refere aos objetivos e resultados, e a região central refere-se ao reconhecimento dos meios empregados, motivos da sua escolha ou de sua modificação durante a experiência (PIAGET, 1978a, p.198).

Segundo Piaget (1978a, p.199), a representação do processo de tomada de consciência pode ser ilustrada por meio da Figura 7.

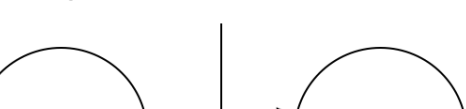

**Figura 7 – Tomada de consciência**

Fonte: Piaget (1978a, p.199).

A tomada de consciência ocorre da interação entre o sujeito e o objeto do conhecimento. O ponto P efetivamente periférico em relação ao sujeito (S) e objeto (O). A tomada de consciência orienta-se para os mecanismos centrais C e o conhecimento do objeto para C' suas propriedades intrínsecas sendo também central e não mais superficiais como ainda relativas às ações do sujeito.

O problema é, então, estabelecer como evolui a ação em suas relações com a conceituação que caracteriza a tomada de consciência. **Se esta procede da periferia para o centro, a evolução da ação representa, portanto, uma sequência de transformações do próprio centro** e, então, podemse conceber duas possibilidades. Uma é que o desenvolvimento da ação realiza-se por meio de construções e coordenações sucessivas em sentido único, obedecendo simplesmente a leis de diferenciações e de integrações, sem que ainda haja referência a regiões centrais ou periféricas; essas últimas considerações se referiam, então, apenas às tomadas de consciência e às conceituações que se sobrepõem às ações num outro nível. Mas há uma outra possibilidade, ao mesmo tempo mais sedutora e mais conforme ao que sabemos a respeito dos encaixes sucessivos e reconstruções por níveis característicos da maioria dos crescimentos orgânicos: é que, já no plano da ação, **as construções e coordenações se sucederiam segundo uma ordem ao mesmo tempo progressiva e regressiva ou retrospectiva, este segundo aspecto sendo análogo, mas em termos novos que é necessário precisar, às iniciativas que conduzem da periferia para o centro no nível superior que é o das conceituações** (PIAGET, 1978a, p.207) (Grifo nosso).

Portanto, as iniciativas cognitivas orientadas para C' e para C são essenciais para a compreensão dos objetos e a conceituação das ações e implica uma transformação do próprio centro.

Piaget (1978a, p.210) explica que a

(...) tomada de consciência se polariza em função de dois tipos possíveis de abstrações: **a abstração empírica** fornece, então, uma conceituação de forma descritiva dos dados de observação constatados nas características materiais da ação, ao passo que **a abstração refletidora** extrai das coordenações da ação o necessário para construir as coordenações inferenciais que, no nível do conceito, permitem ligar e interpretar esses dados de observação. (Grifo nosso)
Piaget (1978a, p.208) enfatizou a evolução das ações em três níveis de conhecimento: 1º nível - Ação material sem conceituação: implica na descoberta das propriedades nos objetos ou nos fatos analisados, coordenação de esquemas práticos ou motores; 2º nível – Conceituação: retira elementos da ação, estabelecimento de relações entre os objetos ou características anteriormente descobertas; 3º nível – Contemporâneo das Operações Formais: o mecanismo formador é ao mesmo tempo retrospectivo porque utiliza elementos das fontes anteriores, e construtivo porque cria novas ligações, é o nível das abstrações refletidas (reflexionante). O nível das abstrações refletidas possibilita a reflexão do pensamento, e não mais unicamente de raciocínios concretos, é a capacidade de elaborar teorias.

Conforme Catapan (2001), na abstração empírica

(...) o conhecimento procede por dissociação de caracteres do objeto, o nível de generalização se reduz ao indutivo, ou associativo. O conhecimento é abstraído da leitura do objeto, que pode ser feita diretamente pelo sujeito no ato ou por outro sujeito e quando explicitado, estendendo-se assim. quando explicitado, estendendo-se assim, horizontalmente, para ser aplicado em situações semelhantes. Neste estado o conhecimento prescinde de uma necessidade imanente. Nesse nível o conceito de generalização, na concepção epistemológica, se confunde com o mesmo sentido do conceito de generalização utilizado nas análises estatísticas: generalização de informações abstraídas de amostras extensíveis à população. Dir-se-ia uma generalização de primeira ordem. (CATAPAN, 2001, p.84-85)

A abstração empírica fornece uma representação dos dados, na qual o sujeito focaliza os aspectos do objeto e é capaz de realizar uma constatação indutiva ou associativa.

A abstração refletidora permite extrair elementos para interpretação e estruturações de forma dedutiva e inconsciente. A abstração refletida (reflexionante) é, portanto, o terceiro nível, produto consciente da abstração refletidora, é quando o sujeito se torna capaz de criar teorias, isto é, "elaborar operações sobre as operações". (PIAGET, 1978b, p.211).

A abstração reflexionante é a tomada de consciência das ações ou conhecimentos aplicados ao objeto, é a forma básica que está presente nas outras formas. A abstração reflexionante conduz a níveis de equilíbrio e desequilíbrio cada vez mais complexos e caracteriza-se por

se apoiar sobre as coordenações das ações e estruturas anteriores e construir novas possibilidades utilizando-as para outras finalidades, e pode ser considerada como uma abstração reflexionante de tipo pseudoempírica (POZO, 1998).

> A abstração reflexionante, tal como a descrevi, é a forma básica que está presente nas outras formas; nós a chamaremos de abstração reflexionante propriamente dita. Caracteriza-se ela por se apoiar sobre as coordenações das ações ou operações, estruturas, etc., anteriores para delas retirar certos caracteres e utilizá-los para outras finalidades – que não as finalidades para as quais elas foram construídas. Se, porém, se retira dos observáveis não mais suas características, mas o que o sujeito colocou neles, tem-se, não mais uma abstração empírica, mas uma abstração reflexionante de tipo pseudo-empírica (pseudo-empirique) (BECKER, 2014, p.107).

De acordo com Becker (2014), o processo de abstração reflexionante efetiva-se em dois momentos: reflexionamentos e reflexões. O reflexionamento consiste em extrair dados de um nível inferior e realizar a projeção em um nível superior; contudo, o nível de generalização se reduz ao indutivo, ou associativo. A reflexão consiste na reestruturação do que foi extraído pelo reflexionamento, o processo de reorganização possibilita surgir um conceito novo. A reflexão é, pois, um "ato mental de reconstrução e reorganização sobre o patamar superior daquilo que foi assim transferido do inferior" (PIAGET, 1995, p.275).

Catapan (2001, p.70) explica que os "dois movimentos de reflexionamento e de reflexão, a abstração reflexionante pode ser observada em todos os níveis de conhecimento, porém essas coordenações e o próprio processo reflexionante podem permanecer inconscientes, ou podem dar lugar a uma tomada de consciência e à generalização do conceito". Sobre a abstração reflexionante, Catapan (2001) apresenta como desdobras a abstração pseudo-empírica e abstração reflexiva.

> Abstração Reflexionante, que compreende um reflexionamento de coordenação de ações mentais de segunda ou de Enésima ordem, esta implica uma construção ou uma reflexão (desdobra) reorganizadora das informações abstraídas, em outro

patamar, em outra estrutura, e não apenas por transmissão ou repetição estendendo-se no mesmo nível. A Generalização do Conceito é um outro patamar de entendimento e sensação que resulta de uma necessidade intrínseca, torna-se uma generalização necessária, a qual difere, também, da generalização do tipo de Abstração Pseudo-Empírica. Nesta, as informações podem ser explicitadas direta ou indiretamente por outro sujeito (CATAPAN, 2001, p.85).

Compreende-se que os conhecimentos do primeiro patamar, que é a abstração pseudo-empírica, estão relacionados aos conceitos espontâneos e o segundo patamar que é a abstração reflexionante em que ocorre a generalização estão relacionados à construção de conceitos científicos. "A abstração reflexionante amplia-se e aperfeiçoa-se cada vez mais em virtude de seu próprio mecanismo de reflexão sobre as  $reflexões" (CATAPAN, 2001, p.70).$ 

A abordagem pedagógica desta pesquisa considera os níveis de aprendizagem que podem ser alcançados: empírico, pseudo-empírico e reflexionante. Catapan (2001) preconiza que as ações de abstração reflexionante são essenciais para a aquisição do conhecimento, é nessas ações que o estado da generalização do conceito se constitui. Nessa perspectiva, a pesquisa focaliza como objetivo a mediação pedagógica que contribua para o processo de tomada de consciência no nível da abstração reflexionante para generalização do conceito.

Roncarelli (2012) corrobora que o processo de aprendizagem não apresenta um início, não é uma sequência que inicia no número zero e sim a constante reestruturação dos conhecimentos adquiridos em experiências anteriores. Enfatiza que o processo de assimilação e acomodação ocorre em todos os níveis de conhecimento, e que os novos elementos se integram aos esquemas organizados transformando-os.

Sobre a generalização do conceito, Roncarelli (2012, p.96) afirma que Piaget chama de aprendizagem em profundidade "quando o estudante é desafiado a coordenar as suas ações mentais estruturadas, compreendê-las e a partir delas propor uma situação nova para um determinado problema, ele atinge o nível da abstração reflexionante". Roncarelli (2012, p.96) diz que "a abstração reflexionante é promovida por situações de aprendizagem que possam provocar uma atividade mental mais complexa". Nesse sentido, é benéfico solicitar que o estudante "desenvolva ações de pensar, de elaborar hipóteses sobre o objeto, sobre as informações, sobre os conceitos" para ir além "do

primeiro nível da abstração empírica, elevando a outro patamar da estrutura mental" (RONCARELLI, 2012, p.96).

> Os níveis empírico e pseudo-empírico ainda estão limitados em nível de esquemas. A abstração reflexionante está baseada em conexões de estruturas mentais. Para desenvolver os diferentes níveis de conhecimento, ou de abstração, se faz necessário oferecer situações de aprendizagem que promovam interação (RONCARELLI, 2012, p. 96-97).

Nesse sentido, o desenvolvimento está relacionado ao processo de reflexão, por isso é relevante estimular o estudante para que ele repense sobre o que sabe. É benéfico, então, envolver o estudante em situações que contenham desafios, situações-problema, de forma a resgatar o que ele pensa e possibilitar novos questionamentos para que possa avançar em conhecimento.

Catapan (2001, 179) afirma que sujeito epistêmico "na concepção piagetiana é o sujeito do conhecimento". Compreende-se como sujeito epistêmico a capacidade de pensamento operatório formal. As estruturas do pensamento operatório formal possibilitam o raciocínio hipotético dedutivo, raciocínio proposicional, e a subordinação do real ao mundo das infinitas possibilidades. Para Stoltz (2008), a questão principal do raciocínio formal é que o sujeito não apresenta este raciocínio em todos os campos, geralmente é exercido na área em que o sujeito mais domina, ou seja, é a área sobre a qual o sujeito mais interage e reflete. Significa que o adulto, em tese, teria condição do pensamento operatório formal, mas sua manifestação depende dos quatro fatores que são maturidade, experiência física, interação social e processo de equilibração, que é interno e vai determinar o momento em que o sujeito vai avançar na estrutura, como uma espiral ascendente.

A teoria construtivista contribui significativamente para avanços na prática pedagógica, pois a compreensão do processo de aprendizagem possibilita a reformulação das práticas de ensino levando em consideração os níveis de conhecimento e ritmos específicos dos estudantes. "O trabalho pedagógico do professor, suas interferências, desenvolve-se baseado na necessidade do aluno e permite que este faça o seu trajeto de reflexão a partir de seu interesse e de suas experiências, respeitando o ritmo e o nível de cada um" (CATAPAN, 2001, p.198). Os desafios no processo de ensino-aprendizagem podem ser inéditos e ocorrem em um "movimento dinâmico, não previsível e nem controlável didaticamente" (CATAPAN, 2001, p.198).

Para promover a aprendizagem, a interação social necessita ser cooperativa, ou seja, respaldada no respeito e reciprocidade, em situações em que o professor e os estudantes não se subjuguem, havendo diálogo e liberdade em obter conhecimento por meio desta relação.

Para Roncarelli (2012), cooperação é o processo de operar junto, de forma integrada em todo o processo, sem fragmentá-lo em partes. Roncarelli (2012, p.90), utiliza "cooperação entendida como a realização de ações que envolvem o processo de modo compartilhado e reflexivo. A cooperação é um processo de construção compartilhado, é uma operação conjunta, operação no sentido piagetiano". Nessa perspectiva, "cooperar na ação é operar em comum, isto é, ajustar por meio de novas operações (qualitativas ou métricas) de correspondência, reciprocidade ou complementaridade, as operações executadas por cada um dos parceiros" (PIAGET, 1973, p. 105).

Na educação, o trabalho cooperativo implica em interagir sobre o objeto do conhecimento em conjunto com outros estudantes e docentes. Estes necessitam da colaboração de seus pares para o desenvolvimento coletivo e participativo. Atualmente, a sociedade já dispõe de Tecnologias de Comunicação Digital (TCD) para a realização de trabalhos integrados em tempo real, um exemplo, são as ferramentas disponíveis no *google drive<sup>26</sup>* que permitem edições simultâneas. Entretanto, a prática docente necessita que as atividades pedagógicas sejam planejadas intencionalmente para propiciar a cooperação e participação ativa dos estudantes.

Compreende-se que o desenvolvimento e a aprendizagem se dão de forma imbricada e indissociável. O desenvolvimento será melhor e mais amplo à medida que os estudantes vivenciam práticas de aprendizagem que oportunizem a cooperação, participação, compreensão, análise, interpretações e proposições inéditas. Os estudantes que tem a possibilidade de vivenciar esses processos de aprendizagem terão o seu desenvolvimento em todos os aspectos (cognitivo, intelectual e físico) mais ampliados. Assim, considera-se relevante a busca permanente de novos conhecimentos, saberes e habilidades para oferecer uma metodologia de ensino na EaD, que proporcione novas aprendizagens. Enfatiza-se que o uso das Tecnologias de Comunicação Digital (TCD) como recurso pedagógico

<sup>26</sup> O *google drive* oferece variadas ferramentas para gerir arquivos compartilháveis e editáveis, como documentos de texto, planilhas, apresentações, formulários, agenda, desenhos, notas, e-mails, *sites* e *hangouts* para conversas síncronas. Disponível em: [<https://www.google.com.br/intl/pt-BR/about/products/>](https://www.google.com.br/intl/pt-BR/about/products/). Acesso em: 19 nov. 2015.

pode contribuir para o estudante acompanhar o ritmo das mudanças constantes nas tecnologias, na produção científica, nos meios de comunicação e produção, do mundo atual.

# 2.2 COMUNICAÇÃO

 $\overline{a}$ 

A relação entre comunicação e educação, nesta pesquisa, parte da compreensão de que não existe educação sem comunicação. Considera-se que educar é um ato de comunicação e que a dimensão dialógica da comunicação no processo de ensino-aprendizagem implica reciprocidade. Ao utilizar o termo "dialógica", compreende-se que o diálogo não ocorre somente face a face, o diálogo também está integrado ao uso das Tecnologias de Comunicação Digital (TCD). Paulo Freire não nega o diálogo em outros modos, inclusive reconheceu a relevância destes modos como utilidade social. Freire e Nogueira (1993, p.33) afirmam que "o texto escrito reaproxima o leitor de sua própria vida", significa que o uso da linguagem escrita é uma das maneiras de organizar o saber, pois o texto escrito "nos remete aos conhecimentos" organi ados no interior de convenções, códigos ou conceitos" (p.34). Freire e Nogueira (1993) explicam que o texto escrito é também uma forma de expressão na qual as pessoas podem reescrever sobre seu cansaço, esperanças e formular propostas coletivas. Esta pesquisa, ao utilizar o termo diálogo, refere-se ao diálogo no modo digital, expresso por meio de textos, áudios e vídeos.

Antes de iniciar a discussão sobre os processos comunicativos na educação, apresenta-se a etimologia do termo comunicação. "A palavra comunicação<sup>27</sup> deriva do latim *communicare*, que significa 'tornar comum', 'partilhar', 'conferenciar' ". Oliveira (2015, p.32) e pressa "a definição da palavra a partir do latim *communicare*, que significa 'tornar comum', 'ação de partilhar, de dividir', 'repartir', 'trocar opiniões', 'troca de mensagens' ".

A complexidade em definir o conceito de comunicação motivou a elaboração da obra Teorias da Comunicação com o intuito de investigar os atos comunicacionais a partir do que está manifesto e do que está oculto em busca de respostas (FERREIRA, HOHLFELDT, MARTINO, MORAIS, 2010). Martino (2010), ao abordar sobre os

<sup>27</sup> *Comunicação* in Artigos de apoio Infopédia [em linha]. Porto: Porto Editora, 2003-2017. Disponível em: [<https://www.infopedia.pt/\\$comunicacao>](https://www.infopedia.pt/$comunicacao). Acesso em: 13 fev. 2016.

equívocos teóricos na área de comunicação, expressa que desde seu início a "comunicação se instaurou como um saber voltado para o estudo dos meios e a influência que exercem na cultura" (p.59) e que isso demonstrava a preocupação regional com os sistemas de circulação da informação. Entretanto, o autor ressalta que houve dispersão de aspectos essenciais para uma teoria da comunicação, e que uma comprovação dessas dispersões é a frequência de autores de outras disciplinas serem reconhecidos e apontados como 'pais fundadores' ou como grandes teóricos de comunicação. Diante disso, reconhece-se a necessidade da área de comunicação avançar de forma interdisciplinar, a necessidade de identificar os processos comunicacionais com o poder político e aprofundar estudos sobre os "desafios e demandas colocados pela nova arquitetura comunicacional" (MARTINO, 2010, p.73).

Para Marcondes-Filho (2004), a comunicação não pode ser identificada pela transmissão ou recepção de signos, pois ela vai além das linguagens. Marcondes-Filho (2010) afirma que a comunicação desafia e requer envolvimento, quando há comunicação, as ideias se entrecruzam em um processo de interação e redunda uma mudança.

Diante das múltiplas definições encontradas, esta pesquisa optou por enfatizar as ideias dos autores que constituem a síntese do que se entende por comunicação, nesta tese. Os autores eleitos são Santaella (2013, 2004, 1983), Jenkins (2014, 2009) e Levy<sup>28</sup> (2011, 2010a, 1999a, 1999b), por serem pesquisadores do processo de comunicação no contexto da cultura digital.

Levy (1999b) explica que comunicação é um conceito amplo com muitos sentidos e alerta que, ao fornecer um desses sentidos, estará apresentando uma definição parcial e não uma definição objetiva. Para Levy (1999b, p.147),

> comunicar não é de modo algum transmitir uma mensagem ou receber uma mensagem. Isso é a condição física da comunicação, mas não é a comunicação. É certo que para comunicar, é preciso enviar mensagens, mas enviar mensagens não é comunicar. Comunicar é partilhar o sentido.

<sup>&</sup>lt;sup>28</sup> Pierre Levy possui formação na área de Filosofia e Sociologia, contudo, devido as suas pesquisas em ciência da informação e da comunicação, suas teorias têm sido utilizadas como fundamento em pesquisas na área de comunicação.

 Levy (1999b) explicita que partilhar sentido significa "partilhar um contexto comum, partilhar uma cultura, partilhar uma história, partilhar uma experiência" (p.147), e que isso ocorre de forma progressiva, pois implica ter algo em comum para que a comunicação flua. A comunicação é, portanto, um encontro, uma construção que pode requerer tempo, mas que também pode ocorrer muito rapidamente, pois não é passível de medir pelo relógio ou calendário.

Conforme Levy (1999b), vive-se em um paradigma comunicacional, no qual a comunicação constitui os objetos, da biologia, sociologia e psicologia, isto é, cada objeto é formado por vários elementos em comunicação. Levy (1999b) faz analogia entre a ideia de interface e o corpo humano para explicar esse processo de comunicação em rede, explica que a pele pode ser comparada à interface inicial, a qual está em comunicação com outras interfaces e que esse processo de comunicação de umas com as outras é contínuo, e que a ampliação em zoom irá revelar mais interfaces, um organismo cada vez mais amplo, similar à ideia de fractal.

Sobre a concepção da comunicação estar em tudo, Santaella (2004, p.21-23) articula que

> embora os especialistas evitem a panacéia de que 'tudo é comunicação' e defendam uma autonomia do campo a ser construída, há um consenso generalizado entre eles de que o aumento de complexidade da comunicação abriu caminho à consciência crescente de seu estatuto transdisciplinar e da inexistência de uma estrutura explicativa única ou de objetos previamente recortados para a diversidade fenomênica da comunicação (…)

A partir desse argumento, Santaella (2004) expressa que a comunicação por constituir um campo inter, multi e mesmo transdisciplinar estabelece relações com várias áreas, inclusive com a semiótica, por esta focalizar os "tipos possíveis de signos, verbais, nãoverbais e naturais, seus modos de significação, de denotação e de informação" (p.76). Entretanto, Santaella (2004) reitera como necessária a delimitação do campo para evitar uma imponderada afirmação de que a comunicação pode estar em tudo.

Para Santaella (2004), definir um conceito de comunicação de forma taxativa iria contra o objeto de qualquer ciência, pois considera que devido ao crescimento da complexidade do conhecimento na área, este deverá ser abordado como um campo em construção. Em função disso, Santaella (2004) discorre sobre as três visões dominantes no campo de estudos da comunicação:

- 1. Os processos de comunicação "abrange todos os processos de comunicação, estejam eles onde estiverem" (...) "na biologia; nas máquinas; nos seres humanos (diálogo, congruência, intencionalidade, reflexividade, recepção) (p.36).
- 2. Os canais, os meios, as mídias "a visão que identifica a comunicação com as teorias dos meios de comunicação e, mais recentemente, das mídias em geral" (p.36).
- 3. Comunicação sob a égide da teoria social "a visão que considera a comunicação como parte da realidade sócio-histórica humana, localizando seus estudos sob o guarda-chuva da sociologia da cultura, da sócio-política ou da teoria geral da sociedade" (p.36).

Após abordar estas três visões, Santaella (2004) utiliza autores como Canclini, Martín-Barbero e Sodré, para sintetizar um consenso sobre o campo comunicacional e ressalta que o que se tem é uma proposta de um estatuto transdisciplinar da comunicação, constituído pela síntese entre o múltiplo e específico, alicerçada nos movimentos de desterritorialização e hibridizações.

Santaella (2002) explicita que os meios de comunicação são indissociáveis dos modos de socialização e cultura, por isso cada nova mídia é marcada por um contexto cultural singular.

> todo fenômeno de cultura só funciona culturalmente porque é também um fenômeno de comunicação, e considerando-se que esses fenômenos só comunicam porque se estruturam como linguagem, pode-se concluir que todo e qualquer fato cultural, toda e qualquer atividade ou prática social constituem-se como práticas sígnificantes, isto é, práticas de produção de linguagem e de sentido (SANTAELLA, 1983, p.10).

## Assim, o conceito de comunicação está integrado à cultura e

pensar os processos de comunicação neste sentido, a partir da cultura, significa deixar de pensá-los a partir das disciplinas e dos meios. Significa romper com a segurança proporcionada pela redução da problemática da comunicação à das tecnologias.

Viemos de um estudo de comunicação que por muito tempo pagou seu direito de inclusão no âmbito das legitimidades teóricas com a subordinação a certas disciplinas, como a psicologia e a cibernética, e que agora se apressa em livrar-se dessa condição pagando um custo muito mais alto: o esvaziamento de sua especificidade histórica, em troca de uma concepção radicalmente instrumental, como a que espera que as transformações sociais e culturais sejam efeito da mera implantação de inovações tecnológicas (MARTÍN-BARBERO, 1997, p.285).

Portanto, para Martín-Barbero (1997) os artefatos tecnológicos são pensados a partir da utilização social da cultura. Nesse sentido, reconhece-se que o processo de desenvolvimento de meios de comunicação é gerado a partir das necessidades manifestadas pelas pessoas, em uma inter-relação, transformando os modos culturais, isto é, o massivo não anula a cultura e o popular infiltra-se no massivo, constituindo uma mestiçagem cultural.

Castells (2015), ao falar sobre a organização e gerenciamento da comunicação, especificamente sobre as redes globais de negócios multimídias, afirma que o global influencia o local e o local influencia o global. "Assim, da mesma maneira que as empresas globais de mídia estão tentando inserir seu conteúdo nos mercados locais, outras organizações", as locais, "estão usando estratégias para descobrir meios de difundir seu conteúdo globalmente (...)" (CASTELLS, 2015, p.143- 144), constituindo inúmeros contrafluxos.

Para iniciar a discussão sobre comunicação, Castells (2015) afirma que

> comunicação é o compartilhamento de significado por meio da troca de informação. O processo é definido pela tecnologia da comunicação, pelas características dos emissores e receptores da informação, por seus códigos culturais de referência e protocolos de comunicação e pela abrangência do processo comunicativo. O significado só pode ser compreendido no contexto das relações sociais em que a informação e a comunicação são processadas (CASTELLS, 2015, p.101).

Castells (2015) desenvolve os elementos dessa definição a partir do contexto da sociedade global em rede. Inicialmente, diferencia a

abrangência do processo de comunicação interpessoal do processo de comunicação da sociedade, pois a comunicação interpessoal ocorre entre os sujeitos e é interativa<sup>29</sup>, e a comunicação difundida para a sociedade é uma comunicação de massa, que pode ser interativa ou somente unidirecional. Esta pesquisa focaliza a comunicação de modo situado, entre os usuários que interagem por meio de AVEA em cursos na modalidade a distância, sem desconsiderar as influências de um contexto macro.

Jenkins (2009) não apresenta definições ou conceitos sobre o termo comunicação, entretanto, ao abordar sobre a cultura da convergência implicada nos meios de comunicação, permite extrair elementos para a compreensão do processo comunicacional a partir deste autor.

A primeira questão para imergir na obra de Jenkins (2009) é compreender o sentido e contexto dos termos que mais utiliza. Jenkins (2009) explica porque escreveu um glossário,

> Livros sobre mídia e cultura popular costumam ser criticados pelo uso de jargão acadêmico; contudo, as comunidades de fãs, de negócios e de criação têm suas próprias linguagens especializadas ao tratar das questões que este livro aborda. Ao escrevê-lo, preocupei-me deliberadamente em minimizar o uso de termos que impeçam minha capacidade de alcançar o espectro mais amplo possível de leitores, preferindo, onde possível, o termo já utilizado pela indústria midiática e seus arredores a termos que são utilizados principalmente em círculos acadêmicos. Mas, em razão de este livro atravessar múltiplas comunidades, cada uma com seus próprios jargões e gírias, elaborei este glossário dos termos principais. Muitas dessas palavras ou frases possuem múltiplos significados em diferentes contextos; meu foco está na forma em que são empregadas nas discussões deste livro. Um de meus objetivos, ao escrever esta obra, foi investir em uma linguagem comum que permita maior colaboração e negociação entre os setores em que a transformação midiática está ocorrendo (JENKINS, 2009, p.373).

 $^{29}$  O termo "interativa" é um adietivo utilizado tanto para significar interação (entre as pessoas) ou interatividade (capacidade de um sistema ou artefato para possibilitar a interação). A diferenciação se dará conforme o contexto de uso.

A partir da análise da obra de Jenkins (2009) e acesso ao glossário, enfatiza-se o termo mídia<sup>30</sup>, pois este e suas derivações aparecem 813 vezes na obra, superior aos termos: cultura que aparece 592 vezes, participação e suas derivações 402, convergência 210 vezes, comunicação 140, coletiva 82, interação  $31$  21 e interatividade 12.

O termo mídia é expresso por Jenkins (2009) "como sinônimo de Meios de Comunicação" (p.383), e ao localizar no glossário meios de comunicação, encontra-se a definição conforme Lisa Gitelman, 'estruturas de comunicação realizadas socialmente, em que estruturas incluem tanto as formas tecnológicas quanto seus protocolos concomitantes, e em que a comunicação é uma prática cultural' " (p.383). Por se tratar de um glossário, é um trecho breve, entretanto, ao longo da obra, Jenkins (2009), discute com profundidade e oferece uma gama de exemplos para enfatizar a comunicação interligada à cultura, à sociedade, às tecnologias e ao mercado empresarial.

O termo mídia na área educacional foi utilizado no Brasil por alguns cursos de pós-graduação *lato sensu* em sentido diferente ao que consta nos dicionários, que é a explicação de mídia como meio de comunicação. Nesses cursos, no final da década de 90 e início dos anos 2000 até 2005, havia docentes que utilizavam o termo mídias para referir-se a materiais audiovisuais. Por mais que não se tenha localizado nenhuma referência acadêmica que comprove esta vivência, sem expor o material impresso de alguns cursos passados, sabe-se que o termo era atribuído a uma ideia de "material tecnológico moderno, colorido e dinâmico". Adota-se, nesta pesquisa, o termo mídias como meios de comunicação, a mesma definição utilizada por Jenkins (2009).

Jenkins (2009) sugere um modelo de mídia que funciona em dois níveis: 1. Uma tecnologia que permite a comunicação. 2. Um conjunto de protocolos associados a essa tecnologia ou ainda práticas sociais e culturais decorrentes.

A partir da compreensão de Jenkins (2009) sobre meios de comunicação e suas relações com os conceitos de cultura da

<sup>&</sup>lt;sup>30</sup> Após a leitura da obra buscou-se palavras-chave em obras que disponibilizam o acesso na versão digital. Por meio da função *command + f* acionada no teclado do computador *desktop Mac* foi possível contar o número de algumas palavras-chaves, contidas na obra de Jenkins (2009). Contagem da quantidade de vezes que aparece o termo mídia e suas derivações na obra: Mídia 556 + Midiática 88 + Midiático 24 + Multimídia  $3 +$ Transmídia  $64 +$ Mídia mix  $5 +$ Meios de comunicação  $78 = 813$ .

 $31$  Interação 21, Interagir 8, Interatividade 12, Interativo 13 e Interativa 8.

convergência, inteligência coletiva e cultura participativa é que se delineia a perspectiva de que a comunicação passa por profundas mudanças nos modos de relacionamento das pessoas com as mídias, constituída pela interação que tem sido viabilizada pelas tecnologias, na qual interação e interatividade se retroalimentam, na qual a interatividade viabilizada pelas Tecnologias de Comunicação Digital estimula a interação, criando o desejo das pessoas em aprender, participar, interagir, criar e compartilhar.

Se o conhecimento é factível, histórico e contextual, significa que o conceito de comunicação de uma sociedade que se desenvolve mediada pelas tecnologias com acesso à internet<sup>32</sup> será ampliado e diferente se comparado aos conceitos construídos em contextos dos séculos passados.

Assim, compreende-se nesta pesquisa, que os processos de comunicação: partilham sentidos e significados comuns em um contexto de relações e fluxos intermináveis (LEVY, 1999a); estão integrados à cultura e possuem um estatuto transdisciplinar, multidimensional, gravitando sobre movimentos de desterritorialização e hibridizações (SANTAELLA, 2004, 2002); os meios de comunicação convergem em uma série contínua de interstícios, fluxos de conteúdos que fluem através de múltiplos sistemas de mídias, caracterizada pela participação ativa das pessoas, possibilitando a ampliação de conhecimentos e novos modos para construir uma legítima democracia (JENKINS, 2009).

## **2.2.1 Comunicação Digital**

 $\overline{a}$ 

Esta tese elege a expressão Tecnologias de Comunicação Digital (TCD) de Catapan (2001) para referir-se ao processo de comunicação que utiliza artefatos conectados à internet. Considera-se a TCD a expressão mais adequada para esta pesquisa porque focaliza o processo de comunicação no modo digital na Educação a Distância (EaD).

O uso de expressões para referir-se ao processo informacional e comunicacional na educação por meio de artefatos tecnológicos tem evoluído e se modificado para acompanhar a evolução tecnológica. Para exemplificar essas mudanças, apresenta-se as expressões utilizadas em

<sup>&</sup>lt;sup>32</sup> A internet é vista nesta pesquisa como um sistema de comunicação. Teixeira (2014, p.19) afirma que a "internet desde a sua concepção inicial, sempre foi vista com um sistema de comunicação muito mais próximo de um serviço de correios e de um sistema de telefonia do que propriamente de uma mídia de armazenamento".

documentos do Ministério da Educação (MEC), no final da década de 90, para referir-se às tecnologias:

- Nos PCNs (BRASIL, 1997) encontra-se "novas tecnologias e linguagens" (p.28) e "novas tecnologias da informação" (p.67).

- Na Resolução CEB nº 03/1998 referente aos PCNs do Ensino Médio encontra-se "novas tecnologias" (p.02), "tecnologias da comunicação e da informação" (p.104), "tecnologias contemporâneas de comunicação e informação" (p.105).

A expressão Tecnologias de Informação e Comunicação (TIC) passou primeiro a ser denominada no meio acadêmico, para depois ser utilizada nos documentos do MEC. TIC (Tecnologias de Informação e Comunicação) se refere ao conjunto de recursos tecnológicos que medeiam os processos informacionais e comunicacionais das pessoas. Essa expressão tem significado amplo e refere-se a todos os meios de informação e comunicação, do analógico ao digital, isto é, dos livros aos celulares *smartphones*.

Porém, os pesquisadores procuravam diferenciar a referência que incluía todas as TIC, das tecnologias criadas na última década, por isso foi incorporado o termo "novas" antes da expressão Tecnologias de Informação e Comunicação (TIC), tornando-se Novas Tecnologias de Informação e Comunicação (NTIC). Pode-se encontrar publicações que ilustram a utilização da sigla NTIC em vários autores, como Ferretti et al. (1994), Moran (1999), Gondim (2001), Santos (2005), Brito e Purificação (2006) e Rosini (2007).

Atualmente, o termo "novas" deixou de ser utilizado porque tornou-se complexo definir "o que é novo", visto que as inovações são constantes e a ideia de novidade depende do conhecimento individual de cada pessoa. Em 1997, Levy (1999a, p.17) utilizou a expressão "Tecnologias Digitais de Informação e Comunicação" (TDIC) para indicar a referência ao modo digital, propiciado pela internet.

Catapan (2001) afirma que as "Tecnologias de Comunicação Digital possibilitaram um novo modo do ser, do saber e do apreender, esse novo modo se constrói e reconstrói no ciberpespaço.

> O ciberespaço é uma rede constituída e alimentada por bits e não tem apenas dois lados: o positivo e o negativo; tem um Tertium que pode se reconstruir indefinidamente. É um espaço livre sem controle, onde se veiculam todos os tipos de informações e sem limites formais de acesso (embora a maioria das pessoas ainda se encontre excluída dele), pois alguns serviços são aparentemente gratuitos. As condições

de acesso são expressamente comercializadas, entretanto disponíveis, implicando todos os indivíduos em suas contingências. Por exemplo, a questão do acesso limitado não anula a potencialidade do espaço, e a ausência de controle não anula o risco de se estar imersos em um dilúvio de informações. Todas as informações podem fluir e ser transversalizadas pelos mais variados interesses, por este ou aquele tipo de seleção e de inferência. O acesso e a exclusão, vistos por outro ângulo, são questões que não se opõem e sim se implicam<sup>3.</sup> (CATAPAN, 2001, p.19).

Portanto, o acesso à virtualização no ciberespaço tornou-se possível com o código digital. Para compreender o que é este código, apresenta-se uma breve explicação de como ocorre o processo de programação entre *hardware* e *software*.

A sociedade hoje está cercada por artefatos tecnológicos considerados inteligentes, o que torna estes artefatos "inteligentes" é o *software*, pois é o *software* que realiza o controle do aparelho. Os *softwares* são criados por programadores por meio de uma linguagem de programação. A estrutura de um conjunto de passos para executar uma tarefa ou resolver um problema é denominado de algoritmo, este deve conter em detalhes os passos a serem seguidos para atingir o objetivo. (ALMEIDA, 2008; DIMES, 2016). Significa que o processador do aparelho precisa ser programado passo a passo para executar cada tarefa, desde cada *caractere* até os comandos mais sofisticados. A vantagem é que uma vez programado, a velocidade para executar a tarefa será muito rápida.

O desafio é que o *hardware* possui linguagem própria, utiliza 2 estados, 1 para ligado e 0 para desligado. É um sistema de base 2, binário, cada algarismo recebe o nome de *bit*, e cada conjunto de 8 *bits* recebe o nome de 1 *byte*, desencadeando múltiplos de *bits* – *Byte* = 8 *bits* – *Kbyte* = 1024 *bytes*, – *Megabyte* = 1024 *kbytes*, – *Gigabyte* = 1024 *megabytes*, – *Terabyte* = 1024 *gigabytes* (SOUZA et al, 2011; DAVIS, 2001; e TUCKER e NOONAN, 2010). Isto significa que um computador pode ser compreendido como um processador simbólico que realiza uma representação digital da informação por meio da conversão numérica decimal para o sistema binário.

As linguagens de programação têm função intermediária, fazem a ponte entre a linguagem de máquina e a linguagem humana. Há várias linguagens de programação, sendo que se classificam conforme a sua

finalidade e modelo padrão, com isso abre a possibilidade de diferentes linguagens de programação serem agrupadas, havendo restrições conforme a estrutura de tipos, sintaxe e semântica, isto é, nem todas as linguagens podem ser "mescladas". Há uma grande quantidade de linguagens de programação, é possível ter uma noção com os dados  $disponibilizados no site TIOBE<sup>33</sup> que apresenta o trabalho de avaliacão$ e monitoramento de 243 linguagens de programação, fora o que não é considerado por eles como linguagem de programação. É o caso do HTML e XML que são linguagens de marcação de dados, o que difere de linguagem de programação. Já o SQL é utilizado para manipulação de dados em de banco de dados, também com objetivo diferente de programação, pois não apresenta *loop* infinito (TIOBE, 2016).

Nessa perspectiva, se as linguagens de programação possuem possibilidades infinitas para a criação de algoritmos, há infinitos potenciais a serem explorados. Assim, compreende-se que o conjunto de códigos digitais constitui um mundo virtual, viabilizando potenciais para representações e respostas, em quantidades praticamente infinitas (LEVY, 2010a).

O progresso da virtualização da informação organiza o que Levy (2010a) chama de ciberespaço.

> O ciberespaço (que também chamarei de "rede") é o novo meio de comunicação que surge da interconexão mundial dos computadores. O termo especifica não apenas a infraestrutura material da comunicação digital, mas também o universo oceânico de informações que ela abriga, assim como os seres humanos que navegam e alimentam esse universo (LEVY, 2010a, p.17).

Há, portanto, um "novo espaço de comunicação, de sociabilidade, de organização e transações, um espaço para um novo mercado de produção e de consumo. Esse novo mercado tem como matéria-prima a informação e o conhecimento, objetivando-se em um novo espaço/tempo (...)" (CATAPAN, 2001, p.16).

Para Santaella (2004),

<sup>&</sup>lt;sup>33</sup> Linguagens controladas pela TIOBE Software BV. Empresa especializada na avaliação e monitoramento **da qualidade de** *software*. O nome TIOBE significa "A importância de ser sério". (TIOBE The Software Quality Company). Disponível em: <http://www.tiobe.com/tiobe-index/programming-languages-definition/>. Acesso em: 8 out. 2016.

(...) ciberespaço será considerado como todo e qualquer espaço informacional multidimensional que, dependente da interação do usuário, permite a este o acesso, a manipulação, a transformação e o intercâmbio de seus fluxos codificados de informação. Assim sendo, o ciberespaço é o espaço que se abre quando o usuário conecta-se com a rede. Por isso mesmo, esse espaço também inclui os usuários dos aparelhos sem fio, na mediada em que esses aparelhos permitem a conexão e troca de informações. Conclusão, ciberespaço é um espaço feito de circuitos informacionais navegáveis. Um mundo virtual da comunicação informática, um universo etério que se expande indefinidamente mais além da tela, por menor que esta seja, podendo caber até mesmo na palma de nossa mão (SANTAELLA, 2004, p.45-46).

Com o desenvolvimento do ciberespaço, Levy (2010a) utiliza o neologismo "cibercultura" para especificar "o conjunto de técnicas (materiais e intelectuais), de práticas, de atitudes, de modos de pensamento e de valores que se desenvolvem juntamente com o crescimento do ciberespaço" (p.17). São as transformações decorrentes da relação da tecnologia digital com a cultura. Para Lévy (2010a, p.83), a "comunicação por mundos virtuais é, portanto, em certo sentido, mais interativa que a comunicação telefônica, uma vez que implica, na mensagem, tanto a imagem da pessoa como a da situação, que são quase sempre aquilo que está em jogo na comunicação". No decorrer desta afirmação, Levy (2010a) cita os aspectos em que o telefone era mais interativo, e que haviam muitas pesquisas para o desenvolvimento desta tecnologia via internet. Atualmente, no ciberespaço, isso já é uma realidade avançada de telepresença com áudio e vídeo em tempo real.

Conforme Roncarelli (2012, p.35), "o modo digital inscreve os processos de comunicação no movimento da precisão e, ao mesmo tempo, da complexidade, da não linearidade, da não territorialização". Martín-Barbero (2004) enfatiza que a comunicação e o uso de diversas tecnologias para comunicar é uma possibilidade estratégica do pensar contemporâneo, um convite a uma nova prática comunicacional.

A partir dessas perspectivas, assume-se que a educação a distância, articulada aos potenciais das ferramentas das Tecnologias de Comunicação Digital (TCD), pode proporcionar ao estudante a construção de conhecimentos, inclusive contribuindo para a capacitação de sujeitos com participação mais ativa e crítica no ciberespaço.

> O saber universal no ciberespaço não possui um centro, um eixo, regras ou controle, embora contenha limites técnicos em relação ao acesso. Todas os saberes são injetados nesse espaço, desde o mais simples ao mais avançado, do mais nobre ao mais nefasto (se é que se pode assim classificar algum tipo de saber produzido historicamente). Não se entende, no entanto, que é um espaço neutro ou sem conseqüências. Muito pelo contrário, as interconexões que se estabelecem têm imensa repercussão nas questões econômicas, sociais e culturais. **A cibercultura está demarcada por contingências como globalização, simultaneidade e ruptura. Estas contingências afetam radicalmente o conceito de tempo e espaço, provocando rupturas céleres e profundas no sistema de valores e de relações entre as pessoas, os grupos, as nações** (CATAPAN, 2001, p.17). (Grifo nosso)

Assim, o ciberespaço, além de abrir um grande leque informacional, permite acesso a variadas ferramentas de comunicação, permitindo que estas ampliem as interações entre as pessoas, as quais podem receber mensagens e notícias muito rapidamente e também podem fornecer *feedbacks* imediatos. Contudo, as mudanças geradas pela cibercultura não geram mudanças automáticas na educação, pois é possível realizar uma prática pedagógica tradicional e prescritiva em ambientes digitais altamente inovadores. Significa que não é a tecnologia digital que irá inovar as práticas pedagógicas na educação, mas o modo de uso, pois, conforme Sancho (1998) as metodologias de ensino são também tecnologias. As Tecnologias de Comunicação Digital (TCD) aumentam o potencial de se construir novas metodologias de ensino, entretanto, é importante compreender que as tecnologias atuam apenas como reagente<sup>34</sup>. Desta forma, elas necessitam da

<sup>34</sup> Reagente é o termo utilizado por Rivoltella (2013) para explicar que a verdadeira mudança não está na tecnologia e sim "nas relações entre as pessoas e as organizações" e na capacidade de desestabilizar "as estruturas calcificadas da escola, cria as condições para que se reflita sobre as práticas e para que aceitem modificálas" (RIVOLTELLA, 2013, p.08, Apud FANTIN, 2015, p.451).

proposta e intervenção docente para mudar as práticas de ensino que ainda são baseadas em concepções aprioristas ou empiristas.

Conforme Paiva (2010), as práticas pedagógicas são determinadas pelas concepções epistemológicas e pelas metáforas que essas concepções geram e não pelo uso de uma nova tecnologia. "A potencialidade do fazer pedagógico precisa ser ressignificado, pois o ato de ensinar é essencialmente um ato de comunicação e, sendo assim, se comunicação emerge em outro modo, hoje, no modo digital, é necessário que este fazer pedagógico seja congruente no modo de ensinar-aprender" (RONCARELLI, 2012, p.71).

De acordo com Santaella (2013), a comunicação digital está em visibilidade no momento atual, por ser recente e também pelo fato das mídias digitais transformar as mídias que vieram antes. Esse avanço tecnológico, associado à sociedade da informação, resultaram na transformação das mídias para o modo de transmissão digital. Isto significa que o processo de comunicação mudou, além de existir a linguagem escrita em formato de livro impresso analógico. Ele existe também no formato digital, a mesma coisa para uma peça de teatro que é gravada e posteriormente disponibilizada no *youtube*. Isto não significa que o formato clássico deixou de existir, mas que eles coexistem. Sobre isso, Jenkins (2009) ressalta constatar mudanças nos protocolos de produção das mídias e destaca a convergência como processo, nas quais velhas e novas mídias colidem.

Jenkins (2009), que é um pesquisador da área da comunicação, traz algumas definições que nos ajudam a pensar a comunicação digital no campo educacional. Ele destaca em seus estudos as transformações midiáticas e a ampliação de diálogos públicos sobre cultura popular e a vida contemporânea. O autor salienta que a transformação no modo como os meios de comunicação estão sendo utilizados por meio da cultura da convergência está possibilitando novas formas de participação e colaboração. Jenkins (2009) estabelece relação entre três conceitos: convergência dos meios de comunicação; cultura participativa e inteligência coletiva.

A **convergência** dos meios de comunicação refere-se a fluxos "de conteúdos através de várias plataformas de mídia, a cooperação entre múltiplas indústrias midiáticas, (...) interstícios entre antigas e novas mídias" (p.377). O ponto central para Jenkins (2009) é que a convergência de mídias não ocorre nas máquinas, na tecnologia, mas sim "dentro dos cérebros de consumidores individuais e em suas interações sociais com os outros" (p.30). Compreende-se a convergência cultural a partir da relação fluida dos conteúdos nos canais de mídias,

propiciando mudanças na lógica cultural, as pessoas passam, então, a ter uma relação interconectada. A convergência está associada à maneira como a informação é recebida, processada e reelaborada pelas pessoas. Esse movimento se dá em múltiplos canais de comunicação e a partir da interação de muitos com muitos. A convergência representa uma transformação cultural, à medida que consumidores são incentivados a procurar novas informações e fazer conexões em meio a conteúdos de mídia dispersos (JENKINS, 2009, p.30). A interação, a cultura participativa e a inteligência coletiva são fundamentais nesse percurso.

Jenkins (2009) explica que a **inteligência coletiva** é um termo utilizado por Pierre Levy para se referir à capacidade de comunidades virtuais alavancar o conhecimento e a especialização de seus membros, geralmente pela colaboração e discussão em larga escala. Um exemplo prático da inteligência coletiva em ação é a criação do navegador Firefox<sup>35</sup>, por meio da participação conjunta de milhares de jovens e adultos voluntários trabalhando em todo o mundo no projeto de Blake Ross. Hoje, o Firefox é um *software* livre e é um dos navegadores mais utilizados no mundo. Levy (1994, p.38) define que inteligência coletiva "é uma inteligência globalmente distribuída. Incessantemente valorizada, coordenada em tempo real, que conduz a uma mobilização efectiva das competências".

A **cultura participativa** é a cultura em que fãs e outros consumidores são convidados a participar ativamente da criação e da circulação de novos conteúdos. A cultura participativa envolve não ter limites para a expressão artística e participação cidadã; um forte apoio para compartilhar criações uns com os outros; a orientação informal em que o que é conhecido pelos mais experientes é repassado para os novatos; e quando os membros acreditam que suas contribuições importam; e quando os membros sentem algum grau de conexão social com os outros, se importam com o que os outros pensam sobre suas criações. As formas de cultura participativa incluem: afiliações -

<sup>&</sup>lt;sup>35</sup> "Blake Ross (McHugh, 2005) was 14 years old when he was hired for a summer internship at Netscape. By that point, he already had developed computer programming skills and published his own website. Frustrated by many of the corporate decisions made at Netscape, Ross decided to design his own web browser. Through the joint participation of thousands of other volunteer youth and adults working on his project worldwide, the Firefox web browser was born. Today, Firefox enjoys more than 60 times as many users as Netscape Navigator. By age 19, Ross had the venture capital needed to launch his own start-up company. His interest in computing was sparked by playing the popular video game, Sim City" (JENKINS, et al., 2007, p.05). [Tradução livre da autora]

associações, formais e informais, em comunidades on-line que giram em torno de diversas formas de mídia; expressões - produzem novas formas criativas, enganosas e espantosas, como amostragem digital (*videomaking* fã, escrita de ficção de fãs, *zines*, *mash-ups*); colaboração para resolução de problemas - trabalhando juntos em equipes, formais e informais, para concluir tarefas e desenvolver novos conhecimentos (tais como a Wikipédia e jogos alternativos de realidade); e circulações moldando o fluxo de mídia (como *blogs, podcasts*) (JENKINS, et al., 2007, p.08).

Outros termos utilizados por Jenkins (2009) que se destacam são transmídia, interatividade e participação na área de comunicação digital. Para esse autor, transmídia significa continuidade e criação de narrativas em diferentes mídias, integra múltiplos textos para criar uma narrativa ampla que não pode ser contida em uma única mídia. O termo interatividade refere-se ao modo que uma nova tecnologia de mídia foi planejada para responder ao *feedback* do consumidor. E a participação é abordada como mais ilimitada, menos controlada pelos produtores de mídia e mais controlada pelos consumidores de mídia, moldada pelos protocolos sociais e culturais (JENKINS, 2009).

Jenkins (2009) destaca que os sucessos das obras de Harry Potter desencadearam uma espécie de pedagogia informal entre as crianças e jovens, com isso adentraram às escolas a partir da leitura e escrita sobre tudo que envolvia a história. Esse fenômeno de participação possibilitou ver pessoas de diferentes etnias, raças e nações formando comunidades de discussão e produção, onde as diferenças individuais eram aceitas e o aprendizado celebrado. A participação foi tão intensa que todas as tentativas da igreja em proibir a leituras das obras e da *Warner Bros* em contestar seus direitos de escrita foram dribladas, pois não houve como restringir à capacidade de pleno envolvimento com uma fantasia que passou a ocupar um lugar fundamental em nossa cultura. São surpresas que surgem porque vive-se na época da convergência das mídias, inteligência coletiva e cultura participativa (JENKINS, 2009).

Em outras palavras, as Tecnologias de Comunicação Digital (TCD) concederam ao usuário a possibilidade de participação, abrindo canais de resposta para trocas de mensagens entre um a um, ou um a muitos, e ainda entre muitos a muitos. Ao fazer a interface da comunicação digital com a educação, Santaella (2013) enfatiza que o uso de tecnologias digitais na Educação a Distância (EaD) atinge um grande número de pessoas, típicos das mídias massivas, porém elas são diferentes, porque as mídias computacionais permitem o controle sobre

o fluxo de informações que essa comunicação gera na emissão e na recepção.

Sobre as resistências entre a educação presencial e a educação a distância, Santaella (2013) afirma que a "educação *on-line*" complementa a educação formal, e que uma não exclui a outra, pois estas não são concorrentes e sim complementares. A autora ressalta, ainda, que um dos desafios da educação *on-line* é a desconstrução da ideia de professor como detentor do saber, emergindo novas modalidades de diálogo, pois o ciberespaço possibilita uma aprendizagem "em céu aberto", isto é, "qualquer aprendiz pode trazer, para o mestre, informações que este não detém" (307). Nessa perspectiva, Santaella (2013) revela que será necessário compreender que a educação por meio do uso de Ambientes Virtuais de Aprendizagem implica em realizar transformações nas metodologias de ensino, pois a educação necessita pensar no novo sujeito, transformado por esse novo contexto comunicacional.

# 2.3 DESIGN

Concebe-se nesta pesquisa, o *Design* como campo interdisciplinar, que transita em todas as áreas. O texto, apresenta algumas definições pontuais que não comtemplam o todo que o *Design* abrange, porém são relevantes por serem fundamentos reconhecidos na área.

O conhecimento não é um fragmento desvinculado, está interligado ao global, por isso não é possível investigar sobre um objeto de estudo sem transitar por outras áreas, e a interdisciplinaridade contribui para a busca do todo. A interdisciplinaridade é um processo de construção do conhecimento de forma contínua e integrada, a abordagem interdisciplinar enriquece o olhar sobre o objeto pesquisado.

Fontoura (2002)

evidencia a necessidade de se buscar outros modelos que permitam superar as formas tradicionais de pensar, emolduradas nos limites da disciplinaridade (...) A interdisciplinaridade representa uma nova concepção de divisão do saber que enfatiza a interdependência, a interação, a comunicação existente entre as disciplinas e busca a interação do conhecimento num todo harmônico e significativo (FONTOURA, 2002, p.14).

Nesse sentido, entende-se que a interdisciplinaridade é uma questão de atitude diante do conhecimento e não a extinção das disciplinas, mas a incorporação das ideias e conceitos necessários para contribuir com a compreensão do todo (FAZENDA, 2008). A interdisciplinaridade vai além da mera adição de disciplinas, visa uma combinação que leve a uma convergência de áreas a fim de um conhecimento mais completo e menos unilateral de um mesmo problema.

Japiassu (1976) explica que

a primeira e mais radical justificação de um projeto de pesquisa interdisciplinar que ultrapasse os quadros das diferentes disciplinas científicas, deve, pois ser procurado na *complexidade dos problemas* aos quais somos hoje em dia confrontados, para chegar a um conhecimento *humano*, se não em sua integridade, pelo menos numa perspectiva de convergência de nossos conhecimentos parcelares (JAPIASSU, 1976, p.62).

Por compreender a perspectiva interdisciplinar do *Design*, compreende-se que este integra-se ao processo de educação e comunicação na EaD por meio das Tecnologia de Comunicação Digital (TCD).

Para iniciar a discussão sobre *design* no desenvolvimento de *softwares* educacionais, é relevante apresentar algumas das definições que convergem com a definição adotada para esta pesquisa.

Algumas práticas e termos que eram utilizados somente no meio industrial passaram a ser utilizados na educação. Um dos termos que tem ganho destaque é o *Design*. Entretanto, há ainda algumas lacunas na compreensão do termo e na atividade a ser realizada por este profissional. Sabe-se que, ainda há profissionais de outras áreas do conhecimento com algumas compreensões limitadas do que é *design*, muitas vezes restrita à tradução literal de desenho.

Um exemplo que ilustra as possíveis divergências de compreensão do termo é a afirmação de Peters (1997, p.104) na qual ele ratifica que *design* é **"**200.000 coisas diferentes para 200.000 pessoas diferentes**"**. Em seguida, Peters (1997) apresenta uma lista com 142 itens para ilustrar de forma variada e divertida o que pode ser *design*, destaca-se alguns itens da lista: "14. Uma compreensão visceral de que o *desig*n é a principal maneira de se diferenciar um produto ou serviço"

(p.110); "86. A coragem para mudar" (p.113), "118. Perfeccionismo"; "124. O logo da *Apple Computer* (uma pequena maçã mordida)" (p.114); "131. Os produtos de uma empresa estarem em todos os seus espaços de trabalho" (p.115). Assim, é relevante esclarecer o que se entende por *design* no contexto desta pesquisa.

O termo *design* é uma palavra do idioma inglês, derivada do latim *designáre* 'marcar, indicar', e a ação *désigner* 'designar, desenhar'. O significado expressa os termos 'desenho, modelo, padrão, motivo' e a ação *désigner* apresenta os termos 'designar, desenhar, conceber, costurar, inventar' (OXFORD UNIVERSITY PRESS, 2012). Conforme Flusser (2007, p. 181), em "inglês a palavra *design* funciona como substantivo e verbo (circunstância que caracteriza muito bem o espírito da língua inglesa). A palavra é de origem latina e contém em si o termo "*signum*, que significa o mesmo que a palavra alemã Zeichen ('signo', 'desenho')". Posteriormente, Flusser (2007, p.184) explica que o "vocábulo *design* significa aproximadamente aquele lugar em que arte e técnica caminham juntas, com pesos equivalente".

Uma definição de *design* considerada abrangente é a de Papanek (1973) que ressalta o seguinte:

> Todos os homens são *designers*. Tudo o que fazemos, quase o tempo todo, é *design*, pois o *desig*n é a base de toda atividade humana. O planejamento e a programação de qualquer ação direcionada a uma meta, para um final desejado e previsto, constitui um processo de *design.* Qualquer tentativa de separar o *design*, e separá-lo por si só, trabalha sem o seu valor inerente, o do *design* como matriz subjacente da vida. *Design* é como compor um poema épico, executado em um mural, como a pintura de uma obra-prima, uma escrita de um concerto. Mas, o *Design* também é uma gaveta limpa e reorganizada, é saber como arrancar um dente quebrado, como assar uma torta de maçã, e saber como escolher para qual lado jogar em um jogo de *baseball* de *back-lot* e como educar uma criança. *Design* é o esforço consciente para estabelecer uma ordem significativa  $(PAPANEK, 1973, p.23)^{36}$ .

<sup>36</sup> Tradução livre da autora - All men are designers. All that we do, almost all the time, is design, for design is basic to all human activity. The planning and patterning of Any act towards a desired, foreseeable end to the design process. Any attempt to separate design, to make it a thing-by-itself, works And to the inherent value, of design as the primary underlying matrix of life. Design is comp posing an epic

Nesse sentido, há uma compreensão de *design* como parte da atividade humana, implicada na forma de projetar e representar o mundo material e virtual. Para Norman (2006, p.11), "o *design* é na verdade um ato de comunicação, o que significa ter um profundo conhecimento e compreensão da pessoa com quem o *designer* está se comunicando". Esta definição aproxima-se do propósito desta pesquisa de relacionar o *design* como parte do processo de comunicação, não no sentido de a máquina projetada pelo *designer* substituir as pessoas na comunicação, mas na ideia de a máquina projetada atuar como meio e facilitar a comunicação entre as pessoas.

Além das definições de Papanek (1973) e Norman (2006), apresenta-se a seguir outras definições que contribuem para a concepção de *design* desta pesquisa. Fontoura (2002) apresenta em sua pesquisa que,

> o *design* é um amplo campo que envolve e para o qual convergem diferentes disciplinas. Ele pode ser visto como uma atividade, como um processo ou entendido em termos dos seus resultados tangíveis. Ele pode ser visto como uma função de gestão de projetos, como atividade projetual, como atividade conceitual, ou ainda como um fenômeno cultural. É tido como um meio para adicionar valor às coisas produzidas pelo homem e também como um veículo para as mudanças sociais e políticas (FONTOURA, 2002, p.68).

Schneider (2010, p.197) enfatiza que o "*Design* é a visualização criativa e sistemática dos processos de interação e das mensagens de diferentes atores sociais e que é também a visualização criativa e sistemática das diferentes funções de objetos de uso e sua adequação às necessidades ou efeitos sobre os usuários". De acordo com Schneider (2010), capa de livro não é *design*, capa de livro é ilustração, o *design* de um livro inclui projetar o livro como objeto, tipografia, projetar os tipos de letras adequada, formato adequado, tipografia adequada. *Design* é projeto, *design* não é uma mera ilustração, parte de um *design* é também constituído de ilustrações, porém é algo maior e mais amplo. *Design* se

-

poem, executing a mural, Painting a masterpiece, writing a concert. But design is also cleaning and reorganizing desk drawer, pulling an impacted tooth, baking an Apple pie, choosing sides for a back-lot baseball game, and educating a child. Design is the conscious effort to impose meaningful order. (PAPANEK, 1973, p.23).

relaciona com a criatividade, com a tecnologia, com o significado e com a linguagem de algo que terá determinada função na interação com a pessoa que irá utilizar este produto.

Moura (2009, p. 118) enfatiza que

*design* significa ter e desenvolver um plano, um projeto, significa designar. É trabalhar com a intenção, com o cenário futuro, executando a concepção e o planejamento daquilo que virá a existir. Criar, desenvolver, implantar um projeto – o *design* – significa pesquisar e trabalhar com referências culturais e estéticas, com o conceito da proposta. É lidar com a forma, com o feitio, com a configuração, a elaboração, o desenvolvimento e o acompanhamento do projeto.

Niemeyer (2007, p.24) explicita a perspectiva interdisciplinar do *design* e ressalta que

> (...) ao longo do tempo o *design* tem sido entendido segundo três tipos distintos de prática e conhecimento. No primeiro o design é visto como atividade artística, em que é valorizado no profissional o seu compromisso com artífice, com a fruição do uso. No segundo entende-se que o *design* como um invento, um planejamento em que o *designer* tem compromisso prioritário com a produtividade do processo de fabricação e com a atualização tecnológica. Finalmente, no terceiro aparece o *design* como coordenação, onde o *designer* tem a função de integrar os aportes de diferentes especialistas, desde a especificação de matériaprima, passando pela produção à utilização e ao destino final do produto. Neste caso a interdisciplinaridade é a tônica. (…) estes conceitos tanto se sucederam como coexistem, criando uma tensão entre as diferentes tendências simultâneas.

 Para Cardoso (2013), o *design* vai além do corporativo e merece um debate mais amplo para o mundo todo, pois é uma área que pode contribuir para moldar e transformar o mundo, e cita como exemplo os projetos de produtos baseados no princípio da sustentabilidade. O autor considera que há muitos profissionais que se restringem a discussões pequenas, e que falta a noção do todo, e da compreensão de que o campo tem muito potencial e muitas respostas a dar universalmente.

Segundo ele, o *design* é um campo capaz de juntar as partes, pensar o todo e chegar a uma proposta de solução. Cardoso (2013) almeja suscitar o debate sobre o *design*, com o intuito de o utilizar de forma a transformar o mundo de hoje, principalmente através da revisão de algumas noções básicas, como a forma, a função e o significado, e também para demonstrar como a relação com as coisas pode ser mutável. Sintetiza que o potencial do campo é imenso, e que possui instrumental para ajudar a resolver e equacionar problemas.

Com essas definições, é possível afirmar que para fazer um bom *design* é necessário conhecer muito bem o problema que se está trabalhando, dominar técnicas e ter conhecimento avançado. Um *designer* necessita ser constante pesquisador, saber observar e destacar coisas que as pessoas não percebem. Claro que uma definição única e absoluta sobre *design* não é possível, porque o conhecimento e suas definições são construções históricas, as quais evoluem.

Ressalta-se a compreensão de *design* desta pesquisa a partir da perspectiva ampla de projeto, participante da projeção completa de um objeto, preocupada com a comunicação visual, com a estruturação coerente, para além da ilustração, da estética e da função, visando também uma interação de qualidade. Portanto, a compreensão de *design* adotada parte da premissa de que este é um processo para trazer soluções, possibilitando fornecer as condições tecnológicas para melhorar a comunicação e mediação pedagógica por meio das Tecnologias de Comunicação Digital (TCD) utilizadas na EaD, neste caso, focada no âmbito do *design* educacional.

# **2.3.1** *Design* **Educacional**

 $\overline{a}$ 

Essa pesquisa aborda o *design* na educação, partindo do princípio do *design* como engenharia<sup>37</sup>, como projeto, como processo que necessita da prática de pesquisa para ser desenvolvido, indo além da perspectiva da estética e funcionalidade, como um ato de comunicação, preocupando-se com a usabilidade e interatividade na EaD.

<sup>37</sup> **en·ge·nha·ri·a** - (*engenho + -aria*), *substantivo feminino*: 1. Conjunto de técnicas e métodos para aplicar o conhecimento técnico e científico na planificação, criação e manutenção de estruturas, máquinas e sistemas para benefício do ser humano. 2. Ciência ou arte da construção. (…) 5. Construção trabalhosa ou engenhosa. (…) 6. Manipulação de informação para atingir determinados fins. **Engenharia,** in Dicionário Priberam da Língua Portuguesa [em linha], 2008-2013. Disponível em: <https://www.priberam.pt/dlpo/engenharia>. Acesso em: 18 set. 2016.

Como existe na tecnologia de desenvolvimento de *softwares* equipes para avaliação e análise de qualidade, existe também nas instituições de EaD equipes multidisciplinares para realizar o *design* instrucional na construção dos materiais didáticos. Os profissionais da EaD já reconhecem a importância dos conhecimentos do *design* instrucional para a criação e estruturação das aulas e materiais didáticos para o contexto de cada curso, pois facilita o processo de comunicação e mediação da aprendizagem de conteúdos.

Quem trabalha com educação está em constante processo de comunicação, comunicar é parte imprescindível do trabalho docente. Quando se estrutura um curso *on-line,* é necessária uma linguagem dialógica em todos os materiais, sistemas e mensagens que serão disponibilizados aos estudantes. Oliveira (2015, p.11) afirma que "as transposições do modelo presencial para o modelo virtual alteram as formas de comunicação no sentido de que a mediação no AVEA requer outros modos de comunicação com base na linguagem dialógica, hipertextual e imagética". Nesse contexto, há um longo caminho até o curso a distância poder ser disponibilizado aos estudantes, implicando em muito trabalho para a equipe multidisciplinar.

Em algumas instituições educacionais que ofertam cursos a distância já é usual encontrar os termos *Design* Instrucional ou *Design* Educacional para se referir ao processo de planejamento e construção de novos cursos a distância. Contudo, o termo *Design* Instrucional, ainda encontra algumas resistências no campo da pedagogia quanto ao uso da palavra 'Instrucional'. Considera-se que este receio é muito mais um problema de tradução literal de "*Instructional Design*" para a Língua Portuguesa, pois a palavra instrução pode dar a impressão de uma dimensão menor do processo ensino-aprendizagem no sentido de mera execução de tarefas, o que caminha em direção oposta às teorias de aprendizagem por interação. Contudo, é preciso ter cuidado antes de rotular e restringir o uso do termo na educação, pois seu significado é diferente da ideia de tarefas.

Filatro (2008 e 2010) e Kenski (2015) adotam a terminologia *Design* Instrucional. Para Filatro (2008), o *Design* Instrucional corresponde à

> ação intencional e sistemática de ensino, que envolve o planejamento, o desenvolvimento e a utilização de métodos, técnicas, atividades, materiais, eventos e produtos educacionais em situações didáticas específicas, a fim de facilitar a aprendizagem

humana a partir dos princípios de aprendizagem e instrução conhecidos (FILATRO, 2008, p.03).

### Kenski (2015) ressalta que

os princípios, processos e teorias de design instrucional fundamentam-se em diferentes campos do conhecimento, porém têm como objetivo principal a intenção de planejar soluções para a viabilização do processo ensino-aprendizagem de acordo com o contexto em que este deve acontecer. Em cursos on-line, esse processo de ensinoaprendizagem ocorre pela internet (KENSKI, 2015, p.23).

Mattar (2014) diferencia as terminologias e afirma optar por *Design* Educacional por considerá-lo mais abrangente no campo de atuação e por considerar que o *Design* Instrucional está mais voltado à instrução e à técnica de forma mais fragmentada. Mattar (2014, p.31), em sua obra, afirma que "parte do princípio de que o *designer* educacional e o professor não são, por definição e necessariamente, pessoas distintas".

No caso desta pesquisa, mantêm-se a terminologia *Design*  Instrucional para referir-se a trabalhos específicos na área de *Design*, pois considera-se que esta função requer conhecimentos que não são comuns a todos os docentes. Pode haver docentes com amplo conhecimento em *Design* Instrucional, mas não se aplica a todos eles. Entende-se que a terminologia *Design* Educacional pode ser utilizada para denominar o conjunto de todas as especificidades do *Design* aplicadas à Educação a Distância, com o cuidado para que não seja adotada de forma aleatória para referir-se a todas as atividades didáticas de ensino perdendo a especificidade do *Design*.

Kenski (2015) explica que,

entre todos os campos em que o DI se interliga na educação, o espaço privilegiado é o da didática. Uma didática distinta das desenvolvidas artesanalmente pelo professor para a viabilização de suas aulas presenciais, certamente. Essa atuação diferenciada tem a ver com as especificidades de sua atuação, apresentada nas competências essenciais e avançadas propostas para o designer instrucional (KENSKI, 2015, p.54).

Na EaD, o *Design* Educacional envolve múltiplas possibilidades de atuação do próprio *Design*, as principais são: *Design* Instrucional, *Design* Gráfico, *Design* de Interação e *Design Thinking<sup>38</sup>*. Dentro dessas áreas, há vários desdobramentos, conforme Filatro (2008 e 2015), no processo de criação de um curso a distância, o *Design* de Conteúdos Multimídia, o *Design* de Interface, o *Design* de Interação e o *Design* de *Feedback* e Avaliação são desdobramentos do *Design* Instrucional.

Nessa perspectiva, conclui-se que o papel do *Design* Instrucional na Educação a Distância agrega qualidade. Nesse sentido, Kenski (2015, p.28) alerta que "o reconhecimento do trabalho do *designer* instrucional vai depender do amadurecimento das instituições (...) para o amadurecimento de EaD com a qualidade educacional necessária".

Filatro (2008) ressalta o *design* da interação com conteúdos e ferramentas como uma das principais funções do *designer* instrucional.

Porém, este estudo não focaliza o *design* de interação voltado para materiais didáticos, mas o *Design* de Interação para uso de um Ambiente Virtual de Ensino-Aprendizagem que propicie condições para uma efetiva comunicação para o processo de aprendizagem mediatizado pelo sistema. Catapan et al. (1999, p.01) salientam que, "tanto na área da ergonomia como da pedagogia, uma coisa é **aprender o sistema**, ou operar o sistema (usabilidade), outra é **o aprender mediatizado pelo**  sistema (aprendizagem)". O *Design* de Interação contempla estas duas dimensões, pois "estão intimamente ligadas, sendo possível desenvolver um sistema" que contemple estas "propriedades fundamentais para conferir qualidade pedagógica a um *software* educacional" (CATAPAN, 1999, p.01).

<sup>&</sup>lt;sup>38</sup> "No Design Thinking, a Arte se junta à Ciência e à Tecnologia para encontrar novas soluções de negócio". (VIANNA et al., 2012, p.08). "Embora o nome "design" seja frequentemente associado à qualidade e/ou aparência estética de produtos, o design como disciplina tem por objetivo máximo promover bem-estar na vida das pessoas. No entanto, é a maneira como o designer percebe as coisas e age sobre elas que chamou a atenção de gestores, abrindo novos caminhos para a inovação empresarial. O designer enxerga como um problema tudo aquilo que prejudica ou impede a experiência (emocional, cognitiva, estética) e o bem-estar na vida das pessoas (considerando todos os aspectos da vida, como trabalho, lazer, relacionamentos, cultura etc.). Isso faz com que sua principal tarefa seja identificar problemas e gerar soluções" (VIANNA et al., 2012, p.13).

## **2.3.2** *Design* **de Interação**

O *Design* de Interação (DI) tem por objetivo desenvolver um sistema computacional que suporte e amplie as atividades do usuário de modo eficiente e fácil, propiciando uma experiência positiva ao usuário. Um sistema intuitivo faz com que o usuário tenha menos necessidade de consultar manuais (PREECE, ROGERS e SHARP, 2013).

Preece, Rogers e Sharp (2013, p.08) compreendem o *Design* de Interação (DI) como "projetar produtos interativos para apoiar o modo como as pessoas se comunicam e interagem em seus cotidianos, seja em casa ou no trabalho". Significa "criar experiências de usuário que melhorem e ampliem a maneira como as pessoas trabalham, se comunicam e interagem". Preece, Rogers e Sharp (2013) consideram que o *design* de interação é um componente fundamental para todas as áreas e campos de atuação que trabalham com algum tipo de desenvolvimento de sistemas para as pessoas.

> Winograd descreve o design de interação de um modo mais geral, como é 'o projeto de espaços para comunicação e interação humana' (1997, p. 160). Thackara observa o design de interação como 'o porquê e o como de nossas interações cotidianas usando computadores'(2001, p.50, enquanto Saffer enfatiza os aspectos artísticos do design de interação: 'a arte de facilitar as interações entre os seres humanos por meio de produto e serviços'(2010, p.4) (Apud PREECE, ROGERS e SHARP, 2013, p.08).

## Teixeira (2014) afirma que o *Design* de Interação

(...) consiste em encontrar maneiras de fornecer suporte às pessoas e às suas atividades cotidianas atráves de uma interface que tenha um entendimento imediato, além de um estilo de interação quase natural e espontâneo (TEIXEIRA, 2014, p.114).

## Oliveira (2013) compreende que,

falar em Design de Interação, então, é falar do processo de concepção e desenvolvimento de produtos e serviços interativos. Para se fazer isso, há diferentes vertentes e orientações metodológicas. Não há uma única receita de bolo. Fazer Design de Interação não é seguir um manual de instruções. No entanto, quase todas estas vertentes metodológicas

são derivadas no Design Centrado no Usuário e se inspiram no Ciclo Interativo de Design, que consiste em estudar e sistematizar as variáveis, planejamento, design, teste e avaliação final em relação aos requisitos (OLIVEIRA, 2013, p.05).

Oliveira (2013) alerta que mesmo que as pessoas interajam com tecnologias digitais em seu cotidiano, elas se esquecem de que essas tecnologias são desenvolvidas por pessoas. Isto significa que são os *designers* de produto que definem como serão as ações das pessoas para utilizar os objetos que os *designers* concebem. O modo como operamos as tecnologias digitais interativas são previamente definidos pelos *designers* de interação (OLIVEIRA, 2013). O *Design* de Interação necessita de tempo, abstração e metáfora para ser traduzido em elementos do projeto a serem integrados no processo de construção do sistema (MALOUF, 2009). Quintana (2005, p.38) afirma que "o design é o procedimento pelo qual se constrói o tempo, o espaço, a ação, o ritmo nos sites, assim o design concebe o "como" o sistema vai funcionar. Este planejamento é idealizado e construído pelo *designer*, é o profissional que busca promover a humanização da tecnologia, de forma a traduzi-la para a compreensão e uso cotidiano.

Sobre a função de um *designer* de interação, Teixeira (2014, p.17) ratifica que esta é uma função que articula "aspectos emocionais, sensórios, cognitivos e práticos na geração de uma experiência". O *designer* de interação estabelece um diálogo amplo para a construção de algo em comum, isto requer um eficiente processo de comunicação a ser colocado em prática.

Conforme Preece, Rogers e Sharp (2013), conhecer os fundamentos da cognição ajuda na generalização de atividades humanas, os modelos mentais explicam as razões das pessoas interagirem com determinado objeto de formas diferentes ou iguais, já a teoria do processamento da informação tem servido de base para predizer a usabilidade de diferentes tipos de interfaces.

O *Design* de Interação (DI) visa projetar com a intenção de reduzir o esforço cognitivo e melhorar a usabilidade, para isso é necessário criar metas, planos e sequências. Para um bom *Design* de Interação (DI), é positivo entender a maneira como as pessoas lidam com as atividades do cotidiano. Uma prática utilizada no *design* é emular, significa imitar práticas cotidianas e seguir o exemplo do mundo físico no mundo digital. Entretanto, esta dica não vale para tudo e não

necessita ser reaplicada ao pé da letra, pois em alguns casos, *emular* pode ser contraproducente e equivocado no mundo digital.

O estudo sobre a cognição é útil no *Design* de Interação (DI) para auxiliar a compreensão da interatividade que ocorre entre homem e instrumento. A experiência com o mundo exterior oportuniza a criação de diversos modelos mentais. Os instrumentos foram desenvolvidos ao longo da história da humanidade e há uma grande variedade de representações externas, estas interações influenciam na cognição humana contribuindo para o desenvolvimento de novas habilidades.

É importante saber que o modelo mental humano é integrado por registros de experiências anteriores, assim usuários experientes em ambientes digitais utilizam o modelo mental criado para fazer inferências ao navegar em um novo ambiente. Quanto maior a experiência do usuário em diversos ambientes digitais, mais desenvolvido é seu modelo mental nesta área. O modelo mental é uma construção interna de algum aspecto do mundo físico que foi manipulada possibilitando que previsões e inferências sejam feitas (PREECE, ROGERS e SHARP, 2013).

Nesse sentido, o desenvolvimento de uma imagem do sistema, a partir dos modelos mentais constituídos em determinada cultura, que seja fácil de entender, implica oferecer maneiras intuitivas e fáceis de interagir com o sistema. Considera-se positivo proporcionar o tipo e nível certo de informação, na forma de instruções claras e fáceis de seguir, ajuda *on-line* e tutoriais adequados com orientações sensíveis ao contexto para os usuários, com explicações de acordo com o público alvo, e com a inclusão de dicas de procedimento.

Preece, Rogers e Sharp (2013) explicam que o *Design* de Interação (DI) vai além da Interação Humano-Computador (IHC) por adotar uma visão mais ampla, "abordando a teoria, a pesquisa e a prática no design de experiências de usuário para todos os tipos de tecnologias, sistemas e produtos" (p.09). A Interação Humano-Computador (IHC) "trata do *design*, da avaliação e da implementação de sistemas de computação interativos para uso humano e estuda os fenômenos importantes que os rodeiam" (p.09-10). Lowdermilk (2013, p.35) define que "a interação humanocomputador (IHC) é um subconjunto da usabilidade que foca especificamente nas interações humanas com produtos ligados à computação". Catapan et. Al (1999, p.01) afirma que as investigações iniciais na área da Interação Humano-Computador (IHC), enfatizando usabilidade e os aspectos ergonômicos, podem contribuir com avanços para o processo de aprendizagem mediatizado pelo sistema. O *Design* de Interação incorpora os princípios de IHC, ergonomia<sup>39</sup> e usabilidade, nesse sentido, a presente pesquisa considera estas áreas.

Compreende-se que a usabilidade é uma das dimensões do *Design* de Interação, assim a usabilidade deve ser contemplada na construção do projeto e no processo de desenvolvimento. Teixeira (2015) ressalta que a usabilidade é uma propriedade da interação entre o sistema, a informação, o usuário e a tarefa.

Usabilidade é o termo utilizado para referir-se a um sistema que proporcione ao usuário uma rápida compreensão durante o uso, com baixo número de erros, de fácil memorização, eficaz para atingir os objetivos, com qualidade e eficácia e uma experiência subjetiva satisfatória.

Nielsen e Loranger (2007) afirmam que experiências do usuário que trazem satisfação pela facilidade de uso merecem nosso apreço. Para conseguir isso, Nielsen e Loranger (2007) ressaltam que é importante conhecer o usuário, mas não somente saber o seu perfil e preferências, é preciso conhecer como as pessoas utilizam as páginas da *web*.

A Norma ISO 9126 aborda sobre a qualidade de um produto de *software*, e propõe atributos de qualidade. Conforme a Norma ISO 9126, a usabilidade refere-se à capacidade do produto ser compreendido, aprendido e utilizado pelo usuário. Constitui um conjunto de atributos que se relacionam ao esforço necessário para uso e julgamento de uso do software: "Inteligibilidade" referente à facilidade para reconhecer a lógica de funcionamento do produto e se este é apropriado; "Apreensibilidade" é a facilidade para aprender a utilizar o produto; "Operacionalidade" é a facilidade para operar e controlar o produto (NBR ISO 9126). A NBR ISO 9126 foi aperfeiçoada e atualmente vigoram as NBR ISO 25062 e NBR ISO 16982. A NBR ISO 25062 refere-se aos requisitos e avaliação da qualidade de produto de software para relatórios de teste de usabilidade. A NBR ISO 16982 refere-se aos

<sup>&</sup>lt;sup>39</sup> Pode-se dizer, de forma simplificada, que a ergonomia trata dos conhecimentos científicos do homem e de sua aplicação na concepção e construção de máquinas e ferramentas que garantam a facilitação de um desempenho global em determinado sistema, ou seja, das condições que afetam diretamente uma situação de trabalho em seus aspectos técnicos, econômicos e sociais. Atualmente inúmeras formas de intervenção, seja no sentido de avaliar condições, ou no sentido de propor e implementar melhorias de caráter ergonômico têm-se instaurado nos processos de trabalho dentro das organizações (CATAPAN et al. 1999, p.02).

# métodos de usabilidade para apoio em projetos centrados no usuário. Nielsen e Loranger (2007, p.xvi) definem que

a usabilidade é um atributo de qualidade relacionado à facilidade do uso de algo. Mais especificamente refere-se à rapidez com que os usuários podem aprender a usar alguma coisa, a eficiência deles ao usá-la, o quanto lembram daquilo, seu grau de propensão a erros e o quanto lembram daquilo, seu grau de propensão a erros e o quanto gostam de utilizá-la. Se as pessoas não puderem ou não utilizarem um recurso, ele pode muito bem não existir.

Nielsen (1993) explica que a usabilidade pode ser organizada a partir de cinco critérios: 1) Intuitividade - facilidade de uso; 2) Eficiência - desempenho eficiente do sistema; 3) Memorização facilidade de memorização e reconhecimento; 4) Erro - quantidade mínima de erros, deve apresentar soluções simples e rápidas. Não podem ocorrer erros críticos. 5) Satisfação - capacidade do sistema agradar ao usuário, possibilitando uma interatividade satisfatória.

A partir dos estudos de usabilidade, Nielsen (1995) elaborou dez heurísticas de usabilidade para o *design* de interface para o usuário. São denominados de "heurísticas", porque são regras gerais e não orientações específicas de usabilidade.

#### **1. Visibilidade do status do sistema**

O sistema deve sempre manter os usuários informados sobre o que está acontecendo, através de *feedback* adequado dentro de um prazo razoável.

### **2. Correspondência entre o sistema e o mundo real**

O sistema deve falar a linguagem dos usuários, com palavras, frases e conceitos familiares para o usuário, ao invés de termos orientados ao sistema. Deve seguir as convenções do mundo real, fazendo com que as informações apareçam em uma ordem natural e lógica.

#### **3. Controle do usuário e liberdade**

Usuários frequentemente escolhem algumas funções do sistema por engano e vão precisar sempre de uma "saída de emergência" claramente marcada para sair

daquele estado indesejado sem ter que passar por um extenso "diálogo". Apoio ao desfazer e refazer.

#### **4. Consistência e padrões**

Os usuários não precisam adivinhar que diferentes palavras, situações ou ações significam a mesma coisa. Siga as convenções da plataforma.

### **5. Prevenção de erros**

Ainda melhor do que boas mensagens de erro é um projeto cuidadoso que impede que em primeiro lugar esse erro possa ocorrer. Eliminando as condições passíveis de erros ou verificá-las, apresentado aos usuários uma opção de confirmação antes de se comprometerem com uma determinada ação.

### **6. Reconhecimento em vez de recordação**

Minimizar a carga de memória do usuário tornando objetos, ações e opções visíveis. O usuário não deve ter que se lembrar da informação de uma parte do diálogo para outra. Instruções de uso do sistema devem estar visíveis e serem facilmente recuperáveis quando necessário.

#### **7. Flexibilidade e eficiência de utilização**

Aceleradores – invisíveis para o usuário novato – podem frequentemente acelerar a interação para o usuário experiente, que o sistema pode atender a ambos os usuários inexperientes e experientes. Permitir aos usuários personalizar ações frequentes.

#### **8. Estética e design minimalista**

Os diálogos não devem conter informações irrelevantes ou raramente necessárias. Cada unidade extra de informação em um diálogo compete com as unidades relevantes de informação e diminui sua visibilidade relativa.

### **9. Ajude os usuários a reconhecer, diagnosticar e resolver erros**

Mensagens de erros devem ser expressas em linguagem clara (sem códigos), indicar com precisão o problema e construtivamente sugerir uma solução.

### **10. Ajuda e documentação**

Mesmo que seja melhor que um sistema possa ser usado sem documentação, pode ser necessário fornecer uma ajuda e documentação. Qualquer
informação deve ser fácil de ser pesquisada, com foco na atividade do usuário, lista de passos concretos a serem realizados, e não ser muito grande (NN/g. NIELSEN NORMAN GROUP. 1995)<sup>40</sup>.

A preocupação com a usabilidade é uma preocupação com os usuários, visto que ao elaborar interfaces que permitem fácil interatividade, uso satisfatório e eficiente, se pretende facilitar o processo, de forma a permitir ao usuário o controle de uso sem a existência de obstáculos durante a interatividade com o sistema.

Nesse sentido, Teixeira (2014, p.114) considera que no processo de *Design*, "(...) em primeiro lugar vêm os objetivos dos usuários e, por último, a ferramenta". Dessa forma, os resultados são uma solução de *Design* de Interação decorrente de uma problematização anterior. No *Design* de Interação, além da preocupação em desenvolver produtos que melhorem a eficiência e produtividade no trabalho, há cada vez mais uma preocupação com o lúdico, para desenvolver produtos interativos e agradáveis, divertidos e esteticamente apreciáveis, pensando na experiência que esses produtos irão proporcionar para os usuários (TEIXEIRA, 2014). É uma atividade que requer também a investigação sobre a experiência do usuário.

A *User Experience Design (UX Design)* focaliza a experiência do usuário e considera inclusive sentimentos, com a intenção de influenciar percepções durante o uso, também determina tempo, comportamento e demais experiências do usuário (UNGER e CHANDLER, 2012). O *User Experience Designer (UX Designer*) é quem realiza a função de liderança na equipe, o *UX Designer* exige comunicação constante com a equipe, necessita de muitos *feedbacks* para analisar com o grupo o que é relevante, e inserir no projeto (SAFFER, 2013).

A investigação sobre a experiência do usuário perpassa por todas as áreas de desenvolvimento (SAFFER, 2013).

 $40\,$ NN/g. Nielsen Norman Group. By Jakob Nielsen on January 1, 1995. 10 Usability Heuristics for User Interface Design. Tradução de Eduardo Horvath [Site DClik]. Disponível em: <https://www.nngroup.com/articles/ten-usabilityheuristics/>. Acesso em: 18 ago. 2016.

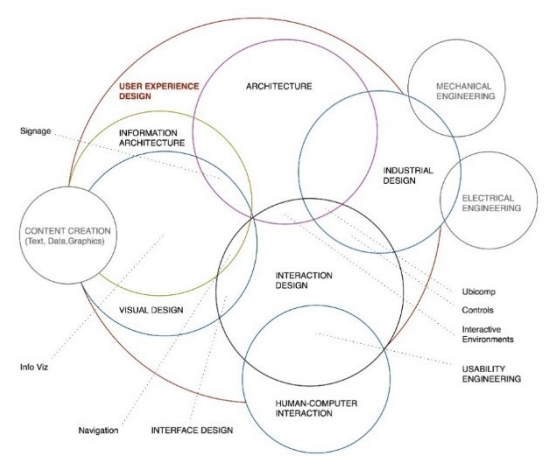

**Figura 8 – Áreas de Experiência do Usuário**

Fonte: Saffer  $(2008)^{41}$ .

De acordo com Saffer (2008), este diagrama constitui as áreas que integram a investigação da experiência do usuário. Ele destaca as áreas do Desenho industrial, *Design* de Interação, Engenharia Mecânica e *Design* Visual para demonstrar que a *UX* está em todo o processo.

Esta pesquisa considera a perspectiva de *User Experience Design (UX Design),* entretanto, não contempla todos os campos, por não possuir uma equipe de trabalho com todos estes profissionais em uma instituição pública de ensino. A constituição de equipes UX no Brasil ainda são mais praticadas em instituições de âmbito privado, direcionada para o campo empresarial que atua no desenvolvimento de produtos.

Para conhecer o perfil do usuário, esta pesquisa considerou os princípios de *Design* Centrado no Usuário (DCU) expresso por Norman (2006), Preece, Rogers e Sharp (2013) e Lowdermilk (2013).

Norman (2006) foi o primeiro a publicar sobre a importância do *Design* Centrado no Usuário na primeira edição de sua obra

 $\overline{a}$ 

<sup>&</sup>lt;sup>41</sup> THE DISCIPLINES OF USER EXPERIENCE. Posted by Dan Saffer. "UPDATE: I updated this diagram in 2009 for the second edition of Designing for Interaction". Dec, 04, 2008. Disponível em: <http://www.kickerstudio.com/2008/12/the-disciplines-of-user-experience/>. Acesso em: 11 jul. 2016.

intitulada *The Psychology of Everyday Things* (A psicologia dos objetos do dia a dia), no ano de 1988.

Sobre a sigla DCU, esta é composta por três termos que significam: *Design,* envolve um projeto de como serão desenvolvidos produtos ou serviços; Centrado, refere-se ao centro, ao alvo; e Usuário, é o público para o qual são pensados os produtos ou serviços. Esse conjunto de informações forma o conceito de *Design* Centrado no Usuário, que é um campo de estudo para o qual são projetados os produtos e serviços. Mas, não é simplesmente ter uma ideia, planejar e construir, há normas e regras estabelecidas para padronizar os produtos e serviços de forma nacional e internacional. As instituições que são responsáveis por essa padronização são: a ISO - *International Organization for Standardization* (Organização Internacional de Normalização), a qual tem a função de promover o desenvolvimento de normas, testes e certificação; a ANSI - *American National Standards Institute* (Instituto Nacional Americano de Padrões), a qual organiza e apoia o desenvolvimento de normas consensuais nos Estados Unidos. A ANSI é equivalente à ABNT (Associação Brasileira de Normas Técnicas) que é a responsável pela normatização técnica no Brasil. Cada país tem suas normatizações específicas, mas a maior parte é membro da ISO, atualmente a  $ISO^{42}$  conta com 163 membros, e cada membro representa a ISO em seu país. Essas instituições realizam reuniões nacionais, coletam as informações e influências da sociedade para debater nas reuniões internacionais onde serão definidos os padrões. Nessa perspectiva, a área de *Design* recebe as novidades para realizar novos projetos ou para readequar os existentes.

Norman (2006) afirma que defender a ideia de um *Design* Centrado no Usuário baseia-se na filosofia das necessidades e interesses das pessoas, para que a questão de fazer produtos compreensíveis e facilmente utilizáveis receba a especial atenção que requer.

Para Norman (2006, p.222), o *Design* deve:

 Tornar fácil determinar as ações possíveis a qualquer momento (fazer uso de coerções).

 $\overline{a}$ 

<sup>42</sup> Membros da ISO. Disponível em:

<sup>&</sup>lt;http://www.iso.org/iso/about/iso\_members.htm>. Acesso em: 12 out. 2016. Histórico de membros da ISO desde 1947. Disponível em:

<sup>&</sup>lt;http://www.iso.org/iso/historical\_record\_of\_iso\_membership\_1947\_to\_today.pdf>. Acesso em: 12 out. 2016.

- Tornar as coisas visíveis, inclusive o modelo conceitual do sistema, as ações opcionais e os resultados das ações.
- Tornar fácil avaliar o estado atual do sistema.
- Seguir mapeamentos naturais entre as intenções e as ações exigidas; entre as ações e o efeito resultante; e entre as informações visíveis e a interpretação do estado do sistema.

Nesse sentido, é importante garantir que o usuário, ao utilizar um produto ou sistema, possa descobrir o que fazer e compreender o que está fazendo. Norman (2006) destaca que as capacitações para uso de um produto ou de um sistema devem ser necessárias somente uma única vez. Ele sintetiza que uma explicação simples basta se houver racionalidade no *Design*, e que o *Design* terá falhado se o usuário demonstrar estar confuso. Portanto, é necessário simplificar o *design* do produto para que as tarefas sejam simples.

Norman (2006, p.223) apresenta sete princípios para transformar tarefas difíceis em tarefas simples:

- 1. Usar ao mesmo tempo o conhecimento no mundo e o conhecimento na cabeça.
- 2. Simplificar a estrutura de tarefas.
- 3. Tornar as coisas visíveis: assegurar que as lacunas de execução e avaliação sejam encurtadas e superadas.
- 4. Fazer corretamente os mapeamentos.
- 5. Explorar o poder das coerções naturais e artificiais.
- 6. Projetar para o erro.
- 7. Quando tudo mais falhar, padronizar.

A partir desses princípios, Norman (2006), no decorrer de sua obra, explica com exemplos práticos o que deve ser considerado em cada um deles sob o ponto de vista do usuário. O autor ressalta que no processo de desenvolvimento contém três modelos conceituais: o modelo de *Design,* o modelo do usuário e a imagem do sistema. A imagem do sistema é uma representação do modelo de *design* concebido pelo *designer*, e o usuário utilizará a representação do *designer* para compreender como utilizar o sistema. Nesse sentido, Gamez (2004) afirma que "no âmbito da construção de um cenário pedagógico para um sistema de aprendizagem *on-line*, pode-se dizer que o cenário é inicialmente concebido pelos seus projetistas, em termos da representação mental que fazem do ato pedagógico". Isso significa que o *designer* necessita prestar muita atenção à psicologia das pessoas antes de projetar.

Lowdermilk (2013) ressalta a importância de combinar a *User Experience* (UX), o *Design* Centrado no Usuário (DCU) e a usabilidade para garantir uma abordagem mais completa para o desenvolvimento de um sistema. Lowdermilk (2013, p.35) resume que o "*Design* Centrado no Usuário (DCU) é uma metodologia usada por desenvolvedores e *designers* para garantir que estão criando produtos que atendam às necessidades dos usuários".

Sobre o processo de planejamento no *Design* Centrado no Usuário para o desenvolvimento de sistemas, Lowdermilk (2013, p.66) resume que,

- Sua equipe deve ter uma definição de missão que seja um reflexo seu propósito e de seu comprometimento com os usuários e de uns com os outros.
- Considere criação de um template de projeto que comece com planejamento, prossiga para implementação e testes, e termine com implantação e manutenção.
- Você deve incluir uma seção de detalhes do projeto em seu template. Os detalhes do projeto devem incluir o título, uma descrição do que é o projeto e uma avaliação de impacto, se for apropriado.
- Seu plano documentado deve incluir uma lista de requisitos de usuário. Essencialmente, essa lista representa as necessidades dos usuários e não deve incluir soluções tecnológicas.
- Os requisitos funcionais são uma lista das necessidades de seu aplicativo. Essa lista foca na tecnologia e em como ela atenderá a cada um dos requisitos de usuário.
- Se seu aplicativo baseia-se em um conjunto de dados ou em fluxos de trabalho complexos do usuário, certifique-se de incluir diagramas de banco de dados e/ou de fluxos de trabalho em sua documentação.
- Protótipos podem ser uma ferramenta poderosa no processo de design centrado no usuário. Não se esqueça de documentar qualquer imagem de tela ou mockups preliminares de seu protótipo.
- Revisar documentação antiga pode ser um exercício valioso para aprender com erros passados.

Nessa perspectiva, pode-se sintetizar que o *Design* Centrado no Usuário (DCU) possui quatro etapas essenciais: 1) ANALÍSTICA: Identificação dos usuários e definição dos requisitos: investigar as necessidades do usuário por meio de observações, entrevistas e questionários, antes do início do projeto. 2) CRIATIVA: Criação de soluções e alternativas: elaborar hipóteses e ideias que possam solucionar os problemas encontrados durante a identificação dos requisitos. 3) EXECUTIVA: Construção de protótipos testáveis: a partir dos protótipos de baixa fidelidade, investir em protótipos de alta fidelidade e realizar testes no sistema. 4) AVALIATIVA: Avaliação do sistema com usuários: realizar testes com os protótipos do sistema com os usuários reais para validar ferramentas e corrigir problemas (LOWDERMILK, 2013).

Preece, Rogers e Sharp (2005, p.190 e 2013, p.327), ao explicar o que é uma abordagem centrada no usuário, enfatizam que existem três características que constituem uma parte fundamental do processo de *Design* de Interação. São elas:

- 1) **Foco inicial nos usuários e nas tarefas** Deve-se primeiramente entender quem serão os usuários, conhecer seu perfil e principais características cognitivas, comportamentais, antropomórficas e atitudinais. Para isso, é necessário observar os usuários realizando suas tarefas, investigar a natureza dessas tarefas e, depois envolvê-los no processo de *design*.
- 2) **Medições empíricas** Deve-se estabelecer objetivos específicos da experiência do usuário com o sistema, e por meio de testes em protótipos, observar as reações e desempenho dos usuários, para posterior análise e ajustes.
- 3) *Design* **iterativo** Após o *feedback* dos usuários nas medições empíricas, após correções de problemas encontrados anteriormente, novos testes são realizados com os usuários para verificar o efeito das correções. O *design* e desenvolvimento são iterativos, funcionam como ciclos de projetar-medir-reprojetar, e devem ser refeitos até que não sejam mais necessários.

A partir dessa explicação dos ciclos do *Design* é possível compreender que é um trabalho que exige continuidade, um processo *continuum,* pois a abordagem centrada no usuário não acaba no momento em que o produto é entregue, uma vez que se ocorrerem erros após os testes e o sistema já estiver pronto, isso implicará em novas correções e em novos testes, um desenvolvimento contínuo que busca a satisfação do objetivo do usuário.

O processo de desenvolvimento de um sistema inclui três fases: Concepção, Prototipação e Construção (PREECE, ROGERS e SHARP, 2013). A concepção, como mencionado na abordagem DCU, inicia a partir da investigação das necessidades, perfil e contexto dos usuários que utilizarão o sistema. A prototipação<sup>43</sup> é a manifestação de um *design* que permite aos *stakeholders*<sup>44</sup> realizarem análises iniciais e refletirem sobre adequações. Um protótipo pode ser de baixa fidelidade, como esboços em papel ou de alta fidelidade que se aproximará o máximo possível do resultado final idealizado. A vantagem de um protótipo de baixa fidelidade é sua rapidez na construção e a desvantagem é por ser uma representação estática insuficiente para testes. O protótipo de alta fidelidade, ao contrário, é vantajoso para testes, porém tem a desvantagem de levar muito tempo para serem construídos. Por fim, após a prototipagem e o *design* tiverem passado pelos ciclos de iteração um número de vezes suficiente para garantir que satisfaz os requisitos, inicia-se a construção do produto final (PREECE, ROGERS e SHARP, 2013). Isto é, define-se um modelo de requisito para o desenvolvimento de um sistema.

Para enfrentar o desafio de desenvolver um sistema a partir da necessidade do usuário, e promover a interação, Preece, Rogers e Sharp (2013) apontam a necessidade de se trabalhar com uma equipe multidisciplinar. Uma equipe onde pessoas com formações variadas trabalham sob diferentes perspectivas, tendo por base um objetivo comum. Um exemplo que ilustra o resultado de um alto investimento em *Design* de Interação (DI) são os produtos da empresa *Apple*, os quais tem sido, em sua maioria, bem aceito pela população pela facilidade no uso e estilo moderno.

Os estudos de *Design* de Interação afirmam que é fundamental investir em um sistema que propicie uma experiência positiva ao usuário, no caso desta pesquisa estudantes e professores.

Nessa perspectiva, o *Design* de Interação é útil para projetar produtos interativos de acordo com o contexto e perfil do usuário, visando melhorar o modo como as pessoas se comunicam e interagem utilizando sistemas computacionais. Pressupõe-se que os conceitos e

 $\overline{a}$ 

<sup>43</sup> Versão preliminar da solução projetada, do produto/Sistema.

<sup>44</sup> *Stakeholders-* São pessoas participantes do projeto, integrantes da equipe multidisciplinar, proprietários e quando possível uma amostra de usuários que integram o público que utilizará o sistema.

métodos do processo de *Design* de Interação trazem contribuições para o desenvolvimento de *softwares* educacionais.

### 2.4 AMBIENTE VIRTUAL DE ENSINO-APRENDIZAGEM

Antes de abordar os conceitos e características de Ambiente Virtual de Ensino-Aprendizagem, apresenta-se a concepção desta pesquisa quanto à utilização das expressões 'virtual', 'educação *on-line'* e 'Ambiente Virtual de Ensino-Aprendizagem'.

A palavra virtual origina-se do latim "*virtualis*", derivada de "*virtus*" que significa força e potência. "Na filosofia escolástica, é virtual o que existe em potência e não em ato" (LEVY, 2011, p.15). Catapan (2001, p.58) explica que a palavra virtual pode ser compreendida de três formas: "no sentido técnico, ligado diretamente à informática, no sentido corrente como irrealidade e no sentido filosófico como potência e não ato". Catapan (2001) articula que o virtual é completo enquanto ideia e que é real como representação exata do objeto. O virtual é uma dimensão importante da realidade, por isso não se opõe ao real e sim ao atual, por exemplo, "se a produção da árvore está na essência do grão, então a virtualidade da árvore é bastante real (sem que seja, ainda, atual)" (LEVY, 2010a, p.49).

Em outras palavras, o virtual existe e possui desprendimento do aqui e agora, uma entidade desterritorializada, a qual se manifesta concretamente em diferentes momentos e locais definidos, mas sem estar presa a um lugar ou tempo específico (LEVY, 2010a). Nesse sentido, compreende-se que a Educação Presencial e a Educação a Distância são ambas presenciais, pois nas duas modalidades a presença ocorre e é necessária, seja a presença física ou a presença virtual, ambas existem na atualização.

> Com este modo virtual-atual, as concepções teóricometodológicas desdobradas em situações de ensinoaprendizagem de uma prática pedagógica apropriada, explicitada em procedimentos didáticos, trabalham em torno da transformação de informações em conhecimento e, destes conhecimentos, na possível aplicabilidade na sociedade do conhecimento. O Ambiente Virtual de Ensino-Aprendizagem e os Objetos Digitais de Ensino-Aprendizagem são modos dessa aplicabilidade (RONCARELLI, 2012, p.84).

A virtualidade do ciberespaço possibilita para a área educacional a redução das distâncias, com novos modos de comunicação e relacionamentos entre docentes e estudantes, independentemente do tempo e espaço, favorecendo a comunicação, a cooperação e a participação de forma coletiva.

Catapan (2002) explica que

A EAD - Educação a Distância - é um termo usado para diferenciar o processo ensino-aprendizagem presencial-virtual do processo presencial-atual, tomando-se neste estudo como referência o conceito de atual e virtual tratado por Deleuze (1988). O atual é a idéia transformada em conceito, é a idéia objetivada através da identificação das diferenças e diferenciações de seus caracteres. O conceito é construído objetivamente e é sempre referenciado e passível de ser disponibilizado como informação. O virtual é a idéia e contém o todo pensado, o todo das representações e significados em estado de imanência (subjetivada). No entanto, é a idéia que confere o sentido à informação disponibilizada, ao conceito construído. Estes dois conceitos (virtual = idéia e atual = o conceito), entendidos de forma analógica, contribuem de maneira relevante para se perceber a diferença básica entre um processo ensino-aprendizagem presencial-atual no sistema de educação convencional, e um processo presencialvirtual no sistema de EAD. Ou seja, ambos são presenciais pois requerem a ação do sujeito epistêmico do sujeito da aprendizagem; o que os diferencia é a ambiência de interação de seus agentes, ou no modo como o agente se faz presente, no modo atual ou no modo virtual (CATAPAN, 2002, p.02).

Esta pesquisa tem como foco a Educação a Distância regulada e desenvolvida na Rede e-Tec, não obstante outros conceitos vem sendo construído.

Santaella (2013) afirma que em razão da ubiquidade<sup>45</sup> computacional não cabe mais utilizar o nome Educação a Distância, pois

 $\overline{a}$ 

<sup>45</sup> Entende-se por ubiquidade a coordenação de dispositivos inteligentes, móveis e estacionários para prover aos usuários acesso imediato e universal à informação e novos serviços, de forma transparente, visando aumentar as capacidades humanas. (…) A computação ubíqua colhe os benefícios dos avanços da computação móvel e

com as mídias digitais aboliu-se a distância e a presença simultânea é uma realidade, portanto, enfatiza que a expressão "Educação *On-line*" é mais adequada. Integra as expressões *e-learning*, educação *on-line* e aprendizagem em ambientes virtuais para referir-se à educação no ciberespaço. Kenski (2015) também utiliza a expressão educação *on-line* ao invés de Educação a Distância. Esta é uma tendência que se evidencia cada vez mais pela convergência da modalidade de EaD e do presencial.

Esta pesquisa adota a denominação 'Ambiente Virtual de Ensino-Aprendizagem' ao invés de 'Ambiente Virtual de Aprendizagem', porque seu campo de pesquisa está situado na educação formal e por compreender que o movimento de ensino-aprendizagem é um só, um influencia o outro, como uma retroalimentação e, por isso, não pode ser denominado separadamente.

Sobre o aprender formal, Roncarelli (2012) explica que

diferente do apreender de forma natural, o aprender formal, escolar, profissional está ligado ao processo de ensino desdobrado em uma determinada intencionalidade, organizado, sistematizado com o objetivo a alcançar a aprendizagem, ou colocar em movimento a aprendência, de modo que se possa acompanhá-la formalmente. Quando acoplamos ensino-aprendizagem, estamos falando deste quarteto: intencionalidade, organização, sistematização e caráter formal. Este acoplamento é utilizado para os processos de aprendência para o Ambiente Virtual e para os Objetos Digitais (RONCARELLI, 2012, p.84).

Compreende-se a relação entre docentes/tutores/estudantes como uma relação multidimensional, a qual promove modificações mútuas no processo de construção do conhecimento. "Entende-se o processo ensino-aprendizagem como dois aspectos de um mesmo movimento. Assim como, no sentido da epistemologia genética, conhecimento e aprendizagem são movimentos concomitantes de um mesmo processo (PIAGET, 1988)" (RONCARELLI, 2012, p.84-85).

 $\overline{a}$ 

da computação pervasiva. Ela surge 'da necessidade de se integrar mobilidade com a funcionalidade da computação pervasiva', ou seja, qualquer dispositivo computacional, que levamos conosco, 'pode construir, dinamicamente, modelos computacionais dos ambientes nos quais nos movemos e configurar seus serviços dependendo da necessidade (SANTAELLA, 2013, p.19).

Portanto, esta pesquisa corrobora com a concepção de Gomes (2012),

> Essa é a concepção tomada para este estudo: AVEA – Ambiente Virtual de Ensino-Aprendizagem e não apenas AVA – Ambiente Virtual de Aprendizagem. Apoiado na epistemologia construtivista, este estudo entende que um espaço de troca de informações e reflexão, estabelecimento de relações e pesquisa deve mediar um processo ensino-aprendizagem, que seja organizado e sistematizado e desenvolva estratégias didáticas condizentes com o contexto dos estudantes (GOMES, 2012, p.71).

As pesquisas de Catapan (2001) e Mallmann (2008) também adotam a expressão ensino-aprendizagem para referir-se ao movimento de aprendizagem que se dá de forma intencional, organizada, sistematizada e de caráter formal.

Filatro (2008) utiliza os termos Ambientes Virtuais de Aprendizagem – AVA e *Learning Managent System* – LMS (Sistemas de Gerenciamento da Aprendizagem) para referir-se a sistemas de aprendizado eletrônico. Esses sistemas de aprendizado eletrônico são acessados por meio da internet e são constituídos por vários recursos e funcionalidades destinadas às atividades de aprendizagem. A referência LMS é utilizada por Filatro (2008) para referir-se aos requisitos de sistema e arquitetura computacional e a denominação AVA é utilizada para referir-se ao conceito de sala de aula *on-line.*

Simonian (2011) expressa que a denominação AVA é originada do termo em inglês *Virtual Learning Environments* (VLE). A autora, verificou que

> na bibliografia especializada foram utilizados ao longo dos anos diferentes termos para designá-lo tais como: "campi virtuais Frutos (1998), sala de aula virtual Silva (2003), ambientes de aprendizagem colaborativa a distância Matos e Filho (2004) e ambientes virtuais de aprendizagem Schlemmer (2005), Silva (2005), Scherer (2005), Valentini e Soares (2005)" (SIMONIAN, 2011, p.30).

Nesta perspectiva, apresentar-se-á a expressão Ambientes Virtuais de Aprendizagem (AVA) utilizada pelos autores selecionados, mas adotar-se-á nesta pesquisa a expressão Ambientes Virtuais de Ensino-Aprendizagem - AVEA.

Compreende-se que um Ambiente Virtual de Aprendizagem consiste em um conjunto de meios de comunicação organizados pedagogicamente com a intenção de mediar o processo de ensinoaprendizagem na Educação a Distância e como apoio na Educação Presencial. O uso do AVEA tem por objetivo fornecer diferentes canais de comunicação com o estudante, é neste espaço que o estudante da EaD busca encontrar todas as informações pertinentes ao seu curso. Para Santos (2003),

> um ambiente virtual é um espaço fecundo de significação onde seres humanos e objetos técnicos interagem, potencializando, assim, a construção de conhecimentos, logo, a aprendizagem. Então todo ambiente virtual é um ambiente de aprendizagem? Se entendermos aprendizagem como um processo sóciotécnico em que os sujeitos interagem na e pela cultura, sendo esta um campo de luta, poder, diferença e significação, espaço para construção de saberes e conhecimento, então podemos afirmar que sim (SANTOS, 2003, p.424).

#### Conforme Almeida (2003),

Ambientes digitais de aprendizagem são sistemas computacionais disponíveis na internet, destinados ao suporte de atividades mediadas pelas tecnologias de informação e comunicação. Permitem integrar múltiplas mídias, linguagens e recursos, apresentar informações de maneira organizada, desenvolver interações entre pessoas e objetos de conhecimento, elaborar e socializar produções tendo em vista atingir determinados objetivos. As atividades se desenvolvem no tempo, ritmo de trabalho e espaço em que cada participante se localiza, de acordo com uma intencionalidade explícita e um planejamento prévio denominado design educacional (Campos; Rocha, 1998; Paas, 2002), o qual constitui a espinha dorsal das atividades a realizar, sendo revisto e reelaborado continuamente no andamento da atividade (ALMEIDA, 2003, p.331).

### De acordo com Schlemmer, Saccol e Garrido (2006),

Ambientes Virtuais de Aprendizagem são denominações utilizadas para softwares<br>desenvolvidos para o gerenciamento da para o gerenciamento da aprendizagem via Web. São sistemas que sintetizam a funcionalidade de software para Comunicação Mediada por Computador - CMC e métodos de entrega de material de cursos online. Muitos desses sistemas reproduzem a sala de aula presencial física para o meio online, outros buscam, além de simplesmente reproduzir ambientes educacionais existentes para um novo meio, usar a tecnologia para propiciar aos aprendizes novas possibilidades que promovam a aprendizagem. Esses últimos procuram suportar uma grande e variada gama de estilos de aprendizagem e objetivos, encorajando a colaboração, a aprendizagem baseada em pesquisa, além de promover compartilhamento e re-uso dos recursos (SCHLEMMER, SACCOL e GARRIDO, 2006, p.479).

### Paiva (2010) explica que,

Os ambientes virtuais de aprendizagem oferecem espaços virtuais ideais para que os alunos possam se reunir, compartilhar, colaborar e aprender juntos. Vale ressaltar que, no Brasil, esses ambientes virtuais, ou plataformas para educação *on-line*, ficaram consagrados com o nome de ambientes virtuais de aprendizagem (de agora em diante AVAs), mas, além desta, receberam nomes e siglas diferentes, em inglês, tais como ambientes integrados de aprendizagem (*Integrated Distributed Learning Environments - IDLE*); sistema de gerenciamento de aprendizagem (*Learning Management System - LMS)*; e espaços virtuais de aprendizagem (*Virtual Learning Spaces - VLE*). Esses aplicativos, geralmente, oferecem uma interface gráfica e algumas ferramentas, tais como: ferramentas de comunicação assíncrona (fórum, e-mail, blog, mural) e síncrona (chat); ferramentas de avaliação e de construção coletiva (testes, trabalhos, wikis, glossários; ferramentas de instrução (textos, atividades, livros, vídeos); ferramentas de pesquisa de opinião (enquete, questionários); e ferramentas de administração (perfil do aluno, cadastro, emissão de

senha, criação de grupos, banco de dados, configurações, diários de classe, geração de controle de frequência e geração de relatórios, gráficos e estatísticas de participação) (PAIVA, 2010, p.357).

De acordo com Silva (2010), o AVA é similar a uma sala de aula *on-line* com uma arquitetura composta de ferramentas interativas que viabiliza a interação no processo de construção do conhecimento. Define-se os Ambientes Virtuais de Aprendizagem como gerenciadores da aprendizagem via *web*, na qual o uso do *Software* é geralmente *online* e visa à aprendizagem colaborativa. O AVA é um sistema gerenciador de cursos na modalidade de Educação a Distância, possibilita a comunicação mediada por computador e meios de postagem de material (BARBOSA, 2005).

> Nos últimos anos, as tecnologias para a estruturação de ambientes virtuais de aprendizagem têm evoluído e o mais importante está no fato de muitas das plataformas para estruturação de AVA serem *open source*, ou seja, *softwares* livres não sendo necessário comprá-los. Isso é fundamental quando estamos falando principalmente de educação pública, visto que os custos da maioria das tecnologias e licenças para seu uso ainda não são acessíveis. Podemos citar como exemplo de *softwares* livres para estruturação de ambientes virtuais de aprendizagem: o Moodle, o Dokeos e o Teleduc. Esses *softwares* podem ser instalados no servidor da escola ou da rede de ensino. Os AVAs podem ser utilizados por professores e estudantes desde a educação infantil até na formação superior e pósgraduação. No entanto, deve-se sempre considerar sua estruturação para atender a realidade de cada nível de ensino (SIMONIAN, 2011, p.31).

Sobre os ambientes mais utilizados antes do Moodle, Schlemmer (2010) explica que

> entre os principais estavam, (...), o FirstClass Classrooms (SoftArc), o Learning Space (IBM/Lótus), o TopClass (WBT Systems), Mais informações podem ser encontradas em Schlemmer e Fagundes (2001) e Schlemmer (2002, 2005). Aprendizagem em Ambientes Virtuais o Virtual-U (Simon Fraser University), o WebCT (University of

British Columbia), o AulaNet (PUC-Rio), o Teleduc (UNICAMP), o TECLEC (LEC/UFRGS/MEC), o ROODA e NAVI (UFRGS) e o AVA-UNISINOS (UNISINOS). Em 2001, surge o Modular Objectv Oriented Dynamic Learning Environment (Moodle), um ambiente open source, disponibilizado em sua versão 1.0 em agosto do ano seguinte. O conceito open source, presente na concepção do Moodle, com certeza contribuiu para que ele se tornasse o sistema mais utilizado no mundo inteiro para a oferta de EaD (SCHLEMMER, p.2010, p149-150).

Nesse sentido, é relevante a instituição educacional considerar quais aspectos serão priorizados na escolha de uma plataforma de AVA. É necessário avaliar os requisitos fundamentais para um AVA. Pesquisas têm sido realizadas para auxiliar as instituições educacionais na avaliação de Ambientes Virtuais de Aprendizagem.

Schlemmer, Saccol e Garrido (2006, p.480) ressaltam as seguintes perspectivas:

- **Perspectiva Técnica:** considera as ferramentas disponibilizadas pelo AVA: ferramentas de autoria, de trabalho individual e coletivo, suporte tecnológico e serviços diversos;
- **Perspectiva Didático-pedagógica:** analisa as questões epistemológicas e os paradigmas educacionais que fundamentam a criação de um AVA;
- **Perspectiva Comunicacional-social:** analisa a dinâmica nas interações comunicacionais e sociais que um AVA possibilita;
- **Perspectiva Administrativa:** considera questões referentes à administração das comunidades dentro do AVA e o papel dos diferentes atores (conceptores de comunidades, articuladores, alunos, secretários, etc.).

Schlemmer (2010) observa que estudos destinados para a constituição de modelos de avaliação de AVA são realizados há mais de duas décadas, e que estes têm o objetivo de orientar e auxiliar a instituição no processo de escolha de um AVA. Assim, Schlemmer e Fagundes (2001) propuseram um "Modelo interacionista/construtivista/sistêmico", como opção para a avaliação de um Ambiente Virtual de Ensino Aprendizagem.

Roncarelli (2007) desenvolveu um instrumento para auxiliar instituições educacionais na escolha de um AVEA, a ferramenta é denominada EaDList. A ferramenta EaDList foi estruturada a partir de treze critérios: Instalação; Requisitos de sistema; Acessibilidade; Compatibilidade; Interface; Ferramentas de comunicação; Confiabilidade de funcionamento; Capacidade de busca; Customização; Materiais didáticos; Monitoramento/Sistema de avaliação; Concepção Pedagógica; Credibilidade. Cada um dos critérios possui indicadores específicos para serem avaliados. Além do EaDList, Roncarelli (2012) expressa que outros instrumentos também contribuem na avaliação de ferramentas educacionais como o ErgoList, PerfoList, OEAList e KDOLT. Roncarelli (2012, p.145) integrou, em sua pesquisa, critérios dos instrumentos que contribuem para avaliação de ferramentas educacionais para desenvolver o instrumento *on-line Knowledge of Digital Objects Teaching-Learning (*KDOLT). Estes instrumentos são "organizados em assertivas conceituais do ErgoList do EaDList (RONCARELLI, 2007), do PerfoList (MALLMANN, 2008) e do OEAList (NUNES, 2008)". O ErgoList destina-se à avaliação da interface de maneira a levar o estudante a descobrir as falhas ergonômicas mais flagrantes em uma interface com o usuário, é uma ferramenta organizada para verificar e avaliar a qualidade ergonômica para *web* (CYBIS, 2003).

Portanto, considera-se relevante a instituição investigar a arquitetura dos AVAs disponíveis quanto à estruturação e à disponibilização de ferramentas e seu potencial interativo para viabilizar uma comunicação síncrona e assíncrona de forma que esta contenha os meios essenciais para que docentes e estudantes possam construir um processo de ensino-aprendizagem baseado na colaboração.

Dessa forma, o AVEA é um sistema com várias ferramentas criado para contribuir com o processo de ensino-aprendizagem. Ao docente e estudantes continua necessário o movimento de ensinoaprendizagem em busca da construção dos conhecimentos. Apesar dos AVEAs serem geralmente ambientes fechados para utilização no ensino formal e ser um recorte das muitas possibilidades interativas da Educação a Distância, considera-se que é um meio de comunicação com potencial para contribuir com uma prática pedagógica colaborativa visando à aprendizagem dos estudantes. Nessa perspectiva, indaga-se: "Como mobilizar estudantes para essa ação?" Será importante que todos os envolvidos no processo pedagógico acolham os estudantes e os motivem para uso cotidiano do AVEA.

Conforme Canclini (2008), o acesso à internet configura o sujeito como um internauta, e ser um internauta é ser um agente multimídia, aquele que lê, ouve e age na combinação de materiais diversos. Nesta perspectiva, ser internauta é mais ativo do que ser leitor ou expectador, pois envolve a integração de ações e linguagens, as quais redefiniram o lugar onde se aprende, e possibilita a busca de maior autonomia no campo educacional. É fundamental a compreensão desse ambiente (AVEA) como uma sala de aula *on-line*. Portanto, há necessidade de um acompanhamento contínuo em relação aos acessos realizados pelos estudantes no AVEA, o objetivo é que estes não deixem tudo para última hora. Muitas desistências ocorrem em momentos em que as datas das avaliações e entregas de trabalhos estão muito próximas, então, é somente nesse instante que os estudantes constatam que não será possível cumprir com tudo que é proposto. Há também experiências positivas, conforme Catapan (2001 apud RONCARELLI, p.59), "tem-se observado o uso de tecnologias inovadoras, mediadas por metodologias apropriadas, que alcançam resultados surpreendentes".

A proposta de organização pedagógica do AVEA desta pesquisa visa melhorar a comunicação e mediação da aprendizagem nos ambientes virtuais e inclusive aprimorar a metodologia de ensino dos cursos a distância, além de ser apoio em cursos presenciais. Logo, é relevante pesquisar os elementos fundamentais para se desenvolver um modelo de *Design* de Interação de um Ambiente Virtual de Ensino-Aprendizagem.

A exploração aprofundada do potencial do AVEA como ferramenta de mediação pode auxiliar em uma melhor estruturação do processo de ensino-aprendizagem. Infere-se que as variedades das estratégias de ensino mediadas pelas Tecnologias de Comunicação Digital possibilitam diversificadas operações mentais e contribuem positivamente para os resultados dos estudantes. A comunicação pode ser usada tanto para manter as concepções e os valores como para transformá-los.

A partir da compreensão do AVEA como um conjunto de ferramentas e mídias digitais para mediar o processo de ensinoaprendizagem, considera-se que o desenvolvimento deste software educacional agregue amplo conhecimento pedagógico e planejamento. Ao usar o termo planejamento, faz-se analogia com a didática, área na qual o professor em processo de formação é ensinado a adotar diferentes metodologias de ensino tendo como objetivo a aprendizagem dos estudantes. A adoção de diferentes metodologias de ensino para um mesmo conteúdo seria uma espécie de "tradutor" que ajudaria na

compreensão do estudante, isto é, a mediação. Nesse sentido, o processo de mediação depende da ação humana do professor, porém não somente dela, visto que pode utilizar recursos físicos e virtuais como apoio. Isso nos ajuda a chegar na suposição de que quanto mais um sistema tecnológico for de fácil compreensão, mais ajudará no processo de mediação do processo de ensino-aprendizagem. Portanto, ao olhar por esta perspectiva, considera-se que a aplicação do trabalho do *Designer* de Interação na construção de um modelo de *Design* de Interação de AVEA poderá contribuir como um meio de comunicação multidirecional visando à melhoria da interação neste ambiente para a mediação do processo de ensino-aprendizagem na EaD.

# 2.5 MEDIAÇÃO PEDAGÓGICA NA EDUCAÇÃO A DISTÂNCIA

Compreende-se que na Educação a Distância o processo de mediação pedagógica não é papel exclusivo do docente, pois há outros meios que também atuam como mediadores, como os materiais didáticos e o próprio AVEA. Assim, a estruturação dos materiais didáticos e do AVEA irão influenciar na mediação pedagógica, potencializando-a ou limitando-a.

O conceito de mediação compreende várias acepções, cabe esclarecer que, nesta pesquisa, ela é entendida sob o olhar da abordagem construtivista que concebe o sujeito como um ser ativo, cujas aprendizagens são construídas por meio da interação entre o objeto do conhecimento e o meio social.

Bruno (2007, p.203) afirma que "não há possibilidade, (...) de se desenvolver a mediação pedagógica à luz de uma abordagem centralizadora e reducionista, que desconsidere o outro e as relações entre professor-alunos e alunos-alunos". Catapan (2001) explica que o acesso à TCD como mediação pedagógica tem avançado, e que muitos trabalhos estão fundados na teoria construtivista, pois o dinamismo da natureza dos sistemas virtuais e as exigências próprias dos novos espaços do saber implicados na cibercultura relacionam-se com a perspectiva piagetiana "de que não existe barreira entre o vital e o mental, o biológico e o psicológico, o individual e o social, o sujeito e o objeto - o que existe é uma profunda interação entre as diferentes dimensões de desenvolvimento do sujeito cognoscente" (CATAPAN, 2001, p.65).

Enfatiza-se a concepção de mediação pedagógica na Educação a Distância eleita por esta pesquisa. Considera-se que estas perspectivas

podem contribuir para uma comunicação efetiva por meio do uso do Ambientes Virtuais de Ensino-Aprendizagem na Educação a Distância, objetivando a aprendizagem em nível reflexionante.

Mallmann e Catapan (2007) afirmam que

em Educação a Distância (EaD), a *Mediação* é um conceito importante constituindo-se das situações comunicativas entre as pessoas reunidas em torno dos saberes a ensinar e aprender. A mediação pedagógica compreende a ação educacional enquanto movimento caracterizado pelas interações entre professores, tutores e estudantes sob os signos da cooperação e da autonomia. Nesse texto, a mediação é adjetivada como pedagógica explicitando que é fundamentada pelas intenções e concepções diversas que permeiam o processo ensino-aprendizagem. Trata-se da dinâmica ação-reflexão-ação posta em movimento pelos professores, tutores e estudantes. Em EaD, esses modos de ser, compreender e fazer estão acentuados nos materiais didáticos elaborados com antecedência (MALLMANN e CATAPAN, 2007, p.02).

#### Bruno (2007) ressalta que

a mediação pedagógica é parte ou alicerce das relações co-construídas pela ação didática e deve promover encontros entre os sujeitos da aprendizagem. Apesar de se constituir como meio e, desse modo, denotar a construção de uma ponte entre o sujeito aprendente, o educador e a aprendizagem, o processo de mediação só terá sentido se promover encontros entre os envolvidos. É a partir do encontro que os seres constroem conhecimento. Concebemos a mediação como uma ação que reconhece na partilha a possibilidade de contribuir com o universo de formação on-line que se descortina nos ambientes de aprendizagem da era digital. As mudanças resultantes deste cenário deverão conceber o ser humano educador dentro de sua complexidade e plasticidade, na qual o ser se transforma por inteiro. Quando o ser humano muda, o educador muda (BRUNO, 2007, p.200).

Compreende-se que o conceito de mediação pedagógica está incluído no conceito de interação, pois a mediação se realiza a partir da interação (BRUNO, 2007). Assim, as relações, as formas de comunicação e o contexto, são fundamentais para o processo de interação humana.

> Postulamos que a interação on-line deve promover o entrelaçamento dos sujeitos aprendentes para que um novo conhecimento se constitua, um terceiro elemento emerja e, por conseguinte, faça-se uma mudança significativa nos sujeitos, rumo à fase de integração. Os estudos desenvolvidos revelam a interdependência entre interação on-line e mediação pedagógica, onde uma se alimenta da outra para coexistir (BRUNO, 2007, p.203).

A mediação pedagógica ocorre neste processo como ato intencional do processo de ensino-aprendizagem na Educação a Distância. Por ser uma prática intencional, a mediação pedagógica por meio de AVEA requer planejamento e sistematização prévia, sem engessar o processo no decorrer das atividades, isto é, há um planejamento flexível, o qual se reconstrói na ação pedagógica.

Cruz (2010) ressalta que é relevante investigar sobre a mediação pedagógica no processo comunicacional em cursos *on-line*. Em pesquisa realizada por Cruz (2010), foi verificado que algumas ferramentas de comunicação utilizadas em AVEA não constituíram uma troca de conhecimentos com a qualidade almejada devido à falta de interações e articulações de ideias que fossem além das respostas emitidas pelos estudantes para responder os tutores. Outra constatação na pesquisa de Cruz (2010) é que os fóruns e *chats* estavam sendo subutilizados pelos docentes, enquanto os tutores vivenciavam um superdimensionamento de trabalho no AVEA. Cruz (2010) considera que há a necessidade de incitar a autonomia, a reflexão e o compartilhamento de conhecimentos, com atividades baseadas em uma mediação pedagógica que mobilize a troca de experiências, o diálogo e as discussões. A autora ressalta a importância da formação continuada sobre aspectos comunicacionais e pedagógicos para os docentes e especialmente para os tutores objetivando desenvolver a capacidade de realizar a mediação pedagógica por meio de AVEA.

Masetto (2013) corrobora que a mediação pedagógica depende da ação docente, e que este necessita atuar como um incentivador e motivador da aprendizagem dos estudantes.

Por mediação pedagógica entendemos a atitude, o comportamento do professor que se coloca como um facilitador, um incentivador ou um motivador da aprendizagem, que se apresenta com a disposição de ser ponte entre o aprendiz e sua aprendizagem - não uma ponte estática, mas uma ponte "rolante", que ativamente colabora para que o aprendiz alcance seus objetivos. É a forma de apresentar e tratar um conteúdo ou tema que ajuda o aprendiz a coletar informações, relacioná-las, organizá-las, manipulálas, discuti-las e debatê-las com seus colegas, com o professor com outras pessoas (interaprendizagem), até produzir um conhecimento que seja significativo para ele, conhecimento que se incorpore ao seu mundo intelectual e vivencial e que o ajude a compreender sua realidade humana e social, e mesmo a interferir nela. (MASETTO, 2013, p.151).

Sobre a mediação pedagógica por meio de tecnologias, Masetto (2013) enfatiza que as tecnologias, a aprendizagem e a mediação pedagógica são conceitos que sempre se integraram quando se refere à educação. Masetto (2013) ressalta que o desenvolvimento da cultura digital molda novas formas de pensar e raciocinar e este cenário coloca o docente na posição de conhecer, compreender e adaptar-se em favor de uma nova atitude para um processo mais dinâmico e motivador para os estudantes. Assim, a mediação pedagógica se inicia com o trabalho com o estudante, para que este desempenhe um papel ativo e participante, no qual docente e demais estudantes tornam-se colaboradores, em um processo de interação "aluno-professores-alunos" (MASETTO, 2013, p.150).

Para Masetto (2013, p.151), as características da mediação pedagógica por meio das Tecnologias de Informação e Comunicação são:

# **Quadro 1– Características da mediação pedagógica**

 Dialogar permanentemente de acordo com o que acontece no momento; Trocar experiências. Debater dúvidas, questões ou problemas; apresentar perguntas orientadoras; Orientar nas carências e dificuldades técnicas ou de conhecimento quando o aprendiz não consegue encaminhá-las sozinho. Garantir a dinâmica do processo de aprendizagem; Propor situações-problema e desafios; Desencadear e incentivar reflexões; colaborar para estabelecer conexões entre o conhecimento adquirido e os novos conceitos; Colaborar para desenvolver crítica com relação à quantidade e à validade das informações obtidas; Cooperar para que o aprendiz use e comande as novas tecnologias para suas aprendizagens, e que não seja comandado por elas ou por quem as tenha programado; Colaborar para que se aprenda a comunicar conhecimentos, quer pelos meios convencionais, quer pelas novas tecnologias. Promover intercâmbio entre a aprendizagem e a sociedade na qual estamos inseridos, nos mais diferentes aspectos; Fazer a ponte com outras situações análogas; Colocar o aprendiz frente a frente com questões éticas, sociais e profissionais, por vezes conflitivas. Fonte: Masetto (2013, p.151).

 Nessa perspectiva, enfatiza-se o estudante como protagonista do seu processo de aprendizagem. Neste processo, a comunicação entre "aluno-professores-alunos" será elemento primordial para que a mediação pedagógica se efetive (MASETTO, 2013, p.150). Assim, o docente como mediador pedagógico realiza ações com os estudantes para potencializar o processo de aprendizagem por meio de diálogos, perguntas, orientações, motivações, proposição de desafios, análises críticas referente à qualidade do que é produzido, auxílio conceitual/técnico e construção de conhecimentos com o aprendiz.

Sobre mediação pedagógica, Moran (2013) ressalta a relevância da mediação afetiva para o processo de ensino-aprendizagem. Moran (2013) afirma que ainda há muita ênfase no conhecimento intelectual, mas que sem o equilíbrio emocional este não se manifestará em todo seu potencial. Assim, o desenvolvimento da autoestima e confiança dos estudantes contribui no processo de ensino-aprendizagem. Na Educação a Distância é importante que o docente estabeleça uma relação de apoio e confiança para que o estudante possa se desenvolver. Moran (2013)

afirma que a afetividade é um componente básico do conhecimento e relaciona-se ao sensorial e intuitivo. Infere-se que o estudante, durante a navegação em um AVEA, sente e intui ao interagir por meio das ferramentas de comunicação, tanto quanto em um contato presencial. Moran (2013) afirma que quando docentes e estudantes desenvolvem sua autoconfiança e autoestima, se comunicam com maior sintonia e, quando isto não ocorre, há a tendência de agirem como opostos que se digladiarão. Por isso, além do uso técnico e pedagógico das ferramentas de uma AVEA, a mediação afetiva é fundamental. Esta mediação se expressa por meio de mensagens em forma de textos ou audiovisuais disponibilizadas no AVEA, estas necessitam ser planejadas para que ocorram de forma respeitosa, empática.

Portanto, na mediação pedagógica, além da concepção de aprendizagem que determina o formato da proposta, há a variável afetiva. Catapan (2001) afirma que a alteração de um dos atores que compõem a ambiência pedagógica pode alterar o movimento de aprendizagem significativamente.

No que concerne à mediação pedagógica na Educação a Distância, além das variáveis de concepção docente e a mediação afetiva, há também a participação de outros mediadores que são os materiais didáticos e as ferramentas utilizadas no espaço do AVEA. Entretanto, mesmo havendo influência de outros mediadores na Educação a Distância, o docente ainda é o mediador principal do processo.

> No caso da mediação pedagógica, o mediador principal é o professor, pois é ele que organiza as situações de aprendizagem, estendendo a mediação a outros recursos. O mediado é o processo de conhecimento do estudante, o objeto a ser conhecido. Processos teórico-metodológicos, especialmente os de Educação a Distância, envolvem na mediação equipes multidisciplinares. Mesmo nesse caso, de ações compartilhadas e cooperadas, o professor continua com a função de concepção e definição do processo ensino-aprendizagem, pois é essa a responsabilidade de seu contrato profissional. Este mediador-professor providencia, escolhe, analisa, seleciona, organiza, planeja as situações de ensino, com sua equipe (RONCARELLI, 2012, p.89-90).

Assim, a mediação pedagógica necessita ser planejada pelo docente como um desafio pedagógico significativo para os estudantes.

Roncarelli (2012, 190) ressalta que a Didática é a parte da pedagogia que focaliza o processo de mediação conforme a "concepção" pedagógica, organização, desenvolvimento avaliação do processo ensino-aprendizagem". Catapan (2001) explica que a mediação pedagógica é interligada pela concepção pedagógica, o plano de ação e o plano de gestão. Portanto, não é uma ação isolada, é parte de um conjunto de ações da instituição educacional, na Educação a Distância o professor dispõe de equipes multidisciplinares para orientá-lo e auxiliálo na elaboração de matérias didáticos e na estruturação de sua disciplina em um AVEA.

> A mediação pedagógica no modo virtual, no entanto, toma outra dinâmica, continua sendo uma interação entre o mediador, o mediado e o mundo. Porém, enquanto ator, o mediador-professor continua com sua função e responsabilidade de planejar as situações de ensino para promover os estímulos necessários a uma aprendizagem significativa. É desafiado por equipes multidisciplinares que o ajudam a compor suas práticas, recompondo-as em diversas linguagens (RONCARELLI, 2012, p.89).

Considera-se que a colaboração entre as equipes multidisciplinares e o docente da Educação a Distância contribui para avanços em novas formas de mediação pedagógica por meio de AVEA, onde, gradativamente, é possível observar que a Educação a Distância deixa de ser uma reprodução da educação presencial para construir suas próprias metodologias de ensino.

Sobre os modelos pedagógicos na EaD, Behar (2009) observa que a mediação pedagógica poderá ter influência de uma ou mais teorias de aprendizagem. O modelo pedagógico para a Educação a Distância é composto por elementos da Arquitetura Pedagógica (AP) e da Estratégia para aplicação da AP. A Arquitetura Pedagógica é constituída pelos aspectos organizacionais, o objeto de estudo, os aspectos metodológicos e os aspectos tecnológicos. Assim, Behar (2009) considera necessário definir pressupostos de um modelo pedagógico que atenda às especificidades da EaD e seja diferente do modelo pedagógico utilizado no ensino presencial. Portanto, é fundamental operacionalizar o conceito de modelo pedagógico em uma abordagem voltada para a EaD com a intenção de constituir "novos pilares que sustentem esse novo conhecer, esse novo viver, ser e esse novo fazer a distância" (BEHAR, 2009, p.24).

Em busca de uma mediação pedagógica de qualidade, Roncarelli (2012, p.89) elege "a cooperação, a autonomia, a interação, a autopoiese e a imanência como princípios que podem promover uma mediação pedagógica mais apropriada, visando alcançar a aprendizagem significativa no contexto atual".

# **Quadro 2 – Princípios de mediação pedagógica**

**Cooperação**: Entende-se por cooperação o processo de operar junto. Não apenas num entendimento de trabalho em grupo, em que cada um faz sua parte. A concepção que se enfatiza é cooperação entendida como a realização de ações que envolvem o processo de modo compartilhado e reflexivo. A cooperação é um processo de construção compartilhado, é uma operação conjunta, operação no sentido piagetiano. (p.90)

**Autonomia**: O estado de autonomia supera a relação unilateral, se constitui centrado no reconhecimento do outro como ele mesmo e no reconhecimento de si como um ser em si, ou seja, no respeito mútuo. As regras são constituídas cooperativa e racionalmente. A consciência de si se constitui na relação com o outro. Uma relação calcada na interação. O indivíduo é sujeito de seus atos. As relações interindividuais estão presentes em todos os sentidos e as regras emanam no coletivo e são construídas nas relações, engendradas pelas interações, e não por este indivíduo ou por aquele grupo para os outros. Os indivíduos fazem parte da construção, do respeito e das reformulações das regras, sempre que novas relações ou novas opções se tornam necessárias. (p.92)

**Interação**: A interação para Piaget (1990) é compreendida durante o processo de construção do conhecimento na relação que se estabelece entre sujeito e objeto. Esses dois elementos, sujeito e objeto, não são opostos ou separados, pois se constituem em um só movimento. As experiências e os conhecimentos existentes, no movimento da interação, servem de ponto de partida, e os desafios propostos seguem a dinâmica das condições de possibilidades. O tempero requerido para as relações num processo contínuo entre os envolvidos é o reconhecimento de si, e também o reconhecimento do outro, consubstanciado em um exercício que pode configurar um certo nível de autonomia; a isso chama-se interação. (p.93)

**Autopoiese**: Autopoiese aqui entendida como uma analogia da organização do ser vivo, uma maneira de "ser" autônomo, uma dinâmica molecular, um processo que acontece como unidade separada singular, resultado do operar. Como componentes de uma rede de produções num contínuo fluxo, um ente circunscrito. (MATURANA; VARELA, 1997). (p.94)

**Imanência**: Imanência pode significar a presença da finalidade da ação na ação ou do resultado de uma operação qualquer na operação. Para Spinoza, a ação de Deus não vai além de Deus. Nesse sentido, é a inclusão de toda a realidade no Eu e a negação de qualquer realidade fora do Eu. Em síntese, é tudo o que está fazendo parte da substância de uma coisa que não subsiste fora dessa coisa. (ABBAGNANO, 1998). (p.94-95)

Para Roncarelli (2012), estes princípios podem promover uma mediação pedagógica que possibilite ao estudante uma aprendizagem em nível aprofundado de generalização. Para a autora, o Ambiente Virtual de Ensino-Aprendizagem é um espaço que possibilita múltiplos desdobramentos da prática pedagógica organizada em materiais didáticos e elaborados em diferentes formatos dos meios de comunicação.

Ressalta-se que práticas pedagógicas, por meio de Ambientes Virtuais de Ensino-Aprendizagem que favoreçam a cooperação, a participação e autonomia dos estudantes, podem contribuir para a aprendizagem em nível de abstração reflexionante. Jenkins (2009) valoriza os processos de participação e considera que não é adequado tratar a pedagogia midiática como um processo em que somente o docente está no controle do que ensina, e os estudantes aprendem. O autor saliente, ainda, que vai além disso, e para utilizar as mídias na aprendizagem é necessário interpretá-la como um espaço mais amplo, onde estudantes ensinam uns aos outros e onde os docentes também podem aprender muito. Nesse sentido, compreende-se que o processo de interação cooperativa pode provocar transformações inéditas no processo pedagógico (CATAPAN, 2001).

Sobre as dimensões consideradas como base em uma experiência educacional que promova a aprendizagem, Cabral e Amante (2011) relatam algumas experiências em um contexto de aprendizagem *on-line* e apresentam o modelo teórico<sup>46</sup> de Garrison e seus colaboradores: presença cognitiva; presença social e presença de ensino<sup>47</sup> . Eles pretenderam relacionar estas 3 dimensões do CoI *Framework* com a prática pedagógica em cursos de Educação a Distância, nos quais ocorre o uso de programas com fins educacionais e a comunicação é mediada por computador (CABRAL e AMANTE, 2011). **A presença cognitiva** é associada ao pensamento crítico, surgindo da elaboração de conceitos a partir da interação. Está referenciada por quatro variáveis para alcançar o conhecimento: as características do grupo de estudantes; a mediação do docente e tutor no

 $\overline{a}$ 

 $46$  Model of a community of inquiry  $-$  CoI Framework - Garrison, D. R., Anderson, T., & Archer, W. (2000). Critical inquiry in a text-based environment: Computer conferencing in higher education. The Internet and Higher Education, 2(2-3), 87- 105. Disponível em: <http://communitiesofinquiry.com/model>. Acesso em: 18 nov. 2016.

<sup>47</sup> Presença Cognitiva – Pensamento crítico, interação. Presença Social – Integração. Presença do Ensino – Docência.

processo; a abordagem inicial que influencia o grau do nível de respostas do grupo e; a integração de grupo para um trabalho colaborativo. **A presença social** é a capacidade que os estudantes têm para se integrar social e emocionalmente ao grupo em um ambiente *online*, sendo percebidos como pessoas reais. É composta por três suportes: comunicação aberta, coesão do grupo e expressão afetiva. **A presença do ensino** é essencial para equilibrar as outras dimensões, sendo a que o docente mais controla. É integrada por três elementos: *design* curricular e organização; discurso facilitador; e instrução direta. A partir destas dimensões fica claro que a aprendizagem dos estudantes, ou seja, aquisição de conhecimento, depende de um conjunto de variáveis. Portanto, as formas de comunicação estarão tecidas no modelo pedagógico de Educação a Distância adotado, e mesmo havendo potencialidades tecnológicas, dependerá da estrutura das atividades do curso para fomentar as interações.

As novas possibilidades das Tecnologias de Comunicação Digital na educação nos remetem a uma nova dimensão, a qual requer inovação na forma como os cursos são concebidos atualmente. Catapan (2001, p.197) alerta que "a estrutura atual não considera essa possibilidade da dinâmica e da criação no processo pedagógico - é uma estrutura linear, fragmentada, hierarquizada e contrária ao processo que ocorre na cibercultura".

A partir dessa ideia compreende-se que a comunicação em Ambientes Virtuais de Ensino-Aprendizagem será efetiva quando, além das ferramentas abertas, encontrar um encaminhamento pedagógico inovador que admita o diálogo, a transversalidade, a ubiquidade e a fluidez na comunicação.

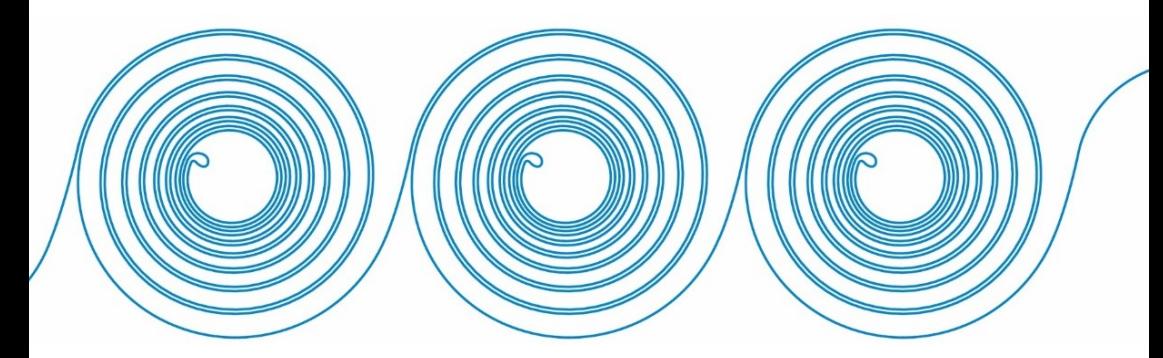

### **3 METODOLOGIA**

Entretanto, para entender esse novo modo do saber é preciso romper com os esquemas cristalizados de formação, que calibram o olhar na direção do sistêmico, do hierarquizado, do fragmentado, de um currículo estratificado a partir de alguns fundamentos. É preciso exercitar um olhar multidimensional para captar a realidade desse movimento sutil, fluido, que enreda, e que fascina. (O fascínio é delírio e é belo, mas pode ser fatal.) É preciso colocar-se na fronteira do paradigma para saborear o novo entorno e se entender nele, num entorno que vai se definindo cada vez mais pela TCD (CATAPAN, 2001, p.22).

Antes de descrever a metodologia desta pesquisa, expressa-se aqui o conceito de paradigma de Thomas Kuhn, por considerar que o paradigma dominante interfere no processo de pesquisa, influi no contexto em que os pesquisadores estão inseridos, na concepção e nas preferências de métodos e técnicas de pesquisa. Outra razão se deve ao fato de que muito dos autores que fundamentam esta pesquisa utilizam o termo "paradigma" para explicar as tensões que ocorrem na atualidade, anunciando que se vive uma transição paradigmática em todos os campos e, no caso desta pesquisa, com foco no campo da Tecnologia de Comunicação Digital (TCD) para a Educação a Distância (EaD).

No artigo sobre "O êxtase da comunicação no pensamento francês contemporâneo", Marshall (2003) afirma que há indícios que comprovam esta transição paradigmática.

> O pensamento francês contemporâneo caracteriza-se sobremaneira pela refração a qualquer tipo de tradição ou a hibridismos acadêmicos. A maioria dos intelectuais vivos serve-se de um vasto manancial de conhecimentos acumulados mas procura construir caminhos novos no processo de organização da sua reflexão, insinuando, de certa forma, o nascimento de novos paradigmas teóricos. Assim são as idéias das máquinas desejantes de Deleuze e Guattari, a gramatologia de Derrida, a midiologia de Debray, o tempo das tribos e o presenteísmo de Maffesoli, o tautismo de Sfez, o pensamento único de Ramonet, a dromologia de Virilio, a era dos simulacros e simulações de Baudrillard (MARSHALL, 2003, p.41).

Nessa perspectiva, Marshall (2003) infere que os autores não estão apenas confirmando e repetindo teorias já consolidadas, mas buscando a criação de novas formas de pensar, de compreender o mundo e contribuindo para a constituição de um novo paradigma.

Kuhn (1991) investigou problemas da história da física e de seu desenvolvimento conceitual e metodológico, seu nome é mais lembrado no terreno da filosofia da ciência por causa da obra "A Estrutura das Revoluções Científicas".

Segundo Kuhn (1991), um paradigma é aquilo que os membros de uma comunidade partilham e, inversamente, uma comunidade consiste em homens que partilham um paradigma. Para esclarecer a noção do termo "Paradigma" na ciência, Kuhn (1991) escreveu seu Posfácio sugerindo dois sentidos distintos utilizados em sua obra:

1 – **Teoria,** para indicar uma matriz disciplinar, substituindo o termo Paradigma, que é o conjunto de teorias que um grupo de cientistas partilham. De caráter intradisciplinar, constituído por regras e padrões da prática, o termo matriz disciplinar é utilizado para se referir a uma estrutura conceitual, partilhada por uma comunidade de cientistas, e que lhe proporciona modelos de problemas e soluções. O autor propõe "matriz disciplinar" porque "disciplinar" se refere a algo que é posse comum dos praticantes de uma disciplina particular, que lhes fornece regras e padrões de prática; "matriz" porque é composta de elementos ordenados de várias espécies, cada um deles exigindo uma determinação mais pormenorizada. Contudo, este esclarecimento de Kuhn não foi adotado pelos cientistas, que continuam a usar "paradigma" com o sentido de "teoria" (estrutura conceitual).

2 – **Paradigma,** para indicar exemplares, apropriado no sentido de crenças e valores subjacentes à prática. O termo "exemplares" se refere aos elementos que inclui nas pessoas compromissos com crenças sobre o mundo, com valores que podem ser amplamente compartilhados. Nesse caso, o termo paradigma é apropriado, se referindo ao conjunto de crenças e valores subjacentes à prática científica, sendo, portanto, transdisciplinar.

Kuhn (1991), ao longo de sua obra, aborda o termo "paradigma" nestes dois sentidos. De um lado, indica toda a constelação de crenças, valores e técnicas, partilhadas pelos membros de uma determinada comunidade. De outro, denota um tipo de elemento dessa constelação: as soluções concretas de quebra-cabeças que, empregadas como modelos ou exemplos, podem substituir regras explícitas como base para a solução dos restantes quebra-cabeças da ciência normal. O primeiro sentido do termo, denominado por Coracini (1991) de "sociológico", é o objeto do item 1 que são os paradigmas como a constelação dos compromissos de grupo; e o item 2, os paradigmas como exemplos compartilhados, é devotado aos paradigmas enquanto realizações passadas dotadas de natureza exemplar. Filosoficamente, este segundo sentido de "Paradigma" é o mais profundo dos dois.

Kuhn (1991) enfatiza que são os períodos de crise que criam as condições para as revoluções científicas, pois os cientistas questionam seus métodos somente quando identificam anomalias. Diante das anomalias proliferam novas teorias, e estas concorrem na busca de soluções.

Para ilustrar o aspecto evolutivo da ciência, Coracini (1991) sintetiza a visão de Kuhn com respeito ao progresso científico, conforme figura 9.

**Figura 9 – O progresso científico pela ruptura de paradigma**

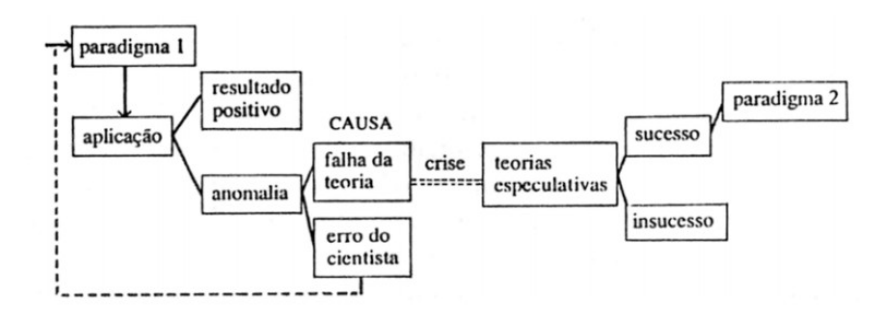

Fonte: Coracini (1991, p.32).

Assim, Kuhn (2013) afirma que só é possível explicar o progresso da ciência pelo paradigma que ela tem, o paradigma só muda quando não for mais capaz de resolver as anomalias percebidas. O autor ressalta que a "produção de novos instrumentos é uma extravagância reservada para as ocasiões que a exigem. O significado das crises consiste exatamente no fato de que indicam que é chegada a ocasião para renovar os instrumentos" (2013, p.100).

A ciência muda e se desenvolve por meio das revoluções científicas, que são as rupturas de paradigmas. Contrariando a ideia de que o progresso científico se dá em uma linha contínua, como se uma mudança sempre fosse semelhante à existente e que apenas iria se

completando.

Para Kuhn (1991), "ciência normal significa a pesquisa firmemente baseada em uma ou mais realizações científicas passadas" (1991, p.29); portanto, há um paradigma prévio adotado pelo cientista, estes proporcionam métodos e modelos que delineiam "tradições coerentes e específicas da pesquisa científica" (1991, p. 30).

> Uma vez encontrado um primeiro paradigma com o qual conceber a natureza, já não se pode mais falar em pesquisa sem qualquer paradigma. Rejeitar um paradigma sem simultaneamente substituí-lo por outro é rejeitar a própria ciência. Esse ato se reflete não no paradigma mas no homem. Inevitavelmente ele será visto por seus colegas como o "carpinteiro que culpa suas ferramentas pelo seu fracasso (KUHN, 2013, p.104)

Compreende-se que a convicção paradigmática que ocorre com o cientista ocorre com todas as pessoas, e que estas concebem o mundo conforme a matriz compartilhada na comunidade em que está inserida, sendo influenciada pelo paradigma adotado. E no âmbito da pesquisa, a "cosmo visão" compartilhada nessa comunidade delineará modelos a serem seguidos pelo pesquisador na solução de seu problema, produzindo "ciência normal" (KUHN, 1991). "A ciência normal baseiase em realizações científicas anteriores, reconhecidas por alguma comunidade científica" (KUHN, 2013, p.19). O cientista realiza pesquisas seguindo métodos reconhecidos e validados pela tradição científica do paradigma vigente, as pesquisas são praticadas enquanto houver problemas abertos e coisas a serem esclarecidas. "A ciência normal não visa à novidade, mas a clarear o *status quo*" (KUHN, 2013, p. 23). Ainda sobre a ciência normal, ela

> não tem como objetivo trazer à tona novas espécies de fenômeno; na verdade, aqueles que não se ajustam aos limites do Paradigma frequentemente nem são vistos. Os cientistas também não estão constantemente procurando inventar novas teorias, freqüentemente mostram-se intolerantes com aquelas inventadas por outros (KUHN, 1991, p.45).

Kuhn (1991) enfatiza que talvez isso seja um defeito e que a característica mais surpreendente dos problemas de investigação normal é a de pouco aspirarem a produzir novidades. Contudo, Kuhn (1991) atribui pontos positivos na existência da convicção paradigmática.

> As áreas investigadas pela ciência normal são certamente minúsculas, ela restringe drasticamente a visão do cientista. Mas essas restrições, nascidas da confiança no paradigma, revelaram-se essenciais para o desenvolvimento da ciência (KUHN, 1991, p.45).

Isso significa que a pesquisa adequada ao paradigma dominante é válida, pois será a partir das anomalias que ocorrem na pesquisa normal que serão constatadas as necessidades de mudanças. Kuhn (1991) explica que mesmo o cientista seguindo fielmente um paradigma, não torna impossível no decorrer dos tempos uma ruptura de paradigma, pois esta acontecerá quando ocorrerem fatos que o cientista não consegue resolver dentro do seu paradigma, gerando uma crise. Esta, para ser resolvida, faz surgir ao longo do tempo novas teorias e possivelmente se instaurará aquela que for melhor defendida. Todavia, não há promessa de que o novo paradigma dará conta de todos os problemas criados pela crise. "Afinal, lembra Kuhn, um novo paradigma resolve alguns problemas, mas acarreta inevitavelmente outros" (CORACINI, 1991 p.34).

Em concordância com as ideias de Kuhn, entende-se que "é o estudo dos paradigmas que prepara o estudante para ser membro da comunidade científica determinada, na qual atuará mais tarde" (KUHN, 1991 p. 30); portanto, ter a convicção paradigmática da comunidade científica em que o pesquisador está inserido irá contribuir para a produção de ciência, ainda que "ciência normal", e isso não é fator negativo.

Infere-se que a sociedade atual vivencia uma crise de paradigma, a qual ainda não abandonou o até então adotado: "modernidade", mas há a convicção em outro que está a ser "praticado", saindo do discurso para a prática (CORACINI, 1991).

Vasconcelos afirma que a pesquisa ao texto original de Thomas Kuhn possibilita esclarecer muitas dúvidas geradas, talvez, pelo modismo no uso do termo paradigma. Vasconcellos articula que tem "percebido que em algumas disciplinas, por exemplo, na sociologia, na psicologia, o termo paradigma tem sido usado num sentido que não parece corresponder a nenhum dos dois sentidos de Kuhn" (VASCONCELOS, 2002 p.40). O autor salienta a importância de

compreender que paradigma não é um mero sinônimo das palavras modelo ou padrão.

A contribuição de Thomas Kuhn no campo da educação constitui um marco importante, pois "antes que o cientista aprenda a pesquisar, a usar as teorias, ele precisa aprender uma visão de mundo específica, aprender/apreender um paradigma" (VASCONCELOS, 2002 p.39). Coracini (1991) afirma que "cientistas aplicados, ou normais, se unem em torno do mesmo paradigma e se constituem em comunidade, cuja principal característica é a de utilizarem instrumentos e métodos de análise próprios e adequados ao paradigma teórico escolhido, tais comunidades podem constituir verdadeiras escolas científicas, uma vez que, constituem em grupos de cientistas que se reúnem em torno de uma especialidade partilhando o mesmo paradigma e a mesma literatura de base" (CORACINI, 1991 p. 31).

Capra (2006, p.30) destaca que a sociedade vive a necessidade de um novo paradigma, pois muitas das nossas ideias e valores "estão seriamente limitados e necessitam de uma revisão radical". Para Capra (2006),

> A transformação que estamos vivenciando agora poderá muito bem ser mais dramática do que qualquer das precedentes, porque o ritmo de mudança em nosso tempo é mais célere do que no passado, porque as mudanças são mais amplas, envolvendo o globo inteiro, e porque várias transições importantes estão coincidindo. (...) Transformações culturais dessa magnitude e profundidade não podem ser evitadas. Não devem ser detidas mas, pelo contrário, bem recebidas, pois são a única saída para que se evitem a angústia, o colapso e a mumificação. Necessitamos, a fim de nos prepararmos para a grande transição em que estamos prestes a ingressar, de um profundo reexame das principais premissas e valores de nossa cultura, de uma rejeição daqueles modelos conceituais que duraram mais do que sua utilidade justificava, e de um novo reconhecimento de alguns dos valores descartados em períodos anteriores de nossa história cultural. Uma tão profunda e completa mudança na mentalidade da cultura ocidental deve ser naturalmente acompanhada de uma igualmente profunda alteração nas relações sociais e formas de organização social — transformações que vão muito além das medidas superficiais de reajustamento

econômico e político que estão sendo consideradas pelos líderes políticos de hoje (CAPRA, 2006, p.30- 31).

A crise paradigmática constitui um desafio positivo para os professores e sistemas educacionais, buscando-se a reflexão e a reavaliação sobre as práticas pedagógicas ultrapassadas e que não agregam mais valor à formação humana. Pauta-se na investigação de uma educação que promova aos docentes e discentes a capacidade de tornarem-se aprendizes autônomos para uma avançada compreensão e produção do conhecimento (VASCONCELLOS, 2002). Por trás de toda prática existe uma teoria, mesmo que não se tenha consciência dela; nesse sentido, considera-se fundamental que os profissionais da educação reflitam sobre qual é o paradigma adotado em sua atuação profissional, e busque compará-lo com as teorias especulativas da crise paradigmática para constatar se esse novo discurso está sendo realmente compreendido e incorporado, ou se ainda precisa ser aprimorado, para avaliar os benefícios de incorporá-lo em sua prática pedagógica (BEHRENS, 2000).

Entende-se que o trabalho das instituições educacionais deveria estar nesse processo, porém ainda há muitos desafios. Para Vasconcellos (2002, p.50), "precisamos começar vendo qual é o paradigma da ciência em que aprendemos a acreditar para depois vermos qual o novo paradigma que está surgindo". Desse modo, a sociedade em desenvolvimento tem como principal objetivo o ato de aprender e para viabilizar que esse objetivo se concretize é necessário pensar em novos procedimentos de pesquisa e ensino (VASCONCELLOS, 2002).

Nessa perspectiva, compreende-se que o processo de pesquisa implica na intenção de resolver um problema conforme a metodologia eleita, esta caracteriza-se como a forma de resolução. Sobre a motivação dos cientistas ao seguir um método reconhecido pelos membros de uma comunidade científica, Kuhn (2013, p.66) ressalta que "o indivíduo que é bem-sucedido nessa tarefa prova que é um perito na resolução de quebra-cabeças. O desafio apresentado pelo quebra-cabeça constitui uma parte importante da motivação do cientista para o trabalho".

### 3.1 TIPO DE PESQUISA

Compreende-se que o conhecimento científico "constitui-se em conhecimento falível, em virtude de não ser definitivo, absoluto ou final

e, por este motivo, é aproximadamente exato: novas proposições e o desenvolvimento de técnicas podem reformular o acervo de teoria existente" (LAKATOS; MARCONI, 2010 p.62). A constituição de uma ciência depende de embasamento teórico para tornar válido a comprovação do fenômeno observado. Tal fundamento deve ser estruturado em passos desde o questionamento que gerou o estudo até a análise detalhada do propósito atingido, uma vez que dessa maneira a comprovação é efetivada. Assim, evidencia-se que esse caminho teórico é o método científico, sendo caracterizado por Marconi e Lakatos (2010, p.65) como "o conjunto das atividades sistemáticas e racionais que, com maior segurança e economia, permite alcançar o objetivo conhecimentos válidos e verdadeiros - traçando o caminho a ser seguido, detectando erros e auxiliando as decisões do cientista".

Nesse contexto, percebe-se que o método científico é alterado de acordo com o interesse na pesquisa realizada, sendo, também, influenciado pelo cenário em questão. Desse modo, as teorias desenvolvidas nos primórdios e na contemporaneidade seguem padrões diferentes de linguagem e lógica, o que acarreta divergência na maneira de compreensão do objeto de estudo. É notório que a tecnologia disponível interfere progressivamente em novos estudos que estão em construção e que também a lógica, os símbolos e as linguagens utilizados para cada ciência diferem perante sua necessidade (MATTAR, 2008).

Esta pesquisa possui enfoque exploratório, a qual visa obter um conhecimento teórico e prático mais consistente sobre a temática estudada. As pesquisas exploratórias contribuem para esclarecer conceitos e ideias, possibilitando a continuidade em estudos posteriores (GIL, 2008). "Uma pesquisa de caráter exploratório  $\ldots$ ) trata de apreender as multideterminações do objeto em sua ambiência e em seu movimento, considerando as evidências e de forma singular os hiatos de cada acontecimento" (CATAPAN, 2001, p.89).

Para Gil (2002, p.41), as pesquisas exploratórias

têm como objetivo proporcionar maior familiaridade com o problema, com vistas a torná-lo mais explícito ou a constituir hipóteses. Pode-se dizer que estas pesquisas têm como objetivo principal o aprimoramento de idéias ou a descoberta de intuições. Seu planejamento é, portanto, bastante flexível, de modo que possibilite a consideração dos mais variados aspectos relativos ao fato estudado. (…) Embora o planejamento da pesquisa
exploratória seja bastante flexível, na maioria dos casos assume a forma de pesquisa bibliográfica ou de estudo de caso (GIL, 2002, p.41).

O método de abordagem caracteriza-se como indutivo, "cuja aproximação dos fenômenos caminha geralmente para planos cada vez mais abrangentes, indo das constatações mais particulares às leis e teorias (conexão ascendente)" (MARCONI e LAKATOS, 2010, p.88).

A análise desenvolve-se pela triangulação dos dados das três fases de coleta de dados: Concepção, Prototipagem e Verificação, envolvendo o suporte teórico, a prática com os estudantes e a verificação com os especialistas. Esta tríade é a base de constituição do modelo de *Design* de Interação de AVEA, articulada ao tripé teórico: Educação, Comunicação e *Design*, tendo como tema transversal a tecnologia. "A técnica de triangulação concomitante (...) é selecionada como modelo quando o pesquisador usa dois métodos diferentes em uma tentativa de confirmar, fazer validação cruzada ou corroborar resultados dentro de um único estudo" (CRESWELL, 2007, p.219). Portanto, "essa interpretação pode ou assinalar a convergência dos resultados como uma forma de fortalecer as alegações de conhecimento do estudo ou explicar qualquer falta de convergência que possa ocorrer" (CRESWELL, 2007, p.219).

A forma de análise adotada nesta tese é a pesquisa qualitativa, por considerar o objeto de forma contextualizada e aprofundada. Adotase a abordagem qualiquantitativa para conjugar dados quantitativos em formulários e instrumentos com questões fechadas e a análise qualitativa nas questões abertas. Trata-se de uma pesquisa descritiva sobre as características e procedimentos realizados para concepção de um modelo de *Design* de Interação de AVEA.

Este estudo caracteriza-se como uma pesquisa de método misto, pois no processo de coleta de dados, converge dados qualitativos com dados quantitativos. Para Creswell (2007),

> (...) esses procedimentos se desenvolveram em resposta à necessidade de esclarecer o objetivo de reunir dados quantitativos e qualitativos em um único estudo (ou em um programa de estudo). Com a inclusão de métodos múltiplos de dados e formas múltiplas de análise, a complexidade desses projetos exige procedimentos mais explícitos. Esses procedimentos também foram desenvolvidos, em parte, para atender a necessidade de ajudar os

pesquisadores a criar projetos compreensíveis a partir de dados e análises complexas (CRESWELL, 2007, p.211).

Sobre a construção de um modelo, conforme a perspectiva de Bunge (1974), na qual o Modelo Teórico é concebido a partir de um Objeto-Modelo e analisado pelo viés das Teorias Científicas adotadas esta proposição está concernente com um Modelo Teórico-Metodológico.

Por seu enfoque exploratório, esta pesquisa se limita a um estudo de caso, de um protótipo de AVEA do IFPR, de maneira a permitir uma análise detalhada a fim de construir um Modelo Teórico-Metodológico de *Design* de Interação de AVEA.

O estudo de caso consiste em uma pesquisa, de amplo aprofundamento e detalhamento, útil quando o fenômeno a ser estudado é amplo e complexo e não pode ser estudado fora do contexto onde ocorre. O objetivo de tal estudo constitui-se em demarcar um fenômeno contemporâneo que está inserido em um contexto real, como eventos políticos, sociológicos, gerenciais, entre outros. Conforme Yin (2001), o estudo de caso, que tem como intuito o ensino, não precisa conter uma apreciação exata, uma vez que a meta é provocar o debate. Já Gil (2002) afirma que tal método de análise, por não ser rígido, permite inúmeros caminhos de interpretação, o que acarreta uma perspectiva geral do problema. É uma investigação que se assume sobre uma situação específica, procurando encontrar as características e o que há de essencial nela. Esse estudo pode ajudar na busca de novas teorias e questões que servem como base para futuras investigações (YIN, 2001).

O estudo de caso será adotado por atender a uma abordagem qualitativa que consiste, geralmente, em uma forma de aprofundar uma leitura singular de um fato, de um fenômeno ou de um objeto. O estudo de caso contribui para uma melhor compreensão do objeto de estudo e a partir dele construir indicadores generalizáveis. O estudo de caso é uma estratégia de pesquisa que busca abordagens específicas para a coleta e análise de dados.

#### 3.2 OBJETO

Os Ambientes Virtuais de Ensino-Aprendizagem reúnem um conjunto de ferramentas e mídias digitais para mediar o processo de ensino-aprendizagem em cursos *on-line*. O objeto de estudo desta

pesquisa é um protótipo de Ambiente Virtual de Ensino-Aprendizagem, concebido no IFPR conforme os conceitos de *Design* de Interação e metodologia do *Design* Centrado no Usuário. O protótipo de Ambiente Virtual de Ensino-Aprendizagem pretende ser diferenciado quanto: à simplicidade no uso; às respostas interativas durante a navegação; à maior abertura na comunicação; à organização pedagógica do *layout*; ao design desenvolvido a partir da experiência do usuário; e à possibilidade de ser *software* livre. Este ambiente foi analisado a partir do tripé teórico Educação, Comunicação e *Design,* e a análise dos dados pela triangulação das três fases da pesquisa: Concepção, Prototipagem e Verificação.

#### 3.3 OBJETIVOS

Objetivo Geral:

#### **Analisar a concepção de um modelo de** *Design* **de Interação de um Ambiente Virtual de Ensino-Aprendizagem para uma comunicação efetiva no processo de mediação pedagógica.**

Objetivos específicos:

- conceber um protótipo de Ambiente Virtual de Ensino-Aprendizagem a partir dos princípios do *Design* de Interação e metodologia do Design Centrado no Usuário;
- prototipar o Ambiente Virtual de Ensino-Aprendizagem concebido a partir dos padrões de *User Experience* (UX) e heurísticas de Nielsen (2007);
- verificar as assertivas que sintetizam o protótipo de Ambiente Virtual de Ensino-Aprendizagem por meio de técnica *Delphi* com um grupo de Especialistas da área;
- conceber um modelo de *Design* de Interação de um Ambiente Virtual de Ensino-Aprendizagem visando à comunicação efetiva no processo de mediação pedagógica.

## 3.4 CARACTERIZAÇÃO DO CAMPO DE PESQUISA

A Educação Profissional no Brasil foi estruturada a partir da necessidade de capacitar trabalhadores para o mercado de trabalho,

objetivando o desenvolvimento econômico do país. As políticas educacionais brasileiras, explicitam a relevância da capacitação dos estudantes para corresponder aos desafios do mercado de trabalho. Enfatiza-se que, a partir da Lei nº 9.394/96, de Diretrizes e Bases da Educação Nacional<sup>48</sup> (LDB), discute-se a integração de uma educação geral e profissional que forme estudantes capazes de enfrentarem estes obstáculos.

A educação profissional e tecnológica é composta por diferentes níveis e modalidades de educação conforme as dimensões do trabalho, da ciência e da tecnologia. Os itinerários formativos da educação profissional e tecnológica organiza-se por eixos tecnológicos concernentes com sua área e níveis de ensino. A educação profissional pública brasileira oferta cursos de formação inicial, e aperfeiçoamento profissional; Educação Profissional Técnica de nível médio; Educação Profissional Tecnológica de graduação e pós-graduação (LEI 11.741,2008).

Os níveis da educação profissional tiveram um amplo crescimento com a criação do Programa de Expansão da Rede Federal de Educação Profissional. Esta se deu por meio da Lei 11.892/2008, que criou os Institutos Federais de Educação, Ciência e Tecnologia (IF), sendo composta por 38 instituições nos 26 Estados da federação e o Distrito Federal. O que antes eram Centros Federais de Educação Tecnológica (Cefets), escolas agrotécnicas e escolas técnicas passaram a se chamar Institutos Federais de Educação, Ciência e Tecnologia. Com a reformulação, metade das vagas agora é destinada a cursos técnicos de ensino médio integrado e a outra metade a cursos superiores e engenharias, tecnologias e licenciaturas<sup>49</sup>.

A Educação Profissional Técnica de Nível Médio a Distância, em instituições públicas, é em maior número ofertada pelos Institutos Federais, criados por meio da Lei nº 11.892/2008 (BRASIL, 2008), que institui a Rede Federal de Educação Profissional, Científica e Tecnológica.

Os Institutos Federais são instituições especializadas na oferta de educação profissional e tecnológica nas diferentes modalidades de

<sup>&</sup>lt;sup>48</sup> Poucos meses antes do encerramento desta pesquisa foi publicada a MP nº 746/2016 que propõe alteração no Ensino Médio. Pesquisas e discussões estão em andamento para investigar as decorrências destas alterações. Assim esta pesquisa está baseada na legislação vigente até o início do mês de setembro de 2016.

<sup>49</sup> Folder SETEC MEC. Disponível em:

<sup>&</sup>lt;http://portal.mec.gov.br/dmdocuments/folheto\_setec.pdf>. Acesso em: 27 set. 2016.

ensino. Em 2007, a Secretaria de Educação Profissional e Tecnológica (SETEC) do Ministério da Educação (MEC) lançou o Sistema Escola Técnica Aberta do Brasil (Programa e-Tec Brasil), visando à oferta de Educação Profissional e Tecnológica a Distância, com o propósito de possibilitar o acesso a cursos técnicos de nível médio, públicos e gratuitos. O Programa e-Tec Brasil, que foi criado para expandir e democratizar a oferta de cursos técnicos de nível médio, especialmente para áreas de difícil acesso, é um Programa que integra o Plano de Desenvolvimento da Educação (PDE, 2007) do Governo Federal.

O Plano de Desenvolvimento da Educação (PDE, 2007) foi consolidado a partir do Decreto nº 5.154/2004 que retomou o ensino médio integrado à educação profissional, que havia sido desarticulada com o Decreto nº 2.208/1997. Em decorrência das políticas públicas atuais foi criado também o Programa Nacional de Acesso ao Ensino Técnico e Emprego (PRONATEC), regulamentado pela Lei 12.513/2011. O PRONATEC objetiva ampliar a oferta de educação profissional e tecnológica, por meio de programas, projetos e ações de assistência técnica e financeira, bem como atender estudantes do ensino médio da rede pública, estudantes da EJA, trabalhadores e bolsistas de programas sociais. "O Pronatec é composto por cinco iniciativas: a Expansão da Rede Federal de Educação Profissional e Tecnológica, a Bolsa-Formação, a Rede e-Tec Brasil, o Acordo de Gratuidade com o Sistema S e o Brasil Profissionalizado" (MEC, 2015, p.91). O Sistema Escola Técnica Aberta do Brasil (Programa e-Tec Brasil) é uma das ações nacionais do PRONATEC.

A Rede e-Tec Brasil está ligada à Secretaria de Educação Profissional e Tecnológica (SETEC), e um de seus focos é a formação inicial e continuada de trabalhadores egressos do Ensino Médio ou da Educação de Jovens e Adultos. A oferta, que ocorre em instituições federais públicas, está fundamentada na Resolução/CD/FNDE nº 6/2012 (FNDE, 2012) que estabelece orientações e diretrizes para o apoio financeiro às instituições participantes da Rede e-Tec Brasil, vinculada à Secretaria de Educação Profissional e Tecnológica do Ministério da Educação.

Conforme dados do Ministério da Educação, a meta estabelecida em 2007 pretendia estruturar mil polos e atender 200 mil estudantes até 2010, em instituições da Rede Federal e das redes estaduais de educação profissional e tecnológica. De acordo com os dados das prestações de contas dos relatórios de gestão de 2010 a  $2014^{50}$ da Secretaria de Educação Profissional e Tecnológica – SETEC, o quadro 1 expressa essa expansão.

| Ano          | <b>Número de Polos</b><br>criados | <b>Estudantes Matriculados</b> |
|--------------|-----------------------------------|--------------------------------|
| 2010         | 291                               | 23.844                         |
| 2011         | 543                               | 75.364                         |
| 2012         | 298                               | 134.000                        |
| 2013         | 568                               | 117.012                        |
| 2014         | 69.000<br>897                     |                                |
| 2015         | Não informado no<br>relatório     | $130.000^{51}$                 |
| <b>TOTAL</b> | 2.597                             | 549.220                        |

**Quadro 3 – Rede e-Tec Brasil – Crescimento aproximado de 2010 a 2015**

Fonte: Elaboração da pesquisadora a partir dos dados de Prestação de Contas Ordinárias Anuais - Relatórios de Gestão. (MEC / Processo de Contas Anuais, exercícios 2010, 2011, 2012, 2013, 2014 e 2015).

Em 2015, a meta foi superada e foi mantida a oferta de vagas pelo Programa Profuncionário, com vistas à formação, em nível técnico, de servidores da educação básica no âmbito da Rede e-Tec Brasil.

Dados mais detalhados sobre a organização e estrutura da Rede e-Tec Brasil podem ser obtidos por meio das publicações do Grupo de Pesquisa Científica em Educação a Distância (PCEADIs<sup>52</sup>). O Grupo de

 $50$  Os dados de 2015 não puderam ser acessados porque o Relatório de Gestão 2015, disponível no site do MEC, apresentava falha no link, ao clicar forneceu a seguinte mensagem: "Os serviços eletrônicos e de infraestrutura do Ministério da Educação serão interrompidos temporariamente para manutenção programada na rede". Contudo, esta informação permaneceu de junho a dezembro de 2016, período em que foram feitas as tentativas de acesso ao referido documento.

<sup>&</sup>lt;sup>51</sup> O relatório de gestão do exercício 2015 informa o número de matrículas realizadas integrando a Rede e-Tec Brasil e a Bolsa-Formação do Pronatec, com cerca de 130 mil matrículas na rede federal. Assim, não informa a quantidade específica de matrículas somente na Rede e-Tec, por isso a tabela apresenta os dados conjugados, também não informa do número de Polos. (MEC / Processo de Contas Anuais, Relatório de Gestão, exercício 2015, p.57).

<sup>52</sup> **Grupo de Pesquisa Científica em Educação a Distância** (PCEADIs), criado em 2007 no Departamento de Ensino de Graduação a Distância da Universidade Federal

Pesquisa PCEADIs, desde 2007, analisa e registra a organização da Rede e-Tec Brasil<sup>53</sup> (E-Tec Brasil UFSC, 2016). Os dados do Sistema de Acompanhamento e Avaliação dos Cursos da Rede e-Tec Brasil – SAAS<sup>54</sup> podem ser acessados por ano, desde 2011, apresentam os resultados gerais e estão organizados por dimensões da gestão e docência na EaD. Atualmente foi lançada a Coleção Gestão e Docência em EaD<sup>55</sup>, que narra os resultados de pesquisa e acompanhamento das ações da Rede e-Tec no período de 2011 a 2014 (CATAPAN; KASSICK, 2015).

O Instituto Federal do Paraná (IFPR) é uma das instituições criada em dezembro de 2008 através da Lei 11.892, que instituiu a Rede Federal de Educação Profissional e Tecnológica e os 38 institutos federais hoje existentes no país. Com a Lei em vigor, a Escola Técnica da Universidade Federal do Paraná (ET-UFPR) foi transformada no IFPR, que hoje possui autonomia administrativa e pedagógica.

O Instituto Federal do Paraná (IFPR)<sup>56</sup> é uma instituição pública federal de ensino, vinculada ao Ministério da Educação (MEC) por meio da Secretaria de Educação Profissional e Tecnológica (SETEC). É voltado à educação superior, básica e profissional, especializada na oferta gratuita de educação profissional e tecnológica nas diferentes modalidades e níveis de ensino.

Cerca de oito anos após ser instituído formalmente, o IFPR possui 25 *campi* espalhados pelo estado do Paraná e continua em expansão. Foram implantados Campus Avançados: unidades que prioritariamente ofertam ensino técnico, cursos de formação inicial e continuada e de Educação a Distância, atendendo as ações que integram o Programa Nacional de Acesso ao Ensino Técnico e Emprego (Pronatec). Cinco unidades estão em funcionamento. Em dezembro de

-

de Santa Catarina (UFSC), ativo no Conselho Nacional de Desenvolvimento Científico e Tecnológico (CNPq). Coordenado pela Profª. Dra. Araci Hack Catapan e Profº Dr. Jorge Luiz Silva Hermenegildo. Disponível em:  $\frac{\text{th}}{\text{28}}$  mov.  $\frac{\text{th}}{\text{28}}$  mov. 2016.

<sup>53</sup> UFSC / PCEADIs E-Tec. **Publicações E-Tec Brasil UFSC**. Ações da equipe UFSC/e-Tec. Disponível em: <http://www.etec.ufsc.br/>. Acesso em: 13 dez. 2016.

<sup>54</sup> SAAS-UFSC - **Sistema de Acompanhamento e Avaliação dos Cursos da Rede e-Tec Brasil**. Disponível em: <http://moodle.saas.etec.ufsc.br/saas/moodle/>. Acesso em: 10 dez. 2016.

<sup>55</sup> Coleção Gestão e Docência em EaD. Disponível em: <http://www.etec.ufsc.br/file.php/1/etec/index.html>. Acesso em: 13 dez. 2016.

<sup>56</sup> Dados Institucionais IFPR. Disponível em: <http://reitoria.ifpr.edu.br/menuinstitucional/institucional/>. Acesso em: 13 nov. 2016.

2014, o IFPR oferecia à comunidade 76 cursos técnicos presenciais, 10 cursos técnicos na modalidade à distância, 17 cursos superiores presenciais, um curso superior na modalidade à distância, um curso de especialização na modalidade de Educação Presencial e três cursos de especialização na modalidade de Educação à Distância. Dados de novembro de 2016 ressaltam que a instituição contempla mais de 26 mil estudantes nos cursos de modalidade presencial e a distância. O IFPR oferece 43 cursos técnicos presenciais, 11 cursos técnicos na modalidade a distância, 20 cursos superiores presenciais, três cursos de especialização na modalidade presencial e um curso de especialização na modalidade a distância.

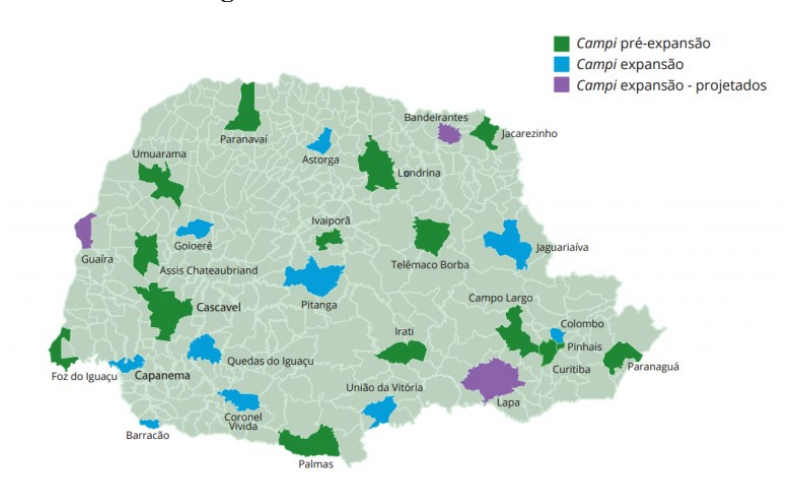

**Figura 10 – IFPR: cidades do Paraná**

Fonte: IFPR,  $2016^{57}$ .

Mais detalhes podem ser identificados por meio do Plano de Desenvolvimento Institucional – PDI<sup>58</sup>, o qual teve em sua elaboração as premissas: Possuir caráter de construção coletiva; Abordar os conteúdos previstos no Decreto nº 5.773/06; Ser submetido à apreciação pública e dos órgãos superiores do IFPR; Garantir ampla divulgação,

<sup>57</sup> Imagem disponível em:  $\langle \frac{http://reitoria.ifpr.edu.br/menu-1}{} \rangle$  $\frac{\text{institutional/institutional}}{\text{58}}$  PDJ Plane de Decenvolvimento Institucional

<sup>58</sup> PDI – Plano de Desenvolvimento Institucional IFPR. Disponível em: <http://info.ifpr.edu.br/informacoes-institucionais/pdi-plano-de-desenvolvimentoinstitucional $\geq$  Acesso em: 16 nov. 2016.

facilidade de acesso e participação da comunidade interna e externa; Ser instrumento norteador para a implementação e acompanhamento dos objetivos, estratégias e projetos da instituição. O PDI 2014/2018 é um instrumento de gestão que norteia a Instituição no que diz respeito à sua filosofia de trabalho, a missão a que se propõe, seus objetivos estratégicos e as diretrizes pedagógicas que orientam suas ações.

O IFPR está presente no estado do Paraná em 20 cidades: Assis Chateaubriand, Campo Largo, Capanema, Cascavel, Colombo, Curitiba, Foz do Iguaçu, Irati, Ivaiporã, Jacarezinho, Jaguariaíva, Londrina, Palmas, Paranaguá, Paranavaí, Pinhais, Pitanga, Telêmaco Borba, Umuarama, União da Vitória e nos Campi Avançados. O IFPR atende principalmente estudantes de cursos Técnicos Profissionalizantes, são 64,4% de cursos técnicos, 33% de cursos superiores e 2,6% de cursos de especialização (PROPLAN IFPR 2016 $^{59}$ ).

Como a Educação a Distância possuía, em 2013, a maior oferta de vagas do IFPR, existia a necessidade de um ambiente de aprendizagem estruturado de acordo com o contexto e realidade de seu público alvo. Até 2013, a Educação a Distância utilizava dois sistemas: para os cursos Técnicos - *o* Mida*s* que é um *software* de código proprietário (Imagem tela inicial - Apêndice 01); para os cursos de especialização o Moodle que é um *software* livre. Diversas customizações foram feitas no sistema Midas, entretanto, não estava sendo utilizado em todo seu potencial, pois além das dificuldades dos usuários da plataforma, havia o problema de ser um *software* proprietário. O Moodle não foi uma opção institucional na época por não possuir comunicação com o sistema de secretaria acadêmica adquirida pelo IFPR, que já possuía um sistema do SIGAA denominado Turma Virtual com estas aplicações.

No ano de 2011, o IFPR adquiriu o sistema integrado de gestão (SIG) da UFRN que tem por objetivo o inter-relacionamento dos sistemas e suas funcionalidades, integra em uma mesma base de comunicação e dados o Sistema Integrado de Gestão de Patrimônio, a Administração e Contratos (SIPAC), o Sistema Integrado de Gestão de Recursos Humanos (SIGRH), o Sistema Integrado de Gestão de Planejamento e Projetos (SIGPP), o Sistema Integrado de Gestão Eletrônica de Documentos (SIGED), o Sistema Integrado de Gestão de Atividades Acadêmicas (SIGAA), e o Sistema Integrado de Gestão e

 $59$ IFPR dados gerais. Disponível em: <http://info.ifpr.edu.br/dados-geraisifpr/?tab=estrutura>. Acesso em: 16 nov. 2016.

Administração (SIGAdmin) (Imagem do sistema SIGAA disponível no Apêndice 01)

O SIGAA informatiza os procedimentos da área acadêmica por meio do registro e relatórios da ação docente, atividades de Educação Presencial e de Educação a Distância, e no ano de 2012 e 2013, o controle acadêmico foi todo atualizado para adaptação à característica multicampi da instituição. Dentro do SIGAA, existe um ambiente virtual de aprendizado denominado Turma Virtual, que é integrado a todo o sistema adquirido, porém, não é suficiente para as especificidades da Educação a Distância do IFPR e necessita melhorar a usabilidade.

Associado a isso, com a atuação profissional no cenário da rede e-Tec Brasil do Instituto Federal do Paraná-IFPR, foi possível observar algumas lacunas, que requeriam maior atenção e pesquisa quanto ao uso de Ambientes Virtuais de Ensino-Aprendizagem. Diante disso, foram realizadas observações diretas e pesquisa exploratória para identificar possíveis problemáticas no uso de Ambientes Virtuais de Ensino-Aprendizagem já existentes na EaD.

A primeira análise exploratória partiu das queixas dos estudantes e professores sobre as dificuldades de localizar informações e executar ações para postagem de dados ou arquivos no AVEA do IFPR na EaD.

A maneira de confirmar estas informações aconteceu no início de 2013, durante a coordenação da tutoria a distância, por meio da emissão de relatórios de acessos dos estudantes de 6 cursos técnicos no AVEA, durante o período de 3 meses, que é o tempo completo de cada etapa. Os relatórios gerados confirmaram que apenas uma média de 10% dos estudantes era habitante<sup>60</sup> do sistema e o utilizavam para estudar, os demais só acessavam no início das aulas e após isso nos dias de postagem de trabalhos de avaliação.

Houve diferenças entre os cursos técnicos, ficando, nessa ordem, o maior número de acessos para Logística, Serviços Públicos, Administração, Secretariado, e aqueles com menor número de acessos incluíram os cursos de Pesca e Aquicultura. Percebeu-se que o perfil e condições dos estudantes influenciam o número de acessos ao AVEA.

<sup>60</sup> Habitantes: termo utilizado por Scherer (2005, Apud BRITO, KNOLL e SIMONIAN, 2010, p.505) para definir aqueles que se responsabilizam pelas suas ações e pelas dos parceiros, buscando o entendimento mútuo, a ação comunicativa, o questionamento reconstrutivo, bem como sendo parte (sentido dinâmico) do ambiente. (…) o habitante de ambientes de aprendizagem, assim como do mundo, não apenas vive nos ambientes, existe neles.

Diante desses dados, constatou-se que o ambiente virtual de ensinoaprendizagem atual não estava atingindo êxito quanto à função de ser meio de comunicação entre o estudante e a instituição.

A pesquisa de Gomes (2012) também obteve resultado insatisfatório quanto ao número de acessos e tempo de navegação dos estudantes no AVEA denominado *Web Ensino* de uma IES de Santa Catarina, uma média de 39 minutos por mês, resultando em 1 minuto e 33 segundos por dia.

Com estes dados preliminares, e com a atuação direta como coordenadora de tutoria a distância, foi possível estabelecer diálogo com estudantes e professores sobre o uso do AVEA. Nessas observações, constatou-se que muitos professores preferiam que as postagens de informações no AVEA fossem realizadas por um profissional da equipe multidisciplinar, o qual era considerado "habilidoso" (mais experiente) no uso de tecnologias. Estudantes também relataram dificuldades de uso do sistema, recorrendo constantemente ao contato 0800 da tutoria a distância nos dias de postagem de arquivos, e muitos eram ajudados pelo tutor presencial para fazer esse tipo de acesso. Para amenizar as dificuldades, foram publicados para os tutores arquivos pdf $^{61}$  com manuais de uso, com imagens passo a passo do sistema Midas, e gravados 15 vídeos tutoriais de até 3min. Entretanto, essas situações levaram a indagações sobre a usabilidade do sistema e a organização pedagógica de seu *layout.* A partir da constatação da intensa necessidade de elaboração de manuais e capacitações, foram feitas algumas adequações ao sistema Midas adotado na instituição, porém, ainda longe de tornar-se simples no uso e ao mesmo tempo atender às demandas da secretaria acadêmica.

Em março de 2013, ocorreram reuniões sobre a necessidade de se conceber um sistema que considerasse o *design* de interação, a organização pedagógica do *layout,* e a mediação da aprendizagem para o desenvolvimento de um AVEA que fosse integrado ao sistema SIG e que ao mesmo tempo atendesse às demandas do IFPR. A Diretoria de Tecnologia e Comunicação (DTIC) do IFPR juntamente com a equipe de gestão institucional, permitiu em abril de 2013 que a pesquisa sobre *Design* de Interação fosse aplicada na Turma Virtual do SIGAA, pois era o Ambiente Virtual de Aprendizagem que já havia sido adquirido pela instituição e possuía a mesma linguagem de programação do

<sup>61</sup> Os manuais em pdf podem ser acessados no *site* da tutoria a distância do IFPR referente aos anos de 2012 e 2013. Disponível em: <http://tutoriaonlineifpr.wix.com/ifpr#!guias>. Acesso em: 15 maio 2015.

sistema acadêmico, assim a DTIC optou pela customização e desenvolvimento deste ambiente.

#### **3.4.1 Atores da pesquisa**

#### **Fase de Concepção do sistema (2013/2014)**

 No IFPR, os atores envolvidos foram os estudantes e professores dos cursos Técnicos Profissionalizantes da Educação a Distância da Rede e-Tec.

Estudantes - Foram obtidos dados dos estudantes por meio de pesquisas de perfil socioeconômico realizadas pelos coordenadores de curso no início de cada turma. O acesso a estes dados foi possível devido à função de coordenadora de tutoria a distância, os dados estão disponibilizados dentro do AVEA da EaD do IFPR. Além dos dados dos perfis dos estudantes de cada curso, também havia contato direto com os tutores e os próprios estudantes durante o trabalho na coordenação de tutoria. Estas informações foram úteis para a metodologia de *Design* Centrado no Usuário.

Professores - Nove professores da EaD participaram de reuniões sobre o desenvolvimento do sistema por meio de grupos focais. Os professores eram convidados para cada grupo focal conforme a sua especialidade, assim havia uma média de até quatro docentes da EaD por encontro.

Equipe multidisciplinar - Constituída por um Docente (que também desempenhava a função de *Designer* de Interação); um *Designer* Gráfico; um Analista de Sistemas; uma Secretária Acadêmica; um Assistente Administrativo; um Técnico Pedagógico e um Diretor de Sistemas formado em Análise de Sistemas. Os integrantes da empresa terceirizada englobavam um Engenheiro de Computação e três Programadores (que mudaram durante o processo).

Em reuniões de grupos focais participavam também: Pró-Reitor de Ensino; Diretor de Ensino; Docentes do campus EaD; Docentes dos campi presenciais; Secretários Acadêmicos dos Campi.

Obs: Os tutores participaram do diagnóstico do problema de pesquisa, não participaram da fase de concepção por serem bolsistas temporários e não estarem mais atuando na instituição.

### **Fase de Prototipagem do sistema (2015)**

Para a fase de prototipagem do AVEA, em 2015, foram eleitas duas instituições que ofertam cursos *Stricto Sensu* em nível de mestrado e doutorado em Educação.

Estudantes UAb - 10 estudantes de uma turma do curso de Mestrado em Comunicação Educacional e Médias Digitais na Universidade Aberta (UAB), localizada em Lisboa – Portugal

Estudantes UFSC - 12 estudantes de uma turma do curso de Doutorado em Educação na Universidade Federal de Santa Catarina, localizada em Florianópolis - Brasil.

### **Fase de Verificação do sistema (2016)**

Foram selecionados 30 especialistas, de reconhecido conhecimento na área de EaD e *Design*, os quais atuam em diversas instituições educacionais no Brasil, utilizando o currículo lattes.

Especialistas – Dos 30 convidados, 22 especialistas participaram da pesquisa por meio de instrumento *Delphi.*

# 3.5 PROCEDIMENTOS E INSTRUMENTOS DE PESQUISA

O "Vê" heurístico de Gowin (1981) estrutura o conhecimento no processo de estudo epistemológico de um objeto. O "Vê" heurístico de Gowin foi "inventado para ilustrar os elementos conceptuais e metodológicos que interagem no processo de construção do conhecimento ou nas análises de conferências ou documentos que apresentam um dado conteúdo de conhecimento" (NOVAK e GOWIN, 1984, p.19). Gowin elaborou o "Vê" do conhecimento para estruturar o conhecimento e o seu processo de construção, no vértice do "Vê" está o objeto de estudo (NOVAK e GOWIN, 1984).

Este trabalho está orientado pelo modelo V de Gowin (1981), adaptado por Catapan (2009) no intuito de direcionar e apresentar os procedimentos teóricos e metodológicos relacionados à pesquisa.

O V de Gowin, concebido por D. Bob Gowin em 1977, é um instrumento metacognitivo aplicável em diversas questões de estudo. Catapan (2001) realizou uma adequação tornando-o um mapa metacognitivo específico para realização de pesquisa. A utilização desse instrumento dá visibilidade gráfica ao projeto e serve de mapa

topológico e dinâmico. No V de Gowin, registra-se os elementos fundamentais para a constituição da pesquisa, sendo que a cada movimento de ampliação ou verticalidade do estudo, o Vê pode ser reorganizado, não se configurando como um fim em si mesmo.

O V de Gowin tem como base os seguintes elementos $62$ : Questão Básica, Objeto de Pesquisa, Domínio conceitual e Domínio Metodológico, cada um com desdobramentos que se inter-relacionam e dão ao corpo da tese uma leitura visual do processo.

### Figura 11 – Planificação da Pesquisa: "Vê" heurístico de Gowin

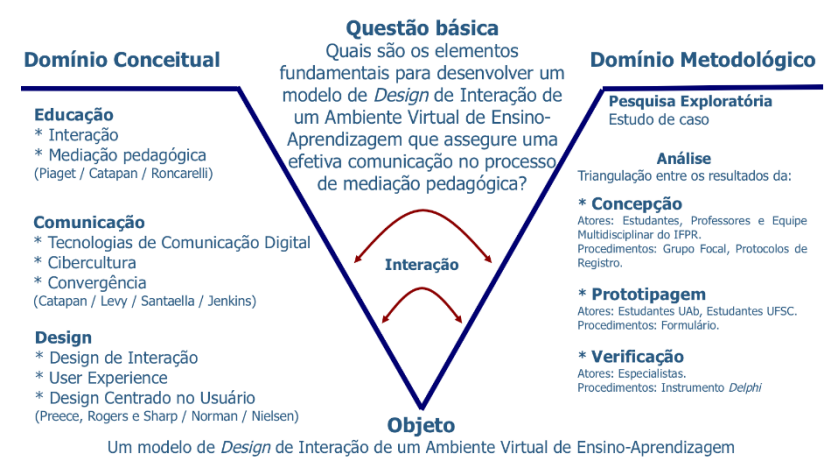

Fonte: Adaptado de Catapan (Apud RONCARELLI, 2012) e (GOWIN, 1981).

A questão básica da pesquisa é: Quais são os elementos fundamentais para desenvolver um modelo de *Design* de Interação de um Ambiente Virtual de Ensino-Aprendizagem que assegure uma efetiva comunicação no processo de mediação pedagógica? O domínio conceitual é o tripé teórico: Educação, Comunicação e *Design*. O domínio metodológico é uma pesquisa exploratória, organizada em três fases que estruturam a triangulação de análise dos dados: concepção,

<sup>62</sup> Imagem: O Vê de Gowin adaptado por Catapan. Fonte: Catapan (2004, Apud RONCARELLI, 2007) Disponível em:

<sup>&</sup>lt;https://drive.google.com/open?id=0BwVcMOu2hIYpWXVzVWR5TGdhTGc> Out. de 2016.

prototipagem e verificação. Esta triangulação articulada ao tripé teórico visa como resultado a elaboração do Modelo Teórico-Metodológico.

## **Categorias Conceituais:**

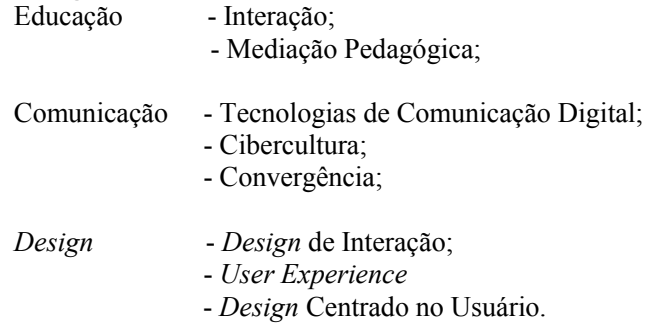

# **Categorias Operacionais:**

- Concepção;
- Prototipagem;
- Verificação.

Na sequência, apresenta-se os procedimentos e instrumentos adotados em cada fase da triangulação. A descrição e análise destas fases serão apresentadas no capítulo 4, referente à organização e à análise dos dados.

# **3.5.1 Concepção**

A fase de concepção foi realizada no IFPR, no segundo semestre de 2013 e primeiro semestre de 2014, e os procedimentos realizados foram:

- emissão de relatórios com o perfil dos estudantes da rede e-Tec da EaD do IFPR;
- reuniões com a equipe multidisciplinar;
- grupo focal com os docentes do IFPR;
- protocolos de registro das reuniões e grupos focais (Apêndice  $(02)$ ;
- elaboração do protótipo de baixa fidelidade (Apêndice 03);
- desenvolvimento do protótipo de alta fidelidade (Apêndice 04);
- processos de iteração do protótipo de alta fidelidade.

# **3.5.2 Prototipagem**

A fase de prototipagem foi realizada no primeiro semestre de 2015 na UAb Portugal e no segundo semestre de 2015 na UFSC Brasil. Os procedimentos realizados foram:

- construção de Contrato de Aprendizagem UAb Portugal (Apêndice 05);
- desenvolvimento de atividades na página do Moodle da UAb Portugal (Apêndice 06);
- construção do Plano de Ensino UFSC Brasil (Apêndice 07);
- desenvolvimento de atividades na página do Moodle UFSC Brasil (Apêndice 08);
- aplicação de formulário: Relato de Experiência (Apêndice 09).

# **3.5.3 Verificação**

A fase de verificação foi realizada no primeiro semestre de 2016 com especialistas de diversas instituições de ensino do Brasil. Os procedimentos realizados foram:

- convite para participação em pesquisa Instrumento *Delphi*  (Apêndice 12);
- elaboração e aplicação do Instrumento *Delphi* (Apêndice 13);

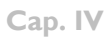

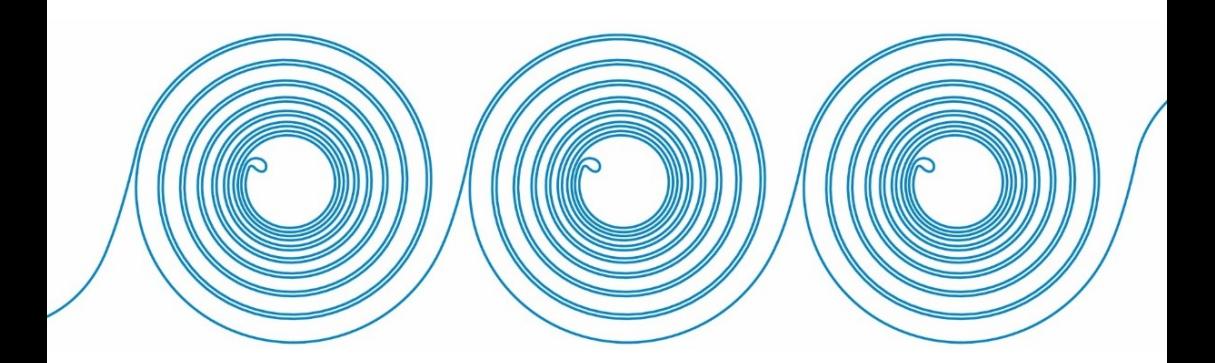

# **4 ORGANIZAÇÃO E ANÁLISE DOS DADOS**

O foco do design de interação é na prática, ou seja, em como criar experiências de usuário. Não está relacionado com uma única maneira de fazer design; é eclético, promovendo o uso de uma gama de métodos, técnicas e frameworks (PREECE, ROGERS e SHARP, 2013, p.9).

A organização e análise dos dados foi realizada a partir da triangulação das três fases da pesquisa: concepção, prototipagem e verificação. Estas fases foram analisadas a partir dos estudos sobre Interação, Mediação Pedagógica, Tecnologias de Comunicação Digital, Cibercultura, Convergência, *Design* de Interação, *User Experience* e *Design* Centrado no Usuário.

### 4.1 CONCEPÇÃO

 $\overline{a}$ 

A fase de concepção foi realizada no IFPR, no segundo semestre de 2013 e primeiro semestre de 2014, a partir de estudos sobre *Design* de Interação, fundamentados em Preece, Rogers e Sharp (2013 e 2005), Norman (2006 e 2010), Nielsen e Loranger (2007), Teixeira (2014), Lowdermilk (2013), Krug (2008 e 2010), Dias (2003), Nascimento e Amaral (2010), Ferreira e Nunes (2014), Santa Rosa e Moraes (2012).

No mês de abril de 2013, solicitou-se autorização para colaborar como servidora na Diretoria de Tecnologia e Comunicação (DTIC) do IFPR, após aceite foi apresentada proposta de pesquisa sobre Ambientes Virtuais de Aprendizagem. A proposta de pesquisa foi aceita e iniciou o diagnóstico do perfil dos estudantes da rede e-Tec dos cursos EaD do IFPR. Os coordenadores de cursos realizavam ao início do curso uma pesquisa, por meio de questionário, para verificar o perfil dos estudantes matriculados, assim estes relatórios $^{63}$  ficavam disponíveis no AVA, utilizado na época pelos cursos técnicos. Deste modo, constatou-se que

<sup>63</sup> Os relatórios com os perfis dos estudantes dos cursos técnicos da EaD do IFPR referente aos anos de 2011, 2012 e 2013 foram anexados ao projeto de Tese na fase de qualificação. Em razão de ser um arquivo muito extenso, neste relatório final optou-se por não os anexar. Para acesso a uma amostra dos relatórios, acessar o link: <https://drive.google.com/open?id=0BwVcMOu2hIYpSlhaWk9tSXItMmc>.

nos cursos técnicos da Educação a Distância, o perfil dos estudantes é diversificado, em geral são adultos de 20 a 40 anos que já possuem formação de nível médio e buscam formação profissional no curso técnico subsequente. O processo seletivo para a EaD é realizado conforme demanda social por meio de termos de parceria estabelecido entre o IFPR e municípios do estado do Paraná ou com outros Institutos Federais (IF). Na educação presencial, conforme dados da PROPLAN<sup>64</sup>, o perfil dos estudantes dos cursos técnicos presenciais é de jovens de 15 a 25 anos interessados em cursar o nível médio integrado à educação profissional, ou os cursos técnicos subsequentes, o processo seletivo é realizado anualmente mediante a realização de um exame para aferir conhecimentos gerais.

O próximo passo foi definir a equipe multidisciplinar que atuaria no projeto. Uma equipe multidisciplinar é constituída por um grupo de profissionais com formação diversificada, para atuar em conjunto para o desenvolvimento de um projeto específico ou resolver um problema em comum.

A equipe multidisciplinar oportuniza espaços de debates, estratégias e de ações em função de um objetivo, é um grupo de produção intelectual. A intenção é possibilitar um olhar diversificado de um mesmo tema ou objeto. A participação de profissionais com especialidades variadas contribui para se obter parâmetros mais completos, pois cada um enfatiza seu conhecimento no processo de análise do objeto. Dessa forma, o enfoque de diversas disciplinas constitui maior segurança no processo de tomada de decisão do que será executado, pois estas se dão após a equipe chegar a um consenso.

Assim, a equipe multidisciplinar do IFPR era formada por: um Docente (que também desempenhava a Direção de *Design* de Interação); um *Designer* Gráfico; um Analista de Sistemas; uma Secretária Acadêmica; um Assistente Administrativo; um Técnico Pedagogo; um Diretor de Sistemas formado em Análise de Sistemas. Em reuniões esporádicas participavam também: Pró-Reitor de Ensino; Diretor de Ensino; Docentes do campus EaD; Docentes dos campi presenciais; Secretários Acadêmicos dos Campi. Os integrantes da empresa terceirizada eram: um Engenheiro de Computação e três Programadores (alternados durante o processo).

A equipe multidisciplinar iniciou a primeira reunião para definir as atividades e para realizar o estudo de similares. Nessa fase, foram

Portal de informações institucionais. Disponível em: <http://info.ifpr.edu.br/>. Acesso em: 4 mar. 2015.

realizados acessos e testes empíricos com a ferramenta nos perfis de docente e estudantes, nestes testes as tarefas foram: publicar texto no fórum, enviar mensagens a outros participantes, postar atividade de avaliação com arquivo anexo, acessar o *chat* (quando houvesse) e responder a uma atividade de avaliação objetiva. Para estes testes não foram adotados instrumentos específicos para avaliação de Ambientes Virtuais de Aprendizagem, entretanto recomenda-se o uso da ferramenta EaDList de Roncarelli (2007). Essas atividades foram realizadas no mês de junho de 2013, e em julho de 2014 cada integrante apresentou suas impressões de cada ambiente acessado (SIGAA Turma Virtual, Moodle, Claroline e Midas).

A partir do acesso a estes sistemas foram eleitos elementos e ferramentas consideradas positivas para integrar a customização no AVEA a ser escolhido. Descreve-se, a seguir, as principais associações inspiradas em outros sistemas:

- AVA Claroline - neste sistema considerou-se como elemento positivo a ser integrado a ideia de Rota de Aprendizagem que organiza os conteúdos das disciplinas como um guia de estudo, o registro dos acessos e percurso do estudante dentro do sistema, a ferramenta de edição de permissões do administrador, disponível para o perfil de coordenador de curso, referente aos acessos do sistema (Apêndice 1).

- AVA Midas - neste sistema considerou-se como elemento positivo a ser integrado a ideia de janelas multitarefas, a navegação de página *web* rica e a possibilidade de alternar o curso e as disciplinas sem a necessidade de efetuar novo *login*, e a opção de dois caminhos de acesso as ferramentas de interação (Apêndice 1).

- AVA Moodle - neste sistema considerou-se como elemento positivo a ser integrado a ideia de navegação por hiperlinks, a informação dos participantes do curso, a organização dos fóruns com respostas aninhadas, o quadro de atividades de avaliação com as informações das atividades realizadas e os relatórios das atividades dos tutores com os estudantes (Apêndice 1).

Antes disso, houve a oportunidade de acompanhar como usuária e coordenadora adjunta de curso EaD as customizações para o sistema Claroline na UNINTER em 2009, e participar como coordenadora de tutoria a distância e *designer* de interação da reestruturação pedagógica do *layout* do sistema Midas de 2010 a 2012 na EaD do IFPR. O sistema Midas era a primeira pretensão de análise desta pesquisa, entretanto, por negociações institucionais ocorridas na EaD do IFPR, este sistema não pode permanecer em uso, principalmente por ser *software* proprietário, e

a instituição por ser pública e buscar atender as recomendações nacionais optou por utilizar *softwares* livres.

No segundo semestre de 2013, após reuniões realizadas com a equipe multidisciplinar, a Diretoria de Tecnologia e Comunicação (DTIC) do IFPR autorizou o início da pesquisa sobre *Design* de Interação para ser aplicada na Turma Virtual do SIGAA, visto que era o Ambiente Virtual de Aprendizagem adquirido pela instituição no ano de 2011, sendo um sistema com a mesma linguagem de programação do sistema acadêmico. Por isso, a opção foi pela customização da Turma Virtual do SIGAA do IFPR.

O SIGAA<sup>65</sup> informatiza os procedimentos da área acadêmica através dos módulos de: graduação, pós-graduação (*stricto* e *lato sensu*), ensino técnico, ensino médio e infantil, submissão e controle de projetos e bolsistas de pesquisa, submissão e controle de ações de extensão, submissão e controle dos projetos de ensino (monitoria e inovações), registro e relatórios da produção acadêmica dos docentes, atividades de ensino a distância e um ambiente virtual de aprendizado denominado Turma Virtual.

A Turma Virtual do SIGAA era uma ferramenta que pretendia oferecer acesso *on-line* às atividades e informações das disciplinas ofertadas e facilitar a comunicação entre docentes e estudantes e entre os próprios estudantes.

<sup>65</sup> Sistema Integrado de Gestão de Atividades Acadêmicas – SIGAA. Informações disponíveis em: <http://sistemas.wiki.ifpr.edu.br/doku.php?id=SIGAA>. Acesso em:  $14$  out.  $2014$ .

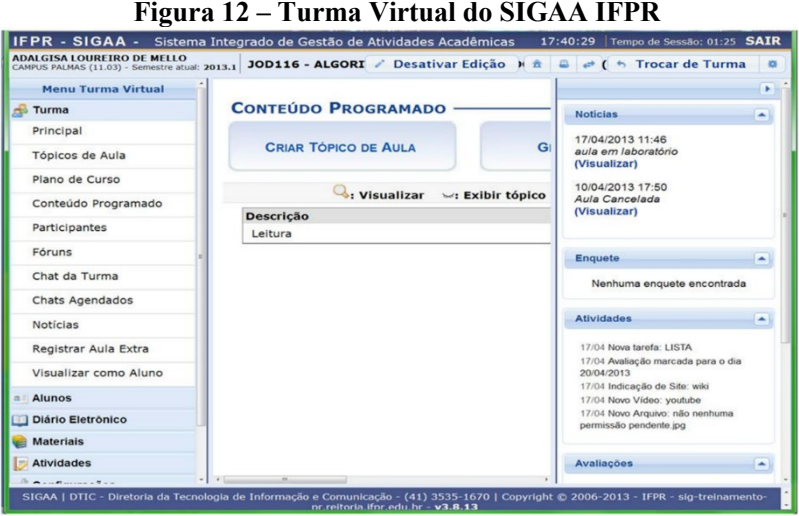

Fonte: Sistema interno IFPR (SIGAA, 2013).

Assim, em função da instituição já possuir este sistema e ele ser da mesma linguagem do sistema SIGAA e ser *software* livre, ficou definido que as customizações de *Design* de Interação seriam realizadas neste *software.*

O próximo passo da equipe multidisciplinar foi iniciar a elaboração de esboços de baixa fidelidade para as customizações do novo Ambiente Virtual de Ensino-Aprendizagem. Nesse processo, alguns critérios ficaram definidos, como a opção por navegação *web* rica e a Trilha de Conteúdos como foco central da interface inicial. Esta trilha foi inspirada na Rota de Aprendizagem do Claroline e também implantada como Trilha de Aprendizagem em uma das customizações do sistema Midas, no ano de 2011.

Para a organização da tela inicial variadas alternativas foram realizadas e apresentadas em reunião, a orientadora da pesquisa também participou da análise de opções para a tela inicial.

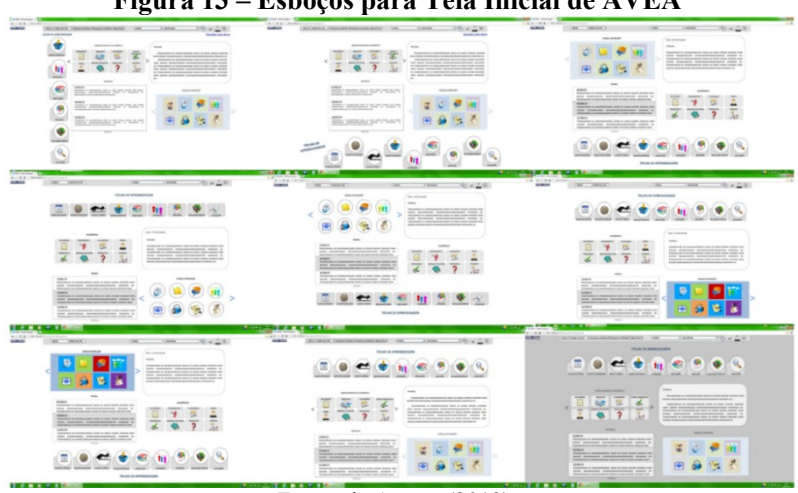

**Figura 13 – Esboços para Tela Inicial de AVEA**

Fonte: da Autora (2013).

A tela eleita como a mais próxima do que se pretendia apresentar na primeira reunião de grupo focal com os docentes da EaD está esboçada por meio da Figura 14.

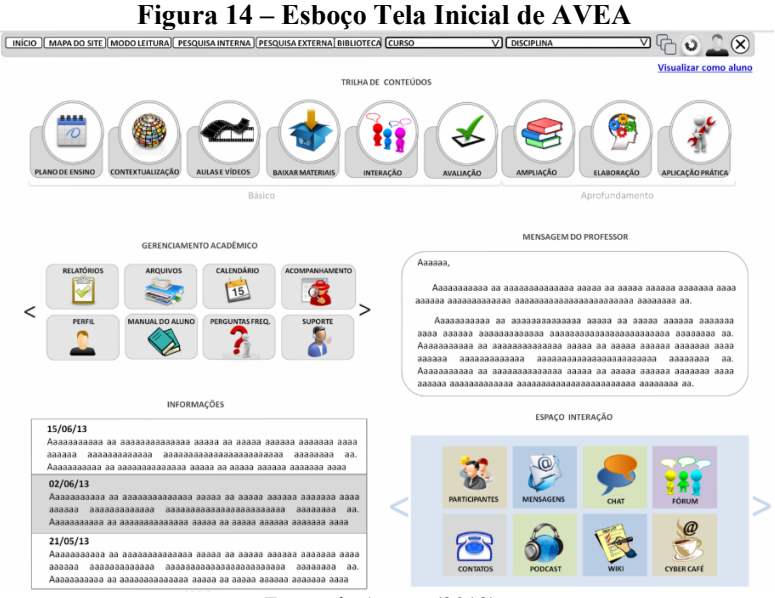

Fonte: da Autora (2013).

Ressalta-se que, além do estudo de ambientes similares, algumas áreas da tela inicial foram inspiradas em *softwares* de computadores *desktop* e sites da *web*:

- os ícones do sistema *Mac* da *Apple* inspiraram o formato da Trilha de Conteúdos;
- o sistema *Windows* 8 inspirou o formato do Espaço Interação;
- a criação de formulários do *Google Docs* inspiraram a postagem de questões de provas;
- o *Facebook* inspirou a ampliação dos canais de comunicação como o formato dos chats e o café interativo;
- os aplicativos dos celulares com sistema *Android* e *IOS* inspiraram o *feedback* de interação com o usuário por meio da inserção de indicativos numéricos quando há novas informações;
- o menu da *NET*, sistema de TV a cabo, foi útil na padronização dos menus e na tipografia da escrita;
- o Wikipédia foi inspiração na criação de menus quanto ao sentido da escrita em nossa cultura (da esquerda para a direita).

Houve outras associações que estão descritas no Apêndice 3 - Protótipo de baixa fidelidade AVEA IFPR.

Com o trabalho iniciado, foi realizado no mês de setembro o primeiro grupo focal com os docentes da EaD. Compreende-se que o grupo focal contribui para o pesquisador realizar coleta de dados por meio de interações grupais com temática focalizada.

Gondim (2002),

define grupos focais como uma técnica de pesquisa que coleta dados por meio das interações grupais ao se discutir um tópico especial sugerido pelo pesquisador. Como técnica, ocupa uma posição intermediária entre a observação participante e as entrevistas em profundidade. Pode ser caracterizada também como um recurso para compreender o processo de construção das percepções, atitudes e representações sociais de grupos humanos (GONDIM, 2002, p.151).

No caso desta pesquisa, o grupo focal foi adotado para registrar as percepções e avaliações dos docentes que atuam na EaD, durante processo de desenvolvimento do protótipo de AVEA institucional. Assim, as opiniões dos docentes foram posteriormente analisadas pela equipe multidisciplinar e as contribuições adicionadas ao projeto de

*Design* de Interação. Os encontros dos grupos focais foram realizados mensalmente, nos meses de setembro, outubro, novembro e dezembro de 2013, e nos meses de março, abril e maio de 2014. Totalizando sete encontros de grupos focais para discutir sobre o *Design* de AVEA que a equipe multidisciplinar desenvolvia.

Borges e Santos (2005, p.77) ressaltam que uma aplicação possível da técnica de grupo focal "é no desenvolvimento de programas, para verificar a percepção dos participantes quanto a aspectos do programa que precisam ou podem ser alterados e/ou melhorados, tais como a avaliação do material didático empregado". Assim, contribui para a avaliação das funcionalidades previstas e desenvolvidas, auxilia na percepção de aspectos positivos e de lacunas que necessitam de correção antes da fase de implementação.

Os encontros dos grupos focais ocorriam na DTIC ou na EaD do IFPR e iniciava com a apresentação em telas e em documento impresso com os esboços as telas do AVEA, e a cada tela havia a oportunidade de discussão e proposição de ajustes para uma melhor adequação pedagógica e de aspectos relacionados a usabilidade. O registro dos encontros com os grupos focais foi realizado em forma de protocolos (Modelo no Apêndice 2).

Assim, as atividades da equipe multidisciplinar eram concomitantes aos encontros com os grupos focais e com as equipes de gestão quando solicitado. O período de desenvolvimento do protótipo de baixa fidelidade<sup>66</sup> ocorreu de agosto de 2013 a junho de 2014, e o desenvolvimento do protótipo de alta fidelidade<sup>67</sup> de maio de 2014 a novembro de 2014.

Descreve-se, a seguir, as principais características e as justificativas referente ao *layout* adotado para este protótipo de AVEA. Os detalhes de cada tela do processo de desenvolvimento podem ser consultados no Apêndice 03 que apresenta o protótipo de baixa fidelidade<sup>68</sup>.

Após finalização do primeiro esboço da tela inicial com as ferramentas disponíveis e *layout*. Foi realizada com a empresa

<sup>66</sup> Protótipo de baixa fidelidade refere-se aos esboços das telas em papel. O termo protótipo simples refere-se a prototipação de baixa fidelidade, diferente do produto final, que utiliza materiais diferentes da versão final pretendida (PREECE, ROGERS e SHARP, 2013).

<sup>67</sup> Protótipo de alta fidelidade refere-se ao sistema programado e disponível *on-line* para testes dos usuários.

<sup>&</sup>lt;sup>68</sup> A imagem inicial do protótipo de alta fidelidade está disponível no Apêndice 04.

terceirizada uma equivalência, com as telas dispostas lado a lado, para verificar quais as ferramentas já existentes na Turma Virtual, para em seguida iniciar o processo de customização e adequação do sistema, conforme figura 15.

**Figura 15 – Equivalência de ferramentas entre os sistemas**

|                            | <b>III E.I. - DI QUA - PIPERIIR TURA RA AR ARRAH AR MULAIRAR MONDITIRER - TELARE LIBER.</b> ARRAH ARTIST ATT <b>BATH</b> |                                                            | C 6 2 2012/08/03 https://whiteholder.com                                                                                                    |
|----------------------------|----------------------------------------------------------------------------------------------------|------------------------------------------------------------|----------------------------------------------------------------------------------------------------|
| ADALGISA LOUREIRO DE MELLO | CANNUS PALMAS (11.03) - Semestre anus: 2013.1 JOD116 - ALGORE / Desativar Edição P & D at ( + Trocar de Turma            |                                                            | ≌ীত ⊉আ<br><b>REGISTER</b><br>NEO   МИН 60 УП   МООГОЛНА  РЕЗОЛЬ ВЛЕНЫ   РЕКОЛЬСЕБНАЯ ОБОСТОЙ   1853<br><b>VICTORIAL</b>                                                               |
| <b>Menu Turma Virtual</b>  |                                                                                                    |                                                            | Visualizar coma aluna<br><b>TREAS DE CERVISION</b>                                                                                                    |
| Turma                      | <b>CONTEÚDO PROGRAMADO</b>                                                                                               | <b>Noticias</b><br>×.                                      |                                                                                                    |
| Principal                  |                                                                                                    | 17/04/2013 11:46                                           | 빵<br>۰<br>蛩                                                                                                    |
| Téolcos de Aula            | <b>CRIAR TOPICO DE AULA</b><br>G <sub>i</sub>                                                                            | aula em laboratório<br><b><i><u>Allematine</u></i></b>     | KANDICIPANO<br><b>CIRRICULE/CAL</b><br><b><i>MAMATYSKIA</i></b><br><b>APPAILED</b><br><b>WEIGHT AND THE ARM</b><br><b>AFFRAIGH</b><br>Ark or St.<br><b>LANSING</b><br><b>AANAAN</b>   |
| Plano de Curso             |                                                                                                    | 10/04/2013 17:50                                           | <b>Billian</b><br>Aprofundamento                                                                                                    |
| Conteúdo Programado        | visualizar v: Exibir tópico                                                                                              | Auto Cancelada<br>(Visualizar)                             | MENAGEMENT PROFITATION                                                                                                    |
| Participantes              | <b>Descricão</b><br>Leitura                                                                                              |                                                            | <b>GENEVAL AND PEAK AT LCCC.</b><br>Assess.<br><b>Carried Ave</b><br>CINFINNINENTO<br>as entered<br>AROUND                                                                            |
| Fóruns                     |                                                                                                    | Enguete<br>×                                               | П<br>$\overline{\mathbf{a}}$<br>$\sqrt{12}$<br>益<br>ACCOMMENDED BE ASSAULTEDED FOR THE RESIS ASSAULT COMMERCIAL CORP.<br>BULBAR SERIESERIEUSAN BERTRAHENSTENDANSTRUSING SERIESERI 38. |
| Chat da Turma              |                                                                                                    | Nenhuma encuele encontrada                                 | Анавользова на изволюющееся напоз на имею взяло наволе<br>room.<br>$\sim$<br><b>AND ABABAS DESIGNATION ABABASIANAE SECONDARY ASSAULT</b> ALL                                          |
| Chats Agendados            |                                                                                                    |                                                            | Announcement and announcement points of second announcement and<br>EARCHANNAS AV ASIANNASANINNA VILNA 13 MARIE MASILIS NIKANA KIIN                                                    |
| Noticias                   |                                                                                                    | Atividades<br>×                                            | ASSAMA ASAANNASAARAA ASSIMAASOJAARAASAASAASAA ASSAMASI KE                                                                                                    |
| Registrar Aula Extra       |                                                                                                    | 17/04 Nova tarefa: LISTA                                   | arcevacin<br>FIRSCO INTERNATION<br>15/06/18                                                                                                    |
| Visualizar como Aluno      |                                                                                                    | 17/04 Avaliação marcada para o dia<br>20/06/2013           | AS CONSERVATIONS ASSES AS WEEK WEEKS ENGINEER AND<br>THE GARDEN'S GREATED RESIDENCES FROM FROM THE REAL EXPERIMENT                                                                    |
| Alunos                     |                                                                                                    | 17/04 Indicação de Site: wiki<br>17/04 Novo Video: voutube | ANAMANIANO NO ASSOCIATIONARIO INISID NO NISAO ASIEMIO ANISEMO ANNI<br>62/06/33<br>Announcement of the count of these causes and the constant of the constant<br><b>BETTERART</b>      |
| <b>Diário Eletrônico</b>   |                                                                                                    | 17/04 Novo Arquivo: não nenhuma<br>permissão pendente jog  | ASSIST ANNAUGHRANE AUGUSTSTEINSTEINERE GEBRUCH AN<br>Appearance content expert six many conservations on conservation of                                                              |
| <b>Materials</b>           |                                                                                                    |                                                            | 21/05/12<br>Announcement of content cause of these contents are exceeded to a                                                                                                    |
| <b>Atividades</b>          |                                                                                                    | Avaliações<br>٠                                            | ASSIS ASSESSMENT ASSESSMENT REPORT THERE IS NOT<br>Algementation opposed to dealer for dealer acceptance on statementation                                                            |

Fonte: Turma Virtual SIGAA – IFPR (2013), e da autora (2013).

O próximo passo foi o envio do esboço da tela inicial para o *designer* gráfico fazer a arte e adequação. A primeira tela que o *designer* retornou apresentava o visual da Figura 16.

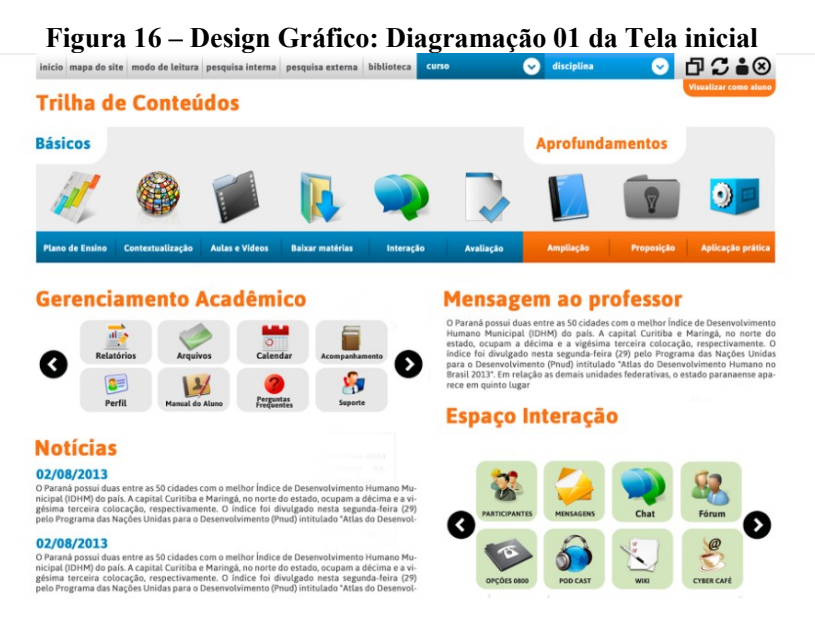

Fonte: Documento interno de esboço de *Design* de AVEA IFPR (2013).

Esta tela foi analisada pela equipe multidisciplinar, após análise retornou com algumas sugestões para ajustes ao *Designer* Gráfico, como ilustra a Figura 17.

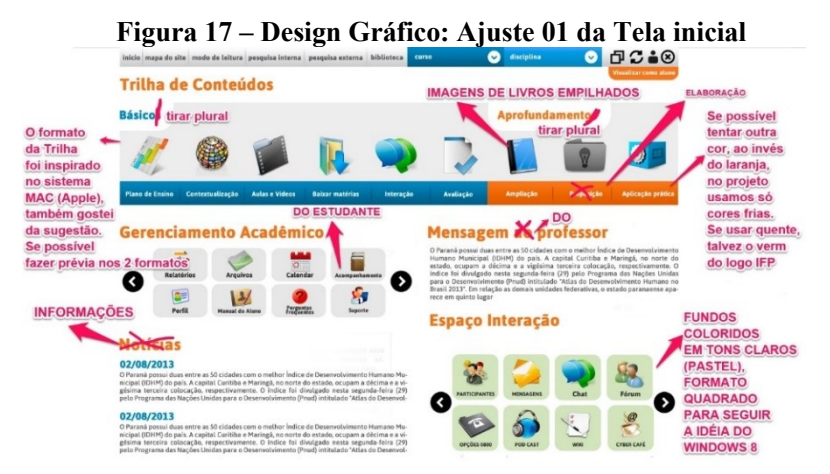

Fonte: Documento interno de esboço de *Design* de AVEA IFPR (2013).

Mais uma vez, a tela retornou com uma nova proposta do *designer* gráfico, conforme a Figura 18.

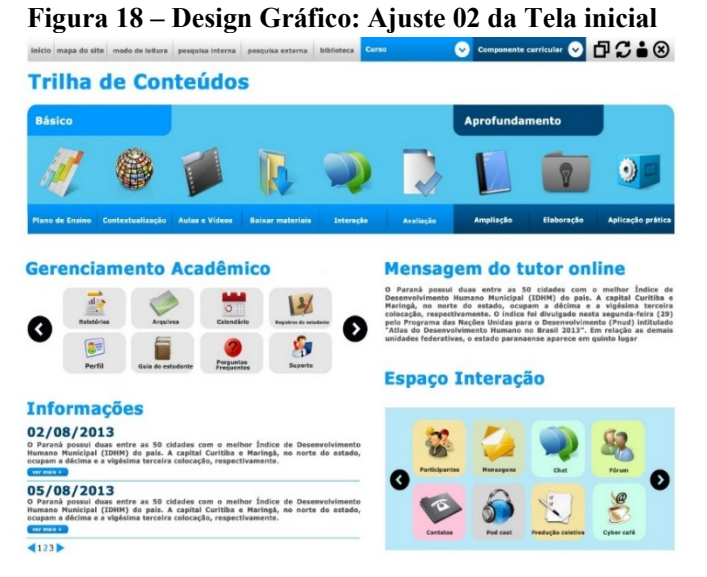

Fonte: Documento interno de esboço de *Design* de AVEA IFPR (2013).

A tela foi analisada pela equipe multidisciplinar, desta vez com a participação do grupo focal e retornou com sugestões de novos ajustes. Apesar do estudo de cores convergirem para os tons de azul, conforme as proposições de Silveira (2011), Oliveira (2009) e Frazer e Banks (2012), houve a necessidade da readequação de cores em razão da identidade institucional dos Institutos Federais. Por isso, o *Design* da página inicial foi estruturado pelo *designer* gráfico em tons de verde.

A proposta de *design* gráfico da tela pode ser visualizada na Figura 19.

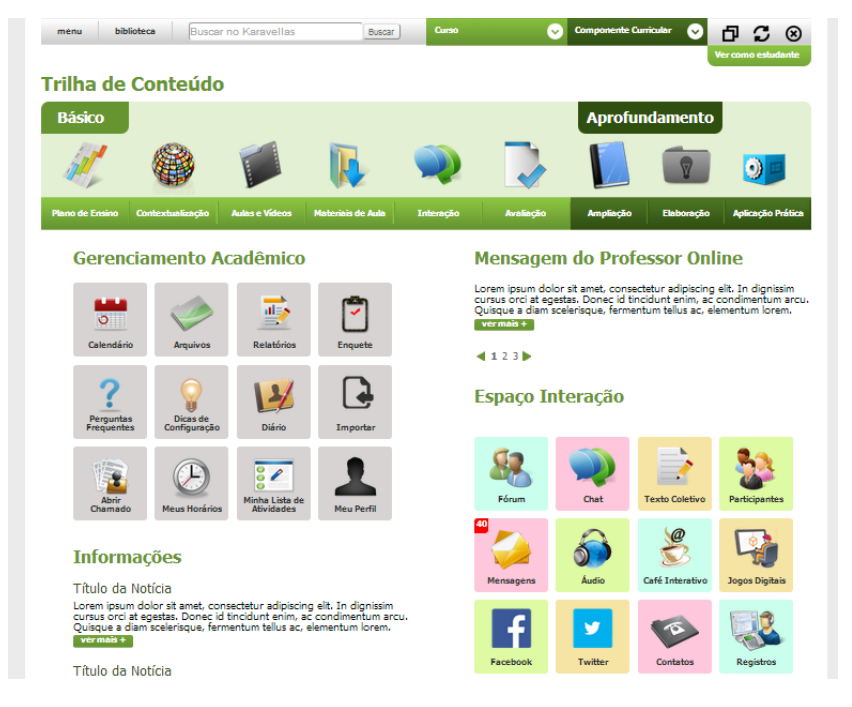

**Figura 19 – Design Gráfico: Ajuste 03 da Tela inicial**

Fonte: Documento interno de esboço de *Design* de AVEA IFPR (2013).

 Esse processo de análise e validação coletiva, por meio de reuniões com a equipe multidisciplinar e grupos focais, foi realizado em todas telas, referente a cada ferramenta do sistema, a versão do protótipo final de cada tela pode ser visualizada no Apêndice  $3^{69}$ .

Esta tela inicial vai além de uma representação visual, a partir desta proposta há a opção pelo modelo de navegação *web* rica. Para justificar a aposta em desenvolver o protótipo de AVEA em um formato único de página *web* com manuseio inspirado em sistemas de computadores *desktop,* apresenta-se a seguir o conceito de aplicação de internet rica e navegação por *links*.

O modelo de navegação adotado no protótipo de AVEA foi a de Aplicações de Internet Ricas (da sigla em inglês RIA - *Rich Internet Application*). Para explicar a diferença entre navegação por *hiperlinks* e por *web* rica, Kalbach (2009) ressalta o seguinte:

> Considere por um momento a diferença entre surfar na web e usar um programa nativo para seu computador, tal como um processador de textos. No cerne da navegação web estão os hiperlinks, os quais conectam páginas através de endereços URL. A interação envolvida é bastante direta: clicar em um link envia uma requisição para um servidor no endereço correspondente. Após os arquivos requisitados serem retornados, o navegador desenha uma página estática, a qual pode conter mais links que levam a mais páginas web. Com programas desktop, você tipicamente acessa arquivos que criou e que estão armazenados localmente em seu computador. Clicar em opções de menu tais como Colar ou Salvar não o levam a outro documento via um link, mas ao invés disso realizam uma ação. Claro, existe o texto de ajuda e você pode ligar documentos uns com os outros, mas para a maioria das vezes, a navegação de software trata da edição, gravação e manipulação de textos, imagens ou arquivos de alguma forma. Comparada com a navegação web, esse tipo de interação é mais dinâmico, e introduz conceitos de comportamento e funcionalidades. Mas à medida que as novas tecnologias web evoluem, os designers podem simular online cada vez melhor o tipo de interação encontrada no software para desktop.

 $69$  A visualização de cada tela até a versão final constituída após reuniões com a equipe multidisciplinar e grupos focais podem ser visualizadas mediante contato com a pesquisadora no e-mail: luciana.rosenau@ifpr.edu.br .

Consequentemente a web está se tornando cada vez mais interativa. Esse aumento do número de sites web altamente funcionais marca uma mudança sobre como a navegação funciona e estende as possibilidades para o (KALBACH, 2009, p.375).

Nesse sentido a aplicação de internet rica tem características e funcionalidades similares aos *softwares* de computadores *desktop*. Ao invés de carregar páginas estáticas do servidor, a *web* rica transfere parte do processamento da interface para o navegador, permitindo ao usuário um ambiente dinâmico com capacidade de manusear aplicativos de forma bastante interativa, levando-o a ter a sensação de estar utilizando um *software desktop*.

A razão em projetar a navegação de aplicações ricas na *web* é pela intenção de conceber um modelo de AVEA para uma comunicação fluída, indo além de mero repositório de materiais, possibilitando a interação dinâmica. Conforme Kalbach (2009, p.375) "tecnicamente, uma aplicação web é qualquer componente de um site web que executa uma função". Nesse sentido, todos os ambientes virtuais de aprendizagem objetivam a execução de funcionalidades, o que se pretende são as aplicações *web* ricas que são uma classe de aplicações *web* mais sofisticadas que se comportam de maneira similar a programas de *software.* "Comparadas com páginas web normais, elas são ricas em interação, ricas em conteúdo e ricas em funcionalidade" (KALBACH, 2009, p.375).

As vantagem das aplicações *web* ricas são: a experiência do usuário melhorada; não necessita de novos carregamentos de página a cada clique porque usam um modelo de página única, no qual as informações atualizadas são trazidas a mesma página; reduz a necessidade de reorientação durante a navegação porque sempre se mantém na mesma página, utilizando janelas, similar aos sistemas operacionais dos computadores *desktop;* permite maneiras mais rápidas de localizar a informação e; são mais responsivas para as telas de dispositivos móveis *touch screen*.

A página de aplicações *web* ricas ficará mais parecida com uma aplicação de *software desktop*, prometendo oferecer uma experiência rica, suave e engajante, contudo, esse novo formato traz novos padrões de pensamento para o usuário. Ao emular aplicações *desktop* há uma mudança no modelo anterior da *web* como um sistema de hipertexto, a lógica é outra. Ao invés de carregar uma página por vez, a cada clique,

carrega todos os dados de uma vez (ao iniciar), ou carrega partes da página (integra novos dados à medida que o usuário desliza a barra de rolagem). Mesmo que a página carregue todo seu conteúdo ao iniciar, é importante fornecer *feedback* ao usuário, para que este perceba mudanças. No protótipo de AVEA, foi integrado a mostra de conteúdos por ícones em forma de janelas, sobrepostas à página inicial, similar aos computadores *desktop* que operam por janelas. Isso gera uma navegação global, não linear, diferente do modelo mental em forma de *links* que abrem páginas sem sequência.

Kalbach (2009) afirma que a navegação por *links* é a moda corrente da *web*. Ele explica que "a *web* é uma organização sistemática dos links para fornecer acesso a informação e criar associações com significado" (2009, p.41), e que a navegação vai além de oferecer acesso à informação implicando no "como" a navegação está estruturada para fornecer a informação. A forma de navegação afeta a credibilidade, reflete a marca e interfere na qualidade dos resultados desejados.

Observa-se que muitas das preferências na forma de uso da *web*  são resultado das influências de seus modelos mentais, os quais foram construídos a partir das interações com o sistema. Norman (2006) esclarece que o modelo mental de um artefato X é formado principalmente por meio da interpretação que fazemos das ações e estruturas visíveis. Isso significa que, quando o sistema não é familiar ao usuário, maior serão as chances de considerar a tarefa complexa, independente da quantidade de informações disponíveis, quando forem muitas dirá que há um excesso, e quando forem poucas dirá que não há orientação suficiente. Típicas reações diante de novos modelos.

As pessoas formam modelos mentais por meio de experiências, treinamentos e instruções, depois utilizam estes mesmos modelos para interpretar o mundo a sua volta. Um exemplo para demonstrar uma ideia que há 16 anos, no ano 2000, era equivocada para muitas pessoas é o acesso a sistemas computacionais pelo celular. Se mostrássemos a elas uma tela *display* de um celular antigo e lhes disséssemos que iriam preferir usar o celular para enviar e-mails ao invés do computador *desktop*, provavelmente muitas diriam que prefeririam o computador, e explicariam que o celular seria desconfortável por causa da visualização limitada da tela pequena e falta de um *mouse* para clicar nas opções.

Se na época fosse realizada uma especulação para que as pessoas descrevessem uma nova ideia para utilizar o celular substituindo a navegação em lista (sequencial) por ícones visuais, é provável que muitos usuários diriam que seria confuso e impossível organizar tantas funções em uma tela tão pequena. Para ilustrar o quanto uma nova

tecnologia pode ser abstrata antes de ser materializada, apresentam-se abaixo imagens de um celular campeão de vendas no ano 2000, e a imagem dos celulares produzidos por uma das marcas mais cobiçadas na atualidade.

**Figura 20 – Celular Nokia 8260 e Celulares Iphone**

Fonte: Celular Nokia<sup>70</sup> 8260 ano 2000, Celulares Iphone<sup>71</sup> (2016).

Hoje, dezesseis anos depois, é comum muitas pessoas utilizarem o celular para quase tudo, e só ligam o computador *desktop* para as tarefas que o celular ainda não contempla. Entre os jovens da geração *Z 72 ,* já é parte de sua cultura fazer uso do celular para tudo que

 $\ddot{ }$ 

<sup>70</sup> Celular Nokia 8260 ano 2000

<sup>(</sup>Imagem 1). Disponível em:

<sup>&</sup>lt;http://images.comparecellular.com/phones/70/3259/Nokia-8260-Front-View---

Grey.JPG>. Acesso em: 12 ago. 2016.

<sup>(</sup>Imagem 2). Disponível em: <https://www.queromaisdicas.com.br/wp-

content/uploads/2015/06/07-nokia8260.jpg>. Acesso em: 12 ago. 2016.

 $71$  Celulares Iphone

<sup>(</sup>Imagem 1). Disponível em:

<sup>&</sup>lt;https://ae01.alicdn.com/kf/HTB1osp4KpXXXXXsXFXXq6xXFXXXc/Sistemaoperacional-ios-telefone-celular-iphone-5-a5-desbloqueado-de-f%C3%A1bricaoriginais-dual-core-1G-RAM.jpg\_640x640.jpg>. Acesso em: 12 ago. 2016.

<sup>(</sup>Imagem 2). Disponível em: <http://imasters.com.br/wp-

content/uploads/2014/09/iphones.png>. Acesso em: 12 ago. 2016.

<sup>72</sup> Os nativos digitais são aqueles que já nasceram e cresceram na era da tecnologia digital. Os imigrantes nasceram na era analógica e migraram para o mundo digital após a idade adulta. Geração X - nascidos no início de 1960 até o início dos anos 80. A Geração Y - nascidos no fim dos anos 70 e início dos anos 90. A Geração Z nascidos entre 1992 a 2010 (MATTAR, 2010).

implica uso da internet, muitos desses jovens mal conseguem imaginar como seria a comunicação sem o celular *smartphone*.

Nessa perspectiva, a navegação *hipertextual* pode ser apenas uma das muitas possibilidades de navegar na *web*, significa que as pessoas com essa preferência podem estar influenciadas pelo seu modelo mental, o da experiência anterior. Para ela, navegar na *web* significa clicar de uma página para outra com carregamentos de página entre um clique e outro, quando algo diferente disso é mostrado, ocorre um conflito entre o que está na tela e o que ela considera que deveria estar. Seu modelo mental já "pré-determinou" como deveria ser, gerando o conflito, surge uma contradição entre aquilo que ela conhece e o que está sendo mostrado, há um desafio. Porém, quando houver o contato com novas formas, abre a possibilidade da construção de novos modelos mentais.

Piaget (1987), explica esse conflito cognitivo como parte do processo de aprendizagem, na qual o sujeito precisará agir para construir um novo equilíbrio, poderá avançar e compreender este novo modelo ou necessitar de mais tempo e interações até a compreensão. Isso significa que um novo usuário poderá ter resistências significativas quando desconhece algo. Caberá aos docentes criar situações para auxiliar os estudantes a vencer o desafio de compreender novos modelos de navegação *web* no AVEA.

De acordo com Nielsen e Loranger (2007), há vários aspectos que contribuem com uma boa experiência de navegação para o usuário na *web.* Nesta pesquisa, enfatizou-se no desenvolvimento do AVEA diversos conceitos de usabilidade, entre eles, destaca-se: menor número de cliques, tipografia da escrita (direita para esquerda), inserção de menus, navegação multitarefa, semelhanças com sistemas operacionais de influência universal, harmonia de cores, padronização de telas e de ações.

Apresenta-se, a seguir, as principais características do protótipo de AVEA desenvolvido para o IFPR, é um sistema diferenciado quanto:

- à simplicidade no uso;
- às respostas interativas durante a navegação;
- à maior abertura na comunicação;
- à organização pedagógica do *layout*;
- ao *design* desenvolvido a partir da experiência do usuário.

O protótipo do AVEA é um *LMS*, baseado em *software* livre para possibilitar que outras instituições de ensino possam utilizá-lo nas modalidades de Educação a Distância e Presencial. Considera-se que pesquisas sobre a concepção e o desenvolvimento do *Design* de Interação de um Ambiente Virtual de Ensino-Aprendizagem respondem a uma necessidade emergente para a Educação a Distância no Brasil e como apoio na Educação Presencial.

A marca construída pela equipe de comunicação do IFPR para denominação do protótipo de AVEA é Karavellas, o nome foi adotado para constituir a marca do AVEA por significar a navegação e descoberta de novos territórios, almejando que o estudante navegue em busca de novos conhecimentos e espaços. Sobre a grafia ser diferente ao do idioma da língua portuguesa, houve duas considerações para não adotarem a grafia comum Caravelas: a primeira foi a marca já registrada pela empresa de açúcar no estado do Paraná, e a segunda foi a busca pela diferenciação gráfica e a abertura para novos idiomas, e outros modos de comunicação e culturas.

O sistema foi desenvolvido usando a linguagem Java, *framework* JSF (Java Server Faces), Hibernate e banco de dados PostgreSQL. Para a interface foi utilizado o *framework* JavaScript JQuery. O protótipo de AVEA Karavellas não foi desenvolvido inteiramente do zero, pois ele utilizou como base a plataforma SIGAA, sendo uma evolução (nova versão) da Turma Virtual já existente na ferramenta.

**Conceito do Sistema** - o protótipo do AVEA foi desenvolvido a partir dos conceitos do *design* de interação, dos princípios de usabilidade, da análise de outros Ambientes Virtuais de Ensino-Aprendizagem, da análise da experiência dos usuários, da organização pedagógica do *layout,* do interesse pela comunicação de qualidade entre estudante e instituição e da *expertise* na metodologia de ensino em cursos técnicos a distância.

**Simplicidade** - o sistema procura traduzir as suas funcionalidades de forma simples, com a intenção de que o usuário não necessite decifrar ícones/pictogramas e suas funcionalidades, é preciso que seja óbvio. Um sistema com menor número de cliques, que possua ações similares padronizadas, que sintetize as informações em uma única página e que seja visualmente intuitivo e agradável contribui para uma melhor aprendizagem e ajuda a minimizar as resistências de professores e estudantes quanto ao uso de novas tecnologias. Um dos destaques para evitar o "retrabalho" é a opção que o docente terá para importar dados já postados na Trilha de Conteúdos de outro componente curricular. Os estudantes e professores, ao acessarem um ambiente com melhor usabilidade, conseguirão em menor tempo realizar suas atividades, trazendo maior satisfação para o usuário.

**Comunicação** - o protótipo deste AVEA, além de trazer as ferramentas comuns aos ambientes de aprendizagem, traz inovações quanto à abertura de comunicação do estudante com a instituição. O sistema oferece diversificados canais de comunicações síncronas e assíncronas, incorpora tecnologias de comunicação por meio de texto, áudio e vídeo. Todas as funções permitem a postagem dos estudantes, não comum à maioria das instituições. Reconhecemos que com esse sistema haverá a necessidade de investirmos em educação digital naquilo que diz respeito à fluência no uso de tecnologias e no que concerne ao comportamento cidadão e ético diante de novos canais de comunicação.

**Resposta ao Usuário** - o *Feedback* de Interação com o usuário é um dos pontos fortes nesse desenvolvimento, pois visa fornecer ao estudante o maior número possível de retorno durante sua navegação. Um dos destaques, no ambiente educacional, será como o sistema irá mostrar para o estudante que há uma informação nova em um ícone que ele já acessou: há alertas numéricos, em vermelho, em cima de cada ícone em que houve a postagem de novas informações, similar ao que temos nos aplicativos de celulares hoje. O número em vermelho representa quantas informações novas há em cada função, e após visualizar, o alerta deverá desaparecer e somente voltar a aparecer quando uma nova informação for postada. Um simples detalhe que também faz a diferença na qualidade da navegação do usuário é quando o ícone ou título da função selecionada, aparece em cor diferente para que se destaque. Uma outra função que agrega no *feedback* de interação é a função "Minha Lista de Atividades", recentemente projetada. Neste botão, o estudante terá acesso a uma espécie de *check list* no qual aparecem todas as atividades obrigatórias que precisa realizar, e junto a isso um sinal indicativo de status, por exemplo, um *ticket* verde para as atividades já realizadas e um ponto de interrogação (?) amarelo para o que falta. Além disso, também aparece o status de navegação, por estudante, dos últimos 30 dias com essa mesma sinalização. E, por fim, outra facilidade é a opção para o estudante realizar pesquisas por meio de palavras-chave, ao utilizar o "Buscar" no protótipo do AVEA, o estudante que está com um pouco mais de pressa localiza o que necessita em poucos segundos.

*Design* **Centrado no Usuário** - a pesquisa de desenvolvimento adotou o *Design* Centrado no Usuário (DCU). Nesta metodologia há uma ampla pesquisa dos sistemas existentes, para continuar a utilizar as funções que apresentam resultados positivos e interações de qualidade. O protótipo de alta fidelidade do Ambiente Virtual de Ensino-
Aprendizagem foi desenvolvido a partir dos fundamentos do *Design* de Interação, e por meio da aplicação da metodologia DCU – *Design* Centrado no Usuário – que é a coleta de dados por meio de observações e reuniões com os futuros usuários do sistema, para compreender suas experiências e expectativas com sistemas, considerando seu contexto. Outro olhar utilizado na metodologia do *Design* Centrado no Usuário é o conhecimento da experiência do usuário, para isso foram realizadas diversas reuniões com o público que utilizará o sistema, um trabalho exaustivo de observação, audição e análise, para que o *designer* de interação consiga elaborar um projeto que atenda às especificidades da área. No caso desta pesquisa, o público-alvo foram estudantes, professores e tutores da educação profissional tecnológica do IFPR.

**Organização Pedagógica do** *Layout* - o Ambiente Virtual de Ensino-Aprendizagem torna-se uma sala de aula *on-line* para os estudantes, por isso o protótipo do AVEA foi pensado para que cada ícone esteja localizado conforme sua função pedagógica. Assim, em um ambiente acadêmico é primordial que o *design* da página priorize o foco no conhecimento a ser mediado entre docentes e estudantes. Em seu processo de criação a intenção pedagógica propõe que a primeira visualização do estudante ao acessar o AVEA sejam os conteúdos para estudo e interação.

A página do AVEA foi organizada por 3 áreas principais:

1. Trilha de Conteúdos - a Trilha de Conteúdos foi desenhada para ser o foco principal da página, por isso tem local e formatação destacados. A Trilha de Conteúdos é o espaço de aprendizagem dos estudantes, sua "sala de aula", para ser diariamente habitada, em uma metodologia de ensino dinâmica, atrativa, rica, instigante e em constante atualização, com a participação contínua dos atores (professor, estudante e tutor). A Trilha de Conteúdos foi desenhada para ajudar o estudante a priorizar as atividades básicas, sem deixar de oferecer material de aprofundamento. O estudante visualiza uma Trilha de Conteúdos para cada disciplina que seleciona ao acessar o ambiente. Ela é constituída somente dos conteúdos do Componente Curricular (disciplina) e oferece múltiplas formas para o estudante aprender, são diferentes canais de comunicação e informação que permitem o uso conforme a preferência. A trilha de conteúdos contribui para focar nas prioridades do estudante. O sistema registra o percurso do estudante, possibilitando retomadas e revisões sempre que precisar e possibilita seu acompanhamento pelos demais atores.

2. Espaço Interação - o Espaço de Interação foi construído com a intenção de ser o segundo foco da página, por isso sua localização é

estratégica. A interação facilitada é uma tendência das redes sociais e demonstra ser uma necessidade na educação, pois este protótipo de AVEA tem como principal finalidade a comunicação. Por isso, é fundamental que as ferramentas de comunicação sejam abertas para todos os perfis e tenham lugar de destaque para incentivar a interação entre estudantes, tutores e docentes.

3. Gerenciamento Acadêmico - o Gerenciamento Acadêmico inclui todas as informações de secretaria, diário de classe, relatórios, protocolos, *check list* de atividades, perfil e outras funções. O espaço de gerenciamento acadêmico é o centro organizacional de todo ambiente, pois é fundamental para publicar informações gerais aos estudantes. Este espaço aparecerá igual em todos os componentes curriculares, isto é, por curso. O gerenciamento da secretaria acadêmica fica dentro do SIGAA, porém possui comunicação com todos os dados do AVEA. Por exemplo, os relatórios do estudante são originados do SIGAA, porém podem ser acessados pelo AVEA.

**Sobre** *Software* **Livre -** desenvolver um sistema com um novo ambiente de aprendizagem com a intenção de ser um *software* livre para possibilitar que outras instituições de ensino possam utilizá-lo e aperfeiçoá-lo. Ressalta-se que um *Software* livre é qualquer programa de computador que pode ser usado, copiado, estudado, modificado e redistribuído sem restrições e se adéqua a cada realidade. Esta liberdade se dá pelo acesso ao código-fonte que será possível com esse projeto. Entretanto, por estar vinculado ao SIGAA da UFRN, possui restrições quanto a distribuição livre, necessitando de um sistema acadêmico que o complemente.

**Público-Alvo** - o AVEA foi desenvolvido para os cursos de Educação Profissional Tecnológica na modalidade EaD e presencial. O objetivo central é atender aos estudantes dos cursos técnicos, podendo ser utilizado em outros níveis: cursos superiores de graduação e pósgraduação, níveis fundamental e médio.

A fase de concepção do protótipo de AVEA foi completada em novembro de 2014 com a construção do arquivo de prototipagem simples (por meio de editores de texto e imagens, Apêndice 03) com o projeto de *Design* de Interação. E o desenvolvimento do protótipo de alta fidelidade, que no caso desta pesquisa é o Ambiente Virtual de Ensino-Aprendizagem desenvolvido para o IFPR, denominado Karavellas<sup>73</sup>, já programado e livre para testes com o objetivo de realizar os ajustes de iteração necessários.

l

<sup>73</sup> O protótipo pode ser acessado no *link*: karavellas.ifpr.edu.br.

Esta fase da pesquisa partiu do princípio do *design* como projeto, como processo que necessita da prática de pesquisa para ser desenvolvido, indo além da perspectiva da estética e funcionalidade, como um ato de comunicação, preocupando-se com todas as dimensões da experiência do usuário (*UX*).

## 4.2 PROTOTIPAGEM

A fase de prototipagem foi realizada no ano de 2015 com o objetivo de realizar testes no protótipo do sistema diretamente com os usuários. Estes testes contribuíram para a realização das iterações, nas quais os erros e dificuldades apresentadas pelos usuários foram enviadas para a equipe de desenvolvimento avaliar e executar as alterações necessárias.

Optou-se por participar do Programa de Doutorado Sanduíche no Exterior (PDSE) da CAPES, no período de seis meses, para realizar a primeira fase de testes do protótipo, realizando a coleta de dados na Universidade Aberta (UAb) localizada em Portugal. Para a segunda fase de testes a instituição escolhida foi a Universidade Federal de Santa Catarina (UFSC).

A fase de testes foi realizada em duas etapas:

- 1º semestre de 2015 na Universidade Aberta em Lisboa;
- 2º semestre de 2015 na Universidade Federal de Santa Catarina em Florianópolis.

### **4.2.1 Prototipagem: UAb Portugal**

 $\overline{a}$ 

A Universidade Aberta<sup>74</sup> (UAb) foi fundada em 1988 e destaca-se por ser a única instituição de ensino superior público a distância em Lisboa-Portugal. A UAb oportuniza a formação superior (licenciaturas, mestrados e doutoramentos) e cursos de Aprendizagem ao Longo da Vida para estudantes de qualquer lugar do mundo. A proposta pedagógica está integrada ao Processo de Bolonha, a prática pedagógica está estruturada no formato de *elearning.* Em 2008, a UAb foi considerada como uma instituição europeia de referência em

<sup>74</sup> Universidade Aberta (UAb) de Lisboa, Portugal. Informações institucionais. Disponível em: <http://www.uab.pt/web/guest/uab>. Acesso em: 10 ago. 2016.

*elearning* e aprendizagem *on-line*, através do reconhecimento do seu Modelo Pedagógico Virtual<sup>75</sup>.

O Modelo Pedagógico Virtual da UAb assume-se baseado em quatro grandes linhas de força:

- a aprendizagem centrada no estudante;
- o primado da flexibilidade;
- o primado da interacção;
- o princípio da inclusão digital.

As linhas de força da UAb estruturam a organização do ensino, o papel do estudante e do docente, o planejamento, a concepção e a gestão da prática pedagógica realizada com os estudantes, os tipos de materiais pedagógicos e a avaliação das competências adquiridas.

Todas as atividades são desenvolvidas na classe virtual por meio do Moodle. A instituição oferece aos estudantes formação para utilizar o Ambiente Virtual de Aprendizagem denominado "Módulo de Ambientação On-line". Outro meio de comunicação *on-line* é o uso de uma conta *e-mail* fornecida pela Universidade, a qual facilita a identificação e a comunicação com a Universidade. Esta conta de *e-mail*  também oferece ao estudante o acesso livre e gratuito dos produtos da Microsoft Office, por meio deste acesso os estudantes podem instalar em seus computadores esses *softwares.*

Em fevereiro de 2015, após autorização da coordenadora do curso de Mestrado em Comunicação Educacional e Média Digitais da UAb, e aceite do docente da disciplina, a pesquisadora participou como docente auxiliar na disciplina de Comunicação Educacional ofertada via Moodle para trabalhar conceitos referentes ao *Design* de Interação utilizando o protótipo de AVEA para testes e coleta de dados.

Antes de iniciar a descrição das atividades realizadas durante o semestre, apresenta-se o perfil dos estudantes da Universidade Aberta de Portugal.

## 4.2.1.1 Perfil Estudantes UAb - Portugal

 $\overline{a}$ 

Dos 10 estudantes matriculados na disciplina de Comunicação Educacional, todos estão cursando o mestrado a distância em

<sup>&</sup>lt;sup>75</sup> Modelo Pedagógico Virtual da Universidade Aberta, localizada em Lisboa, Portugal. Disponível em:

<sup>&</sup>lt;https://repositorioaberto.uab.pt/bitstream/10400.2/1295/1/Modelo%20Pedagogico %20Virtual.pdf>. Acesso em: 13 ago. 2016.

Comunicação Educacional e Média Digitais da UAb Lisboa, em Portugal. 90% dos estudantes atuam profissionalmente em sua área de formação acadêmica, são de nacionalidade Portuguesa, Brasileira, Angolana e Moçambicana, todos são fluentes no idioma da Língua Portuguesa. Entre os estudantes da turma, um já possui formação em nível de doutorado e está em busca de um segundo mestrado para atualização de conhecimentos na área.

| <b>Respondente</b> | Informações fornecidas                                                                                                    | <b>Nacionalidade</b> | <b>Local de</b><br>residência |
|--------------------|----------------------------------------------------------------------------------------------------|----------------------|-------------------------------|
| R1                 | Licenciado em Jornalismo. Pós-graduado em<br>relações internacionais. Assistente universitário<br>no Instituto Superior de Administração Pública.<br>Responsável pela área de EaD. | Moçambicana          | Maputo                        |
| R <sub>2</sub>     | Doutorada em Engenharia Multimédia. Docente<br>na Escola Superior de Educação e Ciências<br>Sociais do IP Leiria.                                                                  | Portuguesa           | Leiria                        |
| R <sub>3</sub>     | Graduada em Pedagogia.<br>Professora/coordenadora de um polo da<br>UAB/Brasil.                                                                                                    | <b>Brasileira</b>    | Rio Branco,<br>Acre           |
| R <sub>4</sub>     | Professor de Informática e Matemática do II<br>Ciclo-Lubango Angola.                                                                                                    | Angolana             | Lubango                       |
| R <sub>5</sub>     | Professora do Ensino Especial.                                                                                                    | Portuguesa           | Santarém                      |
| <b>R6</b>          | Licenciado em História. Professor/Coordenador<br>de Tecnologia Educacional em escola de<br>Educação Básica.                                                                        | <b>Brasileira</b>    | Osasco, São<br>Paulo          |
| R7                 | Licenciada em Educação/Pedagogia Social e da<br>Formação.<br>Colaboradora na área de formação na Samsumg<br>telecomunicações.                                                      | Portuguesa           | Lisboa                        |
| R8                 | Professor de TIC no pré-Escolar e 1º Cicclo.                                                                                                    | Portuguesa           | Funchal                       |
| R9                 | Faz formação de Professores de Educação<br>Infantil e de 1º Ciclo/área da Tecnologia<br>Educacional. Professora de Educação Superior<br>no Curso de Pedagogia.                     | <b>Brasileira</b>    | São Paulo,<br><b>SP</b>       |
| <b>R10</b>         | Licenciada em Pedagogia. Especialização em<br>Supervisão escolar e Educação especial.<br>Professora da Educação Básica séries iniciais do<br>Ensino Fundamental.                   | <b>Brasileira</b>    | João Pessoa,<br>Paraíba       |

**Quadro 4 – Perfil Estudantes - UAb Lisboa PT**

Fonte: Dados da pesquisa (2015).

O período de permanência em Portugal foi de seis meses para participação do Programa de Doutorado Sanduíche no Exterior da CAPES. As atividades iniciaram no mês de fevereiro de 2015 e encerraram-se em julho de 2015.

A principal atividade foi atuar como docente auxiliar na disciplina de Comunicação Educacional, no curso de Mestrado em Comunicação Educacional e Média Digitais da UAb, a disciplina iniciou no mês de março de 2015 e encerrou no final do mês de julho de 2015. A primeira atividade foi a construção do Contrato do Aprendizagem (Apêndice 5) com o docente da disciplina. Este documento descreve o conteúdo, a metodologia e o calendário letivo.

As atividades propostas foram disponibilizadas no Moodle (Apêndice 6) de forma gradativa, conforme cronograma de aulas. O Moodle apresentava todas as atividades propostas para a disciplina, porém os tópicos 3, 4 e 5 foram realizados no protótipo de AVEA.

Atividades realizadas no Moodle da UAb:

Tópico 1 - Atividade diagnóstica para delinear o perfil da turma e análise do contrato de aprendizagem.

Tópico 2 – Fórum sobre o capítulo 1 da obra de Preece, Rogers e Sharp (2005);

Atividades realizadas no protótipo de AVEA:

Tópico 3 – Atividade em grupo para apresentação da obra de Norman (2006), por meio da ferramenta "Café Interativo".

Tópico 4 - Construção de glossário de palavras utilizadas na área do *Design* de Interação por meio da ferramenta Texto Coletivo. Fórum sobre usabilidade, síntese de Nielsen (2007).

Tópico 5 – Questionário com questões de múltipla escolha para revisão conceitual sobre *Design* de Interação, por meio da ferramenta atividade "autoinstrutiva".

Atividade realizada no Moodle da UAb:

Tópico 6 – Responder o instrumento: Relato de experiência do usuário sobre o uso do protótipo de AVEA (Apêndice 9). Elaboração de texto utilizando os autores/as abordados na disciplina.

Ao iniciar o trabalho sobre *Design* de Interação na disciplina de Comunicação Educacional, foi necessário realizar discussões com os estudantes por meio de fórum e mensagens no Moodle para enfatizar as contribuições educacionais da relação entre as áreas.

A relação entre a disciplina de Comunicação Educacional com o *Design* de Interação justifica-se, pois o *design* de interação é útil para projetar produtos interativos de acordo com o contexto e perfil do usuário, visando melhorar o modo como as pessoas se comunicam por meio de sistemas computacionais e eletrônicos, em suas vidas pessoal, educacional e profissional. Assim, essas ferramentas influenciam na qualidade da comunicação em cursos a distância, visto que navegar e utilizar diferentes ambientes de aprendizagem é fundamental para a formação de um mestre em Comunicação Educacional e Media Digitais.

Norman (2006) ressalta a importância do *Design* no processo de comunicação, em função disso buscou compreender sobre a psicologia dos objetos do dia a dia. Para Norman (2006), é muito difícil um técnico perceber o processo completo, portanto, destaca o quanto é importante ouvir o usuário para desenvolver um sistema completo. Conforme o autor, esse processo demanda tempo e muito trabalho, implicando diversas correções e mudanças de projeto.

A disciplina de Comunicação Educacional está relacionada ao *Design*, a diversos tipos de *design,* pois cada vez que um docente deseja comunicar algo, principalmente por meio digital, sabe que sua mensagem poderá ser interpretada de forma diferente da que ele pretendia. E umas das causas destes conflitos pode ser um *design* mal estruturado.

O *Design* de Interação tem uma implicação mais ampla na criação e desenvolvimento de objetos e *softwares* computacionais, não sendo muito utilizado no cotidiano profissional dos docentes. Entretanto, o *design* está presente na função docente todos os dias, em todas as atividades solicitadas por este. Denomina-se, atualmente, o trabalho de estruturar pedagogicamente e diagramar materiais didáticos de *Design* Instrucional. Mesmo o docente que não sabe o que é *Design* Instrucional o utiliza, por exemplo, quando dá destaque em negrito a um título de uma atividade.

Assim, utilizar um sistema em desenvolvimento oportuniza vivenciar novos processos de comunicação digital. Geralmente, recebemos os produtos prontos, sem ter consciência de todos os elementos que foram necessários para sua criação. Portanto, a experiência de ser usuário em um ambiente de aprendizagem em desenvolvimento possibilita a compreensão dos conceitos de *design* de interação de forma mais significativa do que somente a leitura dos textos.

Há casos de docentes que têm dificuldades em perceber que seus estudantes têm dificuldades, mas vivenciar uma nova ferramenta nos tira da situação confortável de ser um usuário experiente no Moodle, por exemplo. O Moodle é um ambiente validado por milhares de usuários, com várias versões desenvolvidas e aperfeiçoadas até o chegar ao modelo atual, e graças a isso é sucesso mundial, sendo adotado em diversos países. Contudo, nem todas as instituições educacionais trabalham com o Moodle, assim é importante conhecer outras formas de utilizar um Ambiente Virtual de Aprendizagem.

Ressalta-se que nem sempre há a oportunidade de trabalhar em instituições que utilizam sistemas educacionais já validados, em pleno funcionamento, muitas vezes há falhas de sistema que precisarão ser corrigidas. Diante disso, considera-se que a pessoa mais apropriada para sugerir mudanças no sistema é o próprio usuário. São os usuários que saberão dizer o que precisa ser feito, e o trabalho do *designer*  compreende tornar a tarefa visivelmente mais fácil, de forma análoga, como um docente que propõe atividades e caminhos para mediar e tornar melhor o processo de aprendizagem do estudante.

### **4.2.2 Prototipagem: UFSC Brasil**

 $\overline{a}$ 

A Universidade Federal de Santa Catarina<sup>76</sup> (UFSC), com sede em Florianópolis, capital do estado de Santa Catarina, foi fundada em 1960 com o objetivo de promover o ensino, a pesquisa e a extensão. Sua comunidade é constituída por cerca de 50 mil pessoas, entre docentes, técnicos-administrativos em Educação e estudantes. São aproximadamente 5.500 professores e técnicos que atuam em atividades cujos resultados são referência no Brasil e Exterior.

É uma Universidade pública e gratuita e possui campi em mais quatro municípios: Araranguá, Curitibanos, Joinville e Blumenau. Todos os novos campi foram instituídos com recursos do Programa de Apoio a Planos de Reestruturação e Expansão das Universidades Federais (Reuni), do Ministério da Educação (MEC), em um processo de interiorização da Universidade para outras regiões em Santa Catarina.

A UFSC tem mais de 30 mil estudantes matriculados em 103 cursos de graduação presenciais e 14 cursos de educação a distância. Quanto à pós-graduação, a UFSC disponibiliza mais de 7 mil vagas para cursos stricto sensu: são 63 mestrados acadêmicos, 15 mestrados profissionais e 55 cursos de doutorado. Nos 32 cursos de especialização,

<sup>76</sup> Universidade Federal de Santa Catarina. Estrutura. Disponível em: <http://estrutura.ufsc.br/>. Acesso em: 6 mar. 2016.

são mais de 6 mil alunos a distância e 500 em cursos *lato sensu* presenciais.

Atualmente, o Centro de Ciências da Educação<sup>77</sup> (CED) oferece Pós-Graduação *stricto sensu*, com três Programas de Mestrado e Doutorado: em Educação; em Ciências da Informação; em Educação Científica e Tecnológica. O Programa de Pós-Graduação em Educação<sup>78</sup> da Universidade Federal de Santa Catarina (PPGE-UFSC) iniciou em 1974 com a criação do Curso de Especialização. Em 1984, a instituição obteve a reconhecimento do Curso de Mestrado em Educação e, em 1994, do Curso de Doutorado em Educação. O programa de Pós-Graduação *stricto sensu* em Educação da Universidade Federal de Santa Catarina tem como objetivos principais: formar educadores e educadoras de alto nível, comprometidos com o avanço do conhecimento para o exercício da pesquisa, da extensão e das atividades profissionais em instituições de ensino de todos os níveis e em outros campos onde sejam possíveis trabalhos em educação; estimular a produção e a socialização do conhecimento no campo da educação, por meio de publicações e outras formas de divulgação; contribuir para um reflexão contínua e crítica sobre a educação pública brasileira.

Em agosto de 2015, após autorização do docente da disciplina, a pesquisadora participou como monitora na disciplina de *Design* Educacional, do PPGE da UFSC, ofertada presencialmente e com o apoio do Moodle para trabalhar conceitos referentes ao *Design* de Interação utilizando o protótipo de AVEA para testes e coleta de dados.

Antes de iniciar a descrição das atividades realizadas durante o semestre, apresenta-se o perfil dos estudantes da Universidade Federal de Santa Catarina.

## 4.2.2.1 Perfil Estudantes UFSC - Brasil

 $\overline{a}$ 

Dos 12 estudantes matriculados na disciplina de *Design* Educacional: 9 são estudantes regulares do PPGE da UFSC: sendo um mestrando na área de Educação; oito mestres cursando Doutorado (6 em Educação e 2 em *Design)*. Os três estudantes que não são matriculados no PPGE estão cursando a disciplina como oferta isolada: sendo um

<sup>77</sup> Adaptado de CED-UFSC. Disponível em: <http://ced.ufsc.br/>. Acesso em: 10 fev. 2016.

<sup>&</sup>lt;sup>78</sup> Adaptado de PPGE-UFSC. Disponível em: <http://ppge.ufsc.br/>br/>. Acesso em: 10 fev. 2016.

especialista, um mestrando e um mestre na área de Educação. Todos os estudantes atuam profissionalmente em sua área de formação acadêmica, são de nacionalidade Brasileira e residem no estado de Santa Catarina.

| <b>Respondente</b> | Informações fornecidas                                                                                                    |  |
|--------------------|----------------------------------------------------------------------------------------------------|--|
| R11                | Formação Acadêmica: Graduação em Design Gráfico (UDESC).<br>Especialização em Mkt (UFSC). Mestrado em Gestão de Design.<br>Doutorado (andamento) em Gestão de Design.<br>Experiência Profissional: Designer gráfico (identidade corporativa,<br>editorial, publicidade). Ilustração. Comunicação interna.                                                                                                    |  |
| <b>R12</b>         | Formação Acadêmica: Mestre em Linguística Aplicada. Doutoranda<br>em Educação.<br>Experiência Profissional: Professora em todos os níveis de Ensino, na<br>área de Letras: Português/Espanhol.                                                                                                    |  |
| R13                | Formação Acadêmica: Graduada em Ciências Biológicas pela UFSC.<br>Especialização em Ensino de Ciências. Mestranda do Programa de<br>Educação Científica e Tecnológica.<br>2009-2014.<br>Experiência<br>Profissional:<br>Professora<br>de<br>Ciências/Biologia. 2010-2013. Tutora e formadora do Programa Um<br>Computador por Aluno. 2013-2015. Designer Instrucional da<br>Especialização Educação na Cultura Digital.                                                                                                    |  |
| <b>R14</b>         | Formação Acadêmica: Bacharel em Comunicação Social<br>Habilitação em Relações Públicas (UNIVALI). Especialista em<br>Comunicação, Publicidade e Marketing (UNIVALI).<br>Experiência Profissional: Docente da área da Comunicação:<br>Cerimonial e Protocolo; Comportamento Social para cursos de<br>Graduação, Especialização e Ensino Técnico/Profissionalizante.<br>Terceiro Setor: Instituto Crescer Movimento Cidadania e Juventude<br>(fundador, professor e gestor). Cerimonial e Protocolo: Mestre e<br>Chefe de Cerimônias. Setor Público: gestor de programas de<br>educação do Governo Federal MEC/MTE; Chefias de Gabinete. |  |
| <b>R15</b>         | Formação Acadêmica: Licenciatura em Letras (Português/Inglês -<br>UCS/RS). Mestre em Educação (UCS/RS.Experiência Profissional:<br>Tutora à distância (Curso de Letras - REGESD/RS). Professora no<br>Colégio Regina Coeli (Veranópolis/RS). Professora no Colégio<br>Catarinense (atual - Florianópolis/SC).                                                                                                    |  |

**Quadro 5 – Perfil Estudantes – UFSC Florianópolis BR**

Continua

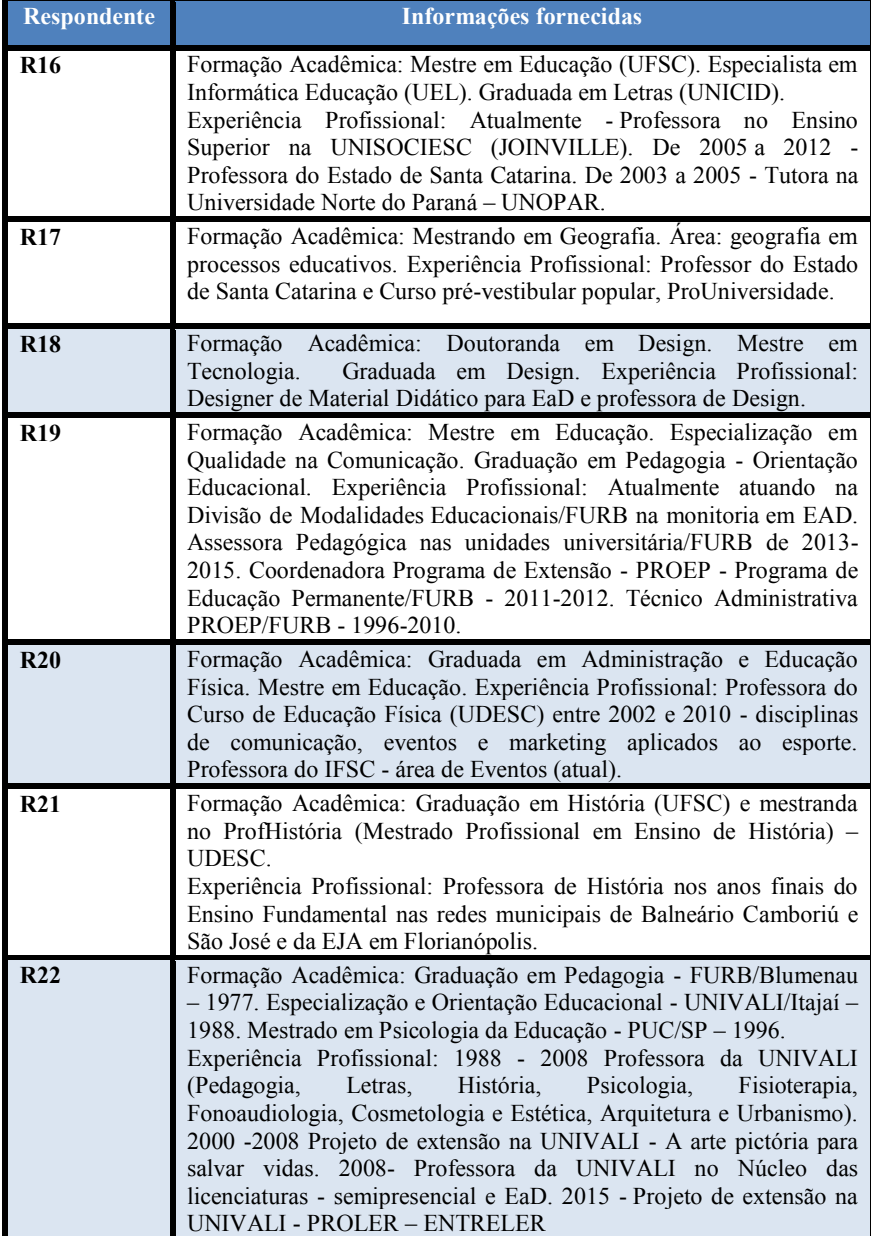

Fonte: Dados da pesquisa (2015).

# 4.2.2.2 Atividades Realizadas na UFSC - Brasil

As atividades como monitora na disciplina de *Design* Educacional, no PPGE da UFSC, iniciaram no mês de agosto de 2015 e encerram-se no final do mês de novembro de 2015. A primeira atividade foi a construção do Plano de Ensino (Apêndice 7) com o docente da disciplina, este documento descreve o conteúdo, a metodologia e os critérios de avaliação.

As atividades propostas foram disponibilizadas no Moodle (Apêndice 8) de forma gradativa, conforme cronograma de aulas. O Moodle apresentava todas as atividades propostas para a disciplina e indicava quais deveriam ser realizadas no protótipo de AVEA.

Atividades realizadas no Moodle da UFSC:

- Atividade diagnóstica para delinear o perfil da turma e análise do plano de ensino;
- Fórum sobre o capítulo 1 da obra de Norman (2006).

Atividades realizadas no protótipo de AVEA:

- Acesso livre para avaliação do sistema;
- Atividade em grupo para apresentação da obra de Preece, Rogers e Sharp (2005), presencialmente e publicada na ferramenta Café Interativo;
- Fórum sobre usabilidade, síntese de Nielsen (2007);
- Questionário com questões de múltipla escolha para revisão conceitual sobre *Design* de Interação, por meio da ferramenta atividade autoinstrutiva.

Atividades realizadas no Moodle da UFSC:

- Responder o instrumento: Relato de experiência do usuário sobre o uso do protótipo de AVEA (Apêndice 9);
- Oficina sobre *Massive Open Online Course* (MOOC), experiência de uso de plataforma de Cursos *On-line* Abertos e Massivos do IFSul;
- Elaboração de artigo utilizando os autores/as abordados na disciplina.

O trabalho sobre *Design* de Interação na disciplina de *Design* Educacional transcorreu com facilidade, pois o objeto de estudo era *Design*, assim os estudantes foram muito participativos na avaliação do protótipo, uma vez que demonstravam interesse de aprofundar-se na área.

# **4.2.3 Análise dos Relatos de Experiência dos Usuários**

Após as atividades realizadas durante o semestre nas disciplinas, foi aplicado um formulário<sup>79</sup> on-line para registro das percepções dos estudantes quanto ao uso do protótipo de AVEA. O instrumento denominado como Relato de Experiência (Apêndice 9), é composto por dez questões, quatro questões abertas para livre resposta e seis questões fechadas com opção para marcar os diferenciais semânticos.

O instrumento foi elaborado considerando os princípios de usabilidade e *design*, destaca-se que os mais usuais são "visibilidade, *feedback*, restrições, mapeamento, consistência e *affordance"* (PREECE, ROGERS E SHARP, 2005, p.42-43). Considerou-se também as heurísticas de usabilidade de Nielsen (2007); as metas de usabilidade expressas por Preece, Rogers e Sharp  $(2013, p.18)$  - "ser eficaz no uso (eficácia); ser eficiente no uso (eficiência); ser segura no uso (segurança); ter boa utilidade (utilidade); ser fácil de aprender (*learnability*); ser fácil de lembrar como usar (*memorability*)". Foram consideradas também as metas decorrentes da experiência do usuário para criação de sistemas que sejam: "satisfatórios, agradáveis, divertidos, interessantes, úteis, motivadores, esteticamente apreciáveis, incentivadores de criatividade, compensadores e emocionalmente adequados" (2005, p.41).

O instrumento foi respondido por todos os estudantes das duas instituições, como uma das atividades sobre *Design* de Interação durante a disciplina, obtendo assim 100% de participação. Os dados foram analisados por meio de Matriz de Análise de Dados Qualitativos e Quantitativos (Apêndices 10 e 11), em planilha Excel, adaptando à proposta de Lefevre e Lefevre (2012) para sintetizar os discursos em Ideias-Chave (ICH). As ideias-chave são organizadas conforme trechos do discurso dos respondentes para que estas possam representar o conteúdo que se pretende analisar (Lefevre e Lefevre (2012).

A apresentação dos dados coletados na UAb e UFSC estão dispostos de forma integrada, e também por instituição.

As Ideias-Chave (ICH) em destaque são as que representam a maior convergência das respostas, em percentual superior a 50%. Considerou-se também as respostas relevantes, divergentes de caráter inédito.

l <sup>79</sup> Formulário elaborado no *Google Docs.*

Sobre a avaliação de sistemas, Preece, Rogers e Sharp (2005), enfatizam que as principais técnicas são: observar os usuários; solicitar a opinião dos usuários; testar o desempenho dos usuários; solicitar a opinião de especialistas. Esta pesquisa realizou na fase de prototipagem as técnicas de opinião e teste de desempenho dos usuários; na fase de verificação aplicou instrumento *Delphi* para coletar a opinião de especialistas. Por isso, a fase de prototipagem apresenta os dados, mas não propõe inferências para alteração do protótipo, as inferências de alteração serão apresentadas na fase de verificação e a síntese destas no capítulo 5 com as diretrizes do Modelo de *Design* de Interação de AVEA.

## 4.2.3.1 Experiência do Usuário no primeiro acesso

A questão número um perguntava ao estudante como foi sua experiência de usuário no primeiro acesso ao protótipo de AVEA. Entre as respostas que relatam como foi a experiência do primeiro acesso, 73% apresentam comentários que expressam uma experiência positiva e 27% apresentam comentários de uma experiência negativa.

#### **ICH de experiências satisfatórias (73%)**

### **Estudantes UAb**

"R1. O primeiro acesso com Karavellas, foi fácil, muito embora com muitas janelas ou melhor com muitas áreas, logo a primeira vista dá uma impressão de ser muito complexo. Mas na realidade as áreas facilitam muito na navegação".

"R3. Considerei uma plataforma planejada com foco pedagógico, muito embora, como em qualquer outro ambiente virtual de aprendizagem, é preciso navegar para a identificação das funções ofertadas".

"R6. A plataforma é bem visual. Não tive muitos problemas em encontrar os acessos. Os videos são bem explicativos e simples de compreender".

#### **Estudantes UFSC**

"R12. Foi bastante fácil e rápida. Encontrei tudo o que precisava com facilidade. No primeiro acesso já configurei meu perfil (adicionando foto e descrição) e participei do fórum".

"R16. Foi muito positiva. Todos os links me despertaram a curiosidade de "clicar" e conhecer sua função. Sei que estamos navegando em um protótipo, então alguns links não funcionaram, mas mesmo assim o ambiente em geral pareceu muito agradável e com uma ótima usabilidade".

"R20. Como minha experiência com Ambientes Virtuais de Ensino Aprendizagem resume-se ao Moodle, a comparação torna-se inevitável. A primeira experiência (traçando um comparativo) foi muito mais acessível. A estrutura de tópicos (lista) do Moodle me deixa confusa. A separação entre o "ambiente de gerenciamento acadêmico e o espaço de interação existente no Karavellas facilitam a visualização e acesso aos ícones de acordo com a necessidade. O uso de cores claras e tons pastéis confere ao Karavellas uma sensação de leveza e o uso dos contrastes dá harmonia a visualização da página. Um aspecto bastante positivo é separação por ícones, estão claros e bem visíveis e os desenhos facilitam a intuitividade".

#### **ICH de experiências insatisfatórias (27%)**

#### **Estudantes UAb**

"R2. A experiência com a plataforma não é muito agradável, as funcionalidades não estão operacionais, têm demasiados ícones que não são necessários e é labiríntico. Eu pessoalmente não tive grande dificuldade em visualizar tudo, na medida em que trabalho nesta área e estou muito habituada a todo o tipo de sistemas, contudo um utilizador inexperiente pode perder-se com a maior das facilidades".

"R9. No primeiro acesso gostei do ambiente, mas entre o que estamos estudando e o Karavellas, tenho preferência pelo Moodle ou Blackboard devido da disposição do material, avisos, feedbacks e interação".

"R10. Eu tive dificuldades em trabalhar com esse portal, não sei se é por estar habituada com o outro modelo e tudo que é novo causa estranhamento e desconforto, talvez com um pouco mais de tempo eu me acostumaria e saberia trabalhar melhor".

#### **Estudantes UFSC**

"R14. Típica de um usuário novato: um pouco perdido. Demorei para gravar meus dados, pois achava que dando um Salvar, todos os dados preenchidos seriam gravados e acabei preenchendo dados, em determinado campo, por 3 vezes, até descobrir que para cada campo se tinha que acionar o comando SALVAR. Também tentei anexar meu resumo da apresentação em grupos e não obtive sucesso. Achei muita informação e fiquei um bom tempo interpretando cada ícone, entrando em cada um e fiquei confuso com os propósitos do Chat, Café Interativo, Fórum".

Observa-se que os estudantes têm experiências variadas quanto ao uso de novos ambientes de aprendizagem. Considera-se que há variáveis que interferem na avaliação do usuário. As variáveis técnicas são aquelas relacionadas ao desempenho do sistema, a velocidade da

internet é um dos fatores que pode atrapalhar uma boa experiência. As variáveis afetivas são aquelas relacionadas à motivação do usuário para acessar algo novo, o comportamento diante de novidades e mudanças.

Sobre alguns usuários considerarem o *design* poluído e outros considerarem muito agradável, supõe-se que as preferências e experiências anteriores tenha influência neste quesito. Nielsen e Loranger (2007) afirmam que alguns sites têm um número de recursos maior que o necessário. Os autores destacam, ainda, que é preciso ter cuidado para que a tela inicial não dê a impressão de cuidar mais da aparência do que da solução dos problemas. Nesse sentido, considera-se que é possível fazer reduções de algumas ferramentas e ocultar aquelas que não são usuais no cotidiano do estudante.

### 4.2.3.2 Sugestões de melhorias do sistema

A questão número dois solicitava ao estudante a apresentação de sugestões para melhoria do AVEA. Sobre as críticas para melhorias do sistema, 36% apresentam sugestões de ajustes no *Design,* e 64% fazem observações de problemas técnicos relacionados a programação.

#### **ICH de sugestões para o** *Design* **(36%)**

### **Estudantes UAb**

"R3. Como considerei o Karavellas uma plataforma elaborada com foco pedagógico, apresenta praticidade entre outros, não tenho nenhuma sugestão a apresentar".

"R5. Apesar de apresentar uns ícones muito atraentes e bem explícitos, o menu principal é muito confuso dado que todas as funções são exibidas em simultâneo e não estão agrupadas. A janela de visualização de mensagens é muito estreita e é necessário usar o "elevador" ou aumentar com o rato".

"R10. Talvez um pouco mais de objetividade nos seus ícones. Menos informação e detalhamento e mais objetividade".

#### **Estudantes UFSC**

"R11. Acredito que a substituição das janelas em pop up pela abertura de conteúdos em tela inteira também melhore a navegação. Sugiro também que a tela inicial mostre as últimas atividades dos seus usuários e mostre também aqueles ativos, online, disponibilizando-os para chat. Isso transmitiria a ideia de conteúdo "vivo", sempre atualizado, além de estimular a interação entre os visitantes".

"R16. Eu, sinceramente, gostei muito do ambiente. Achei o funcionamento claro e agradável. Todos as opções (como já disse, penso que algumas não estão funcionando quando se clica, mas imagino que isso acontece por ser um protótipo) são claras e adequadas à Educação a Distância. Minha única sugestão seria quanto ao sistema de mensagens. Pela minha experiência, o aluno em EaD sente muita necessidade em enviar mensagens ao tutor. Pelo que identifiquei, o sistema de mensagens encaminha mensagens a todos os usuários cadastrados através do nome. Minha sugestão seria que isso fosse mantido, mas que também fosse incluída a opção "Tutor" (talvez como a primeira opção da lista), visto que muitos alunos não gravam o nome do Tutor ou Tutora, ou no caso de nomes parecidos, pode encaminhar para a pessoa errada".

"R19. A página está muito colorida e traz ícones diferenciados (2D) e 3D). Sugiro trabalhar com cores tom sobre tom, mantendo o verde do Instituto Federal".

#### **ICH de sugestões referente aos problemas técnicos (64%)**

#### **Estudantes UAb**

"R7. O carregamento de páginas é lento; ao contrário da homepage, que é visualmente agradável, tudo o resto não tem diferenciação (texto/cor/imagem) que permita orientação dos utilizadores;—Se queremos enviar mensagem privada: não há sub-lista só com os membros do nosso curso".

"R8. Penso que o aspecto gráfico é agradável, mas pode confundir, na minha opinião uma abordagem mais simplista poderia tornar mais agradável a navegação. Os bugs acabam por prejudicar a experiência do utilizador tornando-a desagradável e demorosa".

#### **Estudantes UFSC**

"R13. Na trilha de conteúdos, as imagens da trilha (exemplo: claquete) deveriam direcionar para o que representam, inúmeras vezes me peguei clicando na imagem e esperando um feedback, mas o retorno sobre minha ação não ocorria, porque era preciso clicar na palavra, por isso sugiro criar link também na imagem. Na Ampliação, alguns links não abriram e os que abriram, em alguns cliques essa ação ocorreu em uma nova janela e em outros na mesma janela. Eu, particularmente, aprecio quando ocorre a abertura em nova janela, pois muitas vezes ao terminar de ler um conteúdo (um artigo, por exemplo) e não há a opção de voltar, eu fecho a janela. No livro, para voltar a tela anterior, tive que realizar tal ação pela tecla backspace, talvez dar essa opção pela própria interface seja interessante. Tentei entrar em participantes, mas nenhum nome aparece cadastrado. Acredito que quando os participantes não se conhecem muito essa funcionalidade é muito importante".

"R20. Minha maior dificuldade foi com relação às postagens no fórum. Tentei por diversas vezes anexar arquivos e não consegui. Não há um ícone com a opção de enviar, só de salvar e o arquivo não anexa, o que compromete o item eficiência. Também destaco o ícone áudios, que sugiro que seja transformado em áudio/vídeos. Não entendi para que serve o ícone registros, talvez fosse interessante ter um ícone chamado enviar trabalhos ou algo mais direto como trabalhos. Não vejo a necessidade de ter os ícones contatos e usuários. Não seria possível deixar tudo em apenas um ícone?".

A questão sobre sugestões de melhorias, trouxe muitas contribuições para o processo de iteração, pois os usuários apontaram situações que não haviam sido percebidas pela equipe multidisciplinar e grupos focal. No Apêndice 10, é possível visualizar que houve estudantes que foram bem minuciosos nos testes com a ferramenta, indicando em detalhes onde houve *bugs* e questões a melhorar no sistema. Estes dados foram encaminhados para a equipe de desenvolvimento realizar as iterações.

Nesse sentido, considera-se que a prática de *Design* Centrado no Usuário agrega qualidade ao sistema, reduzindo as frustrações dos futuros usuários. De acordo com Nascimento e Amaral (2010), os testes com usuários podem ser realizados em qualquer fase do desenvolvimento do sistema e, apesar de requerer um trabalho detalhado quanto ao reconhecimento do usuário, é uma prática fundamental para verificar a usabilidade do sistema.

4.2.3.3 Aspectos positivos do sistema

A questão número três solicitava ao estudante a apresentação de aspectos positivos do protótipo de AVEA. Sobre os aspectos positivos, as principais opiniões dividem-se entre aspectos visuais, funcionalidade e ferramentas de comunicação.

### **Estudantes UAb**

**"R1.** Os aspectos positivos são muitos, se não mesmo toda a sua estrutura, está na verdade numa configuração natural, que representa a realidade natural, isto é, o Karavellas aparenta ser uma réplica do ambiente natural de ensino e aprendizagem, com as salas, os corredores, a secretaria".

**"R3.** De fácil acessibilidade; Identificação das funções atribuídas; Permite a interação entre a plataforma e o usuário".

**"R5.** Os ícones são bastantes atrativos. Tem potencial para servir como plataforma de aprendizagem ..."

**"R6.** A facilidade de acesso e o fato de ser intuitivo".

**"R9.** O template colorido da tela inicial, chama a atenção e direciona o olhar para cada ícone facilitando a linguagem ilustrada do AVA".

**"R10.** Tem um bom espaço de interação, interligando vários canais que promovem o intercâmbio entre os estudantes, como o face e o twitter".

#### **Estudantes UFSC**

**"R12.** O fato de todos os links estarem já na primeira página facilitam a visualização e conseguimos ter ideia do Ambiente Virtual de Aprendizagem como um todo".

**"R13.** A interface em si, com a disposição dos ícones. Nunca me peguei refletindo sobre as possibilidades do *Moodle* e sua localização na interface, mas ao me deparar com o Karavellas pensei que até o professor, ao ter as possibilidades tão visíveis, pode refletir mais sobre as atividades que desenvolve e diversificá-las. O Karavellas apresenta boa usabilidade, as funções são em sua maioria visíveis".

**"R15.** A disposição não-linear dos objetos de conhecimento".

**"R16.** O principal foi a clareza na disponibilização dos espaços. É muito claro identificar quais os espaços e quais os objetivos a que ele se destina".

**"R19.** Achei superinteressante que ao abrir uma nova janela ela se apresenta em tamanho pequeno, com a possibilidade de ampliar. Outro ponto positivo é a sinalização em numeral vermelho quando existe nova mensagem para o usuário nos ícones da Trilha de Conteúdos...".

**"R21.** O principal ponto positivo me parece ser o esforço por desenvolver um ambiente voltado à realidade da instituição em que será utilizado, levando em conta necessidades cotidianas de professores, estudantes e demais utilizadores do sistema no contexto do Instituto Federal do Paraná. Talvez esta busca por soluções localizadas, personalizadas, de natureza situacional, seja um dos caminhos para o desenvolvimento de uma educação à distância de qualidade, prazerosa, instigante e, portanto, eficiente. Infelizmente, a plataforma Moodle não tem se mostrado adequada para o desenvolvimento de atividades educacionais, especialmente em cursos à distância de extensão, nos quais os índices de desistência são muito altos. Um recurso pontual muito interessante são as notificações de atualização, muito comuns em fóruns e redes sociais, mas pouco exploradas nos AVEAs. É um recurso muito útil para que os estudantes organizem suas atividades e consigam acompanhar de forma prática e rigorosa as postagens de professores e colegas".

Conforme Nielsen e Loranger (2007), o trabalho de *Design*  deve ser acompanhado por profissionais que já pisaram no terreno, que conhecem os usuários (suas tarefas, suas necessidades e desejos), pois o diferencial será a integração de 'pequenos benefícios', que agradam aos usuários. Nielsen e Loranger (2007) ressaltam que, além de profissionais que conhecem o usuário, é fundamental a participação e envolvimento do usuário durante o desenvolvimento para melhorar a qualidade do sistema. Portanto, de acordo com Santa Rosa e Moraes (2012), o *Desig*n participativo vai além de perguntar para o usuário o que eles querem, é necessário envolvê-los no processo de desenvolvimento como *codesigners,* pois desta forma poderão fazer contribuições relevantes.

## 4.2.3.4 Atributo Intuitividade

A questão número quatro solicitava ao estudante a avaliação do atributo INTUITIVIDADE no sistema. Os diferenciais semânticos para esta questão foram: Excelente - Intuitividade plena; Bom - Intuitividade boa; Suficiente – Intuitivo; Insuficiente - Intuitividade parcial e Inexistente - Nenhuma intuitividade.

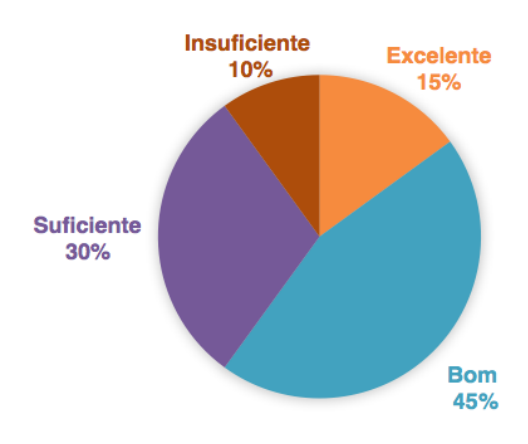

### **Gráfico 1 – Atributo Intuitividade**

Fonte: Dados da pesquisa (2015).

No atributo 'Intuitividade' os dados demonstram no geral, que 90% dos usuários consideram a intuitividade excelente, bom e suficiente. O percentual de usuários que consideram que o sistema tem intuitividade insuficiente é de 10%.

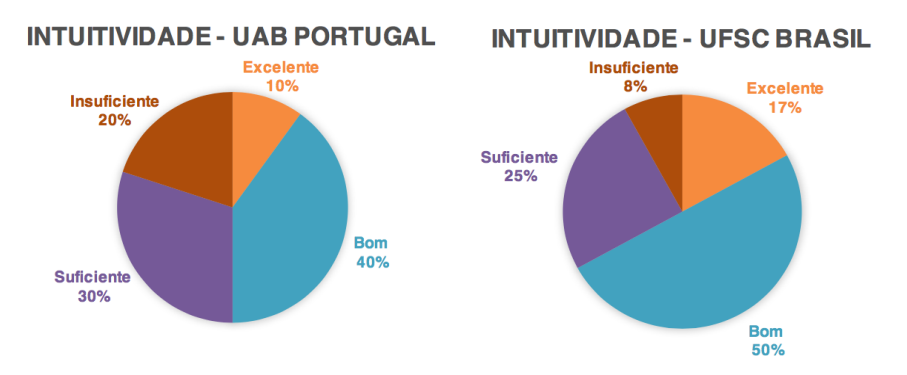

## **Gráfico 2 – Atributo Intuitividade**

Fonte: Dados da pesquisa (2015).

Nas análises por instituição, observou-se que o percentual de estudantes que classificam a intuitividade insuficiente na UAb foi de 20% e na UFSC de 8%.

A intuitividade depende do contexto usual, ou seja a percepção de ícones e áreas do ambiente dependem dos signos e símbolos mais utilizados em cada contexto. Para Nielsen e Loranger (2007), um sistema intuitivo deve possibilitar ao usuário executar ações mesmo sem ter qualquer conhecimento prévio do sistema. Dessa forma, mesmo um usuário sem experiência será capaz de executar tarefas satisfatoriamente, pois a representação já está em seu modelo mental.

## 4.2.3.5 Atributo Eficiência

A questão número cinco solicitava ao estudante a avaliação do atributo EFICIÊNCIA no sistema. Os diferenciais semânticos para esta questão foram: Excelente - Eficiência plena; Bom - Eficiência boa; Suficiente – Eficiente; Insuficiente - Eficiência parcial e Inexistente - Nenhuma eficiência.

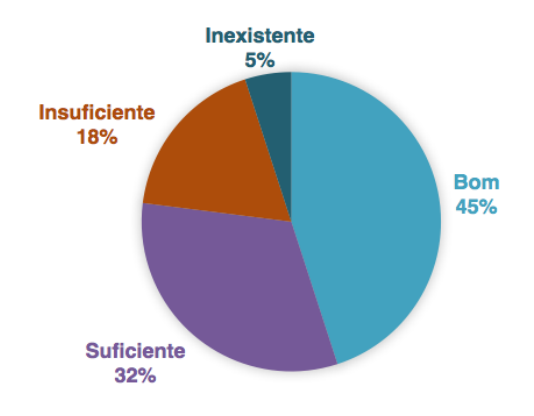

# **Gráfico 3 – Atributo Eficiência**

Fonte: Dados da pesquisa (2015).

No atributo 'Eficiência' os dados demonstram no geral, que 77% dos usuários que consideram o atributo eficiência bom e suficiente. O percentual de usuários que consideram que o atributo eficiência do sistema é insuficiente é de 23%.

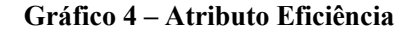

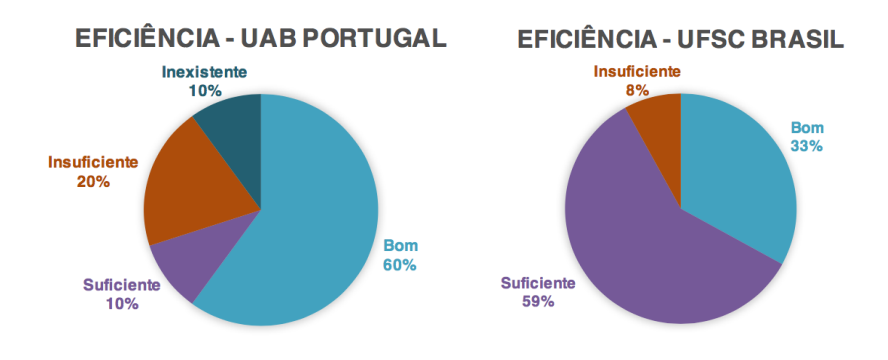

Fonte: Dados da pesquisa (2015).

Nas análises por instituição, na UAb, o percentual de estudantes que consideram o atributo eficiência insuficiente foi de 30%, na UFSC foi de 8%. Considera-se neste caso o diferencial de perfil dos dois grupos.

Dias (2003, p.173) define eficiência como a "precisão e completeza com que os usuários atingem seus objetivos, em relação à quantidade de recursos gastos". A partir dessa definição, mesmo havendo a compreensão entre as causas dos diferentes problemas identifica-se que para o usuário o que importa é o resultado final. Portanto, mesmo que as causas da ineficiência variem entre conexão lenta e *bugs* de programação, estas necessitam ser solucionadas com prioridade.

### 4.2.3.6 Atributo Memória de Reconhecimento

A questão número seis solicitava ao estudante a avaliação do atributo MEMÓRIA DE RECONHECIMENTO no sistema. Os diferenciais semânticos para esta questão foram: Excelente - Permite reconhecimento pleno; Bom - Permite um bom reconhecimento; Suficiente - Permite reconhecimento; Insuficiente - Permite reconhecimento parcial e Ruim - Não permite nenhum reconhecimento.

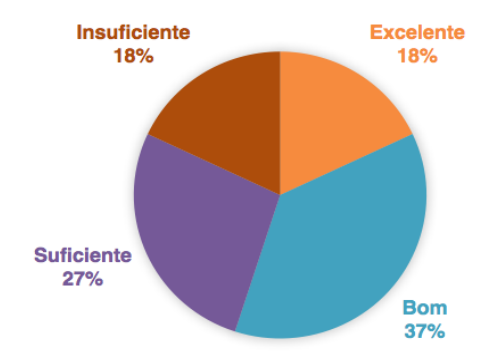

**Gráfico 5 – Atributo Memória de Reconhecimento**

No atributo 'Memória de Reconhecimento' os dados demonstram no geral, que 82% dos usuários consideram o atributo

Fonte: Dados da pesquisa (2015).

memorização excelente, bom e suficiente. O percentual de usuários que consideram o sistema com memorização insuficiente é de 18%.

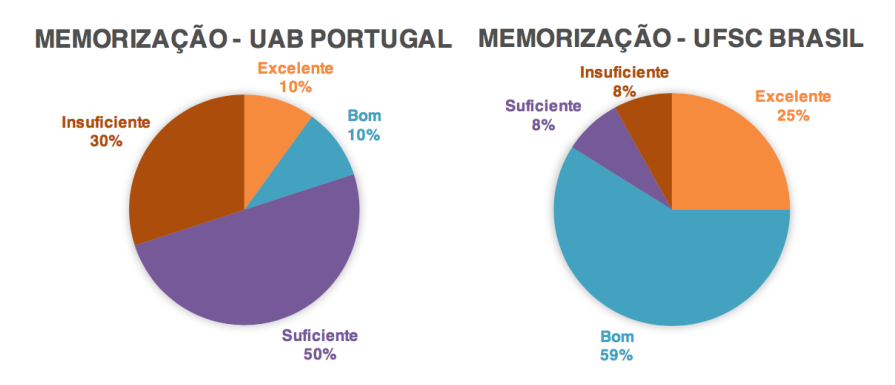

**Gráfico 6 – Atributo Memória de Reconhecimento**

Nas análises por instituição, observou-se que o percentual de estudantes que consideram a memorização insuficiente na UAb foi de 30% e na UFSC de 8%. Destaca-se que o perfil dos estudantes da UFSC – da área de design em ambientes diversificados – tenha contribuído para um reconhecimento suficiente. Outra observação é que, para o grupo da UFSC, houve a oportunidade de encontro presencial para apresentar o sistema, na UAb esta apresentação foi realizada por meio da disponibilização no Moodle e de vídeos tutoriais de até três minutos cada.

Nielsen e Loranger (2007) ressaltam que as telas de um sistema devem ser de fácil memorização, permitindo que usuários ocasionais consigam utilizá-lo mesmo depois de um longo intervalo de tempo.

# 4.2.3.7 Atributo Erros

A questão número sete solicitava ao estudante a avaliação do atributo ERROS no sistema. Os diferenciais semânticos para esta questão foram: Excelente - Não possui erros; Bom - Poucos erros de grau leve; Suficiente - Poucos erros; Regular - Muitos erros e Ruim - Erros graves.

Fonte: Dados da pesquisa (2015).

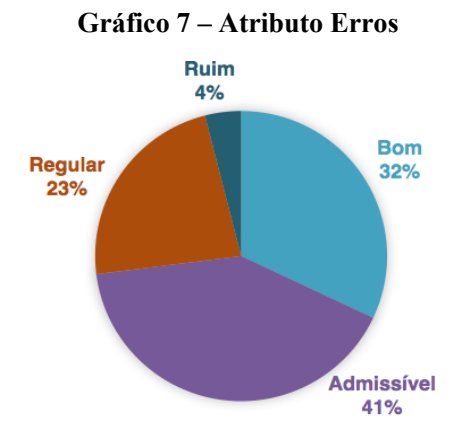

Fonte: Dados da pesquisa (2015).

No atributo 'Erros' os dados demonstram no geral, que 73% dos usuários consideram a quantidade de erros admissível. O percentual de usuários que consideram que o sistema tem uma quantidade de erros inadmissíveis foi de 27%.

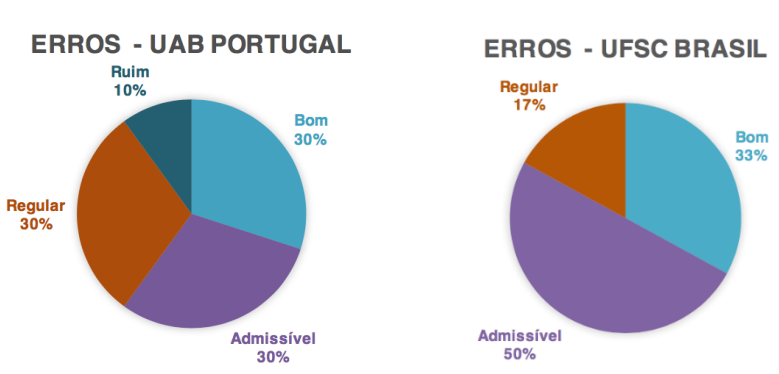

# **Gráfico 8 – Atributo Erros**

Fonte: Dados da pesquisa (2015).

Nas análises por instituição, observou-se que o percentual de estudantes que consideram que o sistema tem uma quantidade de erros inadmissíveis foi de 40%, na UAb, e de 17% na UFSC. Observa-se que algumas correções de programação já haviam sido realizadas pela

equipe de desenvolvimento quando os estudantes da UFSC responderam ao instrumento.

Preece, Rogers e Sharp (2005) afirmam que as frustrações dos usuários ocorrem quando a aplicação não funciona adequadamente, quando um sistema não faz o que o usuário deseja, quando as expectativas do usuário não são atendidas, quando o sistema não fornece informações suficientes, quando as mensagens de erro são vagas, quando a aparência de uma interface é confusa, quando o sistema requer que se realizem muitos passos para cumprir uma tarefa.

### 4.2.3.8 Atributo Satisfação

A questão número oito solicitava ao estudante a avaliação do atributo SATISFAÇÃO no sistema. Os diferenciais semânticos para esta questão foram: Excelente - Satisfação plena; Bom - Satisfação boa; Suficiente – Satisfaz; Insuficiente - Satisfação parcial e Inexistente - Nenhuma satisfação.

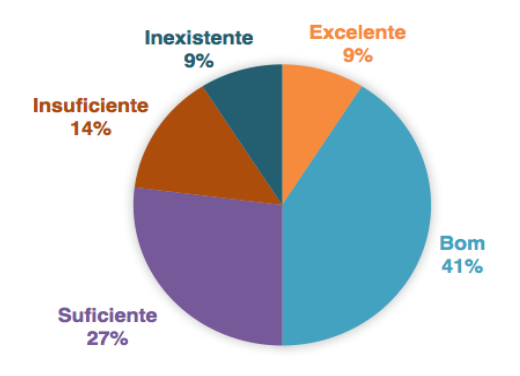

### **Gráfico 9 – Atributo Satisfação**

Fonte: Dados da pesquisa (2015).

No atributo 'Satisfação', o índice de satisfação dos usuários em geral foi de 77%. O índice de insatisfação dos usuários foi de 23%.

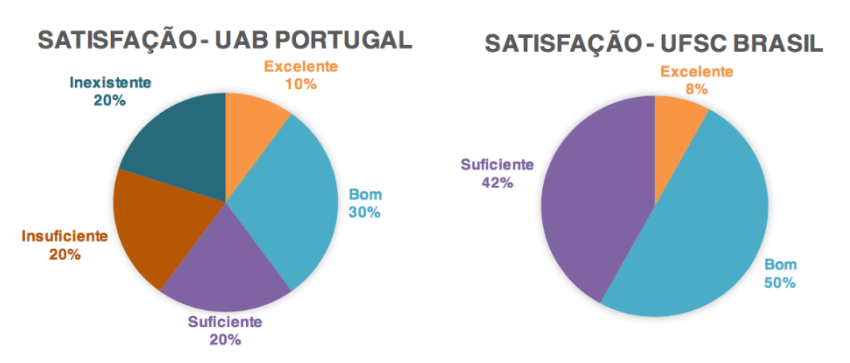

## **Gráfico 10 – Atributo Satisfação**

Fonte: Dados da pesquisa (2015).

Nas análises por instituição o índice de insatisfação na UAb foi de 40% (Insuficiente 20% e Inexistente 20%). O índice de satisfação na UFSC foi de 100% (Excelente 8%, Bom 50% e Suficiente 42%). Considera-se que os problemas técnicos do sistema podem ter influenciado a insatisfação dos estudantes da UAb. Nesse sentido, reconhece-se que pode gerar insegurança para alguns usuários realizar atividades em uma plataforma em teste, pois é relevante que o sistema agrade ao usuário, sejam eles em experimentação ou não.

Teixeira (2014) afirma que o *Design* de Interação se relaciona mais com o comportamento humano do que com a aparência da tela ou com as funções ocultas na interface, a estética de um produto influencia, porém, a experiência de uso é que vai determinar o grau de satisfação do usuário.

4.2.3.9 Experiência em Prototipação de Sistemas

A questão número nove perguntava aos estudantes se eles já haviam participado de alguma avaliação de usabilidade ou algum ensaio de interação como prototipagem de sistemas.

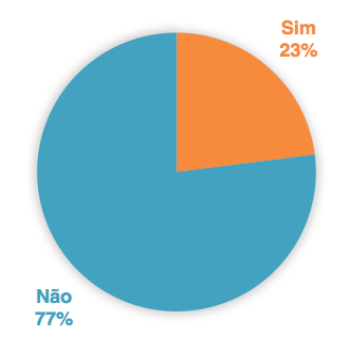

# **Gráfico 11 – Experiência em Prototipação de Sistemas**

Fonte: Dados da pesquisa (2015).

Entre os vinte e dois estudantes participantes da pesquisa, 77% responderam que esta é a primeira experiência de testes de sistemas, 23% expressaram que já haviam realizado prototipação de sistemas. Observa-se que os estudantes que já haviam realizado prototipação de sistemas atuam profissionalmente na área de *Design.* Porém, neste caso, não se buscava uma prototipação com profissionais e sim com estudantes usuários iniciais, mesmo que sem experiência, fossem capazes de perceber a fluência do sistema.

## 4.2.3.10 Compreensão do trabalho de um Designer de Interação

A questão número dez perguntava ao estudante se ao acessar e utilizar o protótipo de AVEA contribuiu para compreender os conceitos e exemplos do trabalho de um *Designer* de Interação. As respostas sobre a contribuição do exercício de testes do sistema indicaram que 82% dos estudantes concordam que foi uma experiência de aprendizado sobre a atuação de um *designer* de interação, e 18% dos estudantes consideram que ainda não foi possível a compreensão do processo.

### **ICH de contribuição do exercício de prototipagem (82%)**

### **Estudantes UAb**

**"R1.** Contribuiu muito, pois quando mais simples e o designer de qualquer sistema, a facilidade de interacção dos estudantes melhor ainda. Depois de leitura do livro 'O que é design de interacção?' e dos vários exemplos que dão para ilustrar que um sistema bem feito é aquele que dispensa guias e manuais".

**"R2.** Sim, para compreender a complexidade que envolve o trabalho de um Designer de Interacção".

**"R8.** Sim, penso que este foi um aspecto positivo. A utilização do Karavellas à luz do que estudámos nos primeiros módulos permitiu uma visão mais crítica e informada".

**"R10.** Sim, foi possível constatar que podemos fazer a mesma coisa de formas diferentes, como é o caso de um site educacional".

#### **Estudantes UFSC**

**"R11.** O próprio exercício de avaliação do site pelos alunos já é um princípio do design de interação, conforme lembra Nielsen (avaliação constante dos usuários), portanto esta própria tarefa já faz parte do trabalho do *designer* de interação..."

**"R13.** Sim. Fez perceber o quanto os requisitos são importantes para a construção de AVEA, mas que a avaliação do mesmo por usuários é fundamental. Acredito que a questão de pensar no usuário, tão discutida nas apresentações durante a disciplina, ficou ainda mais evidente nesse processo de avaliação de usabilidade. Outra questão que ficou evidente é o processo de design educacional como um processo intimamente relacionado com a comunicação".

**"R18.** Uma plataforma de ensino e aprendizagem é um ambiente muito rico para compreender o *design* porque em um ambiente virtual temos potencializado vários aspectos, desde o projeto gráfico e instrucional, o uso dos ícones e suas metáforas, as necessidades delas serem bem projetadas para auxiliar o usuário/estudante a se orientar e memorizar em princípios de usabilidade. De um lado é um espaço para disponibilização de muitos conteúdos, em vários formatos, com diferentes mídias, e cada um deles com suas características e formas de interação, e de outro pelos momentos de contato síncrono com entre estudantes e alunos. No sistema Karavellas vemos esse cenário, com muitas oportunidades para aprimoramento e novas propostas, como a disponibilização visual das informações de modo modular e sistematizado. A proposta de avaliação compartilhada é muito importante, isso faz parte do processo de desenvolvimento de um projeto de design de qualquer natureza, inclusive pensando nos aspectos da interação com o usuário, usabilidade..."

**"R19.** Acessar o sistema Karavellas contribuiu com certeza no meu aprendizado ao avaliar a interface trazendo como método de inspeção de usabilidade as heurísticas de Nielsen(1990). A experiência foi valiosa pois o meu olhar para um produto interativo nunca mais será o mesmo, sabendo que aquele que projeta um produto deve ter a preocupação de produzir algo que promova uma experiência ao usuário agradável e positiva".

**"R20.** Realizar a atividade foi muito interessante, pois pudemos nos colocar no lugar de usuários, mas agora entendendo também os desafios do *design*".

**"R22.** Sim, pois percebo o sistema como uma aplicação dos conceitos estudados em nossas aulas de Design Educacional. É um sistema de comunicação com bastante sentido e como diz Pierre Lévy: 'Comunicar é partilhar sentido' (...)".

#### **ICH de não contribuição do exercício de prototipagem (18%)**

### **Estudante UAb**

**"R5.** Na minha opinião, aceder e utilizar o sistema Karavellas não construiu para compreender conceitos e exemplos do trabalho de Designer de Interação, porque a interface não me permite definir configurações pessoais, apresenta a totalidade das ferramentas (não apresentando uma estética minimalista), o suporte não apresentava sugestões para corrigir os erros".

### **Estudante UFSC**

**"R15.** A meu ver, a disposição dos objetos do conhecimento no Karavellas é diferente e exige muito mais interação com o ambiente".

De acordo com Krug (2010), as pessoas que conhecem e vivenciam experiências de testes de usabilidade de sistemas sempre acabam convencidas de que é uma prática valiosa. Krug (2010) ressalta que mesmo os testes de usabilidade com amadores não resultarão em um trabalho ruim, pois é muito raro que os usuários não tenham contribuições que possam melhorar o sistema.

Nielsen e Loranger (2007) afirmam que não há nenhuma razão que justifique lançar um sistema sem testá-lo, pois, os testes com usuários são classificados como o mais simples de todos os métodos de engenharia de usabilidade, são rápidos e baratos. Nesse sentido, considera-se que a experiência de testes de alta fidelidade agregou qualidade ao sistema, permitindo que a opinião dos usuários seja incorporada ao modelo final do Ambiente Virtual de Ensino-Aprendizagem.

### **4.2.4 Relações da experiência do PDSE com o Design**

A experiência de realizar o período do Programa de Doutorado Sanduíche no Exterior (PDSE), da Coordenação de Aperfeiçoamento de Pessoal de Nível Superior (CAPES), na Universidade Aberta de

Portugal possibilitou uma ampla compreensão dos impactos do *Design* no contexto cultural. Além das contribuições para os dados da pesquisa durante a atuação na disciplina de Comunicação Educacional, houve também experiências na UAb e no seu entorno que contribuíram para a valorização da prática do *Design* Centrado no Usuário.

Antes de relacionar o contexto cultural com o *design,* destaca-se alguns aspectos em relação à Educação a Distância de Portugal.

- o primeiro aspecto é que em Portugal a UAb é uma universidade pública de ensino a distância com oferta contínua de cursos a distância, diferentemente no Brasil as práticas de EaD são desenvolvida em forma de projetos, o que gera intermitência nos trabalhos desenvolvidos.
- o segundo aspecto da experiência vivida em Portugal foi a disponibilidade e atuação direta de professores doutores com os estudantes por meio do Moodle. As turmas eram de até 50 estudantes e eram trabalhadas pelo próprio docente, com sua presença constante por meio de fóruns e mensagens. No Brasil, no IFPR, dividem-se as atividades entre os docentes e os tutores. Nesse formato, em cursos com muitos estudantes, como no caso do IFPR da rede e-Tec, os estudantes tinham contato no AVEA predominantemente com os tutores, as atividades dos docentes restringiam-se, geralmente, às gravações de teleaulas e a elaboração das avaliações.

Sobre o contexto cultural relacionado ao *design*, houve há oportunidade de compreender na prática os exemplos citados por Norman (2006) no que concerne à maneira diferente como as coisas funcionam em outros países. Norman (2006) salienta que passou um ano de licença para estudos em Cambridge, na Inglaterra, e relata que foram as suas frustrações enquanto estava na Inglaterra que o motivou a escrever a obra '*design* do dia a dia'. Norman (2006) ressalta que muitas vezes teve dificuldades para operar a maquinaria do prédio onde morava e que sempre tinha dificuldades de descobrir qual interruptor controlava as lâmpadas, também relata que sentiu dificuldades com as portas, pois algumas eram empurradas, outras puxadas ou corridas para o lado, mas que estas não apresentavam pistas do que deveria ser feito. Ao desembarcar em Portugal, logo percebeu-se no cotidiano as diferenças que Norman (2006) relata, ao encontrar o interruptor de luz fora do banheiro e os quartos sem luz no teto, somente com abajures. Várias outras diferenças na forma de organizar e manipular as coisas foram

ocorrendo. Estas experiências foram positivas para perceber como as coisas podem funcionar diferente em outro contexto cultural, com avanços e limitações no *design* das coisas, das mais simples às mais complexas.

Nessa perspectiva, considera-se que todo *designer* necessita da compreensão do ponto de vista do usuário para que resista à tentação de projetar tudo a seu modo, sem considerar que há muitos outros modos de se fazer a mesma coisa.

O usuário de sistemas que é estudante em Portugal é diferente do usuário de sistemas que é estudante no Brasil, seus modos são influenciados pela cultura local, por isso não basta que o idioma seja o mesmo, pois os dialetos possuem muitas diferenças.

Nesse sentido, compreende-se que

devemos entender, por exemplo, que participar de uma forma de vida não é só conhecer a língua de determinado país, mas é compreender o modo como aquela comunidade vive. Podemos conhecer as palavras, conhecer as regras gramaticais de determinada língua, porém, se não nos são próximas as circunstâncias do cotidiano daqueles que a praticam, teremos sérias dificuldades para saber o que pretendem expressar (VALLE, 2012, p.318).

Essas diferenças culturais não são um impedimento para a comunicação e nem para o *design*, mas precisam ser consideradas no momento da interação, pois requerem um maior esforço por parte dos interlocutores para sanarem as lacunas que possam surgir. Por exemplo no fórum, utilizou-se o termo 'gabarito' para referir-se a uma planilha com as respostas corretas das atividades objetivas. Os estudantes de Portugal retornaram indagando sobre o significado de 'gabarito', pois não puderam compreender. Um estudante, inclusive, colou a definição da palavra gabarito<sup>80</sup> no fórum, para que a professora pudesse

 $\overline{a}$ 

<sup>80</sup> **ga·ba·ri·to** (francês *gabarit*) *substantivo masculino* 

<sup>1.</sup> Modelo, em tamanho natural ou por escala, de certas peças de um navio.

<sup>2.</sup> Escantilhão para medir o exterior das peças de artilharia.

<sup>3.</sup> Dispositivo usado para medir a carga .nas estradas de ferro. = CÉRCEA

<sup>4.</sup> [Arquitetura] Medida da dimensão vertical de um edifício desde a cota de soleira até ao ponto mais alto do edifício (ex.: *o gabarito máximo para esta zona está defini do no plano de ordenamento do território*). = CÉRCEA

<sup>5.</sup> Classificação genérica (ex.: *este é material de alto gabarito*). = CATEGORIA, C LASSE, NÍVEL."**gabarito**", in Dicionário Priberam da Língua Portuguesa [em

compreender a dúvida. Após um longo diálogo identificou-se que em Portugal o termo utilizado para referir-se à planilha de respostas corretas de uma atividade era 'grelha de respostas'. Várias situações similares a estas ocorreram durante o semestre letivo, estas experiências contribuíram para a conscientização de quanto é importante considerar o contexto cultural no processo de aprendizagem, pois os seres humanos "lêem" o mundo a partir de suas vivências prévias.

Para Valle (2012, p.324), "compreender a gramática profunda é entender como se vive em determinada forma de vida; é conhecer os contextos nos quais é possível proferir uma determinada palavra, mas é também a exigência para que se possa dar um encaminhamento adequado na solução de um problema". Nesse sentido, compreende-se que todo projeto de interação deve estar baseado nas necessidades, na tarefa e na cultura de seus usuários (TEIXEIRA, 2014).

Nessa perspectiva, pode-se afirmar que para conhecer o usuário não é suficiente elaborar formulários com perguntas e respostas, é preciso vivenciar seu cotidiano, compreender sua cultura, observar atentamente os modos como as pessoas organizam e executam suas tarefas. Nesse sentido, é que se pode fazer uma análise mais apropriada dos testes realizados com os dois grupos de estudantes, com diferentes contextos.

# 4.3 VERIFICAÇÃO

-

Para esta fase de verificação do protótipo de AVEA foi utilizada a técnica *Delphi.* A técnica *Delphi* é um processo interativo e o seu objetivo maior é obter uma ampla gama de opiniões para a constituição de um escopo ou modelo, a partir da consulta a um grupo de especialistas. Conforme Oliveira (2008, p.05), a técnica *Delphi* "baseiase em um processo de comunicação grupal de maneira a permitir que indivíduos, como um todo, possam lidar e explorar um problema complexo".

Essa técnica analisa cenários e modelos a partir da posição de especialistas na área.

> Os especialistas constituem a própria fonte dos dados (opiniões), pois são estes os detentores da capacidade

linha], 2008 2013, <https://www.priberam.pt/dlpo/gabarito> [consultado em 06-out-2016].

de julgamento para avaliar o desempenho de um determinado objeto em estudo. O método Delphi tem por objetivo evidenciar as convergências de opiniões e destacar certos consensos sobre assuntos muito concretos, graças à interrogação de especialistas (peritos), por meio de questionários interativos sucessivos que preserva o anonimato das respostas. (THISEN, 2009, p.89-90).

Esta pesquisa propôs verificar os aspectos de consistência e/ou inconsistência de um protótipo de AVEA. A técnica *Delphi* permite ser aplicada mais de uma vez para os casos em que o índice de convergência entre os especialistas, considerados peritos<sup>81</sup> na área. forem insuficientes. Como nesta pesquisa a frequência dos indicadores foi superior a 70%, não houve a necessidade de aplicar uma segunda rodada, aprimorando o instrumento. Outra razão de não aplicar o instrumento Delphi em mais de uma rodada foi por esta pesquisa não pretender um consenso, pois não tem por objetivo a construção de um produto, mas a elaboração de um modelo de DI de AVEA. Por isso, considera-se que as manifestações divergentes também contribuem para o aperfeiçoamento do modelo teórico-metodológico.

O instrumento *Delphi* (Apêndice 13) é constituído por dez (10) assertivas<sup>82</sup> que sintetizam as características principais do protótipo de AVEA concebido pela equipe multidisciplinar e docentes, por meio de grupo focal, no campo de pesquisa. Para verificar as assertivas, os especialistas puderam manifestar seu entendimento utilizando os diferenciais semânticos: Integralmente; Quase completamente; Parcialmente; Muito pouca; Nenhuma; Desconheço; Não se aplica. Para complementar foi oportunizado opção para registro de comentários.

Para organização dos dados quantitativos foram elaborados gráficos com apresentação de percentual em cada diferencial semântico. Para os dados qualitativos, comentários dos especialistas nas assertivas,

 $\overline{a}$ 

<sup>81</sup> **Perito** - Que possui especialização em certo ramo do conhecimento, atividade ou assunto. Que possui prática, capacidade ou experiência em certa atividade. Indivíduo que se especializou em certo ramo do conhecimento, atividade ou assunto. Disponível em: [<https://www.dicio.com.br/perito/>](https://www.dicio.com.br/perito/).

**Observação:** Adotou-se aqui a definição de perito como aquele que possui conhecimento e prática no assunto estudado.

<sup>82</sup> **Assertiva** - Afirmação; aquilo que se afirma ou mantém-se como verdade. Asserção; enunciado categórico, indiscutível, claro e definido. FONTE: Dicionário Online de Português. Disponível em: [<https://www.dicio.com.br/assertiva/>](https://www.dicio.com.br/assertiva/). Acesso em: 16 out. 2016.

foi elaborado uma Matriz de Análise de Dados (Apêndices 14 e 15), em planilha Excel, utilizando Lefevre e Lefevre (2012). Essa técnica organiza e sintetiza os discursos em Ideia-Chave (ICH) e Ideia Central  $(IC).$ 

> ICH são pedaços, ou trechos, ou segmentos, contínuos ou descontínuos do discurso, que devem ser selecionados pelo pesquisador e que revelam a essência do conteúdo do depoimento ou discurso [...] (LEFEVRE; LEFEFRE, 2012, p. 73). IC é um nome ou expressão linguística que revela e descreve da maneira mais sintética e precisa possível o sentido ou os sentidos da ICH [...] IC são o que o entrevistado quis dizer (ou o quê, sobre o quê) e as ICH como isso foi dito (LEFEVRE; LEFEVRE, 2012, p. 76-77, Apud SILVA et al. 2015, p.03).

Lefevre e Lefevre (2012) propõem a análise do Discurso do Sujeito Coletivo (DSC), entretanto, a utilização foi parcial sem aprofundar no DSC, por este grau de análise não ser a finalidade desta coleta de dados. Para identificar os comentários de maior relevância foram estabelecidos critérios com vistas a determinar se estes seriam considerados nos dados finais. A métrica estabelecida foi de no mínimo 50% para o índice de frequência das ideias chave e ideia central (ECH/IC – LEFEVRE; LEVEFRE, 2012) nos comentários realizados, isto é, destaque para ideias recorrentes. Foram consideradas, também os comentários com ideias consideradas inéditas, pois como trata-se de uma prototipagem as ideias relevantes, mesmo que singulares, são importantes.

O instrumento *Delphi* foi aplicado somente uma rodada para os especialistas, atingindo percentual médio de 70% de convergência, a busca de consenso não foi objetivo do instrumento, pois trata-se da análise de AVEA para fins de prototipagem e não para a venda de um produto. Nessa perspectiva, as divergências implicam em aprimoramento da ferramenta.

Para classificação geral das respostas em cada assertiva, conforme as marcações nos diferenciais semânticos, adotou-se a classificação de **convergente** e **divergente**. A compreensão destes termos nesta pesquisa foi de:

 Convergente – refere-se às ferramentas consideradas admissíveis ou sem a necessidade de grandes ajustes, satisfatórias para uso.

 Divergente – refere-se às ferramentas consideradas inadequadas para uso, as que obrigatoriamente necessitam de ajustes.

Os diferenciais semânticos foram divididos em dois grupos:

- Convergente: Integralmente; Quase completamente.
- Divergente: Parcialmente; Muito pouca; Nenhuma; Desconheço; Não se aplica.

Ressalta-se que ao classificar os dois primeiros diferenciais semânticos como convergente, considerou-se suas especificidades e inclusive os comentários que estes apresentam. Os comentários em cada assertiva são opcionais, isto significa que nem todos os especialistas inseriram complementos.

# **4.3.1 Perfil dos Especialistas**

Para verificar o modelo do protótipo de AVEA foram convidados trinta (30) especialistas, conseguiu-se obter o retorno de vinte e dois (22) especialistas em um período de seis (6) meses de aplicação do instrumento *Delphi*. O percentual de participação foi de 73%, ultrapassando a meta esperada, de no mínimo 50%.

Para selecionar os especialistas, convidados a participar da etapa de verificação do protótipo de AVEA, foram estabelecidos alguns critérios: possuir mais de 5 anos de experiência profissional em Educação a Distância; formação acadêmica em nível de Doutorado ou Notório saber na área; conhecimento avançado em Ambientes Virtuais de Aprendizagem e *Design* para EaD; publicações acadêmicas na área; produções técnicas em atuação profissional na EaD.

Apresenta-se, a seguir, o perfil dos 22 especialistas que participaram da etapa de verificação do protótipo de AVEA por meio de instrumento *Delphi*. Os dados foram registrados em planilha *Excel*, cada especialista recebeu um código de identificação para publicação de suas contribuições nesta pesquisa, sendo E1 para Especialista 1, E2 para Especialista 2, e assim por diante.

Sobre a Formação Acadêmica dos vinte e dois (22) especialistas que responderam o instrumento *Delphi,* todos atuam profissionalmente na área de Educação, as áreas do conhecimento de maior titulação acadêmica dos especialistas são: 60% Educação; 23% Engenharia e
Gestão do Conhecimento; 9% Informática na Educação, 4% Linguística e 4% Ensino de Ciências e Matemática.

Na sequência, visualiza-se a formação acadêmica dos especialistas participantes da fase de verificação por meio de instrumento *Delphi*.

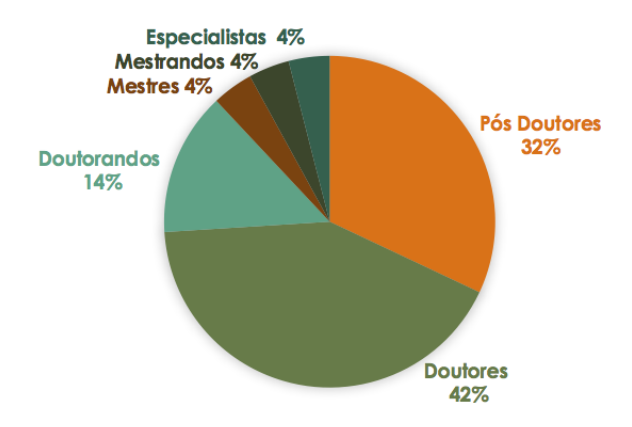

**Gráfico 12 – Formação Acadêmica – Especialistas**

A partir da análise do gráfico, que apresenta a formação acadêmica dos especialistas respondentes desta etapa da coleta de dados da pesquisa, pode-se afirmar que estes possuem amplo conhecimento, nos permitindo considerá-los 'Peritos' no uso de AVEA em EaD, a partir da técnica *Delphi*, reconhecendo-os como detentores da capacidade de julgamento para participar da verificação do protótipo de AVEA. A formação acadêmica dos especialistas é em sua maioria de doutores, totalizando 74%, sendo que 14% estão em fase final do curso de doutorado, 12% não possuem titulação em nível de doutorado, mas sua *expertise<sup>83</sup>* profissional lhes assegura a qualidade de perito na área.

Um dos critérios para ser participante desta etapa da pesquisa era possuir no mínimo cinco (5) anos de experiência em Educação a Distância. Apresenta-se, no gráfico a seguir, o percentual geral com a média de tempo.

 $\overline{a}$ 

Fonte: Dados da pesquisa (2016).

<sup>83</sup> **Expertise** – Utiliza-se este termo referente ao profissional que possui conhecimento consistente da área em que atua, conhecendo todo o fluxo e processo que sua atividade requer, um especialista no trabalho que realiza.

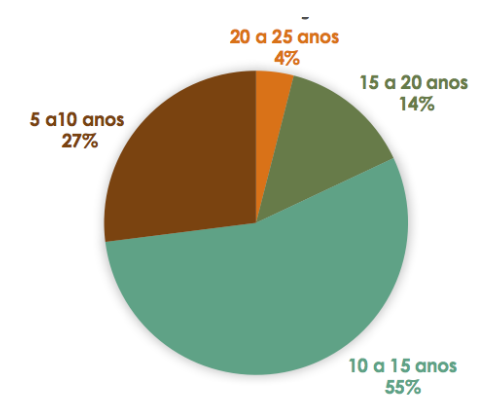

## **Gráfico 13 – Experiência em EaD – Especialistas**

Fonte: Dados da pesquisa (2016).

Pressupõe-se que a experiência profissional em EaD dos especialistas ultrapassa os anos apresentados, estes dados consideram o que está publicado no currículo lattes.

Sobre a atuação profissional destes especialistas no ano de 2016, apresenta-se o gráfico que permite identificar as condições de sua atuação profissional.

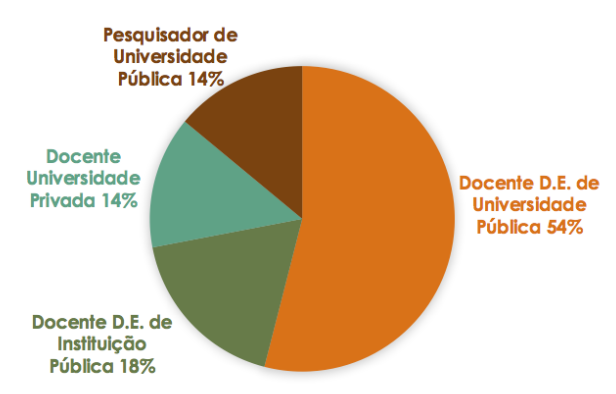

**Gráfico 14 – Atuação Profissional em 2016 – Especialistas**

Fonte: Dados da pesquisa (2016).

Observa-se que 72% dos especialistas atuam, com dedicação exclusiva, como docente em instituição pública; 14% dos especialistas são bolsistas para atuar como pesquisadores e colaboradores em universidades públicas; e 14% atuam em universidades privadas.

Conforme código denominado para cada especialista, apresentase no Quadro 5 detalhes do perfil do especialista.

| <b>Especialistas</b> | Dados profissionais e acadêmicos                                                                                                    |  |  |
|----------------------|----------------------------------------------------------------------------------------------------|--|--|
| E1                   | Pós-Doutorado. Doutorado em Linguística. 12<br>de<br>anos<br>experiência em EaD (várias funções). Professor DE, de<br>Educação Superior, de Universidade Pública Federal, há 13<br>Publicações acadêmicas na área: 17 artigos<br>anos.<br>em<br>periódicos, 4 livros, 16 capítulos de livros e 44 artigos em<br>anais de congressos.                                        |  |  |
| E2                   | Pós-Doutorado. Doutorado em<br>Educação. 11<br>de<br>anos<br>experiência em EaD (várias funções). Professor DE, de<br>Educação Superior, de Universidade Pública Federal, há 7<br>Publicações acadêmicas na área: 35 artigos em<br>anos.<br>periódicos, 5 livros, 12 capítulos de livros e 76 artigos em<br>anais de congressos.                                            |  |  |
| E3                   | Doutorado em Informática na Educação.<br>10<br>anos de<br>experiência em EaD. Professor DE, de Educação Superior, de<br>Universidade Tecnológica Pública Federal, há 10 anos. Enfase<br>de atuação em Web Design, Multimídia e Hipermídia.<br>Publicações acadêmicas na área: 1 artigo em periódico, 1<br>capítulo de livro e 2 artigos em anais de congressos.             |  |  |
| E4                   | Doutorado em Educação. 15 anos de experiência em EaD com<br>ênfase em Design. Consultoria, Assessoria, Autoria e Docência<br>em Instituições da rede particular de ensino, há 20 anos.<br>Publicações acadêmicas na área: 5 artigos em periódicos, 6<br>livros, 4 capítulos de livros e 17 artigos em anais de<br>congressos.                                               |  |  |
| E <sub>5</sub>       | Doutorado em andamento em Engenharia e Gestão do<br>Conhecimento. 10 anos de experiência em EaD com ênfase em<br>Design Instrucional. Pesquisador e Colaborador Bolsista de<br>Pública Federal<br>Universidade<br>há<br>8<br>anos.<br>Publicações<br>acadêmicas na área: 21 artigos em periódicos, 3 livros, 14<br>capítulos de livros e 43 artigos em anais de congressos. |  |  |

**Quadro 6 – Dados Currículo Lattes Especialistas**

# Continuação

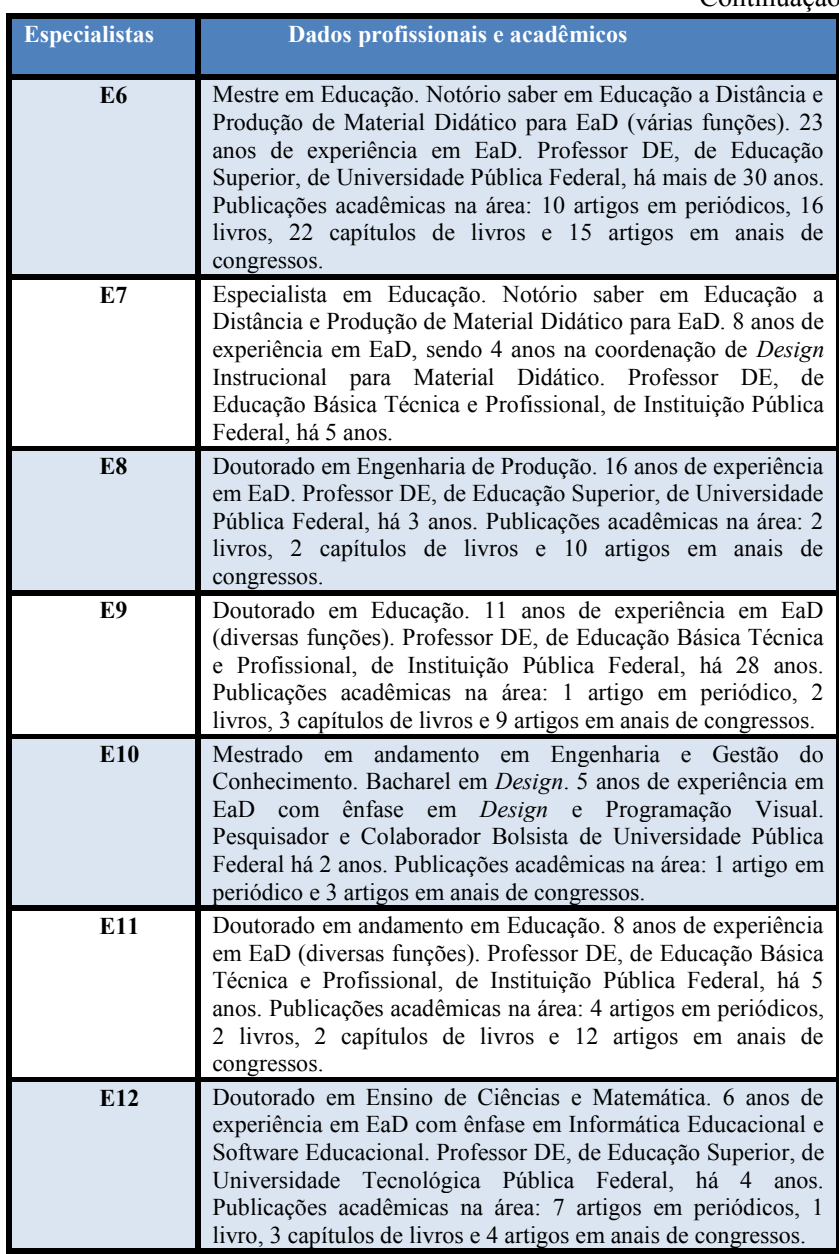

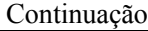

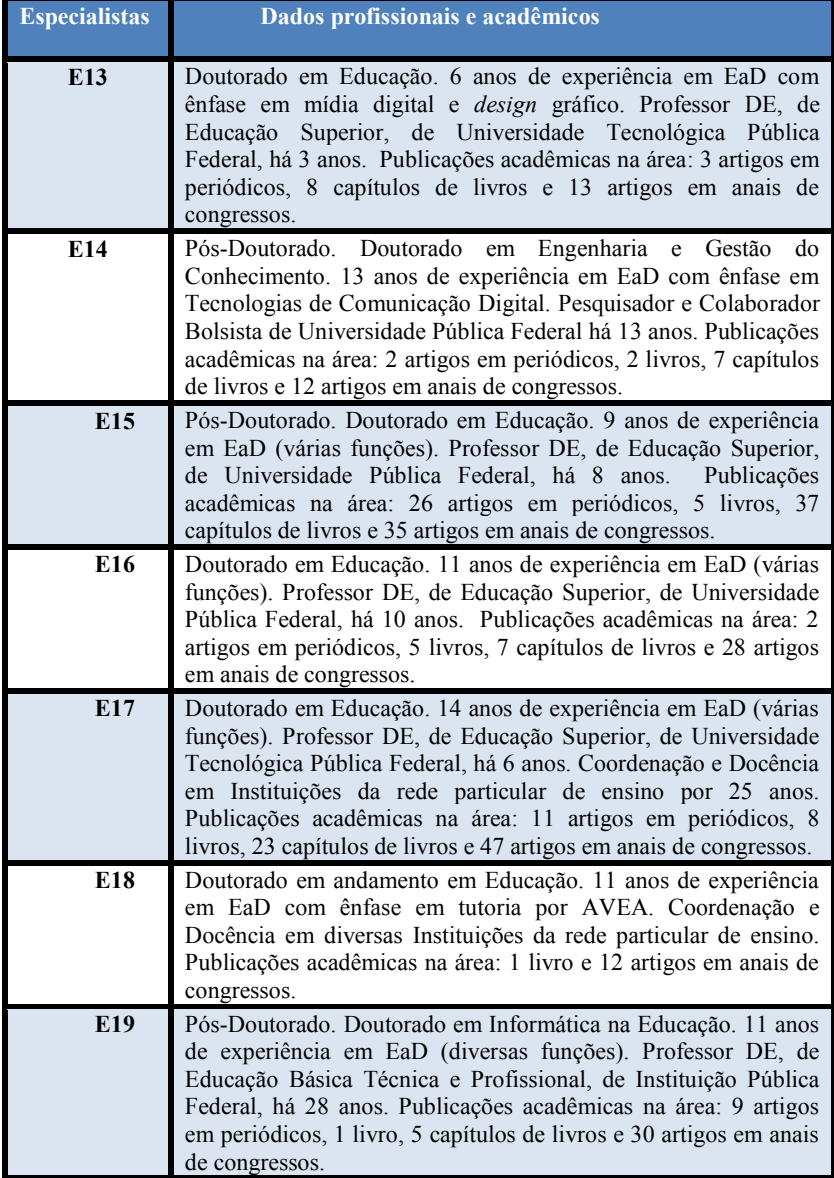

#### Conclusão

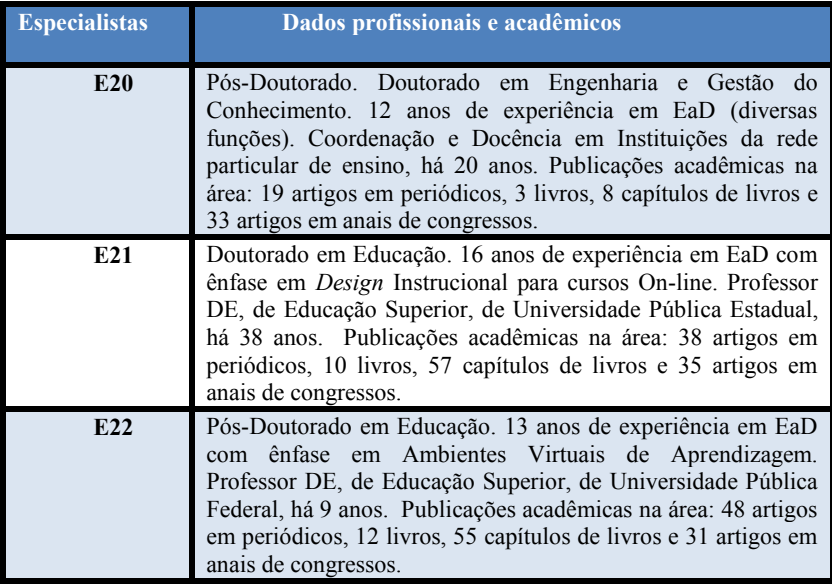

Fonte: Dados da pesquisa (2016).

A partir da análise dos perfis no quadro, é possível dimensionar a contribuição destes profissionais para a área das tecnologias em educação a distância, muitos destes profissionais são nacionalmente reconhecidos no meio acadêmico e amplamente citados.

## **4.3.2 Análise dos dados colhidos no Instrumento DELPHI**

Apresenta-se, a seguir, a análise da etapa de verificação do protótipo de AVEA por meio de instrumento *Delphi.* Esta análise foi organizada de forma descritiva, primeiro, apresenta-se os resultados de cada assertiva com a indicação dos dados evidenciados pelo diferencial semântico: integralmente, quase completamente, parcialmente, muito pouca, nenhuma, desconheço e não se aplica. Em seguida analisa-se os comentários mais relevantes selecionados pela ICH e IC (LEFÈVRE & LEFÈVRE, 2012), apresentada em uma matriz de análise de dados (Apêndice 14). As inferências foram elaboradas a partir das intersecções entre convergências e divergências.

## 4.3.2.1 Interface inicial

A primeira assertiva apresenta uma imagem da tela inicial do ambiente para demonstrar que a interface inicial do AVEA, projetada no ano de 2013, de acordo com os conceitos de *design* gráfico e inspirada nas tendências iconográficas atuais, baseadas em uma análise dos *sites* de instituições que são referência em inovação tecnológica.

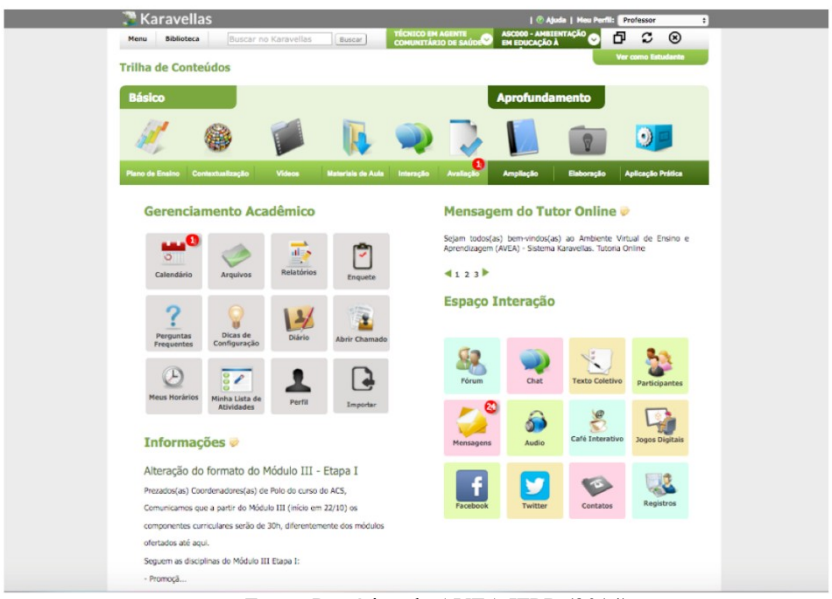

**Figura 21 – Interface inicial AVEA**

Fonte: Protótipo de AVEA IFPR (2014).

A assertiva proposta para verificação do grupo de especialistas foi: "**O ambiente visual (gráfico) está harmônico, oferece uma primeira impressão ergonomicamente agradável, é amigável em suas expressões icônicas.**"

Para esta assertiva, de modo geral, 72% dos especialistas assinalaram as opções: Integralmente; e Quase completamente.

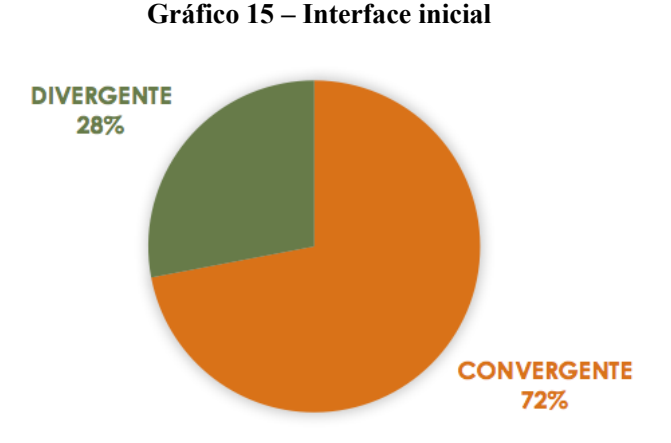

Fonte: Dados da pesquisa (2016).

Nos dados por diferencial semântico, os especialistas assinalaram 27% para integralmente, 45% para quase completamente, 23% para parcialmente e 5% para muito pouca.

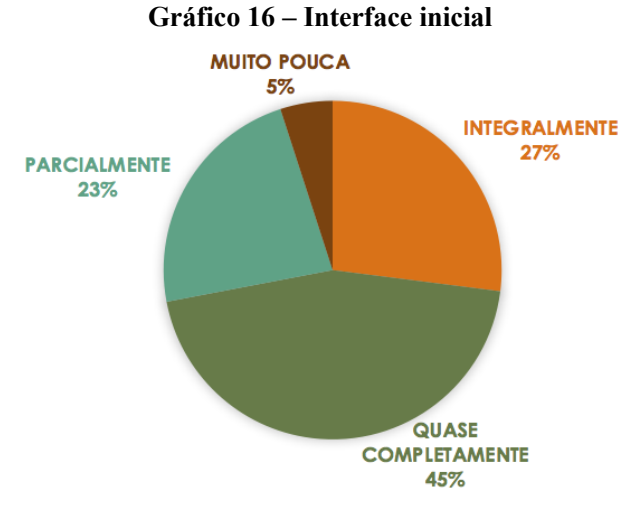

Fonte: Dados da pesquisa (2016).

A partir das escolhas dos especialistas, pode-se afirmar que houve um percentual satisfatório de concordância com a assertiva.

No espaço para complementação escrita sobre a assertiva, 59% dos especialistas realizaram comentários sobre a interface inicial do protótipo de AVEA.

Destaca-se trecho de expressão chave representando convergência com a assertiva 1: "E9 - A interface é intuitiva, bem como suas cores ficaram harmônicas. A iconografia com boa disposição e com representação de fácil entendimento". A ideia central é que o ambiente é agradável e harmônico em sentido geral.

A expressão chave que representa divergência com a assertiva 1 é: **"**E5 - Está parcialmente harmônico, devido ao grande número de informações na primeira página. Precisa da barra de rolagem para ver tudo. Muitos ícones." A ideia central obtida a partir dos comentários divergentes foi a percepção quanto ao excesso de ícones e superposições de informações iconográficas (redundância). Outro aspecto destacado foi que o gerenciamento acadêmico não poderá concorrer com o pedagógico.

Infere-se que alguns ajustes poderão facilitar o acesso inicial do estudante. Propõe-se a redução da quantidade de ícones que aparecem na página inicial retirando redundâncias e ocultando os ícones do gerenciamento acadêmico. Krug (2008) afirma ser adequado reduzir ao máximo as informações da tela inicial de *sites* e sistemas. Para ele, uma regra básica de usabilidade em uma página inicial é "omitir palavras desnecessárias". O autor sugere, ainda, que na primeira avaliação do projeto o *designer* livre-se da metade das palavras de cada página e depois da outra metade que sobrou (KRUG, 2008, p.44). As vantagens de reduzir a quantidade de palavras é o destaque do conteúdo central, a redução do nível de confusão da página e também para deixar as páginas menores sem necessitar da barra de rolagem.

4.3.2.2 Metáfora ao espaço escolar

A segunda assertiva apresenta uma imagem para explicar que a página inicial do AVEA foi organizada como uma metáfora ao espaço escolar, os ícones estão organizados por áreas pedagógicas, assemelhados aos das redes sociais e apropriados para o modelo de navegação comum dos estudantes.

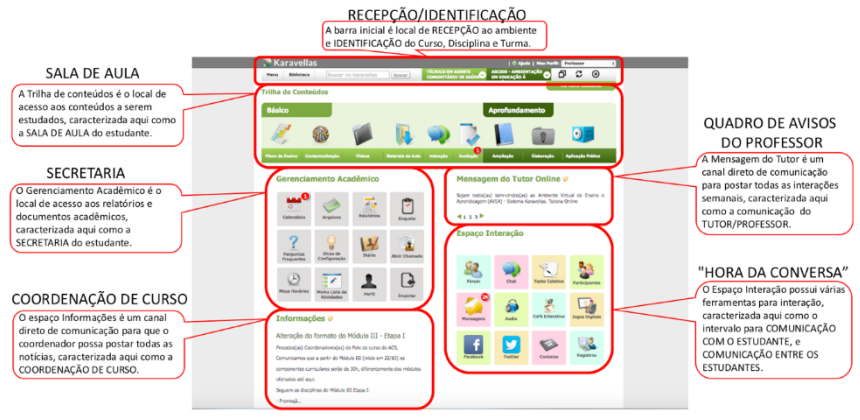

# **Figura 22 – Metáfora ao espaço escolar**

Fonte: Protótipo de AVEA IFPR (2014).

A assertiva proposta para verificação do grupo de especialistas foi: "**A interface proporciona intuitivamente a localização das informações e das funções. Está amigável aos perfis gerais, identificado com os usuários. Cada espaço possui comunicação direta – iconográfica, agrupadas conforme sua utilidade e função pedagógica.**"

Para esta assertiva, de modo geral, 68% dos especialistas assinalaram as opções: Integralmente; e Quase completamente.

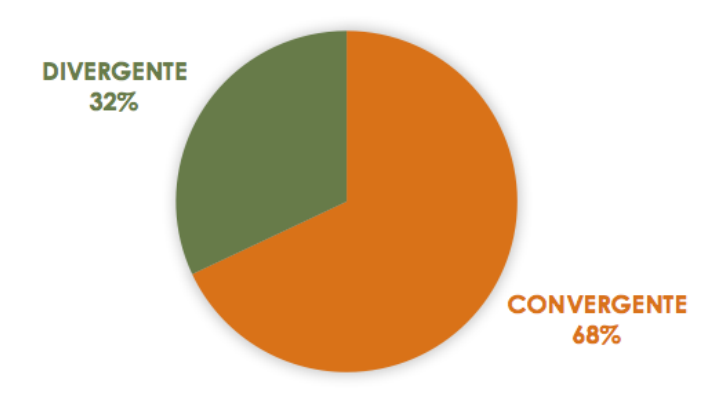

## **Gráfico 17 – Metáfora ao espaço escolar**

Fonte: Dados da pesquisa (2016).

Nos dados por diferencial semântico, os especialistas assinalaram 23% para integralmente, 45% para quase completamente, 18% para parcialmente e 14% para muito pouca.

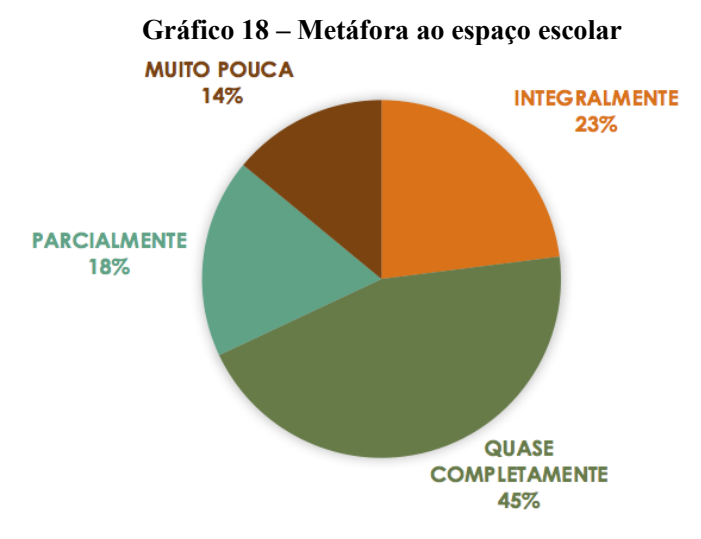

Fonte: Dados da pesquisa (2016).

A partir das escolhas dos especialistas, pode-se afirmar que apesar de 68% ser um percentual suficiente, em desenvolvimento de sistemas 32% de divergência é um número alto, em grande escala tornase um alto número de usuários. Para Krug (2008), um *site* que não proporciona um entendimento imediato, necessita de ajustes, para ele uma página *web* precisa ser evidente por si só, tem que ser autoexplicativa. A lei de usabilidade adotada por Krug (2008) é "não me faça pensar", princípio primordial para assegurar que um *site* seja fácil de usar, o qual oferecerá compreensão imediata do *site*. Nessa perspectiva, constata-se a necessidade de rever algumas funcionalidades apresentadas na página inicial. Ao mesmo tempo colide em alguns aspectos com a metodologia de *Design* Centrado no Usuário adotada nesse projeto, a qual considerou o perfil do usuário estudante e docente na hora de desenvolver o sistema, estes foram ouvidos para a constituição desta tela inicial no ano de 2013.

No espaço para complementação escrita sobre a assertiva, 64% dos especialistas realizaram comentários sobre a metáfora ao espaço escolar do protótipo de AVEA.

Destaca-se comentário de ideia chave representando convergência com a assertiva 2: "E9 - O espaço escolar virtual bem representado metaforicamente ao espaço escolar presencial, contemplando ergonomicamente a localização das informações e das funções." Nesse sentido, a ideia central obtida é que, de modo geral, a interface é intuitiva e está metaforicamente organizada conforme espaço escolar presencial.

Os comentários de ideias chaves que representam divergências com a assertiva 2 são: "E4 - Se não fossem os balões explicativos, a percepção não seria a mesma. Sugiro rever as denominações textuais das áreas". "E6 - Não sei se esta divisão é tão familiar ao estudante, se ele terá esta compreensão de imediato, sem uma apresentação da leitura do *Design*". "E7 - Como o Karavellas foi pensado tanto para o ensino presencial e a distância, e os IFs tem mais cursos técnicos, ou seja, os alunos e professores estão se familiarizando com os ambientes virtuais de ensino e aprendizagem. Creio que os espaços devam trazer como no tutorial as nomenclaturas utilizadas em EaD e Presencial. Exemplo: Sala de Aula (trilha de conteúdo). Coordenação do Curso (informações)". A ideia central obtida a partir dos comentários divergentes foi que sem os balões explicativos não é possível fazer uma associação imediata ao espaço escolar.

Infere-se que uma solução seria renomear algumas áreas do AVEA utilizando as mesmas da escola física, por exemplo, ao invés de "gerenciamento acadêmico" nomear como "secretaria", "trilha de conteúdos" como "sala de aula". A justificativa para estas alterações seria a intenção de facilitar a compreensão imediata, sem depender do uso de manuais de acesso, inserir nomes usuais facilita a usabilidade quanto á memória de reconhecimento pelos estudantes. Porém, a metáfora da "trilha de conteúdos" está mais próxima ao modo hipertextual do mundo virtual. E o perfil dos estudantes, navegadores nativos, na maioria, converge com esta metáfora. O modo virtual ou hipertextualidade, rompe com as medidas de tempo e espaço, é umas das implicações culturais da cibercultura. A "cibercultura expressa o surgimento de um novo universal, diferente das formas culturais que vieram antes dele no sentido de que ele se constrói sobre a indeterminação de um sentido global qualquer. Precisamos, de fato, colocá-la dentro da perspectiva das mutações anteriores da comunicação" (LEVY, 2010a, p.15).

Levy (2010a, p.15) trabalha a hipótese de que "a cibercultura leva a copresença das mensagens de volta a seu contexto como ocorria nas sociedades orais, mas em outra escala, em uma órbita completamente

diferente". Para ele a nova universalidade transcende os textos, além da fixação e constitui uma independência de significações, a qual se constrói e se estende por meio da interconexão das mensagens entre si, em uma renovação permanente. Nessa perspectiva compreende-se que a tentativa de uma reprodução idêntica do analógico no digital, seria um modo de priorizar o analógico. Por isso, realizou-se a organização da tela inicial inspirada no modo analógico, todavia sem ser uma cópia idêntica, pois é virtual e busca estar interconectada as implicações da cibercultura.

## 4.3.2.3 Feedback de Interação

 $\overline{a}$ 

A terceira assertiva apresenta imagem para demonstrar que o ambiente prevê *feedback<sup>84</sup>* de interação, isto é, respostas para as ações dos estudantes durante a navegação. Além das mensagens de texto quando uma ação é executada, foram ativados alertas para indicar que existem postagens que ainda não foram visualizadas pelo estudante. Essa função foi inspirada nos celulares *smartphones* para mostrar alertas visuais para o estudante quando tiver uma informação nova, ou um prazo a ser observado. Os alertas foram aplicados em todo o ambiente, inclusive dentro de cada janela.

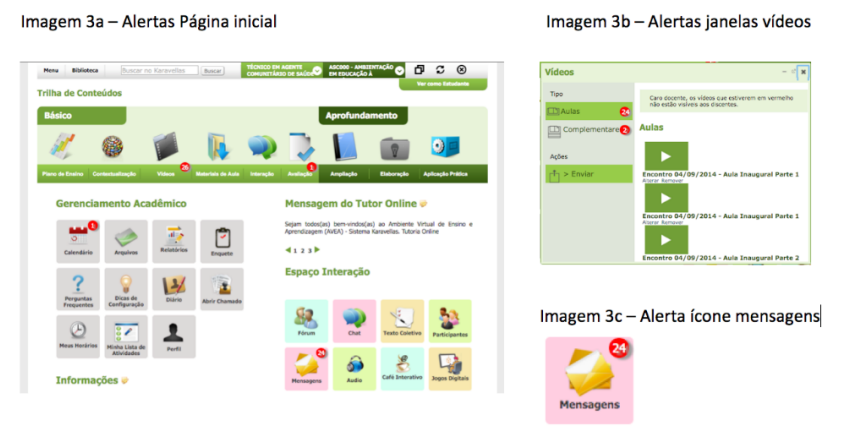

## **Figura 23 – Feedback de Interação**

Fonte: Protótipo de AVEA IFPR (2014).

<sup>84</sup> *Feedback* é a informação dada pelo Sistema como resposta a um comando, solicitação ou ação do usuário (retroalimentação). (DIAS, 2003, p.173).

A assertiva proposta para verificação do grupo de especialistas foi: "**O ambiente oferece um efetivo feedback de interação, indica por meio de alertas numéricos as informações que ainda não foram visualizadas pelo usuário. Mantém o usuário alerta em processo contínuo.**"

Para esta assertiva, de modo geral, 86% dos especialistas assinalaram as opções: Integralmente; e Quase completamente.

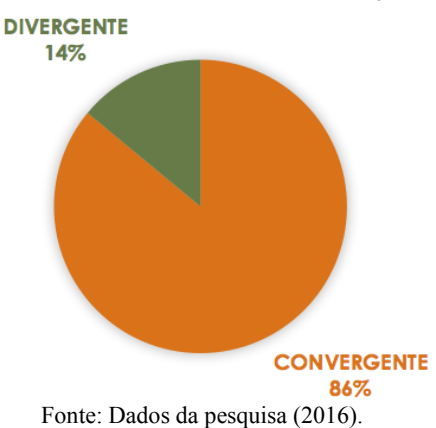

**Gráfico 19 – Feedback de interação**

Nos dados por diferencial semântico, os especialistas assinalaram 59% para integralmente, 25% para quase completamente, 9% para parcialmente e 5% para não se aplica.

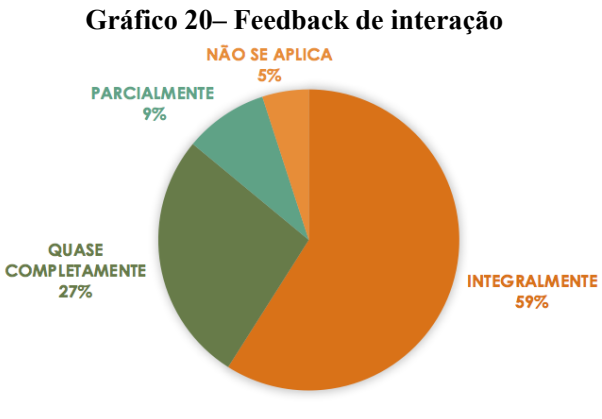

Fonte: Dados da pesquisa (2016).

A partir das escolhas dos especialistas, pode-se afirmar convergência sobre a utilidade de ferramentas que fornecem *feedback* de interação com o sistema. Norman (2006) explica a utilidade do *feedback*  no *design* de um sistema para que seja possível fornecer ao usuário o efeito de uma ação. Quando não há *feedback* de interação, o usuário fica confuso querendo saber se alguma coisa aconteceu, um exemplo na educação é quando o estudante envia um trabalho para ser avaliado em um Ambiente Virtual de Aprendizagem, e se não aparecer nenhuma mensagem informando que o trabalho foi enviado e recebido, não tem como ele saber se deu certo o envio. A falta de feedback leva a repetições de comandos já realizados, como o reenvio do mesmo trabalho por várias vezes.

No espaço para complementação escrita sobre a assertiva, 41% dos especialistas realizaram comentários sobre o *feedback* de interação do protótipo de AVEA.

Destacam-se comentários de ideias chaves representando convergência com a assertiva 3: "E9 - Este recurso de alerta é importante para que os usuários se tornem mais autônomos e se mantenham motivados, disciplinados e organizados quanto a suas vidas acadêmicas". "E11 - Penso que essa funcionalidade permite ao estudante melhor gerenciamento de suas atividades no AVEA". "E20 - Característica muito importante, visto ser esta a maneira com que os usuários estão acostumados a verificar as atualizações nas redes sociais". Nessa perspectiva a ideia central obtida é que *feedbacks* com alertas para novas informações disponibilizadas no ambiente é fator positivo porque contribui com a organização do estudante.

Os comentários de ideias chaves que representam divergências com a assertiva 3 são: "E1 - Alertas em grande quantidade podem não facilitar a interação desejada. E17 - Como há muita informação, os alertas em vermelho podem se misturar aos outros". "E22 - Muito importante para alertar o usuário. Muito útil, apesar de as vezes causar stress". A ideia central obtida a partir dos comentários divergentes foi que o excesso de alertas pode confundir o estudante sobre o que é prioridade e gerar stress.

Infere-se que para evitar o excesso de alertas, poderá ser programado dois tipos de alertas: 1) Diário, para as informações que são prioridade na disciplina, no caso as informações da Trilha de Conteúdos e do espaço interação; 2) Semanal nos demais espaços, aparecendo somente 1 alerta para descrever todas as informações novas.

#### 4.3.2.4 Ação multitarefa e hipertextual

A quarta assertiva apresenta imagem para demonstrar que o ambiente possibilita o trabalho com várias janelas abertas lado a lado, ou agrupadas em cascata.

**Figura 24 – Ação multitarefa e hipertextual**

| <b>Texto Coletivo</b><br>$-0.1$                                                                          | Férum<br>$-0.1$                                                                                                    | 1 Public 1 House & Concerts<br><b>Texto Coletivo</b><br>$-2.4$<br>$\sqrt{2}$                                                                       |
|----------------------------------------------------------------------------------------------------|----------------------------------------------------------------------------------------------------|----------------------------------------------------------------------------------------------------|
| <b>Color Nova</b>                                                                                        |                                                                                                    | O IRI-COMMERCIO<br>$\Omega$<br>$\circ$<br><b>Cli</b> Plano de Ensino<br>$    -$                                                                    |
| <b>Texto Coletivo</b>                                                                                    | <b>Fóruns</b>                                                                                                    | Ti Cyber Café<br><b>Var curvs Education</b><br>$-2 - 2$<br>Tel                                                                                     |
|                                                                                                    | (a) fasher managers                                                                                                    | <b>S Fórum</b><br>$-7.5$                                                                                                    |
| <b>barcar</b><br>Clearly, data de redestra LEE/Hitchcock ou news do suba-                                | TSpinne Monstegane Gitten Merchaen<br><b>Kings</b>                                                                                            | Elaboracão<br><b>Aprofundament</b><br>$=$ $+$                                                                                                    |
|                                                                                                    | 1. Toolog 4<br>28/04/2015 00:15<br>$\sim$                                                                                                    | Aplicação Prática<br>$-10.8$                                                                                                    |
| Textus Coletions<br>Data de Cadastro<br>Artist                                                           | $\mathbb{Z}^2$<br>380038183330 30<br>0 3. Selensia                                                                                            |                                                                                                    |
| <b>Dillar</b><br>Giasalda - Besian de<br>Internaz<br><b>MOON DEER</b>                                    |                                                                                                    | Aplicação Prática do Componente Curricular                                                                                                    |
| 18.33<br><b>Between</b><br>20/24/2281<br><b>SCOM</b>                                                     | Carlostras Novem                                                                                                    | <b>Automa Prince</b><br>متعاد<br><b>SHOONER</b>                                                                                                    |
| <b>Grass Trindade - Cap. 3</b><br>12.16<br>ROMAN                                                         |                                                                                                    | ATIVIDADE PRÁTICA - CRIE SEU SITE                                                                                                    |
| Diller<br><b>ZAIDWITTES</b><br><b>Stage Trindade - Cop. 3</b><br>12.17<br>Renounc                        |                                                                                                    |                                                                                                    |
| <b>FIERNI</b><br>24/54/2181<br>4 Graza Titodada - Cap. 3                                                 |                                                                                                    | Recomendamos que você crie um site a partir dos n do Tutor Online e<br>conhecimentos adquiridos na leitura das obras                               |
| 12.19<br>Romerate                                                                                        |                                                                                                    | w<br>estudadas nesta disciplina. Compartilhe o link histo to tipus 4, proces pro ac prienas 2<br>calà daomiet no Mode UKL Acapa<br>÷               |
| <b>ALL</b>                                                                                               |                                                                                                    | do sou site no Café Interative.<br>ab of heal paper/view share-170775<br>÷                                                                         |
|                                                                                                    |                                                                                                    | $\sim$ $\sim$<br>Lambro-se das Heuristicas de Nielsen, da Psicelosia                                                                               |
|                                                                                                    |                                                                                                    | do quotidiano, da Visibilidade e Mapeamento de                                                                                                    |
| <b>Plano de Ensino</b>                                                                                   | - - - Cyber Café                                                                                                    | Norman e do Design Centrado no Usuário, terracio<br>Prototipasem e avaliação de Preece, Rogers e Sharp.                                            |
| <b>Sillar Consumers in Secretary Presentate de Bour</b>                                                  | <b>P. Office Move Publication</b>                                                                                                    |                                                                                                    |
|                                                                                                    | <b>CYBER CAFÉ</b>                                                                                                    | m<br>IMPORTANTE - Figualha criar um site sobre um assunto del                                                                                      |
| <b>Plana de Finsino</b>                                                                                  | <b>ESPACO CLA TURAL</b>                                                                                                    | seu dominio, isse facilitará o Design. Para criar sites sobre                                                                                      |
|                                                                                                    |                                                                                                    | ternas desconhecidos, você deverá fazer ampla pesquise<br>colors a good! As a latin Mile.<br><b>Our</b><br><b>Toyle Conclus</b><br><b>CALL AND</b> |
| Esta Plazo de Ensino foi aprovado pela coordenação do<br>curso e lá se encontra visível pelos discentes. | Clieba, data de sadactivo (daltinino verso) na contra de autor                                                                                | Portuguese<br><b>Mous Hordisto</b><br>Miniha Lista dic<br><b>Bandy</b><br>Attacheren                                                               |
| 1. IDENTIFICAÇÃO                                                                                         |                                                                                                    |                                                                                                    |
| CAPERE APROXIMATION CONVISCING EDUCATIONS.                                                               | dead                                                                                                    | Informacões                                                                                                    |
| Componente Cumicular: constitutão tous interess. : retronado                                             | Admitters transments son turns hitau//ammudtas/achid/copa-                                                                                    | Cata Internitive<br><b>Joseph Protons</b><br><b>Auto</b><br>Kennesser                                                                              |
| AD DESIGN DO INFORMADO NA CADI<br>Professor(es); Licious 201 GATO, (CONS);                               | australate autore des presidents de la Color de Grecor de Con-<br>binderty a dir video solow a rossove. Owner has a security main a trad-     | Identificação                                                                                                    |
| Terrange return of All<br>Periode Letive: 2011.1                                                         | It ma Cil die nommanmittenen.<br><b>Marine</b>                                                                                                | Drambra Comunicação Educacional                                                                                                    |
| Anne 2015 Semestre: : Canga-horária: 40                                                                  | <b>Harause de</b><br><b>War Mals</b><br><b>Silverity</b>                                                                                      | Erfass - Introducies ao Deage de Interacio na Educacio                                                                                             |
| Horário Semanal de Atendimento ao Estudante                                                              | 300 PATR Publication 15/09/2305 14:50<br>Chestope Cartic (3) M Campator Magner, M Aprover                                                     | Synodro Letter: U2025                                                                                                    |
| A competically seek analyzing cor main da manageura. Neura, a smally                                     |                                                                                                    | Documer: Autoria Quintus Hendes (UAb) e Luciuna Resenau (UFSC)                                                                                     |
| First contate modulo more emoti caro lungear computamentuals.                                            | Bolter & Alex 10, Foreign Av 2014, A 2021, Franklif Arthur Mormon,  \$ main                                                                   | <b>Curan Nethada</b>                                                                                                    |
|                                                                                                    | o service do componento de mains forma tentión o do tato de c<br>at expertise ships horacle autor. Thru he large, assurance he histories, ru- |                                                                                                    |
|                                                                                                    | Bearington and waste our ora 4 and 4 active fix turb, comparison                                                                              | <b>STAGER</b>                                                                                                    |

Fonte: Protótipo de AVEA IFPR (2014).

A assertiva proposta para verificação do grupo de especialistas foi: "**O ambiente possibilita a ação multitarefa e/ou hipertextual, na qual o estudante pode estudar com várias janelas abertas lado a lado, ao mesmo tempo. Essa é uma função opcional, por isso atende ao estudante que está habituado a navegação no mundo virtual, e também para aquele que ainda não se sente à vontade em navegação hipertextual. Inclusive a tela pode ser aberta em qualquer**  dispositivo móvel".

Para esta assertiva, de modo geral, 91% dos especialistas assinalaram as opções: Integralmente; e Quase completamente.

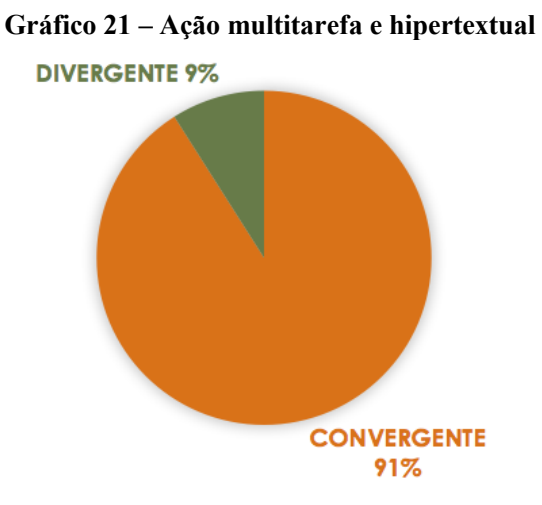

Fonte: Dados da pesquisa (2016).

Nos dados por diferencial semântico, os especialistas assinalaram 73% para integralmente, 18% para quase completamente e 9% para parcialmente.

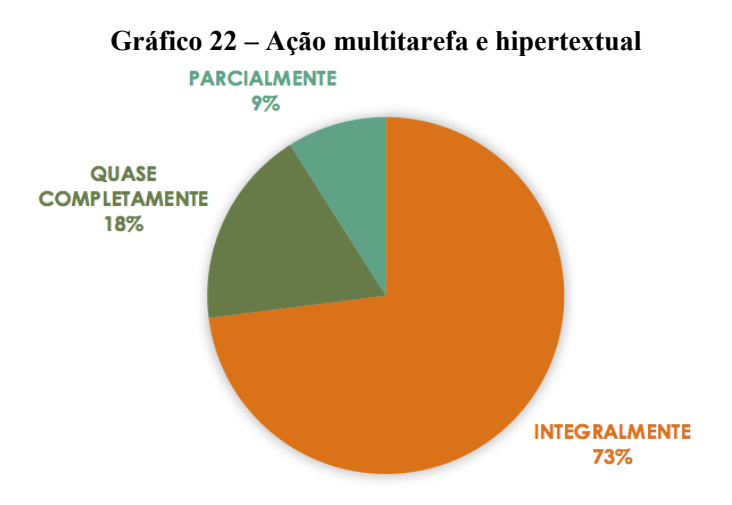

Fonte: Dados da pesquisa (2016).

A partir das escolhas dos especialistas, pode-se afirmar convergência alta quanto à aceitação de janelas multitarefas. O ambiente teve seu projeto inspirado nos sistemas operacionais *linux, windows* e *mac* dos computadores *desktop*, os quais operam por janelas. Além disso, o projeto decidiu por inserir a navegação por janelas multitarefas para aproximar-se do perfil do usuário, que serão principalmente jovens estudantes de nível médio buscando uma formação técnica. Estes sistemas são comuns aos estudantes, por isso trabalhar com janelas e linguagem hipertextual por meio de *links* não é uma novidade. Entretanto, Nielsen e Loranger (2007) destacam que o fato de ser comum para os usuários não garante domínio completo do que são janelas e quais as diferenças entre os tipos de janelas para arquivos, navegadores ou *softwares*. Isto significa que há muitos usuários que optam por conhecer somente o suficiente para realizar seus trabalhos. Nessa perspectiva é que foi implantada a ferramenta de abrir até quatro janelas lado a lado, para evitar que o estudante inexperiente se confunda.

No espaço para complementação escrita sobre a assertiva, 32% dos especialistas realizaram comentários sobre ação multitarefa, hipertextual e responsividade do protótipo de AVEA.

Destacam-se comentários de ideias chaves representando convergência com a assertiva 4: "E9 - Este recurso com a opção do trabalho com várias janelas abertas (lado a lado, ou agrupadas em cascata) atende aos perfis das Gerações X, Y e Z. Gerações diferentes quando colocadas em comparação aos seus comportamentos. Enquanto uma prefere tranquilidade outra quer movimento. Com este recurso atende a esses perfis de comportamento". "E20 - É importante considerar a responsividade do AVEA, para que nos dispositivos móveis seja acessado o conteúdo de acordo com as características do dispositivo físico". Nesse sentido, a ideia central obtida é que a possibilidade de ação multitarefa e/ou hipertextual permite ao estudante várias ações concomitantes, sendo possível estudar com várias janelas abertas lado a lado e que a interface prevê em seu projeto de desenvolvimento ser responsiva para que seja adaptada a diferentes tamanhos ao abrir em qualquer dispositivo móvel.

Os comentários de ideias chaves que representam divergências com a assertiva 4 são: **"**E2 - Somente são permitidas 4 janelas lado a lado. A partir da quinta, as janelas já são organizadas em cascata". "E13 - De modo mais geral, as janelas pop-up de *sites* largamente utilizados se apresentam em tamanho maior às que se abrem no Karavellas. Talvez fosse interessante rever seu dimensionamento". "E17 - A possibilidade de muitas janelas abertas pode desconcentrar o estudante. Mas o fato de poder abrir em qualquer dispositivo é excelente". A ideia central obtida a partir dos comentários divergentes foi que o tamanho das janelas foi

considerado pequeno pelos especialistas, outra indicação é o limite de utilizar simultaneamente até quatro janelas, pois pode ocorrer de um estudante experiente no uso de sistemas desejar utilizar acima deste número.

Infere-se que é viável aumentar o tamanho de abertura para cada janela e inserir um comando que desative a opção de autoorganização em cascata das janelas que excederem a quantidade limite, assim os estudantes fluentes em AVEA poderão trabalhar simultaneamente com quantas janelas desejarem. Sobre a visualização em dispositivos móveis, a organização da página é diferente, apresenta menu em lista com visualização individual de cada funcionalidade.

#### 4.3.2.5 Navegação intuitiva conforme perfil

A quinta assertiva apresenta imagem para demonstrar as formas de navegação do estudante. Ele possui três alternativas para localizar informações no Ambiente: por 'Ícones' dispostos na página inicial; pelo *link* 'Menu' onde aparece em lista o nome de todas as ferramentas; e pela ferramenta de 'Busca' por palavras-chave.

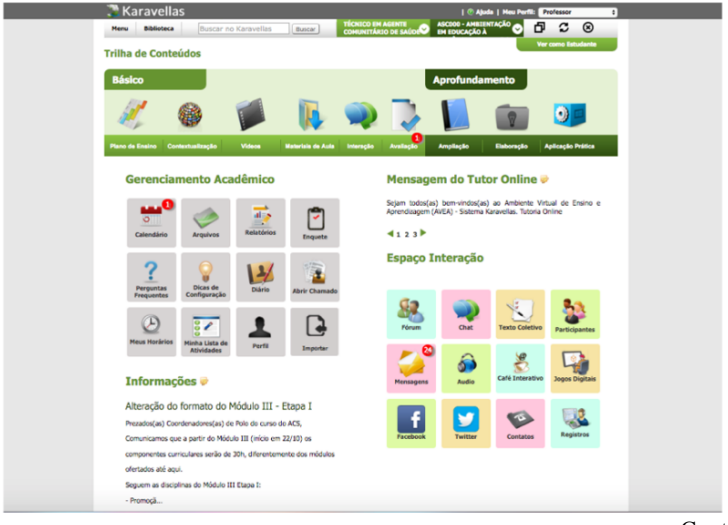

**Figura 25 – Navegação intuitiva**

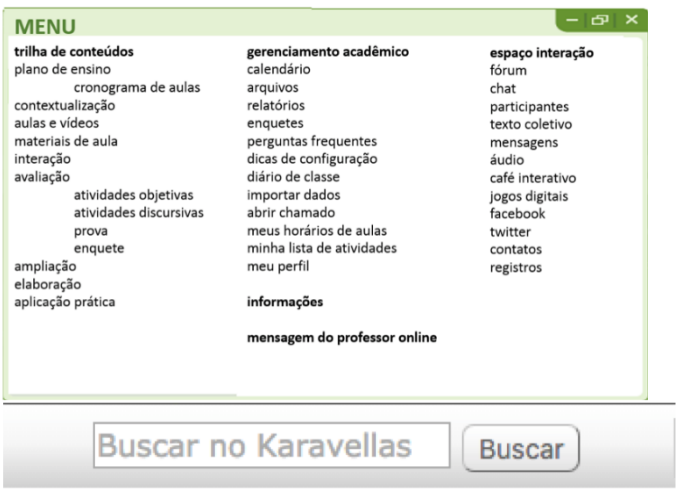

Fonte: Protótipo de AVEA IFPR (2014).

A assertiva proposta para verificação do grupo de especialistas foi: "**O ambiente possibilita navegação intuitiva e simplificada, possibilita diferentes opções para o usuário localizar a informação**  que necessita, dependendo de onde estiver na navegação".

Para esta assertiva, de modo geral, 90% dos especialistas assinalaram as opções: Integralmente; e Quase completamente.

**Gráfico 23 – Navegação intuitiva conforme perfil**

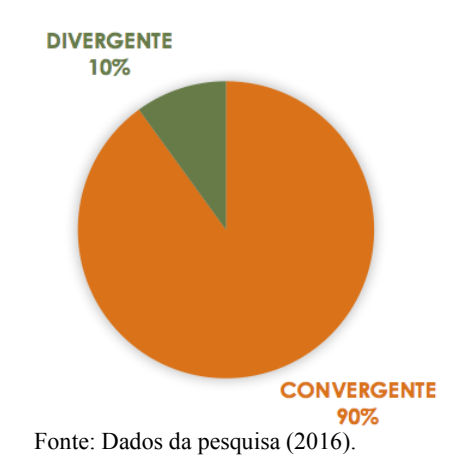

Nos dados por diferencial semântico, os especialistas assinalaram 50% para integralmente, 40% para quase completamente, 5% para parcialmente e 5% para muito pouca.

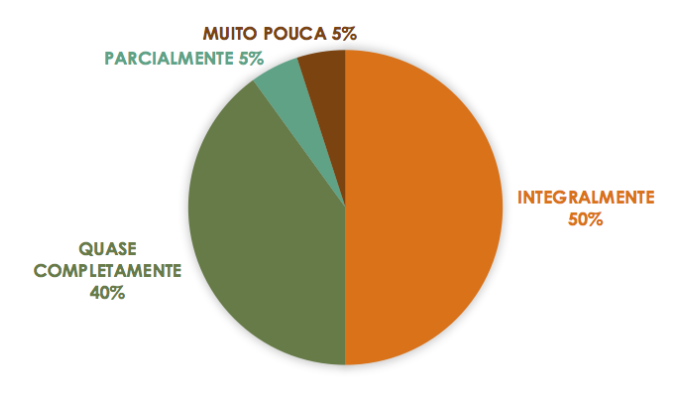

**Gráfico 24 – Navegação intuitiva conforme perfil**

A partir das escolhas dos especialistas, pode-se afirmar convergência com a assertiva concordando que oferecer diferentes opções para o estudante localizar a informação é uma forma de respeitar os diferentes modelos mentais. Conforme Norman (2006, p.62), "os modelos mentais são modelos conceituais da maneira como os objetos funcionam" ... "esses modelos são essenciais para nos ajudar a compreender nossas experiências". De acordo com Craik<sup>85</sup> (apud PREECE, ROGERS e SHARP, 2013), o modelo mental é uma construção interna de algum aspecto do mundo físico que foi trabalhado possibilitando que previsões e inferências sejam feitas. O modelo mental é integrado por registros de experiências anteriores, assim estudantes fluentes em ambientes digitais utilizam o modelo mental criado para fazer inferências ao navegar em um novo ambiente. A informação "anterior" é acionada ao interagir com uma informação "nova". Quanto maior a experiência do estudante em diversos ambientes digitais, mais desenvolvido é seu modelo mental nesta área.

Nessa perspectiva, afirma-se que a forma de navegação de um estudante experiente possui modelo mental diferente do estudante

 $\overline{a}$ 

Fonte: Dados da pesquisa (2016).

<sup>85</sup> CRAIK, K. J. W. **The Nature of Explanation**. Cambridge: Cambridge University, 1943.

iniciante, isto significa que pode haver preferências nas formas de navegação no ambiente, por exemplo, um usuário muito habituado a utilizar sistemas de buscas como o *google<sup>86</sup>* irá reconhecer mais facilmente esta funcionalidade, outro usuário mais habituado a navegação visual e *touch screen<sup>87</sup>* provavelmente vai preferir clicar diretamente nos ícones.

No espaço para complementação escrita sobre a assertiva, 50% dos especialistas realizaram comentários sobre a Navegação intuitiva conforme perfil no AVEA.

Destacam-se comentários de ideias chaves representando convergência com a assertiva 5: "E11 - Essa assertiva sobre a navegação intuitiva projetada permite ao estudante a navegação conforme seu perfil, se é mais icônico ou mais por leitura. Gostei muito". "E9 - Por possibilitar diferentes opções (o princípio da redundância, muito importante nos cursos EaD) para o usuário localizar a informação que necessita, o ambiente atende aos diferentes usuários, com diferentes potencialidades, interesses e modos de processar informações". "E19 - Pena que o recurso Menu e o Buscar não estavam ativos, para ver o tamanho das interfaces. Mas a assertiva ainda é válida em respeitar múltiplos perfis de navegação". "E20 - A alternativa mais ergonômica é a primeira". Nesse sentido a ideia central obtida é que o menu de *link* é o mais comum, possibilitando acessibilidade, e oferece diferentes opções para o estudante localizar a informação que necessita.

Os comentários de ideias chaves que representam divergências com a assertiva 5 são: **"**E1 - Não fica explicito as três alternativas quando se acessa o AVA". "E2 - O acesso à mesma ferramenta dentro de um ambiente virtual a partir de vários caminhos nem sempre garante o potencial de participação. No exemplo do Karavellas a ferramenta Fórum, por exemplo, pode ser acessada a partir do botão Interação e também a partir do Espaço Interação". A ideia central obtida a partir dos comentários divergentes foi a de que vários caminhos não garantem a participação. Considera-se que a garantia de participação é complexa e depende de um conjunto de fatores, como a mediação docente, a motivação pessoal do estudante, entre outros. Entretanto, o grau de

 $\overline{a}$ 

<sup>86</sup> O *google* é um *site* de busca que permite pesquisas de texto, áudio, imagem e vídeo. Conforme seus fundadores, sua missão é organizar as informações do mundo e torná-las mundialmente acessíveis e úteis. A empresa possui outros produtos, mas é mundialmente conhecida pelo seu eficiente sistema de busca.

<sup>87</sup> *Touch screen* – A tela sensível ao toque permite ao usuário executar comandos por meio do toque direto na tela sem o uso de *mouse* ou teclado.

participação no ambiente não era o foco dessa assertiva, mas as opções de navegação dentro do ambiente. Sobre o comentário que menciona não ficar explicito para o estudante as diversas formas de navegação, enfatiza-se que as três opções estão visíveis na primeira tela de acesso, contudo, no protótipo do ambiente, a função *menu* não estava ativa.

Ressalta-se um comentário considerado inédito na assertiva 5: "E22 - Muito bom ter alternativas, mas os jovens são totalmente *App*. Vão direto no ícone e acessam pouco desktops. Focar nos dispositivos móveis". Este comentário remete à assertiva anterior que mencionava sobre o desenvolvimento de interfaces que operam no modo responsivo, sendo outra alternativa de acesso e navegação no ambiente, a qual é fundamental para o perfil de estudantes jovens, pois utilizam mais os dispositivos móveis do que os computadores *desktop*.

Infere-se que é adequado manter várias opções de navegação conforme diferentes perfis dos estudantes. Exemplos de *sites* que corroboram com a ideia de que é benéfico oferecer ao usuário mais de um caminho para localizar a informação desejada são os *sites* que possuem o *menu* esquerdo em lista e no canto superior direito a ferramenta de busca interna no *site*; podemos citar: MEC - Ministério da Educação, UFSC - Universidade Federal de Santa Catarina, Wikipédia, Saúde em Movimento, base de dados e repositórios.

## 4.3.2.6 Usabilidade para downloads e uploads

A sexta assertiva apresenta imagens para demonstrar a usabilidade para *downloads* e *uploads* de materiais, visa facilitar e simplificar a experiência do estudante.

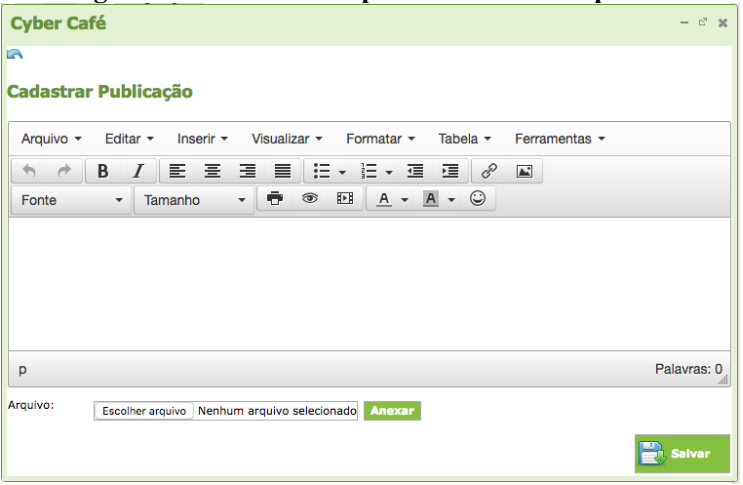

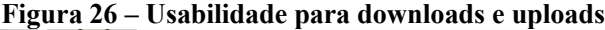

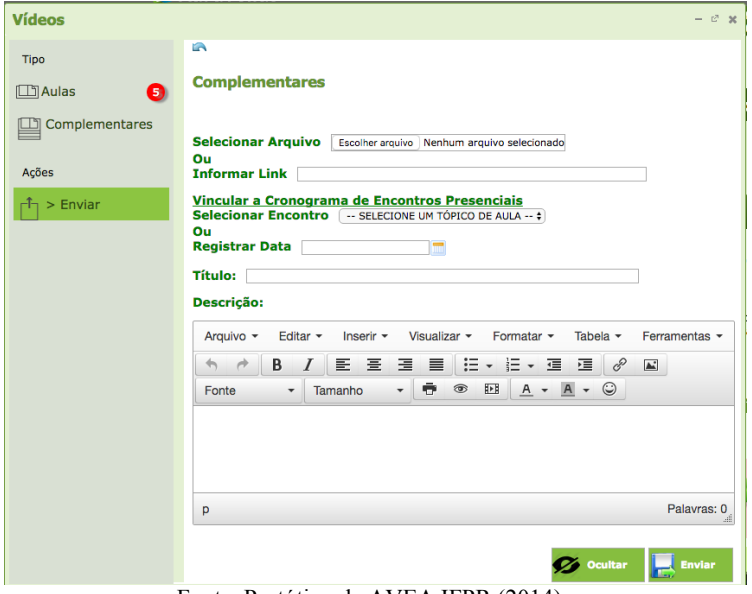

Fonte: Protótipo de AVEA IFPR (2014).

A assertiva proposta para verificação do grupo de especialistas foi: "**O ambiente oferece usabilidade para o docente e para o discente. Torna muito fácil a postagem de textos,** *downloads* **e**  *uploads* de arquivos".

Para esta assertiva, de modo geral, 100% dos especialistas assinalaram as opções: Integralmente; e Quase completamente.

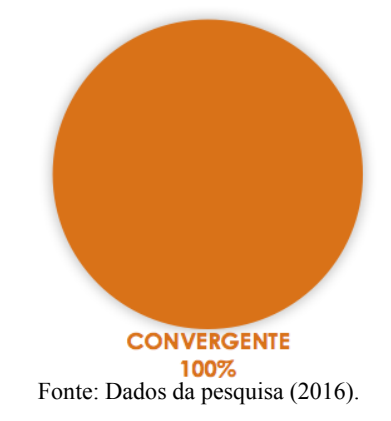

**Gráfico 25 – Usabilidade para downloads e uploads**

Nos dados por diferencial semântico, os especialistas assinalaram 68% para integralmente e 32% para quase completamente.

## **Gráfico 26 – Usabilidade para downloads e uploads**

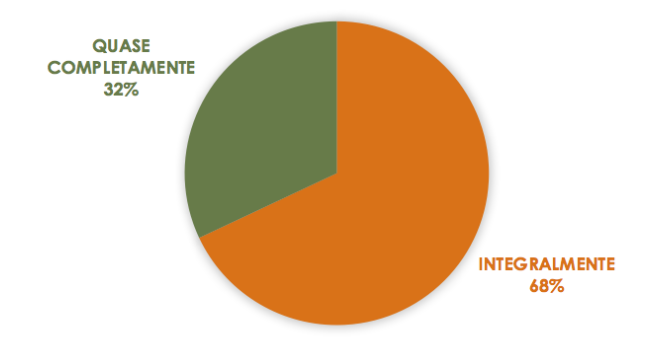

Fonte: Dados da pesquisa (2016).

A partir das escolhas dos especialistas, pode-se afirmar plena convergência sobre a usabilidade para postagem de textos, *download* e *upload* de arquivos. O ambiente foi projetado considerando a experiência e perfil do estudante, por isso inspirou-se em sistemas que são comuns para criar as ferramentas de postagem de texto, *download* e

*upload* de arquivos. O modelo utilizado nos *e-mails* foi a inspiração base do projeto por ser uma ferramenta que é comum a todos os usuários de internet, pois independente da faixa etária, é preciso ter um *e-mail* para cadastrar-se em qualquer serviço *on-line*. Outro princípio do projeto foi seguir o mesmo padrão de ações em todas as janelas, isto é, adotou um *template* e o repetiu em todas as ferramentas.

No espaço para complementação escrita sobre a assertiva, 27% dos especialistas realizaram comentários sobre a usabilidade para *downloads* e *uploads* do protótipo de AVEA. Nesta assertiva, não houve comentários divergentes.

Destacam-se comentários de ideias chaves representando convergência com a assertiva 6: "E6 - Precisaria estar no ambiente como docente para verificar isso. Aparentemente parece que o ambiente oferece ótima usabilidade". "E9 - O ambiente da forma como está organizado torna a postagem de textos, downloads e uploads de arquivos intuitiva e fácil, favorecendo a usabilidade das ferramentas para o docente e para o discente". Nesse sentido, a ideia central obtida é que a partir da visualização das telas pode-se afirmar que o ambiente oferece usabilidade para estudante e professor, por meio de diferentes ferramentas para postagem de textos, *downloads* e *uploads* de arquivos.

Um comentário classificado como inédito foi: "E2 - Embora as opções realizadas pela equipe sejam interessantes para garantir interatividade e interação, todas as operações estão relacionadas à outros fatores como o de aprimoramento das próprias competências dos envolvidos. Por isso, a ferramenta por si só não garante o 'tornar muito fácil'. O que pode ser muito fácil para um pode ser muito difícil para outro". A partir deste comentário, é possível constatar a influência do contexto em que cada pessoa está inserida, o meio social e cultural influi no desempenho do estudante, atenta para uma questão importante: a de que a ferramenta por si só não garante a usabilidade, pois depende de outros fatores. De acordo com Nielsen e Loranger (2007), a usabilidade é um atributo de qualidade relacionado à facilidade do uso de algo, contudo é influenciada pelo contexto de uso, dependendo das circunstâncias específicas nas quais o produto é usado. "O contexto de uso consiste de usuários, tarefas, equipamentos (*hardware*, *software* e materiais), e do ambiente físico e social, pois todos esses podem influenciar a usabilidade de um produto dentro de um sistema de trabalho" (ABNT NBR ISO 9241-11, 2002, p2).

Infere-se que, em sentido geral, o ambiente oferece usabilidade para postagem de textos, *downloads* e *uploads* de arquivos. Para Nielsen e Loranger (2007), o usuário de hoje comete menos erros do que no

ápice da primeira bolha da internet no ano 2000, além da melhoria dos *Websites* há também avanços na experiência dos usuários. Para eles, a medida mais simples de usabilidade é a taxa de sucesso, se o usuário consegue usar o *site* e realizar seus objetivos, a usabilidade foi contemplada. Evidencia-se, neste caso, a importância do reconhecimento do perfil do usuário.

## 4.3.2.7 Trilha de conteúdos para organizar o processo de estudos

A sétima assertiva apresenta imagem para representar que a trilha de conteúdos é caminho, não linear, do processo de construção do conhecimento no AVEA. A trilha de conteúdos foi pensada com o objetivo de ser o espaço mais importante do Ambiente Virtual de Ensino-Aprendizagem (AVEA) na modalidade de ensino a distância.

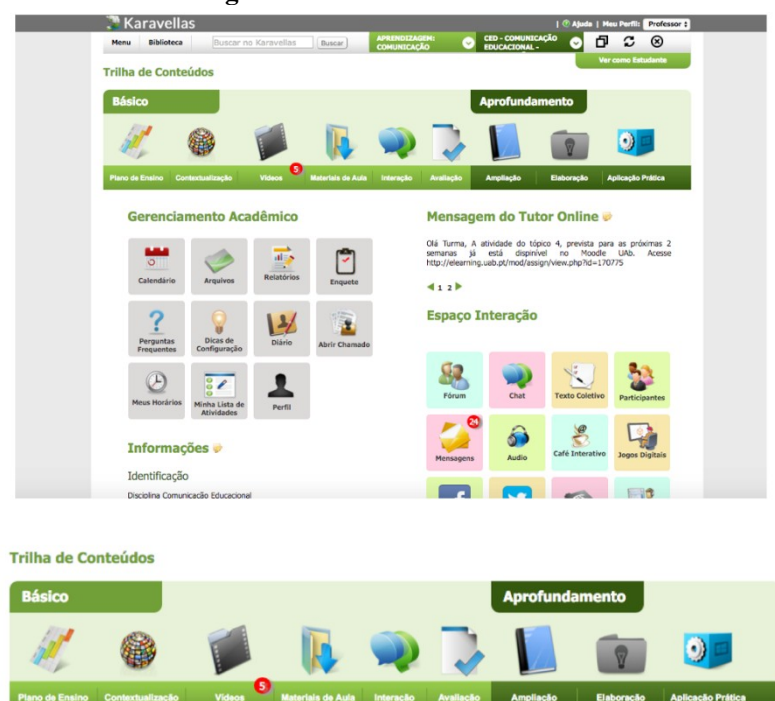

## **Figura 27 – Trilha de conteúdos**

Fonte: Protótipo de AVEA IFPR (2014).

A assertiva proposta para verificação do grupo de especialistas foi: "**A Trilha de Conteúdos oferece facilidade na localização dos conteúdos e informações pertinentes a disciplina estudada, contribuindo para organização e foco nas prioridades do estudante. Registra o seu percurso possibilitando retomadas e revisões sempre que precisar. Atende ao processo contínuo do raciocínio do**  estudante, e possibilita seu acompanhamento pelos demais atores".

Para esta assertiva, de modo geral, 73% dos especialistas assinalaram as opções: Integralmente; e Quase completamente.

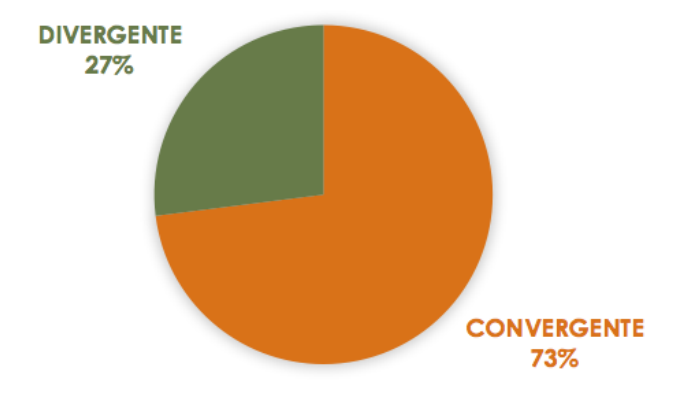

**Gráfico 27 – Trilha para organizar o processo de estudos**

Fonte: Dados da pesquisa (2016).

Nos dados por diferencial semântico, os especialistas assinalaram 41% para integralmente, 32% para quase completamente, 18% para parcialmente, 5% para muito pouca e 4% para desconheço.

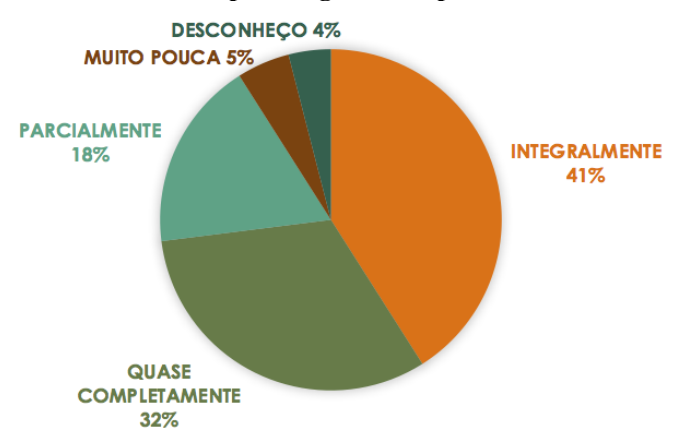

#### **Gráfico 28 – Trilha para organizar o processo de estudos**

Fonte: Dados da pesquisa (2016).

A partir das escolhas dos especialistas, pode-se afirmar convergência suficiente sobre a organização do AVEA por Trilha de Conteúdos. Considera-se que com uma maior variedade de dispositivos tecnológicos e diferentes tipos de mídias, o AVEA deixa de ser a única referência para uso virtual na EaD, pois há uma crescente tendência no uso de diversas ferramentas que podem facilitar o trabalho docente, como *google docs, skype, youtube*, aplicativos para *smartphones* e redes sociais. Nesse sentido, infere-se que o AVEA ainda é uma marca registrada da EaD, contudo, parece haver uma tendência para que se torne espaço de comunicação e organização pedagógica dos hiperlinks a serem utilizados pelos estudantes, isto é, a preocupação maior não será desenvolver ferramentas similares as já existentes na *web*, e sim como realizar um *design* educacional de qualidade, utilizando-se de todos os recursos disponíveis. Um exemplo é o uso da funcionalidade *streaming<sup>88</sup>* do *youtube* utilizado hoje por diversas universidades, principalmente as públicas, para transmissão de eventos educacionais, e como canais de disseminação do conhecimento produzido. Significa que, se a ferramenta é de uso gratuito, não é necessário desenvolver uma outra ferramenta para isso, pois, mesmo que o fizesse, é provável que

 $\overline{a}$ 

<sup>88</sup> Streaming Youtube: Seja gravando um show, um evento esportivo, um programa de entrevistas ou apenas a si mesmo, agora você pode transmitir seu evento — ao vivo — diretamente para seu público. Disponível em:

[<sup>&</sup>lt;https://www.youtube.com/my\\_live\\_events>](https://www.youtube.com/my_live_events). Acesso em: 4 nov. 2016.

não atingiria o mesmo grau de qualidade por não dispor de tantos recursos para o desenvolvimento institucional. Outra questão é a compatibilidade com outras ferramentas, ainda usando o exemplo do *streaming*, podemos usufruir da interação com os espectadores pelo '*Hangouts On Air* com o *YouTube'* ao vivo<sup>89</sup>. Mattar (2014, p.23) alerta que "a escolha e o balanço correto no uso dessas diversas ferramentas, em função do público alvo, do desenho pedagógico do curso, das atividades propostas e de outras varáveis, tendem a determinar o sucesso ou o fracasso de projetos EaD". É provável que em breve o *google* sala de aula seja o conjunto de ferramentas que irá apoiar este processo, até ser substituída por outra.

Nessa perspectiva, considera-se que, independente do futuro das ferramentas tecnológicas da EaD, a oferta de cursos formais requer registros acadêmicos integrados aos pedagógicos. Portanto o AVEA precisa ser uma ferramenta de organização, controle e certificação, porém aberta a "N" conexões no ciberespaço. A organização pedagógica, definida pelo *design* educacional é fundamental. A Trilha de Conteúdos foi desenvolvida com esta intenção, para disponibilizar e organizar o processo de estudos do estudante e ao mesmo tempo assegurar sua navegação hipertextual sem desviar-se do objetivo do estudo.

No espaço para complementação escrita sobre a assertiva, 55% dos especialistas realizaram comentários sobre a trilha de conteúdos do protótipo de AVEA.

Destaca-se comentário de ideia chave representando convergência com a assertiva 7: "E9 - Uma das riquezas pedagógicas dos cursos na modalidade a distância é a transparência quando a disponibilização e acesso as informações. Fica tudo registrado: materiais, informações e processos interacionais. Sua dificuldade é a disposição quanto a sua organização. Geralmente os ambientes são limitados e lineares, não possibilitam propostas interdisciplinares e a transversalidades de conteúdos. Com a Trilha de Conteúdos a localização dos conteúdos e informações é facilitada, contribuindo para organização e foco nas prioridades do usuário". Nesse sentido, a ideia

 $\overline{a}$ 

<sup>89</sup> Hangouts On Air com o YouTube ao vivo: Use o YouTube ao vivo para criar um evento Rápido com o Hangouts On Air ou um evento Personalizado usando um codificador. Saiba como configurar uma transmissão ao vivo com o YouTube ao vivo. Disponível em: [<https://support.google.com/youtube/answer/7083786?hl=pt-](https://support.google.com/youtube/answer/7083786?hl=pt-BR&ref_topic=6136989)[BR&ref\\_topic=6136989>](https://support.google.com/youtube/answer/7083786?hl=pt-BR&ref_topic=6136989). Acesso em: 4 nov. 2016.

central obtida é que a trilha de conteúdos oferece facilidade na localização das informações pertinentes a disciplina estudada.

Os comentários de ideias chaves que representam divergências com a assertiva 7 são: "E2 - Ensino-aprendizagem envolve sempre o par recursos e atividades. Embora concorde plenamente com o destaque dado à esse conjunto de ferramentas discordo que o nome mais adequado seja Trilha de Conteúdos porque poderá entender que se trata somente de repositório de materiais preparados pelo professor. "E6 - A trilha está clara, mas não oferece ao estudante uma visão do processo, da caminhada. Poderia ser colocado uma espécie de Guia de Estudo e não simplesmente um Plano de Ensino. Faltaria no meu entender, uma proposta de plano de estudo". "E17 - A trilha de conteúdos é uma recursividade que poderia estar na sala de aula, mas não na primeira página, pois tem o "ruído" de todas as outras informações. Ela é bastante funcional para o estudante, embora a separação por material/vídeo/slides fragmenta a apreensão de cada tema, pois o estudante tem que buscar diferentes espaços para completar uma sequência didática". "E20 - A trilha de conteúdos deve ser um indicativo e orientador, não um imperativo". As ideias centrais obtidas a partir dos comentários divergentes foram: a trilha é orientadora do processo de estudo; sobre a denominação 'trilha de conteúdos', a sugestão de dois especialistas é alterar para sala de aula, pois pode dar a impressão de ser mero repositório de materiais; outra questão foi sobre a trilha de conteúdos não apresentar a visão do processo completo porque fragmenta os materiais por tipo.

Apresenta-se trecho considerado inédito nos comentários da assertiva 7: "E19 - Acho importante o recurso atualmente disponível nas Plataformas *MOOC* da *Timeline*, ou seja, é possível ter uma ideia clara dos vídeos que já foram assistidos anteriormente na plataforma, e de quantos faltam. Assim o aluno vê o seu progresso dentro do curso. Não entendi o conceito de prioridade, aluno não sabe quais os materiais prioritários a serem vistos, certo? Imagine se o professor coloca 10 vídeos, mas quer que 6 sejam obrigatoriamente vistos, e que os outros 4 sejam para aprofundamento. Como a interface trataria isso?". A ferramenta que mostra o histórico dos vídeos assistidos é útil para auxiliar o estudante a localizar onde parou, sendo uma sugestão relevante de funcionalidade a ser implantada em um AVEA. Sobre a indagação de como o estudante irá identificar a diferença entre os vídeos de aula (obrigatórios) e os complementares (opcionais), foram designados espaços diferentes para cada um. São postados e acessados

em pastas separadas, denominadas 'aulas' e 'complementares' para orientar o estudante.

A disposição linear não converge com o perfil de estudantes desta pesquisa. Entretanto, sobre o comentário de que a trilha não oferece uma visão sequencial das tarefas, uma possibilidade é renomear o ícone denominado 'contextualização' para 'guia de estudo'. Neste espaço, poderá ser disponibilizada uma proposta didática com o roteiro dos materiais e atividades para estudo, de forma sequencial com hiperlinks. Esse formato atende o modelo mental do estudante que prefere uma navegação sequencial, além da Trilha de Conteúdos já contemplar o estudante que prefere uma navegação global, em saltos.

Ressalta-se a definição de Santaella (2004) sobre o perfil do novo tipo de leitor da hipermídia, o leitor imersivo. Ela reflete sobre os três tipos de leitores: 1) Contemplativo: leitor tradicional de livros; 2) Movente: leitor de imagens em movimento; 3) Imersivo: Leitor de hipermídia; e aprofunda o Leitor imersivo a partir da caracterização de três níveis de raciocínio - o abdutivo, o indutivo e o dedutivo. Entretanto, apesar das diferenças existentes entre os tipos de leitores, estes convergem em pontos comuns, pois buscam a compreensão de determinado conteúdo e seu contexto a partir das diferentes formas de leitura.

Infere-se que há concordância com o destaque dado à trilha de conteúdos para orientar o processo de estudo. O ícone denominado contextualização na Trilha de Conteúdos oferece ao estudante a possibilidade de poder registrar o seu percurso de estudos e retornar a ele sempre que precisar de modo recorrente. Não no sentido de repetição, ou de sequência linear, mas na direção e expansão da espiral de ascendência da construção do conhecimento (PIAGET, 1975).

O princípio da interação é essencialmente o movimento do sujeito do que ele já sabe para o que não sabe. A trilha poderá ser seu mapa, no qual poderá ver seu próprio raciocínio desenhado e redesenhar quantas vezes for necessário explorando diferentes materiais. A sugestão de alterar para a metáfora de 'sala de aula' não contribui, mesmo no caso de um estudante com baixo conhecimento do mundo digital, que são raros no caso estudado. O sujeito desta pesquisa "é compreendido como fruto de correlativas interações, não é pré-determinado, é construído" (RONCARELLI, 2007, p.29), essa construção ocorre por meio do fazer, na ação, a qual no ensino formal pode ser provocada pelo professor ou pelos desafios propostos.

Compreende-se o processo de aquisição do conhecimento a partir do conceito de espiral ascendente, como resultado das construções

sucessivas, em complexidade crescente. As interações entre o sujeito e o objeto do conhecimento são necessárias para a aquisição do conhecimento. O desenvolvimento está relacionado ao processo de reflexão, é benéfico, então, envolver o estudante em situações que contenham desafios, situações-problema, de forma a resgatar o que ele pensa e possibilitar novos questionamentos para que possa avançar em conhecimento. Roncarelli (2012), ressalta a relevância da interação de forma cooperativa e integrada em todo o processo de ensinoaprendizagem, sem fragmentá-lo em partes. Nesse sentido, considera-se que a Trilha de Conteúdos oferece várias possibilidades para interação sem fragmentar o processo.

#### 4.3.2.8 Ferramentas de avaliação

A oitava assertiva apresenta imagens para demonstrar as ferramentas de avaliação do estudante, organizadas por tipo de atividades: objetivas, discursivas e provas.

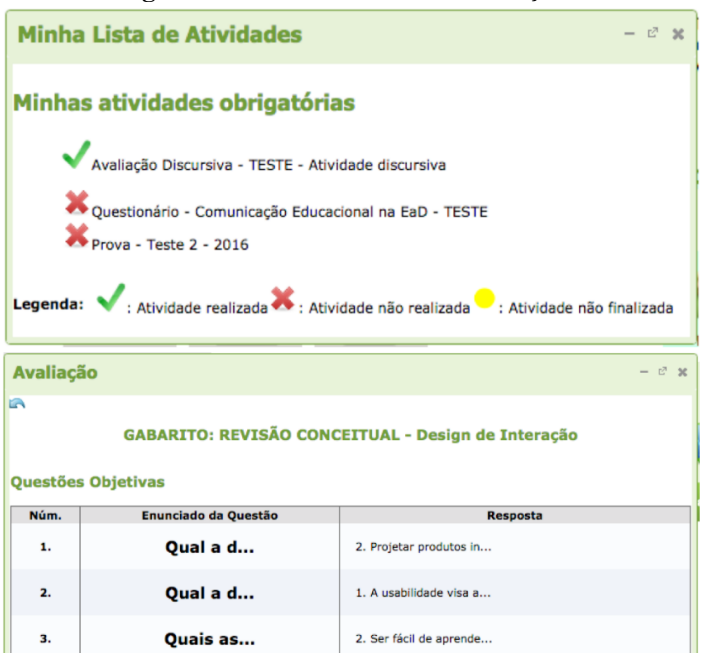

#### **Figura 28 – Ferramentas de avaliação**

Fonte: Protótipo de AVEA IFPR (2014).

A assertiva proposta para verificação do grupo de especialistas foi: "**As ferramentas de avaliação do ambiente facilitam a visualização das atividades a serem realizadas, torna claro quais são as atividades obrigatórias e atividades opcionais. Permite experimentações e/ou simulações,** *feedback* **imediato ao disponibilizar as respostas em forma de gabarito e a inclusão de**  mensagens do professor ou tutor".

Para esta assertiva, de modo geral, 86% dos especialistas assinalaram as opções: Integralmente; e Quase completamente.

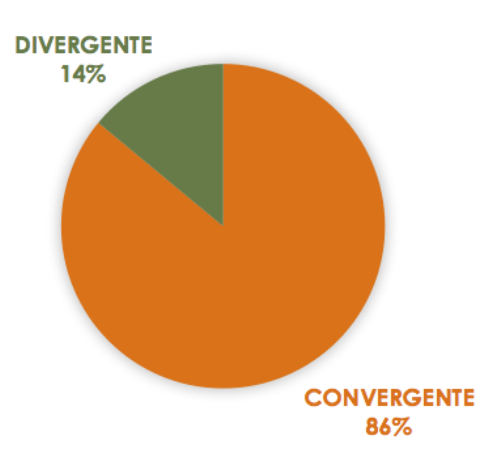

**Gráfico 29 – Ferramentas de avaliação**

Fonte: Dados da pesquisa (2016).

Nos dados por diferencial semântico, os especialistas assinalaram, os especialistas assinalaram 54% para integralmente, 32% para quase completamente, 5% para parcialmente, 5% para muito pouca e 4% para desconheço.

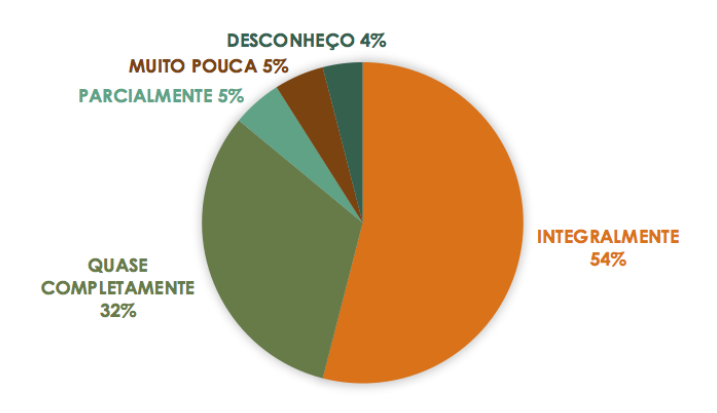

## **Gráfico 30 – Ferramentas de avaliação**

Fonte: Dados da pesquisa (2016).

A partir das escolhas dos especialistas, pode-se afirmar convergência com a utilização de uma ferramenta que ofereça variados tipos de instrumentos de avaliação utilizando ambientes virtuais de aprendizagem.

No espaço para complementação escrita sobre a assertiva, 41% dos especialistas realizaram comentários sobre ferramentas de avaliação.

Destacam-se comentários de ideias chave representando convergência com a assertiva 8: "E9 - Este recurso é importante para que os usuários se tornem mais autônomos e se mantenham disciplinados e organizados quanto aos processos avaliativos". "E17 -Pela observação dos exemplos disponibilizados parece estar satisfatório. Não consegui realizar nenhuma atividade de avaliação". "E20 - É importante que o aluno possa verificar as atividades não finalizadas além das que não foram executadas, para dar conta das pendências ao longo do curso". Nesse sentido, a ideia central obtida é que as ferramentas de avaliação do AVEA facilitam a visualização das atividades a serem realizadas e tornam clara quais são as atividades obrigatórias e atividades opcionais.

Os comentários de ideias chaves que representam divergências com a assertiva 8 são: "E4- O X em vermelho pode dar ideia de que a atividade foi realizada, mas com desempenho abaixo do desejado. O ideal seria usar um ícone de pendência, não de erro". "E21 - Não consegui visualizar se as ferramentas de avaliação permitem

experimentações e/ou simulações, *feedback* imediato ao disponibilizar as respostas em forma de gabarito e a inclusão de mensagens do professor ou tutor". A ideia central obtida a partir dos comentários divergentes foi de que há ícones que precisam ser adequados com outras imagens, pois permitem dupla interpretação. Esses apontamentos especificam ser adequado alterar o ícone que indica pendência, pois o X em vermelho remete à ideia de erro; o protótipo de AVEA está desenvolvido parcialmente, por isso não permitiu as simulações nesta área, não sendo possível a verificação plena da proposta de avaliação.

Destaca-se o comentário do especialista E11 como uma contribuição inédita: **"**E11- Pode ser complementada a assertiva afirmando que essa ferramenta por ter essa estrutura permite a avaliação formativa ou processual. Sugiro que sejam inseridas as possibilidades de rubricas uma tendência já comum nos AVEA nos Estados Unidos e Canadá". A partir desse comentário, considera-se relevante incluir as possibilidades de rubricas nas ferramentas de avaliação do protótipo de AVEA. O Moodle**<sup>90</sup>** implantou essa funcionalidade em suas ferramentas de avaliação a partir da versão 2.2, desde então houve avanços significativos para aprimorar a avaliação com rubricas; atualmente o Moodle já está na versão 3.1**<sup>91</sup>** .

Mattar (2014) relata que fora do Brasil é comum a utilização de rubricas (*rubrics*) para avaliação da aprendizagem a partir de critérios com níveis detalhados. Para Mattar (2014), as rubricas auxiliam na constituição de níveis de qualidade para o trabalho dos estudantes e atribuem credibilidade às instituições de ensino, uma vez que sem as rubricas a instituição tem poucas evidências concretas dos seus resultados. Sobre a EaD, ele diz que a situação é ainda mais crítica porque os cursos a distância ainda são alvo de falta de credibilidade, por isso considera que estabelecer critérios detalhados de avaliação poderá contribuir ao invés de engessar como muitos docentes criticam. Entretanto, Mattar (2014) reconhece que adotar rubricas em atividades criativas é um desafio mais complexo, pois implica definir atributos de criatividade esperados na atividade do estudante. Outros aspectos que dificultam a adoção de rubricas na prática docente são o tempo e a complexidade para elaboração. Compreende-se que a rubrica é constituída de critérios e níveis capazes de retratar com clareza o que se deseja, possibilitando o desenvolvimento e sistematização de

 $\overline{a}$ 

 $90$  <https://moodle.org/>

<sup>91</sup> Novas características Moodle versão 3.1

<sup>&</sup>lt;https://docs.moodle.org/31/en/New\_features>.
indicadores de avaliação que reduzam a subjetividade do processo, porém mantém uma coerência com a abordagem pedagógica.

Infere-se que as ferramentas de avaliação oferecem tipos variados de instrumentos de avaliação, permitem *feedback* ao disponibilizar as respostas em forma de gabarito, inclusão de mensagens personalizadas do professor ou tutor para cada estudante e facilitam a visualização de quais atividades deverão ser realizadas. Considera-se que mesmo os mais avançados artefatos tecnológicos para o processo de avaliação da aprendizagem, não passam de meras ferramentas sem a figura do professor como mediador entre o conhecimento e o estudante, pois são as ações e encaminhamentos pedagógicos que irão determinar se a avaliação será formativa $^{92}$  ou apenas somativa. Ressalta-se que todas as ferramentas do AVEA poderão ser utilizadas como instrumentos de avaliação contínua, de fóruns a provas finais, pois concebe-se a avaliação integrada ao processo de ensino. Para Both  $(2008, p.120)$ , "o ato concomitante no ensinar e no avaliar conduz à aprendizagem significativa". O autor afirma que a figura do professor "auleiro" tende a desaparecer para, em seu lugar, surgir o professor que produz com o estudante e instiga o estudante a produzir, isto permite a concomitância de "ensinar avaliando e avaliar ensinando". A avaliação no AVEA possibilita ao próprio estudante rever o raciocínio e nos processos de interação os erros são considerados hipóteses. A elaboração de uma hipótese e a verificação é uma das melhores formas de aprendizagem. Ao conhecer a realidade o sujeito constrói a inteligência, é um processo contínuo e o aprimoramento pode ocorrer por meio do erro ao testar hipóteses. Conforme Piaget (1988) trabalhar a partir do erro na aprendizagem é parte do processo de construção do conhecimento. Portanto, o processo de ensino-aprendizagem é entendido como um processo em que o ensaio, o erro, a solução de problemas, a investigação e a pesquisa são movimentos de aprendizagem.

#### 4.3.2.9 Espaço Interação

 $\overline{a}$ 

A nona assertiva apresenta imagem para mostrar o espaço interação, o qual foi projetado com a intenção de oferecer meios de comunicação com a instituição e entre estudantes.

 $92$  A avaliação formativa é contínua e processual, é uma avaliação que contribui para aperfeiçoar o processo ensino-aprendizagem, funciona como *feedback* e possibilita a recuperação do estudante. (LUCKESI, 2005).

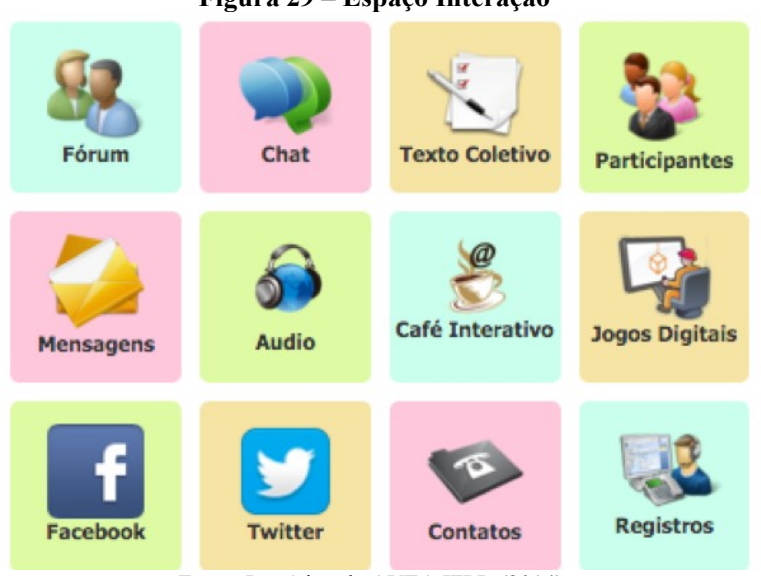

#### **Figura 29 – Espaço Interação**

Fonte: Protótipo de AVEA IFPR (2014).

A assertiva proposta para verificação do grupo de especialistas foi: "**O ambiente oferece comunicação direta do estudante com a**  instituição, e entre pares, por meio de várias ferramentas".

Para esta assertiva, de modo geral, 91% dos especialistas assinalaram as opções: Integralmente; e Quase completamente.

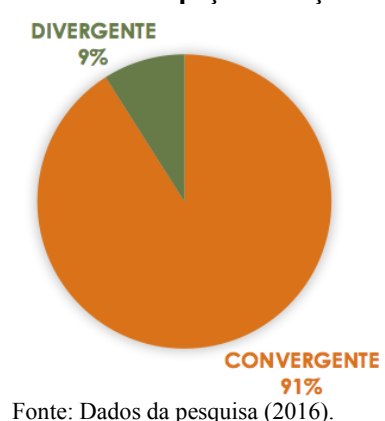

### **Gráfico 31 – Espaço interação**

Nos dados por diferencial semântico, os especialistas assinalaram 73% para integralmente, 18% para quase completamente e 9% para parcialmente.

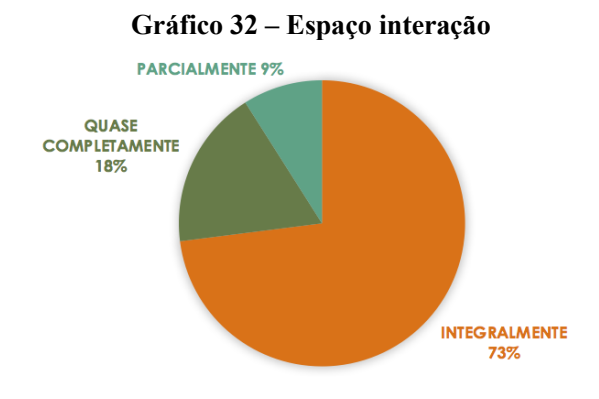

Fonte: Dados da pesquisa (2016).

A partir das escolhas dos especialistas, pode-se afirmar convergência sobre a comunicação direta do estudante com a instituição e interação entre estudante, professores e conteúdo por meio de várias ferramentas. Para Gomes, Rodrigues, Gamez e Barcia (2005), a utilização de vários tipos de mídias como ferramentas de comunicação oferecem múltiplas possibilidades e promovem o diálogo. "Essa integração rompe com a unidirecionalidade da comunicação tradicional, pois além da comunicação bidirecional, promove um canal multidirecional, possibilitando a troca de muitos para muitos" **(**GOMES, RODRIGUES, GAMEZ e BARCIA**,** 2005, p.04)**.** Este espaço buscou seguir a tendência das redes sociais nas quais a interação é facilitada, visando uma comunicação multidirecional na qual o estudante tem autonomia para ser também o criador, isto é, pode compor mensagens e modificar objetos. De acordo com Amante (2014, p.28), "compreender a vida social na contemporaneidade requer considerar o estudo das redes sociais *on-line* já que estas alteraram profundamente nos últimos anos a forma como milhões de pessoas se comunicam e compartilham informação entre si". Amante (2014) ressalta que as redes sociais possibilitam um sistema de comunicação horizontal, e mesmo que não esteja centrada no desenvolvimento de aprendizagens formais, constitui espaço de aprendizagem informal e cultural dos estudantes. Nesse sentido, trazer aspectos da vida cultural dos estudantes para o AVEA

pode contribuir para uma maior interação no curso, pois a vida acadêmica não está desvinculada da vida pessoal e social.

No espaço para complementação escrita sobre a assertiva, 41% dos especialistas realizaram comentários sobre espaço interação do protótipo de AVEA.

Destacam-se comentários de ideias chaves representando convergência com a assertiva 9: "E9 - O ambiente oferece as duas formas de comunicação previstas nos cursos EaD: a assíncrona e síncrona entre o usuário, a instituição a equipe pedagógica por meio de várias ferramentas de interação". "E20 - O AVEA atende de forma ampla e diversificada aos quesitos de comunicação". Nesse sentido, a ideia central obtida é que o ambiente oferece as principais formas de comunicação previstas nos cursos EaD: a assíncrona e síncrona. Permite interação entre os estudantes, tutores, docentes, equipe pedagógica e secretaria da instituição por meio de várias ferramentas.

Os comentários de ideias chaves que representam divergências com a assertiva 9 são: "E1 - Não fica claro se todos serão utilizados ao mesmo tempo". "E11 - Penso que o contato com a instituição poderia ser mais claro do que o usual ícone Contato". "E17- São muitos espaços e podem deixar o estudante confuso, se ele não for orientado para que ferramenta usar em determinado momento". A ideia central obtida a partir dos comentários divergentes foi que alguns especialistas sentem necessidade de um guia para a comunicação, com a intenção de evitar que o estudante fique confuso; não há compreensão imediata sobre o uso de todas as ferramentas concomitante; há diferentes compreensões sobre o que é uma ferramenta de comunicação e uma ferramenta de atividades. Nesta pesquisa, considera-se que é característica da comunicação multidirecional todos os usuários terem autorização de edição, isto é, todos podem publicar conteúdos no espaço interação.

Três trechos inéditos apareceram na assertiva 9: "E10 - Há necessidade de separar as formas de comunicação? Por exemplo: em texto (chat), em áudio, em vídeo... aqui não poderia ser mais parecido com *whatsapp*?" "E11 - Gostei do espaço Café Interativo, para que os estudantes e professores possam ter um espaço para suas postagens como se estivessem na cantina da Escola. :)" "E22 - Link com as redes sociais é muito importante. Afinal é importante incluir a vida cultural para além das formalidades acadêmicas. Mas atenção! Estas redes mudam muito. Muitos jovens já dizem que *facebook* é coisa de velho. Então isso tem que ser bem dinâmico".

London (2013) afirma que logo o *facebook* será parte do passado, pois o panorama atual da nossa sociedade digital é imprevisível

e mutante. Há aqueles que idolatram as redes sociais, há os que dizem que elas estão com os dias contados, qual deles é o correto ninguém tem plena certeza, mas é inegável que estas novas formas de comunicação têm alterado a vida das pessoas em todo o mundo. Cita-se a obra de Pahl<sup>93</sup> que relata algumas histórias pessoais verídicas, com o objetivo de ilustrar como o *facebook* ampliou os limites da comunicação no mundo. O autor revela, no início do capítulo 2, que se alguém dissesse a ele que um dia iria agradecer pelo *facebook*, ele responderia que era uma piada de mau gosto. Entretanto, lá estava ele, anos depois, fazendo um agradecimento especial à Mark Zuckerberg<sup>94</sup> por ter criado uma ótima maneira de conectar as pessoas entre si, e com isso ter reencontrado um amor perdido.

Considera-se que é impreciso o futuro das redes sociais, mas sua influência na vida das pessoas ampliou a forma de comunicação e mudou as formas de relação social. Um dia, ao tornar-se superada, conforme expressa o comentário do especialista 22, caberá à educação buscar conhecer quais são as novas formas de interação que a rede proporciona e atualizá-las nos ambientes de aprendizagem, ou outra ferramenta que faça este papel. Mediada por tantas redes, a escola e universidade também já não são mais as mesmas, assim a cibercultura possibilita novos meios de ensinar e aprender para além da formalidade escolar (SANTOS e PORTO, 2014).

Conforme Santos (2011), a cada dia surgem novos usos de tecnologias digitais nas práticas educativas cotidianas, isso tornou-se possível com a *web* 2.0 que possibilitou a criação, edição e publicação de conteúdos pelas próprias pessoas que navegam na rede. Sobre os rumos da *web* 3.0, denominada como *web* semântica, Isotani, Mizoguchi, Bittencourt e Costa (2008, p.01) afirmam que a terceira onda da internet promete resolver diversos problemas com o desenvolvimento de "tecnologias que permitem ao computador compartilhar e manipular as informações contidas na web de forma adequada e inteligente". Entretanto, eles não anunciam uma substituição da *web* 2.0, visto que esta permite aos usuários o uso de "diversas ferramentas para compartilhar e construir 'conhecimento' de forma

**<sup>93</sup>** PAHL, Arthur. **Sentimentos precisam de sentimentos:** histórias e encontros de nossa época. Books on Demand GmbH. Tradução: Maria do Carmo Schetini de Moraes, Paulo Rubens Pinheiro Fabrício. Frick Velag. Frankfurt. Pforzheim Frick, 2012.

<sup>94</sup> Mark Elliot Zuckerberg, é um empresário norte-americano, ficou conhecido por ser o autor do *facebook*, a maior rede social do mundo nos dias atuais.

simples, interativa e colaborativa". Nesse sentido, apostam na interseção destas tecnologias para a criação de novos ambientes educacionais.

Infere-se que a inclusão de texto com explicação da finalidade pedagógica e comunicativa de cada área e em algumas ferramentas, essa informação aparece com o movimento do *mouse* em cima do ícone, similar ao que ocorre em computadores *desktop* quando clicamos no botão esquerdo do *mouse* 95 *.* Outro ajuste para contribuir na compreensão imediata é ocultar no espaço interação às ferramentas da disciplina que se repetem na trilha de conteúdos. Com isso ficarão apenas as ferramentas de interação para todo o curso, não confundindo com as que são somente por disciplina. Com essa alteração, pode-se renomear de 'espaço interação' para 'espaço interação do curso'.

Moore e Kearsley (2013) ressaltam que para um ensino a distância eficaz é fundamental ter compreensão aprofundada da natureza da interação e de quais as melhores formas de comunicação por meio das tecnologias. Os tipos de interação são entre: aluno-conteúdo; alunoprofessor; e aluno/aluno. Contudo, os autores salientam que é perigoso sair da interação 0% para a interação 100%, não basta abrir diversas ferramentas permitindo publicações aleatórias, pois não é o excesso de informações no AVEA que garante a qualidade do ensino na EaD, enfatizam que é necessário ter equilíbrio entre elaboração e instrução.

Compreende-se que o processo de interação por meio da cooperação e colaboração pode contribuir para o movimento de aprendizagem em níveis de abstração e de generalização (CATAPAN, 2001). Almeja-se que a promoção de novos modos de comunicação possa contribuir para que os níveis de interação no AVEA ocorram em profundidade, dos níveis de abstração empírica e abstração pseudo empírica até generalização com a abstração reflexionante, isto é, almejase a promoção de uma aprendizagem colaborativa numa abordagem construtivista.

Roncarelli (2007), explica que a sustentação da cooperação se ancora nas relações de interação e autonomia e que estas podem ser ampliadas pela mediação tecnológica, isto significa que a interação é um dos princípios requeridos para a construção significativa e a ressignificação de conhecimentos.

Portanto, a base para a aprendizagem é a interação, sem uma boa comunicação não haverá condições adequadas de interação. É fundamental o empenho docente e institucional em realizar um processo

<sup>95</sup> *Left mouse button* – Botão de seleção de comandos secundários durante uso de computador *Desktop.*

de comunicação bi/multidirecional permitindo-se explorar todas as ferramentas tecnológicas que possam promover o processo comunicativo em EaD objetivando níveis aprofundados de aprendizagem.

#### 4.3.2.10 Comunicação Efetiva

A décima assertiva investiga a criação de um modelo de AVEA que ofereça ferramentas que potencializam uma comunicação efetiva, com a intenção de possibilitar uma comunicação multidirecional e hipertextual. Reafirma-se que se tem a compreensão de que somente possuir as ferramentas de comunicação adequadas é insuficiente para possibilitar uma comunicação efetiva, pois as Tecnologias de Comunicação Digital (TCD), para serem exitosas na EaD, dependem do encaminhamento e mediação pedagógica.

A assertiva proposta para verificação do grupo de especialistas foi: "**O ambiente oferece elementos suficientes para potencializar**  uma efetiva comunicação na mediação pedagógica proposta.".

Para esta assertiva, de modo geral, 90% dos especialistas assinalaram as opções: Integralmente; e Quase completamente.

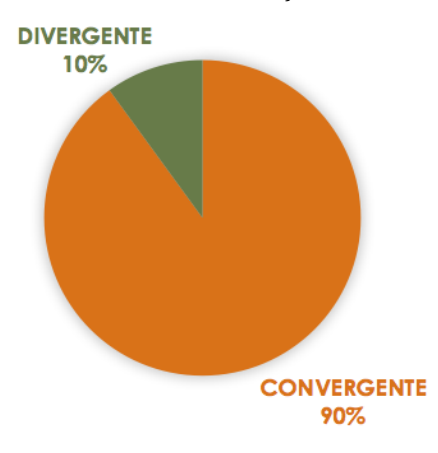

#### **Gráfico 33 – Comunicação Efetiva**

Fonte: Dados da pesquisa (2016).

Nos dados por diferencial semântico, os especialistas assinalaram 45% para integralmente, 45% para quase completamente e 10% para parcialmente.

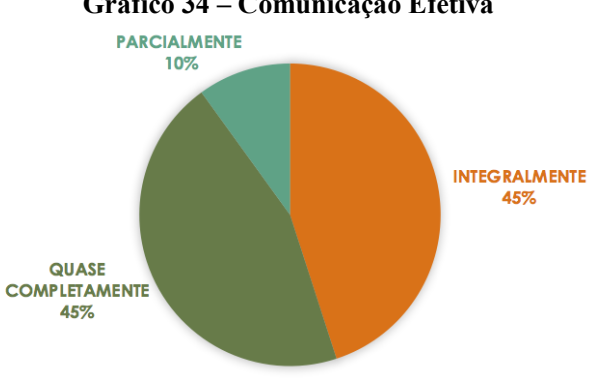

**Gráfico 34 – Comunicação Efetiva**

A partir das escolhas dos especialistas, pode-se afirmar que o ambiente oferece meios de comunicação que podem potencializar uma efetiva comunicação dependendo da mediação pedagógica proposta. De acordo com Catapan (2001), as novas formas de comunicação geradas pelas Tecnologias de Comunicação Digital conectadas com a internet por meio de diferentes artefatos, *desktops* ou móveis, possibilitam uma ruptura com os modelos anteriores de informação, elaborando um novo modo do saber, uma nova dinâmica no processo de construção do conhecimento, tanto em ambientes educacionais ou fora destes.

No espaço para complementação escrita sobre a assertiva, 55% dos especialistas realizaram comentários sobre a comunicação multidirecional e hipertextual na mediação pedagógica.

Destacam-se comentários de ideias chaves representando convergência com a assertiva 10: **"**E8 - Achei o ambiente sensacional, muito bem estruturado. A arquitetura é muito clara e intuitiva. Respeita os princípios ergonômicos. Parabéns pelo trabalho realizado". "E9 -Considerando que a mediação pedagógica é um tipo especial de interação entre alguém que ensina (o mediador) e alguém que aprende (o mediado). Essa interação, portanto, é caracterizada por uma interposição intencional e planejada do mediador que age entre as fontes externas de estímulo e o aprendiz. Dessa forma, a ação do mediador é selecionar, dar forma, focalizar, intensificar os estímulos e retroalimentar o

Fonte: Dados da pesquisa (2016).

aprendiz em relação às suas experiências, a fim de produzir aprendizagem apropriada intensificando as mudanças no aprendiz. Dessa forma, o AVEA precisa contemplar funcionalidade, usabilidade, operacionalidade, adequabilidade e praticidade. Na minha opinião o Karavellas contempla todos esses itens". "E15 - Gostei muito do ambiente e espero que em breve ele esteja disponível como *software*  livre para toda a comunidade acadêmica! Me coloco à disposição para testes. Muito grata". A partir dos comentários, a ideia central obtida é que o ambiente oferece elementos suficientes para potencializar uma comunicação dialógica na mediação pedagógica proposta.

Para Freire (1996), o diálogo é o caminho da comunicação visto que a aquisição do conhecimento está baseada em situações de igualdade. Nessa perspectiva, a interação dialógica, participativa, igualitária e recíproca é fundamental para o processo de aprendizagem. Ainda que Freire não tenha abordado suas ideias ao ensino com o uso de Tecnologias de Comunicação Digital (TCD), é possível perceber a importância de práticas na EaD que valorizam a comunicação dialógica, para garantir a interação e, dessa forma, mediar a aprendizagem e contribuir para a formação acadêmica e cidadã dos estudantes. Isto significa que é primordial o estudante ter a chance de comunicar-se no ambiente em par de igualdade com o docente ou tutor, para que ambos tenham o direito de ouvir e ser ouvido. Freire (1996) articula que quando não há igualdade no falar e ouvir, não existe comunicação, e se o conceito for transportado para o processo de comunicação no AVEA, a ideia também se aplica. Neste caso, é necessária igualdade para receber e enviar, escrever e publicar.

Os comentários de ideias chaves que representam divergências com a assertiva 10 são: "E1 - Há questões a serem resolvidas, principalmente em relação a quantidade de ícones utilizados. A interação humano-máquina tem que ser melhor considerada para a estruturação final deste AVA". "E4 - Creio que o AVEA ainda carece de um *design* de interface mais profissional; falta padronização em espaçamentos e entrelinhas e o leiaute transmite uma sensação levemente amadora, talvez pelo uso das cores". "E6 - Porém, não vi onde está a figura do docente. Seria somente o tutor atuando? Ou o professor atua como Tutor? A opção do estudante é sempre se comunicar com o tutor?". A ideia central obtida a partir dos comentários divergentes foi sobre a necessidade de rever a quantidade de ícones mostrados na página inicial; destacar visualmente a comunicação direta com o tutor e docente e; no desenvolvimento final do AVEA, estilizar o *Design* Gráfico de acordo com os padrões tipográficos.

Destaca-se o comentário do especialista E19 como uma contribuição inédita: "E19 - Não identifiquei as potencialidades para que professores de um mesmo curso colaborem entre si. Não vi com clareza como diferentes disciplinas se organizariam no ambiente e como professores diversos poderiam interagir, visto que algumas funcionalidades ainda estão em desenvolvimento na Plataforma". A ideia central obtida, com o comentário inédito, é sobre a necessidade de criar um espaço de trocas entre os docentes, a solução é criar uma página/disciplina onde os usuários cadastrados sejam apenas os docentes do curso. Outra possibilidade de interação do curso, estudantes e docentes de todas as disciplinas, é a utilização da ferramenta café interativo para textos, imagens e links ou a ferramenta áudio para sons. Sobre a importância das trocas entre os docentes, Zabalza (2004) ressalta a contribuição do trabalho em equipe para a construção de projetos formativos e não mais de disciplinas isoladas. Para ele, é preciso potencializar ações pedagógicas coletivas para a criação e efetivação das inovações almejadas na educação superior, pois o espaço de trabalho docente constitui oportunidade de interações compartilhamento de experiências pedagógicas, oferecendo suporte ao exercício da docência. Zabalza (2004) destaca que a relação entre pares, a motivação e a própria prática pedagógica compartilhada tornam-se elementos de formação continuada do professor.

Infere-se que o AVEA oferece Tecnologias de Comunicação Digital (TCD) que potencializam uma efetiva comunicação dependendo da mediação pedagógica realizada. Observa-se alguns comentários que enfatizam a necessidade de reduzir a quantidade de ícones e um maior destaque para a ferramenta de contato direto com o tutor e docente.

Considera-se, portanto, que é necessário possibilitar um ambiente aberto, sem bloqueios de acesso, para que a coautoria e a comunicação conjunta possam ocorrer de forma multidirecional em múltiplas redes de conexões, rompendo com a ideia de linearidade, para que novos modos de comunicação possam emergir e também a criação de novas metodologias para aprendizagens em níveis mais aprofundados. Catapan (2001) enfatiza que por meio das Tecnologias de Comunicação Digital é possível propor mediações pedagógicas prazerosas e efetivas, criando condições para os processos de interação cooperativa. Conforme Catapan, (2001, p.198) "as intersecções entre filosofia, ciências e artes transversalizadas pelo avanço das Tecnologias de Comunicação Digital e as implicações no modo do ser, no modo do saber e no modo do apreender", oferece condições de se compreender a relevância da relação entre a cibercultura e suas implicações nos processos educacionais sistematizados.

Nessa perspectiva, considera-se fundamental romper com o controle da comunicação em Ambientes Virtuais de Ensino-Aprendizagem que possuem acessos restritos. Um docente que é o mediador do processo de aprendizagem não precisa controlar cada passo da interação, e sim estimular que ela seja cada vez mais abundante, pois quanto mais interação, mais aprendizagens.

Sobre algumas universidades ainda terem receio quanto à oferta da Educação a Distância, Tiffin e Rajasingham (2007), afirmam que as universidades são sistemas de comunicação, por isso considera que as universidades devem ser globais e transcender o lugar onde estão endereçadas. Como exemplo, o autor cita a Universidade de Cambridge, a qual é reconhecida internacionalmente e aposta que em breve haverá uma Universidade de Cambridge Virtual<sup>96</sup>. Tiffin e Rajasingham (2007, p.38) enfatizam que "o núcleo do processo comunicativo é a interação do professor com os alunos a fim de ajudá-los a aplicar o conhecimento aos problemas". Assim, os sistemas educacionais são um tipo especial de comunicação composto por quatro fatores essenciais: professores, alunos, conhecimento e problemas (TIFFIN e RAJASINGHAM, 2007).

Nessa perspectiva, compreende-se que a diferença entre uma universidade virtual e uma universidade presencial é a de que os estudantes, docentes, conhecimento e problemas se reúnem como *bits* de informação, e não como corpos físicos. Portanto, a possibilidade de comunicação face a face, de forma síncrona, é uma realidade possível graças às Tecnologias de Comunicação Digital (TCD) e pode acontecer nas salas virtuais das instituições de Educação a Distância*,* viabilizando a interação, 'tanto quanto ou mais', que o modo convencional de ensino.

<sup>96</sup> A Universidade de *Cambridg*e oferece em seu *site* a opção de cursos abertos *online*. Disponível em: <http://www.ice.cam.ac.uk/courses/online-courses> Acesso em: 07 dez. 2016.

**Cap. V**

# **5** *CONTINUUM:* **DESIGN DE INTERAÇÃO DE AVEA**

O planejamento e a programação de qualquer ação direcionada a uma meta, para um final desejado e previsto, constitui um processo de *design.* Design é como compor um poema épico, executado em um mural, como a pintura de uma obra-prima, uma escrita de um concerto. Mas, o *Design* também é uma gaveta limpa e reorganizada, é saber como arrancar um dente quebrado, como assar uma torta de maçã, e saber como escolher para qual lado jogar em um jogo de *baseball* de *back-lot* e como educar uma criança. *Design* é o esforço consciente para estabelecer uma ordem significativa (PAPANEK, 1973, p.23) [Tradução livre da autora].

O *design* vai além do corporativismo e faz jus a uma discussão mais ampla para além do desenvolvimento de produtos. É uma área controversa investigada nos dias atuais para moldar e transformar o mundo. Atualmente, emprega-se o termo *design* para denominar variados campos de atuação, como o *design* gráfico, *design* de moda, *design* de ambientes, *design* de marketing, *design thinking, design* instrucional, *design* de interação, *design* educacional. *Design* tornou-se a palavra mágica para resolver quase tudo. Reconhece-se que ainda há uma tendência à discussões pequenas, isentas da noção do todo, e do reconhecimento de que o campo tem muito potencial e muitas respostas a dar universalmente. Cardoso (2013) enfatiza que o *design* é um campo capaz de integrar as partes, planejar o todo e construir propostas de solução. Cardoso (2013) concebe o *design* como uma área que pode transformar o mundo atual, principalmente por meio da reestruturação de algumas noções básicas, como a forma, a função e o significado, e também para demonstrar como a relação com as coisas pode ser mutável concernente aos contextos e aos problemas a serem resolvidos. Nesse sentido, há uma compreensão de *design* como parte da atividade humana, implicada na forma de projetar e representar o mundo material e virtual.

Em educação o *Design* tem sido trabalhado a partir de diversas concepções: *Design* Instrucional, *Design* Educacional, *Design* Gráfico, *Design* de Interação e *Design Thinking*. Kenski (2015) corrobora que o *design* é uma área interdisciplinar, fundamentada em diferentes campos, a qual tem por objetivo construir soluções educacionais para um melhor processo de comunicação no ensino-aprendizagem.

Enfatiza-se que, trabalhar com educação é estar em constante processo de comunicação, comunicar é parte fundamental do trabalho docente. Oliveira (2015) ressalta que na Educação a Distância as formas de comunicação necessitam de outros modos, diferentes do modelo presencial, é relevante que o modelo virtual organize seus modos de comunicação com base na linguagem hipertextual, dialógica e imagética.

Considera-se que a profissão do *designer* na educação está em evidência, neste momento, ampliada pelas potencialidades das Tecnologias de Comunicação Digital. Nesse sentido, destaca-se que um *designer* é um investigador, um observador que cria soluções que os usuários não haviam percebido. Uma definição única e absoluta sobre *design* seria limitada, porque o conhecimento e suas definições são construções históricas, as quais evoluem dadas as contingências manifestas em cada época. Isto é para fazer um bom *design* é necessário conhecer muito bem o problema que se está trabalhando, dominar técnicas e ter conhecimento avançado sobre o assunto em pauta.

Esta pesquisa aborda o *Design* na educação, partindo do princípio do *Design* como criação/projeto, adotando a prática de pesquisa como parte do processo de desenvolvimento, indo além da perspectiva visual e funcional, compreendida como um ato de comunicação.

O foco deste estudo propõe um modelo de *Design* de um Ambiente Virtual de Ensino-Aprendizagem que propicie condições para uma efetiva comunicação para o processo de aprendizagem mediatizado pelo sistema. Quando se aborda a aprendizagem em ambientes *online,* é relevante compreender que há diferença entre aprender operar o sistema e o processo de aprendizagem mediatizado pelo sistema (CATAPAN, et al. 1999). O *Design* de Interação busca contemplar estas duas dimensões, pois compreende-se que estas estão ligadas e influem uma na outra, por isso desenvolver um modelo , que contemple ambas as dimensões, pode contribuir para conferir qualidade pedagógica ao trabalho desenvolvido no AVEA. O *Design* de Interação desta pesquisa tem como foco a usabilidade e a interação nos processos de aprendizagem *no modo digital.*

A cosntrução do modelo teórico-metodologia de um design de interaçao em AVEA, pode ser entendido no lastro conceitual entre Santaella (2010) e Bunge (1974).

Santaella (2010a) afirma que o conceito de modelo é mais específico do que o de teoria, os modelos integram as teorias, e também pressupõem teorias devido ao poder explicativo que tem. Todavia, um modelo não é um recurso explicativo em si mesmo, mas, na possibilidade de indicar relações, contribui para a elaboração de teorias.

Conforme Bunge (1974) para construir um modelo, é necessário antes tratá-lo e analisá-lo a partir de uma teoria; depois disso, chega-se a um modelo que passa a fazer parte de uma teoria. Toda representação é considerada simplificada por não ser possível inserir todas as características e detalhes em sua totalidade. O modelo pode ser ilustrado como uma moldura que contribui para delimitar problemas e apontar lacunas, indicando áreas em que a pesquisa é mais relevante.

Bunge (1974) afirma que os modelos são inúmeros porque ele é fruto de uma idealização mental para atingir determinado objetivo. Explica que mesmo em situações iguais, com os pesquisadores partindo do mesmo problema e possuindo os mesmos dados, os Modelos criados serão diferentes. Significa que o cientista será influenciado pelas variáveis do contexto que vivencia, "pois a construção de Objetos-Modelo e de Modelos Teóricos é uma atividade criadora que põe em jogo os conhecimentos, as preferências e até a paixão intelectual do construtor" (BUNGE, 1974, p.22).

Ainda segundo Bunge 1974), sobre diferentes modelos, elege-se para esta pesquisa o Modelo Teórico concebido a partir de um Objeto-Modelo e analisado pelo viés das Teorias Científicas adotadas. Um Objeto-Modelo, por si só, não constitui um Modelo Teórico, é necessário estabelecer relações conceituais para uma teoria geral do Objeto-Modelo (Bunge, 1974).

Apresenta-se, no Quadro 7, uma síntese para representar o caminho de construção do Modelo Teórico-Metodológico desta pesquisa.

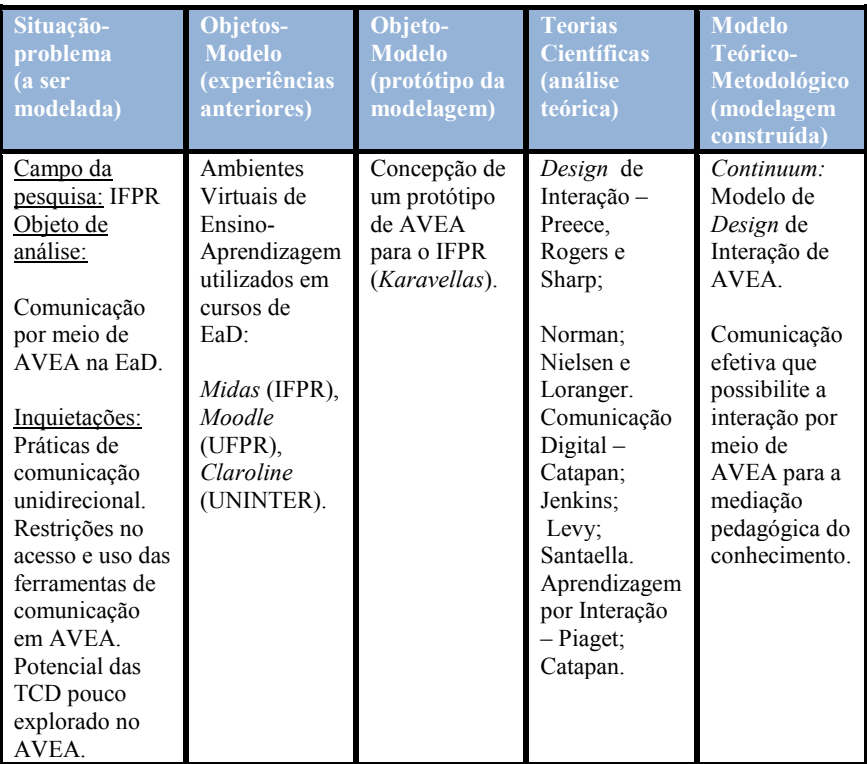

# **Quadro 7 – Construção do Modelo Teórico-Metodológico**

Fonte: Adaptado de Bunge (1974, p.35); e Brandão, Araújo e Veit (2008, p.12).

O Modelo Teórico-Metodológico é construído por meio das relações e ideias em torno do Objeto-Modelo, o qual se constitui somente se for coerente com a teoria científica que o fundamenta.

A elaboração conceitual do modelo *Continuum* ancora-se no tripé teórico Educação, Comunicação e Design, tem como categorias conceituais: a Interação; a Mediação Pedagógica; as Tecnologias de Comunicação Digital; a Cibercultura; a Convergência; O *Design* de Interação; e *o Design* Centrado no Usuário / *UX*.

A elaboração operacional do modelo *Continuum* ancora-se na triangulação dos dados obtidos nas fases da pesquisa: concepção; prototipação; e verificação.

A figura 29 representa a triangulação das categorias conceituais e operacionais do processo de elaboração do Modelo *Continuum* de *Design* de Interação de um Ambiente Virtual de Ensino-Aprendizagem para a Educação a Distância*.*

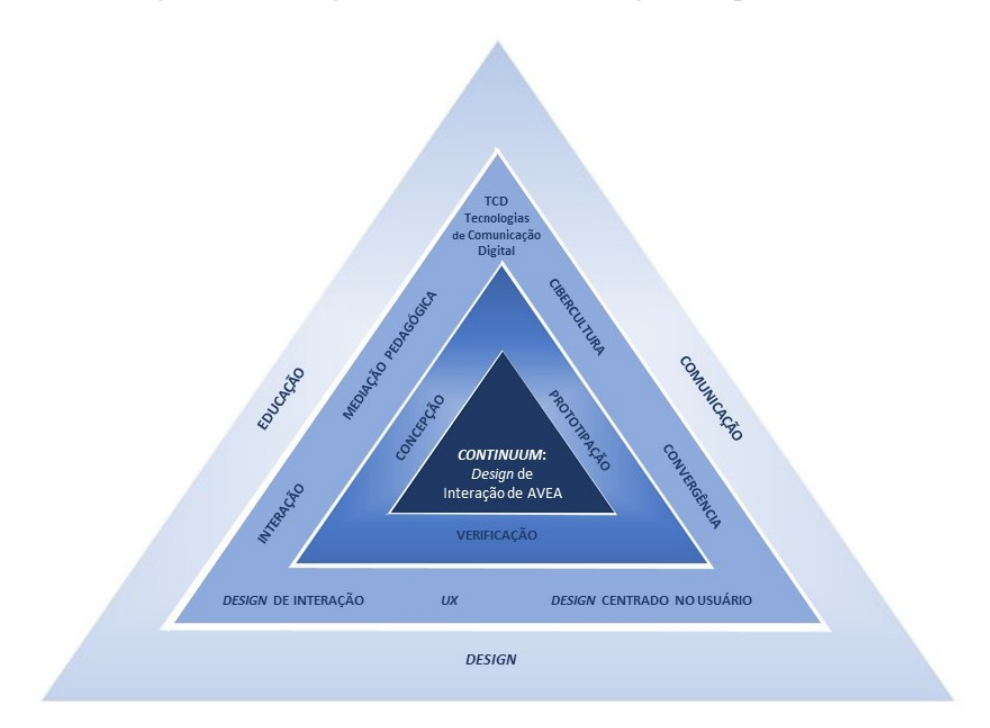

**Figura 30 – Categorias Conceituais e Categorias Operacionais**

Fonte: da Autora, (2017)

A fundamentação teórica ancorada no tripé 'Educação, Comunicação e *Design*', articulada com a análise em forma de triangulação dos dados coletados nas fases de 'Concepção, Prototipação e Verificação', possibilitou a construção de premissas $97$  do Modelo Teórico-Metodológico.

 $97$  Premissa significa proposição, um conteúdo de informações essenciais que baseiam um raciocínio. Premissas são proposições, um silogismo, constituindo uma conclusão. São proposições consideradas verdadeiras, dentro de uma dada inferência.

O processo desenvolvido no estudo a partir de um modelo inicial e suas fases de prototipagem alimentou o desenho do modelo ancorado nas premissas:

# **Quadro 8 – Premissas - Continuum: Design de Interação de AVEA**

visual gráfico harmônico e que ofereça uma primeira impressão ergonomicamente agradável e amigável em suas expressões icônicas;

interface intuitiva, com iconografia agrupada conforme sua utilidade e função pedagógica;

*feedback* interativo para o usuário, indicando por meio de alertas as informações que ainda não foram visualizadas pelo usuário;

possibilidade de ação multitarefa e hipertextual;

interface responsiva, possibilitando ser aberta em qualquer dispositivo móvel;

possibilidade de diferentes opções para o usuário localizar a informação que necessita, como: menu de *link*, ícones e ferramenta de busca;

usabilidade para estudante e professor, por meio de diferentes ferramentas padronizadas para postagem de textos, *downloads* e *uploads* de arquivos;

organização dos conteúdos em Trilha de Estudos;

registro do percurso do estudante no sistema;

ferramentas de avaliação que facilitem a visualização das atividades a serem realizadas;

ferramentas de avaliação que permitam experimentações e/ou simulações, *feedback* imediato;

possibilidade das duas formas de comunicação previstas nos cursos de Educação a Distância: a assíncrona e a síncrona entre o usuário, a instituição e a equipe pedagógica por meio de várias ferramentas de interação;

possibilidade de comunicação entre pares;

ferramentas de comunicação abertas para todos os perfis de usuários.

Fonte: da Autora, (2017)

O *CONTINUUM:* Modelo de *Design* de Interação de AVEA, tem como possibilidade uma abordagem pedagógica que evolui da abstração empírica para a abstração reflexionante. Isto é, do nível da aprendizagem como reconhecimento, para a aprendizagem em nível de proposição. Pode mobilizar seus atores, não só como sistema de navegação, mas como um sistema de interação em espiral ascendente. A Trilha de Estudos oportuniza ao estudante registrar o processo contínuo e recorrente de aprendizagem, visualizá-lo e pensar sobre ele. O espaço de interação entre os atores, possibilita aos estudantes, uma interlocução contínua entre os temas, as disciplinas e os cursos, e os atores de cada uma das dimensões.

O *CONTINUUM:* Modelo de *Design* de Interação de AVEA está delineada na Figura 30 e os desdobramentos das formas de comunicação nas figuras 31 e 32.

## **Figura 31 – CONTINUUM: Modelo de Design de Interação de AVEA**

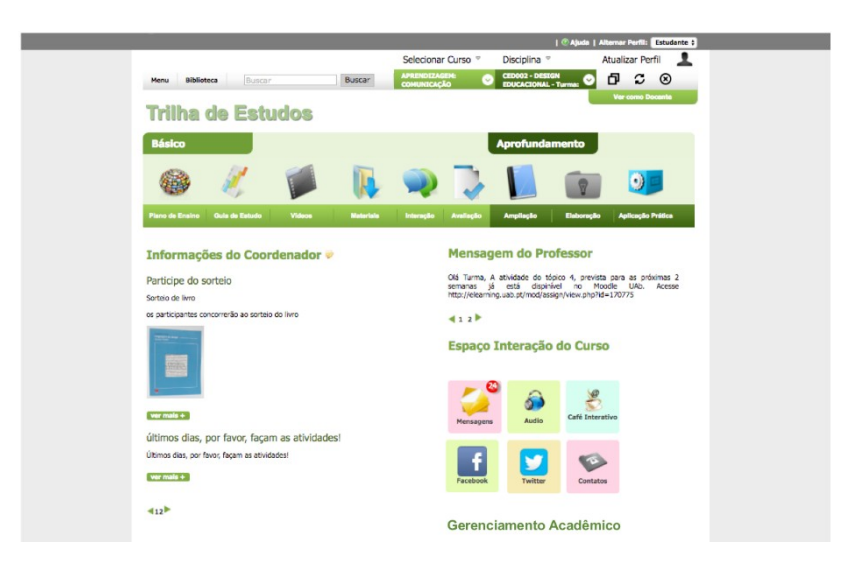

Fonte: da Autora, (2017), adaptado do Protótipo de AVEA.

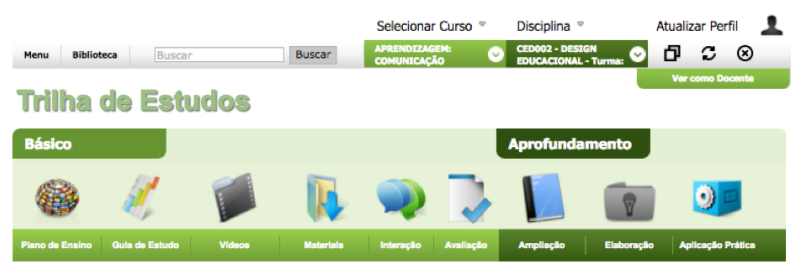

## **Figura 32 – Comunicação entre os atores da disciplina**

Fonte: da Autora, (2017), adaptado do Protótipo de AVEA.

# **Figura 33 – Comunicação entre os atores do curso**

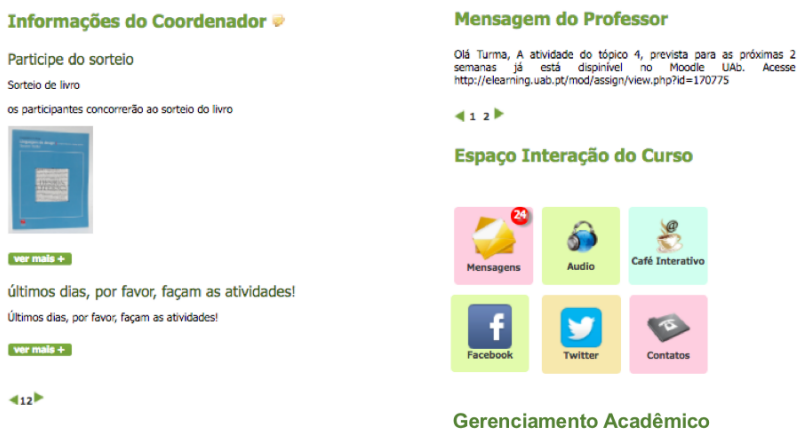

Fonte: da Autora, (2017), adaptado de Protótipo de AVEA.

Recomenda-se que adaptações e ajustes necessitam ser constantemente realizados, pois trata-se de um processo *CONTINUUM*. No caso desta pesquisa foi uma avaliação e adequação de um protótipo de AVEA desenvolvido no ano de 2013, e desde então muitas tecnologias foram desenvolvidas e aprimoradas, as quais deverão ser consideradas em novos desenvolvimentos.

Propõe-se um modelo de *design* de interação de AVEA com condições de garantir a mediação comunicacional assegurando a

interação no ensino-aprendizagem, de modo concernente para com o contexto e a usabilidade da população em foco. A partir destas premissas, pode-se avançar acrescentando ou transformando alguns aspectos para atender ao contexto e especialmente ao perfil dos usuários.

As principais premissas que concernem ao modelo proposto estendem-se desde o aspecto visual às possibilidades de uma interação com efetiva comunicação em modo responsivo.

- **Visual gráfico harmônico que ofereça uma primeira impressão ergonomicamente agradável e amigável em suas expressões icônicas –** É relevante uma tela inicial que proporcione ao estudante a percepção do todo, além da apresentação das informações em texto, oferecida em forma de ícone (imagética). Esta forma de navegação é correspondente ao uso de um computador *desktop*, o qual torna-se comum para os usuários que já estão habituados a utilizar *hardwares* de computadores *desktop*. Ressalta-se que é positivo realizar ajustes para facilitar a compreensão do estudante ao simplificar a tela inicial, contudo, isto não significou retroceder no modelo de navegação global (página de aplicações *web* ricas) adotado no início do projeto, e sim um ajuste no *design*, como apresentado na Figura 29, a partir da verificação dos especialistas da área.
- **Interface intuitiva, com iconografia agrupada conforme sua utilidade e função pedagógica –** A interface intuitiva facilita a navegação e a memória de reconhecimento do usuário (NIELSEN e LORANGER, 2007). A organização, conforme a utilidade, auxilia na organização pedagógica do docente e estudantes, contribuindo para uma navegação focalizada por áreas. Para Preece, Rogers e Sharp (2013), é importante considerar a qualidade da experiência do usuário, isto significa que importa como esta experiência será apresentada e sentida e influi no quanto será utilizável um sistema ou produto. Assim, o contexto cultural irá influenciar o aspecto visual de um sistema para se adequar ao perfil do usuário, no caso dessa pesquisa ao perfil de estudantes de cursos técnicos profissionalizantes da região sul do país. Um exemplo desse tipo de adequação visual pode ser encontrado na obra de Preece, Rogers e Sharp (2013, p.18), a qual apresenta a diferença entre os estilos dos

*Avatares <sup>98</sup>* utilizados em vendas *on-line* para clientes do Reino Unido e para clientes dos Estados Unidos da América.

- *Feedback* **interativo ao usuário, indicando por meio de alertas as informações que ainda não foram visualizadas pelo usuário –** Norman (2006, p.50) dá um exemplo do quão grave é não ter o *feedback* de uma ação. "Imagine falar com alguém que você não consegue sequer ouvir a própria voz, ou tentar desenhar um retrato com um lápis que não deixa traços no papel". Por isso, o princípio do *feedback* é um conceito bem conhecido e utilizado na ciência de teoria e controle de informações, pois tem o objetivo de dar ao usuário uma resposta sobre as ações por ele executadas (NORMAN, 2006).
- **Ação multitarefa e hipertextual -** Permite que o usuário possa estudar com várias janelas abertas, lado a lado, ao mesmo tempo. Ressalta-se que é viável aumentar o tamanho de abertura para cada janela e inserir um comando que desative a opção de auto-organização em cascata das janelas que excederem a quantidade limite, assim os estudantes fluentes em AVEA poderão trabalhar simultaneamente com quantas janelas desejarem.
- **Interface responsiva, possibilitando ser aberta em qualquer dispositivo móvel -** A mobilidade é uma realidade para estudantes da Educação a Distância e tornou-se um dos meios de maior acesso à internet. O *design* responsivo responde ao tamanho da tela e exibe o conteúdo da página de forma adequada ao dispositivo. Assim, é adequado o desenvolvimento de AVEA investir em uma única interface, que se ajusta de acordo com as dimensões de tela em que ele for carregado. Sobre a visualização em dispositivos móveis, a organização da página é diferente, apresenta menu em lista com visualização individual de cada funcionalidade.
- **Diferentes opções para o usuário localizar a informação que necessita, como: menu de** *link***, ícones e ferramenta de busca** – Ressalta-se ser adequado manter várias opções de navegação conforme diferentes perfis dos estudantes. É benéfico oferecer ao usuário mais de um caminho para localizar a informação

<sup>98</sup> *Avatar* é uma palavra que, hoje, faz parte do campo semântico da informática. *Avatar* é a manifestação corporal de alguém no espaço cibernético. Disponível em: <https://www.significadosbr.com.br/avatar>. Acesso em: 5 maio 2016.

desejada, são as plataformas que possuem o *menu* esquerdo em lista e no espaço superior da tela a ferramenta de busca interna.

- **Usabilidade para estudante e professor, por meio de diferentes ferramentas para postagem de textos,** *downloads* **e** *uploads* **de arquivos –** Para facilitar a usabilidade, é necessário padronizar ações similares dentro do AVEA, de forma que todas as ferramentas, dispostas em diferentes janelas, correspondam a uma mesma lógica e sequência de ações. O padrão permite que o usuário reconheça facilmente a ferramenta e execute com facilidade a ação (NIELSEN e LORANGER, 2007).
- **Organização pedagógica em Trilha de Estudos -** Oferece facilidade na localização das informações pertinentes à disciplina estudada, contribuindo para focar nas prioridades do estudante. Considera-se que o termo Trilha de Estudos é o mais adequado ao perfil dos estudantes em foco. Esse formato atende o modelo mental de estudantes que preferem uma navegação hipertextual, mais global, em saltos. A Trilha de Estudos oferece ao estudante a possibilidade de mapear o seu raciocínio, para identificar os limites ou os saltos construtivos de sua aprendizagem, retornando sempre que precisar. É relevante propiciar um ambiente que acolha as diversas preferências dos estudantes, pois estes possuem perfis cognitivos diversificados que influem no "modo do ser, do saber e do apreender" (CATAPAN, 2001).
- **Registro do sistema sobre o percurso e o processo de interação do estudante -** Possibilita retomadas e revisões sempre que precisar e viabiliza seu acompanhamento pelos demais atores. Essa ferramenta permite que o professor ou tutor realize um acompanhamento personalizado do estudante dentro do AVEA. Pode identificar áreas que foram mais acessadas e as não visualizadas ainda, contribui para que o tutor possa informar ao estudante os itens que necessitam ser abordados.
- **Ferramentas de avaliação que facilitam a visualização das atividades a serem realizadas –** Alguns cursos de Educação a Distância disponibilizam, para os estudantes, atividades de aprofundamento que são opcionais, útil para aqueles que desejam aprofundar-se em disciplinas específicas. Nesse sentido, as ferramentas de avaliação necessitam facilitar a

visualização das atividades a serem realizadas, tornando claro quais são as atividades obrigatórias e atividades opcionais.

- **Ferramentas de avaliação que permitem experimentações e/ou simulações,** *feedback* **imediato –** Compreende-se que *softwares* educacionais foram desenvolvidos para contribuir com o raciocínio do estudante para aquisição do conhecimento. *Softwares* de simulação podem representar conceitos a serem compreendidos, e inclusive podem antecipar o raciocínio da interação do estudante. Catapan (2001, p.186) afirma que "estas são propriedades que podem transformar a Mediação Pedagógica, pois implicam diretamente no Movimento de Aprendizagem". Isso já é uma realidade em jogos de simulação nos quais o jogador pode observar e avaliar o próprio raciocínio a partir da ação representada no sistema e a partir desse *feedback* refletir e reavaliar suas hipóteses, agindo com diversas variáveis concomitantes. A ferramenta de *feedback* imediato disponibiliza respostas em forma de gabarito e permite a inclusão de mensagens do professor ou tutor.
- **Disponibilização de duas formas de comunicação previstas nos cursos de Educação a Distância –** É fundamental oferecer meios de comunicação assíncrona e síncrona entre o usuário, a instituição e a equipe pedagógica disponibilizando ferramentas de interação. O destaque no espaço interação está na ferramenta de café interativo na qual todos têm livre acesso para publicar o que considerar relevante. Um diferencial é que esta ferramenta funciona por curso, possibilitando o diálogo entre outras disciplinas e a possibilidade de comunicação entre pares.
- **Disponibilização de ferramentas de comunicação abertas para todos os perfis de usuários – Considera-se que muitos** Ambientes Virtuais de Ensino-Aprendizagem têm ferramentas de comunicação suficientes para uma comunicação efetiva na Educação a Distância, o que ocorre em algumas instituições é o acesso restrito dos estudantes. Assim, ressalta-se que acessos abertos para todos os perfis potencializa uma comunicação efetiva se estiver integrada a uma mediação pedagógica que a viabilize.

Estas premissas contribuem para o desenvolvimento e customização dos Ambientes Virtuais de Ensino-Aprendizagem que oferecem usabilidade, organização pedagógica e ferramentas de comunicação abertas à todos os perfis. Contudo, ressalta-se que para uma comunicação efetiva no processo de ensino-aprendizagem na Educação a Distância é necessária uma mediação pedagógica que oportunize a cooperação, autonomia e participação.

A intenção do modelo é romper com a transmissão unidirecional, observa-se ainda a existência de cursos *on-line* que são bem-sucedidos para emitir informações, mas têm dificuldades em mobilizar a interação, pois os estudantes ficam restritos à recepção passiva, visto que não há, no local de recepção da mensagem, a possibilidade de emissão de respostas ou de novas proposições, impossibilitando o diálogo pela mesma ferramenta em que recebeu a mensagem. O *continuum* desejado neste modelo teórico-metodológico é o movimento dialógico, hipertextual, a bidirecionalidade na ideia de fluxo multidirecional. É a interação como movimento ascendente que evolui do ponto da experiência existente para inúmeras hipóteses e experimentações possíveis e opcionais. A trilha de estudos é o caminho desenhado para o estudante perceber-se em seu desenvolvimento, em seu raciocínio, rever seus percursos, e retomá-los sempre que necessários, evoluindo do mais simples para o mais complexo e profundo. De uma abstração empírica, prática observável, para uma abstração reflexionante – do pensar sobre o seu próprio pensamento, do transpor um conhecimento experienciado para uma nova proposição – aplicar o conhecido em uma situação inédita. Esse modelo objetiva explorar o potencial das Tecnologias de Comunicação Digital. O modelo de AVEA propicia ferramentas que potencializam uma efetiva comunicação, no entanto, prescinde de um conjunto de fatores que fazem parte do processo da educação, como o modo escolhido da mediação pedagógica para desenvolver a aprendizagem dos estudantes. Nessa perspectiva, considera-se fundamental a elaboração de uma mediação pedagógica que oportunize aos estudantes construírem aprendizagens com base no processo de interação de forma que sejam capazes de compreensões, análises, avaliações, proposições e coordenações das suas próprias ações mentais na área em que estão profissionalizando-se (CATAPAN, 2001).

A mediação pedagógica ocorre neste processo como ato intencional do processo de ensino-aprendizagem na Educação a Distância*,* é uma prática intencional. A mediação pedagógica por meio de AVEA requer planejamento e sistematização prévia, sem engessar o processo no decorrer das atividades, isto é, há um planejamento flexível, o qual se reconstrói na ação pedagógica.

Portanto, a mediação pedagógica necessita ser planejada pelo docente como um desafio pedagógico significativo para os estudantes. Roncarelli (2012, p.190) ressalta que a Didática é a parte da pedagogia que focaliza o processo de mediação conforme a "concepção" pedagógica, organização, desenvolvimento e avaliação do processo ensino-aprendizagem". Catapan (2001) explica que a mediação pedagógica é interligada pela concepção pedagógica, o plano de ação e o plano de gestão. Nessa perspectiva, considera-se que não é uma ação isolada, é parte de um conjunto de ações da instituição educacional. Reconhece-se que na Educação a Distância o professor ainda precisa dispor de equipes multidisciplinares para orientá-lo e auxiliá-lo na elaboração de materiais didáticos e na estruturação de sua disciplina em um AVEA. O Ambiente Virtual de Ensino-Aprendizagem é o espaço pelo qual flui e fertiliza ideias, discussões, elaborações, experimentações, aprendizagens de nível 'N'. Essa é a aposta do AVEA *Continuum.*

**Cap. VI**

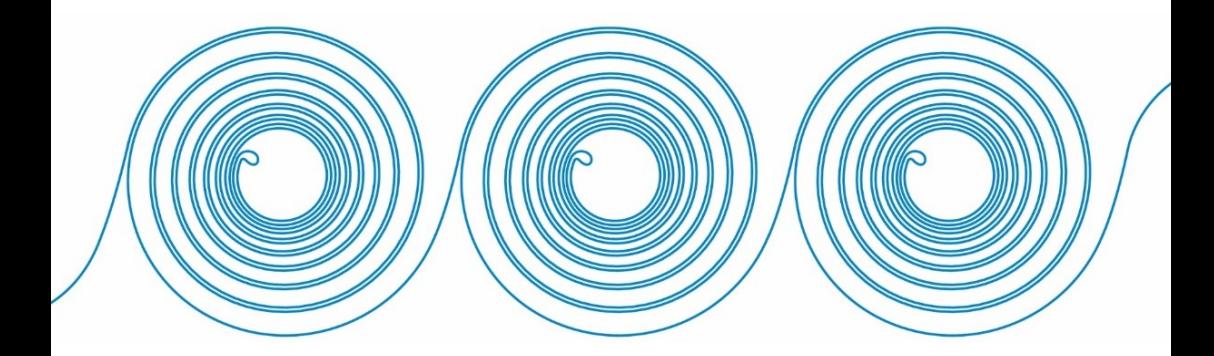

# **6 CONSIDERAÇÕES FINAIS**

Comunicar não é de modo algum transmitir uma mensagem ou receber uma mensagem. Isso é a condição física da comunicação, mas não é a comunicação. É certo que para comunicar, é preciso enviar mensagens, mas enviar mensagens não é comunicar. Comunicar é partilhar o sentido (LEVY, 1999b, p.147).

A Tecnologia de Comunicação Digital, como ferramenta de comunicação e mediação tanto transforma sociedades como é transformada por esta, seja na cultura, no trabalho, na educação ou no cotidiano. Nesse contexto, considera-se que a cibercultura provocou mudanças profundas na sociedade, encurtando distâncias e mudando a noção de espaço e tempo, as Tecnologias de Comunicação Digital (TCD) contribuíram para a transformação em diversos modos de comunicação, e a educação é uma delas. Na área de comunicação, Jenkins (2014, p.355) afirma que se vive "um momento de transição, em que um sistema antigo está se despedaçando sem que saibamos ainda o que vai substituí-lo".

A ampliação das formas de comunicação que as Tecnologias de Comunicação Digital propiciaram à sociedade influencia também na educação. Conforme Levy (1999a), o advento do ciberespaço possibilita novas formas de se construir conhecimento, em que usufruímos da democratização do acesso à informação, emergindo novos modos de aprendizagem e a necessidade de incentivo a inteligência coletiva.

Jenkins (2009 e 2014) afirma que se vive a tensão de novas culturas em desenvolvimento, como a cultura da convergência e a cultura da conexão. Para Jenkins (2014), sua obra descreve um momento de transição, no qual um sistema antigo de comunicação está desintegrando-se sem que ainda saibamos qual sistema o substituirá, é uma transição paradigmática.

Sobre as tendências da comunicação, Jenkins (2014) aposta na propagação de mídias, ele explica que a propagabilidade se baseia em oito proposições, conforme destacadas na sequência. 1. No fluxo de ideias, onde ocorre uma circulação rápida e generalizada de conteúdos de mídia, que trafega fronteiras e onde ocorre a transformação destes conteúdos. 2. Material disperso, que é o interesse de como os conteúdos são propagados, para ampliar e desenvolver relacionamentos mais significativos com os consumidores de mídia, assim os criadores necessitam planejar as melhores formas de compartilhamento. 3.

Experiências diversificadas, nas quais os fãs e público atuam como multiplicadores, que atribuem novos significados e valores aos produtos, classificados como usuários 'líderes'. 4. Participação livre, são as práticas da cultura participativa, nas quais deve-se ter o cuidado de ampliar os textos abertos, ao invés de limitá-los a textos para serem aprofundados. A cultura contemporânea está cada vez mais participativa e o público ligado em rede aproveita o aumento da capacidade tecnológica de comunicação para criar uma cultura mais diversificada, mas há também aqueles que apenas querem visualizar. 5. Motivar e facilitar o compartilhamento, as tecnologias digitais facilitam a produção, o *upload,* o *download*, a apropriação, o remix, a recirculação e a incorporação de conteúdo, assim os produtores de mídia não podem mais controlar o que será feito com os produtos após publicado. 6. A comunicação temporária ou localizada, os canais de comunicação são fluidos e transformam-se à medida que ocorre em modelos híbridos de circulação, assim aqueles que optam pelo bloqueio de conteúdos e comunicação acabam isolados do fluxo cultural. 7. Intermediários autenticamente populares que defendem e evangelizam, um produto divulgado por um usuário conhecido e confiável ganha maior credibilidade, por exemplo, jovens *youtubers* que analisam e recomendam mídias e produtos. 8. A colaboração entre papéis, entendese que as pessoas não são meros consumidores passivos, pois ao compartilharem preferências, tornam-se publicitários das coisas que apreciam, produtos, textos e mídias.

Esses desafios indicam que a Educação a Distância precisará preparar-se tanto tecnologicamente, como pedagogicamente para a transformação comunicacional que a sociedade vivencia. Roncarelli (2012, p.73) ressalta que "preparar uma mediação pedagógica para atuar na cultura da convergência requer cuidados especiais", pois não há modelos a serem seguidos, serão necessárias novas elaborações para uma formação inovadora com vistas a uma nova cultura em desenvolvimento.

No contexto de uma nova cultura, Jenkins (2014) alerta para a importância de criar uma cultura mais democrática que permita que o público tenha, de forma transparente, maior acesso às informações e maior participação na tomada de decisões, inclusive na política. Castells (2015) também alerta para as relações de poder da comunicação e enfatiza a importância de efetivar-se uma maior democracia na era da comunicação digital global. Levy (2002) corrobora com esta perspectiva e ressalta que mesmo havendo críticas quanto à utopia da ciberdemocracia, esta é um progresso que necessita ser construído.

Infere-se que para pretender uma maior democracia social é preciso começar a praticá-la nas instituições educacionais. Portanto, um Ambiente Virtual de Aprendizagem que não restringe as potencialidades das ferramentas de comunicação para o perfil dos estudantes é uma forma de abrir espaço para o compartilhamento e socialização de informações, além das contribuições para o processo de ensinoaprendizagem. Este espaço virtual pode tornar-se profundamente habitado pelos estudantes, tutores e docentes, onde os participantes possam realmente se comunicar e não apenas cumprir tarefas. É oportuno que um AVEA também participe das mídias que circulam no meio cultural em que os estudantes estão inseridos, pois, nesse sentido, a educação deixa de ignorar o contexto para utilizá-lo como parte do processo de mediação pedagógica. Desta forma, os estudantes terão algo em comum para partilhar, para relacionar, para realmente comunicar. Portanto, "apostar nas implicações das novas TCD como vórtices para a transformação pedagógica pode ser uma aposta enriquecedora do processo ensino-aprendizagem, se ele comportar a necessidade intrínseca da mudança pedagógica" (CATAPAN, 2001, p. 120).

Ressalta-se que o uso das TCD como ferramenta de mediação para a construção de conceitos pode contribuir para minimizar o ensino meramente informativo, que algumas teleaulas ainda oferecem, devido à uma equivocada transposição do modelo presencial para a Educação a Distância. Sabe-se que ainda há instituições que concebem seus métodos de ensino de forma prescritiva, voltados para o "observar e fazer". Em trabalhos como docente e tutora de cursos *on-line,* constatou-se que as ferramentas apresentadas como elementos mediadores para a aprendizagem dos estudantes da Educação a Distância não eram utilizadas em todo o seu potencial, havendo prevalência de uma comunicação unidirecional. Essas práticas pedagógicas, com abordagens conteudistas, têm buscado atingir seu principal objetivo que está relacionado à apropriação dos conteúdos. Entretanto, a prática denuncia que há uma compreensão equivocada do processo de aprendizagem do ser humano, baseada em concepções aprioristas e empiristas, parecendo haver pouca compreensão do processo de interação para uma verdadeira construção do conhecimento.

Enfatiza-se que nas práticas pedagógicas em que a interação é restrita, o processo de desenvolvimento é limitado. Por isso a necessidade da compreensão dos docentes que atuam em cursos *on-line,* de modo a planejar situações de aprendizagem que vá além da apresentação de teleaulas e elaboração de material didático.

Infere-se que a proposição de situações problema, por meio de livros digitais e da construção de mapas conceituais de forma interativa e colaborativa em Ambientes Virtuais de Ensino-Aprendizagem, poderá auxiliar na prática pedagógica para estimular a atividade mental necessária à abstração dos conhecimentos. É importante, no ensino, estabelecer relações com a realidade do estudante, principalmente para o estudante adulto. Considerar seus conhecimentos e experiências de vida irá possibilitar a compreensão do significado e a construção dos conhecimentos. Nos atendimentos de tutoria, observou-se que os docentes que ressaltam a importância de interagir no AVEA e que contextualizam suas aulas com exemplos do cotidiano dos estudantes são melhor compreendidos do que aqueles que adotam uma postura conceitual desprovida de relações com o cotidiano. Isso porque é importante saber que os conceitos científicos não surgem de um campo desconhecido. Nesse sentido, é fundamental ter conhecimento do perfil dos estudantes do curso antes do planejamento da aula e elaboração de materiais didáticos.

Outro desafio para a Educação a Distância é a elaboração de materiais didáticos dialógicos e interativos que possam ser disponibilizados aos estudantes de forma a melhorar a interação via *web*. Nesses materiais, todas as formas de comunicação são essenciais, o que implica em um planejamento prévio e diversificado da equipe multidisciplinar na elaboração do material didático para os estudantes dos cursos *on-line.* Observa-se que as instituições que oferecem Educação a Distância têm realizado investimentos para além da oferta do livro<sup>99</sup> didático. Entre eles, combinar o livro com seus possíveis desdobramentos, valorizando o AVEA como espaço de "sala de aula", na qual muitas interações podem ser realizadas.

Considera-se que a Educação a Distância se apresenta na atualidade como uma das modalidades de educação que necessita aprofundar a compreensão sobre mediação pedagógica. A compreensão da aprendizagem, a partir dos princípios da interação, nos possibilita perceber a necessidade de inovações nas práticas pedagógicas da Educação a Distância. Reitera-se a importância da mediação pelo coletivo visando um trabalho interativo para que os estudantes da Educação a Distância possam construir abstrações generalizantes sobre sua área de estudo. Portanto, uma comunicação que valorize diálogos de

<sup>99</sup> Algumas Instituições oferecem o livro didático impresso para cada disciplina. É uma prática positiva quando os livros são de qualidade e o curso não se restringe somente a este recurso.

reflexão coletiva pode contribuir para o estudante ampliar seu potencial de aprendizagem.

A exploração aprofundada do potencial das TCD (Tecnologias de Comunicação Digital) como ferramenta de mediação pode auxiliar na melhor estruturação do processo de ensino-aprendizagem. Infere-se que a variedade das estratégias de ensino, mediadas pelas TCD, possibilita diversificadas operações mentais e contribui positivamente para os resultados dos estudantes de cursos *on-line.* Enfatiza-se que as pesquisas sobre as Tecnologias de Comunicação Digital na EaD necessitam ser inter/multidisciplinares, pois na Educação a Distância, o *Design* e a Tecnologia, como ferramentas e como processo, estão intimamente relacionados, não sendo possível uma dissociação. Independente de qual será a ferramenta pedagógica a ser utilizada na Educação a Distância*,* o *Design* e a Tecnologia estarão presentes com características que podem potencializar o processo ou, às vezes, limitar. Também se reconhece que, em práticas pedagógicas de concepção apriorista ou empirista, a tecnologia poderá ser usada apenas para privilegiar a memorização de informações. Então não é somente a tecnologia que necessita ser avançada e inovadora, mas principalmente a mediação pedagógica, para uma concepção de aprendizagem construtivista. Catapan (2001, 63) alerta que "a aprendizagem não é um reconhecimento do saber dado, e sim uma construção como atualização da Idéia. Porém não se deve compreender Idéia como objeto de uma faculdade. Idéia na concepção aqui trabalhada diz respeito a todas as faculdades". Nesse contexto, enfatiza-se que o Ambiente Virtual de Ensino-Aprendizagem é um meio de aplicação do modo virtual-atual na Educação a Distância. Para Roncarelli (2012, p.86), o "espaço virtual-atual-real da ambiência digital, do AVEA, pode potencializar, de fato, tempo e espaço e acelerar o movimento construtivo da aprendizagem dos participantes", entretanto, a autora ressalta que é necessário avançar em pesquisas que focalizem os espaços, conteúdos, materiais didáticos e as atividades pedagógicas para verificar a intensidade do movimento de aprendizagem que a mediação por meio de AVEA poderá promover.

Um AVEA desenvolvido em um modelo de *Design* interativo articulado às práticas pedagógicas que promovam a cooperação, a participação, a compreensão, a análise, as interpretações e as proposições inéditas, contribui para uma comunicação efetiva e para uma aprendizagem no nível da abstração reflexionante. Como dito anteriormente, "para desenvolver os diferentes níveis de conhecimento, ou de abstração, se faz necessário oferecer situações de aprendizagem que promovam interação" (RONCARELLI, 2012, p.97). Por isso, é

relevante a busca permanente de novos conhecimentos, saberes e habilidades para oferecer uma metodologia de ensino na Educação a Distância, que propicie ao estudante condições de acompanhar o ritmo das mudanças constantes nas tecnologias, na produção científica, nos meios de comunicação e produção do mundo atual.

O objetivo da pesquisa foi analisar a concepção de um modelo de *Design* de Interação de um Ambiente Virtual de Ensino-Aprendizagem para uma comunicação efetiva no processo de mediação pedagógica. A partir deste objetivo, foi possível constatar que o *Design* de Interação aplicado a *softwares* educacionais pode trazer benefícios no sentido de aprimorar a ferramenta para uma comunicação com mais qualidade e, a partir disso, contribuir para uma maior interação no processo de mediação pedagógica.

Esta pesquisa partiu da hipótese de que a concepção de um modelo de *Design* de Interação, baseado na abordagem do *Design* Centrado no Usuário, constitui premissas de desenvolvimento de Ambientes Virtuais de Ensino-Aprendizagem para a Educação a Distância, minimizando as dificuldades dos usuários e ampliando o uso e exploração do potencial das Tecnologias de Comunicação Digital na Educação. A elaboração conceitual do modelo *Continuum* ancora-se no tripé teórico Educação, Comunicação e Design, tem como categorias conceituais: a Interação; a Mediação Pedagógica; as Tecnologias de Comunicação Digital; a Cibercultura; a Convergência; O *Design* de Interação; e *o Design* Centrado no Usuário / *User eXperience* (Experiência do Usuário). A elaboração operacional do modelo *Continuum* ancora-se na triangulação dos dados obtidos nas fases da pesquisa: verificação; prototipagem; e verificação.

A síntese das premissas do *Continuum* Modelo de Design de Interação de AVEA, são: visual gráfico harmônico e que ofereça uma primeira impressão ergonomicamente agradável e amigável em suas expressões icônicas; interface intuitiva, com iconografia agrupada conforme sua utilidade e função pedagógica; *feedback* interativo para o usuário, indicando por meio de alertas as informações que ainda não foram visualizadas pelo usuário; possibilidade de ação multitarefa e hipertextual; interface responsiva, possibilitando ser aberta em qualquer dispositivo móvel; possibilidade de diferentes opções para o usuário localizar a informação que necessita, como: menu de *link*, ícones e ferramenta de busca; usabilidade para estudante e professor, por meio de diferentes ferramentas padronizadas para postagem de textos, *downloads* e *uploads* de arquivos; organização dos conteúdos em Trilha de Estudos; registro do percurso do estudante no sistema; ferramentas de avaliação que facilitem a visualização das atividades a serem realizadas; ferramentas de avaliação que permitam experimentações e/ou simulações, *feedback* imediato; possibilidade das duas formas de comunicação previstas nos cursos de Educação a Distância: a assíncrona e a síncrona entre o usuário, a instituição e a equipe pedagógica por meio de várias ferramentas de interação; possibilidade de comunicação entre pares; ferramentas de comunicação abertas para todos os perfis de usuários.

Ressalta-se que ferramentas de comunicação abertas para todos os perfis de usuários do AVEA requerem a presença *on-line* dos docentes e tutores, pois não adianta o estudante ter mais espaços de comunicação, se não houver com quem dialogar. Desta forma, a presença do docente, dos tutores e dos demais estudantes é fundamental para que a interação aconteça no AVEA. A comunicação por meio do AVEA não necessita ser síncrona, pois sabe-se que nem sempre é possível agendar *chats* para contato em tempo real, entretanto, a comunicação assíncrona precisa ocorrer em espaços de tempo que não extrapolem os prazos estabelecidos no calendário acadêmico. Isto é, mesmo sendo uma comunicação assíncrona, na educação formal ela tem um tempo limite para ocorrer. Nesse sentido, alerta-se sobre a importância de profissionais e estudantes que sejam habitantes do AVEA, para que a comunicação flua e possibilite mudanças, de maneira que os profissionais e estudantes com características de visitantes e transeuntes<sup>100</sup> sintam-se motivados e mobilizados a habitar o AVEA.

Na fase da concepção de protótipo de AVEA considerando os princípios do *Design* de Interação e metodologia DCU destacam-se avanços que podem contribuir para com as instituições educacionais que desejam integrar estes conceitos e métodos em seus sistemas educacionais.

Para o desenvolvimento do modelo foram realizadas algumas atividades que se destacam como avanços significativos em relação a gestão de desenvolvimento de sistemas como: reuniões com a equipe multidisciplinar, os grupos focais com os docentes visando à concepção

<sup>100</sup> Habitantes, Visitantes e Transeuntes. (BRITO, KNOLL e SIMONIAN, 2010, p.515-516).

de um AVEA mais adequado ao perfil dos estudantes da instituição. Nesses encontros foi possível identificar premissas que merecem ser considerados em novos desenvolvimentos e customizações de AVEA.

Na prototipagem do AVEA, concebido a partir dos princípios de *User Experience* (UX), oportunizou-se a aplicação de um ciclo *continuum* de iterações, no qual cada erro identificado foi registrado e avaliado para correções no desenvolvimento, implicando em novos testes. A experiência de prototipar o sistema com estudantes de *Design* de Interação em cursos *Stricto Sensu* acrescentou qualidade à pesquisa, possibilitando uma avaliação atenta e aprofundada do usuário, pois, além destes serem estudantes, também compreendiam os conceitos e finalidades do *Design* de Interação. Um destaque na fase de prototipagem foi a experiência na Universidade Aberta de Portugal que possibilitou o contato com estudantes de diferentes nacionalidades. Esta fase da pesquisa contribuiu para constatar-se que o meio cultural influencia significativamente no processo de mediação pedagógica, desde o dialeto utilizado às ferramentas selecionadas. Percebeu-se que a comunicação em grupos diversificados necessita de mais interações, visto que em algumas situações era preciso justificar termos utilizados e a razão de utilizar tecnologias diferentes das usuais naquele contexto cultural. Portanto, o *Design* Centrado no Usuário é relevante, pois além de preocupar-se com as funcionalidades e a relação homem-máquina, precisa adaptar-se ao contexto cultural do usuário para traduzir os signos culturais dentro do sistema. Entretanto, considera-se que o contato do usuário com novos formatos tecnológicos e novos modos de interação pedagógica, quando realizados de forma gradativa e mediada, são férteis para ampliar o processo de aprendizagem do ser humano.

Na fase da verificação das assertivas que sintetizam o protótipo de AVEA por meio de técnica *Delphi* com um grupo de Especialistas da área possibilitou avaliar e aperfeiçoar o protótipo de AVEA construído. A participação de profissionais peritos na área contribuiu significativamente para conceber o Modelo *Continuum* de AVEA no sentido de valorizar o potencial das Tecnologias de Comunicação Digital integradas à uma mediação pedagógica inovadora, colaborativa e participativa para a aprendizagem dos estudantes da Educação a Distância.

Diante da experiência realizada por meio da constituição de uma equipe multidisciplinar para o desenvolvimento do protótipo de AVEA, enfatiza-se que é uma experiência positiva a participação de docentes da Educação a Distância durante o processo de concepção e desenvolvimento. Os docentes que participaram dos grupos focais
possuíam ampla experiência no modelo de Educação a Distância do IFPR e apurada percepção do processo de ensino-aprendizagem por meio de Ambientes Virtuais de Ensino-Aprendizagem. Isto permitiu idealizar uma plataforma personalizada ao trabalho pedagógico realizado naquele instituto, porém com amplas possibilidades de generalização. Este modelo teórico-metodológico pode ser utilizado para novos desenvolvimentos ou customizações de ambientes por instituição.

Como todo processo de pesquisa e trabalho têm seus aspectos positivos, há também as variáveis que se tornam desafios a serem superados. Nem sempre o planejamento de um trabalho ocorre exatamente como esperado. No caso desta pesquisa, ao longo dos quatro anos, houve uma série de variáveis institucionais que interferiram na fase de desenvolvimento final do sistema. Entre eles, foi a fase de prototipagem que não foi realizada, conforme inicialmente planejada, nos cursos técnicos do IFPR, devido ao fato de a instituição ter passado por diversas mudanças de gestão nos anos de 2015 e 2016, tornando inviável a coleta de dados de forma contínua. Outro obstáculo foi a mudança de gestão da Diretoria de Tecnologia de Informação e Comunicação no meio do processo de desenvolvimento do sistema, a falta de servidores disponíveis para desenvolver o sistema no próprio IFPR influenciaram para que a ferramenta ainda esteja em processo de desenvolvimento e para que os processos de iteração $101$  demandassem mais tempo do que o previsto. A falta de servidores disponíveis para desenvolver o sistema no próprio IFPR também demandou que a instituição pública recorresse a uma empresa terceirizada. Contudo, até o momento de entrega desta pesquisa ainda haviam negociações de contrato em andamento que não haviam sido solucionadas, e o desenvolvimento do sistema não havia sido finalizado.

Estas lacunas no desenvolvimento do AVEA não impediram que o modelo de *Design* de Interação fosse construído e prototipado. O Modelo *Continuum* de *Design* de Interação de AVEA contribui para a melhoria da comunicação e mediação do ensino-aprendizagem no contexto e especificidades locais. Esse modelo de *Design* construído possibilita generalizações em diferentes contextos culturais, pois serve como parâmetro para outras instituições. Essa aposta reside no fato de que a concepção do *Design* de Interação pela abordagem DCU, além de ter ouvido o usuário, aplicou uma metodologia de construção coletiva, explorando diferentes sistemas operacionais e interativos, os quais

 $\overline{a}$ 

Iteração é o processo contínuo de avaliação e correção de erros do Sistema (PREECE, ROGERS e SHARP, 2013).

serviram de inspiração para este modelo de *Design*. Com o modelo do protótipo de AVEA, espera-se minimizar as dificuldades de usabilidade dos usuários, aumentar o número de "estudantes habitantes" no sistema, melhorar o processo de comunicação entre o estudante e a instituição, e ampliar o uso e exploração do potencial das Tecnologias de Comunicação Digital na educação. Este estudo focalizou a concepção de um modelo de *Design de* Interação de um AVEA para ser o principal meio de comunicação na Educação a Distância.

Portanto, conclui-se que a integração das Tecnologias de Comunicação Digital utilizadas na Educação a Distância com a maior abertura nos espaços de comunicação do AVEA pode promover maior qualidade e potencializar aprendizagens em níveis mais aprofundados.

Para estudos futuros, considera-se relevante investigar o conjunto de elementos que são necessários para que esta comunicação se realize efetivamente.

A presente pesquisa teve enfoque exploratório, que abordou a temática de forma abrangente. Considera-se que para dar continuidade à pesquisa é relevante que cada ferramenta e espaço desenvolvido no AVEA possa ser analisado em uma perspectiva micro de forma que novos testes e possibilidades de uso como recursos pedagógicos possam ser aprimoradas.

Esta pesquisa pode ter desdobramentos para outros estudos como:

- Quais as práticas pedagógicas realizadas por meio de Ambientes Virtuais de Ensino-Aprendizagem que contribuem para desenvolver níveis de abstração mais aprofundados;
- As implicações da fluência dos estudantes e docentes no uso do AVEA no processo de ensino-aprendizagem;
- A apropriação das premissas do *Design* de Interação por parte dos docentes e equipe pedagógica que gerenciam o AVEA;
- A relevância de uma política institucional que valorize os processos de participação docente no desenvolvimento de *softwares* educacionais e na promoção de projetos de capacitação para inovação e uso das Tecnologias de Comunicação Digital na educação.

Conclui-se que o trabalho de *Design* de Interação é uma necessidade contínua, pois os *continuum* tantos nos erros como nos acertos faz parte do *Design* há mais de trinta anos (NORMAN, 2006).

*O estranhamento parece ser algo comum àquilo que é novo, como já dizia Maquiavel, quando escreveu "O Príncipe". A análise crítica acerca dos príncipes e dos principados aproxima-se através daquilo que muitos acreditam existir como sendo uma "realidade dos fatos". Atualmente, quem são os príncipes e onde estão os principados? Como se relacionar com o novo? (RONCARELLI, 2012, p.60-61)*

*Deve ser considerado que não há coisa mais difícil de manejar, nem de êxito mais duvidoso, nem mais perigosa de ser conduzida do que tornar-se líder e introduzir novas leis. Isso porque o introdutor de uma nova ordem tem como inimigos todos aqueles a quem a antiga ordem beneficiava e tem como fracos defensores todos aqueles a quem a nova ordem beneficia; (MACHIAVELLI, 2005, p. 143)*

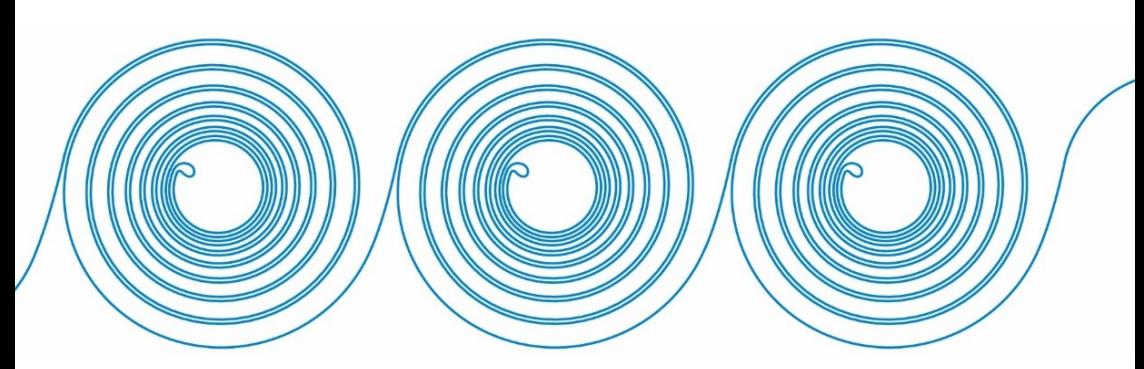

# **REFERÊNCIAS**

ABNT NBR ISO 9241-11. **Requisitos ergonômicos para trabalho de escritórios com computadores:** Parte 11 – Orientações sobre Usabilidade. Rio de Janeiro: ABNT, 08/2002. 21 p. Disponível em: <www.labiutil.inf.ufsc.br/cpqd-capacitacao/iso9241-11F2.doc>. Acesso em: 6 jun. 2016.

ABNT NBR ISO 9241-11. **Requisitos ergonômicos para o trabalho com dispositivos de interação visual: Parte 11:** Orientações sobre usabilidade. Idêntica a: ISO 9241-11:1998. Comitê: ABNT/CEE-126 Ergonomia da Interação Humano-sistema. Organismo: ABNT - Associação Brasileira de Normas Técnicas. Data de Publicação: 03/01/2011. Válida a partir de: 03/02/2011. Rio de Janeiro: ABNT, 02/2011. 26p. Disponível em:

<http://www.abntcatalogo.com.br/norma.aspx?ID=86090>. Acesso em: 9 jun. 2016.

ALMEIDA, Maria Elizabeth Bianconcini de. **Educação a distância na internet:** abordagens e contribuições dos ambientes digitais de aprendizagem. Educação em Pesquisa, São Paulo, v. 29, n. 2, dez. 2003. Disponível em: <http://www.scielo.br/pdf/ep/v29n2/a10v29n2.pdf>. Acesso em: 17 maio 2015.

ALMEIDA, Marilane. **Curso essencial de lógica de programação**. Universo dos livros. São Paulo, Digerati Books, 2008. 112p.

AMANTE, Lúcia G. C. D. **Facebook e novas sociabilidades:**  contributos da investigação. In: SANTOS, Edméa. PORTO, Cristiane (Organizadoras). **Facebook e educação:** publicar, curtir, compartilhar. 1. ed. Campina Grande: EDUEPB, 2014. Disponível em: <http://static.scielo.org/scielobooks/c3h5q/pdf/porto-9788578792831.pdf>. Acesso em: 9 nov. 2016.

ANTUNES, Verônica Morales. **Educação a Distância:** análises e conexões entre as dimensões pedagógica, tecnológica e de gestão na Rede e-Tec Brasil. Dissertação. Mestrado Profissional em Educação e Tecnologia no IFSUL – Pelotas. 2015. Disponível em: <http://biblioteca.ifsul.edu.br/pergamum/anexos\_sql\_hom81/000023/00 002388.pdf>. Acesso em: 4 nov. 2016.

AUSUBEL, David P.; NOVAK, Joseph D.; HANESIAN, Helen. **Psicologia Educacional.** Rio de Janeiro: Editora Interoamericana, 1978.

BARBOSA, Rommel Melgaço. **Ambientes virtuais de aprendizagem.** Porto alegre: Ed. Artmed, 2005.

BECKER, Fernando. **Abstração pseudo-empírica e reflexionante:** Significado epistemológico e educacional. SCHEME, Revista Eletrônica de Epistemologia e Psicologia Genética. Volume 6. Número Especial – Novembro de 2014. Disponível em:

<http://www2.marilia.unesp.br/revistas/index.php/scheme/article/view/4 276/3105>. Acesso em: 8 ago. 2016.

BECKER, Fernando**. Educação e construção do conhecimento.** Porto Alegre: Artmed Editora, 2001.

BECKER, Fernando. **Epistemologia do professor:** o cotidiano da escola. 5. ed. Petrópolis, RJ: Ed. Vozes, 1993.

BEHAR, Patricia Alejandra. **Modelos pedagógicos em educação a distância.** São Paulo: Ed. Artmed, 2009.

BEHRENS, Marilda A. **O paradigma emergente e a prática pedagógica**. Curitiba: Champagnat, 2000.

BELLONI, Maria Luiza. **Educação a distância.** 2. ed. Campinas, SP: Ed. Autores associados, 2001.

BOTH, Ivo José. **Avaliação planejada, aprendizagem consentida:** é ensinando que se avalia, é avaliando que se ensina. 2. ed. Curitiba, PR: IBPEX, 2008.

BRANDÃO, Rafael Vasques. ARAUJO, Ives Solano. VEIT, Eliane Angela. **A modelagem científica de fenômenos físicos e o ensino de física.** Revista Brasileira de Ensino de Física. A Física na Escola, São Paulo, V. 9, Número 1, páginas 10-14, maio de 2008. Disponível em: <http://www.sbfisica.org.br/fne/Vol9/Num1/modelagem.pdf>. Acesso em: 5 dez. 2016.

BRASIL. **Decreto nº 5.800/2006.** Decreto Nº 5.800, de 8 de junho de 2006. Dispõe sobre o Sistema Universidade Aberta do Brasil - UAB. Disponível em: <https://www.planalto.gov.br/ccivil\_03/\_ato2004-2006/2006/decreto/d5800.htm>. Acesso em: 15 maio 2014.

BRASIL. **Decreto nº 5.622/2005**. Regulamenta o art. 80 da Lei nº 9.394, de 20 de dezembro de 1996. Disponível em[:](http://www.planalto.gov.br/ccivil_03/_ato2004-2006/2005/Decreto/D5622.htm) http://www.planalto.gov.br/ccivil\_03/\_ato2004- 2006/2005/Decreto/D5622.htm. Acesso em: 15 maio 2014.

BRASIL. **Decreto nº 5.154/2004.** Regulamenta o § 2º do art. 36 e os arts. 39 a 41 da Lei nº 9.394, de 20 de dezembro de 1996, que estabelece as diretrizes e bases da educação nacional, e dá outras providências. Disponível em: <http://www.planalto.gov.br/ccivil\_03/\_Ato2004-2006/2004/Decreto/D5154.htm#art9> Acesso em: 16 jun. 2014.

BRASIL. **Decreto nº 2.208/1997.** Regulamenta o § 2 **º** do art. 36 e os arts. 39 a 42 da Lei nº 9.394, de 20 de dezembro de 1996, que estabelece as diretrizes e bases da educação nacional. Revogado pelo Decreto nº 5.154, de 2004. Disponível em:

<http://www.planalto.gov.br/ccivil\_03/decreto/D2208.htm>. Acesso em: 16 jun. 2014.

BRASIL. **Lei de Diretrizes e Bases da Educação Nacional.** Lei número 9394, de 20 de dezembro de 1996. Disponível em[:](http://portal.mec.gov.br/seed/arquivos/pdf/tvescola/leis/lein9394.pdf) <http://portal.mec.gov.br/seed/arquivos/pdf/tvescola/leis/lein9394.pdf>. Acesso em: 5 ago. 2013.

BRASIL. **Plano de Desenvolvimento da Educação**: Razões, Princípios e Programas. Plano de Desenvolvimento da Educação (PDE). 2007. Disponível em: <http://portal.mec.gov.br/arquivos/livro/livro.pdf>. Acesso em: 16 ago. 2016.

BRASIL. **Pronatec**. Lei 12.513/2011. Institui o Programa Nacional de Acesso ao Ensino Técnico e Emprego (Pronatec). Disponível em: <http://www.planalto.gov.br/ccivil\_03/\_ato2011- 2014/2011/lei/l12513.htm>. Acesso em: 16 ago. 2016.

BRASIL. **Rede Federal de Educação Profissional, Científica e Tecnológica.** LEI Nº 11.892, de 29 de dezembro de 2008. Disponível em[:](http://www.planalto.gov.br/ccivil_03/_ato2007-2010/2008/lei/l11892.htm) <http://www.planalto.gov.br/ccivil\_03/\_ato2007- 2010/2008/lei/l11892.htm>. Acesso em: 12 jun. 2013.

BRASIL. MP nº 746/2016. Medida Provisória nº 746, de 22 de setembro de 2016. **Institui a Política de Fomento à Implementação de Escolas de Ensino Médio em Tempo Integral.** Regulamenta o Fundo de Manutenção e Desenvolvimento da Educação Básica e de Valorização dos Profissionais da Educação. Disponível em: <http://portal.mec.gov.br/index.php?option=com\_docman&view=downl oad&alias=48601-mp-746-ensino-medio-linkpdf&category\_slug=setembro-2016-pdf&Itemid=30192>. Acesso em: 9 dez. 2016.

BRASIL. **Resolução/CD/FNDE nº 6/2012.** Orientações e diretrizes para o apoio financeiro às instituições participantes da Rede e-Tec Brasil. Resolução Nº 6, de 10 de abril de 2012 Disponível em: <https://www.fnde.gov.br/fndelegis/action/UrlPublicasAction.php?acao =abrirAtoPublico&sgl\_tipo=RES&num\_ato=00000006&seq\_ato=000& vlr ano= $2012$ &sgl\_orgao=CD/FNDE/ME>. Acesso em: 12 jan. 2015.

BRASIL. **Resolução Nº 6/2012**. Define Diretrizes Curriculares Nacionais para a Educação Profissional Técnica de Nível Médio. Resolução Nº 6, de 20 de setembro de 2012. Disponível em: <http://portal.mec.gov.br/index.php?option=com\_docman&view=downl oad&alias=11663-rceb006-12-pdf&Itemid=30192>. Acesso em: 13 mar. 2015.

BRASIL. **Resolução CEB nº 3, de 26 de junho de 1998**. Institui as Diretrizes Curriculares Nacionais para o Ensino Médio. 1998. Disponível em: <http://portal.mec.gov.br/seb/arquivos/pdf/blegais.pdf>. Acesso em: 21 abr. 2016.

BRASIL. Secretaria de Educação Fundamental. **Parâmetros curriculares nacionais: introdução aos parâmetros curriculares nacionais** / Secretaria de Educação Fundamental. – Brasília: MEC/SEF, 1997. 126p. Disponível em:

<http://portal.mec.gov.br/seb/arquivos/pdf/livro01.pdf>. Acesso em: 21 abr. 2016.

BRITO, Glaucia da Silva. KNOLL, Ariana Chagas Gerzson. SIMONIAN, Michele. **Grupos de pesquisa: o acolhimento aos** **habitantes, visitantes e transeuntes de um ambiente virtual.** Rev. Diálogo Educ., Curitiba, v. 10, n. 31, p. 505-520, set./dez. 2010. Disponível em:

<http://www2.pucpr.br/reol/index.php/dialogo?dd99=pdf&dd1=4290>. Acesso em: 24 nov. 2016.

BRITO, Glaucia da Silva. PURIFICAÇÃO, Ivonélia da. **Educação e novas tecnologias:** um re-pensar. 1 ed. Curitiba: Ed. Ibpex, 2006.

BRUNO, Adriana Rocha. A mediação partilhada em redes sociais rizomáticas: (des)territorialização de possibilidades para a discussão sobre o ser tutor e a tutoria em cursos online. In: FONTOURA, Helena; SILVA, Marco. (Org.). **Práticas Pedagógicas, Linguagem e Mídias Desafios à Pós-graduação em Educação em suas múltiplas dimensões.** 1. ed. Rio de Janeiro: ANPED NACIONAL, 2011, v. 1, p. 138-160. Disponível em:

<http://www.fe.ufrj.br/anpedinha2011/ebook1.pdf>. Acesso em: 13 out. 2016.

BRUNO, Adriana Rocha. **A aprendizagem do educador: estratégias para a construção de uma didática on-line.** Programa de Pós-Graduação em Educação: Currículo. 2007. 252 p. Tese de doutorado. Pontifícia Universidade Católica de São Paulo.

BORGES, Camila Delatorre; SANTOS, Manoel Antônio dos. **Aplicações da técnica do grupo focal:** fundamentos metodológicos, potencialidades e limites**.** Rev. SPAGESP, Ribeirão Preto, v. 6, n. 1, p. 74-80, jun. 2005. Disponível em:

<http://pepsic.bvsalud.org/scielo.php?script=sci\_arttext&pid=S1677- 29702005000100010&lng=pt&nrm=iso>. Acesso em: 04 nov. 2016.

BUNGE, Mario. **Teoria e realidade.** Tradução Gita K Guinsburg. 2ª Reimpressão da 1ª Edição de 1974. Coleção Debates – Filosofia da ciência. São Paulo: Perspectiva, 2013.

CABRAL, Pedro B. AMANTE, Lúcia G. C. D. **Coordenação de Curso e Presença Social num Contexto de Aprendizagem Online.**  Educação, Formação & Tecnologias,  $4(1)$ , 45-52 [Online], 2011. Disponível em:

<eft.educom.pt/index.php/eft/article/download/205/131>. Acesso em: 8 out. 2016.

CABRAL, Pedro B. AMANTE, Lúcia G. C. D. **A Influência da Coordenação de Curso, num Contexto de Aprendizagem Online:** a Perspectiva dos Estudantes. Universidade Aberta. In: Actas da Conferência Internacional TICeduca2010, Instituto de Educação, Universidade de Lisboa, 2010.

CANCLINI, Néstor Garcia. **Leitores, espectadores e internautas.** Editora Iluminuras, 2008.

CAPES UAB. **Universidade Aberta do Brasil**. Coordenação de Aperfeiçoamento de Pessoal de Nível Superior. Disponível e[m:](http://uab.capes.gov.br/index.php?option=com_content&view=article&id=6&Itemid=18)  <http://uab.capes.gov.br/index.php?option=com\_content&view=article &id=6&Itemid=18>. Acesso em: 26 mar. 2013.

CAPRA, Fritjof. **O ponto de mutação.** Tradução: Ávaro Cabral. São Paulo: Cultrix, 2006. (26ª reimpressão).

CARDOSO, Rafael. **Design para um mundo complexo.** 2ª Reimpressão. São Paulo: Ed. Cosac Naify, 2013. 264p.

CASA, Marcos Eduardo. RIBEIRO, Alexandre Moretto. SILVA, João Luis Tavares da. **Ambientes de aprendizagem inteligentes.** In: VALENTINI, Carla Beatris. SOARES, Eliana Maria do Sacramento. Aprendizagem em Ambientes Virtuais: compartilhando ideias e construindo cenários. Dados eletrônicos. – Caxias do Sul, RS: Educs, 2010.

CASTELLS, Manuel. **A sociedade em rede***.* 17ª edição revista e ampliada. Tradução de Roneide Venancio Majer. São Paulo: Paz e Terra, 2016*.* (A era da informação: economia, sociedade e cultura; v.1) 632p.

CASTELLS, Manuel. **O** *poder da Comunicação.* 1. ed. Tradução de Vera Lúcia Mello Joscelyne. São Paulo/Rio de Janeiro: Paz e Terra, 2015. 630p.

CATAPAN, Araci Hack. RONCARELLI, Dóris. **Introdução à Educação a Distância:** da Oralidade à Informática. In: SOUZA, Ana Cláudia; OTTO, Clarícia; FARIAS, Andressa da Costa. (Orgs.). A

Escola Contemporânea: uma necessária reinvenção. Florianópolis: NUP/CED/UFSC, 2011, v. 1, p. 249-269.

CATAPAN, Araci Hack et al**. Introdução a Educação a Distância:** da oralidade à informática. Midiateca Letras/Libras: UFSC, 2007.

### CATAPAN, Araci Hack. **O Presencial-Atual e o Presencial-Virtual na EaD:**

Construindo um plano de imanência. ABED, 2002. Disponível em: <http://www.abed.org.br/congresso2002/trabalhos/texto04.htm>. Acesso em: 10 ago. 2015.

CATAPAN, Araci Hack. **Tertium: o novo modo do ser, do saber e do apreender: Construindo uma Taxionomia para Mediação Pedagógica em Tecnologia de Comunicação Digital.** Tese (Doutorado em Mídia e Conhecimento). Florianópolis: Universidade Federal de Santa Catarina, Programa de Pós-Graduação em Engenharia de Produção, 2001. Disponível em:

<https://repositorio.ufsc.br/bitstream/handle/123456789/79393/179712. pdf?sequence=>. Acesso em: 18 abr. 2013.

CATAPAN, Araci Hack et al. **Ergonomia em Software Educacional: A possível Integração entre usabilidade e aprendizagem.** IHC'99 II Workshop sobre Fatores Humanos em Sistemas Computacionais: Rompendo barreiras entre pessoas e computadores. UNICAMP, São Paulo: 1999. Disponível em:

<http://www.unicamp.br/~ihc99/Ihc99/AtasIHC99/art24.pdf>. Acesso em: 21 jul. 2015.

CATAPAN, Araci Hack. **O conhecimento e o processo de trabalho escolar**: para além do pedagogismo. Dissertação. Mestrado em Educação. Florianópolis: Universidade Federal de Santa Catarina, Programa de Pós-Graduação em Educação, 1994. Disponível em:<https://repositorio.ufsc.br/bitstream/handle/123456789/111469/971 98.pdf?sequence=1>. Acesso em: 12 maio 2016.

CATAPAN, Araci Hack.; RONCARELLI, Doris. Educação para a Diversidade e Cidadania. **Módulo 1: introdução à educação a distância: da oralidade a informática.** Florianópolis: UFSC, 2009. v. 1. 47 p.

CATAPAN, Araci Hack. KASSICK, Clovis Nicanor. **O processo de gestão institucional na Rede e- Tec Brasil** / Organizadores Clovis Nicanor Kassick, Paulo Ricardo Santos Dutra, José Severino Bento; autores do conteúdo Paulo Ricardo Santos Dutra...[et al.] ; organizadores da coleção Araci Hack Catapan, Clovis Nicanor Kassick. – Florianópolis: NUP/CED/UFSC, 2015. 212 p. (**Coleção Gestão e Docência em EaD**)

CENSO EaD.BR. **Censo EaD.br: relatório analítico da aprendizagem a distância no Brasil 2013** = Censo EaD.br: analytic report of distance learning in Brazil/ ABED – Associação Brasileira de Educação a Distância. [traduzido por Maria Thereza Moss de Abreu]. – Curitiba: Ibpex, 2014. Disponível em: <http://www.abed.org.br/censoead2013/CENSO\_EAD\_2013\_PORTUG UES.pdf>. Acesso em: 15 nov. 2014.

CYBIS, Walter de Abreu. **Ergonomia de interfaces homem computador.** Apostila Laboratório de Utilizabilidade de Informática – LabiUtil – Universidade Federal de Santa Catarina. Florianópolis, 2003. Disponível em: <http://www.labiutil.inf.ufsc.br/ergolist/>. Acesso em: 26 out 2015.

COLL, César; MARCHESI, Álvaro; PALACIOS, Jesús e colaboradores. **Desenvolvimento Psicológico e Educação:** Transtornos de Desenvolvimento e necessidades Educativas Especiais. Editora: Artmet, 2ª. ed. Volume 3, 2004.

CORACINI, Maria José Rodrigues Faria.. **Um Fazer Persuasivo**: O discurso Subjetivo da Ciência. Ed. São Paulo: Educ; Campinas. SP: Pontes, 1991.

CRESWELL, John W. **Projeto de pesquisa: métodos qualitativo, quantitativo e misto.** Tradução Luciana de Oliveira da Rocha. 2. ed. - Porto Alegre: Artmed, 2007.

CRUZ, Márcia Dulce. **Formação docente e mediação pedagógica em cursos de licenciatura a distância do sistema Universidade Aberta do Brasil**. Inter Ação, Revista da Faculdade de Educação da UFG, v. 35, n. 2, pp. 323-340. 2010. Disponível em: <https://www.revistas.ufg.br/interacao/article/viewFile/13129/8525>. Acesso em: 8 jan. 2017.

DAVIS, Stephen R. **Começando a Programar em C++ Para Leigos**. Rio de Janeiro, Alta Books, 2011.

DEUTSCH, Karl W. **On communication models in the social sciences.** Social Sciences. Public Opinion Quarterly. 1952. Pp. 356-380. Volume 16. Issue 3. Disponível em: <http://poq.oxfordjournals.org/content/16/3/356.abstract>. Acesso em:

12 jan. 2015.

DIAS, Cláudia. **Usabilidade na WEB**: criando portais mais acessíveis. – Rio de Janeiro: Ed. Alta Books, 2003.

DIMES, Troy. **Programação em C# para iniciantes**. Traduzido por Henrique Henning. SP. Babelcube Books. 2016. (Glooge Play)

DOUGIAMAS, Martin. **Moodle***.* Disponível em: <https://moodle.org/>. Acesso em: 19 dez. 2016.

FANTIN, Monica. Novos Paradigmas da Didática e a Proposta Metodológica dos Episódios de Aprendizagem Situada, EAS. **Educação & Realidade.** Porto Alegre, v. 40, n. 2, p. 443-464, June 2015. Disponível em: <http://www.scielo.br/scielo.php?script=sci\_arttext&pid=S2175- 62362015000200443&lng=en&nrm=isso>. Acesso em: 16 ago. 2016.

Epub Mar 10, 2015. http://dx.doi.org/10.1590/2175-623646056.

FAZENDA, Ivani Catarina Arantes. **Interdisciplinaridadetransdisciplinaridade:** Visões culturais e epistemológicas. In: FAZENDA, Ivani Catarina Arantes. (Org.). O que é interdisciplinaridade. São Paulo: Cortez, 2008. V. 01. 199 p.

FERREIRA, Simone Bacellar Leal. NUNES, Ricardo Rodrigues. **E-Usabilidade.** Rio de Janeiro: Ed. LTC, 2014.

FERRETTI, Celso João et al. **Novas tecnologias, trabalho e educação:** um debate multidisciplinar. FERRETTI, Celso João. ZIBAS, Dagmar M. L. MADEIRA, Felícia R. FRANCO, Maria Laura P. B. (Orgs). Petrópolis, RJ: Vozes, 1994.

FERRETTI, Celso João. ZIBAS, Dagmar M. L. MADEIRA, Felícia R. FRANCO, Maria Laura P. B. **Novas tecnologias, trabalho e educação:** um debate multidisciplinar. Petrópolis, RJ: Ed. Vozes, 1994.

FILATRO, Andrea. CAIRO, Sabrina. **Produção de conteúdos educacionais.** São Paulo: Ed. Saraiva, 2015.

FILATRO, Andrea**. Design instrucional contextualizado:** educação e tecnologia. 3. Ed. São Paulo: Ed. Senac, 2010.

FILATRO, Andrea. **Design instrucional na prática.** – São Paulo: Ed. Pearson Education do Brasil, 2008.

FLUSSER, Vilém. **O mundo codificado:** por uma filosofia do design e da comunicação. Cosacnaify, 2007.

FONTOURA, Antônio Martiniano. **EdaDe:** a educação de crianças e jovens através do design. Tese de Doutorado do Programa de Pós-Graduação em Engenharia de Produção. Orientadora, Alice Theresinha Cybis Pereira. Florianópolis: [s.n.], 2002. Disponível em: <https://repositorio.ufsc.br/handle/123456789/82554>. Acesso em: 13 nov. 2015.

FRAZER, Tom. BANKS, Adam. **O essencial da cor no design.** 1. ed. São Paulo: Ed. SENAC, 2012.

FRAZER, Tom. BANKS, Adam. **Pedagogia da autonomia**: Saberes necessários à prática educativa. São Paulo: Paz e Terra, 1996.

FREIRE, Paulo; NOGUEIRA, Adriano. **Que fazer** – Teoria e Prática em Educação Popular. 4. ed. Petrópolis: Vozes, 1993.

FREITAS, Lêda Gonçalves de. SOUSA, Carlos Ângelo de Meneses. **Mediação pedagógica na educação a distância**: as pesquisas brasileiras**.** Linhas Críticas, Brasília, DF, v.19, n.40, p. 523-542, set./dez.2013. Disponível em: <http://www.redalyc.org/html/1935/193529988003/>. Acesso em: 19 nov. 2016.

GAMEZ, Luciano. **A construção da coerência em cenários pedagógicos on-line:** uma metodologia para apoiar a transformação de

cursos presenciais para a modalidade a distância. Tese (Dr. Eng.) – Universidade Federal de Santa Catarina. Programa de Pós-Graduação em Engenharia de Produção. Florianópolis, 2004. Disponível em: <https://repositorio.ufsc.br/bitstream/handle/123456789/86836/210974. pdf?sequence=>. Acesso em: 23 out. 2016.

GARCIA, Rolando. **O conhecimento em construção:** das formulações de Jean Piaget à teoria de sistemas complexos. – Porto Alegre: Ed. Artmed, 2002.

GIL, Antônio Carlos. **Métodos e técnicas de pesquisa social.** 6. ed. - São Paulo: Atlas, 2008.

GIL, Antônio Carlos. **Como elaborar projetos de pesquisa.** - 4. ed. - São Paulo: Atlas, 2002.

GOMES, Rita de Cássia Guarezi**.** RODRIGUES, Rosângela Schwarz**.**  GAMEZ, Luciano**.** BARCIA, Ricardo Miranda**. Comunicação Multidirecional** - Um Ambiente de Aprendizagem na Educação a Distância. Textos EaD**.** Associação Brasileira de Educação a Distância – ABED. 2005. Disponível em:

<http://www.abed.net.br/site/pt/midiateca/textos\_ead/640/2005/11/comu nicacao\_multidirecional\_-

\_um\_ambiente\_de\_aprendizagem\_na\_educacao\_a\_distancia\_>. Acesso  $em: 22$  ago.  $2016$ .

GOMES, Kelly Aparecida. **Design de interação na educação:** olhares e perspectivas. Dissertação (mestrado) - Universidade Federal de Santa Catarina, Centro de Ciências da Educação. Programa de Pós-Graduação em Educação. Florianópolis, 2012. Disponível em: <https://repositorio.ufsc.br/bitstream/handle/123456789/100987/309996 .pdf?sequence=1&isAllowed=y>. Acesso em: 28set. 2015.

GONDIM, Sônia Maria Guedes. **Trabalho docente e valores**: em questão como novas tecnologias de informação e comunicação. Estud. Psicol. (Campinas), Campinas, v. 18, n. 1, p. 46- 57, Abril de 2001. Disponível em: <http://www.scielo.br/scielo.php?script=sci\_arttext&pid=S0103- 166X2001000100005&lng=pt&nrm=iso>. Acesso em: 15 jan. 2016.

GONDIM, Sônia Maria Guedes. Grupos focais como técnica de investigação qualitativa: desafios metodológicos. **Paidéia (Ribeirão Preto)**. Ribeirão Preto, v. 12, n. 24, p. 149-161, 2002. Available from: <http://www.scielo.br/scielo.php?script=sci\_arttext&pid=S0103- 863X2002000300004&lng=en&nrm=iso>. Access on: 04 nov. 2016. http://dx.doi.org/10.1590/S0103-863X2002000300004.

GOWIN, D. Bob. **Educating**. Ithaca, New York, Cornell University Press, 1981. 210p.

HANNA, Paola Cristine Marchioro. POSSOLLI, Gabriela Eyng. **Epistemologia.** Curitiba: Instituto Federal do Paraná, 2012. 129p.

ISOTANI, Seiji. MIZOGUCHI, Riichiro. BITTENCOURT, Ig Ibert. COSTA, Evandro. **Web 3.0: Os Rumos da Web Semântica e da Web 2.0 nos Ambientes Educacionais.** Brazilian Symposium on Computers in Education (Simpósio Brasileiro de Informática na Educação - SBIE) Anais do SBIE, 2008. Disponível em: <http://www.brie.org/pub/index.php/sbie/article/view/767/753>. Acesso em: 12 set. 2016.

JAPIASSU, Hilton**. Interdisciplinaridade e patologia do saber**. Rio de Janeiro: Imago, 1976. 220 p.

JENKINS, Henry. GREEN, Joshua. Ford, Sam. **Cultura da conexão:** criando valor e significado por meio da mídia propagável. São Paulo: Ed. Aleph, 2014.

JENKINS, Henry. **Cultura da convergência.** 2. ed. São Paulo: Ed. Aleph, 2009.

JENKINS, Henry et al. **Confronting the Challenges of Participatory Culture:** media education for the 2<sup>1st</sup> century. With Katie Clinton, Ravi Purushotma, Alice J. Robison, Margaret Weigel. Comparative Media Studies Program/ Massachusetts Institute of Technology MacArthurFoundation, 2007. Disponível em: <https://www.macfound.org/media/article\_pdfs/JENKINS\_WHITE\_PA PER.PDF>. Acesso em: 5 maio 2013.

KALBACH, James. **Design de navegação web**. Otimizando a experiência do usuário. Tradução: Eduardo Kessler Piveta. Porto Alegre: Bookman, 2009.

KALBACH, James. **Educação e tecnologias:** o novo ritmo da informação. 8. ed. Campinas, SP: Ed. Papirus, 2012.

KENSKI, Vani Moreira. **Design instrucional para cursos on-line.** São Paulo: Ed. Senac, 2015.

KRUG, Steve. **Não me faça pensar:** uma abordagem de bom senso à usabilidade na web. Rio de Janeiro: Ed, Alta Books, 2008.

KRUG, Steve. **Simplificando coisas que parecem complicadas:** o guia do tipo faça você mesmo para descobrir e consertar problemas de usabilidade. – Rio de Janeiro: Ed. Alta Books, 2010.

KUHN, Thomas S. **A estrutura das revoluções científicas**. Tradução Beatriz Vianna Boeira e Nelson Boeira. 12. ed. São Paulo: Perspectiva, 2013. (Debates; 115). Disponível em: <https://lelivros.pro/>. Acesso em: 16 jul. 2016.

KUHN, Thomas S. Posfácio – 1969. **A Estrutura das Revoluções Científicas.** Coleção; debates – ciência. Perspectiva. São Paulo. 1991.

LAKATOS, Eva Maria. MARCONI, Marina de Andrade. **Metodologia do trabalho científico:** procedimentos básicos, pesquisa bibliográfica, projeto e relatório publicações e trabalhos científicos. 7. ed. São Paulo: Ed. Atlas, 2010.

LEFEVRE, Fernando. LEFEVRE, Ana Maria Cavalcanti. **Pesquisa de Representação Social:** Um enfoque qualiquantitativo. 2. ed. Brasília: Líber Livro, 2012. 224p.

LEVY, Pierre**. O que é o virtual?** 2. ed. Trad. Paulo Neves. São Paulo: Editora 34, 2011. (Coleção TRANS).

LEVY, Pierre. **Cibercultura.** 3. ed. Trad. Carlos Irineu da Costa. São Paulo: Editora 34, 2010a. (Coleção TRANS).

LEVY, Pierre. **As tecnologias da inteligência:** o futuro do pensamento na era da informática. 2. ed. Trad. Carlos Irineu da Costa. Rio de janeiro: Editora 34, 2010b. (Coleção TRANS).

LEVY, Pierre. **Ciberdemocracia.** Trad. Alexandre Emílio. Coleção Epistemologia e Sociedade. Lisboa: Ed. Instituto Piaget, 2002.

LEVY, Pierre. **Cibercultura.** 1. ed. Trad. Carlos Irineu da Costa. São Paulo: Editora 34, 1999a. 264p. (Coleção TRANS).

LEVY, Pierre. **Árvores de Saúde**. Entrevista para a Revista Interface. Trad. Ricardo Rodrigues Teixeira. (Comunicação, Saúde e Educação), Botucatu, v. 3, n. 4, p. 143-156, fev. 1999b. Disponível em: <http://www.scielo.br/pdf/icse/v3n4/12.pdf>. Acesso em: 12 nov. 2016. http://dx.doi.org/10.1590/S1414-32831999000100012.

LEVY, Pierre. **A inteligência colectiva:** para uma antropologia do ciberespaço. Trad. Fátima Leal Gaspar e Carlos Gaspar. Coleção Epistemologia e Sociedade. Lisboa: Ed. Instituto Piaget, 1994.

LITTO, Fredric Michael. FORMIGA, Manuel Marcos Maciel. **Educação a distância:** o estado da arte, volume 2 – 2. ed. São Paulo: Ed. Pearson, 2012.

LITTO, Fredric Michael. **Educação a distância:** o estado da arte. – São Paulo: Ed. Pearson, 2009.

LONDON, Jack. **Adeus, Facebook**: O Mundo Pós- Digital. Rio de Janeiro: Valentina, 2013.

LOOS, Helga. **A interdependência mútua da cognição e do afeto:** atribuindo sentido à aprendizagem. In: DINIS, Nilson Fernades. BERTUCCI, Liane Maria (Orgs). Múltiplas faces do educar: processos de aprendizagem, educação e saúde, formação docente. Curitiba, Editora UFPR, 2007. 164 p.

LOWDERMILK, Travis. **Design centrado no usuário:** um guia para o desenvolvimento de aplicativos amigáveis. – São Paulo: Ed. Novatec, 2013.

LUCKESI, Cipriano Carlos. **Avaliação da aprendizagem escolar.** 16. ed. São Paulo, Editora: Cortez, 2005.

MACHIAVELLI, Nicollò**. O Príncipe**. Clássicos Ilustrados. Título do original: Il príncipe. Tradução de Lívio Xavier. Ed. Reform. São Paulo: Ediouro, 2005.

MAIA, Carmem. MATTAR, João. **ABC da EaD:** a educação a distância hoje. 1. Ed. São Paulo: Ed. Pearson, 2007.

MALLMANN, Elena Maria. **Mediação pedagógica em educação a distância:** cartografia da perfomance docente no processo de elaboração de materiais didáticos. Tese de doutorado. Orientadora Araci Hack Catapan. Programa de Pós-Graduação em Educação. Universidade Federal de Santa Catarina, Florianópolis, 2008.

MALLMANN, Elena Maria. CATAPAN, Araci Hack. **Materiais didáticos em educação a distância:** gestão e mediação pedagógica. LINHAS, Florianópolis, v. 8, n. 2, p. 63-75, jul. / dez. 2007. Disponível em:

<http://www.periodicos.udesc.br/index.php/linhas/article/viewFile/1360 /1166>. Acesso em: 16 nov. 2016.

MALOUF, David. **Foundations of Interaction Design: Interaction '09 reprise. What are the foundations?.** In: Magazine. Johnny Holland: It's all about interaction. March, 9, 2009. Disponível em: [<http://johnnyholland.org/2009/03/foundations-of-interaction-design](http://johnnyholland.org/2009/03/foundations-of-interaction-design-interaction-09-reprise/)[interaction-09-reprise/>](http://johnnyholland.org/2009/03/foundations-of-interaction-design-interaction-09-reprise/). Acesso em: 8 jul. 2016.

MARCONDES-FILHO, Ciro. **O princípio da razão durante** — O conceito de comunicação e a epistemologia metafórica – Nova Teoria da Comunicação III – Tomo V**.** São Paulo: Paulus, 2010.

MARCONDES-FILHO, Ciro. **O escavador de silêncios:** formas de construir e de desconstruir sentidos na comunicação. São Paulo: Paulus, 2004.

MARCONI, Marina de Andrade. LAKATOS, Eva Maria. **Fundamentos de metodologia científica.** 7. ed. São Paulo: Ed. Atlas, 2010.

MARSHALL, Leandro. O êxtase da comunicação no pensamento francês contemporâneo. **Revista FAMECOS:** mídia, cultura e tecnologia. Brasil, v. 1, n. 20, 2003. Disponível em: <http://revistaseletronicas.pucrs.br/ojs/index.php/revistafamecos/article/ view/3201/246>. Acesso em: 13 nov. 2016.

MARTÍN-BARBERO, Jesús. **Comunicação e mediações culturais.** Revista Brasileira de Ciências da Comunicação, São Paulo, vol XXIII, n. 1, jan-jun. 2000. Disponível em:

<http://www.portcom.intercom.org.br/revistas/index.php/revistainterco m/article/download/2010/1788>. Acesso em: 22 nov. 2016.

MARTÍN-BARBERO, Jesús. **Ofício de cartógrafo:** travessias latinoamericanas da comunicação na cultura. São Paulo. Ed. Loyola, 2004.

MARTÍN-BARBERO, Jesus. **Dos meios às mediações: comunicação, cultura e hegemonia.** Tradução de Ronald Polito e Sérgio Alcides. Rio de Janeiro: Editora UFRJ. 1997.

MARTINO, Luiz C. Escola Latino-Americana de Comunicação: Equívoco Teórico e Político. In: FERREIRA, Giovandro Marcus. HOHLFELDT, Antonio. MARTINO, Luiz C. MORAIS, Osvando J. de. (Orgs). **Teorias da comunicação**: trajetórias investigativas. Porto Alegre: EdiPUCRS, 2010. Disponível em: <http://bibliodigital.unijui.edu.br:8080/xmlui/bitstream/handle/1234567 89/1486/Teorias%20da%20comunica%C3%A7%C3%A3o%20trajet%C 3%B3rias%20investigativas.pdf?sequence=1>. Acesso em: 13 maio 2015.

MATTAR, João. **Guia de educação a distância.** São Paulo: Ed. CENGAGE Learning, 2014.

MATTAR, João. **Tutoria e interação em educação a distância.** São Paulo: Ed. Cengage Learning, 2012.

MATTAR, João. **Games em educação:** como os nativos digitais aprendem. São Paulo: Pearson Prentice Hall, 2010.

MATTAR, João. **Metodologia científica:** na era da informática. 3. ed. São Paulo: Ed. Saraiva, 2008.

MASETTO, Marcos T. **Mediação pedagógica e tecnologias de informação e comunicação.** In: MORAN, José Manuel. MASETTO, Marcos T. BEHRENS, Marilda Aparecida. Novas tecnologias e mediação pedagógica. 21. ed. Campinas. SP: Ed. Papirus, 2013. (Coleção Papirus Educação)

MEC / Processo de Contas Anuais 2015.**Prestação de Contas Ordinária Anual -** Relatório de Gestão Consolidado Ministério da Educação - Exercício 2015. Brasília 2016. Disponível em: <http://www.mec.gov.br/auditorias?id=14038>. Acesso em: 22 out. 2016.

#### MEC. **Prestação de Contas Ordinária Anual Relatório de Gestão Consolidado Ministério da Educação Exercício** 2015. Brasília 30/04/2016. Disponível em:

<http://portal.mec.gov.br/index.php?option=com\_docman&view=downl oad&alias=49951-rg-se-mec-2015-pdf&category\_slug=outubro-2016 pdf&Itemid=30192>. Acesso em: 12 nov. 2016.

MEC / Processo de Contas Anuais 2014.**Prestação de Contas Ordinária Anual -** Relatório de Gestão Consolidado Ministério da Educação - Exercício 2014. Brasília 30/04/2015. Disponível em: <http://portal.mec.gov.br/auditorias?id=14945>. Acesso em: 5 jun. 2015.

MEC. **Prestação de Contas Ordinária Anual Relatório de Gestão Consolidado Ministério da Educação Exercício 2014**. Brasília 30/04/2015. Disponível em: <http://portal.mec.gov.br/escola-degestores-da-educacao-basica/30000-uncategorised/14038-processo-decontas-anuais-secretaria-executiva-se>. Acesso em: 5 jun. 2015.

MEC / Processo de Contas Anuais 2013.**Prestação de contas ordinária anual** - Relatório de gestão 2013. Secretaria de Educação Profissional e Tecnológica – SETEC. Disponível em:

<http://portal.mec.gov.br/index.php?option=com\_docman&view=downl oad&alias=15996-relatorio-gestao-exercicio-2013-setecpdf&category\_slug=julho-2014-pdf&Itemid=30192>. Acesso em: 18 jul. 2014.

MEC / Processo de Contas Anuais 2012. **Prestação de contas ordinária anual** - Relatório de gestão 2012. Secretaria de Educação Profissional e Tecnológica – SETEC. Disponível em: <http://portal.mec.gov.br/index.php?option=com\_docman&view=downl oad&alias=14259-relatorio-gestao-da-setec-exercicio-2012 pdf&category\_slug=outubro-2013-pdf&Itemid=30192>. Acesso em: 18 jul. 2014.

MEC / Processo de Contas Anuais 2011.**Prestação de contas ordinária anual** - Relatório de gestão 2011. Secretaria de Educação Profissional e Tecnológica – SETEC. Disponível em:

<http://portal.mec.gov.br/index.php?option=com\_docman&view=downl oad&alias=10635-relatorio-gestao-setec-2011-

pdf&category\_slug=abril-2012-pdf&Itemid=30192>. Acesso em: 18 jul. 2014.

MEC / Processo de Contas Anuais 2010.**Prestação de contas ordinária anual** - Relatório de gestão 2010. Secretaria de Educação Profissional e Tecnológica – SETEC. Disponível em:

<http://portal.mec.gov.br/index.php?option=com\_docman&view=downl oad&alias=8006-relatorio-gestao-2010-setec-versaofinal-cgupdf&category\_slug=maio-2011-pdf&Itemid=30192>. Acesso em: 18 jul. 2014.

MEC / Rede e-Tec Brasil. **Rede e-Tec Brasil** - Apresentação**.** Disponível em: [<](http://redeetec.mec.gov.br/)http://redeetec.mec.gov.br/>. Acesso em: 5 jul. 2014.

MEC / Sistema S. **Acordo Sistema S.** Educação profissional mais acessível. Disponível em[:](http://portal.mec.gov.br/index.php?option=com_content&task=view&id=10912)

<http://portal.mec.gov.br/index.php?option=com\_content&task=view&i d=10912>. Acesso em: 23 maio 2013.

MEC. **Site Processo de Contas Anuais** - Secretaria de Educação Profissional e Tecnológica (SETEC). Disponível em: <http://portal.mec.gov.br/auditorias?id=14945>. Acesso em: 22 out. 2016.

MESQUITA, Deleni. PIVA-JR, Dilermando. GARA, Elizabete Briani Macedo. **Ambiente virtual de aprendizagem:** conceitos, normas, procedimentos e práticas pedagógicas no ensino a distância. 1. ed. São Paulo: Ed. Érica, 2014.

MOODLE. **Site:** Moodle no mundo. Disponível em[:](http://moodle.net/sites/index.php?country=BR) <http://moodle.net/sites/index.php?country=BR>. Acesso em: 15 ago. 2014.

MOORE, Michael G. KEARSLEY, Greg**. Educação a distância:** sistema de aprendizagem on-line. 3. ed. São Paulo: Ed. Cengage Learning, 2013.

MORAN, José Manuel Moran. **O Uso das Novas Tecnologias da Informação e da Comunicação na EAD** - uma leitura crítica dos meios. Palestra Programa TV Escola - COPEAD/SEED/MEC Belo Horizonte e Fortaleza, 1999. Disponível em: <http://portal.mec.gov.br/seed/arquivos/pdf/T6%20TextoMoran.pdf>. Acesso em: 15 jan. 2016.

MORAN, José Manuel. **Ensino e aprendizagem inovadores com apoio de tecnologias.** In: MORAN, José Manuel. MASETTO, Marcos T. BEHRENS, Marilda Aparecida. Novas tecnologias e mediação pedagógica. 21. ed. Campinas. SP: Ed. Papirus, 2013. (Coleção Papirus Educação)

MOURA, Monica (ORG). **Faces do Design 2**. Rosari, Edições. 2009.

NASCIMENTO, José Antonio Machado do. AMARAL, Sueli Angélica do. **Avaliação de usabilidade na internet.** Brasilia: Ed. Thesaurus, 2010.

NBR ISO/IEC 25062:2011. ABNT - Associação Brasileira de Normas Técnicas. **Engenharia de software** — Requisitos e avaliação da qualidade de produto de software (SQuaRE) — Formato comum da indústria (FCI) para relatórios de teste de usabilidade. Rio de Janeiro, 2011.

NBR ISO/IEC 9126-1:2003. ABNT - Associação Brasileira de Normas Técnicas. **Engenharia de software -** Qualidade de produto. Rio de Janeiro, 2003. (Cancelada em 21/02/2013).

NBR ISO/TR 16982:2014. ABNT - Associação Brasileira de Normas Técnicas. **Ergonomia da interação humano-sistema** — Métodos de usabilidade que apoiam o projeto centrado no usuário. Rio de Janeiro, 2014.

NIELSEN, Jakob. LORANGER, Hoa. **Usabilidade na** *Web***:** projetando websites com qualidade. – Rio de janeiro: Ed. Elsevier, 2007.

NIELSEN, Jakob. **Usabilty Engineering**. Morgan Kaufmann, Inc. San Francisco, 1993.

NIEMEYER, Lucy. *Design* **no Brasil:** Origens e instalação. 4. ed. Rio de Janeiro: 2AB, 2007. 136p.

NORMAN, Donald A. **O** *design* **do futuro.** Tradução de Talita Rodrigues. – Rio de Janeiro: Ed. Rocco, 2010.

NORMAN, Donald A. **O** *design* **do dia-a-dia.** – Rio de Janeiro: Ed. Rocco, 2006.

NOVAK, Joseph Donald. GOWIN, D. Bob. **Aprender a aprender**. Lisboa, Editora: Paralelo, 1984. Disponível em: <http://www.faatensino.com.br/wpcontent/uploads/2014/04/APRENDER-A-APRENDER.pdf>. Acesso em: 5 jan. 2017.

NUNES, Ingrid K. C. **Projeto instrucional:** sua relevância no desenvolvimento de objetos de ensino-aprendizagem. Dissertação (Mestrado em Educação) − Programa de Pós-Graduação em Educação, Universidade Federal de Santa Catarina, Florianópolis, 2008.

NUNES, Sergio da Costa. SANTOS, Renato Pires dos. **O Construcionismo de Papert na criação de um objeto de aprendizagem e sua avaliação segundo a taxionomia de Bloom**. Tecnologias da informação e comunicação na Educação em Ciências. Atas do IX Encontro Nacional de Pesquisa em Educação em Ciências – IX ENPEC Águas de Lindóia, SP – 10 a 14 de Novembro de 2013. Disponível em: <http://www.fisica-interessante.com/files/artigoconstrucionismo\_papert\_objeto\_de\_aprendizagem.pdf>. Acesso em: 8 mar. 2015.

OLIVEIRA, Brisa Teixeira de. **Do presencial-atual ao presencialvirtual:** transposições do projeto ler e pensar. Dissertação apresentada ao Programa de Pós-Graduação em Educação, da Universidade Federal de Santa Catarina. Linha de Pesquisa Educação e Comunicação.

FLORIANÓPOLIS, 2015. Disponível em: [<http://tede.ufsc.br/teses/PEED1151-D.pdf>](http://tede.ufsc.br/teses/PEED1151-D.pdf). Acesso em: 8 out. 2016.

OLIVEIRA, Caio Cesar G. **Vamos fazer design de Interação?** E-book. Ilustração e Diagramação: Estúdio Grampo. Belo Horizonte. 2013. 71p. Disponível em: <http://designdeinteracao.com.br/wp/wpcontent/uploads/2013/10/vfdi.pdf>. Acesso em: 5 ago. 2015.

OLIVEIRA, Sandra Ramalho. **Imagem também se lê:** Col. Textos Design. – São Paulo: Ed. Rosari, 2009.

OLIVEIRA, Joelma Souza Passos de (et al**). Introdução ao método Delphi.** Joelma Passos de Oliveira, Maíra Murrieta Costa, Marina Ferreira de Castro Wille; colaboração de Patrícia Zeni Marchiori. Cartilha. Curitiba: Mundo Material, 2008. Disponível em: http://eprints.rclis.org/12888/1/cartilha\_delphi\_digital.pdf. Acesso em: 26 out. 2016.

OXFORD UNIVERSITY PRESS**. Oxford Portuguese Mini Dictionary**. Third Edition. United Kingdom, HUB, 2012.

PAIVA, Vera Menezes de O. Ambientes virtuais de aprendizagem: implicações epistemológicas. **Educ. Rev.** , Belo Horizonte, v. 26, n. 3, p. 353-370, Dez. 2010. Disponível em <http://www.scielo.br/scielo.php?script=sci\_arttext&pid=S0102- 46982010000300018&lng=pt&nrm=iso>. Acesso em: 25 out. 2016. http://dx.doi.org/10.1590/S0102-46982010000300018.

PAPANEK, Victor. **Design for the Real World**: Human Ecology and Social Change. With na introduction by R Buckminster Fuller. New York, Bantam Books, Published April de 1973. Versão digital disponível em:

<http://playpen.icomtek.csir.co.za/~acdc/education/Dr\_Anvind\_Gupa/L earners Library 7 March 2007/Resources/books/designvictor.pdf>. Acesso em: 30 out. 2016.

PAPERT, Seymour. **A Máquina das Crianças:** Repensando a Escola na Era da Informática. Porto Alegre: Artes Médicas, 1994.

PAPERT, Seymour. **LOGO:** Computadores e Educação. São Paulo: Brasiliense, 1986.

PEREIRA, Alice T. Cybis. **Ambientes virtuais de aprendizagem:** em diferentes contextos. – Rio de janeiro: Ed. Ciência moderna Ltda, 2007.

PETERS, Tom. **A busca do UAU!** Tradução de Nivaldo Montigelli Jr. São Paulo: Harbra, 1997.

PIAGET, Jean. **Biologia e conhecimento:** ensaio sobre as relações entre as regulações orgânicas e os processos cognoscitivos. Tradução de Francisco M. Guimarães. 1996. 4. ed. Petrópolis, RJ: Editora Vozes, 2003.

PIAGET, Jean. **A construção do real na criança**. 3. ed. São Paulo: Ática, 2002.

PIAGET, Jean et al. **Abstração Reflexionante:** Relações Lógico-Aritméticas e Ordem das Relações Espaciais. Trad. Fernando Becker e Petronilha Beatriz Gonçalves da Silva. Porto Alegre: Artes Médicas, 1995. 292 p. (Biblioteca Artes Médicas. Epistemologia genética).

PIAGET, Jean. **Epistemologia genética**. São Paulo: Martins Fontes, 1990.

PIAGET, Jean. **Para onde vai a educação?** 10. ed. Rio de Janeiro: Ed. José Olympio, 1988.

PIAGET, Jean et al. **A tomada de consciência.** Jean Piaget com a colaboração de A. Blanchet, J-P Bronckart, N. Burdet, A. Cattin, C. Dami, I. e M. Fluckiger, Cgilliéron, A. Henriques, D. Liambey, O. de Marcellus, A. Munari, M. Robert, A-M. Zutter. Trad. Edson Braga de Souza. São Paulo: Melhoramentos: Ed. da Universidade de São Paulo. 1978a.

PIAGET, Jean et al. **Fazer e compreender.** Jean Piaget com a colaboração de M. Amann, C.L. Bonnet, M.F. Graven, A. Henriques, M. Labarthe, R. Maier. A. Moreau, C. Othenin-Girard, C. Straz, S. Uzan, T. Vergopoulo. Trad. Cristina Larroudé de Paula Leite. Revisão Téc. Lysandre Maria Castelo Branco. São Paulo: Melhoramentos: Ed. da Universidade de São Paulo. 1978b.

PIAGET, Jean. **L'équilibration majorante. Position des problèmes e hypothèses explicatives.** Avant-propos et chapitre I (Position des problèmes). IN: L'équilibration des structures cognitives : problème central du développement. Paris: Presses univ. de France. 1975. Disponível em:

<http://www.fondationjeanpiaget.ch/fjp/site/textes/VE/JP75\_EqStrCog\_ avt\_propos\_chap1.pdf>. Acesso em: 8 ago. 2016.

PIAGET, Jean. Estudos Sociológicos. Traduzido de **Études Sociologiques**, tradução de Reginaldo Di Piero. Rio de Janeiro: Companhia Editora Forense, 1973.

PIAGET, Jean**. Psicologia da inteligência.** Rio de Janeiro: Ed. Fundo de cultura, 1972.

PIAGET, Jean**. Psicologia e Pedagogia.** Rio de Janeiro: Ed. Forense, 1970.

PIAGET, Jean**. Seis estudos de psicologia.** Rio de Janeiro: Ed. Forense, 1967.

POZO, Juan Ignacio. **Aquisição de conhecimentos:** quando a carne se faz verbo. Porto Alegre: Ed. Artmed, 2004.

POZO, Juan Ignacio. **Aprendizes e mestres:** a nova cultura da aprendizagem. Porto Alegre: Ed. Artmed, 2002.

POZO, Juan Ignacio. **Teorias cognitivas da aprendizagem.** Trad. Juan Acunã Llorens – 3. ed. Porto Alegre: Artes Médicas, 1998.

PREECE, J.; ROGERS, I.; SHARP, H. **Design de Interação:** Além da Interação Humano-Computador. Trad. Isabela Gasparini. 3. ed. Porto Alegre: Bookman, 2013.

PREECE, J.; ROGERS, I.; SHARP, H. **Design de Interação:** Além da Interação Humano-Computador. Trad. Viviane Possamai. 1. ed. Porto Alegre: Bookman, 2005.

QUINTANA, Haenz Gutierrez. **Marketing de cinema: a promoção de filmes na era digital.** Tese (doutorado) apresentada ao Programa de Pós-Graduação em Multimeios da UNICAMP. Universidade Estadual

de Campinas. Campinas, 2005. Disponível em: <http://www.bibliotecadigital.unicamp.br/document/?code=vtls0003619 04&fd=y> Acesso em: 13 ago. 2015.

RIVOLTELLA, Pier Cesare. **Fare Didattica con gli EAS**. Episodi di Apprendimento Situati. Brescia: La Scuola, 2013. 160 p.

RONCARELLI, Dóris. **ÁGORA**: **concepção e organização de uma taxionomia para análise e avaliação de Objetos de Ensino-Aprendizagem.** Florianópolis, 2012, 288 f. Tese (Doutorado em Engenharia de Produção), Programa de Pós-Graduação em Engenharia de Produção, UFSC, Florianópolis – SC, 2012. Disponível em: <http://btd.egc.ufsc.br/wp-content/uploads/2012/11/TESE-RONCARELLI-2012-VFF.pdf>.Acesso em: 10 dez. 2016.

RONCARELLI, Dóris. **Pelas Asas de Ícaro:** O Reomodo do Fazer Pedagógico. Construindo uma taxionomia para escolha de Ambiente Virtual de Ensino-Aprendizagem – AVEA. Dissertação (Mestrado em Educação e Comunicação) - Universidade Federal de Santa Catarina, 2007. Disponível em:

<https://repositorio.ufsc.br/bitstream/handle/123456789/89843/241719. pdf?sequence=1&isAllowed=y>. Acesso em: 09 dez. 2016.

ROSINI, Alessandro Marcos. **Microinteractions:** Designing with details. Full-color-edition, Beijing, Cambridge, Farnham, Köln, Sebastopol, Tokyo. O'Reilly, Media Inc'. 2013.

ROSINI, Alessandro Marcos. **Designing for Interaction:** Creating Innovative Applications and Devices. 2 Edition. CA.Editor Macmillan Technical. A New Riders Book, Bekerley. 2010

ROSINI, Alessandro Marcos. **As Novas Tecnologias da Informação e a Educação a Distância.** São Paulo: Cengage Learning, 2007.

SAFFER, Dan. **Designing for Interaction:** Creating Innovative Applications and Devices. 2 Edition. Disponível em: [<http://www.designingforinteraction.com/>](http://www.designingforinteraction.com/). Acesso em: 8 jul. 2016.

SANCHO, Juana Maria. **Tecnologia:** Um mundo carregado de ambivalência. In: SANCHO, Juana Maria (org.). **Para uma tecnologia educacional.** Porto Alegre: Artmed, 1998.

SANTA ROSA, José Guilherme. MORAES, Ana Maria. **Design Participativo.** – 1. ed. - Rio de Janeiro: Ed. Rio Book's, 2012.

SANTAELLA, Lúcia. **Comunicação ubíqua:** repercussões na cultura e na educação. São Paulo: Ed. Paulus, 2013.

SANTAELLA, Lúcia. **Comunicação e pesquisa:** projetos para mestrado e doutorado. – 2. ed. – São José do rio Preto, SP: Ed. Bluecom Comunicação, 2010a.

SANTAELLLA, Lucia. LEMOS, Renata. **A cognição conectiva do twitter.** São Paulo: Ed. Paulus, 2010b.

SANTAELLA, Lúcia. **Linguagens líquidas na era da mobilidade.** São Paulo: Ed. Paulus, 2007.

SANTAELLA, Lúcia. **Navegar no Ciberespaco**: o perfil cognitivo do leitor imersivo. São Paulo: Palus, 2004a.

SANTAELLA, Lucia; NÖTH, Winfried. **Comunicação e semiótica.** São Paulo: Hacker Editores, 2004b.

SANTAELLA, Lúcia. **A crítica das mídias na entrada do século XXI**. In: PRADO, J. L. A. (Org.). Crítica das práticas midiáticas: da sociedade de massa às ciberculturas. São Paulo: Hackers Editores, 2002.

SANTAELLA, Lúcia. **O que é semiótica**. São Paulo, Editora Brasiliense: 1983. Coleção Primeira Passos. Versão digitalizada. Disponível em: <https://lelivros.pro/?x=0&y=0&s=santaella>. Acesso em: 17 set. 2016.

SANTOS, Boaventura de Sousa. Os tribunais e as novas tecnologias de comunicação e de informação. **Sociologias**. Porto Alegre, n. 13, p. 82- 109, June 2005 . Disponível em: <http://www.scielo.br/scielo.php?script=sci\_arttext&pid=S1517- 45222005000100004&lng=en&nrm=iso>. Acesso em: 15 jan. 2016. http://dx.doi.org/10.1590/S1517-45222005000100004.

SANTOS, Edmea. **Educação online para além da EaD**: um fenômeno da cibercultura. In: SILVA, Marco et al. (Org.). Educação on-line:

cenário, formação e questões didático-metodológicos. Rio de Janeiro: Walk, 2010.

SANTOS, Edmea O. A cibercultura e a educação em tempos de mobilidade e redes sociais: conversando com os cotidianos. In: FONTOURA, Helena; SILVA, Marco. (Org.). **Práticas Pedagógicas, Linguagem e Mídias Desafios à Pós-graduação em Educação em suas múltiplas dimensões**. 1 ed. Rio de Janeiro: ANPED NACIONAL, 2011, v. 1, p. 138-160. Disponível em: <http://www.fe.ufrj.br/anpedinha2011/ebook1.pdf>. Acesso em: 13 out. 2016.

SANTOS, Edmea. PORTO, Cristiane (Organizadoras). **Facebook e educação:** publicar, curtir, compartilhar. 1ª Ed. Campina Grande: EDUEPB, 2014. Disponível em: <http://static.scielo.org/scielobooks/c3h5q/pdf/porto-9788578792831.pdf>. Acesso em: 09 nov. 2016.

SANTOS. Edmea Oliveira. **Ambientes virtuais de aprendizagem:** por autorias livre, plurais e gratuitas. In: Revista FAEBA, v.12, no. 18. 2003.

SANTOS, Miguel Carlos Damasco dos. **Importância da comunicação na EaD virtual:** enfoque conceitual e dialógico. Resende-RJ, maio de 2011. Disponível em:

[<http://www.abed.org.br/congresso2011/cd/67.pdf>](http://www.abed.org.br/congresso2011/cd/67.pdf). Acesso em: 18 jun. 2015.

SCHLEMMER, Eliane. SACCOL, Amarolinda. GARRIDO, Susane. **Avaliação de Ambientes Virtuais de Aprendizagem na perspectiva da complexidade.** Workshop em Informática na Educação (sbie). XVII Simpósio Brasileiro de Informática na Educação - SBIE - UNB/UCB, p.477-486. Brasília, 2006. Disponível em: <http://ltcead.nutes.ufrj.br/constructore/objetos/avaliacao%20de%20AVAs%20na %20perspectiva%20da%20complexidade.pdf>. Acesso em: 5 maio 2016.

SCHLEMMER, Eliane; FAGUNDES, Léa da Cruz. **Uma proposta para avaliação de ambientes virtuais de aprendizagem na sociedade em rede.** Informática na Educação: Teoria e Prática, Porto Alegre:

UFRGS, Faculdade de Educação, Pós-Graduação em Informática na Educação, v. 4, n. 2, p. 25-36, dez. 2001.

SCHLEMMER, Eliane. **Dos ambientes Virtuais de Aprendizagem aos Espaços de Convivência Digital Virtuais – Ecodis:** o que se mantêm? O que se modificou**?** In: VALENTINI, Carla Beatris. SOARES, Eliana Maria do Sacramento. Aprendizagem em Ambientes Virtuais: compartilhando ideias e construindo cenários. Dados eletrônicos. – Caxias do Sul, RS: Educs, 2010a. Disponível em: <http://www.ucs.br/etc/revistas/index.php/aprendizagem-ambientesvirtuais/article/download/393/323>. Acesso em: 5 maio 2016.

SCHERER, Suely. **Uma estética possível para a educação bimodal**: aprendizagem e comunicação em ambientes presenciais e virtuais. Uma experiência em estatística aplicada à educação. São Paulo, 2005. 241f. Tese (Doutorado em Educação) – Pontifícia Universidade Católica de São Paulo, São Paulo, 2005.

SCHILLER, Dan. **How to Think About Information**. University of Illinois Press, 2007.

SCHNEIDER, Beat. **Design:** uma introdução. São Paulo: Edgard Blücher, 2010.

SIEMENS, George. *Connectivism: a learning theory for the digital age. 2004.* Disponível em: [<http://www.elearnspace.org/Articles/connectivism.htm>](http://www.elearnspace.org/Articles/connectivism.htm) Acesso 05 mai. 2016.

SIMONIAN, Michele. **Tecnologias e educação:** um panorama geral. In: ROSENAU, Luciana dos Santos. SIMONIAN, Michele. (Orgs.). Tecnologias na gestão escolar. Curitiba, Instituto Federal do Paraná, 2011.

SILVA, Andreza Regina Lopes da (et al). **Benchmarking:** um olhar interdisciplinar pelo *design* instrucional na produção de material didático**.** Andreza Regina Lopes da Silva. Andreia de Bem. Araci Hack Catapan. Fernando José Spanhol. In: 21º Ciaed - Congresso Internacional ABED de Educação a Distância, 2015, Bento Gonçalves. Anais do 21º Ciaed - Congresso Internacional ABED de Educação a Distância, 2015. Disponível em:

[<http://www.abed.org.br/congresso2015/anais/pdf/BD\\_53.pdf](http://www.abed.org.br/congresso2015/anais/pdf/BD_53.pdf) >. Acesso em: 28 set. 2016.

SILVA, M. (Org.). **Educação on-line:** cenário, formação e questões didático-metodológicos. Rio de Janeiro: Walk, 2010.

SILVEIRA, Luciana Martha. **Introdução à teoria da cor**. 1. ed. Curitiba: Ed. UTFPR, 2011.

SOUZA, Marco Antonio Furlan de. GOMES, Marcelo Marques. SOARES, Marcio Vieira. CONCILIO, Ricardo. **Algoritimos e Lógica de Programação**. 2. ed. São Paulo: Cengage Learning, 2011.

STOLTZ, Tânia. **As perspectivas construtivista e histórico-cultural na educação escolar.** Curitiba: IBPEX, 2008.

TEIXEIRA, Eduardo Ariel de Souza. **Design de Interação.** Rio de Janeiro: 5W, 2014. 204p.

THIESEN, Juares da Silva. **Método para a construção e análise de cenários prospectivos em planejamento educacional baseado na gestão do conhecimento.** [tese] / Juares da Silva Thiesen; orientador, Fernando José Spanhol. -Florianópolis, SC, 2009. Disponível em: <http://btd.egc.ufsc.br/wp-content/uploads/2009/12/Juares-da-Silvahiesen.pdf>. Acesso em: 7 fev. 2016.

TIFFIN, John. RAJASINGHAM, Lalita. **A universidade virtual e global.** Porto Alegre: Ed. Artmed, 2007.

TUCKER, Allen B. NOONAN, Robert. **Linguagens de Programação**: Princípios e Paradigmas. 2. ed. Porto Alegre, AMGH, 2010.

UNGER, Russ. CHANDLER, Carolyn. A **Project Guide to UX Design For User Experience Designers in the Field or in the Making.** Second Edition. New Riders, Voices That Matter. 2012.

VALENTE, José Armando. Moran, José Manuel. **Educação a distância.** São Paulo: Ed. Summus, 2011.

VALLE, Bortolo. **Educação, vida e cotidiano:** uma leitura a partir da pragmática de Ludwig Wittgenstein. Capítulo 16. In: OLIVEIRA, Paulo Eduardo de (org.) Filosofia e educação: aproximações e convergências / Paulo Eduardo de Oliveira (org.). Curitiba: Círculo de Estudos Bandeirantes, 2012. Disponível em:

<http://www.pucpr.br/arquivosUpload/1237436911338906032.pdf>. Acesso em: 29 ago. 2016.

VALENTINI, Carla Beatris. SOARES, Eliana Maria do Sacramento. **Aprendizagem em Ambientes Virtuais:** compartilhando ideias e construindo cenários. Dados eletrônicos. – Caxias do Sul, RS: Educs, 2010. Disponível em:

<http://www.ucs.br/etc/revistas/index.php/aprendizagem-ambientesvirtuais/article/download/393/323>. Acesso em: 5 maio 2016.

VASCONCELOS, Maria José Esteves de. **Pensamento sistêmico:** o novo paradigma da ciência. Papirus. Campinas. 2002.

VIANNA, Maurício et al. **Design thinking:** inovação em negócios. Rio de Janeiro: MJV Press, 2012. 162p.

WINOGRAD, T. **The Design of Interaction.** In Beyond Calculation: The Next Fifty Years of Computers, Denning, P.J. & Metcalfe, R.M. (Eds.) Copernicus, New York, pp. 149-161. 1997. (tradução livre)

YIN, Roberto K. **Estudo de caso:** planejamento e métodos. 2. ed. Porto Alegre. Editora: Bookmam. 2001.

ZABALZA, Miguel A. **O ensino universitário**: seu cenário e seus protagonistas. Porto Alegre: Artmed. 2004.

**Apêndices: Fase de Concepção**

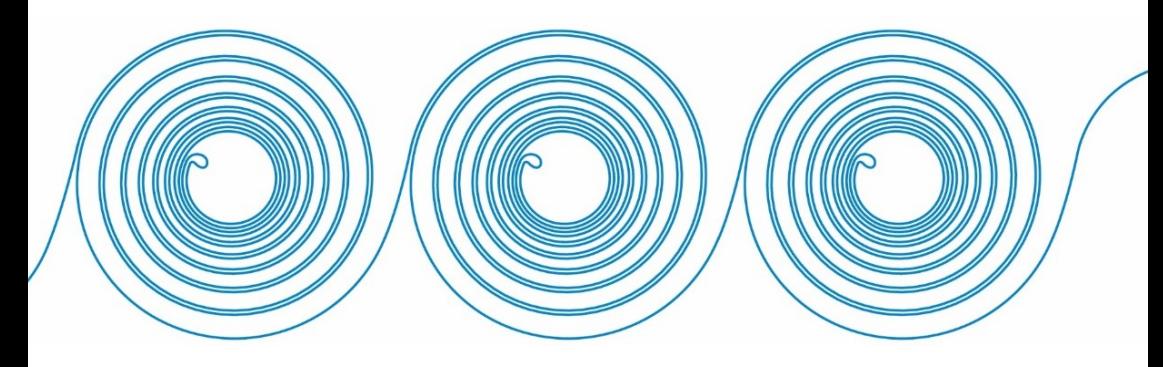

APÊNDICE 1 – Experiência como usuário: Ambientes Virtuais de Aprendizagem na EaD

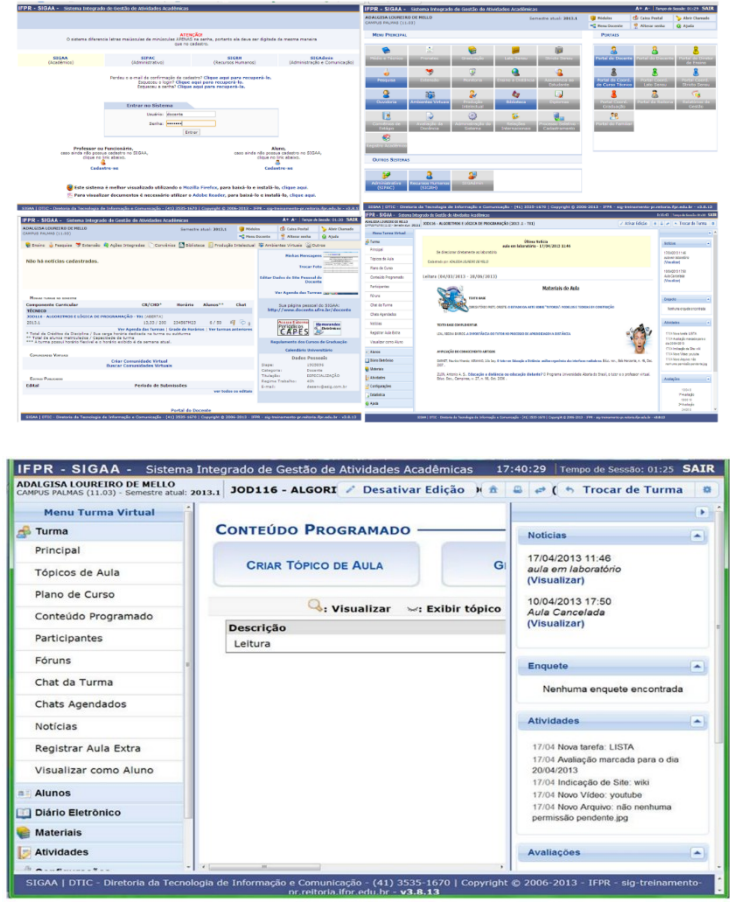

## SIGAA

Fonte: IFPR (2013).

## MIDAS

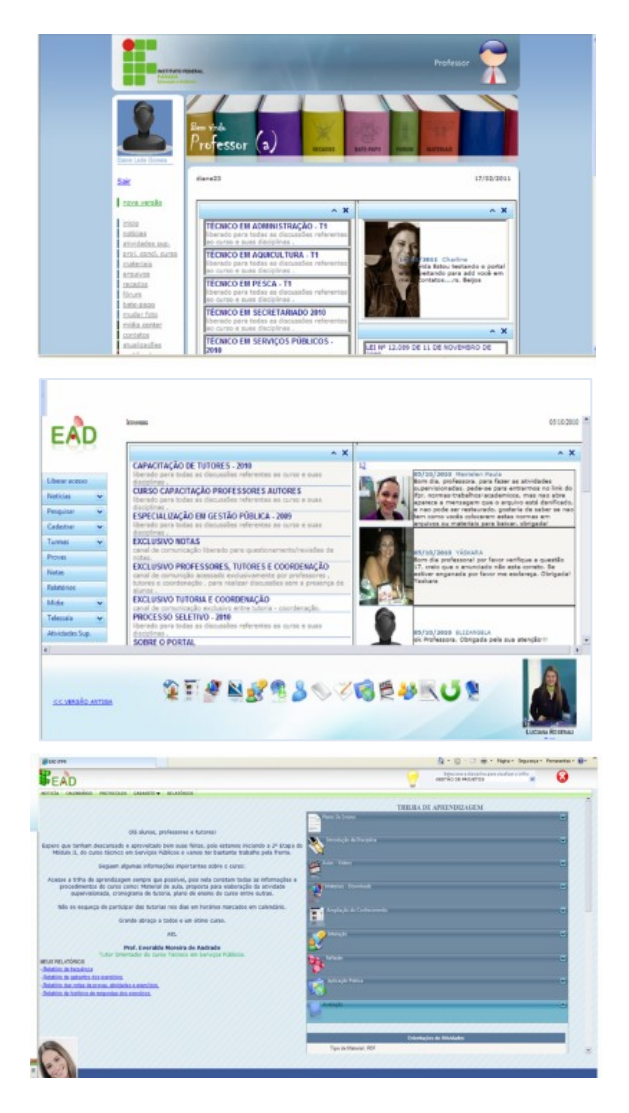
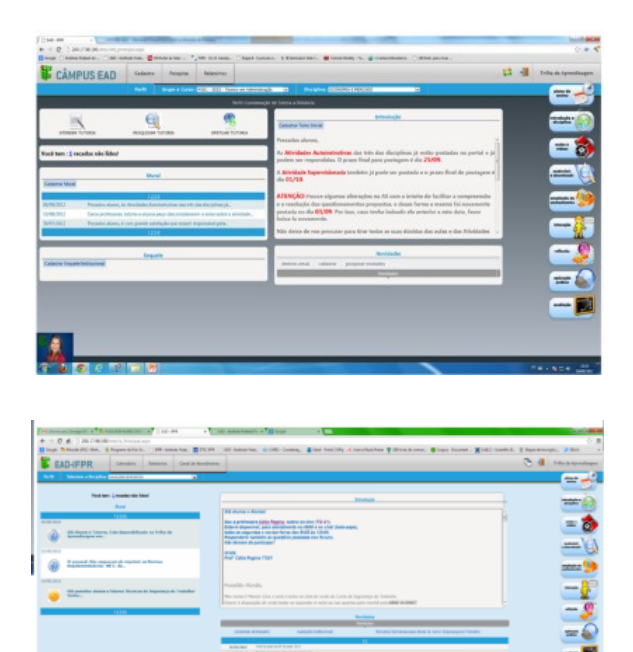

Fonte: MIDAS IFPR EaD (2010, 2011, 2012 e 2013).

7

m.

#### **MOODLE**

#### UFPR

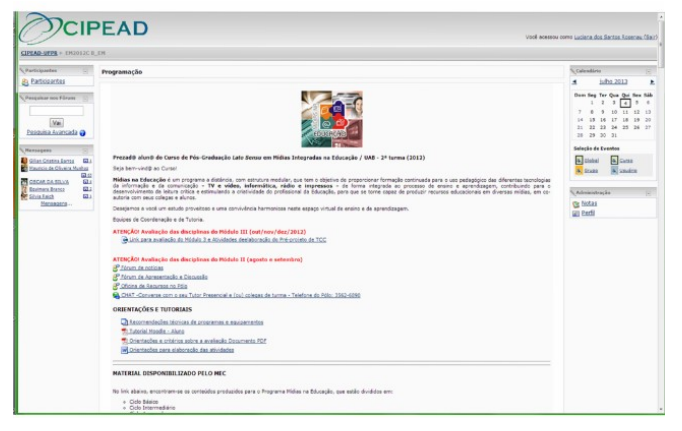

UFSC

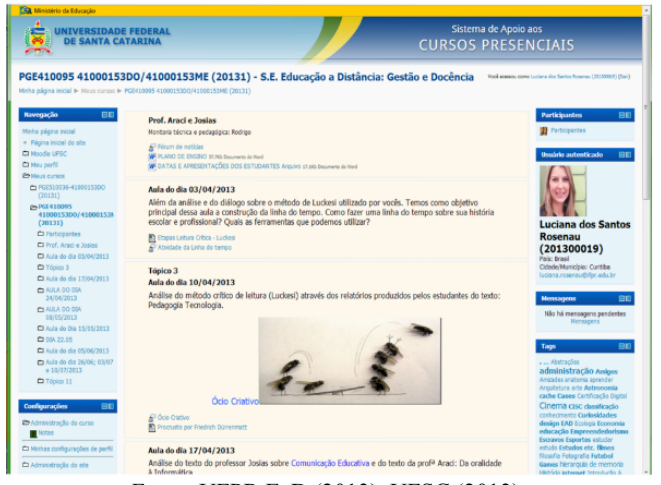

Fonte: UFPR EaD (2013), UFSC (2013).

# CLAROLINE

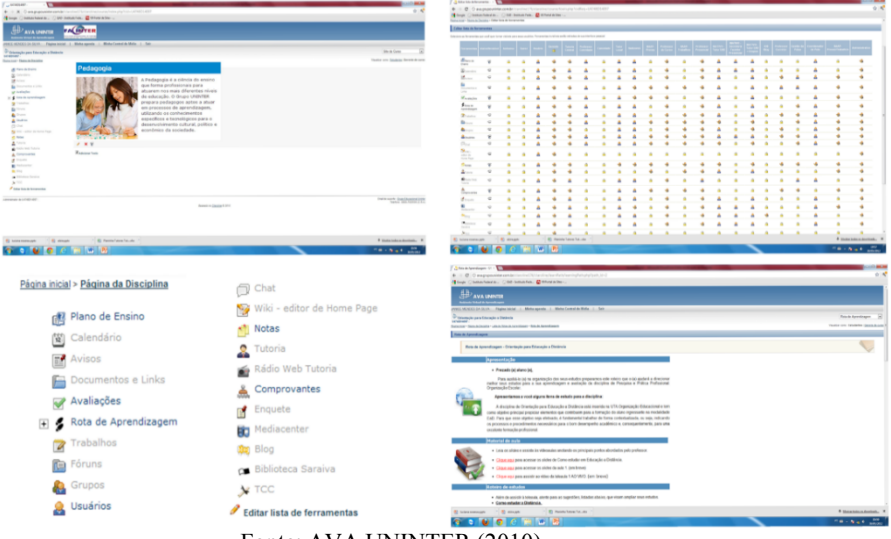

Fonte: AVA UNINTER (2010).

## APÊNDICE 2 – Protocolo de Registro Grupo Focal

## **Protocolos de Registro (Coleta de dados)**

A coleta de dados está organizada por meio de protocolos de registros elaborados no andamento das diferentes fases da pesquisa e da interação com o grupo:

- **Protocolos de registro de Observação –** Tabelas com a descrição dos fatos observados nos processos de *design* e desenvolvimento.
- **Protocolos de registro de Prototipagem –** Documentos com as versões de prototipagem de baixa e alta fidelidade.

IMAGEM - Protocolos de registro de Observação – Tabela

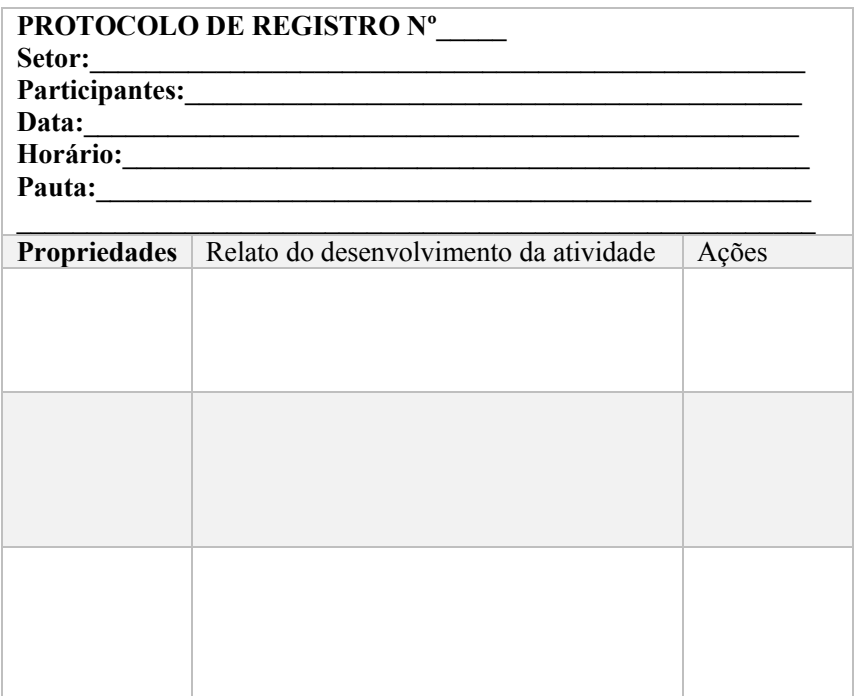

## EXEMPLO DE REGISTRO – GRUPO FOCAL – PROENS

#### PROTOCOLO DE REGISTRO Nº 03

Local DTIC – IFPR / Usuários: Docentes da EaD Assunto/fato/fenômeno ou teste - TEMA ESPECÍFICO PLANO DE ENSINO Observador: LUCIANA ROSENAU PARTICIPANTES - Prof. XXXXX, Profa. XXXXX, Profa. XXXXX, Prof. XXXXX, Prof. XXXXX / Equipe multidisciplinar Data: 07/11/13 Horário: 9h às 11h

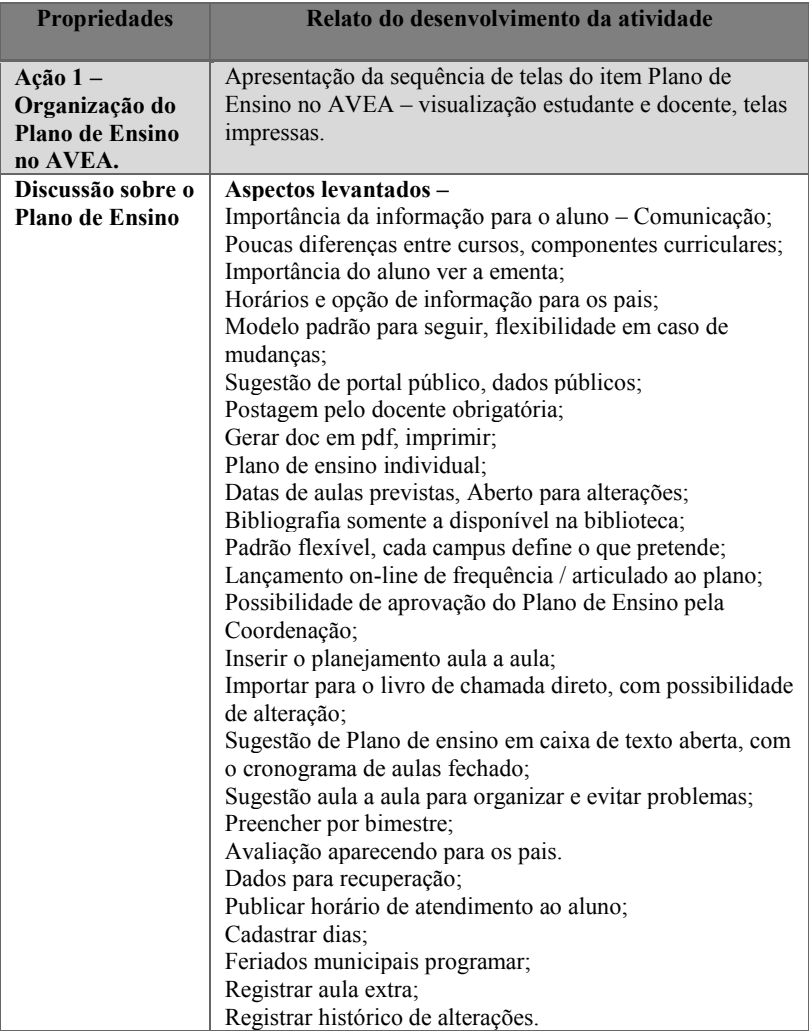

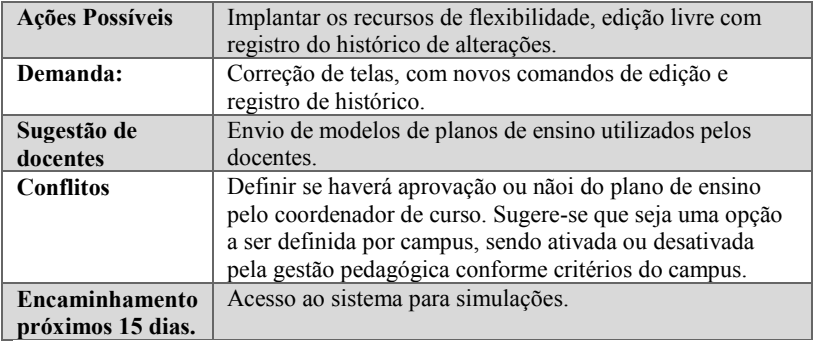

Fonte: Coleta de dados da pesquisa (2013).

APÊNDICE 3 – Protótipo de baixa fidelidade AVEA IFPR

## *DESIGN* **DE INTERAÇÃO: PROTÓTIPO DE AMBIENTE VIRTUAL DE ENSINO-APRENDIZAGEM**

**Curitiba 08/2013 a 05/2014**

## **1. PROTOTIPAGEM SIMPLES – CONCEPÇÃO AVEA**

A fase de concepção apresenta o esboço em desenho simples das telas quanto ao layout, funcionalidades e sequência de ações do usuário com o objetivo de mapear como será a interação no sistema.

Estas telas não correspondem a versão final do sistema, são parte do processo de design, a qual contribui com a concretização do projeto prévio ao desenvolvimento do sistema.

## **2. PROTOTIPAGEM - IMAGEM GERAL AVEA**

## 2.1. IMAGEM PURA - PROJETO INICIAL

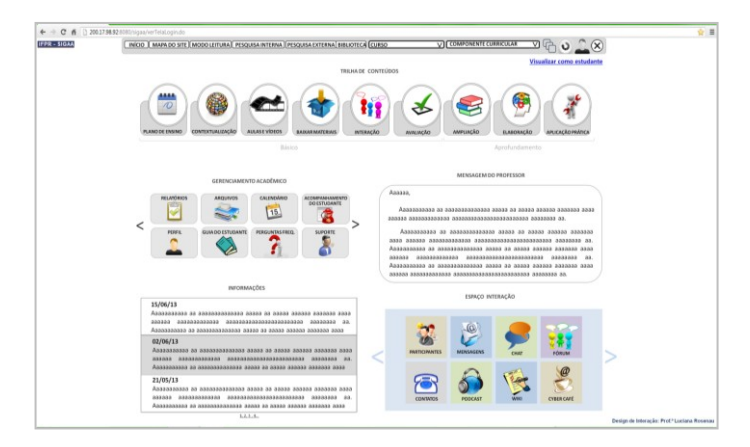

## 2.2 IMAGEM DIAGRAMADA 1 - PROJETO INICIAL

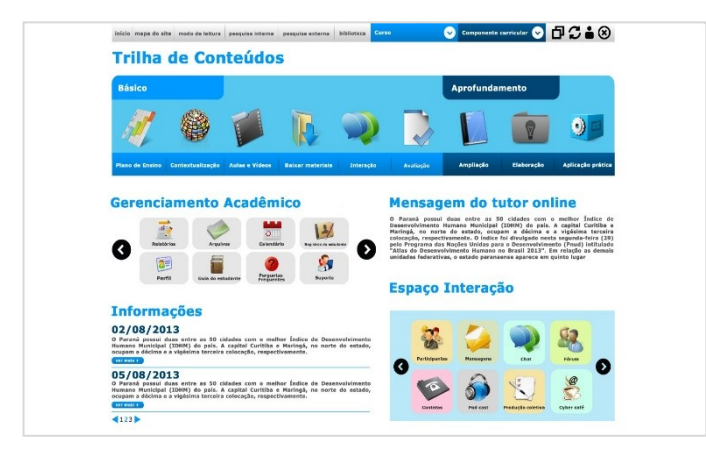

## **3.JUSTIFICATIVA LAYOUT**

#### **3.1 JANELAS MULTITAREFAS**

Todos os ícones devem ser abertos como janelas internas para possibilitar a ação multitarefa, na qual o estudante pode estudar com várias janelas ao mesmo tempo. É importante destacar que ao abrir cada janela esta deverá aparecer em tamanho minimizado (como no exemplo abaixo), se o usuário preferir usará a opção  $\Box$ expandir a tela dentro do AVEA. Outro aspecto importante é a acessibilidade para estudantes cegos.

É IMPORTANTE DESTACAR QUE NÃO DEVERÃO SER ABERTAS NOVAS JANELAS QUANDO CLICAMOS EM UM ÍCONE QUE JÁ ESTÁ NA JANELA ABERTA, DEVERÁ A PRÓPRIA JANELA ABRIR O CONTEÚDO SOLICITADO. ASSIM, EVITA-SE MUITOS CLIQUES E NOVAS JANELAS ABERTAS. SERÁ IMPORTANTE ADICIONAR O BOTÃO **VOLTAR** EM CADA JANELA.

Exemplo:

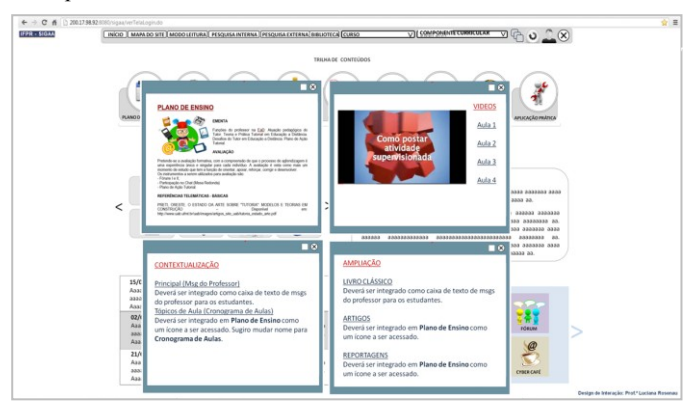

É importante que em cada janela aberta apareça o nome. Como nas janelas do Windows

## **3.2 TRILHA DE CONTEÚDOS**

A Trilha de Conteúdos foi idealizada para ser o **primeiro foco da página**, por isso deverá ter local e formatação de destaque. A Trilha de conteúdos deverá ser constituída somente dos conteúdos do Componente Curricular (disciplina). No primeiro esboço a Trilha de Conteúdos inspirou-se no sistema MAC da APPLE, a qual é constituída por ícones em imagens e com sistema de zoom ao ser selecionado. Exemplo:

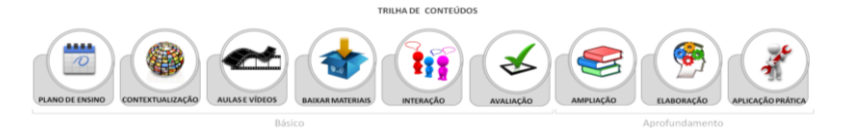

Na imagem diagramada perdemos um pouco o visual MAC, mas ganhamos na separação do que é Básico e Aprofundamento. Assim essa separação deverá ser seguida, mas com a **opção de zoom e cor na seleção** de cada botão, similar ao que havia na proposta anterior

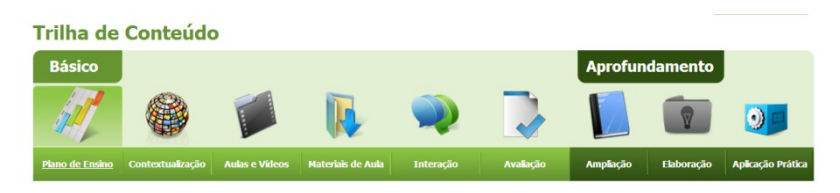

### **3.3 ESPAÇO INTERAÇÃO**

O espaço interação foi construído com a intenção de ser o **segundo foco da página**, por isso deverá ter local e formatação de destaque depois da Trilha de Conteúdos. Para este espaço usamos como inspiração o visual do sistema Windows 8, só que em cores em tons pastéis para ser mais suave. Neste item também há os ícones: fórum, chat, participantes, texto coletivo, mensagens, áudio, café interativo, jogos digitais, facebook, twitter, contatos e registros de interação pedagógica.

É uma tendência das redes sociais a interação facilitada e demonstra ser uma necessidade na educação, pois o AVEA tem como principal finalidade a comunicação, por isso é fundamental que as ferramentas de comunicação (chat, fórum, recados/e-mails) tenham lugar de destaque para incentivar a interação entre estudantes e professores, tutores e coordenadores. Exemplo:

## **Espaço Interação**

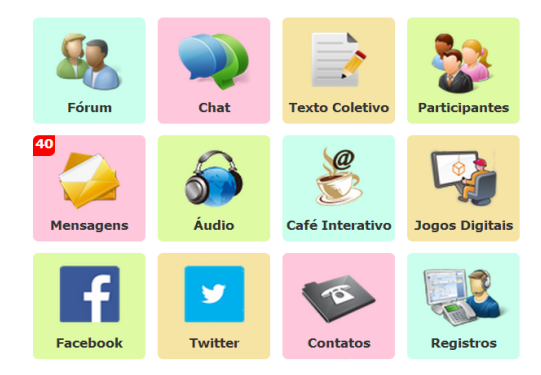

### **3.4 FEEDBACK DE INTERAÇÃO**

As imagens a seguir demonstram como deverá ser o feedback de interação, isto é, como o AVEA irá mostrar para o estudante que há uma informação nova em um ícone que ele já acessou. Essa resposta ao usuário foi inspirada nos celulares com sistema ANDROID e IOS, onde aparece um número indicando quantas informações novas para visualizar.

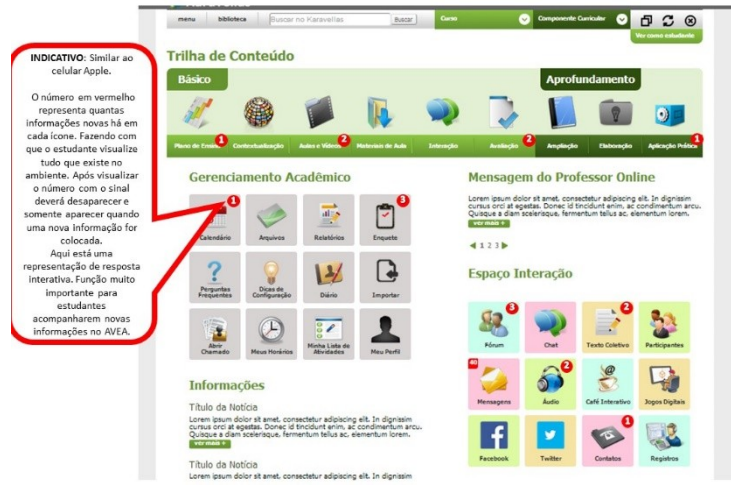

Também é necessário incluir esta função dentro de cada janela.

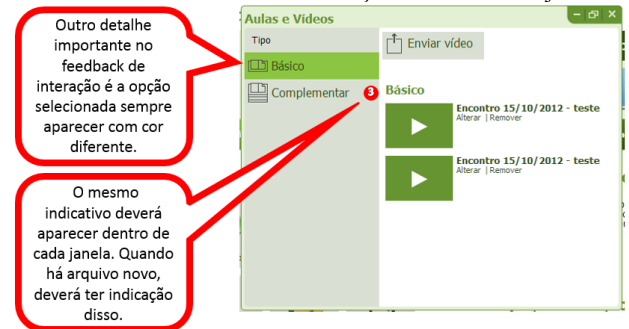

#### **3.5 ESTUDO DE CORES**

Nos estudos iniciais sobre a teoria de cores adotou-se as cores: **AZUL CLARO, AZUL ESCURO, CINZA CLARO, CINZA ESCURO, PRETO e BRANCO.**  Entretanto a harmonização precisou ser repensada a partir de tons de verde porque o azul distanciava-se muito da identidade da instituição que tem como cor predominante em seu logo as cores verde e vermelho. Assim predominam tons CINZA, VERDE CLARO, VERDE ESCURO, BRANCO e tons pastéis.

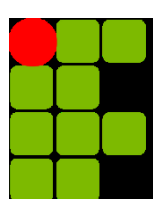

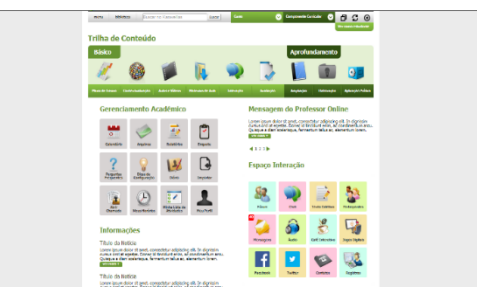

### **4.BARRA SUPERIOR – MENUS**

Os botões da barra superior são MENU, BIBLIOTECA, BUSCAR - PESQUISA INTERNA, SELECIONAR CURSO, SELECIONAR COMPONENTE CURRICULAR, ORGANIZAR JANELAS, ATUALIZAR PÁGINA, SAIR e VISUALIZAR COMO ESTUDANTE (somente para professores e coordenadores).

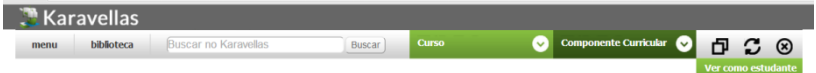

#### **4.1 MENU**

O botão MENU é a opção de texto em forma de link como nome de cada ícone. Deverá aparecer como um índice (sumário), e ao selecionar um link a janela transforma-se no conteúdo selecionado. Uma sugestão para quando for realizada a criação de aplicativos para celular é que deverá aparecer no canto superior esquerdo a opção voltar ao MENU, no site normal não precisa porque o usuário consegue visualizar a página mesmo com janelas abertas.

#### **Janela menu exemplo:**

| <b>MENU</b>                                                                                                    |                                                                                                    | – <i>6</i> ×                                                                                                    |
|----------------------------------------------------------------------------------------------------|----------------------------------------------------------------------------------------------------|----------------------------------------------------------------------------------------------------|
| trilha de conteúdos<br>plano de ensino<br>cronograma de aulas<br>contextualização<br>aulas e vídeos<br>materiais de aula<br>interação<br>avaliação<br>atividades objetivas<br>atividades discursivas<br>prova<br>enquete<br>ampliação<br>elaboração<br>aplicação prática | gerenciamento acadêmico<br>calendário<br>arquivos<br>relatórios<br>enquetes<br>perguntas frequentes<br>dicas de configuração<br>diário de classe<br>importar dados<br>abrir chamado<br>meus horários de aulas<br>minha lista de atividades<br>meu perfil<br>informações<br>mensagem do professor online | espaço interação<br>fórum<br>chat<br>participantes<br>texto coletivo<br>mensagens<br>áudio<br>café interativo<br>jogos digitais<br>facebook<br>twitter<br>contatos<br>registros |

**OBS: Considerar as Normas de Acessibilidade para estudantes Cegos**

#### **4.2 BIBLIOTECA**

Este ícone deverá ser "linkado" com o site de consulta ao acervo da Biblioteca do INSTITUTO – Sistema Pergamum. Futuramente também poderá ter link de acesso a Biblioteca Virtual, Periódicos, etc... LINK ACERVO

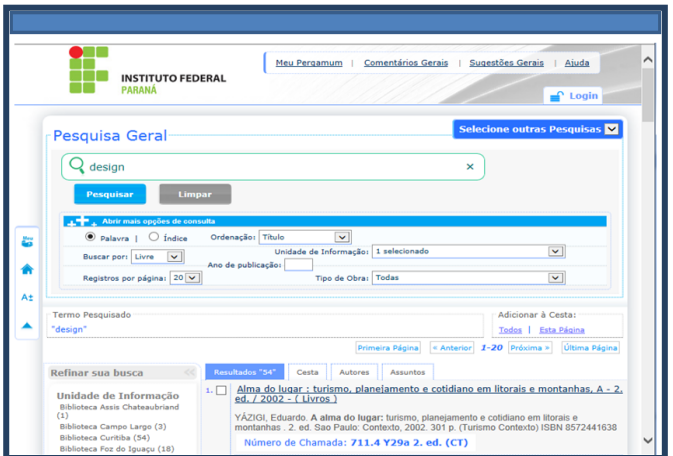

## **4.3 BUSCAR - PESQUISA INTERNA NO AVEA**

Buscar no Karavellas

Buscar

Somente para conteúdos disponíveis dentro do AVEA, conforme cada login.

JANELA DE RESULTADOS DA BUSCA

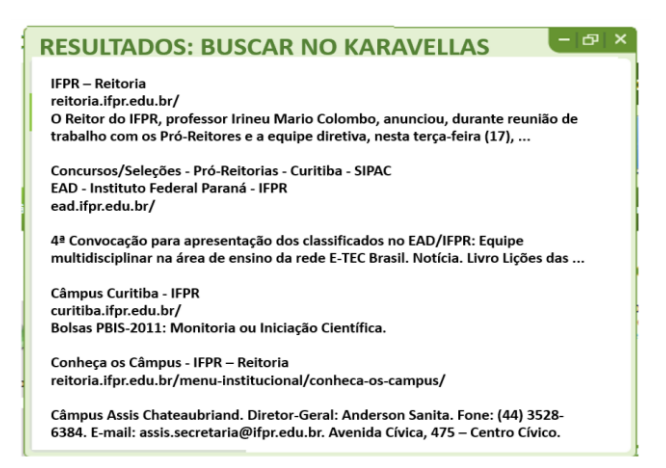

É importante destacar que o estudante ao clicar no item encontrado, este conteúdo será aberto na própria janela de busca. Por exemplo: A busca resultou em 3 conteúdos sobre "Logística", 2 em **Ampliação** e 1 em **Aulas e Vídeos**. A janela de Ampliação com o conteúdo sinalizado **deverá aparecer na mesma janela de busca**, isto é ao escolher um item ele será aberto na mesma janela, por isso é importante inserir um botão VOLTAR para tela anterior no canto superior esquerdo.

#### **4.4 SELECIONAR CURSO**

Este ícone serve para o estudante/professor/coordenador selecionar o curso que deseja. Deverá aparecer para o estudante mesmo que ele esteja matriculado em um único curso, pois se, futuramente, matricular-se em outro curso, já terá a mesma página de acesso com o mesmo login e senha. A mesma coisa para o professor, este deverá selecionar sempre na mesma página todos os cursos em que atua. Dessa forma podemos eliminar a página intermediária para acesso ao AVEA, sai da página de módulos direto para o AVEA. Entretanto destaco que o acesso direto ao AVEA deve ter lugar de destaque no site de cada Campus com entrada mediante login e senha (geralmente localizado no canto superior direito do site do Campus, ou logo abaixo do logo da instituição no canto superior esquerdo). Exemplo:

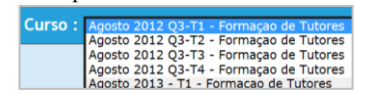

#### **4.5 SELECIONAR COMPONENTE CURRICULAR**

Este ícone serve para o estudante/professor/coordenador selecionar o componente curricular (disciplina) que deseja. É importante destacar que deverá aparecer para o estudante somente os componentes curriculares (disciplinas) em andamento e os já cursados. É bastante prejudicial o estudante visualizar um monte de componentes curriculares (disciplinas) em branco. O coordenador deverá visualizar todos os componentes curriculares (disciplinas) ou se preferir somente os em andamento e

finalizados. O professor deverá visualizar somente os componentes curriculares (disciplinas) que leciona.

Exemplo:

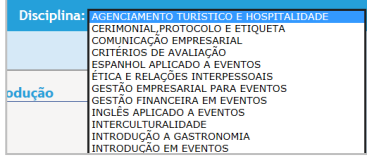

#### **4.6 ORGANIZAR JANELAS**

Este ícone serve para os casos em que o usuário abre muitas janelas ao mesmo tempo e "perde" o que estava fazendo antes de salvar. No caso de até 4 janelas abertas o ideal é que estas sejam organizadas lado a lado, superior e inferior.

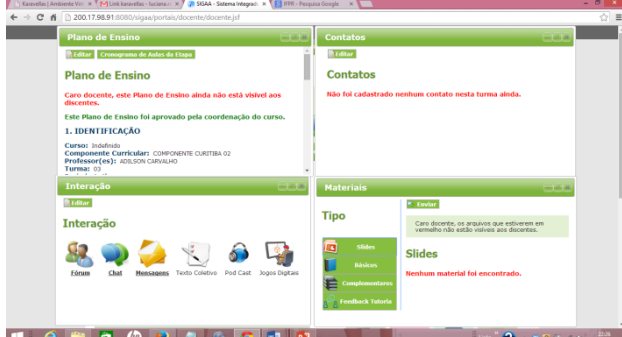

No caso de 5 ou mais janelas abertas estas devem ser organizadas em formato cascata.

#### Exemplo:

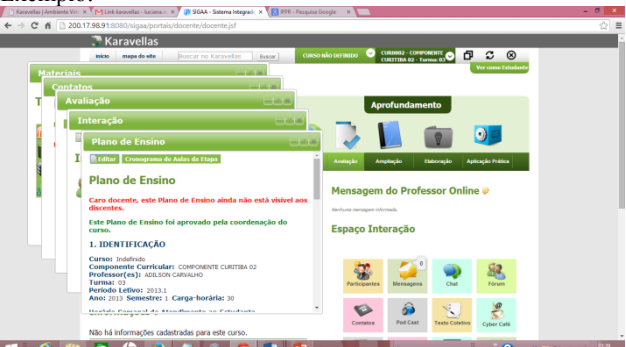

## **4.7 ATUALIZAR PÁGINA**

Útil para aparecer novas informações após longo tempo logado. Também é útil para que a página volte a funcionar em caso de queda de internet.

#### **4.8 SAIR**

Ícone para o usuário sair do sistema.

#### **4.9 VISUALIZAR COMO ESTUDANTE**

Ver como estudante

Este link é útil para o professor/tutor/coordenador visualizar a página como estudante. Neste espaço é importante criar a opção **ENTRAR COMO** o estudante escolhido. Deverá aparecer uma lista com o nome dos estudantes que o professor/tutor atende e possibilitar a entrada no AVEA como se fosse o próprio estudante, assim ao clicar em **entrar como**, todo o Ambiente se transforma no do estudante, entretanto não poderá fazer alterações, apenas visualizar como ele (caso possa alterar isso deverá ficar registrado como histórico). Para o coordenador de curso esta também é uma ferramenta importante, entretanto estes terão uma lista muito grande (às vezes em cursos EaD pode chegar a 10 mil), por isso é necessário aparecer em ordem alfabética, por isso a opção buscar pelo nome é mais apropriada.

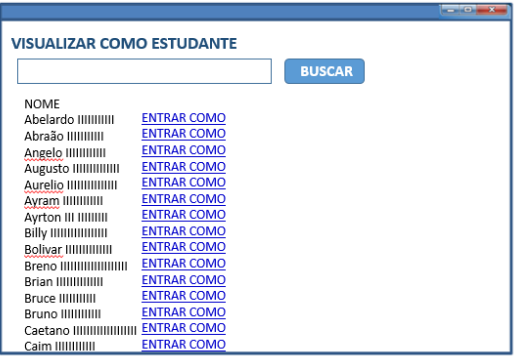

#### **MODO DE LEITURA**

A página é a mesma, porém diminui o contraste usando cores escuras e destaca a janela a ser lida, é útil para facilitar a leitura por longo tempo. O ícone deverá ficar disponível no canto superior direito de todas as janelas da Trilha de Conteúdos que possuem postagem de texto.

Exemplo:

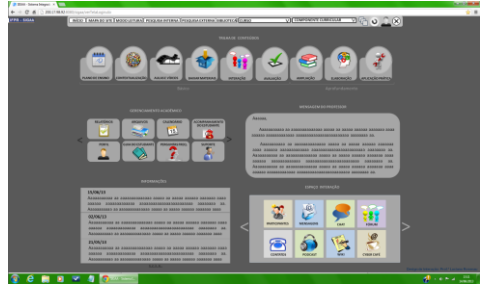

## **5.TRILHA DE CONTEÚDOS**

A trilha é o espaço para os conteúdos do Componente Curricular (Disciplina), e deve ser aberta em janelas.

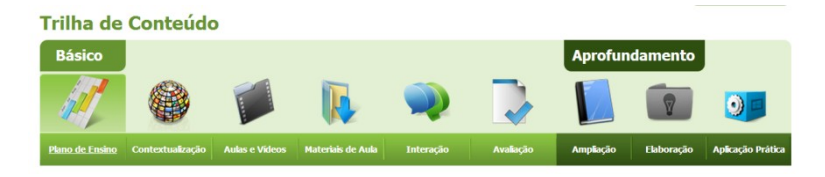

Descrevo a seguir cada um dos itens.

### **5.1 PLANO DE ENSINO**

Nesta janela deverá constar o Plano de Ensino e o Cronograma de Aulas (**etapa** para EaD, e **bimestres** para o presencial). Deverá abrir como uma caixa de texto com itens para preenchimento. O Estudante deverá visualizar somente a caixa como um texto já postado, o Cronograma de Aulas poderá ser visualizado no início da caixa de texto como um ícone que abrirá dentro dessa mesma janela, lá deverá constar o conteúdo a ser estudado por encontro em ordem cronológica.

Exemplo 1: PLANO DE ENSINO - VISUALIZAÇÃO ESTUDANTE

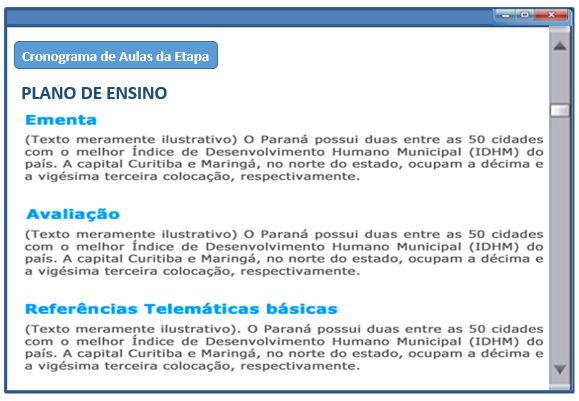

No final da janela, após o texto do Plano de Ensino deverá a aparecer a opção Salvar em versão pdf e imprimir. .

Exemplo 2: PLANO DE ENSINO - VISUALIZAÇÃO TUTOR/PROFESSOR

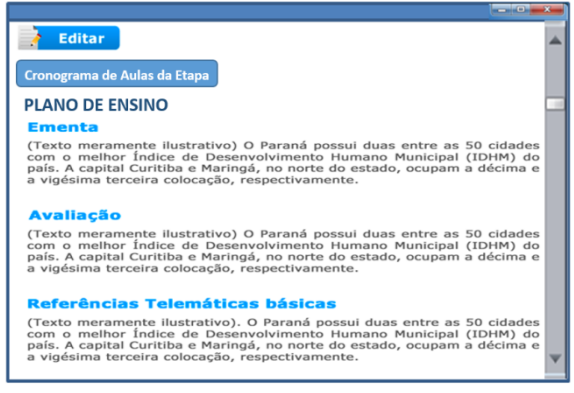

Editar - é a opção para para o tut/prof. redigir o plano de ensino. EDITAR/CADASTRAR

É importante que a formatação do texto seja padrão. (Sugerimos: Fonte: Verdana, 12, Cor preto ou azul marinho). Apesar da formatação padrão, sugerimos que o professor tenha opções para inserir hiperlinks, destacar palavras em negrito e inserir imagens de tamanho padrão (EX: 50x50, 50x100, 100x50 e 100x100).

Exemplo 3: PLANO DE ENSINO - POSTAGEM TUTOR/PROFESSOR

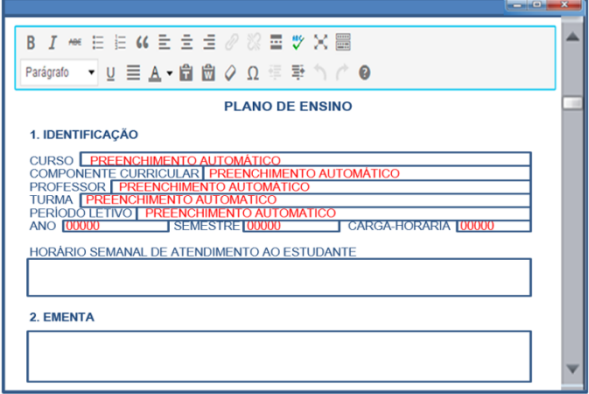

**ITENS DO PLANO DE ENSINO:** 1. IDENTIFICAÇÃO: CURSO, COMPONENTE CURRICULAR, PROFESSOR, TURMA, PERÍODO LETIVO, ANO, SEMESTRE, CARGA-HORÁRIA, HORÁRIO DE ATENDIMENTO AO ESTUDANTE. 2. EMENTA. 3. CONTEÚDO PROGRAMÁTICO. 4. OBJETIVOS. 5. PROCEDIMENTOS METODOLÓGICOS: METODOLOGIA DE ENSINO, RECURSOS E MATERIAIS. 6. AVALIAÇÃO. REFERÊNCIAS BÁSICAS. REFERÊNCIAS COMPLEMENTARES.

#### **POSTAGEM DO PROFESSOR**

#### **PLANO DE ENSINO**

#### **1. IDENTIFICAÇÃO**

#### **CURSO PREENCHIMENTO AUTOMÁTICO COMPONENTE CURRICULAR PREENCHIMENTO AUTOMÁTICO PROFESSOR PREENCHIMENTO AUTOMÁTICO TURMA PREENCHIMENTO AUTOMÁTICO PERÍODO LETIVO PREENCHIMENTO AUTOMÁTICO ANO 00000 SEMESTRE 00000 CARGA-HORÁRIA 00000**

#### **HORÁRIO SEMANAL DE ATENDIMENTO AO ESTUDANTE**

**Obs: Se possível vincular a grade de horários do docente e da tutoria automático.**

#### **2. EMENTA**

**No item ementa, o professor deverá selecionar o texto do componente curricular diretamente no projeto de curso cadastrado no sistema para evitar**  alterações. Assim deveria haver um botão de seleção (flecha ▼) no canto **superior direito com o texto: selecionar ementa da disciplina.**

**3. CONTEÚDO PROGRAMÁTICO**

**4. OBJETIVOS**

**5. PROCEDIMENTOS METODOLÓGICOS**

**METODOLOGIA DE ENSINO**

**RECURSOS E MATERIAIS**

**6. AVALIAÇÃO**

**REFERÊNCIAS BÁSICAS**

#### **REFERÊNCIAS COMPLEMENTARES**

**Aqui deverão aparecer botões para salvar parcial para quando o professor não preencher todos os itens, e salvar/publicar no caso de postagem completa. (Todos os itens são obrigatórios, o plano só aparecerá apara o estudante quando tudo for preenchido e salvo)** 

**Obs:**

#### **►Permitir programação de datas de visualização para o ícone OLHO . Possibilitar programação de data de início e término da Visualização (tb possibilitar término indeterminado)**

#### **Ferramentas de controle interno do PLANO DE ENSINO:**

O Plano de Ensino ao ser preenchido deverá ser enviado para o e-mail do coordenador do curso para que este visualize e AUTORIZE a publicação. Nos casos de correção do plano deverá retornar notificação para o professor. Entretanto esta funcionalidade deverá ser opcional para o coordenador e não obrigatória, ele deverá na hora de cadastrar seu perfil decidir pela opção de fazer a aprovação dos Planos de Ensino ou apenas receber notificação por e-mail. O mesmo vale para o perfil de Coordenador de Ensino/ Diretor de Ensino / Diretor Geral.

Exemplo de campo no cadastro de perfil para coordenadores:

#### **Receber notificação por e-mail:**

- $\Box$  Plano de Ensino
- □ Cronograma de Aulas
- $\Box$  Aulas e Vídeos
- □ Avaliação
- □ Atividades Objetivas
- □ Atividades Discursivas
- $\Box$  Suporte
- $\Box$  Fórum

#### **Aprovar Publicação:**

- □ Plano de Ensino
- □ Cronograma de Aulas
- □ Avaliação
- □ Atividades Objetivas
- □ Atividades Discursivas

Obs: Caso seja possível, permitir validação diretamente no e-mail sem a necessidade de logar-se no sistema.

#### **5.1.1 CRONOGRAMA DE AULAS**

O cronograma de aulas tem a função de mostrar para o estudante qual será a programação de cada encontro presencial. Neste item o tutor/professor deverá redigir o planejamento de suas aulas conforme o número de encontros com os estudantes. No caso da EaD serão os dias das aulas em teleconferência no Polo, entretanto também é útil para os cursos e-learning, pois pode simular cronograma para o estudante utilizar o material disponível no AVEA e informar datas importantes, como a avaliação.

Exemplo1: Visualização **estudante** CRONOGRAMA DE AULAS

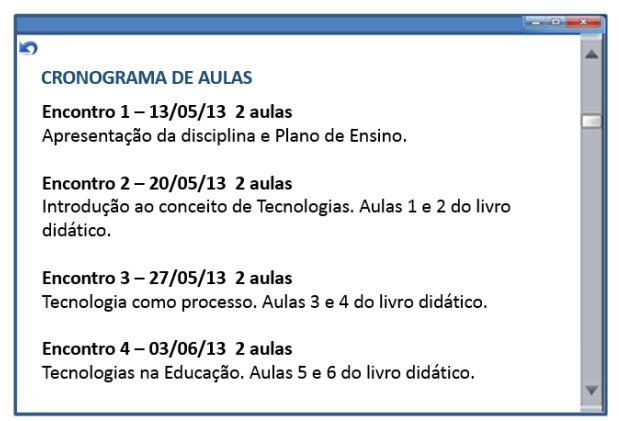

**Obs**: Para facilitar ao estudante, seria positivo se este pudesse visualizar os materiais vinculados a cada encontro logo abaixo da descrição da aula. Pode ser em texto sublinhado. Assim haveriam 2 caminhos de acesso aos materiais obrigatórios de aula. Porém a postagem seria sempre em materiais.

**ITENS DO CRONOGRAMA DE AULAS**: NÚMERO DE ENCONTROS DA ETAPA, ENCONTRO NÚM., DATA, CONTEÚDO/ATIVIDADE E MATERIAIS.

Aqui deverá aparecer uma caixa de texto para o professor preencher o cronograma de aulas.

**Exemplo**: Postagem do Tutor/Professor CRONOGRAMA DE AULAS DA ETAPA

#### **CRONOGRAMA DE AULAS**

Este espaço serve para que conforme o número inserido abra o mesmo número de janelas (ENCONTROS) abaixo. Este item e as datas do encontro terão preenchimento automático se forem preenchidos os dados da etapa/ou/bimestre previamente pela secretaria acadêmica.

O ideal aqui é que apareça o calendário anual para consulta. Para o sistema ficar sempre pronto o ideal é que apareça os calendários anuais de anos futuros e anos anteriores também.

Para facilitar a postagem do professor é importante aparecer o calendário em formato mês.

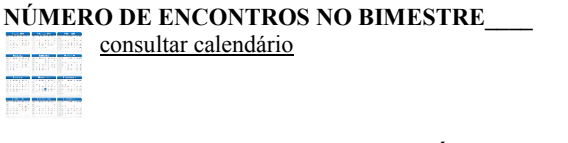

**ENCONTRO 1 - 02/04/2013 ► NÚMERO DE AULAS\_\_ CONTEÚDO e ATIVIDADES**

#### **- Excluir Encontro - Editar Encontro**

Esta opção oportuniza a livre Edição de Encontros já publicados. Para controle do sistema mantém o histórico de alterações visível.

..................................................................................................................

#### **+ Alterar Encontro**

Esta opção serve para os casos em que o professor precisa alterar seu horário de aulas temporariamente. Assim nesta janela irá aparecer a opção: O Encontro num\_\_ do dia  $\frac{1}{\sqrt{2}}$  foi alterado para  $\frac{1}{\sqrt{2}}$ . Observações Isso deverá aparecer como nota abaixo do encontro original.

#### **+ Adicionar Encontro**

Esta opção serve para os casos em que o professor deseja adicionar encontros extras.

#### **OBS**

A postagem de materiais referente a cada aula não será neste espaço e sim na janela específica de cada tipo de arquivo. Poderão ser vinculadas aos encontros, mas o envio deverá ser pela Trilha de Conteúdos.

## **5.2 CONTEXTUALIZAÇÃO**

Caixa de texto com opções para formatar texto, inserir tabela, inserir hyperlink, inserir imagens (Sugiro caixa de texto com opções de formatação avançadas). A CONTEXTUALIZAÇÃO do componente curricular (disciplina) tem a finalidade de explicar para o estudante a relação deste conhecimento com a sua formação profissional, por exemplo, a área de comunicação e linguagem tem contextos diferentes no curso de Secretariado e no curso de Pesca.

#### **Exemplo 1:** Visualização Estudante

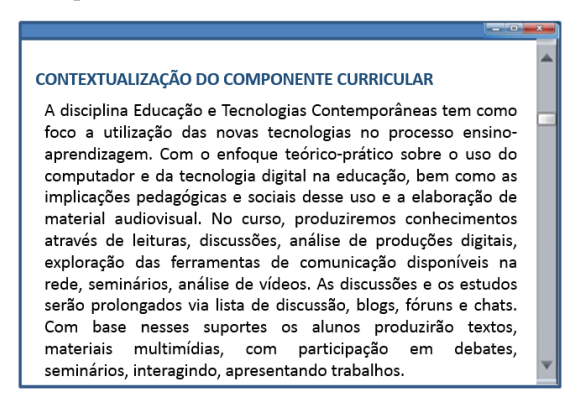

#### **Exemplo 2:** Visualização Tutor/Professor  $\bullet$  Editar CONTEXTUALIZAÇÃO DO COMPONENTE CURRICULAR A disciplina Educação e Tecnologias Contemporâneas tem como foco a utilização das novas tecnologias no processo ensinoaprendizagem. Com o enfoque teórico-prático sobre o uso do computador e da tecnologia digital na educação, bem como as implicações pedagógicas e sociais desse uso e a elaboração de material audiovisual. No curso, produziremos conhecimentos através de leituras, discussões, análise de produções digitais, exploração das ferramentas de comunicação disponíveis na rede, seminários, análise de vídeos. As discussões e os estudos serão prolongados via lista de discussão, blogs, fóruns e chats. Com base nesses suportes os alunos produzirão textos. materiais multimídias, com participação em debates, seminários, interagindo, apresentando trabalhos.

A visualização do tutor/prof. tem a opção de editar a caixa de texto.

**Exemplo 3:** Postagem tutor/professor caixa de texto Contextualização.

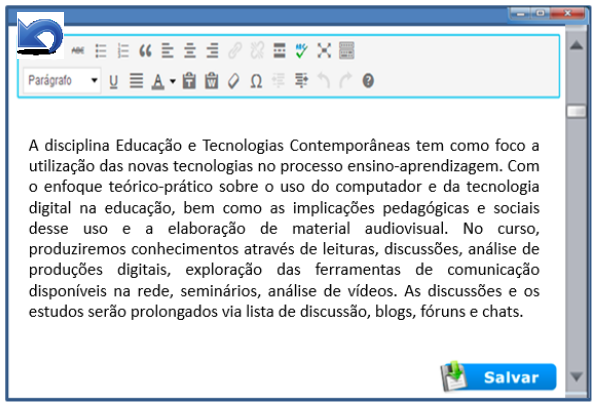

O botão voltar é últil para que o prof. possa sair das opções de edição e retornar a tela inicial sem precisar fechar a janela e acessar novamente. Essa ação deverá ter em todas as janelas que alteram o conteúdo mais de 1 vez.

O botão salvar parcial é útil para quando o tutor/professor quiser iniciar a postagem sem terminá-la. Quando clicar em salvar parcial fica gravado no sistema. O olho é a opção que o docente tem para decidir quando estudante irá visualizar o conteúdo.

## **5.3 AULAS e VÍDEOS**

A janela de aulas e vídeos estará organizada em dois tipos: Básicos e Complementares.

Os vídeos poderão ser vinculados ao Cronograma de Aulas ou somente organizados por data. É importante lembrar da importância da resposta interativa ao usuário que

é escurecer a opção selecionada e indicar números nos ícones com informações novas, mas que não foram visualizados.

Os vídeos das aulas da EaD têm a duração média de 1h e 10min, por isso o sistema deverá permitir upload de vídeos em tamanho grande, em média de 100MB, porém o ideal que o próprio sistema seja capaz de COMPACTAR os vídeos postados. Para os casos de internet lenta, que é 90% da realidade brasileira, é adequado que os vídeos não fiquem maiores que 30MB.

Exemplo 1: VISUALIZAÇÃO ESTUDANTE - VÍDEOS BÁSICOS

| <b>Tipo</b>           | <b>Básicos</b>                                           |                                    |
|-----------------------|----------------------------------------------------------|------------------------------------|
| <b>Básicos</b>        | Encontro 1 - 08/03/13 - No<br>Encontro 2 - 15/03/13 - No | <b>Assistir</b><br><b>Assistir</b> |
| <b>Complementares</b> | Encontro 3 - 19/03/13 - No<br>Encontro 4 - 11/04/13 - No | <b>Assistir</b><br><b>Assistir</b> |
|                       | Encontro 4 - 11/04/13 - No                               | <b>Assistir</b>                    |
|                       | Encontro 5 - 16/04/13 - No                               | <b>Assistir</b>                    |
|                       | 16/04/13 - Título do arquiv                              | <b>Assistir</b>                    |
|                       | 25/04/13 - Título do arquiv                              | <b>Assistir</b>                    |
|                       | 02/05/13 - Título do arquiv                              | <b>Assistir</b>                    |
|                       | 28/05/13 - Título do arquiv                              | <b>Assistir</b>                    |
|                       | 18/06/13 - Título do arquiv                              | <b>Assistir</b>                    |

Exemplo 2: VISUALIZAÇÃO ESTUDANTE - VÍDEOS COMPLEMENTARES

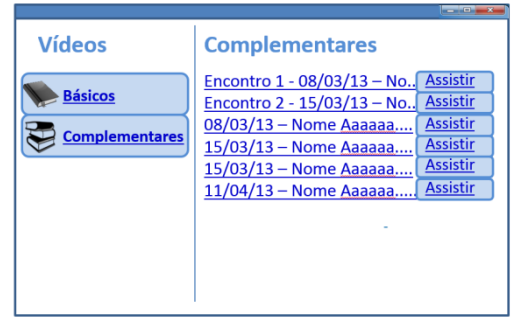

Exemplo 3: VISUALIZAÇÃO TUTOR/PROFESSOR - VER VÍDEOS BÁSICOS

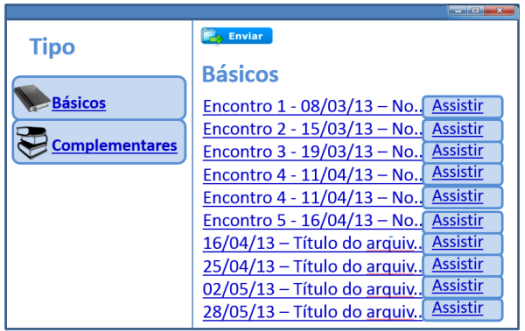

Aqui além do tutor/prof poder ver os vídeos já postados, ele também tem a opção de enviar novos vídeos.

Para o tutor/prof/coord é importante inserir o botão EXCLUIR.

Exemplo 4: VISUALIZAÇÃO TUTOR/PROFESSOR - VER VÍDEOS COMPLEMENTARES

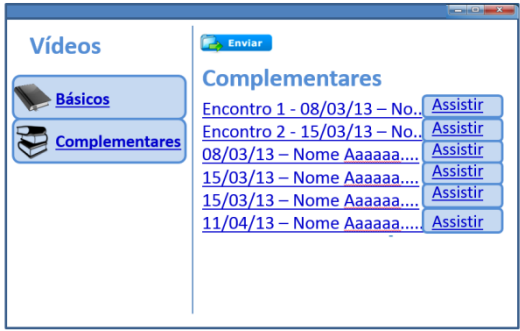

Aqui além do tutor/prof poder ver os vídeos já postados, ele também tem a opção de enviar novos vídeos.

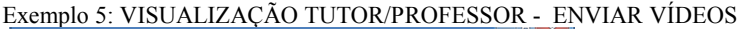

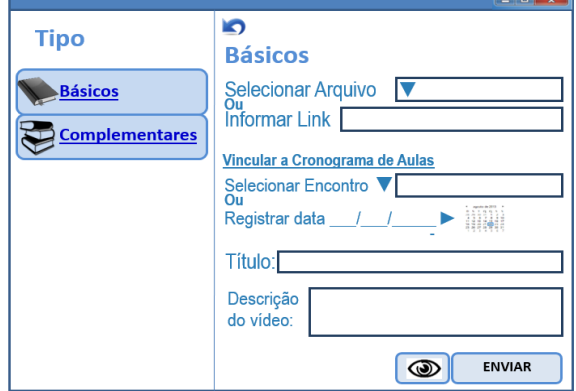

Quando o professor não selecionar o encontro poderá definir uma data. Caso ele não escolha uma data, ficará registrado o dia da postagem. **Obs: Incluir descrição do Vídeo.**

Exemplo 6: VISUALIZAÇÃO TUTOR/PROFESSOR - ENVIAR VÍDEOS COMPLEMENTARES

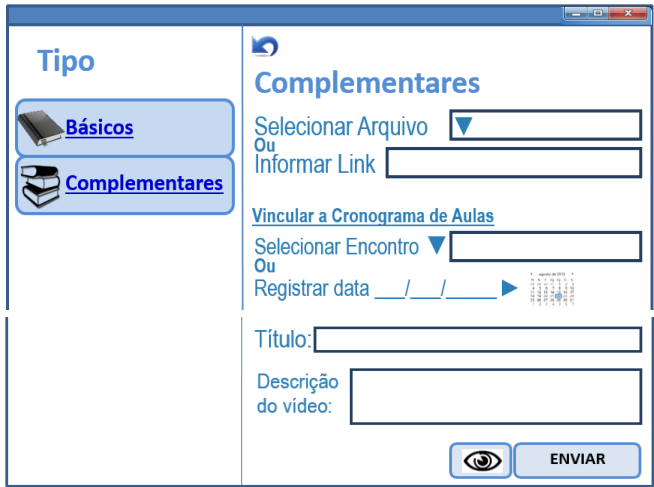

LEMBRAR DE:**►Permitir programação de datas de visualização para o ícone OLHO . Possibilitar programação de data de início e término da Visualização (tb possibilitar término indeterminado).**

Exemplo 7: ESTUDANTE TUTOR/PROF. – ASSISTIR VIDEOS

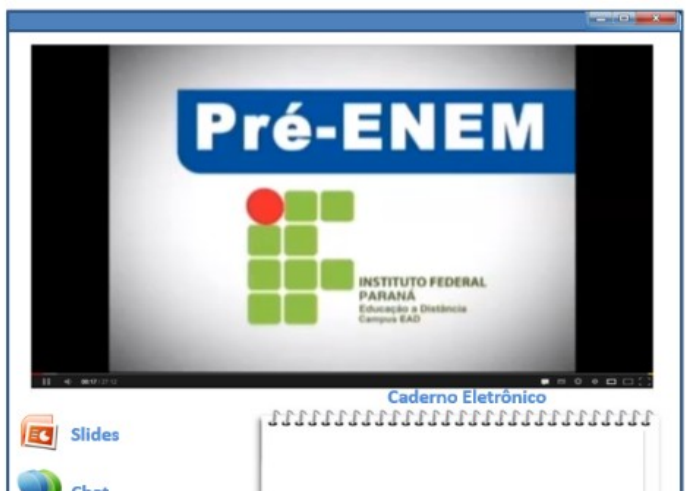

Aqui a intenção é a de que o estudante possa salvar em seu PC ou enviar por e-mail o que anotou no caderno eletrônico (como bloco de notas).

Também poderá manter salvo em seu login.

Aqui o ideal é que o chat funcione na mesma página que o vídeo, como a opção minimizada do facebook ou Hotmail. O ícone dos slides de aula irá abrir em uma nova janela

**Obs: Incluir a descrição do Vídeo.**

**Também solicito a possibilidade de comentários gerais sobre o vídeo, semelhante aos comentários de vídeos do Yutube (visível para todos). A finalidade pedagógica é socializar as impressões dos estudantes sobre os vídeos de aulas.**

#### **5.4 MATERIAIS DE AULA**

Neste item o tutor/professor poderá postar arquivos para socializar com os estudantes. Por motivos de organização pedagógica, estes materiais deverão ser apresentados por tipo.

Os tipos de materiais são: **SLIDES** (Poderá ser vinculado ao cronograma de aula) **BÁSICOS** (Poderá ser vinculado ao cronograma de aula) **COMPLEMENTARES** (Poderá ser vinculado ao cronograma de aula) **TUTORIA** (Poderá ser vinculado ao cronograma de aula) **LIVRO DIGITAL** (Poderá ser vinculado ao cronograma de aula)

No item materiais de aula é importante considerar a tipografia quanto ao sentido da leitura (da esquerda para direita). A postagem de materiais deverá ser somente nesta janela e poderá ser vinculada ao cronograma de aulas por Encontro.

| <b>Tipo</b>           | <b>Básicos</b>                                                                               |                                                 |
|-----------------------|----------------------------------------------------------------------------------------------|-------------------------------------------------|
| Eζ<br><b>Slides</b>   | Encontro 1 - 08/03/13 - Nome<br>Encontro 2 - 15/03/13 - Nome                                 | <b>Baixar</b><br><b>Baixar</b>                  |
| <b>Básicos</b>        | Encontro 2 - 15/03/13 - Nome<br>Encontro 3 - 11/04/13 - Nomel                                | <b>Baixar</b><br><b>Baixar</b>                  |
| <b>Complementares</b> | Encontro 3 - 11/04/13 - Nome<br>Encontro 4 - 16/04/13 - Nome<br>Encontro 4 - 16/04/13 - Nome | <b>Baixar</b><br><b>Baixar</b>                  |
| <b>R</b> Tutoria      | Encontro 4 - 16/04/13 - Nome<br>Encontro 5 - 22/04/13 - Nome                                 | <b>Baixar</b><br><b>Baixar</b>                  |
| <b>Livro Digital</b>  | 15/03/13 - Nome Aaaaaa<br>11/04/13 - Nome Aaaaaa                                             | <b>Baixar</b><br><b>Baixar</b><br><b>Baixar</b> |

**Exemplo 1 visualização Estudante: Materiais – Básicos**

O material poderá vincular-se ao cronograma de aulas conforme a seleção do encontro. Os materiais vinculados ao cronograma de aulas sempre deverão aparecer primeiro, os demais por ordem de data.

O Livro Digital é útil para a EaD postar materiais interativos. Geralmente usam a tecnologia FLASH, necessário caixa para programação html ou que possibilite anexar arquivos FLASH.

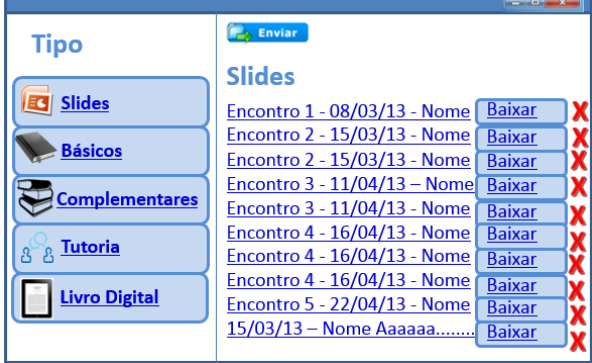

#### **Exemplo 2 visualização Tutor/Professor – Como visualizar materiais SLIDES:**

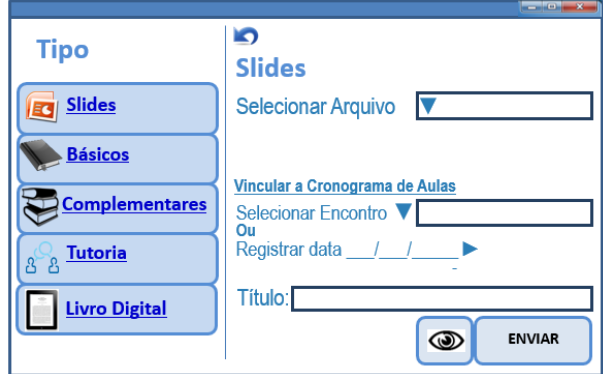

**Exemplo 3 visualização Tutor/Professor – Como enviar materiais SLIDES:**

Todos os tipos de materiais terão amesma lógica de postagem e organização, quando não vinculado ao cronograma de aulas é organizado por datas. Outra funcionalidade importante para a EaD é que os Chats salvos pelo Tutor Online sejam automaticamente postados em Feedback Tutoria.

#### **5.5 INTERAÇÃO**

Além do Espaço Interação, na Trilha de Conteúdos>Interação o estudante tem mais uma entrada para os meios de comunicação mais usados na EaD: Fórum e Chat. A janela de interação deverá apresentar os ícones de acesso para o Fórum, Chat, Texto Coletivo e Participantes. Ao escolher um ícone, este conteúdo deverá ser aberto na mesma janela.

Nesse espaço é importante que o estudante tenha acesso "livre" para comunicação aberta. Exemplo: Chamar os colegas que estão online para conversar no chat, para isso **deverá ter a visualização de quem está online** (semelhante ao facebook ou MSN).

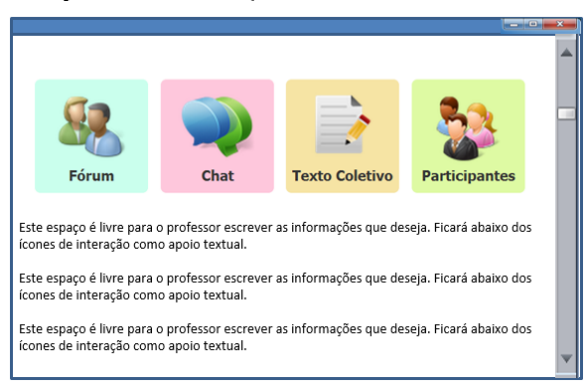

**Exemplo 1:** Janela interação da Trilha de Conteúdos: Visualização Estudante

#### **Obs: Aqui deverão aparecer todos os ícones de interação relacionados aos conteúdos do componente curricular (disciplina). Fórum, Chat, Texto Coletivo, Participantes**

**Exemplo 2:** Janela interação da Trilha de Conteúdos: Visualização Professor

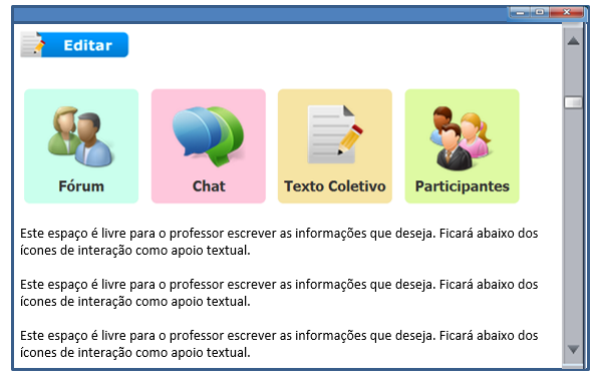

Link para Editar a caixa de texto. Aqui o professor explica como será a interação.

O tutor/professor terá a opção de escrever texto informativo abaixo dos ícones de acesso ao Fórum, Chat e Mensagens, por isso tem a opção de edição no canto superior esquerdo.

A forma de **edição desta caixa de texto é igual ao item Contextualização** da Trilha de Conteúdos.

## **5.5.1 FÓRUM**

O Fórum é a ferramenta de maior importância interativa porque ocorre em momentos alternados. Por isso é fundamental que nesse item apareçam datas, e não somente as postagens.

Assim ao acessar o fórum o estudante deverá ver uma tabela principal e ao acessar os tópicos outra tabela com dados de postagens e acessos.

Para evitar tópicos que não sejam relacionados aos estudos, é importante que nesse espaço os estudantes não tenham opção para criar tópicos. O estudante terá liberdade de postagens no Café Interativo.

**Exemplo 1:** Janela fórum - **FÓRUM** Visualização Estudante

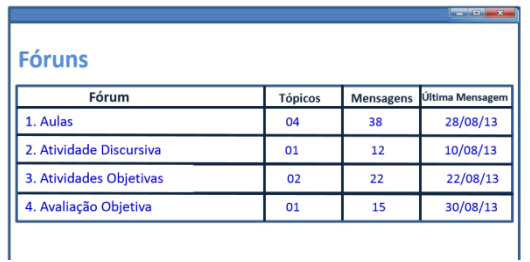

## **Exemplo 2:** Janela fórum – Seleção de **TÓPICOS** Visualização Estudante

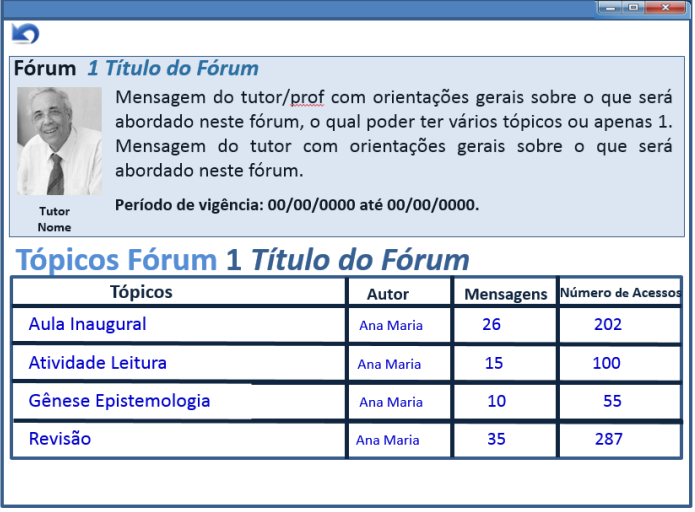

É importante aparecer uma sinalização para o estudante quando o tópico for obrigatório e considerado na avaliação. Nesses tópicos será possível atribuir CONCEITO.

**Exemplo 3:** Janela fórum – Responder **TÓPICOS** Visualização Estudante

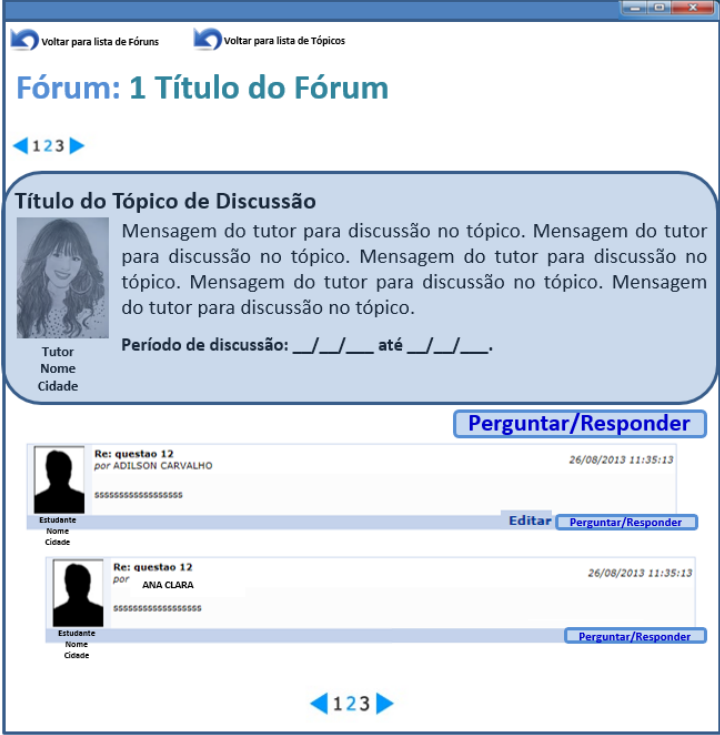

Incluir: Opções para voltar ao início em Fóruns ou para voltar aos tópicos. Repetir o botão com o número de páginas. Para facilitar a usabilidade. Aqui adaptei a mesma caixa do fórum SIGAA atual, só que precisa melhorar a formatação. Também alterei o texto do botão de só *Responder* para *Perguntar/Responder*. A opção editar aparecer para o estudante, ele poderá editar somente os seus próprios comentários.

## **Acesso Fórum Tutor/Professor**

**Exemplo 1:** Janela fórum - **TÓPICOS** Visualização Professor tópicos de discussão. Nos comentários aninhados, mostrar só a primeira frase com a opção VER+. Colocar o nome de quem comentou e a primeira linha da mensagem. Tipo lista. No comentário aninhado deve aparecer somente a primeira frase... **VER +**

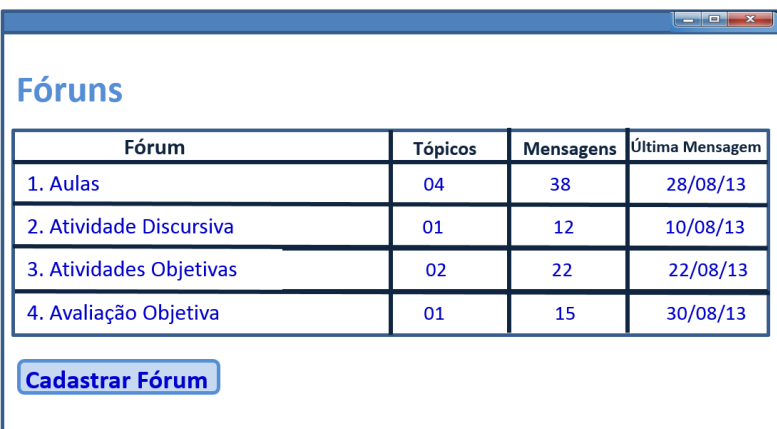

O professor ao acessar os fóruns visualizará os fóruns já criados, no caso de ainda não ter sido criado nenhum fórum, visualizará somente o botão **CADASTRAR FÓRUM.**

O Fórum deverá funcionar por disciplina/componente curricular.

Incluir botão para o tutor/prof. alterar a ordem em que aparece o Fórum para os estudantes.

**Exemplo 2:** Janela fórum – **FÓRUM**: Postagem (criação de fórum) Tutor/Professor

Obs: Aqui adaptei a mesma caixa do fórum SIGAA atual, só que precisa melhorar a formatação. Também alterei o texto de alguns botões e inclui outras funções. Botão **Tipo de Fórum** mudar para Tipo de Organização, e o botão **Arquivo** para **Anexo**.

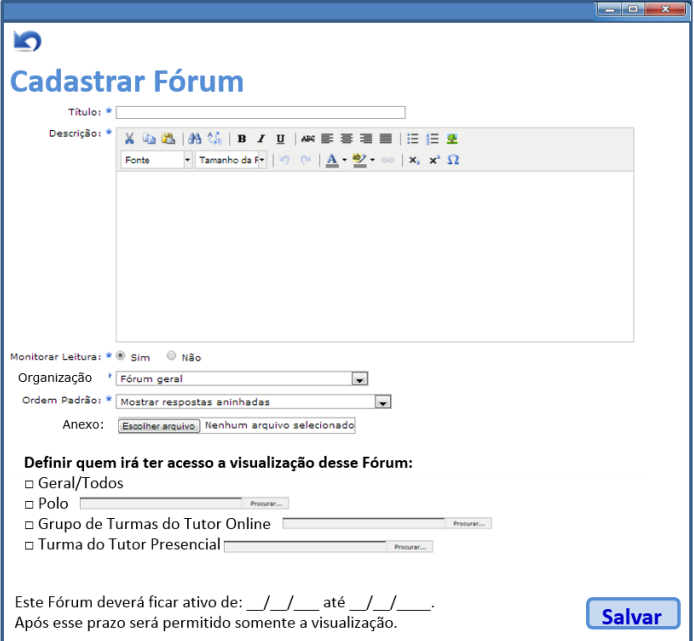

A função de definir datas para o fórum é fundamental para atividades com prazos específicos. Na EaD é necessário que haja a opção de escolher quem irá ver este fórum, pois pode ser um fórum geral para 10 mil alunos, como pode ser um fórum para 200 alunos (grupo de 4 turmas) que poderão ser atendidas pelo tutor online, o ideal é 1 por turma contudo se não houver, é importante a ferramenta possibilitar isso. OU ainda um fórum específico da turma de 50 alunos que será atendido pelo tutor presencial.

**Exemplo 3:** Janela fórum – **FÓRUM**: Postagem Tutor/Professor

**Designation** 

 $T_{11}$ Nome

# Fórum 1 Título do Fórum

Mensagem do tutor/prof com orientações gerais sobre o que será abordado neste fórum, o qual poder ter vários tópicos ou apenas 1. Mensagem do tutor com orientações gerais sobre o que será abordado neste fórum.

Período de vigência: 00/00/0000 até 00/00/0000.

Tópicos existentes neste Fórum:

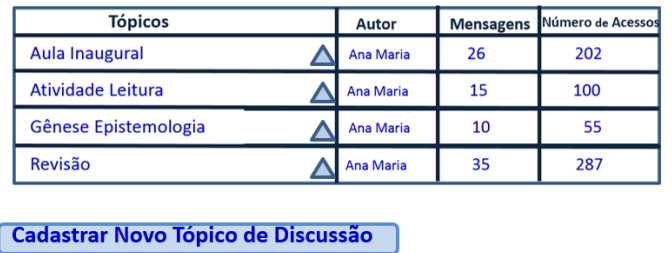

Incluir a opção EXCLUIR. Tópico.

Quando não houver nenhum tópico cadastrado deverá aparecer a mensagem: Nenhum tópico de discussão foi cadastrado ainda...

**Exemplo 4:** Janela fórum – **TÓPICO**: Postagem Tutor/Professor

**IMPORTANTE** - No **fórum** ao cadastrar **TÓPICOS:** inserir a opção para lançar nota ou conceito. Ao marcar sim, automaticamente aparecerá abaixo de cada comentário a opção para o tut/prof avaliar, e os conceitos/ou/notas irão automaticamente para o diário de classe como uma das avaliações da etapa/ou/bimestre.

**Particula** 

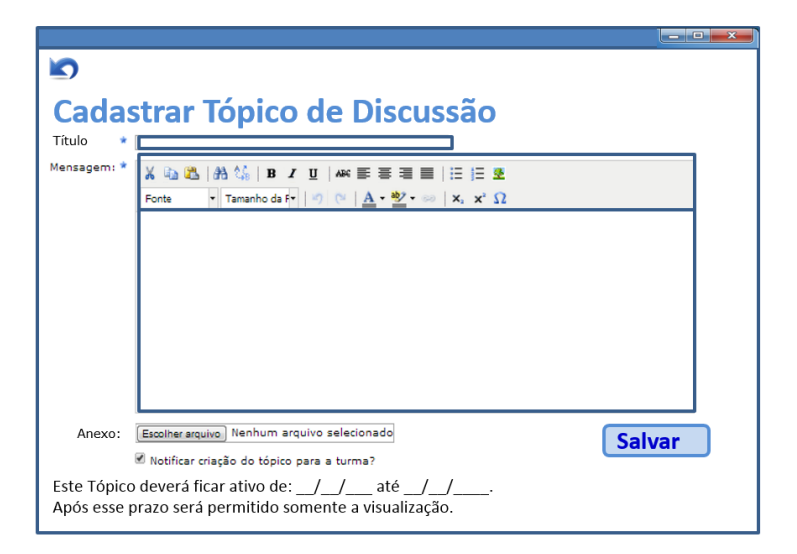

A função de definir datas para cada tópico separado é fundamental para atividades com prazos específicos. O botão com a opção para notificar msg via e-mail somente deverá aparecer como opção a ser marcada para tut/prof/coord.

Considero que ao invés de cada estudante da EaD marcar em seu perfil se deseja ou não receber notificações de respostas do fórum, isso possa ser gerenciado pelo tut/prof/coord para que ele decida o que deverá ir para o e-mail pessoal do estudante. Na EaD é melhor que as msgs postadas no fórum durante a semana sejam enviadas para o estudante somente 1 vez por semana, será um único e-mail sobre fóruns na sexta-feira às 23:59h. E qualquer outro e-mail a mais sobre fórum, será enviado para o e-mail do estudante quando o tuto/prof selecionar esta opção intencionalmente. O objetivo é não banalizar o uso da ferramenta e gerar superlotação na caixa de email pessoal, pois se a ferramenta for "super-utilizada", as pessoas deixam de ler as informações relevantes, simplesmente deletam tudo.
**Exemplo 5:** Visualizar **TÓPICO**: Ver mensagens tópicos Tutor/Professor

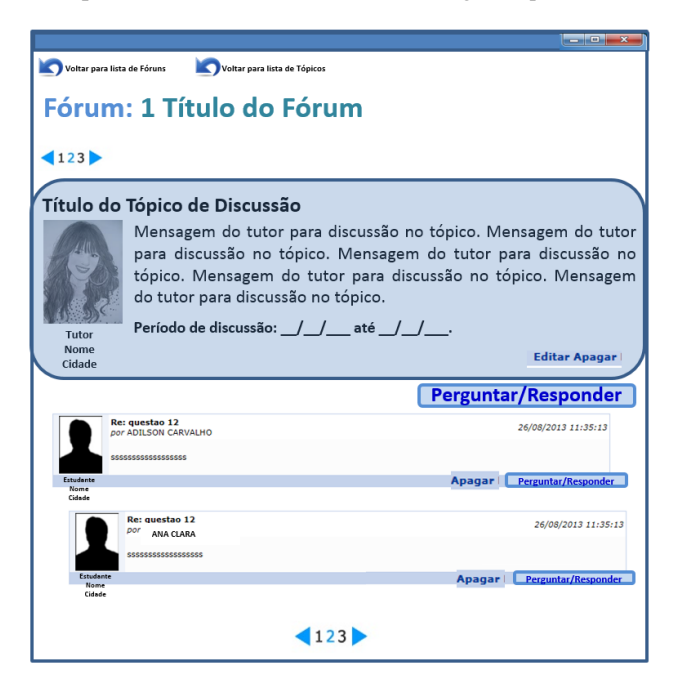

O prof/tutor terá a opção de apagar postagens, entretanto é importante o registro dessa ação, assim no local da mensagem apagada deverá a aparecer: mensagem apagada pelo tutor/prof NOME.

É importante que as respostas sejam aninhadas sempre abaixo da mensagem que o estudante ou tutor escolheu para responder. Assim só ficará na última página as mensagens que respondem ao tópico principal.

**ATRIBUIR CONCEITO - E**sta opção deverá aparecer abaixo de cada comentário quando professor opta por avaliar o tópico. Após avaliado o estudante poderá ver o conceito/ou/nota atribuído. Cada estudante só visualiza o seu próprio conceito/ou/nota.

SEGURANÇA -: Outro quesito importante é a questão da segurança ao apagar um texto ou arquivo, assim, é necessário que antes de apagar algum dado apareça sempre uma mensagem de confirmação da exclusão do doc.

## **5.5.2 CHAT**

O chat será utilizado de duas formas: coletivo e individual. Almeja-se aplicar todos os recursos interativos da atualidade. O chat deverá possibilitar comunicação por texto, envio de anexos e comunicação por vídeo e voz - similar ao Hangout do gmail.

No **chat** inserir links de acesso conforme o grupo de usuários – **Coletivo na EaD:**

a)**TODOS** (**curso todo:** estudantes de todas as turmas, tutores presenciais, tutores online, professores do componente/disciplina e coordenador); Esse é o chat coletivo em que todos os estudantes do curso tem acesso. Também é acessível para tutores/prof/ coord. Neste acesso é adequado limitar o número de até 500 usuários, por ordem de chegada, entretanto na prática nunca houve mais que 200 acessos simultâneos.

b)**EQUIPE PEDAGÓGICA** (tutores presenciais, tutores online, professores do componente/disciplina e coordenador);

c)**MINHA TURMA** (estudantes da turma "micro" até 50, tutor presencial e tutor online).

**Coletivo no Presencial:**

a)**MINHA TURMA** (estudantes da turma, professores do componente/disciplina e coordenador).

**Exemplo 1:** Seleção de Chat Coletivo (turma)

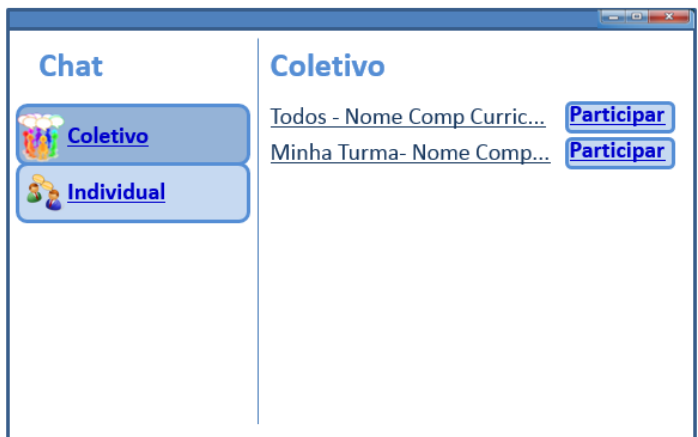

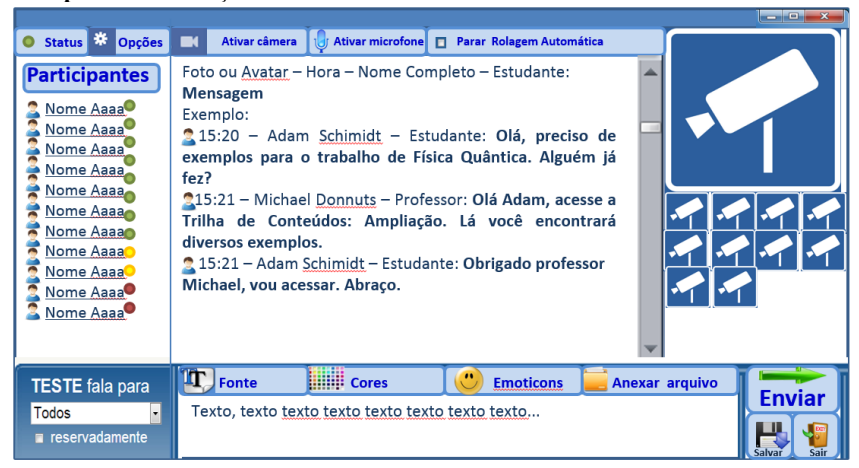

**Exemplo 2:** Visualização e USO de Chat Coletivo

Almeja-se um chat com recursos avançados, assim foram incluídas mais funcionalidades: Status. Opções para: Definir status, Definir Avatar ou Foto. Ativar câmera. Ativar microfone. Parar rolagem automática. Falar para todos ou escolher pessoa. Falar reservadamente. Definir Fonte. Definir Cores. Enviar Emoticons. Anexar Arquivos. Salvar. Sair.

A marca verde indica o volume do som emitido pelo microfone. Aparecerá na tela maior a imagem de quem fala. Caso esta tecnologia não seja possível no momento, colocar o login do tut/prof como imagem central, ou ainda com a opção de troca ao clicar com o mouse.

### **Obs:**

Sobre a **Fonte** limitar o tamanho entre 10 e 24 para evitar excessos de estudantes que almejam maior atenção. Sobre o **envio de anexos** limitar o tamanho para até 10MB.

Ao **salvar o chat** é positivo que o tutor online possa ter a opção de **salvar diretamente em materiais de aula>tutoria**, para evitar o trabalho de postar.

O CHAT deverá funcionar por disciplina/componente curricular.

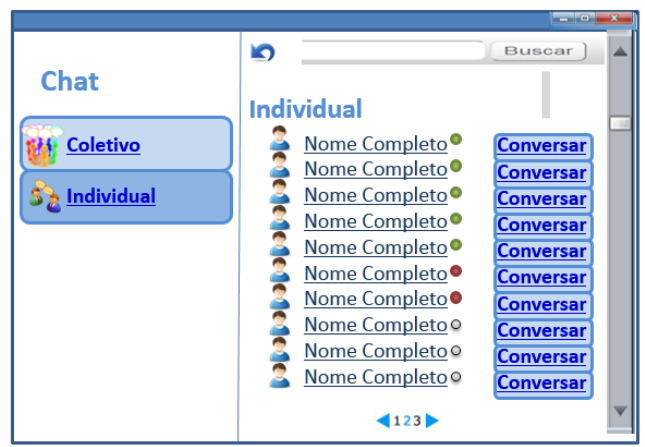

**Exemplo 1: MINHA TURMA - Seleção para Chat individual** 

Mostrar 10 contatos por página, por isso o botão para avanças em outras páginas de contato. Isso evita carregar a página com uma extensão muito grande de dados desnecessários. Além de geralmente só na primeira haver CONTATOS ONLINE.

## **Mostrar (em ordem alfabética) 1º CONTATOS ONLINE 2º CONTATOS OCUPADOS 3º CONTATOS OFF LINE**

**Exemplo 3:** Visualização de Chat Individual (DUPLA)

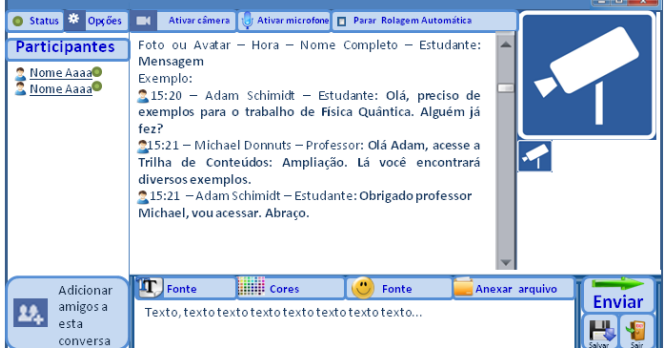

Para conversas individuais inserir a opção: ADICIONAR AMIGOS A ESTA CONVERSA. Útil durante a execução de trabalhos acadêmicos sem a necessidade do encontro presencial.

## **5.5.3 TEXTO COLETIVO**

A construção é semelhante ao Wikipédia, uma página em que haja opção de escrita coletiva. Contudo segue conceito mais simples de uso. Deverá funcionar por disciplina/componente curricular.

| $-10$<br><b>Criar Nova</b><br><b>Buscar</b><br><b>Produção Coletiva</b> |                              |  |               |  |  |
|-------------------------------------------------------------------------|------------------------------|--|---------------|--|--|
|                                                                         | <b>TEXTOS COLETIVOS</b>      |  | <b>EDITAR</b> |  |  |
| $\mathbf{1}$                                                            | Aula Inaugural - Comentários |  | Editar        |  |  |
| $\overline{2}$                                                          | Pesquisa                     |  | Editar        |  |  |
| $\overline{3}$                                                          | Complementos aula            |  | Editar        |  |  |
| 4                                                                       | Reportagens                  |  | Editar        |  |  |
| 5                                                                       | Atividade Discursiva         |  | Editar        |  |  |
| 6                                                                       | Revisão                      |  | Editar        |  |  |
| 123                                                                     |                              |  |               |  |  |

**Exemplo 1 – Visualizar lista de textos de produção coletiva** 

Todos podem editar e criar novo texto. Para evitar que dados sejam deletados haverá o histórico de produções.

Necessário também incluir o botão BUSCAR pois quando houver várias páginas pode dificultar.

Para o professor/tut e coord colocar o botão EXCLUIR.

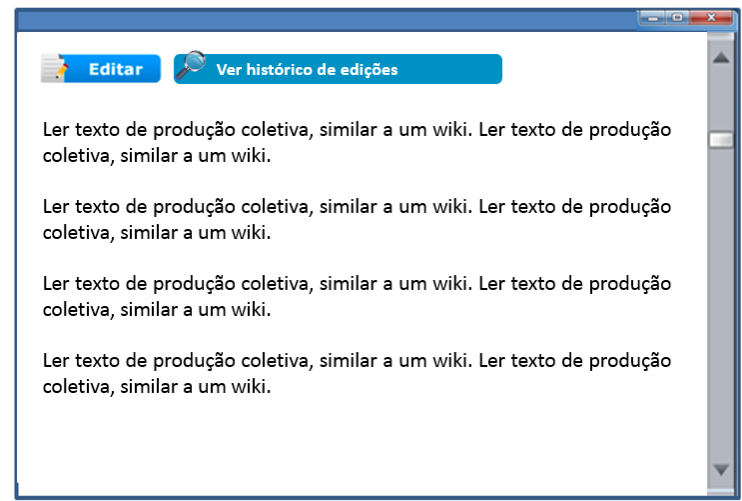

### **Exemplo 2 – Visualizar texto selecionado de produção coletiva**

#### **Exemplo 3 – EDITAR texto de produção coletiva**

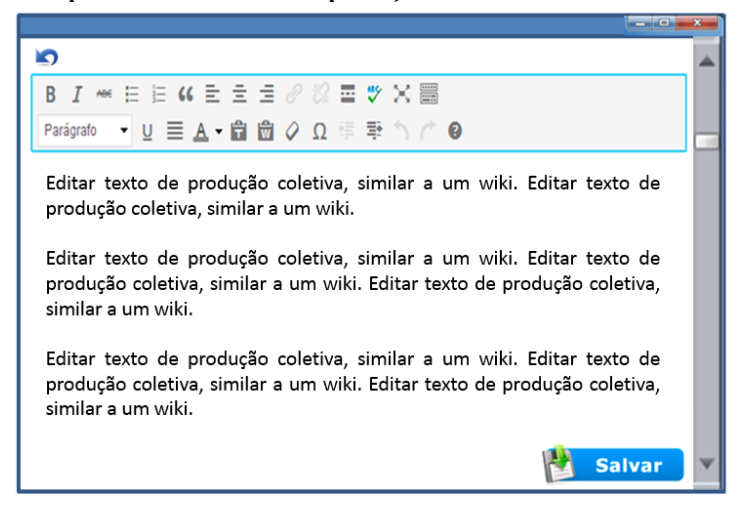

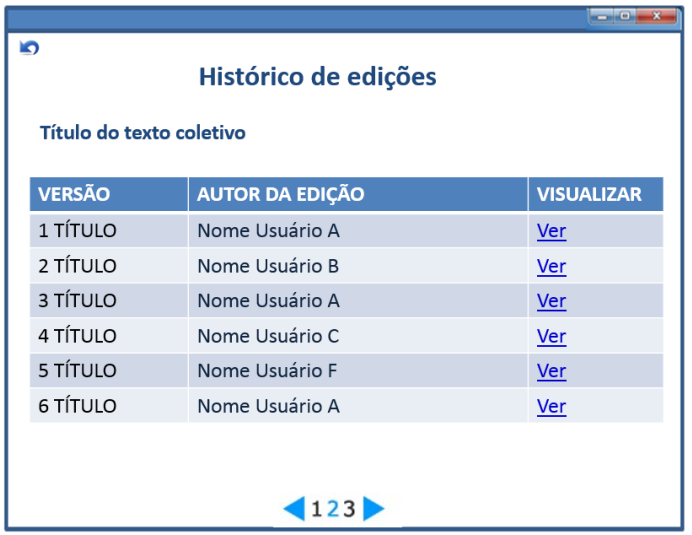

**Exemplo 4 – EDITAR texto de produção coletiva**

Somente visualização de cada edição realizada em cada PRODUÇÃO COLETIVA.

### **5.5.4 PARTICIPANTES**

Esse espaço tem a finalidade de informar quem são os integrantes da turma e curso. Para os acessos de coordenador que envolvem muitos participantes será necessário a opção pesquisar participante.

Deverá ser mostrado de 10 a 20 participantes por página com a opção de mostrar até 50 participantes por página. A forma de visualização e funcionamento deverá ser similar a já existente no sistema Moodle, porém com o *design* das janelas a seguir.

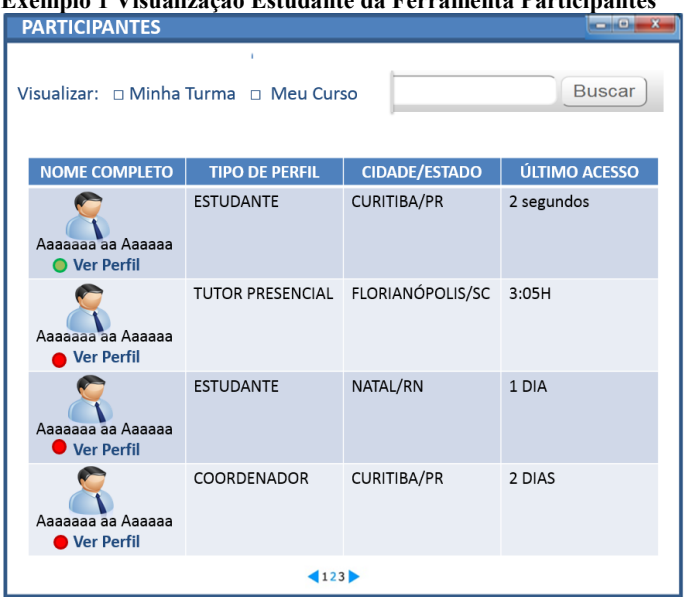

**Exemplo 1 Visualização Estudante da Ferramenta Participantes** 

Essa ferramenta funciona por disciplina/componente curricular. É conforme a disciplina acessada é que aparece o tempo do último acesso.

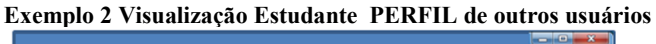

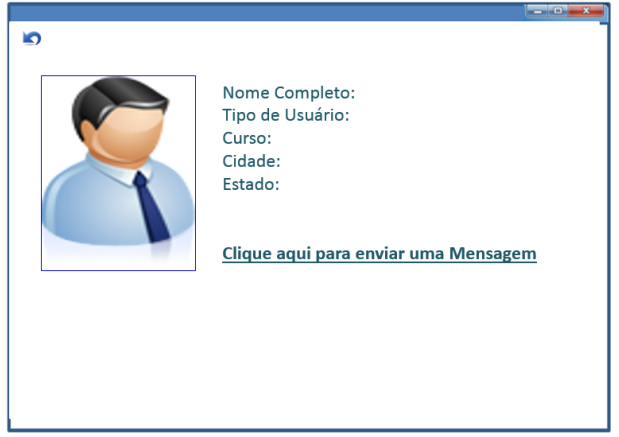

O estudante só poderá visualizar dados gerais como Nome Completo, Tipo de Usuário, Curso, Cidade, Estado. Também poderá enviar mensagens pelo AVEA.

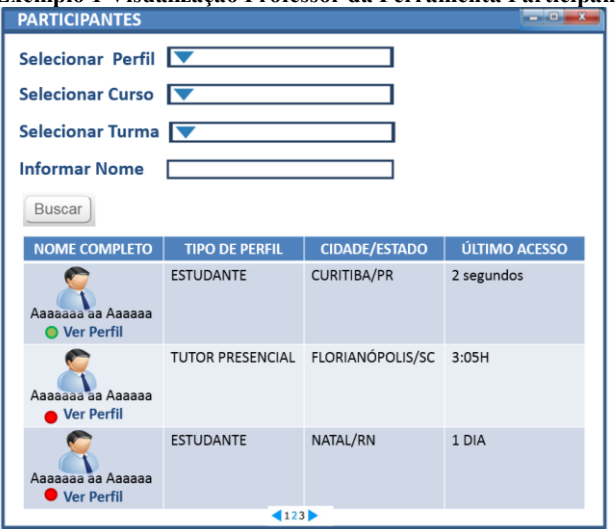

**Exemplo 1 Visualização Professor da Ferramenta Participantes** 

No acesso de prof/tut/coord é fundamental inserir filtros de busca para que além da visualização do todo, possa fazer buscas específicas.

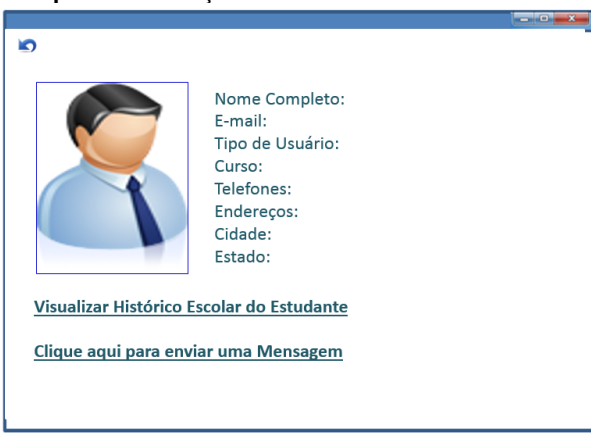

**Exemplo 2 Visualização Professor/tut/coord do PERFIL COMPLETO** 

No acesso de prof/tut/coord é possível ver todos os dados do cadastro e também gerar histórico, isso já existe em relatório, porém é positivo repetir aqui.

# **5.6 AVALIAÇÃO**

Neste item o estudante terá acesso a todas as informações pertinentes aos trabalhos e conteúdos para composição de sua avaliação (com nota/ou/conceito), também é o local em que poderá participar de enquetes da disciplina. Os instrumentos de avaliação adotados são as atividades objetivas, atividades discursivas e provas.

A avaliação é um dos itens mais importantes, por isso deverá ser o mais óbvio possível, pois geralmente é onde há maiores equívocos.

**Tela 1- Visualização Estudante ícone avaliação da Trilha de Conteúdos**

|                             | <b>AVALIACÃO</b>                                                                    |               | $-10 - 1$       |
|-----------------------------|-------------------------------------------------------------------------------------|---------------|-----------------|
|                             |                                                                                     |               |                 |
|                             |                                                                                     |               |                 |
| <b>Atividades Objetivas</b> | <b>Atividades Discursivas</b>                                                       | <b>Provas</b> | <b>Enquetes</b> |
|                             |                                                                                     |               |                 |
|                             | Textos explicativos. Textos explicativos. Textos explicativos. Textos explicativos. |               |                 |
|                             | Textos explicativos. Textos explicativos. Textos explicativos. Textos explicativos. |               |                 |
|                             | Textos explicativos. Textos explicativos. Textos explicativos. Textos explicativos. |               |                 |
|                             | Textos explicativos. Textos explicativos. Textos explicativos. Textos explicativos. |               |                 |
|                             | Textos explicativos. Textos explicativos. Textos explicativos. Textos explicativos. |               |                 |
|                             | Textos explicativos. Textos explicativos. Textos explicativos. Textos explicativos. |               |                 |
|                             | Textos explicativos. Textos explicativos. Textos explicativos. Textos explicativos. |               |                 |
|                             | Textos explicativos. Textos explicativos. Textos explicativos. Textos explicativos. |               |                 |
|                             | Textos explicativos. Textos explicativos. Textos explicativos. Textos explicativos. |               |                 |
|                             | Textos explicativos. Textos explicativos. Textos explicativos. Textos explicativos. |               |                 |
|                             | Textos explicativos. Textos explicativos. Textos explicativos. Textos explicativos. |               |                 |
|                             | Textos explicativos. Textos explicativos. Textos explicativos. Textos explicativos. |               |                 |
|                             | Textos explicativos. Textos explicativos. Textos explicativos. Textos explicativos. |               |                 |
|                             | Textos explicativos. Textos explicativos. Textos explicativos. Textos explicativos. |               |                 |
|                             | Textos explicativos. Textos explicativos. Textos explicativos. Textos explicativos. |               |                 |

## **5.6.1 ATIVIDADES OBJETIVAS**

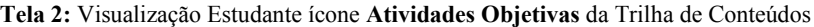

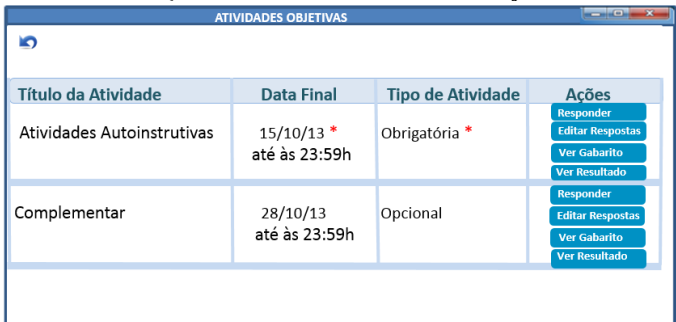

**Tela 3:** OPÇÃO RESPONDER Visualização Estudante das Atividades Objetivas

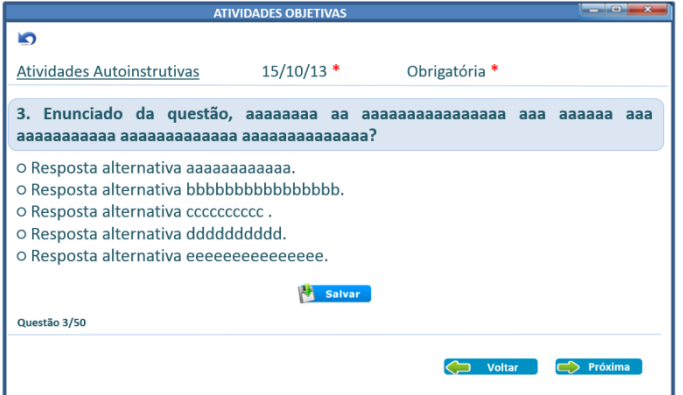

Obs: Aqui o estudante visualiza cada questão individualmente, isto é, uma de cada vez. Pode salvar cada questão individualmente, assim, não precisa fazer todas de uma vez. Como existe a opção no início de edição de respostas ele poderá acompanhar no gabarito se respondeu todas.

### **Tela 4 - Opção EDITAR RESPOSTAS - Gabarito em lista (Estudante):**

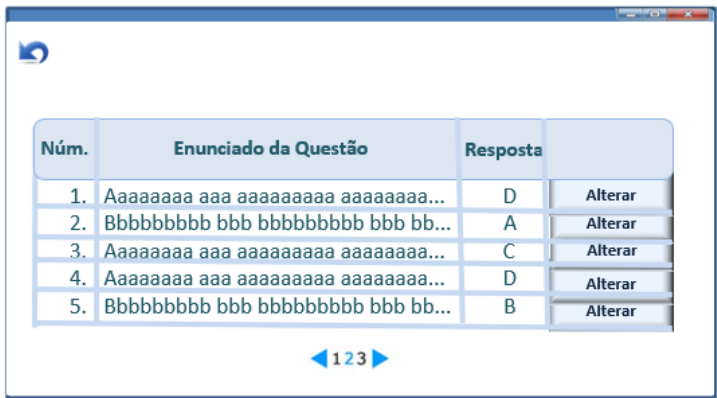

Obs: A opção editar respostas é para aparecer uma lista com o gabarito enviado. Ao clicar em ALTERAR abrirá a questão selecionada para o estudante refazer.

# **Tela 5 - VER Gabarito (Estudante):**

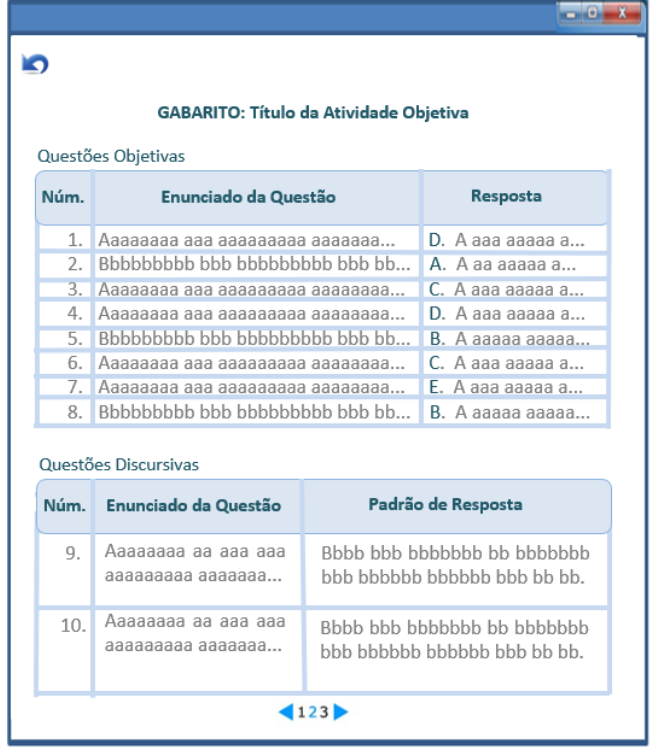

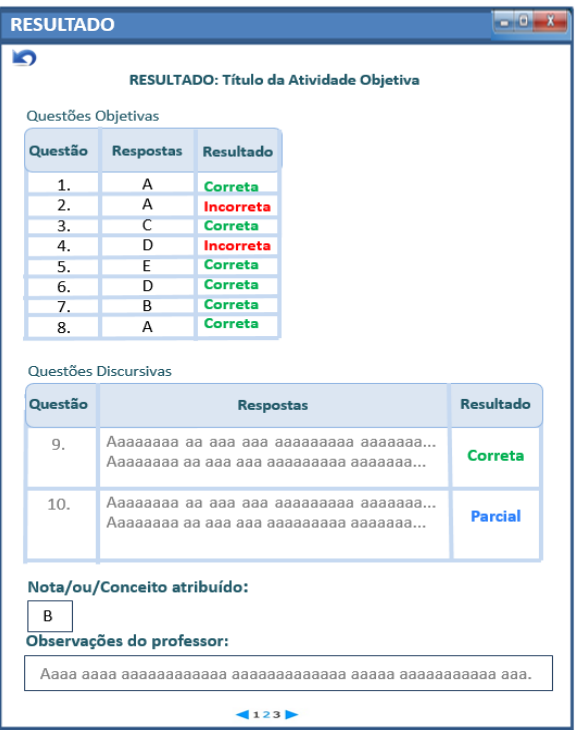

## **Tela 6 - VER RESULTADO (Estudante):**

**Tela 1- Visualização Professor/tut/coord ícone avaliação da Trilha de Conteúdos**

| <b>Editar</b>                                                                                                    |  |
|----------------------------------------------------------------------------------------------------|--|
|                                                                                                    |  |
| <b>Enquetes</b><br><b>Atividades Discursivas</b><br><b>Provas</b><br><b>Atividades Objetivas</b>                                                                                                    |  |
| Textos explicativos. Textos explicativos. Textos explicativos. Textos explicativos.<br>Textos explicativos. Textos explicativos. Textos explicativos. Textos explicativos.<br>Textos explicativos. Textos explicativos. Textos explicativos. Textos explicativos.<br>Textos explicativos. Textos explicativos. Textos explicativos. Textos explicativos.<br>Textos explicativos. Textos explicativos. Textos explicativos. Textos explicativos.<br>Textos explicativos. Textos explicativos. Textos explicativos. Textos explicativos.<br>Textos explicativos. Textos explicativos. Textos explicativos. Textos explicativos.<br>Textos explicativos. Textos explicativos. Textos explicativos. Textos explicativos.<br>Textos explicativos. Textos explicativos. Textos explicativos. Textos explicativos.<br>Textos explicativos. Textos explicativos. Textos explicativos. Textos explicativos.<br>Textos explicativos. Textos explicativos. Textos explicativos. Textos explicativos.<br>Textos explicativos. Textos explicativos. Textos explicativos. Textos explicativos.<br>Textos explicativos. Textos explicativos. Textos explicativos. Textos explicativos.<br>Textos explicativos. Textos explicativos. Textos explicativos. Textos explicativos.<br>Textos explicativos. Textos explicativos. Textos explicativos. Textos explicativos. |  |

Obs: O ícone editar é somente para o tut/prof inserir texto explicativo com os critérios de avaliação da etapa.

|                            | <b>ATIVIDADES OBJETIVAS</b>   |                          | $\begin{array}{c} \hline \mathbf{1} & \mathbf{1} & \mathbf{1} \\ \hline \mathbf{1} & \mathbf{1} & \mathbf{1} \end{array}$ |
|----------------------------|-------------------------------|--------------------------|----------------------------------------------------------------------------------------------------|
| פ<br>Criar Nova            |                               |                          |                                                                                                    |
| <b>Título da Atividade</b> | <b>Data Final</b>             | <b>Tipo de Atividade</b> | <b>Ações</b>                                                                                                    |
| Atividades Autoinstrutivas | $15/10/13$ *<br>até às 23:59h | Obrigatória *            | <b>Visualizar</b><br><b>Editar</b><br>Gabarito<br><b>Avaliar</b>                                                          |
| Complementar               | 28/10/13<br>até às 23:59h     | Opcional                 | <b>Visualizar</b><br>Editar<br>Gabarito<br><b>Avaliar</b>                                                                 |
|                            |                               |                          |                                                                                                    |
|                            |                               |                          |                                                                                                    |
|                            |                               |                          |                                                                                                    |

**Tela 2: Visualização Professor ícone avaliação da Trilha de Conteúdos**

Obs: A opção de visualização do professor inclui CRIAR NOVA ativ obj, e também a opção de EDITAR dados nas atividades já publicadas, ou somente visualizá-las. Também pode liberar a visualização de gabaritos. Outra opção importante é o ícone avaliar, no qual ele pode corrigir as questões discursivas e alterar o conceito atribuído automaticamente.

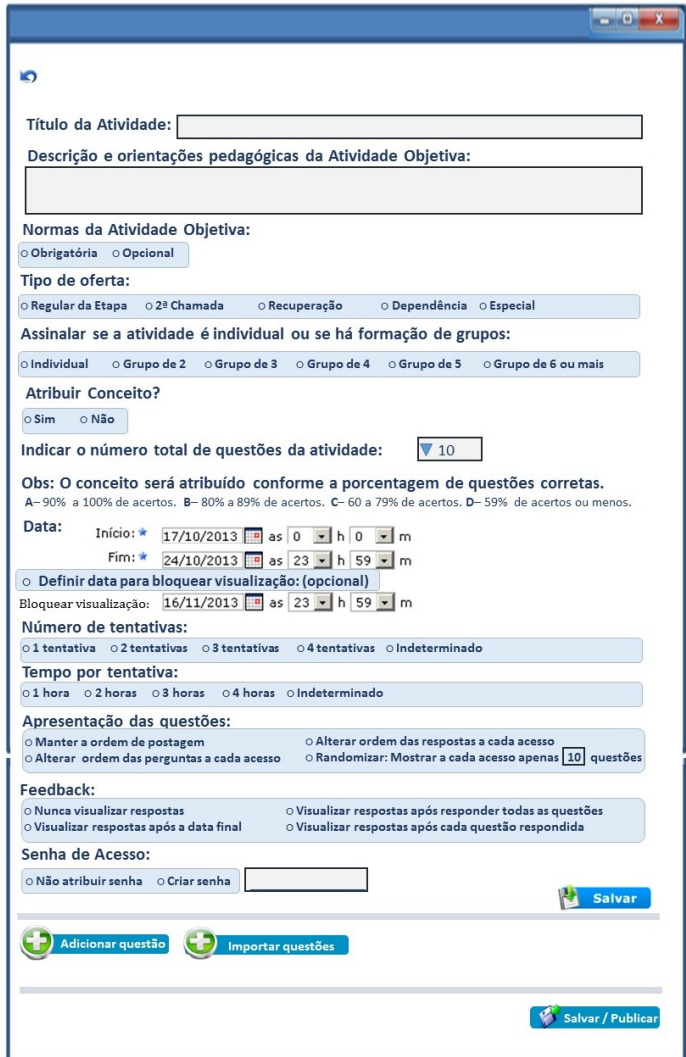

**Tela 3 -Postagem atividade objetiva professor EaD / CONCEITO**

No caso de provas objetivas em grupo, o estudante que fizer o acesso deverá selecionar na tela inicial da própria atividade os integrantes do seu grupo, deverá ser similar ao que tem na atividade discursiva. O Conceito atribuído deverá aparecer automaticamente no diário de classe. Este conceito poderá ser alterado pelo prof/tutor conforme considerar justo.

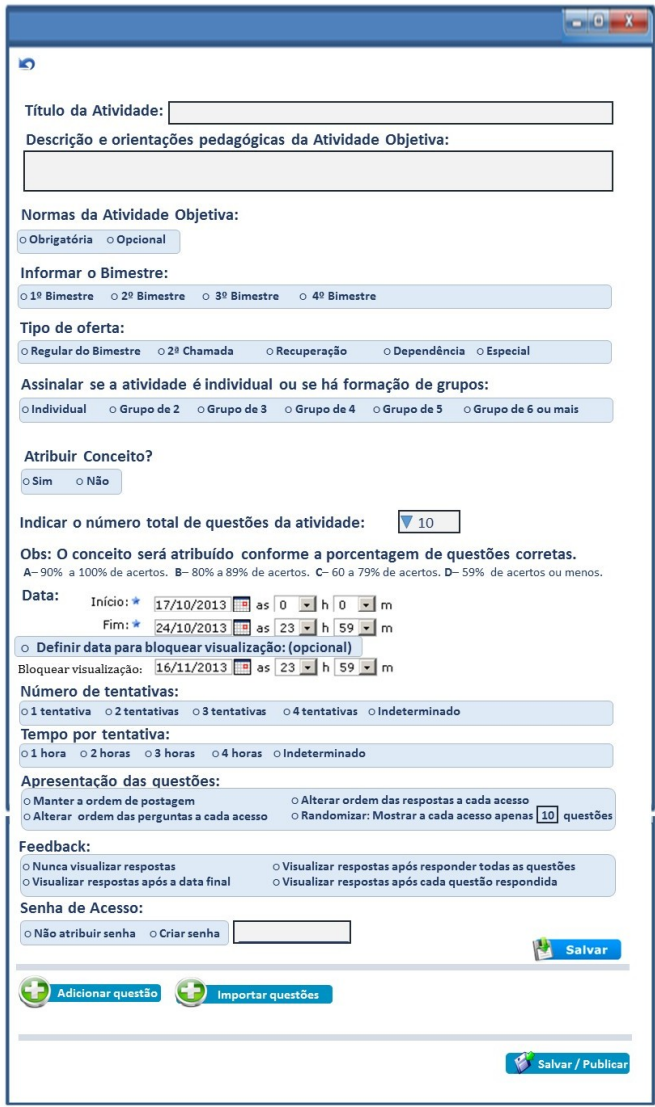

# **Tela 3 -Postagem atividade objetiva professor Presencial / CONCEITO**

### SOBRE A POSTAGEM DE QUESTÕES

Pretende-se que a postagem de atividades objetivas seja o mais simples possível, assim o conceito principal dessas alterações é de que a atividade a ser realizada se concentre sempre na mesma tela.

Além dos itens de preenchimento obrigatório em forma de texto o tut/Prof terá de MARCAR algumas opções para definir as Normas da atividade. (Seguir como está nas imagens, conforme modalidade: presencial ou EaD – e conforme avaliação por Nota ou Conceito).

Programar o sistema para 3 formatos:

- 1 Múltipla Escolha Resposta única
- 2 Múltipla Escolha Respostas múltiplas
- 3 Discursiva texto

Com essas 3 opções é possível fazer qualquer outro tipo de questão por causa da caixa de texto que é utilizada para escrever o ENUNCIADO DA QUESTÃO. Observar que a inclusão de questões deverá ser na mesma página, isso facilita e foi inspirado na criação de formulários do google docs.

O item importar questões é para que o professor reaproveite o que já criou em outras disciplinas.

#### **Observe a construção de um formulário no google docs (Tudo na mesma página):**

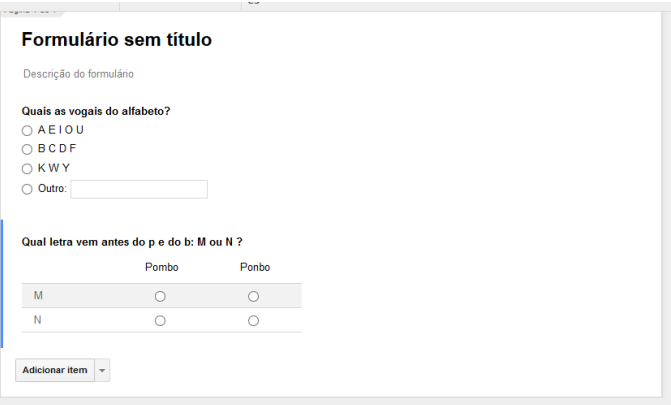

É uma proposta simplificada e muito útil, pois tudo na mesma tela dá uma dimensão clara da avaliação que o professor está propondo.

Por isso é prejudicial muitas telas e muitas opções. Na próxima página há um exemplo com todos os itens que são fundamentais.

As questões são adicionadas na mesma página

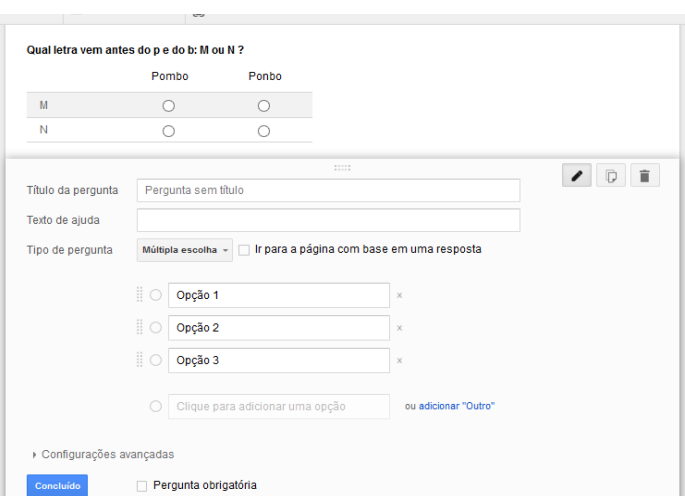

Com a barra de rolagem é possível ver a questão anterior e até alternar a posição das questões.

Cada questão é salva ao clicar em concluir questão.

## **Importante: TIPOS DE QUESTÕES OBJETIVAS**

**Programar o sistema para 3 formatos:**

- **1 - Múltipla Escolha - Resposta única**
- **2 - Múltipla Escolha - Respostas múltiplas**

**3 - Discursiva – texto**

**Com essas 3 opções é possível fazer qualquer outro tipo de questão por causa da caixa de texto que é utilizada para escrever o ENUNCIADO DA QUESTÃO. Obs- Não precisa colocar caixa de texto para descrição da pergunta, isso confunde o usuário.**

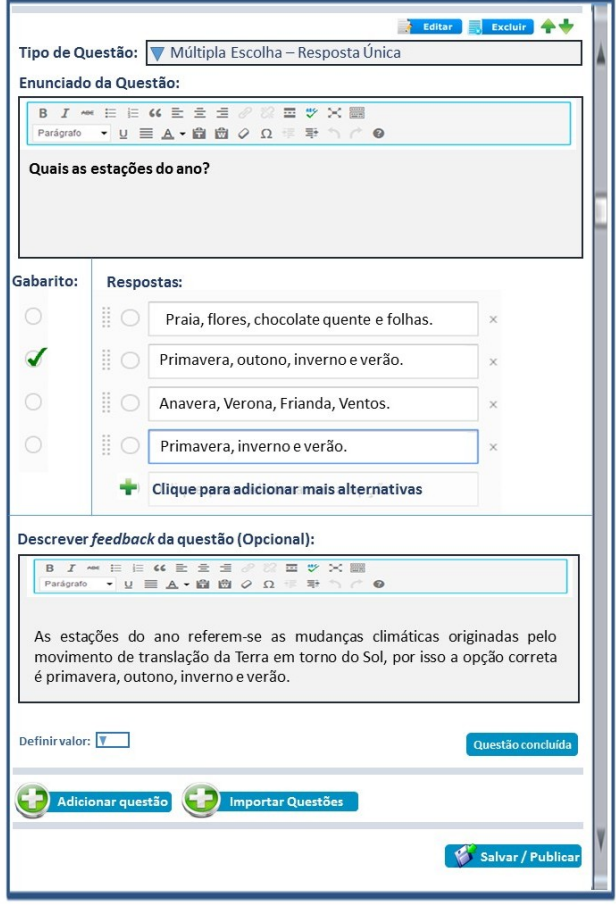

**Tela 4:** Criação de questões **MÚLTIPLA ESCOLHA – RESPOSTA ÚNICA**

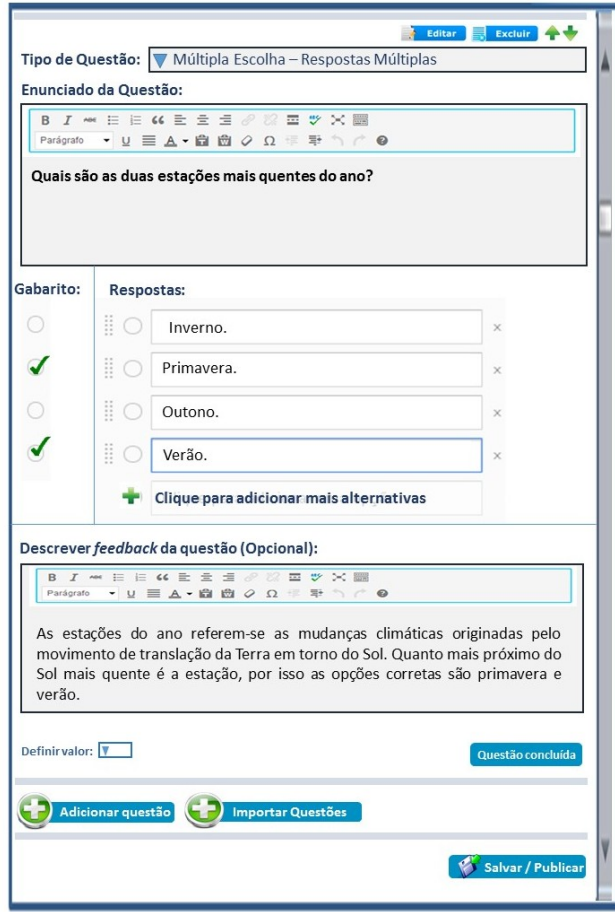

**Tela 4:** Criação de questões **MÚLTIPLA ESCOLHA – RESPOSTAS MÚLTIPLAS**

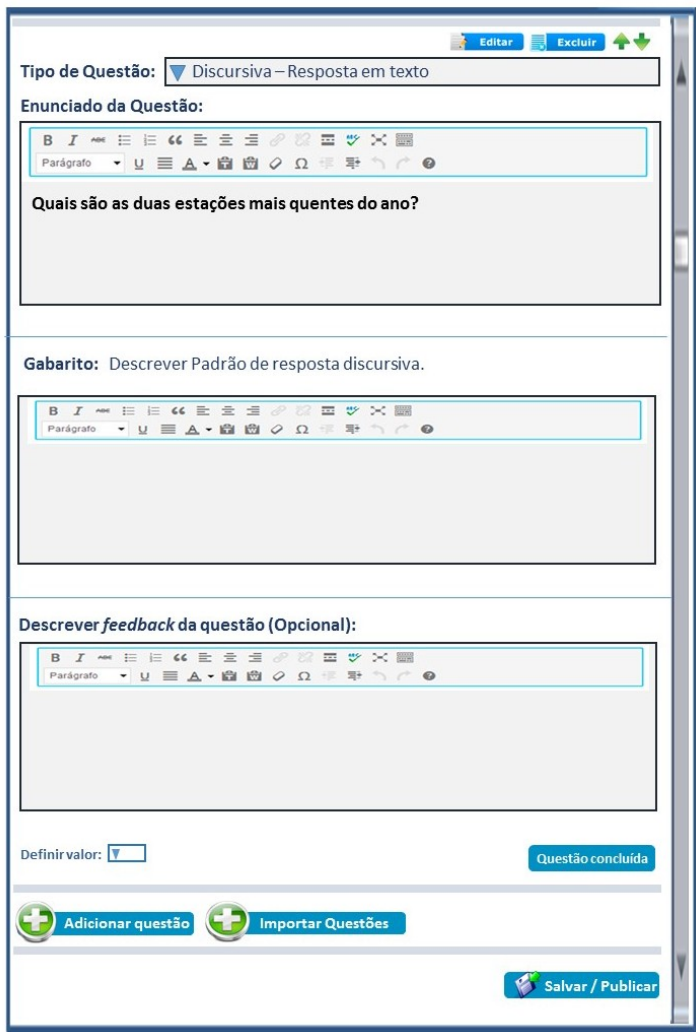

**Tela 4:** Criação de questões **DISCURSIVA - TEXTO**

## **Tela 5 - GABARITO (Professor):**

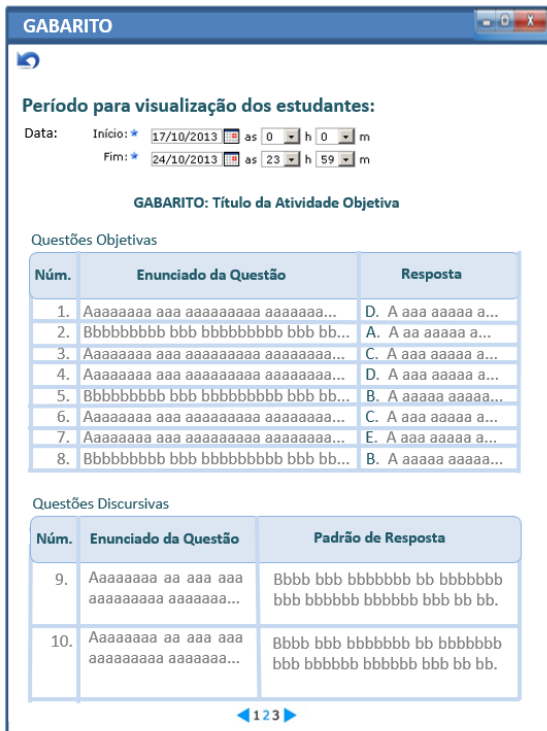

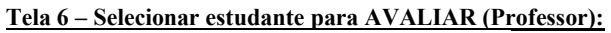

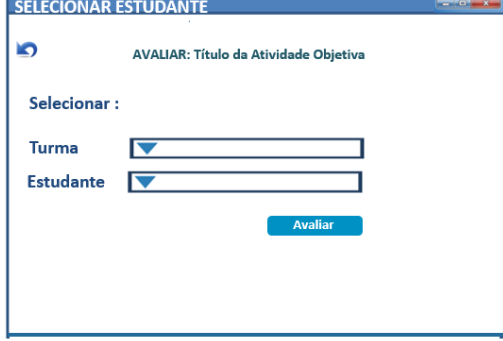

## **Tela 7 - AVALIAR (Professor):**

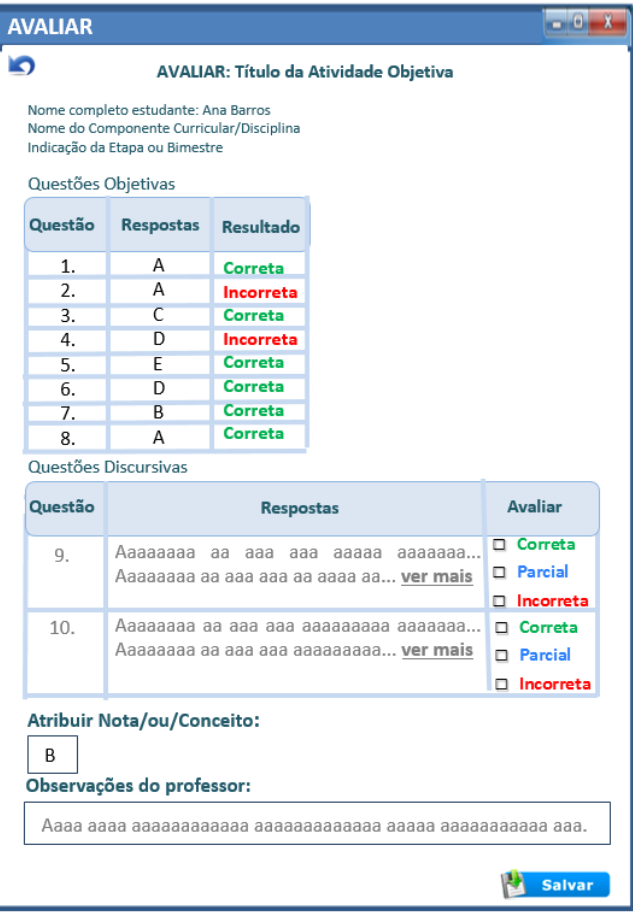

## **5.6.2 ATIVIDADES DISCURSIVAS**

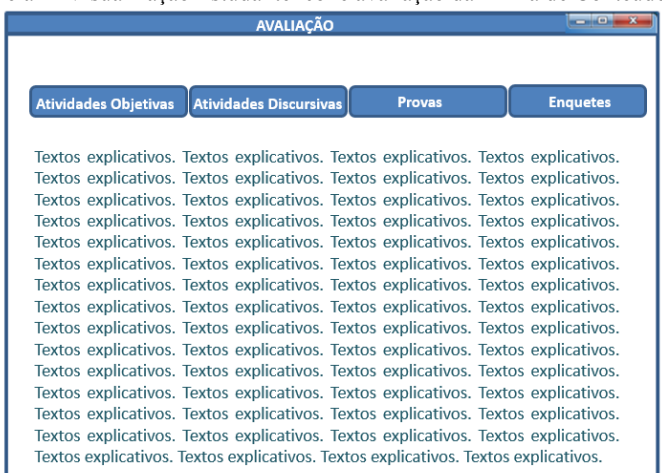

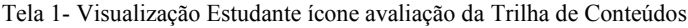

# Tela 2: Visualização ATIVIDADE DISCURSIVA (Estudante):

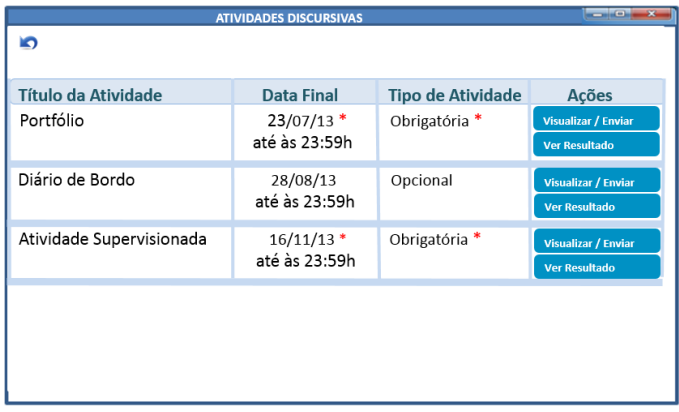

Tela 3: OPÇÃO VER E ENVIAR ATIVIDADE DISCURSIVA (Estudante):

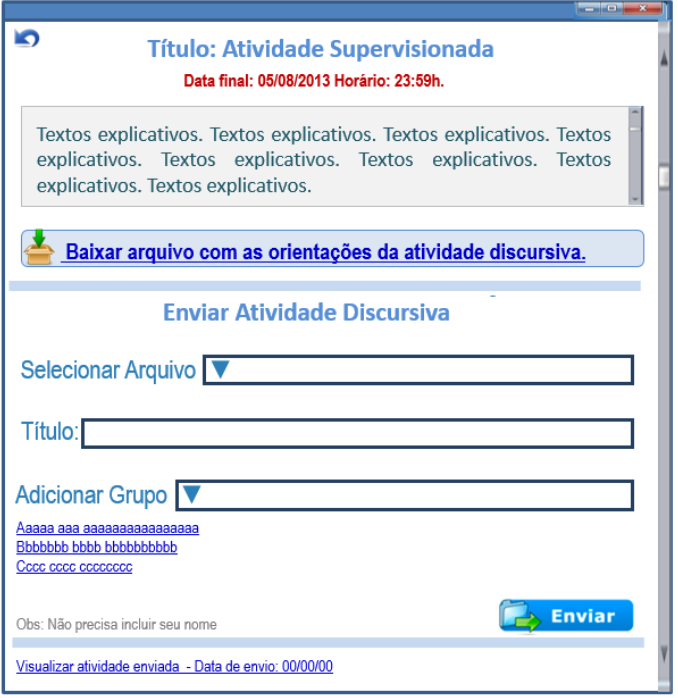

Obs: O conceito principal é de que tudo se concentre e na mesma tela. Por isso o estudante visualiza ao mesmo tempo as orientações e forma de postagem do arquivo.

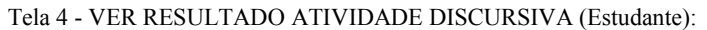

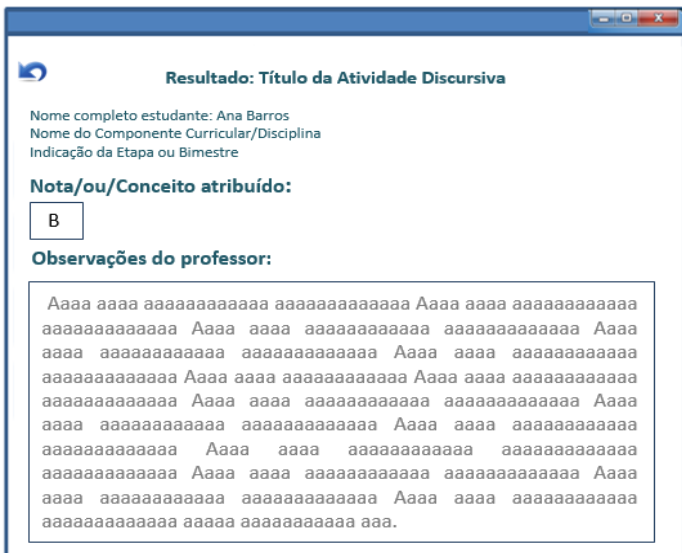

**PROFESSOR -** Tela 1- Visualização ícone avaliação da Trilha de Conteúdos (Professor/tut/coord): Tela inicial AVALIAÇÃO já mostrada anteriormente

Tela 2: ícone ATIVIDADE DISCURSIVA (Professor/tut/coord):

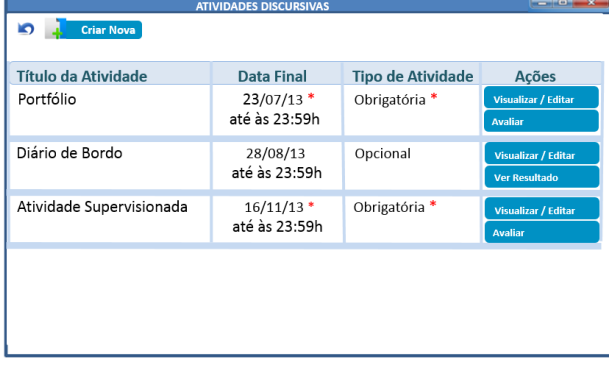

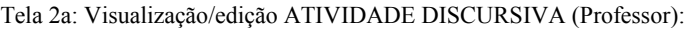

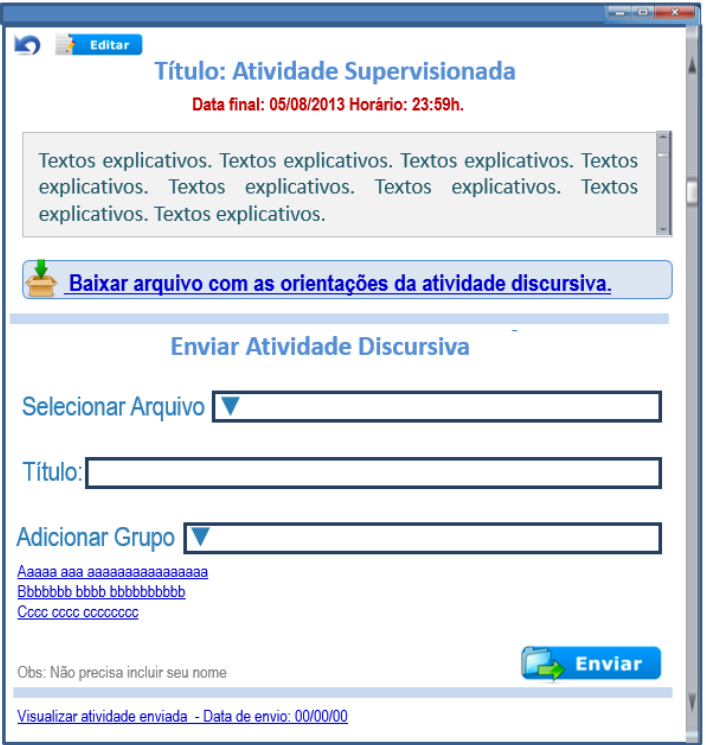

Obs: A opção de visualização do tut/prof incluir CRIAR NOVA ativ, e também a opção de EDITAR dados nas atividades já publicadas, ou somente visualizá-las.

Tela 3a: Criação e postagem ATIVIDADE DISCURSIVA professor EaD / CONCEITO

L.

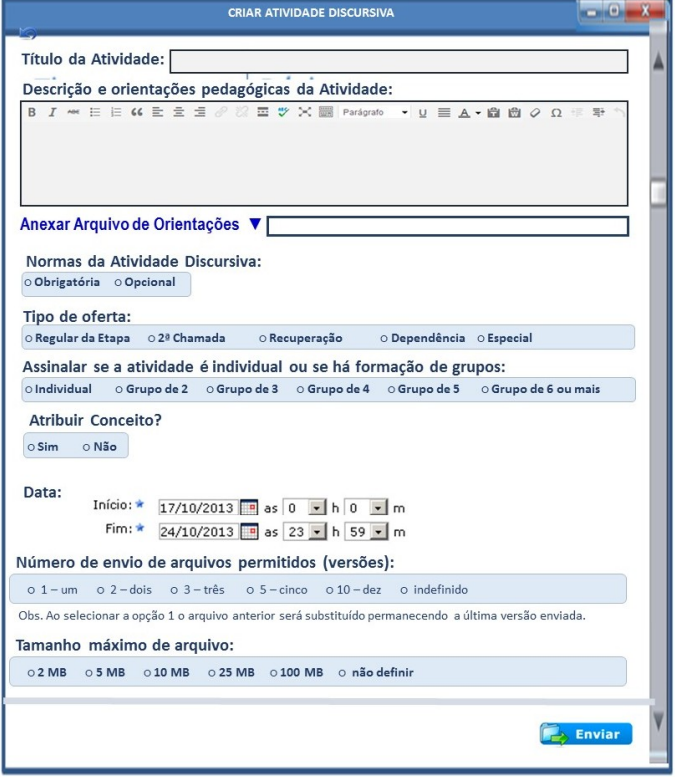

Tela 3b: Criação e postagem ATIVIDADE DISCURSIVA professor Presencial / CONCEITO

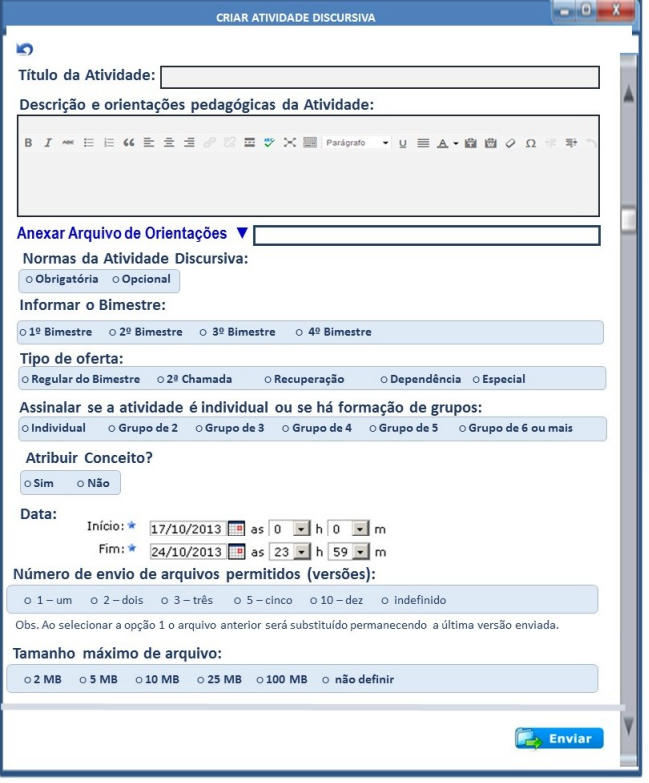

## Tela 4 – BAIXAR TODOS E AVALIAR - ATIVIDADE DISCURSIVA

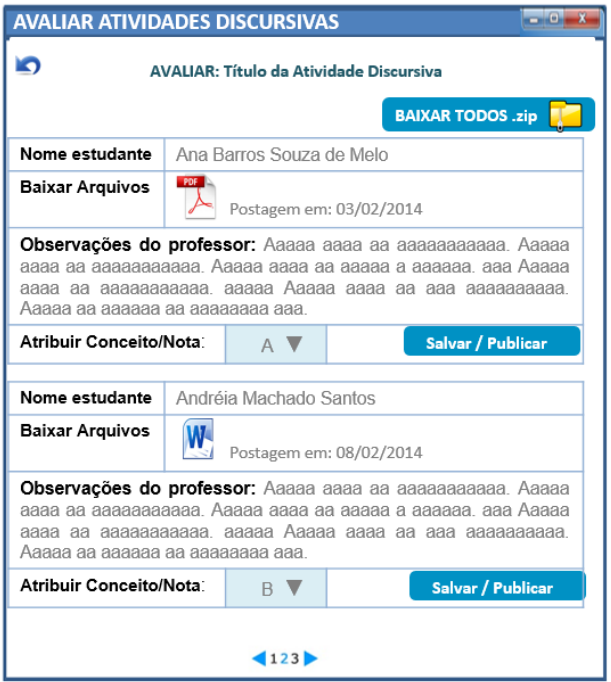

(Professor):

Aqui o conceito é novamente diminuir o número de cliques e telas e concentrar as ações em uma mesma página.

Os conceitos ou notas atribuídas aqui deverão constar automaticamente no diário de classe em lançar conceitos/ou/notas.

O Professor pode nesta página avaliar as atividades discursivas escrevendo observações e atribuindo conceitos. Também há 2 formas de baixar os arquivos: individual e todos em formato zip.

## **5.6.3 PROVAS**

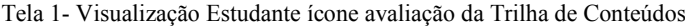

|                                                                                     | <b>AVALIACÃO</b>              |               | <b>Contract Contract Contract Contract Contract Contract Contract Contract Contract Contract Contract Contract Contract Contract Contract Contract Contract Contract Contract Contract Contract Contract Contract Contract Contr</b> |
|-------------------------------------------------------------------------------------|-------------------------------|---------------|----------------------------------------------------------------------------------------------------|
|                                                                                     |                               |               |                                                                                                    |
|                                                                                     |                               |               |                                                                                                    |
| <b>Atividades Objetivas</b>                                                         | <b>Atividades Discursivas</b> | <b>Provas</b> | <b>Enquetes</b>                                                                                                    |
|                                                                                     |                               |               |                                                                                                    |
| Textos explicativos. Textos explicativos. Textos explicativos. Textos explicativos. |                               |               |                                                                                                    |
| Textos explicativos. Textos explicativos. Textos explicativos. Textos explicativos. |                               |               |                                                                                                    |
| Textos explicativos. Textos explicativos. Textos explicativos. Textos explicativos. |                               |               |                                                                                                    |
| Textos explicativos. Textos explicativos. Textos explicativos. Textos explicativos. |                               |               |                                                                                                    |
| Textos explicativos. Textos explicativos. Textos explicativos. Textos explicativos. |                               |               |                                                                                                    |
| Textos explicativos. Textos explicativos. Textos explicativos. Textos explicativos. |                               |               |                                                                                                    |
| Textos explicativos. Textos explicativos. Textos explicativos. Textos explicativos. |                               |               |                                                                                                    |
| Textos explicativos. Textos explicativos. Textos explicativos. Textos explicativos. |                               |               |                                                                                                    |
| Textos explicativos. Textos explicativos. Textos explicativos. Textos explicativos. |                               |               |                                                                                                    |
| Textos explicativos. Textos explicativos. Textos explicativos. Textos explicativos. |                               |               |                                                                                                    |
| Textos explicativos. Textos explicativos. Textos explicativos. Textos explicativos. |                               |               |                                                                                                    |
| Textos explicativos. Textos explicativos. Textos explicativos. Textos explicativos. |                               |               |                                                                                                    |
| Textos explicativos. Textos explicativos. Textos explicativos. Textos explicativos. |                               |               |                                                                                                    |
| Textos explicativos. Textos explicativos. Textos explicativos. Textos explicativos. |                               |               |                                                                                                    |
| Textos explicativos. Textos explicativos. Textos explicativos. Textos explicativos. |                               |               |                                                                                                    |
|                                                                                     |                               |               |                                                                                                    |

Tela 2: Visualização ícone PROVA (Estudante):

| <b>PROVAS</b>          |             |                             | $\begin{array}{c} \hline \textbf{1} & \textbf{1} & \textbf{1} \\ \hline \textbf{2} & \textbf{1} & \textbf{1} \\ \hline \textbf{3} & \textbf{1} & \textbf{1} \end{array}$ |
|------------------------|-------------|-----------------------------|----------------------------------------------------------------------------------------------------|
| Ю                      |             |                             |                                                                                                    |
| <b>Título da Prova</b> | <b>Data</b> | Horário                     | Ações                                                                                                    |
| Prova 1 - Contas       |             | 18/10/13* 19:00h às 21:00h* | Responder<br><b>Ver Gabarito</b><br><b>Ver Resultado</b>                                                                                                    |
| Prova 2 - Impostos     |             | 25/11/13* 20:00h às 22:00h* | <b>Responder</b><br><b>Ver Gabarito</b><br><b>Ver Resultado</b>                                                                                                    |
|                        |             |                             |                                                                                                    |
|                        |             |                             |                                                                                                    |
|                        |             |                             |                                                                                                    |
|                        |             |                             |                                                                                                    |

Tela 3: Informar senha - PROVA (Estudante):

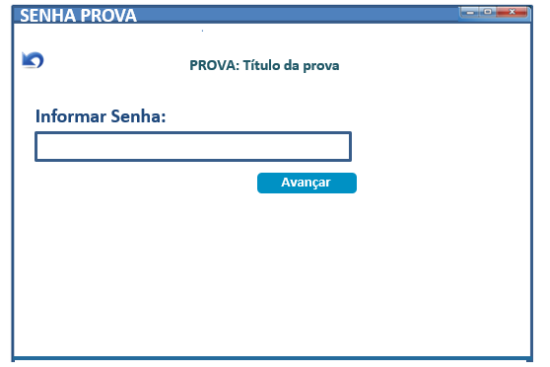

Ao clicar em avaliação deverá abrir a página da avaliação da etapa (UMA OBSERVAÇÃO MUITO IMPORTANTE É QUE O PROFESSOR/COORDENADOR **CRIE UMA SENHA DE ACESSO** PARA ESTAS AVALIAÇÕES, A QUAL DEVERÁ SER DIGITADA).

Tela 4: OPÇÃO RESPONDER PROVA (Estudante):

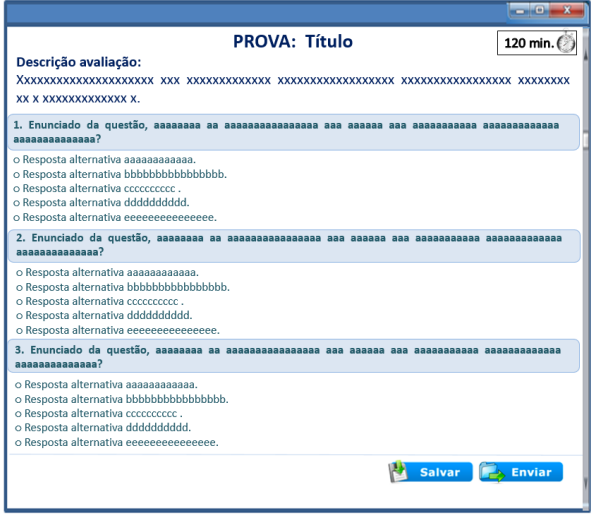

Obs: Uma alteração importante é que em avaliação/PROVA o estudante deverá visualizar todas as questões em uma única página, pois poderá optar por responder as questões que sabe antes. Observar que também há o cronometro/relógio que mostra o tempo quando professor determina)

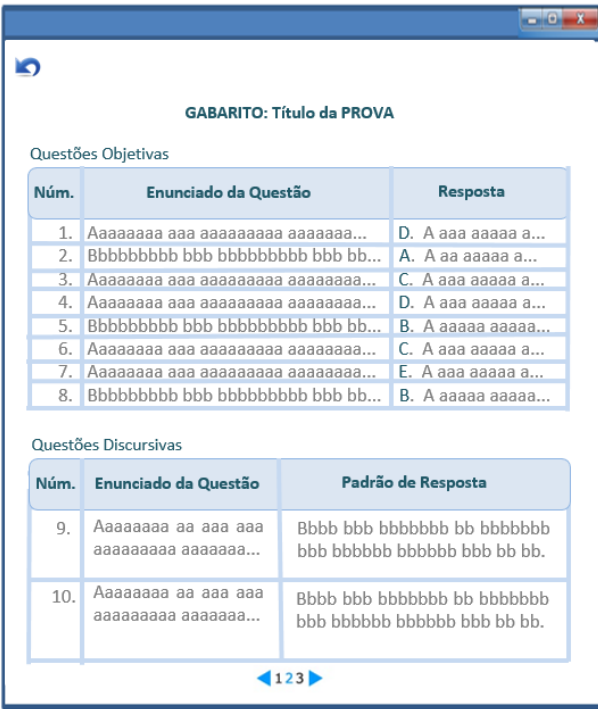

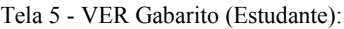

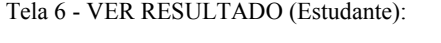

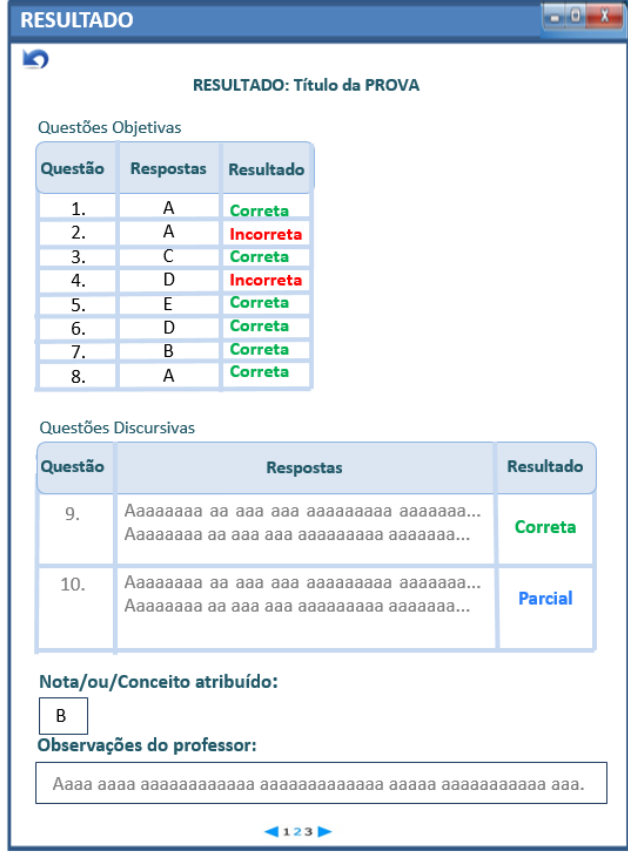

## PROFESSOR/TUTOR/COORDENADOR

| <b>STATISTICS</b><br>33<br><b>PROVAS</b> |             |                             |                                                           |  |  |
|------------------------------------------|-------------|-----------------------------|-----------------------------------------------------------|--|--|
| <b>Criar Nova</b><br>5                   |             |                             |                                                           |  |  |
| <b>Título da Prova</b>                   | <b>Data</b> | <b>Horário</b>              | <b>Ações</b>                                              |  |  |
| Prova 1 - Contas                         |             | 18/10/13* 19:00h às 21:00h* | Visualizar<br><b>Editar</b><br>Gabarito<br><b>Avaliar</b> |  |  |
| Prova 2 - Impostos                       |             | 25/11/13* 20:00h às 22:00h* | <b>Visualizar</b><br>Editar<br>Gabarito<br><b>Avaliar</b> |  |  |
|                                          |             |                             |                                                           |  |  |

Tela 1: ícone PROVA (Professor/tut/coord):

Tela 2a: ícone VISUALIZAR - SENHA PROVA pdf (Professor/tut/coord):

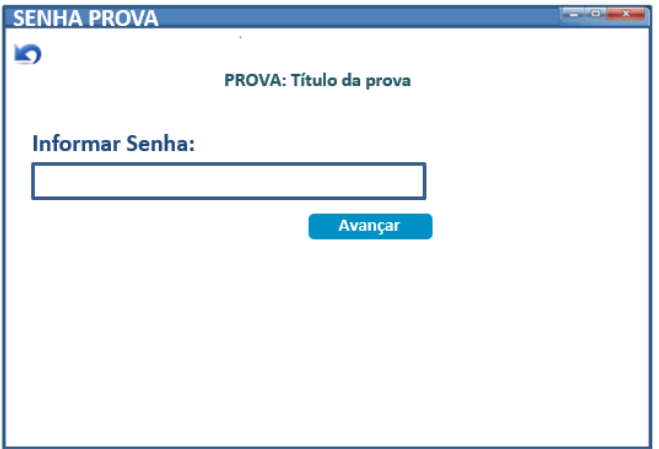

Tela 2b: ícone BAIXAR PROVA pdf e PROVA ONLINE (Professor/tut/coord):

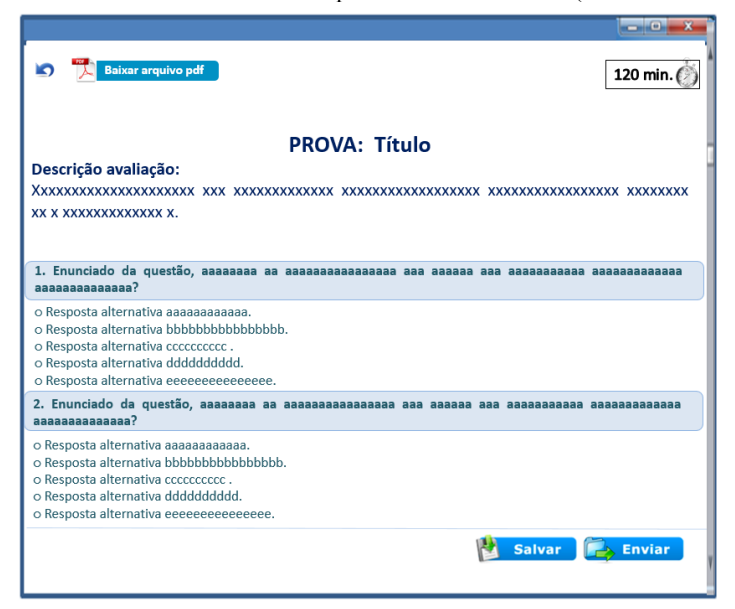

Na EaD muitas vezes o tutor presencial precisa imprimir as provas porque não há computadores suficientes para fazer uma prova online no polo. Por isso, o tutor presencial irá baixar a prova em versão pdf dentro da própria prova online. Isso facilita os caminhos de acesso e mantem a segurança porque necessita de senha. O local de postagem desse arquivo será na mesma página em que o professor/coord faz a criação de provas, as telas a seguir mostram essa opção ao final. O tutor presencial irá baixar a prova em versão pdf dentro da própria prova online. Isso facilita os caminhos de acesso e mantem a segurança porque necessita de senha.
Tela 2c: ícone Adicionar grupo e PROVA ONLINE (Estudante):

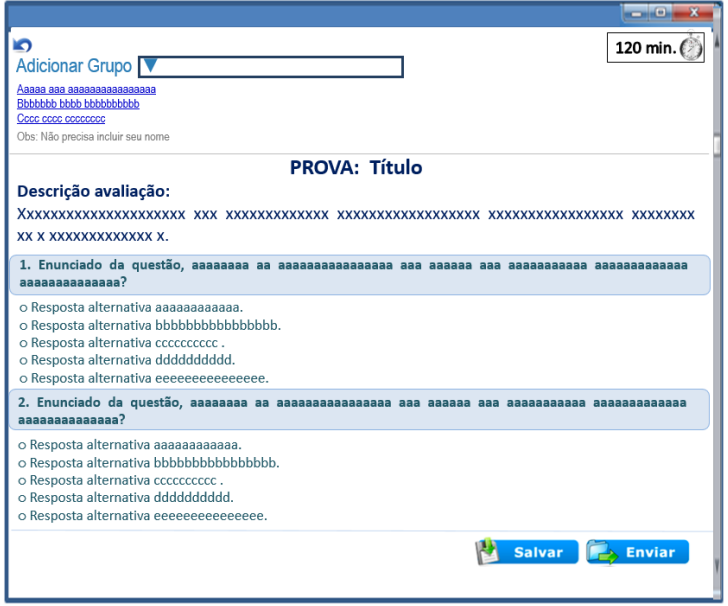

O mesmo conceito de diminuir a quantidade de telas, foi pensado ao possibilitar que o estudante nos casos de EQUIPES, selecione seu grupo na página inicial da prova, o mesmo formato deve ser adotado nas atividades objetivas.

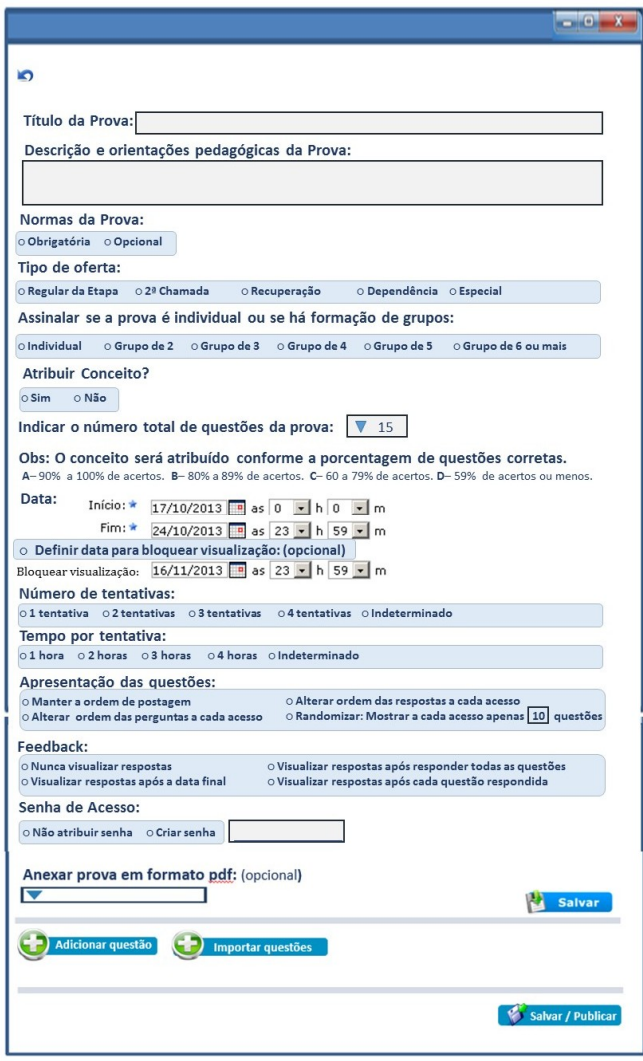

Tela 3a -Postagem PROVA professor EaD / CONCEITO

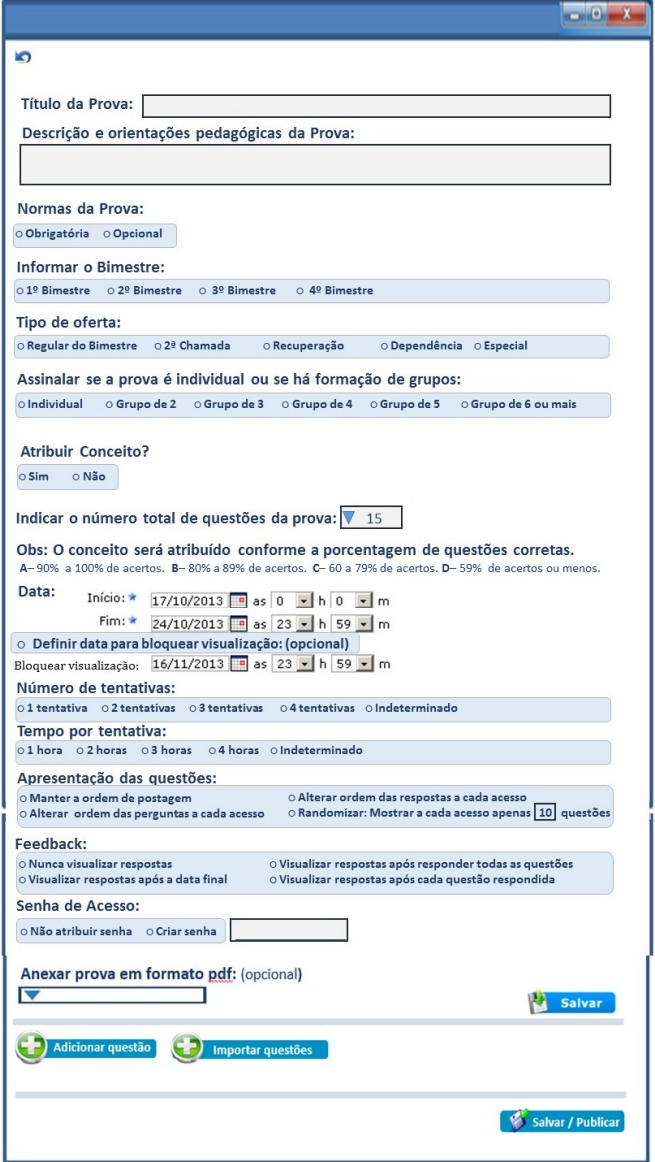

Tela 3b -Postagem PROVA professor Presencial / CONCEITO

**SOBRE A POSTAGEM DE QUESTÕES -** Programar o sistema para 3 formatos: 1 - Múltipla Escolha - Resposta única. 2 - Múltipla Escolha - Respostas múltiplas. 3 - Discursiva – texto.

**Tela 4:** Criação de questões **MÚLTIPLA ESCOLHA – RESPOSTA ÚNICA**

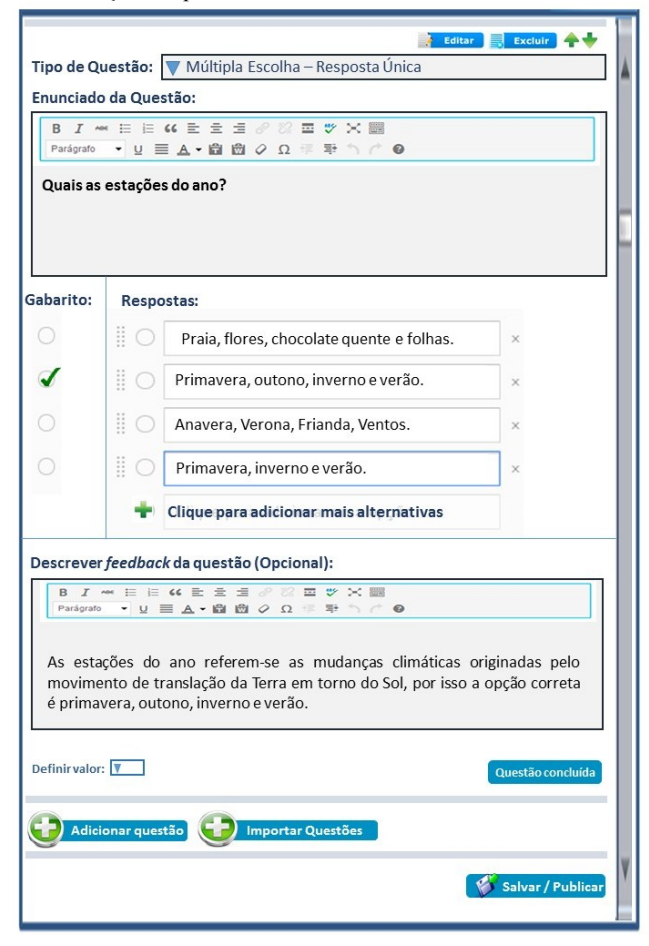

**Tela 4:** Criação de questões **MÚLTIPLA ESCOLHA – RESPOSTAS MÚLTIPLAS**L.

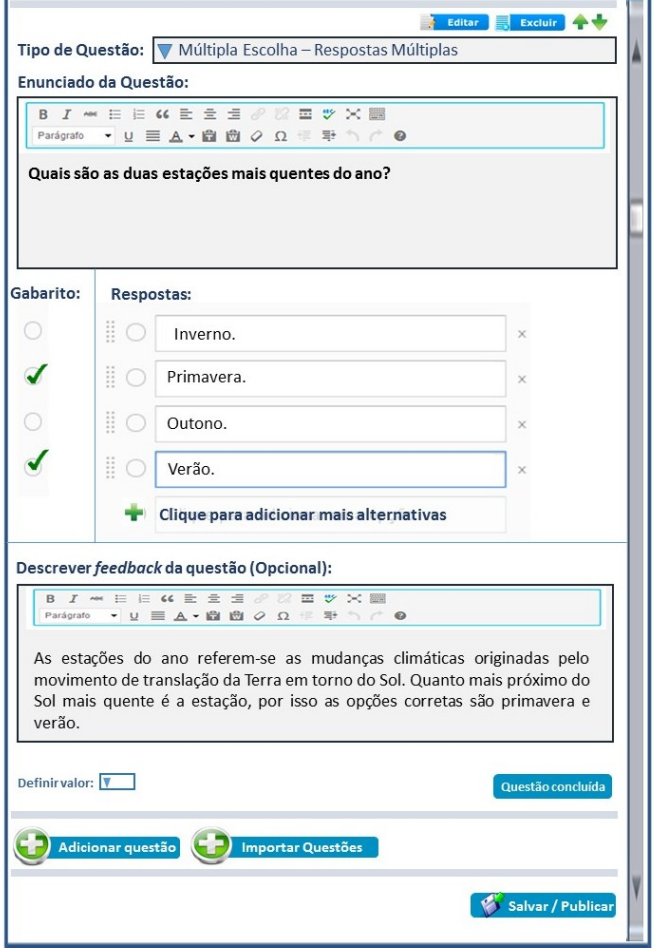

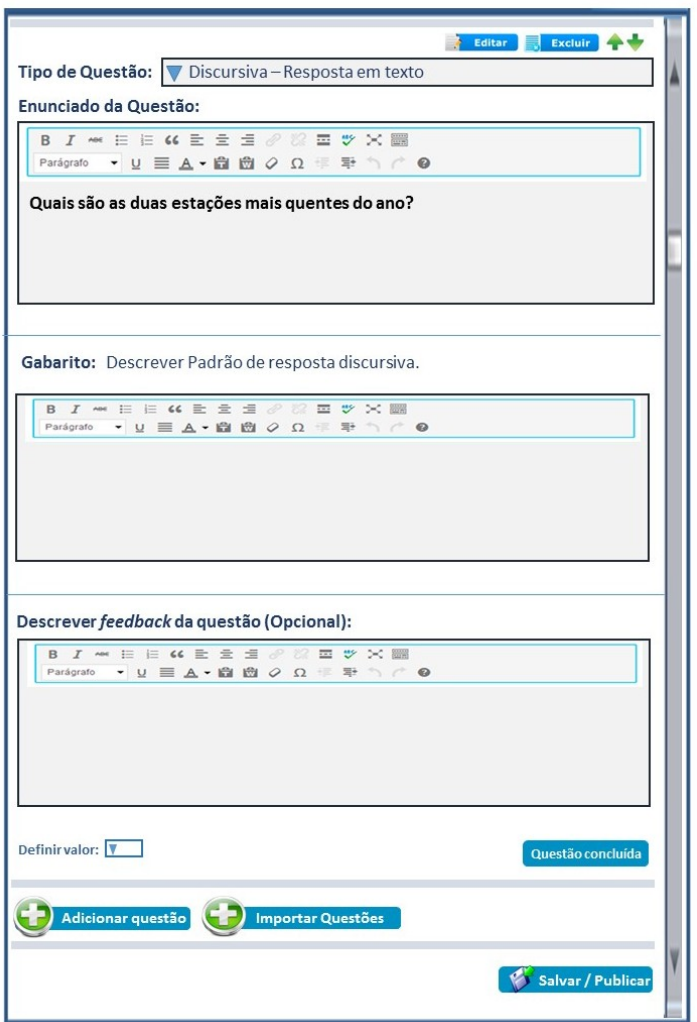

**Tela 4:** Criação de questões **DISCURSIVA - TEXTO**

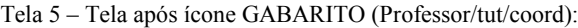

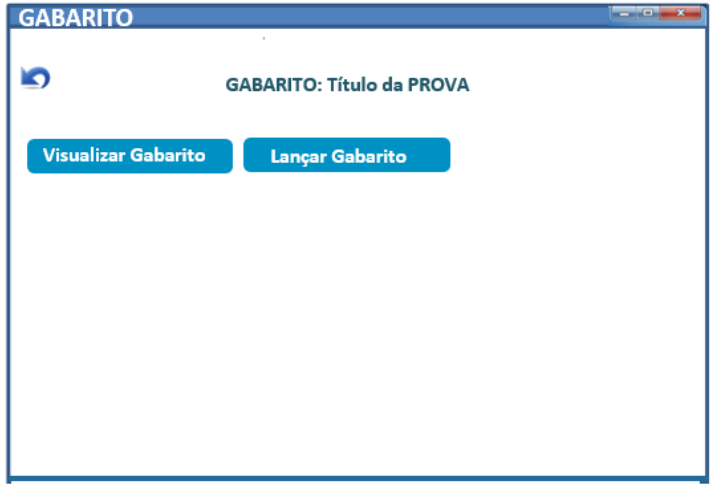

Tela 6 – Selecionar estudante para lançar gabarito (Professor/tut/coord):

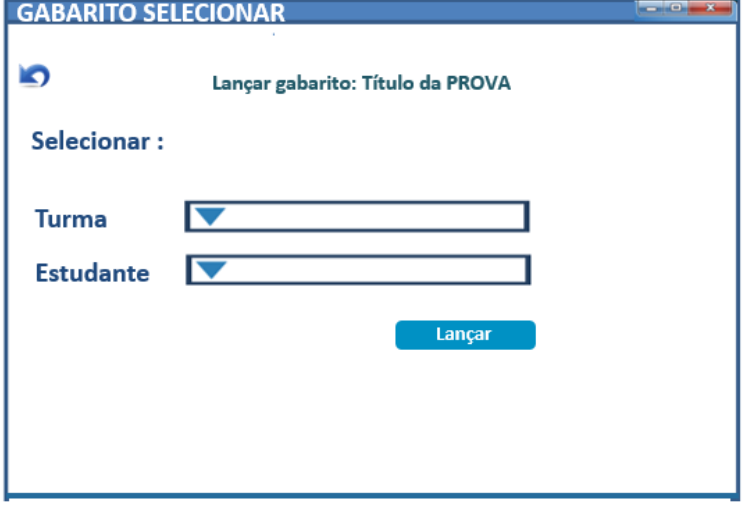

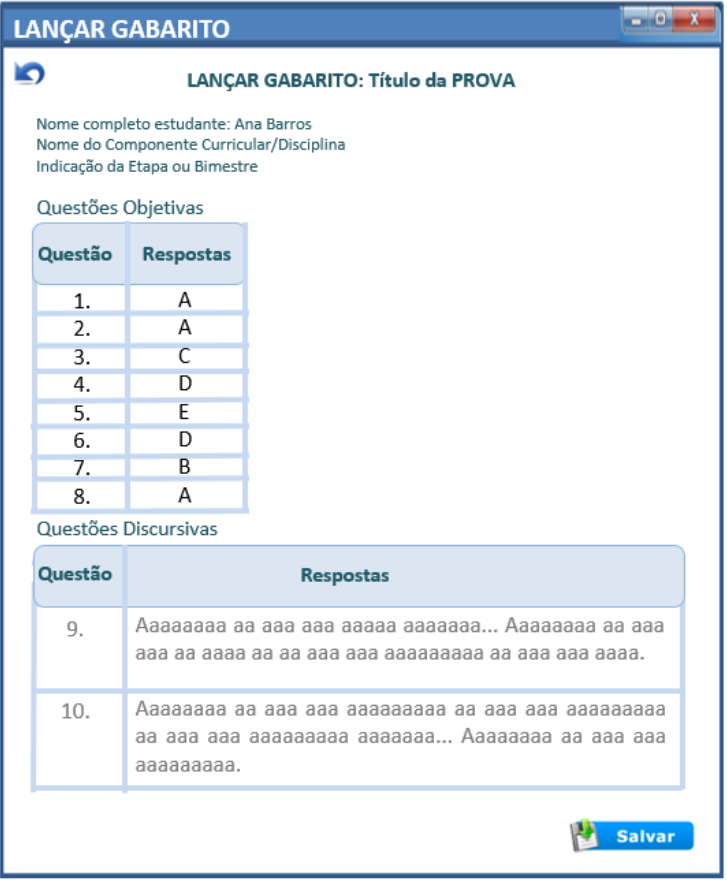

Tela 7 – Lançar GABARITO de Prova de estudantes (Professor/tut/coord):

No caso das questões discursivas, a resposta deverá ser digitada pelo tutor dentro da caixa de texto da questão.

Importante, ao clicar em salvar deverá aparecer uma mensagem "salvo com sucesso" e a tela deverá voltar para a opção anterior que é a seleção de estudantes.

No caso da EaD, o tutor presencial deverá ter um prazo estabelecido para esta atividade, não pode ficar aberto para alteração sempre. Assim deverá haver uma programação conforme calendário acadêmico.

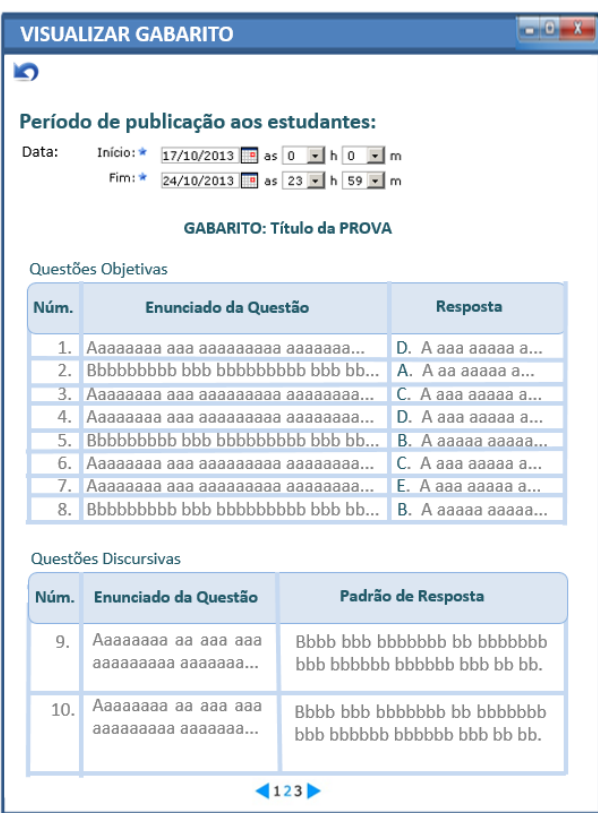

Tela 8 – Visualizar gabarito e definir data de publicação (Professor/tut/coord):

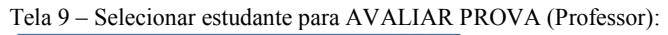

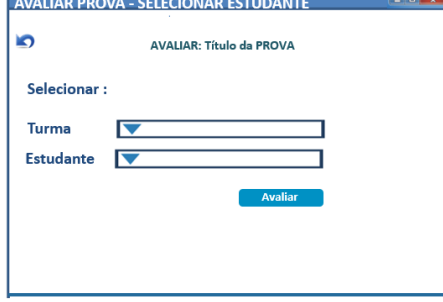

No caso da avaliação de provas, a correção das questões discursivas deverá ser selecionada: Correta (100%), Parcial (50%) e Incorreta (0%).

Importante, ao clicar em salvar deverá aparecer uma mensagem "salvo com sucesso" e a tela deverá voltar para a opção anterior que é a seleção de estudantes para avaliar.

Tela 10 - AVALIAR PROVA (Professor):

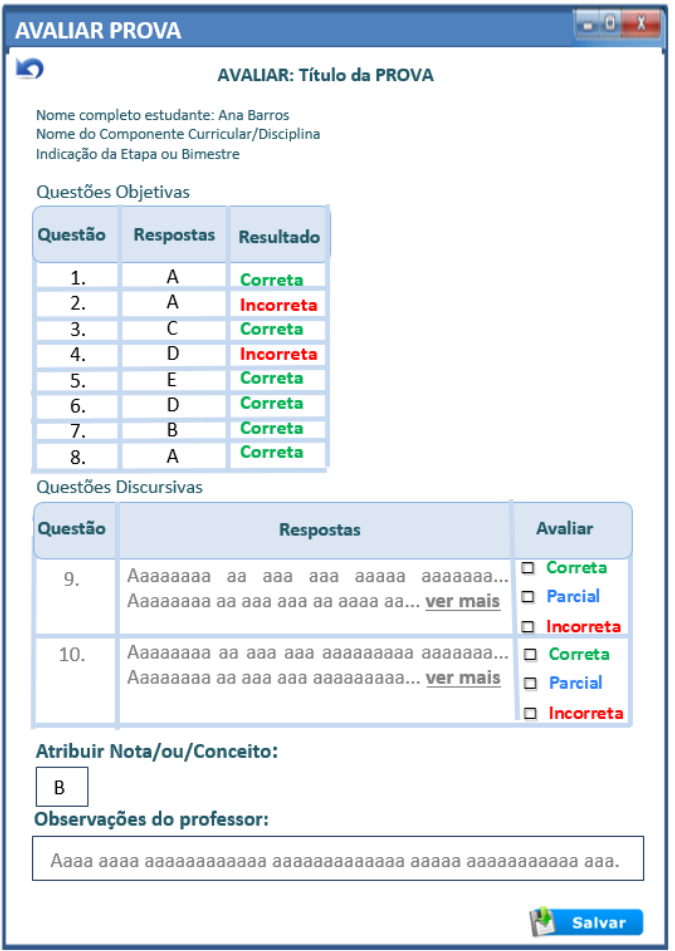

#### **5.6.4 ENQUETE**

Neste espaço deverá haver opções para o docente criar enquetes para sua disciplina. Enquetes da disciplina ficam em avaliação, já a enquete institucional deverá ter ícone no Gerenciamento Acadêmico.

A CRIAÇÃO DE ENQUETES DEVERÁ SER SIMILAR AS ATIVIDADES **OBJETIVAS** 

**A forma de postagem da ENQUETE seguirá o mesmo formato das questões objetivas. - o que DIFERE É QUE SERÃO APENAS QUESTÕES DE MÚLTIPLA ESCOLHA (1 RESPOSTA OU VÁRIAS) QUE NÃO PRECISAM DE OPÇÃO CORRETA.** 

**Tela 1 ENQUETE Estudante**

| <b>ENQUETES</b>          |          |          |                                      | $-10 - x$ |
|--------------------------|----------|----------|--------------------------------------|-----------|
| <b>Criar Nova</b><br>ŋ   |          |          |                                      |           |
| <b>Título da Enquete</b> | Início   | Fim      | Ações                                |           |
| Atividades Físicas       | 18/10/13 | 18/11/13 | <b>Responder</b><br><b>Resultado</b> |           |
| Alimentação Saudável     | 25/02/14 | 25/04/14 | Responder<br><b>Resultado</b>        |           |
|                          |          |          |                                      |           |
|                          |          |          |                                      |           |

#### **Tela 2 ENQUETE questões Estudante**

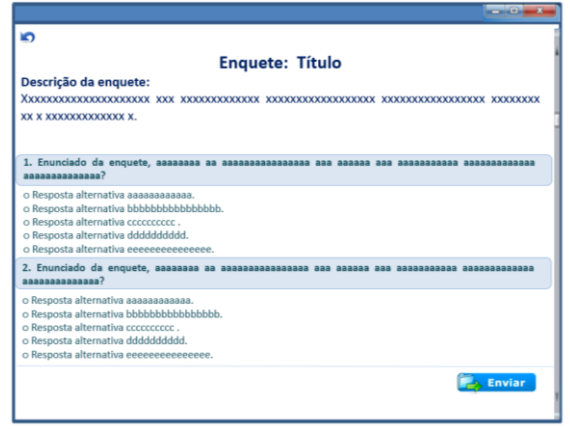

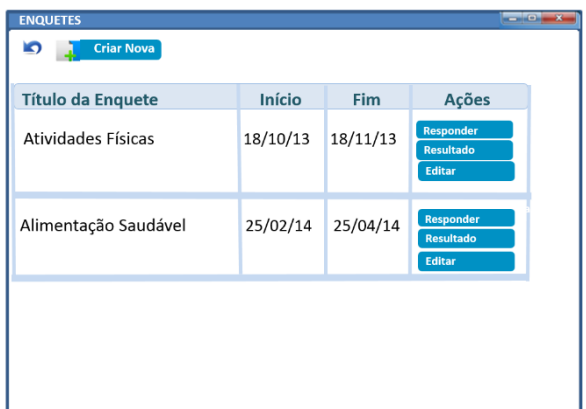

# **Tela 1 ENQUETE Professor/tutor online / Coordenador**

**Tela 2 Criar ENQUETE Professor/tutor online / Coordenador**

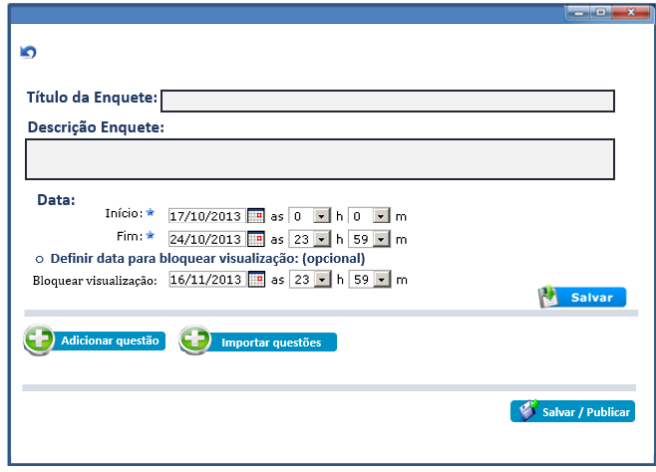

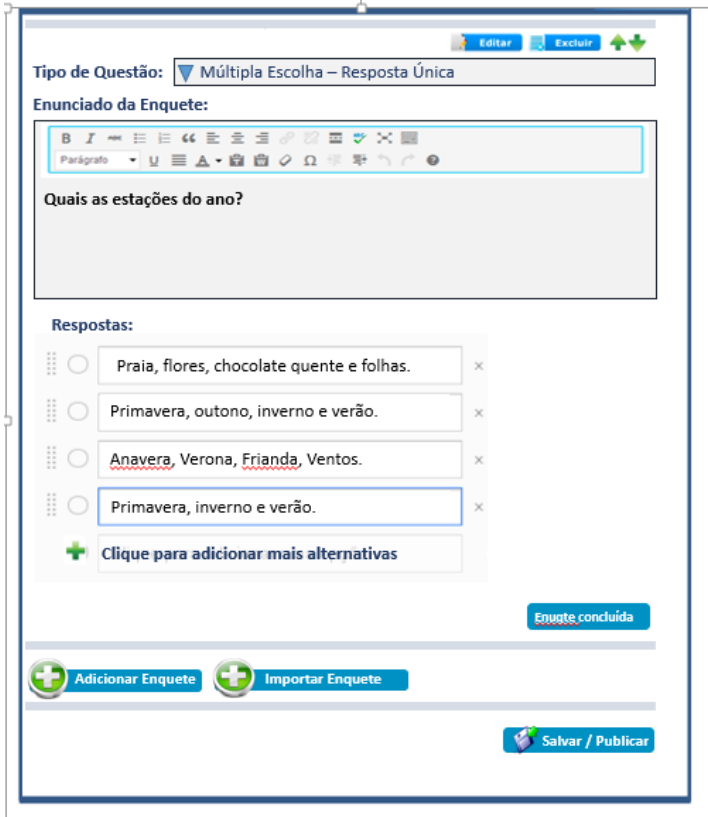

**Tela 3 Elaborar questões ENQUETE Professor/tutor online / Coordenador**

**Tela 4 – Apresentação Resultados da Enquete**

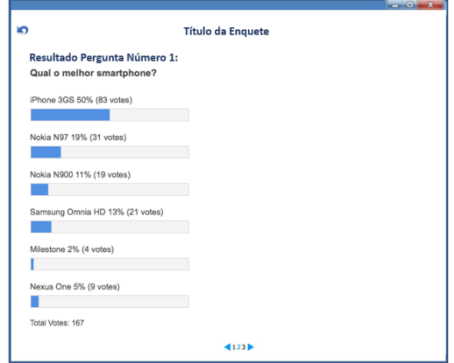

#### **IMPORTANTE> O botão EXCLUIR deverá ser colocado em TODAS AS JANELAS DE AVALIAÇÃO, semelhante aos exemplos colocados em janelas anteriores. Deverá ser visível para prof/tut/coord.**

# **5.7 AMPLIAÇÃO**

A caixa de texto de Ampliação do Conhecimento tem a finalidade de possibilitar ao estudante o aprofundamento dos conteúdos do Componente Curricular (disciplina). Neste espaço o professor deverá indicar no mínimo: 1 livro clássico da área, 1 artigo científico, 1 reportagem ou notícia, 1 site.

#### **A formatação dessa caixa de texto deverá ser igual ao do item CONTEXTUALIZAÇÃO, porém com o nome AMPLIAÇÃO.**

# **5.8 ELABORAÇÃO**

A caixa de texto de Elaboração tem a finalidade de proporcionar ao estudante uma atividade reflexiva sobre os conteúdos do Componente Curricular (disciplina). Neste espaço o professor deverá propor uma atividade de leitura crítica, um debate, etc.

## **A formatação dessa caixa de texto deverá ser igual ao do item CONTEXTUALIZAÇÃO, porém com o nome ELABORAÇÃO.**

# **5.9 APLICAÇÃO PRÁTICA**

A caixa de texto de Aplicação Prática tem a finalidade de propor ao estudante uma atividade prática para ser realizada na sala de aula do Polo com o acompanhamento do Tutor Presencial. Visa articular os conteúdos com a ação prática, visto que tratase de cursos de formação técnica profissional, os tipos de atividades podem ser: visitas técnicas, seminários, entrevistas, etc.

## **A formatação dessa caixa de texto deverá ser igual ao do item CONTEXTUALIZAÇÃO, porém com o nome APLICAÇÃO PRÁTICA.**

# **6.GERENCIAMENTO ACADÊMICO**

# Gerenciamento Acadêmico

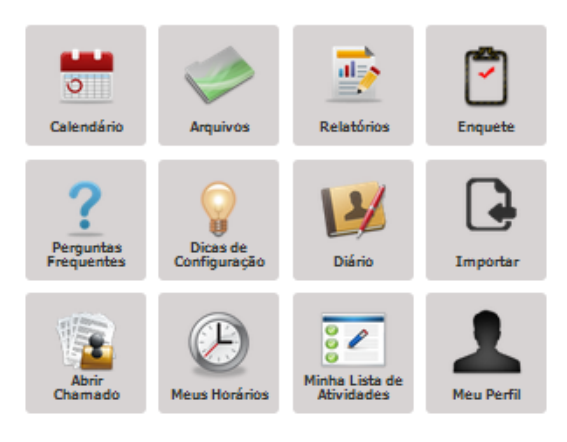

O espaço de gerenciamento acadêmico é o centro organizacional de todo ambiente, pois é fundamental para publicar informações gerais aos estudantes. Este espaço aparecerá igual em todos os componentes curriculares, isto é, por curso.

O gerenciamento da secretaria acadêmica fica dentro do SIGAA, porém possui comunicação com todos os dados do AVEA. Por exemplo os relatórios do estudante, são originados do SIGAA, porém podem ser acessados pelo AVEA.

Cada perfil terá acesso personalizado, por exemplo, o estudante não pode editar o diário de classe, entretanto pode obter os dados registrados pelo professor utilizando o ícone relatórios.

Os ícones que devem integrar o Gerenciamento Acadêmico do AVEA são:

CALENDÁRIO, ARQUIVOS, RELATÓRIOS, ENQUETES, PERGUNTAS FREQUENTES, DICAS DE CONFIGURAÇÃO, DIÁRIO DE CLASSE, IMPORTAR TRILHAS, ABRIR CHAMADO, MEUS HORÁRIOS DE AULAS, MINHA LISTA DE ATIVIDADES, MEU PERFIL.

**→** Dentro do SIGAA é importante aparecer para a gestão (coord e secretaria acadêmica) a opção de visualização do AVEA, sem alteração. Enfatizo que é fundamental esses "administradores" poderem visualizar como aluno e docente a partir de um link que ligue ambos os sistemas, e o ideal é poder selecionar o aluno e professor específico que se deseja visualizar.

# **6.1 CALENDÁRIOS**

A finalidade deste item almeja que o coordenador de curso divulgue para os estudantes as datas mais importantes do curso.

# **Exemplo 1: Visualização Estudante**

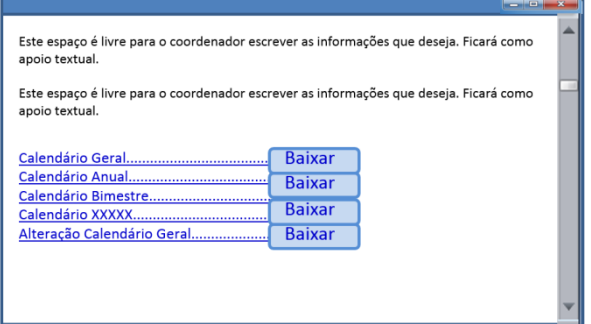

Para facilitar a usabilidade, esta caixa deverá permitir que o coordenador escreva texto e insira como imagem o próprio calendário, ou ainda possa postar como arquivo. Semelhante ao ícone de arquivos.

#### **Exemplo 2: Visualização Coordenador**

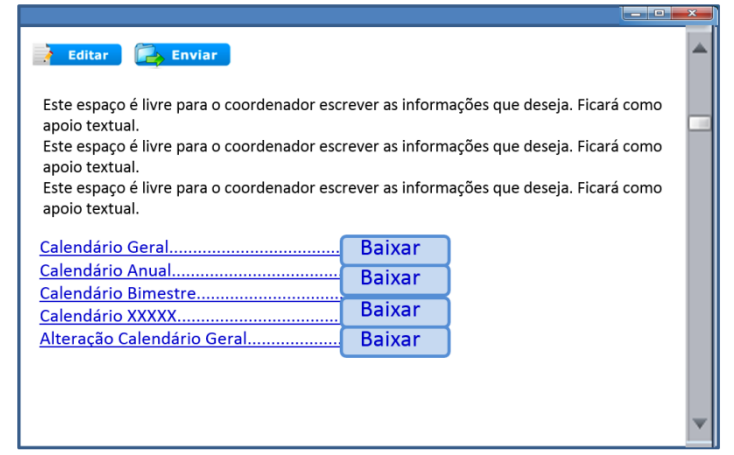

#### **Exemplo 3: Editar texto – Coordenador**

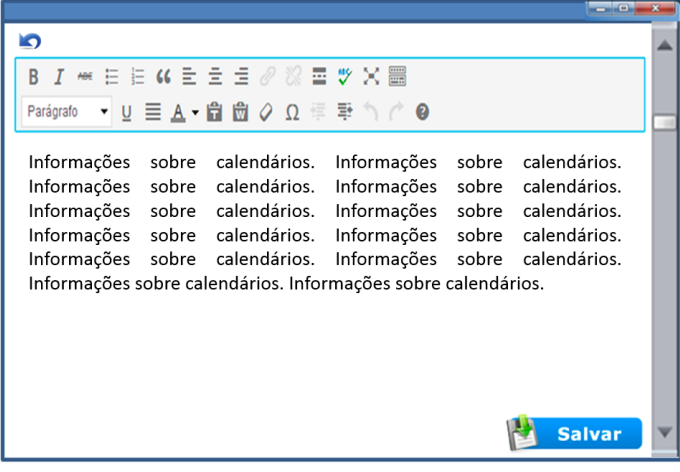

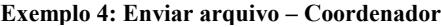

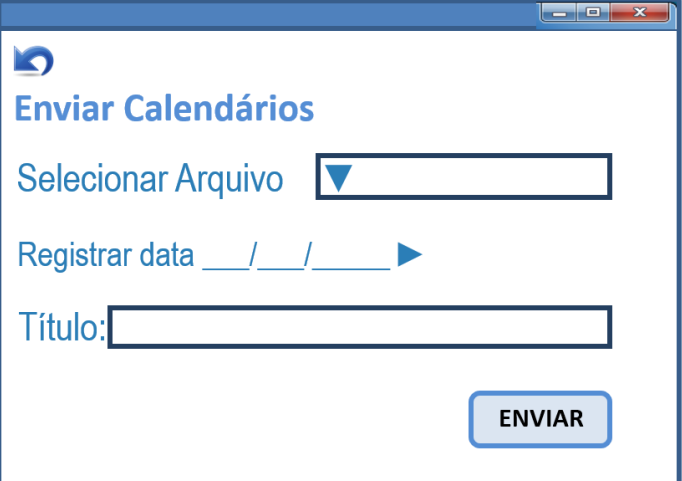

# **6.2 ARQUIVOS**

Este item terá função semelhante ao ícone "materiais de aula", a diferença é que as postagens são feitas pelo coordenador do curso que disponibilizará arquivos gerais. Como: Guia do estudante, modelos de formulários, etc

# **Exemplo 1: Visualização Estudante**

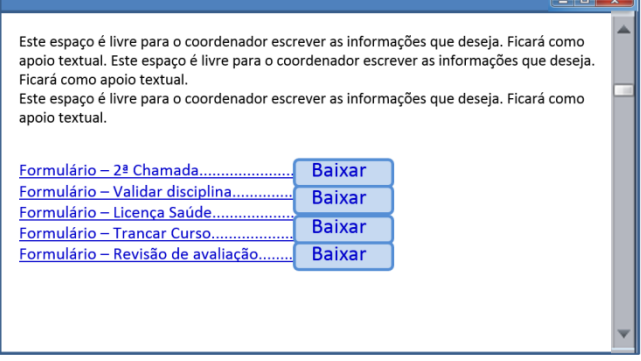

#### **Exemplo 2: Visualização Coordenador**

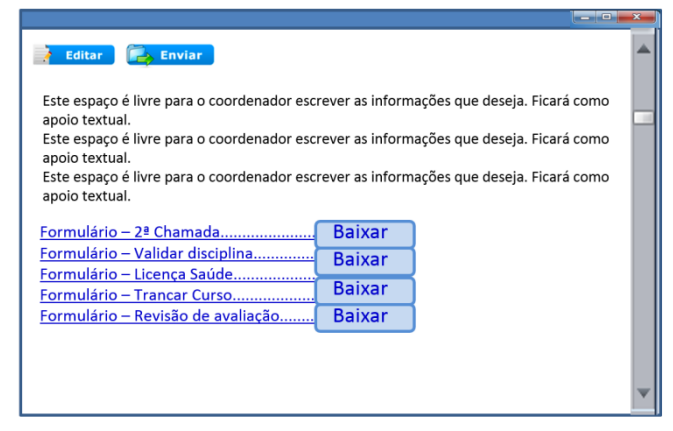

**Exemplo 3: Editar texto – Coordenador**

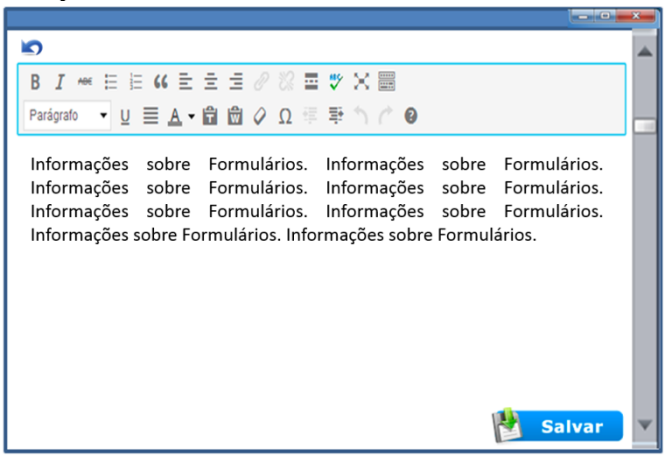

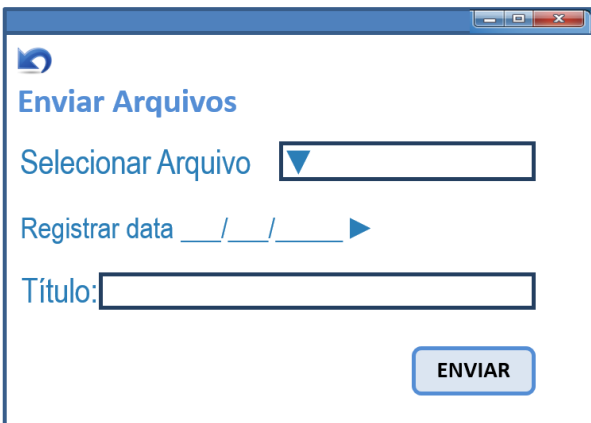

#### **Exemplo 4: Enviar arquivo – Coordenador**

## **6.3 RELATÓRIOS**

Esta caixa de texto deverá apresentar em forma de lista todos os relatórios que o usuário tem acesso. Os dados de cada relatório deverá abranger filtros conforme o perfil, por exemplo: tutor presencial visualiza dados somente de sua turma, já a direção geral deverá ter "filtros" de seleção para escolher se deseja obter dados de 1 turma específica ou de todas, portanto a opção **todos** para esse perfil é fundamental. O ícone relatórios abrange grande variedade de informações do sistema como um todo: neste espaço é necessário que seja possível gerar desde o histórico do estudante até o registro de interações nos fóruns por tutor online.

Portanto este é um espaço de imensa importância, é onde podemos obter os dados de todos os êxitos e falhas do trabalho realizado. Por isso,

requer minucioso planejamento e design do formato dos relatórios, o ideal é sempre utilizar a opção para baixar em planilhas excell, pois facilita o trabalho com análise de dados.

Aspectos a serem considerados no formato dos relatórios:

- Além de apresentar os números reais é sempre importante que os dados apareçam em porcentagem%;

- O formato para exportação deve ser em planilha Excel, porém com a opção para gerar gráficos.

Apresento a seguir uma lista de relatórios necessários conforme perfil (sempre do micro aluno ao macro todos estudantes do curso):

#### ESTUDANTE

- Declaração de Matrícula
- Frequências e Faltas
- Histórico Escolar

PROFESSOR

Visualizar Histórico Escolar do Estudante

- Percentual parcial/total da Frequência dos estudantes
- Estudantes Ativos por Componente Curricular
- Estudantes Trancados por Componente Curricular
- Estudante em evasão por Componente Curricular

Lista com os todos os Gabaritos de avaliação da etapa Lançados pelos Tutores Presenciais (somente EaD)

- Atividades Discursivas (Número de atividades Enviadas/ Não enviadas)
- Atividades Discursivas (Número de atividades obrigatórias Corrigidas)

## COORDENADOR

- Visualizar Histórico Escolar do Estudante
- Percentual parcial/total da Frequência dos estudantes
- Estudantes Ativos por Componente Curricular
- Estudantes Trancados por Componente Curricular
- Estudante em evasão por Componente Curricular

Lista com os todos os Gabaritos de avaliação da etapa Lançados pelos Tutores Presenciais (somente EaD)

- Atividades Discursivas (Número de atividades Enviadas/ Não enviadas)
- Atividades Discursivas (Número de atividades obrigatórias Corrigidas)
- Estudantes aprovados/retidos por etapa (EaD) / módulo (Presencial)
- Estudantes aprovados/retidos por componente curricular
- Estudantes em recuperação por componente curricular
- Estudantes em dependência por componente curricular
- Quantidade de estudantes por Turma e Curso e /Polo (EaD)

Posteriormente mais relatórios deverão ser disponibilizados, lembro que o coordenador de curso e secretaria acadêmica podem gerar relatórios diretamente pelo SIGAA.

Tela 1 – Visualização estudante

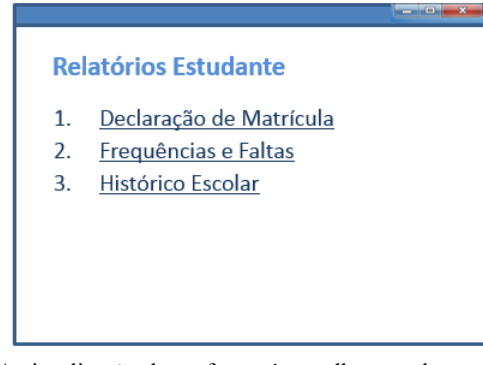

A visualização de professor é semelhante a do estudante

Tela 2 – Visualização coordenador

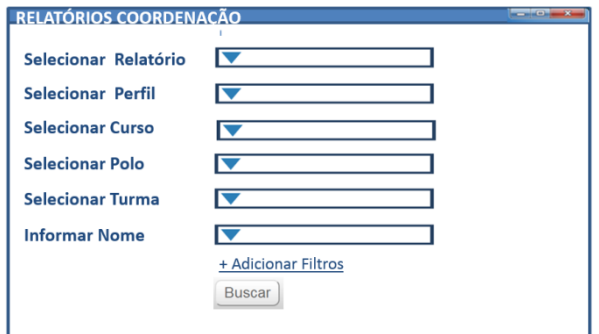

A visualização do coordenador é diferente porque sua função exige mais informações, micro e macro, por isso seu acesso aos relatórios é por meio de filtros.

#### **Nos filtros é importante incluir as opções: TODOS - curso total NÃO FILTRAR - não atribuir este filtro**

## **6.4 ENQUETES**

Essa caixa de texto deverá apresentar as enquetes institucionais, como avaliações de cursos, pesquisas de opinião, etc. Quem deverá editar este item é o coordenador de curso.

A criação de enquetes deverá ser similar as atividades objetivas. A forma de postagem da ENQUETE seguirá o mesmo formato do exemplo das provas, o que DIFERE É QUE SERÃO APENAS QUESTÕES DE MÚLTIPLA ESCOLHA (1 RESPOSTA OU VÁRIAS) QUE NÃO PRECISAM DE OPÇÃO CORRETA. O coordenador poderá exportar os dados em planilha excel.

#### **6.5 PERGUNTAS FREQUENTES**

A caixa de texto de Perguntas Frequentes almeja que o coordenador de curso ou coordenador de ensino selecione um conjunto de perguntas com as dúvidas mais recorrentes na área de cada curso e publique um "rol" de respostas.

**A formatação dessa caixa de texto deverá ser igual ao do item CONTEXTUALIZAÇÃO (Trilha de Conteúdos), porém com o nome PERGUNTAS FREQUENTES.** 

#### **6.6 DICAS DE CONFIGURAÇÃO**

Esta opção deverá aparecer para o estudante como uma janela com arquivos para serem baixados, igual a janela arquivos. Por questões de organização didática não é utilizada a mesma janela, materiais com finalidades diferentes, devem ser organizados em locais diferentes.

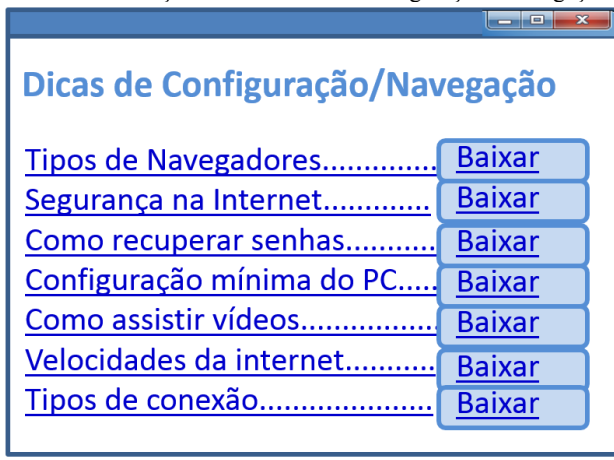

Tela 1: Enviar e Visualizar DOCS Dicas de configuração e navegação (COORDENADOR)

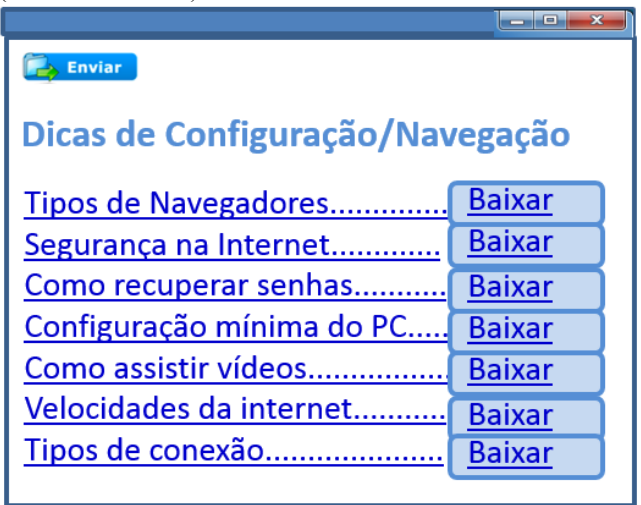

Tela 1: Visualização DOCS Dicas de configuração e navegação (ESTUDANTE)

Tela 2: Envio de DOCS Dicas de configuração e navegação (COORDENADOR)

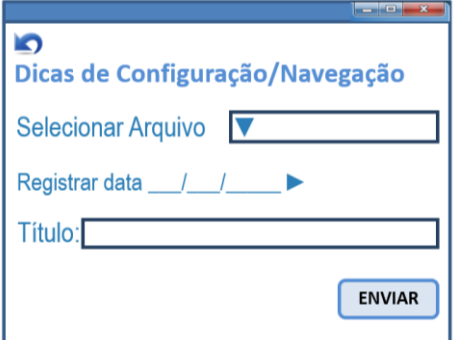

Além destas dicas em arquivos, o atendimento ideal neste ícone, seria incluir um ícone "chat suporte" para que o usuário fosse atendido em tempo real, entretanto a instituição não possui servidores que possam ficar disponíveis 24h para esta atividade.

# **6.7 DIÁRIO DE CLASSE**

O conceito aqui é manter o padrão já utilizado na maioria das instituições de educação, para que o tutor/professor possa fazer tudo em uma única tela, de forma simples. Esse mesmo conceito de usabilidade deverá ser em todas as ações. Para lançar frequências:

Marcar C ou F. **C** – compareceu ou **F** – falta e no final a opção salvar aquela aula.

Nos dias que tem 2 aulas na mesma data, deverá aparecer aparecer 2 campos para marcar  $\overline{C}$  ou  $\overline{F}$ 

#### **Sobre o resultado da avaliação: Conceitos**

- Para o presencial a emissão de resultados é por CONCEITO.

- Para o EaD a emissão de resultados é por CONCEITO. O sistema de conceito necessita que a média seja digitada manualmente.

**IMPORTANTE:** O diário de classe deverá ficar em tamanho de folha A4 ao ser impresso, assim a planilha não deve exceder lateralmente e sim, aparecer dados em sequência de páginas: 1, 2, 3, 4, 5. Ao imprimir o diário, a intenção é que este tenha formato similar ao livro clássico usado pelas escolas (Formato paisagem - capa, frequências, conteúdo programático, notas ou conceitos e registros). Para baixar os diários:

- SALVAR EM PDF – (dados por página) - Nas imagens faltou incluir a opção salvar em pdf.

- Versão editável em planilha EXCEL.

## **LANÇAR FREQUENCIAS E FALTAS**

#### PLANILHA DE FREQUENCIA MÓDULO X

CURSO Anne CURSO Ававававававававававава ваа аваа<br>COMPONENTE CURRICULAR - MEC139 - SOCIOLOGIA III - Turma: 01 (2014.1)<br>DOCENTE Ававававава аваа аваа ававававава SALVAR PARCIAL Carga Horária tal aulas Módulo X - Ano 2014  $\overline{\epsilon}$  $\overline{\phantom{a}}$ mar abr maio junh jul ago Matricula<br>191220543 AMARILDO ALVES DIAS JUNIOR<br>1912220660 ANTONIO CLAUDINO ZEMER FIL<br>1912220955 CESAR NENRIQUE DAS DORES<br>1912220973 DANIEL MESSIAS DA SILVA<br>1912320982 DANIEL MESSIAS DA SILVA **IO ZEMER EIL HO** SPIZEROPE (DUARDO SIRCHINE ESCRELA ESPANA DE SPIZEROPE (DUARDO SIRCHINE ESCRELA EN ESTELLANT MAYARIAM CHARGE (DUARDO DE AGUAIS EN ESTELLANT MAYARIAM CHARGE (DUARDO DE AGUAIS EN ESTELLANT MAYARIAM CHARGE (DUARDO DE AGUAIS 2012322996<br>
ROUCLER ROBERTO BERTON JUN<br>
2012323026 SARAH DOMINGUES DOS SANTOS<br>
2012323189 VINICIUS BONATTI BANDIL  $\frac{75\%}{75\%}$ 1912323169 VINICIOS BONATTI BANDIL<br>1912323294 VINÖCIUS ALVES GOVEIA RAMOS SALVAR PARCIAL Observações<br>25/02/2014 - Estudante Vinicius Bandil teve 10 faltas consecutivas por motivo de viagem da família.<br>17/03/2014 - Estudante Meiriana em licenca maternidade.<br>(+1 Adicionar nova observação **LEGENDA** LESCHIVA<br>C - Compareceu<br>TC - Trancamento (os estudantes que trancarem devem permanecer na lista)<br>A - Abandono / Evadiu (os estudantes que desistirem do curso devem permanecer na lista) TF - Transferido ⊥r - ⊥ransienoo<br>L- Licença Saüde / Maternidade<br>Não há lançamento de faltas justificadas, ocorrências especificas deverão ser descritas no item observações **IMPRIMIR** SALVAR / PUBLICAR

OBS - O diário de frequência deverá aparecer para lançamento mensal, contudo aparece como planilha anual quando baixada no excell (no caso da EaD os Cursos podem ter componente curricular/disciplina com prazos variáveis), assim na hora da secretaria acadêmica cadastrar os cursos deverá ter opções para definir o tempo do módulo.

Os encontros presenciais serão previamente cadastrados pela secretaria acadêmica.

# **LANÇAR CONTEÚDO PROGRAMÁTICO**

#### **CONTEÚDO PROGRAMÁTICO**

DOCENTE Aaaaaaaaaaa aaaa aaaa aaaaaaaaaa Carga Horária

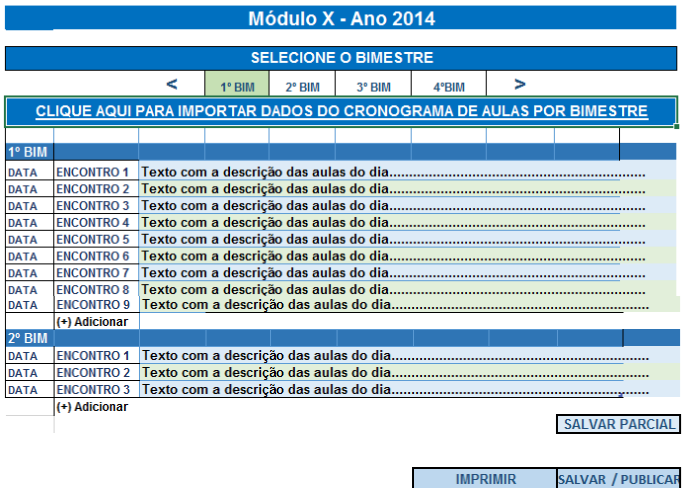

**O termo BIMESTRE (1º, 2º, 3º, e 4º) não aparecem a EaD, o termo bimestre é chamado de ETAPA (sendo somente 1 por disciplina/componente), por isso é importante que o sistema possibilite ao Secretário Acadêmico escrever o termo adequado a modalidade.** 

Obs - Com opção para importar o cronograma de aulas da Trilha de Conteúdos – Plano de Ensino.

**SALVAR PARCIAL** 

# **LANÇAR CONCEITOS**

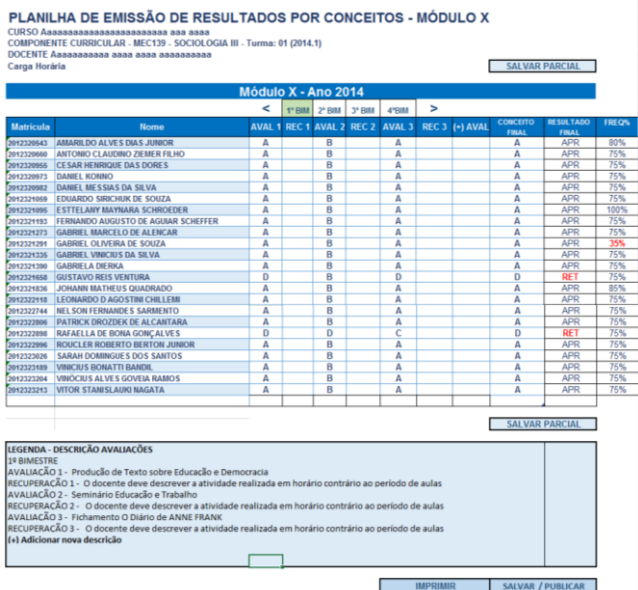

Para cada avaliação criada é obrigatória a recuperação, por isso deixei a coluna em branco, nesse caso o sistema deverá considerar o novo conceito digitado e ignorar quando estiver em branco.

Outra observação importante é a descrição abaixo de cada avaliação e recuperação, esta deverá ser automática e obrigatória.

**Em conceitos o lançamento é automático nos casos de uso das ferramentas de avaliação da Trilha de Conteúdos, porém o resultado final deverá ser digitado manualmente, pois não faz cálculos automáticos para gerar média. Repito** – obs.- O termo BIMESTRE (1º, 2º, 3º, e 4º) não aparecem a EaD, o termo bimestre é chamado de ETAPA (sendo somente 1 por disciplina/componente), por isso é importante que o sistema possibilite ao Secretário Acadêmico escrever o termo adequado a modalidade.

#### **REGISTROS**

CURSO Aaaaaaaaaaaaaaaaaaaaaaaaa aaa aaaa COMPONENTE CURRICULAR - MEC139 - SOCIOLOGIA III - Turma: 01 (2014.1) DOCENTE Aaaaaaaaaaa aaaa aaaa aaaaaaaaaa **SALVAR PARCIAL** Carga Horária

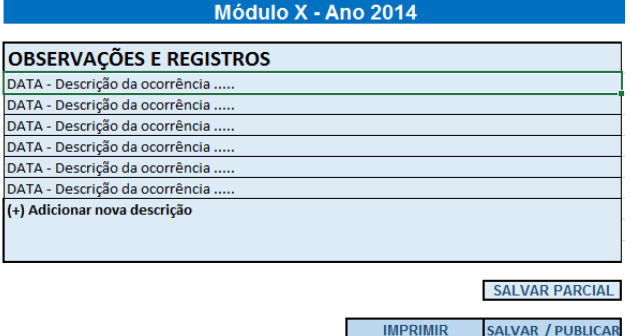

Item para registro de ocorrências.

#### **\*(Faltou incluir a opção salvar em pdf em todas as páginas do Diário de Classe)**

#### **6.8 IMPORTAR TRILHAS**

Esta opção é útil para os casos em que o professor já possui postagens de conteúdos da mesma disciplina em outros cursos ou em turmas anteriores, ao invés de precisar postar tudo de novo na Trilha de Conteúdos ele poderá importar os dados que necessita.

Aqui o tutor/prof poderá importar partes da Trilha de Conteúdos ou inteira, basta MARCAR o que deseja importar. O acesso de coordenador poderá fazer isso em qualquer disciplina. Já o professor somente do que ele próprio postou ou onde tem cadastro como professor.

#### **Exemplo 1 – Importar dados da Trilha de Conteúdos**

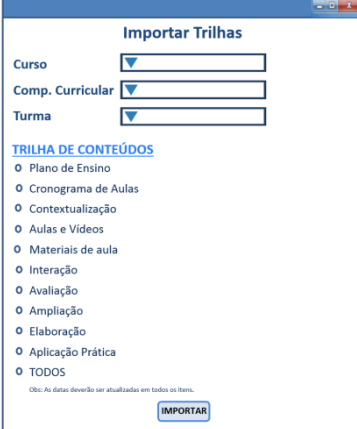

Obs: No espaço interação serão importados somente enunciados de caixa de texto. As datas e normas dos fóruns deverão ser refeitos; O mesmo para o item avaliação, pois as questões de provas também podem ser importadas de outras disciplinas, e os instrumentos possuem normas e datas específicas, por isso o professor precisa atualizar datas e liberar visualização.

O que precisar de datas e normas só ficará visível para o estudante após o professor atualizar e liberar a visualização, isto é, os itens com datas deverão ser corrigidos e abertos para que apareçam para o estudante, senão ficarão ocultos.

#### **6.9 ABRIR CHAMADO**

Esta opção tem o objetivo de auxiliar a comunicação do estudante com a instituição quando trata-se de atendimentos gerais. Este item deverá funcionar **semelhante a um protocolo** só que com filtro por setor.

Assim a forma de organização deste item oferecerá 2 duas formas assíncronas de funcionamento: Com uma caixa de texto informando: Nomes com os números de telefones das pessoas disponíveis no Campus para atender SECRETARIA ACADÊMICA, COORDENAÇÃO PEDAGÓGICA, e TUTORIA. (O responsável em inserir os contatos nesta caixa de texto é o coordenador de curso com a ciência do coordenador de ensino). Também deverá aparecer um botão para o estudante fazer solicitações, similar a um protocolo de atendimento para registrar sua solicitação e aguardar retorno via AVEA, e-mail ou telefone. (Cada Campus deverá determinar quais os servidores responsáveis por atender estes protocolos).

#### **Tela 1 – Visualização abrir chamado (Coordenador)**

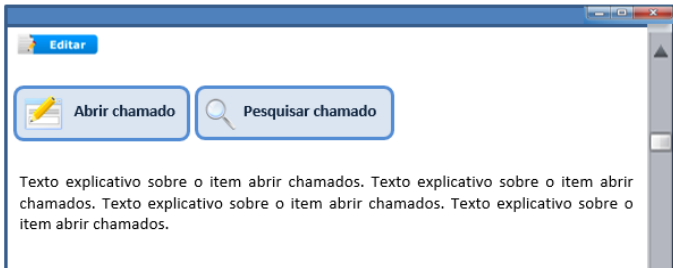

Opção para o coordenador redigir texto com os contatos via fone do Campus e orientações.

**Setores:** Secretaria Acadêmica, Tutoria, Coordenação Pedagógica. (obs- estudante e nem professor visualizam o botão editar.

A opção ABRIR CHAMADO deverá ser de preenchimento simplificado. Os itens obrigatórios são: Nome Completo, E-mail, Telefone, Matricula, Assunto, Mensagem, Prioridade da msg (Alta, Média, Baixa).

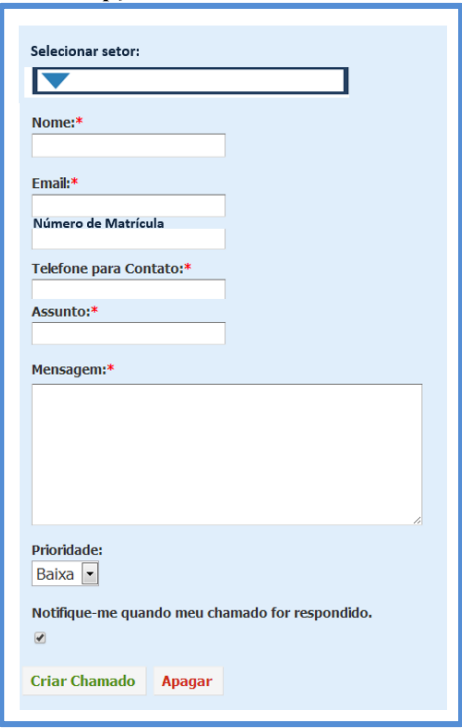

**Tela 2 – Opção Abrir Chamado**

Aqui é importante que apareça opções para marcar.

**Setores:** Secretaria Acadêmica, Tutoria, Coordenação Pedagógica. Pode ser em lista ou em botões de seleção.

**Tela 3: Pesquisar chamado**

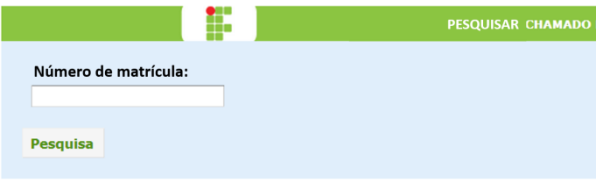

#### **Tela 4: RESULTADO para PESQUISAR CHAMADOS**

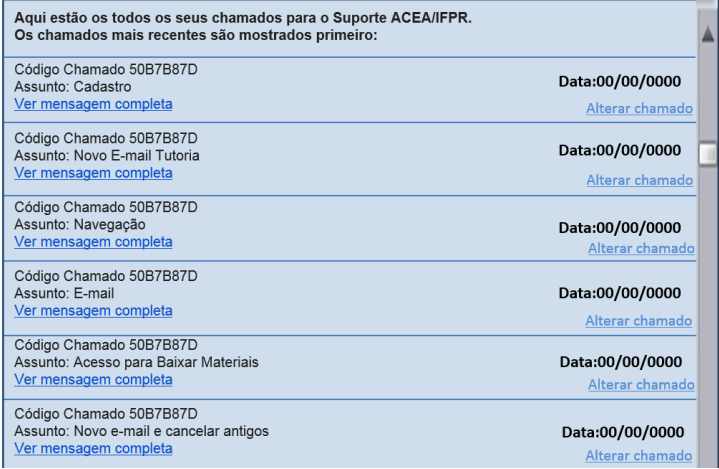

Além de aparecer o link para direcionar a outra página, é adequado que apareça a descrição completa também na própria janela. Ao clicar na opção ALTERAR CHAMADO redirecionar o usuário a outra página, somente para servidores autorizados.

#### **Tela 5: - Ver msg completa - VISUALIZAR CHAMADO**

Neste item é importante que todos os campos preenchido pelo usuário que abriu o chamado apareça detalhado e que também o STATUS com a resposta detalhada do servidor que atendeu ao chamado.

**Status**: () Finalizado () Em análise () Encaminhado para:

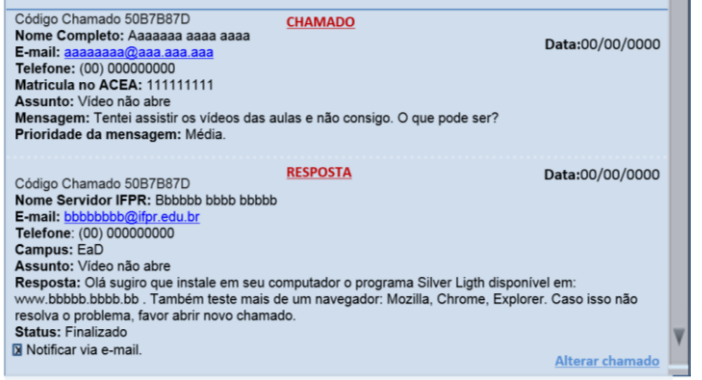

#### **6.10 MEUS HORÁRIOS DE AULAS**

Aqui é importante criar a grade horário por curso, para que os estudantes visualizem em formato semanal.

O quadro de horário semanal para visualização do estudante deverá ser preenchido pela secretaria acadêmica, é importante que durante o processo aceite alterações e mantenha o histórico anterior, normalmente é atualizado por etapa na EaD e por bimestre para o presencial.

O professor também terá seu quadro de horários, porém aparecerá somente suas atividades: aulas, permanência, pesquisa, coordenações, etc...

Obs - O ideal seria um programa que use a lógica do Software URÂNIA, este programa é útil pois basta incluir a disponibilidade dos docentes e tutores que o sistema gera o quadro de horários automático. Além de ser possível a visualização de aulas por professor.

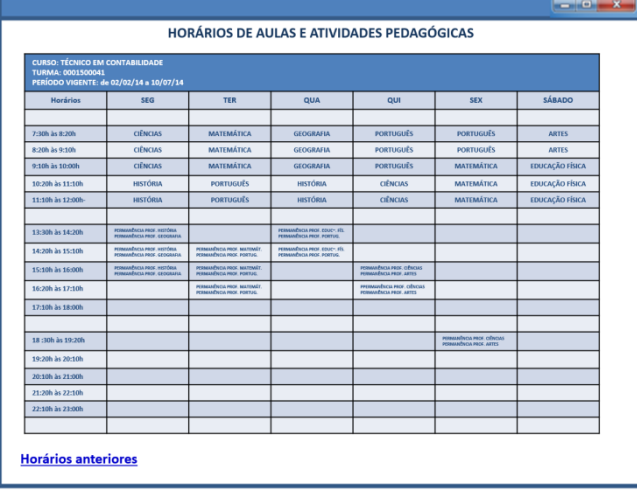

## **Tela 1 – Visualização horários (Estudante)**

# APARECER DE SEGUNDA A SÁBADO / HORÁRIOS DAS 7H ÀS 23H.

## **Tela 1 – Zoom - Visualização horários**

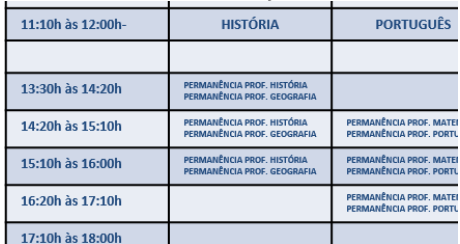

Observe que além do estudante ver as aulas, ele também visualiza o horário de permanência do professor, pois este é o momento para atendimento ao estudante em horário contrário as aulas.

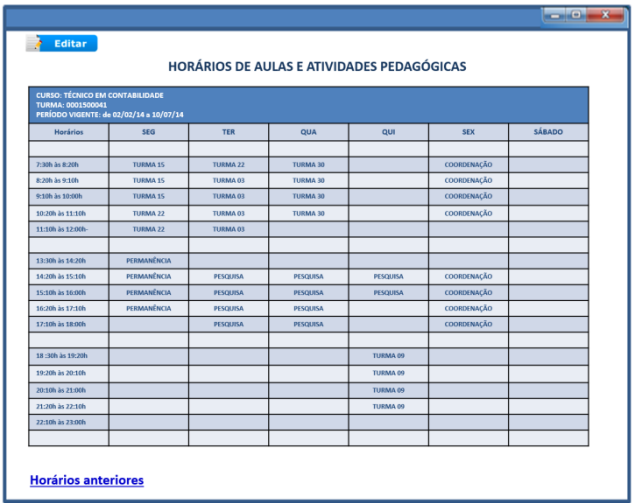

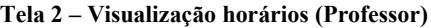

O professor visualiza suas atividades e pode incluir texto nos espaços em branco ao clicar em editar, porém não pode alterar o que a secretaria acadêmica inseriu.

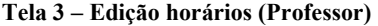

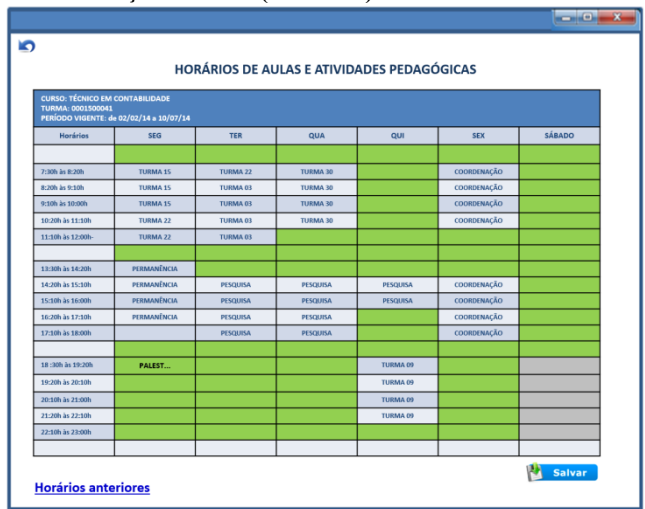

O professor poderá inserir informações nos espaços não preenchidos pela secretaria acadêmica. Destaquei em verde.

#### **Tela 4 – PARA O SIGAA - Edição horários (Direção de Ensino e Secretaria Acadêmica)**

# **Sugestão de formato para lançamento de horários na Direção de Ensino e Secretaria Acadêmica**<br>HORÁRIOS DE ALILAS E ATIVIDADES PEDAGÓGICAS

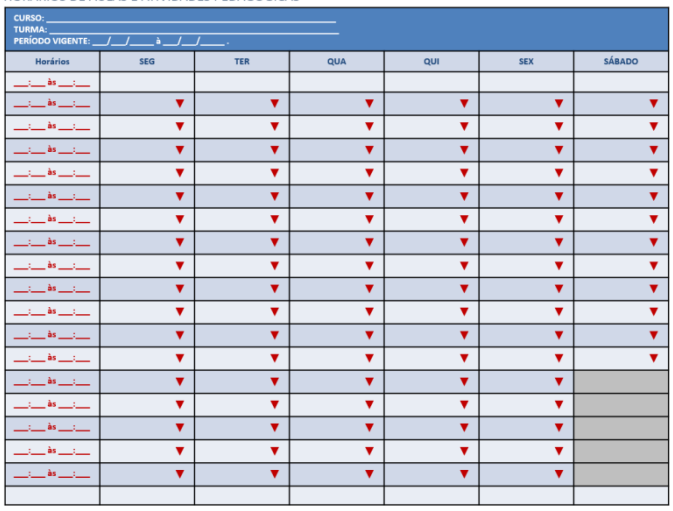

Horários anteriores

Os horários são digitados, para que possam se ajustar as diferenças de campus.

O secretário acadêmico/diretor de ensino preenche os horários do docente selecionando as turmas nas quais foi cadastrado disciplina para ele. Também poderá inserir outras atividades como pesquisa, coordenação e permanência. Destaquei em verde

Os campos da lista de seleção são: Aulas – Turma XX Permanência (atendim. estudantes) Hora Atividade Pesquisa Coordenação Atividades de Gestão Licença

## **6.11 MINHA LISTA DE ATIVIDADES**

Essa é uma funcionalidade muito útil para a organização do estudante, é o local onde ele poderá visualizar o que precisa fazer no componente curricular/disciplina selecionada. Por meio de sinais ele compreenderá com rapidez o que já realizou ou falta fazer naquela disciplina.

A primeira visualização é referente as atividades obrigatórias que valem nota/ou/conceito, as opcionais não devem aparecer aqui.

A outra visualização da janela é referente a navegação nos ícones nos últimos 30 dias, se acessou estará verde, e se não a acessou vermelho. No caso de postagens novas que ainda não foram vistas, deverá sinalizar vermelho.

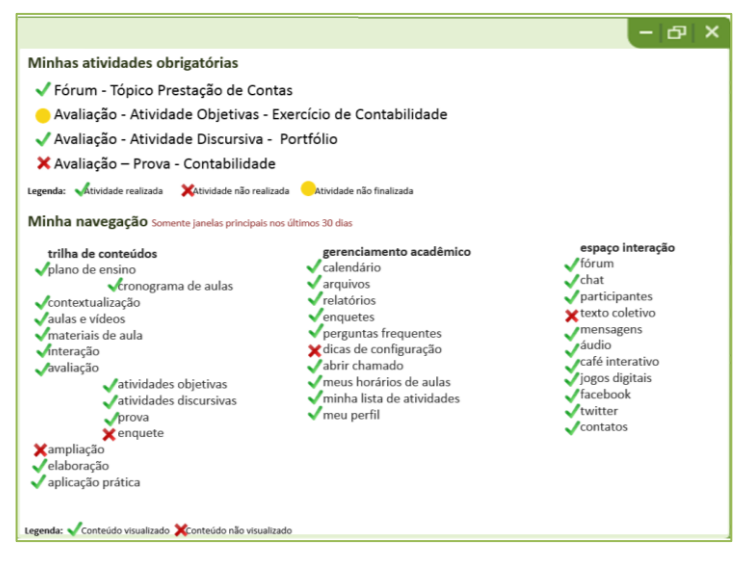

No caso de precisar priorizar o desenvolvimento, ressalto que em primeiro plano deverá ser pensado nas atividades obrigatórias. A navegação pode ficar em segundo plano, pois como já haverão sinais numéricos nos ícones com postagens novas, o estudante terá retorno de como está sua navegação.

#### **6.12 MEU PERFIL**

Essa opção objetiva que o estudante além de manter atualizado seus **dados cadastrais**, também tenha opções para **envio de foto, alteração de senha, descrição e apresentação pessoal**.

IMPORTANTE: Sempre que o estudante ou professor trocar de senha, esta deverá ser enviada para o EMAIL cadastrado em seu perfil.

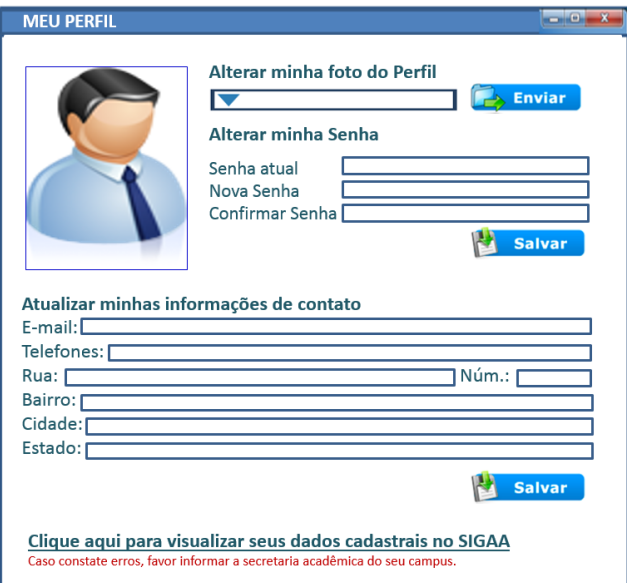

**Tela 1 – Ver MEU PERFIL (estudante/professor/coordenador)**

No design é importante que a alteração e inserção de dados sejam visualizados todos em uma mesma janela.

# **Observações o sobre o item Gerenciamento Acadêmico em anexo:**

- **- Direção Geral**
- **- Coordenação de Cursos**
- **- Secretaria Acadêmica**
- **- Gestão de Polos**

**Em anexo aparecem sugestões sobre formato de cadastros e controle acadêmico para os casos de instituições que não utilizam o SIGGA como sistema acadêmico.**

#### **7.INFORMAÇÕES** (MENSAGENS E NOTICIAS DO COORDENADOR)

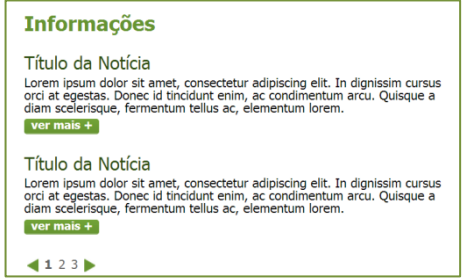

Este item terá design semelhante a uma caixa de texto com a opção de postagem de texto para o coordenador. Entretanto deverá aparecer para o estudante as notícias mais atuais, organizado em ordem decrescente por data, sempre as 2 mais recentes. Ver desenho.

• O item informações terá 2 ícones para que o coordenador possa criar novas informações:

– Ao clicar no **título informações** deverá abrir uma janela em branco com a opção **criar nova** e ver **lista de informações anteriores**;

– Ao clicar nas janelas com **informações anteriores** deverá abrir a opção editar texto que refere-se ao já publicado e também a opção **criar nova** para digitar e publicar nova informação.

#### **Tela 1 – Clicar no título informações (ação para o estudante)**

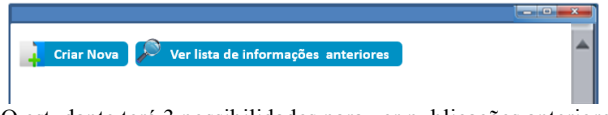

O estudante terá 3 possibilidades para ver publicações anteriores, clicando no título, no ícone ou nas páginas anteriores.

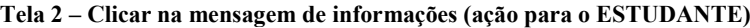

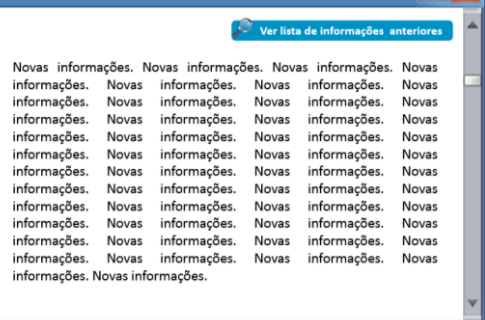
| <b>Editar</b> | <b>Criar Nova</b> |                                             |       | Ver lista de informações anteriores |       |  |
|---------------|-------------------|---------------------------------------------|-------|-------------------------------------|-------|--|
|               |                   | Novas informações. Novas informações. Novas |       | informações.                        | Novas |  |
| informações.  | Novas             | informações.                                | Novas | informações.                        | Novas |  |
| informações.  | Novas             | informações.                                | Novas | informações.                        | Novas |  |
| informações.  | Novas             | informações.                                | Novas | informações.                        | Novas |  |
| informações.  | Novas             | informações.                                | Novas | informações.                        | Novas |  |
| informações.  | Novas             | informações.                                | Novas | informações.                        | Novas |  |
| informações.  | Novas             | informações.                                | Novas | informações.                        | Novas |  |
| informações.  | Novas             | informações.                                | Novas | informações.                        | Novas |  |
| informações.  | Novas             | informações.                                | Novas | informações.                        | Novas |  |
| informações.  | Novas             | informações.                                | Novas | informações.                        | Novas |  |
| informações.  | Novas             | informações.                                | Novas | informações.                        | Novas |  |
| informações.  | Novas             | informacões.                                | Novas | informações.                        | Novas |  |
| informações.  |                   |                                             |       |                                     |       |  |
|               |                   |                                             |       |                                     |       |  |

**Tela 1 – Clicar no título informações (ação para o COORDENADOR)**

**Tela 2 – Clicar na mensagem de informações (ação para o COORDENADOR)**

| <b>Editar</b>                                                                                                    | <b>Criar Nova</b>                                                                               |                                                                                                    |                                                                                                 | Ver lista de informações anteriores                                                                                                    |                                                                                                    |  |
|----------------------------------------------------------------------------------------------------|-------------------------------------------------------------------------------------------------|----------------------------------------------------------------------------------------------------|-------------------------------------------------------------------------------------------------|----------------------------------------------------------------------------------------------------|----------------------------------------------------------------------------------------------------|--|
| Novas informações.<br>informações.<br>informações.<br>informações.<br>informações.<br>informações.<br>informações.<br>informações.<br>informações.<br>informações.<br>informações.<br>informações.<br>informações. | Novas<br>Novas<br>Novas<br>Novas<br>Novas<br>Novas<br>Novas<br>Novas<br>Novas<br>Novas<br>Novas | Novas informações. Novas<br>informacões.<br>informações.<br>informações.<br>informações.<br>informações.<br>informações.<br>informações.<br>informacões.<br>informações.<br>informações.<br>informações. | Novas<br>Novas<br>Novas<br>Novas<br>Novas<br>Novas<br>Novas<br>Novas<br>Novas<br>Novas<br>Novas | informações.<br>informações.<br>informações.<br>informações.<br>informações.<br>informações.<br>informações.<br>informações.<br>informacões.<br>informações.<br>informações.<br>informações. | Novas<br>Novas<br>Novas<br>Novas<br>Novas<br>Novas<br>Novas<br>Novas<br>Novas<br>Novas<br>Novas<br>Novas |  |
|                                                                                                    |                                                                                                 |                                                                                                    |                                                                                                 |                                                                                                    |                                                                                                    |  |

Obs: Essa caixa de texto deve ser bem interativa, por isso é necessário que ela seja compatível com a função de **importar AVATARES interativos** para simular diálogos com os estudantes.

**Tela 3 – CRIAR mensagem de informações (ação para o COORDENADOR)**

|                                                    |       | <b>日日 4 日 日 日 の 8 国 ツ × 間</b>                                                                                                    |       |                                                          |               |
|----------------------------------------------------|-------|----------------------------------------------------------------------------------------------------|-------|----------------------------------------------------------|---------------|
| Parágrafo                                          |       | $\cdot$ $\mathbf{u} \equiv \mathbf{A} \cdot \mathbf{\hat{H}}$ $\mathbf{\hat{H}}$ $\mathcal{Q}$ $\Omega \equiv \mathbf{\mathbb{F}}$ $\uparrow$ $\uparrow$ 0 |       |                                                          |               |
|                                                    |       |                                                                                                    |       |                                                          |               |
|                                                    |       |                                                                                                    |       | Novas informações. Novas informações. Novas informações. | Novas         |
| informações.                                       | Novas | informações.                                                                                                    | Novas | informações.                                             | Novas         |
| informações.                                       | Novas | informações.                                                                                                    | Novas | informações.                                             | Novas         |
| informações.                                       | Novas | informações.                                                                                                    | Novas | informações.                                             | Novas         |
| informações.                                       | Novas | informações.                                                                                                    | Novas | informações.                                             | Novas         |
| informações.                                       | Novas | informações.                                                                                                    | Novas | informações.                                             | <b>Novas</b>  |
| informações.                                       | Novas | informações.                                                                                                    | Novas | informações.                                             | Novas         |
| informações. Novas informações. Novas informações. |       |                                                                                                    |       |                                                          |               |
|                                                    |       |                                                                                                    |       |                                                          |               |
|                                                    |       |                                                                                                    |       |                                                          |               |
|                                                    |       |                                                                                                    |       |                                                          |               |
|                                                    |       |                                                                                                    |       |                                                          | <b>Salvar</b> |
|                                                    |       |                                                                                                    |       |                                                          |               |

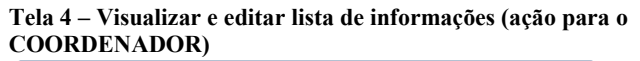

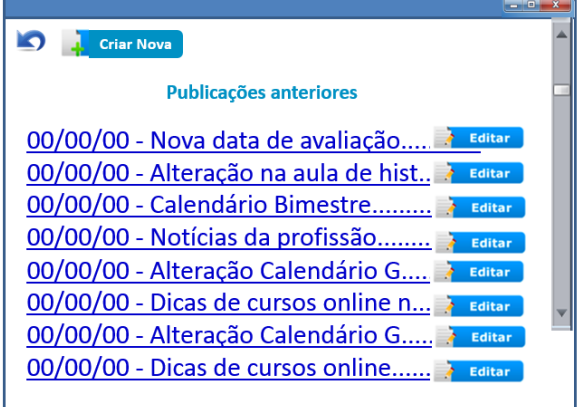

### **8.MENSAGEM DO PROFESSOR ONLINE**

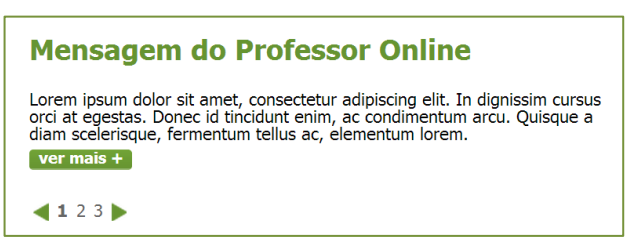

Este espaço deverá ter forma de postagem e visualização igual ao do item INFORMAÇÕES – (anterior). A única diferença é que para o estudante deverá aparecer na tela 1 mensagem ao invés de duas (Essa diferença é para que apareça o texto da msg, o mais inteiro possível).

### **Obs: IMPORTANTE**

**Essas caixas de texto deverão ter tamanho fixo para aparecer na tela. O tamanho não pode variar conforme a quantidade de texto. O texto que não couber deverá finalizar com ... (3 pontinhos) e aparecer o link para abrir a janela SAIBA MAIS.**

# **9.ESPAÇO INTERAÇÃO**

# **Espaço Interação**

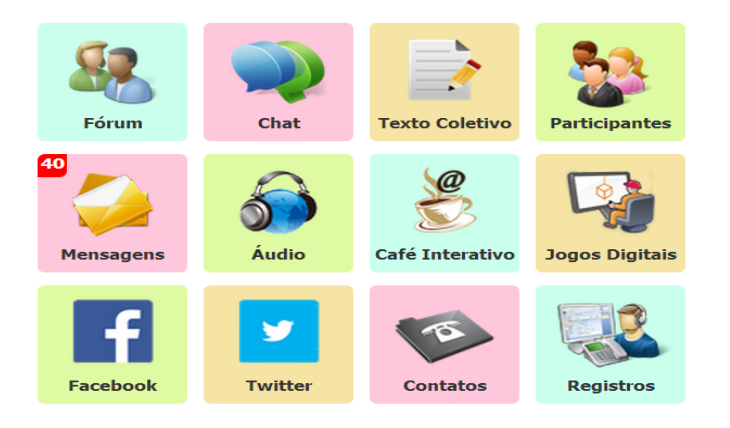

O espaço interação é fundamental para a comunicação do estudante com a instituição, almeja-se que este espaço oportunize a inovação acadêmica e ampliação das relações entre estudantes e tut/professores de forma que a comunicação efetiva seja uma realidade, transcendendo o meio físico.

### **ATENÇÃO:**

- 9.1 FORUM **(funciona por componente curricular)**
- 9.2 CHAT **(funciona por componente curricular)**
- 9.3 TEXTO COLETIVO **(funciona por componente curricular)**
- 9.4 PARTICIPANTES **(funciona por componente curricular e por curso)**
- 9.5 MENSAGENS **(funciona por curso)**
- 9.6 ÁUDIO **(funciona por curso)**
- 9.7 CAFÉ INTERATIVO **(funciona por curso)**

9.8 JOGOS DIGITAIS **(funciona por curso)**

- 9.9 FACEBOOK **(funciona por curso)**
- 9.10 TWITTER **(funciona por curso)**
- 9.11 CONTATOS **(funciona por curso)**
- 9.12 REGISTROS (DE INTERAÇÃO PEDAGÓGICA) **(funciona por curso)**

#### **9.1 FORUM**

O acesso a ferramenta fórum repete no espaço interação e já foi descrita no item INTERAÇÃO da Trilha de Conteúdos.

### **9.2 CHAT**

O acesso a ferramenta chat repete no espaço interação e já foi descrita no item INTERAÇÃO da Trilha de Conteúdos.

### **9.3 TEXTO COLETIVO**

O acesso a ferramenta texto coletivo repete no espaço interação e já foi descrita no item INTERAÇÃO da Trilha de Conteúdos.

### **9.4 PARTICIPANTES**

O acesso a ferramenta participantes repete no espaço interação e já foi descrita no item INTERAÇÃO da Trilha de Conteúdos.

### **9.5 MENSAGENS**

Em mensagens espera-se algo similar a uma caixa de e-mails. A qual tenha opção de enviar recados somente via AVEA e também para o e-mail pessoal. **Incluir para o Professor a opção de enviar mensagem para todos os estudantes com cópia no E-mail.** Os estudantes poderão enviar msgs com cópia no e-mail pessoal somente individualmente (1 conversa por vez).

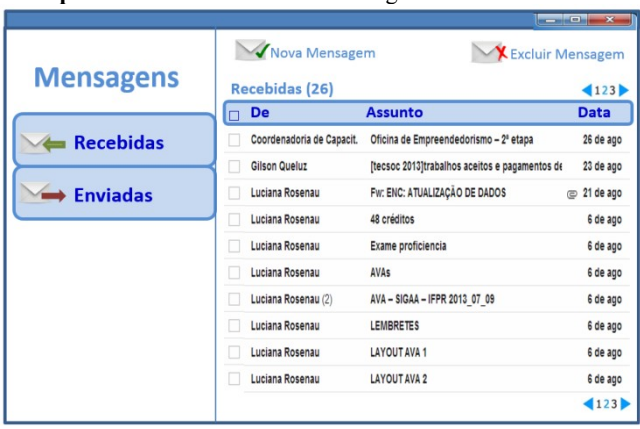

### **Exemplo:** VISUALIZAR LISTA de msgs Recebidas e Enviadas

A visualização de mensagens é similar a uma caixa de e-mail, entretanto é mais simples e com menos opções que um e-mail convencional, por exemplo, há somente 2 caixas de mensagens: Recebidas e Enviadas (o que é excluído não possibilita visualização).

A caixa apresentará 10 mensagens por página.

Observar que no desenho há a informação de quantas mensagens o usuário tem no total. As mensagens não lidas deverão aparecer em negrito.

#### **Exemplo:** LER msg Recebida

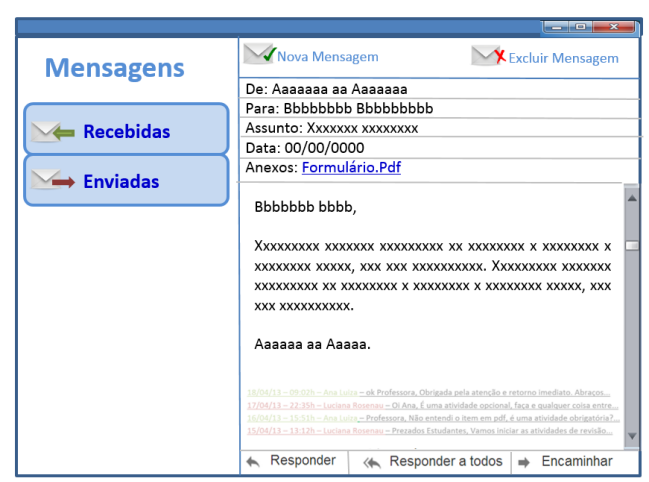

Esta é a forma de visualizar (ler) uma mensagem recebida. Importante aparecer todos os elementos da imagem acima: Remetente, Destinatários, Assunto, Data e Anexos quando houver. Abaixo da msg as opções: responder, responder a todos, encaminhar.

Importante que o botão da opção escolhida: Recebidas ou Enviadas apareça em tom mais escuro quando selecionado. Observar também que os anexos aparecem no cabeçalho da msg.

Uma funcionalidade de cunho educativo é a opção de visualizar logo abaixo do texto da última msg o histórico de msgs anteriores, trocadas entre os usuários. É um histórico de mensagens similar a um bate-papo, só que para não poluir a visuali ação é importante que aparece em tons claros, tipo marca d'àgua e somente o início da msg anterior, como um link que indica: autor, data e trecho para primeira frase. E somente se expande o texto completo se for clicado em cima.

**Exemplo:** ESCREVER nova mensagem

Essa opção é muito similar ao envio de um e-mail, entretanto diverge no sentido de que o envio de anexos não poderá ultrapassar 25mb para tutores/professores e 5mb para estudantes.

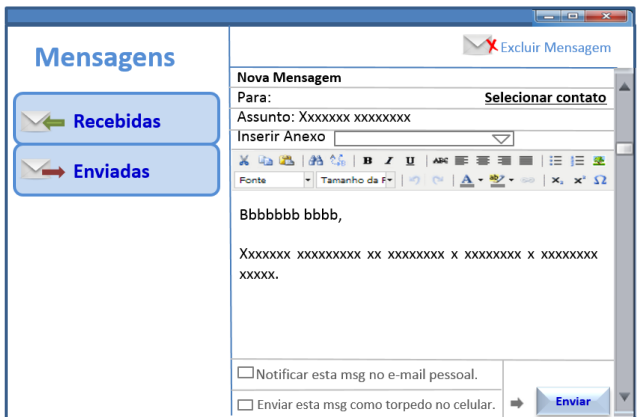

O botão com a opção para notificar msg via e-mail somente deverá aparecer como opção a ser marcada para tut/prof/coord. Estudantes não poderão visualizar esta opção para não banalizar o uso da ferramenta e gerar superlotação na caixa de e-mail pessoal dos seus colegas de turma. Uma comunicação alternativa é o envio de msg como SMS – Torpedo no celular (hoje whatts). Esta é uma forma de comunicação útil para estudantes da EaD sem acesso à internet. Somente para envio de coord. e tutores online.

**Exemplo:** Selecionar e incluir contatos

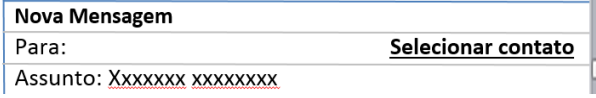

Ao digitar um nome no item "Para:" o contato deverá ser reconhecido e inserido automaticamente. Os contatos automáticos de cada estudante são: Seus colegas de turma (50), seu tutor presencial, seus tutores a distância (online), seus professores, seu coordenador de curso. Isto é, todos que estiverem relacionados ao seu curso. Para inserir outros contatos além de sua turma ele deverá utilizar opção específica, assim o estudante não cria contatos aleatórios, somente se souber com quem quer falar.

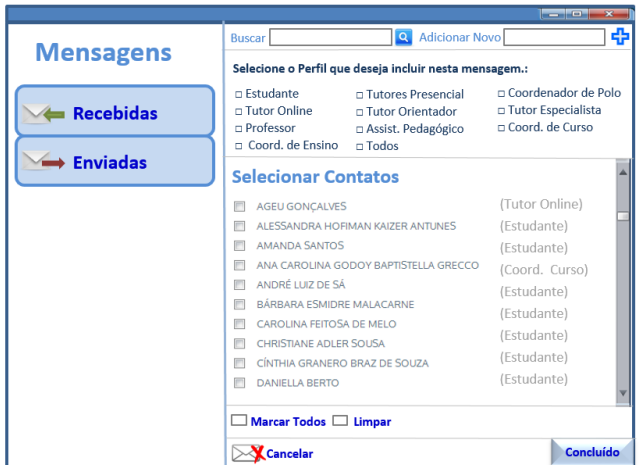

CAIXA para selecionar e incluir contatos

É possível buscar um contato de forma mais rápida. E também adicionar um novo contato, para isso o nome escrito deverá ser redigido corretamente para ser localizado no sistema.

Perfis que deverão ser incluídos para o envio de mensagens: □ Estudante, □ Tutor Presencial, □ Coordenador de Polo, □ Tutor Online, □ Professor, □ Assistente Pedagógico, □ Coordenador de Curso, □ Direção de Ensino.

Outra informação importante na lista de contatos é aparecer o tipo de perfil ao lado do nome.

É imprescindível que o autor da msg possa definir o público que deseja selecionar para enviar uma msg. Assim deverá haver as opções de perfis a serem selecionados para todos usuários, pois o objetivo do ambiente é facilitar a comunicação.

Para que o ambiente seja mais interativo é importante que os usuários sejam "alertados" sobre as mensagens que receberam e que não foram lidas. Assim é adequado que apareça ao lado do ícone mensagens o número indicando quantas ainda não foram lidas. Essa indicação deverá aparecer no espaço interação e na trilha, sempre em cima do próprio ícone, pois isso garante a qualidade da usabilidade.

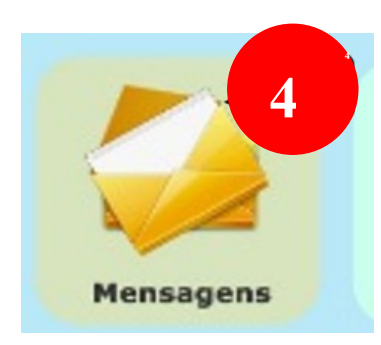

**Exemplo no Espaço Interação** Espaço Interação

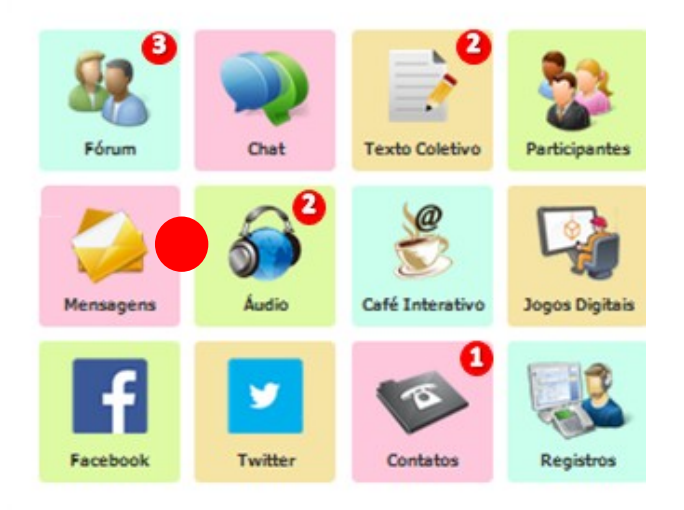

# **9.6 ÁUDIO**

Este item é similar a um repositório de arquivos, só que somente para extensão de áudios, ex:MP3.

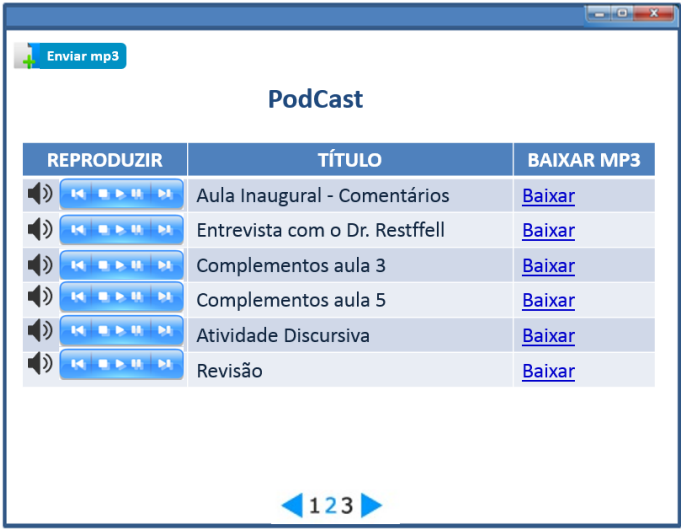

**Exemplo 1** Visualização janela Pod Cast e envio.

Caso seja complexo iniciar com os controles de áudio, lançar inicialmente somente como arquivos mp3 para baixar. Inicialmente somente tut/Prof/coord podem enviar arquivos.

Importante incluir a opção BUSCAR, pois com o tempo aumenta o número de arquivos.

### **O formato de envio de arquivos mp3 é igual ao item MATERIAIS ou ARQUIVOS.**

#### **Exemplo 2 – Enviar arquivos mp3**

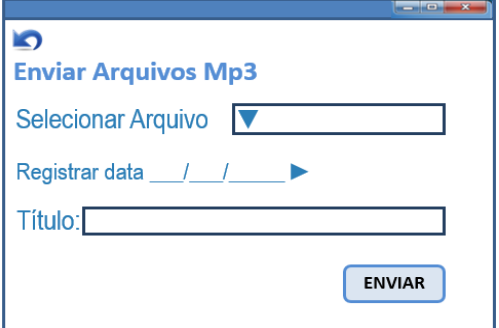

### **9.7 CAFÉ INTERATIVO**

Este espaço é parecido a um blog onde TODOS são editores e produtores, também é semelhante ao Feed de Notícias do Facebook.

Esta página almeja que todos tenham a opção de postar msgs escritas, imagens, links, vídeos, mp3 e arquivos.

O conceito desse espaço é a PARTICIPAÇÃO e PRODUÇÃO. O orodem das mensagens será cronológica **DECRESCENTE**, da ÚLTIMA POSTAGEM para a primeira.

**Deverá funcionar 1 só para o curso TODO não por disciplina.**

### **Exemplo 1 – Visualização CAFÉ INTERATIVO**

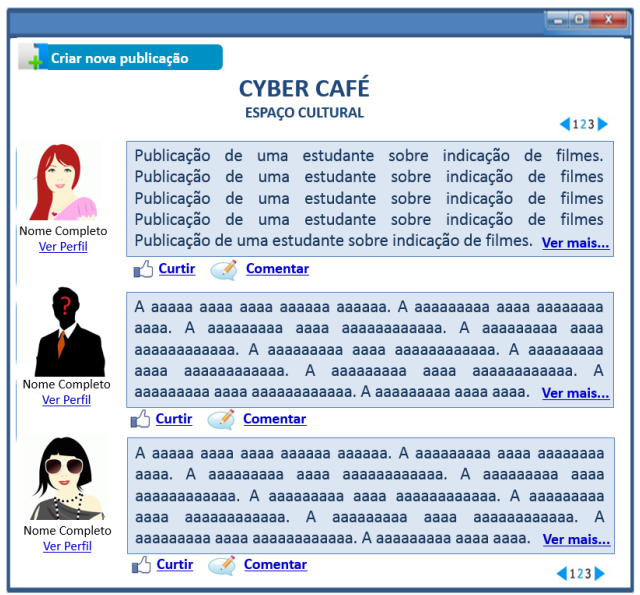

Ao clicar em **ver mais** deverá **expandir o texto na mesma janela** e não abrir outra. Importante incluir a opção BUSCAR, pois com o tempo aumenta o número de postagens.

**Exemplo 2 – Criar postagem no CAFÉ INTERATIVO**

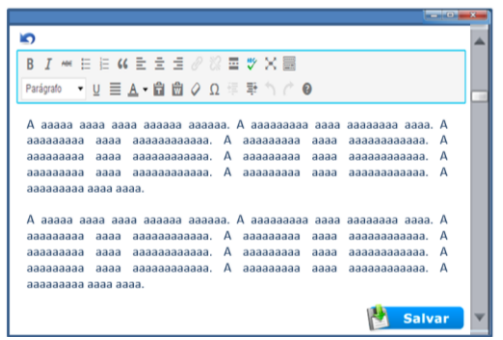

Importante incluir a opção de anexar imagens e arquivos até 5 mb e selecionar arquivo como anexo.

#### **9.8 JOGOS DIGITAIS**

Espaço para socializar jogos digitais que contribuam para área de estudo. O objetivo é compartilhar links para acessos aos JOGOS DE SIMULAÇÃO para formação técnica. Igual ao formato do Café INTERATIVO.

#### **Exemplo 1 – Visualização JOGOS DIGITAIS**

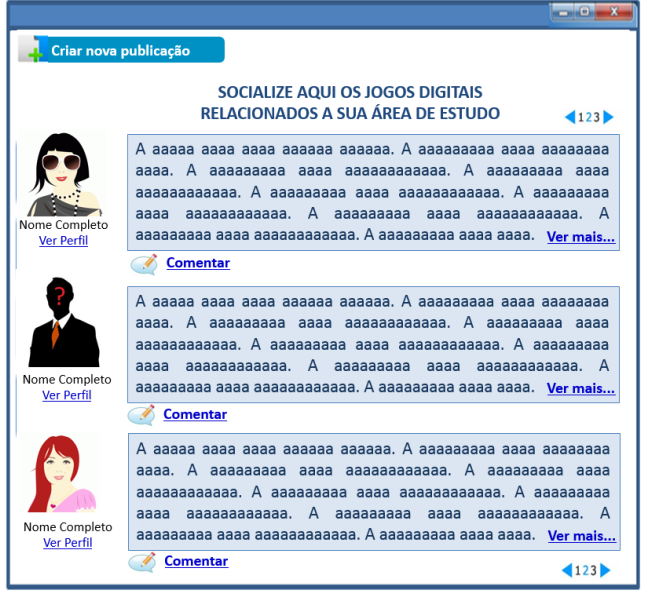

O objetivo é compartilhar jogos de simulação profissional em cursos de formação

técnica. Este espaço é parecido a um blog onde todos poderão ser editores e produtores, semelhante a um *Feed* de Notícias do *Faceboo*k.

Esta página almeja que todos tenham a opção de postar informações, links, vídeos, e arquivos relacionados aos jogos de simulação. Nesse ícone além do acesso deseja-se a participação e até a produção de jogos pelos estudantes. A ordem de apresentação das postagens será em ordem cronológica decrescente.

Hoje, vivemos uma grande mudança na sociedade e em nossa forma de comunicação e interação humana, esta tem sido cada vez mais mediada pela tecnologia. È muito comum que os jovens e crianças tenham encantamento pelos jogos eletrônicos, e por mais que haja resistências e críticas, estamos todos implicados, pois o acesso a estes jogos se torna cada dia mais fácil.

Nessa perspectiva, aumenta gradativamente a tentativa de incluir estes recursos na educação. Citamos aqui algumas das muitas práticas existentes somente como exemplar, a partir do termo "jogos eletrônicos de simulação profissional" mencionamos somente os dados que apareceram na página inicial de pesquisa das ferramentas Google e Yutube no mês de novembro de dois mil e treze. Na ferramenta do Google, apareceram links de jogos propriamente ditos e referências a cursos de formação profissional que utilizavam como estratégia de ensino os jogos eletrônicos de simulação profissional e também encontramos artigos com definição de jogos eletrônicos. Quanto ao aspecto prático há relatos de universidades como a USP com simulação urbana, UFSC com os jogos eletrônicos de simulação e a criança da professora Dulce Márcia Cruz, UFSC novamente com a análise do jogo educacional de simulação McDonald's Game, UFF com o desenvolvimento de jogos 3D, UNB com um modelo de simulação de tráfego, SENAC-SP com a formação de tecnologia em jogos digitais, a polícia do Amazonas que utiliza Games para treino de atletas profissionais, etc. Na ferramenta do *Yutube* encontramos vídeos de jogos de simulação, a maioria eram aplicativos para celular e *tablet*. No *Yutube* os vídeos de jogos de simulação que estão em destaque são os de simulação de direção de carros, simulador de voo, simulador de navegação, simulador de jogo de futebol, simulador de suporte de informática, de arquitetura, de profissionais como babás, cabeleireiros, garçonetes, médicos, dentistas, cantores, estilistas, veterinários, etc. Com a visualização dos vídeos, foi possível perceber que muitos jogos de simulação profissional têm qualidade considerável na reprodução da realidade. Alguns, inclusive, têm o fator tempo como um dos desafios principais, pois este precisa lidar com o stress de realizar bom atendimento em tempo determinado, isso requer do jogador muita atenção e organização para completar o objetivo, coisa que muitas vezes é comum na vida real de um chefe de cozinha, cabeleireiro, etc. Assim, à medida que a tecnologia avança somos envolvidos pelos mais diversos tipos de jogos e aparelhos. As novidades tecnológicas chamam atenção e, tal evolução, faz com que os novos jogos de simulação profissional assemelham-se e interajam ainda mais com a realidade.

#### **9.9 FACEBOOK**

Para o estudante aparecerá o ícone e ao clicar deverá janela com a página do curso no Facebook, acesso em apenas um clique.

O coordenador do curso deverá ter a opção para "linkar" o site ao ícone.

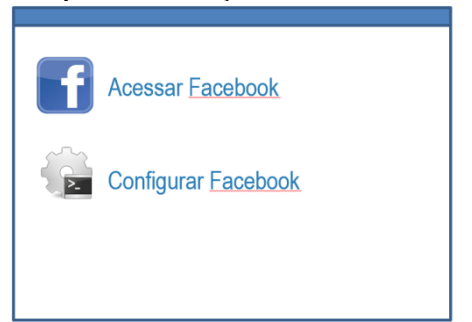

**Exemplo 2: Configuração de página Facebook Coordenador de Curso**

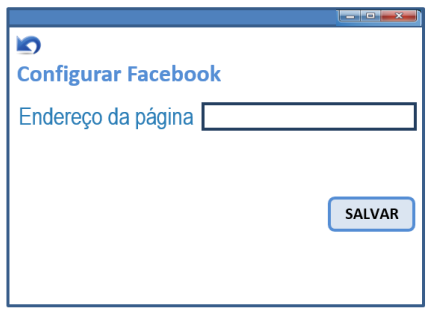

#### **9.10 TWITTER**

Para o estudante aparecerá o ícone e ao clicar deverá janela com a página do curso no Twitter.

O coordenador do curso deverá ter a opção para "linkar" o site ao ícone.

O diferencial pedagógico do twitter está na opção de os estudantes receberem torpedos no celular se ao cadastrarem um twitter pessoal autorizarem esta ação.

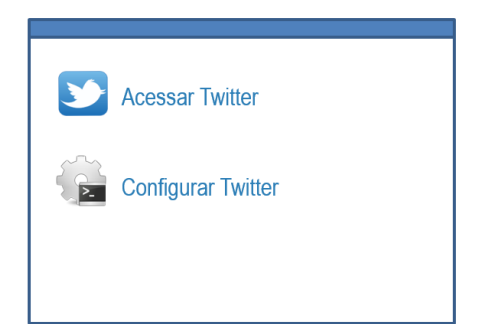

**Exemplo 2: Configuração de página Twitter Coordenador de Curso**

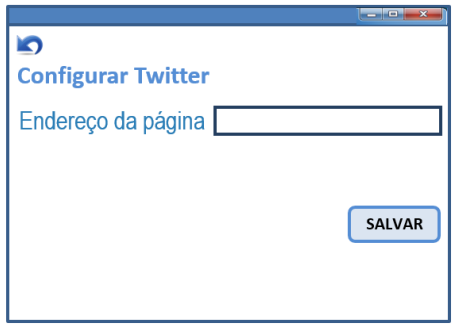

#### **9.11 CONTATOS**

A finalidade deste item almeja que o coordenador de curso selecione um conjunto de contatos específicos para publicar para os estudantes.

#### **A formatação dessa caixa de texto deverá ser igual a ferramenta CONTEXTUALIZAÇÃO, porém com o nome CONTATOS.**

#### **9.12 REGISTROS** (DE INTERAÇÃO PEDAGÓGICA)

A finalidade deste item almeja que professor selecione um estudante como em uma lista e faça o registro de suas interações pedagógicas ao longo do curso. Fica como um histórico de contatos, útil para acompanhamento do estudante e conhecimento dos docentes.

Na EaD é importante que o tutor online faço o registro das ligações recebidas e efetuadas via 0800, para que possam ser gerados documentos de interatividade. A finalidade dessa janela é o registro das principais interações pedagógicas que ocorrem entre estudantes e tutores/professores ao longo do curso. Ë um ícone oculto para o estudante. Onde consta históricos de registros que deverá ficar disponível ao longo do curso. A ferramenta foi pensada para manter registrado os principais contatos entre estudante e instituição, pois se houver mudança de tutores e

professores, é possível dar continuidade a algum trabalho pedagógico que esteja em andamento

**A formatação dessa caixa de texto deverá ser similar a uma caixa de texto comum, porém com lista para inserir novos dados por estudante.**

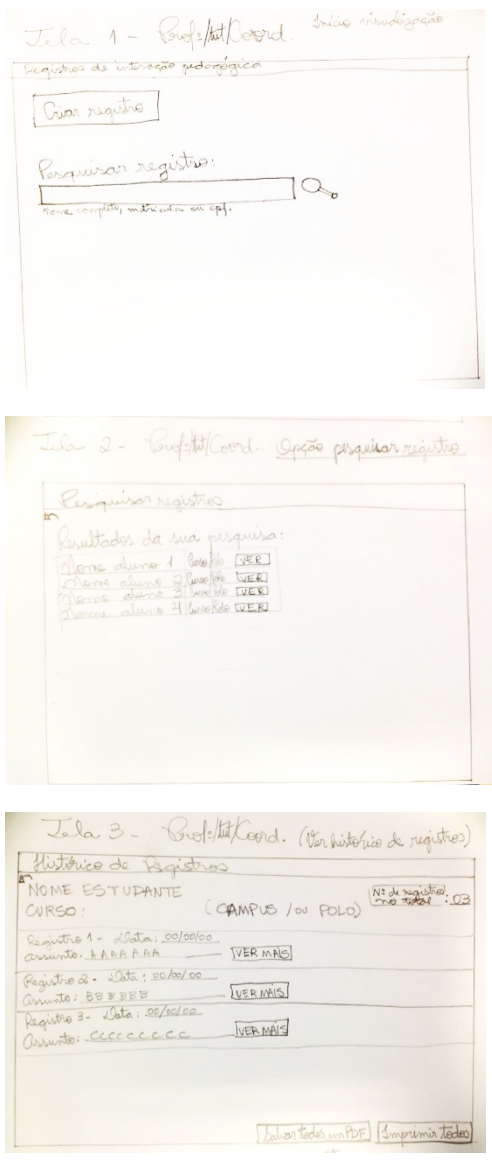

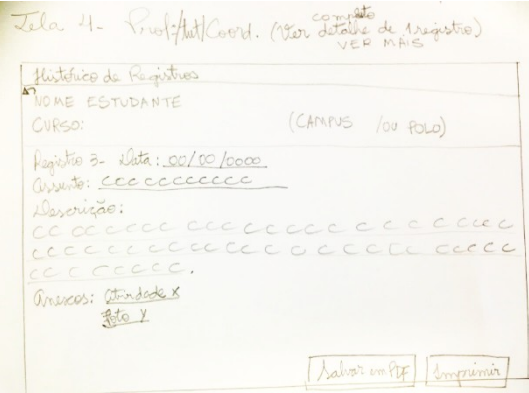

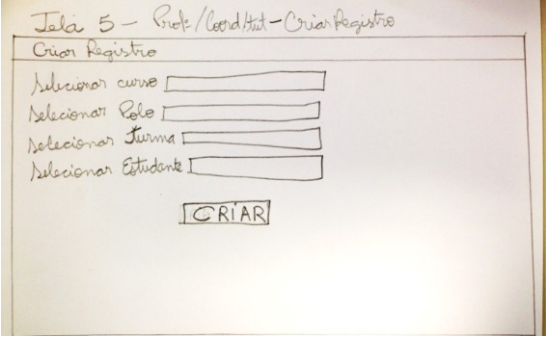

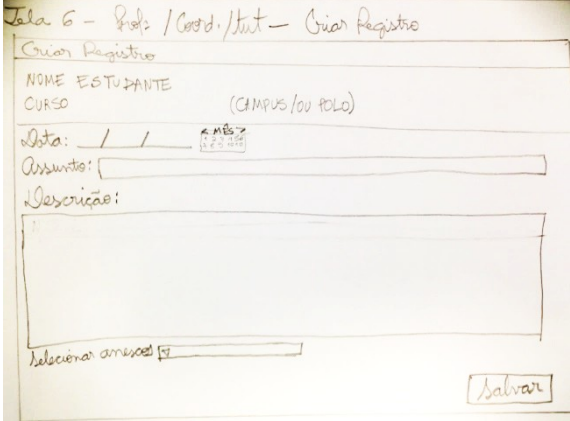

EXEMPLO DE ACESSOS POR PERFIL

EaD – 1.VISITANTE 2.ESTUDANTE 3.TUTOR PRESENCIAL 4.TUTOR ONLINE 5.COORDENADOR DE TUTORIA 6.COORDENADOR DE POLO 7.PROFESSOR 8.ASSISTENTE PEDAGÓGICO 9.COORDENADOR DE CURSO 10. COORDENADOR DE ENSINO 11. DIREÇÃO ENSINO 12. DIREÇÃO GERAL

Presencial – 1.VISITANTE 2.ESTUDANTE 3.PROFESSOR 4.COORDENADOR DE CURSO 5.COORDENADOR DE ENSINO 6.DIREÇÃO ENSINO 7.DIREÇÃO GERAL

#### EXEMPLO ACESSOS POR PERFIL EaD **1 – GERENCIAMENTO ACADÊMICO**

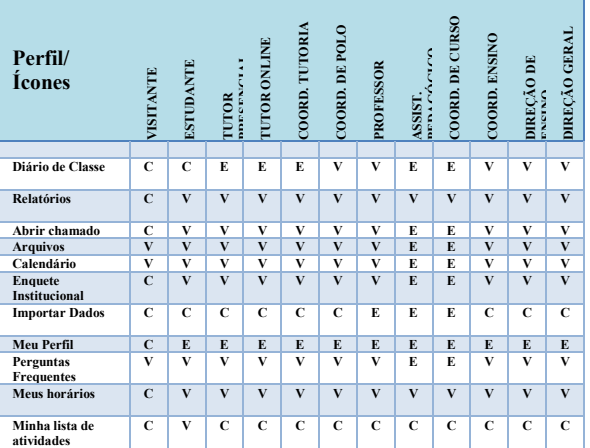

LEGENDA: V – Visualizar E – Editar C – Visualizar o ícone – sem funcionar

Tutor Presencial - A função do Tutor presencial é lançar frequência – não pode lançar conceito, só visualizar.

Tutor Online – lança conceito e cont programático / pode ver a lista de frequência, mas não alterar, assim precisa pedir liberação para lançar frequência nos casos de não haver tut presenc.

Coord de Tutoria – Mesma função do tut online, porém pode ver vários polos. Coord polo – Mesmas funções do tut presencial, porém pode ter mais de uma turma para ver no polo que coordena.

Professor – Na EaD visualiza todas as turmas e pode editar tudo na Trilha de conteúdos.

Coordenador e Assistente pedagógico – Podem alterar tudo em qualquer ícone.

ACESSOS POR PERFIL EaD

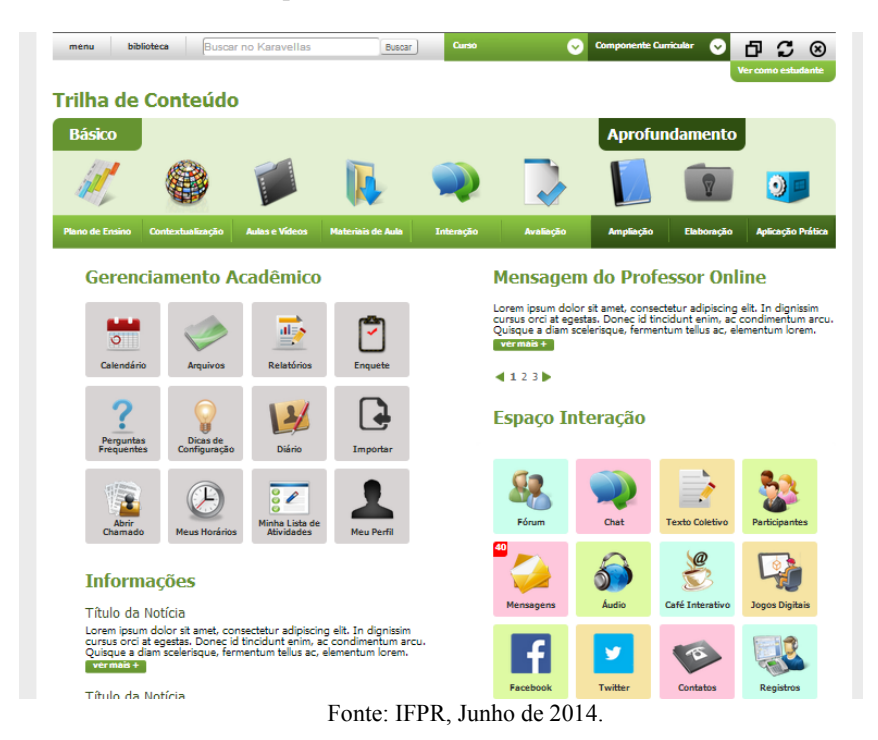

# APÊNDICE 4 – Protótipo de alta fidelidade AVEA IFPR 2014

Disponível em: [https://sigaa.ifpr.edu.br/sigaa/login\\_karavellas.jsp](https://sigaa.ifpr.edu.br/sigaa/login_karavellas.jsp) Sobre: <http://200.17.98.183/dtic/sistemas/doku.php?id=karavellas>

Para mais detalhes entrar em contato com a autora: [luciana.rosenau@ifpr.edu.br](mailto:luciana.rosenau@ifpr.edu.br)

**Apêndices: Fase de Prototipagem**

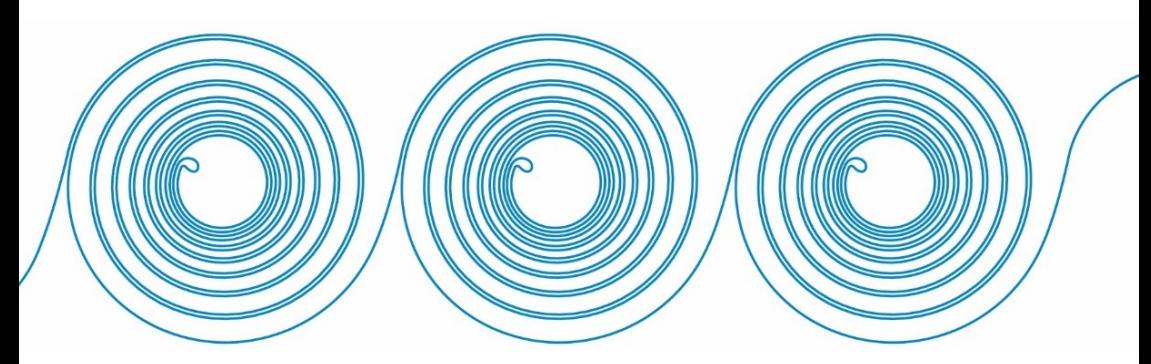

APÊNDICE 5 – Contrato de Aprendizagem UAb Portugal

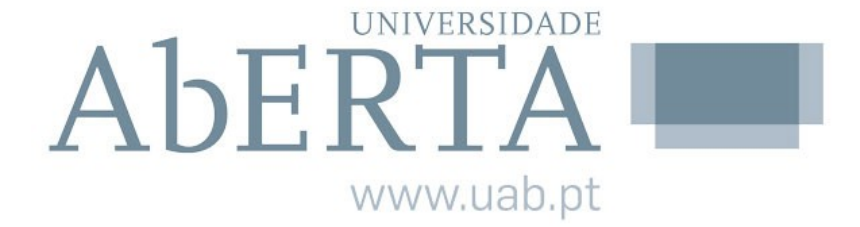

# **Contrato de Aprendizagem**

Comunicação Educacional Introdução ao Design de Interação

> **LISBOA 2015**

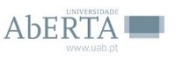

# **Índice**

Identificação I. Objetivos II. Competências III. Roteiro de Conteúdos IV. Metodologia V. Recursos VI. Ambiente VII. Sequência VIII. Avaliação

# **Contrato de Aprendizagem**

Disciplina Comunicação Educacional Ênfase - Introdução ao Design de Interação Ano Letivo: 1/2015 Docentes: António Quintas Mendes (UAb) Luciana Rosenau (UFSC) Lucia Amante (Coordenadora) Curso: Mestrado

# **I. Objetivos**

Expectativas e objetivos

Pretende-se que no final da Unidade Curricular seja capaz de:

- Compreender o significado, função e enfoque do *Design* de Interação na comunicação e interação humana.

- Identificar as características e princípios fundamentais do *Design* de Interação para projetar materiais e produtos interativos.

- Perceber a relação entre *Design* de Interação, experiência de usuário e usabilidade na *Web.*

- Discutir o papel do *Design* de Interação na utilização dos Ambientes Virtuais de Aprendizagem na Educação a Distância.

# **II. Competências**

Competências a desenvolver

No final desta unidade curricular espera-se que os mestrandos:

Compreendam o *design* de interação em sistemas educacionais com o objetivo de melhorar a mediação no sentido da comunicação e da interação no ensino-aprendizagem, de modo concernente para com o contexto e usabilidade da população em foco. Objetivando utilizar os princípios do *Design* de Interação como contribuição nos processos que

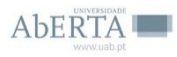

455

organizam situações de aprendizagem em Ambientes Virtuais de Aprendizagem em cursos de Educação a Distância.

# **III. Roteiro de Conteúdos**

Conteúdos programáticos

Nesta Unidade Curricular serão abordados os seguintes conteúdos:

1. *Design* de Interação – *Design* Centrado no Usuário; Concepção/Prototipagem.

2. Usabilidade na Web - Avaliação/Testes de Usabilidade.

3. Contribuições do Design de Interação na comunicação e mediação em Ambientes Virtuais de Aprendizagem.

# **IV. Metodologia**

Metodologia de trabalho online

A metodologia propõe atividades que promovam a aprendizagem colaborativa, de forma que cada estudante construa seus conhecimentos e autonomia em ações individuais e coletivas.

Propor-se-á atividades individuais e em pequenos grupos, e sempre com a socialização final dos trabalhos realizados com acesso para todos os estudantes, por meio de fóruns, *blogs* e *feeds* de notícias.

Cada temática será trabalhada a partir de uma fundamentação de base, com discussão inicial em fóruns, produção de texto individual e as atividades práticas serão em grupos.

Cada temática estudada terá a apresentação de seus objetivos, metodologia de trabalho, e um cronograma de atividades semanais.

### **V. Recursos**

Recursos de aprendizagem

### **Bibliografia obrigatória:**

NIELSEN, Jakob. **Usabilidade na web.** Jakob Nielsen, Hoa Loranger. Tradução Edson Furmankiewicz & Caros Schafranski. Rio de Janeiro: Elsevier, 2007.

Versão em inglês: Designing Web Usability: The Practice of Simplicity – Site: <http://www.nngroup.com/books/designing-web-usability/>

NORMAN, Donald A. **Design do Dia-a-dia.** 1ª Edição. Rio de Janeiro: ROCCO, 2006.

Versão em inglês: The Design of Everyday Things – Site: <https://archive.org/details/DesignOfEverydayThings>

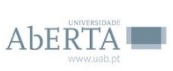

PREECE, J.; ROGERS, I.; SHARP, H. **Design de Interação:** Além da Interação Humano-Computador. 2 ed. Porto Alegre: Bookman, 2013. Versão em inglês: Interaction Design: Beyond human-computer interaction - Site:<http://www.id-book.com/>

### **Bibliografia Complementar:**

CATAPAN, Araci Hack. Et al. **Ergonomia em Software Educacional: A possível Integração entre usabilidade e aprendizagem.** IHC'99 II Workshop sobre Fatores Humanos em Sistemas Computacionais: Rompendo barreiras entre pessoas e computadores. UNICAMP, São Paulo: 1999. Disponível em: <http://www.unicamp.br/~ihc99/Ihc99/AtasIHC99/art24.pdf> Acesso 10 de maio de 2013.

CATAPAN, Araci Hack. RONCARELLI, Dóris. **Introdução à Educação a Distância: da Oralidade à Informática.** In: SOUZA, Ana Cláudia; OTTO, Clarícia; FARIAS, Andressa da Costa. (Orgs.). A Escola Contemporânea: uma necessária reinvenção. Florianópolis: NUP/CED/UFSC, 2011, v. 1, p. 249-269.

JENKINS, H. **A cultura da convergência.** Editora Aleph, 2008.

LÉVY, P. **Cibercultura.** Trad. Carlos Irineu da Costa. São Paulo: Editora 34, 1999. (Coleção TRANS).

LITTO, Frederic M. **Aprendizagem a distância**. São Paulo: IOESP, 2010.

NIELSEN, Jakob. Usability 101: Introduction to Usability. January 4, 2012. Site: [http://www.nngroup.com/articles/usability-101-introduction](http://www.nngroup.com/articles/usability-101-introduction-to-usability/)[to-usability/](http://www.nngroup.com/articles/usability-101-introduction-to-usability/)

SAFFER, D. **Designing For Interaction:** Creating Innovative Applications and. Devices. (Second Edtion). A New Riders Book, Bekerley. 2010.

SCHNEIDER, Beat. **Design: uma introdução**. São Paulo: Edgard Blücher, 2010.

 $A$ bFRTA

WINOGRAD, T. **The Design of Interaction.** In Beyond Calculation: The Next Fifty Years of Computers, Denning, P.J. & Metcalfe, R.M. (Eds.) Copernicus, New York, pp. 149-161. 1997.

## **VI. Ambiente** Ambiente de aprendizagem

As atividades de ensino-aprendizagem desta unidade curricular decorrem na plataforma de *elearning Moodle* da Universidade Aberta e na plataforma do Ambiente Virtual de Ensino-Aprendizagem do IFPR (Instituto Federal do Paraná), ambas em comunicação.

O objetivo é propiciar aos estudantes uma nova experiência no uso de Ambientes Virtuais de Aprendizagem, e para utilizarem um AVA com Design de Interação de contexto cultural diferente. O uso de outra plataforma no estudo dessa temática, se justifica por estar relacionado diretamente com a área de conhecimento estudada.

Todas as informações sobre a disciplina estarão disponíveis no *Moodle* UAb na página principal da disciplina e também no AVEA IFPR na Trilha de Conteúdos no ícone Plano de Ensino.

A forma de comunicação priorizada será assíncrona, por meio de fóruns de discussão, café interativo (similar a um *feed* de notícias) e mensagens. A comunicação síncrona poderá ser ofertada conforme disponibilidade dos estudantes por meio de chat. Haverá também a possibilidade de envio de atividades dissertativas e objetivas, por meio de postagens com anexo e criação de enquetes.

Os textos e atividades serão disponibilizados no Moodle e no AVEA IFPR para visualização e download.

A formação dos grupos será de livre escolha, respeitando-se o número mínimo e máximo de integrantes.

As atividades planejadas preveem que os estudantes realizem estudos semanais, assim há a necessidade de acesso contínuo e envio de suas elaborações dentro do prazo pré-determinado.

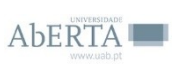

### **VII. Sequência** Sequência das atividades de aprendizagem

Pretende-se o estudo em 16 semanas, sendo as 4 últimas para elaboração e socialização de Paper.

# **Semana 1**

Análise e discussão do Contrato de Aprendizagem Atividade diagnóstica

# **Semana 2**

Temática – O que é Design de Interação

# **Semanas 3, 4 e 5 (AVEA IFPR)**

Temática – *Design* de Interação: *Design* Centrado no Usuário / Concepção/Prototipagem

# **Semanas 6 e 7 (AVEA IFPR)**

Temática – Usabilidade na *Web* - Avaliação/Testes de Usabilidade.

# **Semanas 8, 9 e 10 (AVEA IFPR)**

Temática – Contribuições do *Design* de Interação na comunicação e mediação em Ambientes Virtuais de Aprendizagem na Educação a Distância.

# **Semanas 11 a 14**

Elaboração de *Paper*;

# **Semana 15**

Elaboração de apresentação síntese no Prezi;

# **Semana 16**

Compartilhar *paper* e apresentação no Fórum.

# **VIII. Avaliação**

**60% Avaliação Contínua e Processual:** 10% - TÓPICO 2; 15% - TÓPICO 3; 15% - TÓPICO 4; 20% - TÓPICO 5. Critérios:

Elaboração dos trabalhos e atividades solicitadas no decorrer da disciplina: produção de artefatos tecnológicos/mídias.

Participação, colaboração nas discussões propostas em fórum.

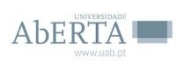

459

## **40% Avaliação Final:** 40% TÓPICOS 6, 7, 8 e 9.

Elaboração de ensaio (paper).

Critérios

- Explicitar as relações entre Comunicação Educacional e Design de Interação;

- Correlacionar autores/as abordados na disciplina com temas de interesse do/a estudante;

- Estrutura: Título, Autor/a, Resumo, Palavras-chave, Desenvolvimento (texto) e Referências;

- Formatação: Fonte Times N W; Tamanho 12; Entrelinhas 1,5; Editor de texto Word ou PDF;

- Conter de 2.000 a 4.000 palavras.

Emissão de resultado: Parecer qualitativo com feedback descritivo. Obs: O atraso na entrega de atividades no prazo previsto, implica entrega mediante justificativa.

# **IX. Roteiro - Cronograma**

TÓPICO 1 **16 a 20 de março – Semana 1**  Análise e discussão do Contrato de Aprendizagem Atividade diagnóstica

TÓPICO 2 **23 de março a 1 de abril – Semana 2** Temática – O que é Design de Interação

TÓPICO 3

**06 a 26 de abril – Semanas 3, 4 e 5**

Temática – Design de Interação: Design Centrado no Usuário / Concepção/Prototipagem

NORMAN, Donald A. **Design do Dia-a-dia.** 1ª Edição. Rio de Janeiro: ROCCO, 2006. Versão em inglês: The Design of Everyday Things – Site: <https://archive.org/details/DesignOfEverydayThings>

TÓPICO 4 **27 de abril a 10 de maio – Semanas 6 e 7**

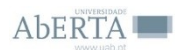

Temática – Usabilidade na Web - Avaliação/Testes de Usabilidade.

# TÓPICO 5

# **11 a 30 de maio – Semanas 8, 9 e 10**

Temática – Contribuições do Design de Interação na comunicação e mediação em Ambientes Virtuais de Aprendizagem na Educação a Distância.

# TÓPICO 6

**31 de maio a 21 de junho – Semanas 11 a 14** Elaboração de Paper;

TÓPICO 7 **22 a 28 de junho – Semana 15** Elaboração de apresentação síntese no Prezi;

TÓPICO 8 **29 de junho a 05 de julho – Semana 16** Compartilhar paper e apresentação em prezi no Fórum.

TÓPICO 9 **06 a 27 de julho –** Análise das atividades de avaliação.

TÓPICO 10 Atividades Complementares – Opcional

#### 22/05/2015 Unidade curricular: Comunicação Educacional (MCEMd) 2014 Nome de utilizador: Luciana Rosenau, (Sair) Página principal ▶ 12006 14 01 Modo de Edicão Procurar nos fóruns FR Navegação 同間 Comunicação Educacional Página principal Procura avancada - Minha página principal Páginas do site Meu perfil  $\Box$   $\Box$ Últimas notícias Disciplina atual 12006 14 01 Começar um novo tema...<br>20 Mai. 06:35 Utilizadores Luciana Rosenau **Ralatórios** Luciana i<br>Tópico 5 Comunicação Educacional 20 Mai. 05:35 Luciana Rosenau<br>Prazo tópicos 1, 2, 3 e 4 -ATENÇÃO-AVISO riazu<br>17.N5 Tópico 1 Tónico 2 12 Mai, 00:21 Luciana Rosenau Tópico 3 Tópico 4 Tánion 5 **SMai 01:48** Tónico 6 Luciana Rosenau Relação entre Comunicação Avaliação Tópico 7 Educacional e Design de Tópico 8 Interacão 27 Abr, 02:05 Tónico 9 Luciana Rosanau Luciana Rosenau Luciana Rosenau<br>Fase final tópico 3 Tópico 10 -Complementer "Comunicar não á da modo algum transmiti-Tópicos mais antigos Unidades curriculares uma mensagem ou receber uma mensagem. Isso é a condicão física da comunicação. É certo que para comunicar. A preciso enviar  $\Box$  $\Box$ Próximos eventos Configurações mensagens, mas enviar mensagens não é comunicar. Comunicar é partilhar sentido" Não há eventos próximos Administração da (Piama Láuv) Ir ao calendário disciplina Novo evento Modo de Edição Editar configurações Pretende-se nessa disciplina Utilizadores partilhar sentidos por meio das **Filtros** mídias computacionais. A  $\overline{A}$  Notas tecnologia como ferramenta de Cópia de segurança comunicação e mediação tanto Restaurar transforma sociedades, como é  $\overline{\Phi}$ <sub>i</sub> Importar transformada por esta, seja na Reinician cultura, no trabalho, na educação, Base de dados de ou no cotidiano. A evolução das perguntas tecnologias de comunicação provocou mudanças profundas na Mudar estatuto para... sociedade, encurtando distâncias e Meu perfil mudando a noção de tempo. Hoje é possível presenciar eventos ao mesmo tempo em que eles acontecem, mesmo que eles estejam a milhares de quilômetros. Esses avanços, além das implicações nas dimensões temporais e territoriais, alteram também as formas de interação social, o que implica em novos comportamentos. Nessa perspectiva, a inserção de novas Tecnologias de http://elearning.uab.pt/course/view.php?id=3605

# APÊNDICE 6 – Atividades na página do Moodle UAb Portugal

 $1/11$ 

Unidade curricular: Comunicação Educacional (MCEMd) 2014

Comunicação Digital<sup>[1]</sup> (TCD) em contextos de ensino-aprendizagem também cresceu. Uma das formas mais visíveis da interação entre educação e tecnologia é na modalidade de Educação a Distância (EaD).

O meio mais utilizado para comunicação em cursos a distância são os ambientes virtuais de aprendizagem. Um Ambiente Virtual de Aprendizagem consiste em um conjunto de meios de comunicação organizados pedagogicamente com a intenção de mediar o processo de ensinoaprendizagem na Educação a Distância e como apoio na Educação Presencial. O uso do AVA tem por obietivo estabelecer diferentes canais de comunicação com o estudante, é neste espaco que o estudante da EaD busca encontrar todas as informações pertinentes ao seu curso. A partir da compreensão do AVA como um conjunto de ferramentas e mídias digitais para mediar o processo de ensino-aprendizagem, considerase que o desenvolvimento deste software educacional agregue amplo conhecimento pedagógico e planejamento.

Considera-se relevante o campo educacional preocupar-se em desenvolver softwares educacionais simples de usar a partir da perspectiva dos estudantes e professores. Por isso. a preocupação central do tema design de interação é desenvolver um produto verdadeiramente interativo (PREECE, ROGERS e SHARP, 2013). E no contexto da aprendizagem, que sejam softwares educacionais que proporcionem aos estudantes. experiências agradáveis, para que este atinja seu objetivo que é a aprendizagem dos conteúdos estudados.

Justifica-se a relação entre a comunicação educacional e o design de interação, pois o design de interação é útil para projetar produtos interativos de acordo com o contexto e perfil do usuário. visando melhorar o modo como as pessoas se comunicam e interagem com sistemas computacionais e eletrônicos, em suas vidas pessoal, educacional e profissional. Acredita-se que os trabalhos do design de interação serão úteis para o desenvolvimento de softwares educacionais.

Unidade curricular: Comunicação Educacional (MCEMd) 2014

#### **REFERÊNCIAS**

CATAPAN, Araci Hack, Tertium: o novo modo do ser, do saber e do apreender: Construindo uma Taxionomia para Mediação Pedagógica em Tecnologia de Comunicação Digital, Tese (Doutorado em Mídia e Conhecimento). Florianópolis: Universidade Federal de Santa Catarina. Programa de Pós-Graduação em Engenharia de Produção, 2001.

LÉVY, Pierre, Cibercultura, SP: Editora 34.  $1000 +$ 

PREECE, J.: ROGERS, I.: SHARP, H. Design de Interação: Além da Interação Humano-Computador, 2 ed. Porto Alegre: Bookman. 2013

 $[1]$ Termo utilizado por Catapan (2001) para referir-se as tecnologías de comunicação que ocorrem com o acesso à internet e por meio de dispositivos eletrônicos como computador. tablets e smartphones.

 $\leftarrow$ Contrato de Aprendizagem Fórum Notícias Forum de Apresentações

Espaco para envio de dúvidas, perquntas e sugestões

Livros e Textos -Baixar

#### **ATENCÃO - AVISO**

As atividades dos Tópicos 3, 4 e 5 serão realizadas em outro Ambiente Virtual de Aprendizagem para que os estudantes tenham contato com uma plataforma desenvolvida a partir dos conceitos do Design de Interação.

> **LINK DE ACESSO AO KARAVELLAS**

karavellas.ifpr.edu.br

COMO SE ORGANIZA O **KARAVELLAS?** 

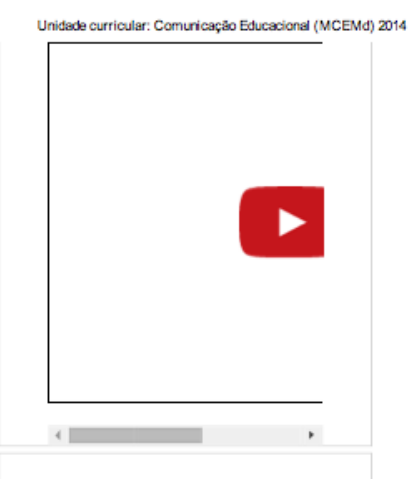

#### **Tópico 1**

#### 16 a 22 de março - Semana 1 (Prorrogado à pedidos até o dia  $25/03$

Fórum de análise e discussão do Contrato de Aprendizagem.

Enquete Diagnóstica: pergunta/resposta.

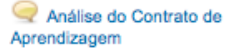

is. Atividade Diagnóstica

#### Tópico 2

23 de marco a 1 de abril -Semana<sub>2</sub>

Temática - O que é Design de Interação

Leitura cap 1.

Participação de fórum.

Unidade curricular: Comunicação Educacional (MCEMd) 2014

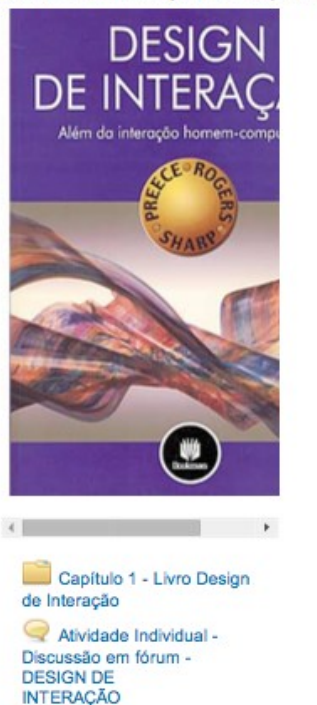

#### Tópico 3

06 a 26 de abril - Semanas 3, 4 e 5

Temática - Design de Interação: Design Centrado no Usuário / Concepção/Prototipagem

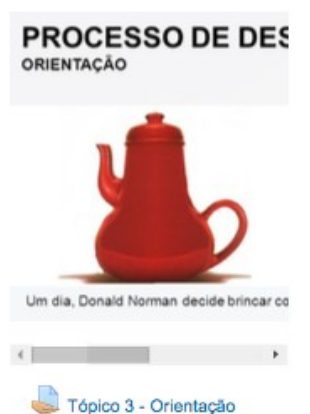

para trabalho

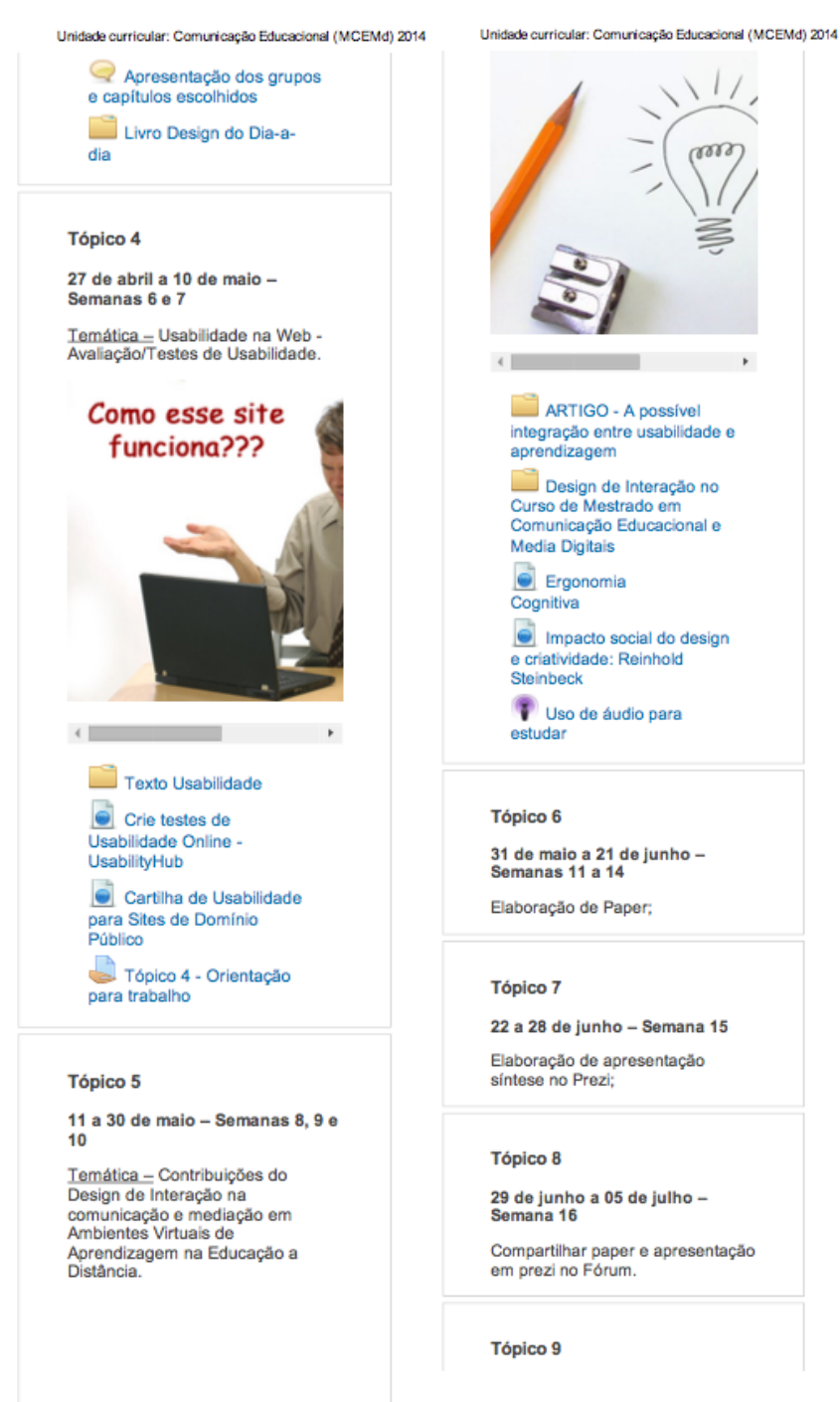

Unidade curricular: Comunicação Educacional (MCEMd) 2014

06 a 27 de julho -

Análise das atividades de avaliacão.

28 de julho -

Resultado das atividades de avaliacão.

#### Tópico 10 - Complementar

#### Atividades opcionais para aprofundar o aprendizado.

#### 1. AMPLIAÇÃO DO **CONHECIMENTO**

#### Livro Clássico

NORMAN, Donald A. Design do Dia-a-dia. 1ª Edição. Rio de Janeiro: ROCCO, 2006.

Versão em inglês: The Design of Everyday Things -Site: https://archive.org/details/Desig

#### **Livro Digital**

Web 2.0: erros e acertos (Paulo Sigueira)

#### http://issuu.com/midia8/docs/web2e

**Artigo Científico** 

CATAPAN, Araci Hack. Et al. Ergonomia em Software **Educacional: A possível** Integração entre usabilidade e aprendizagem, IHC'99 II Workshop sobre Fatores Humanos em Sistemas Computacionais: Rompendo barreiras entre pessoas e computadores. UNICAMP, São Paulo: 1999. Disponível em: http://www.unicamp.br/~ihc99/ll 10 de maio de 2013.

#### Vídeo

Meet Noah, Interaction Designer for Google Search on iOS

Unidade curricular: Comunicação Educacional (MCEMd) 2014

#### Café Interativo.

PDF do livro, disponível para baixar.

(Atividade Complementar: opcional)

#### 3. ATIVIDADE PRÁTICA -**CRIE SEU SITE**

Recomendamos que você crie um site a partir dos conhecimentos adquiridos na leitura das obras estudadas nesta disciplina. Compartilhe o link do seu site no Café Interativo.

Lembre-se das Heurísticas de Nielsen, da Psicologia do quotidiano, da Visibilidade e Mapeamento de Norman e do Design Centrado no Usuário. Prototipagem e avaliação de Preece, Rogers e Sharp.

IMPORTANTE - Escolha criar um site sobre um assunto de seu domínio, isso facilitará o Design. Para criar sites sobre temas desconhecidos, você deverá fazer ampla pesquisa sobre o perfil do público alvo.

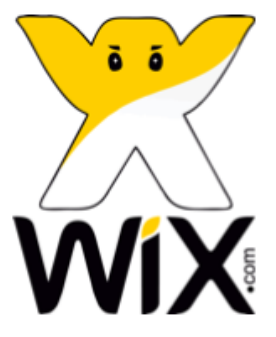

Acesse: http://pt.wix.com/

O WIX é um servico gratuito que oportuniza ao usuário criar seu próprio site.

Fácil de Personalizar e sem necessidade de conhecimentos em Programação.

Este editor de sites do tipo arrastar-e-soltar permite que você personalize facilmente o seu site. .<br>Você pode alterar qualquer coisa, adicionar imagens, textos e documentos - sem limites à sua criatividade, sem precisar programar nada.

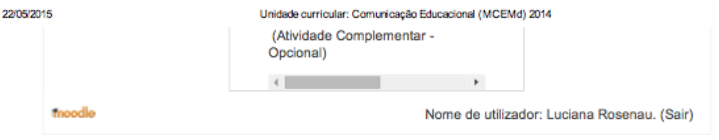

http://elearning.uab.pt/course/view.php?id=3605

11/11

# APÊNDICE 7 – Plano de Ensino UFSC Brasil

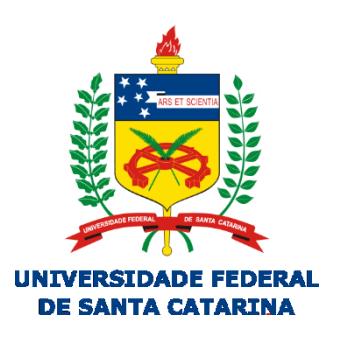

# **PLANO DE ENSINO** PPGE410109 S.E. **Design Educacional**

FLORIANÓPOLIS 2015

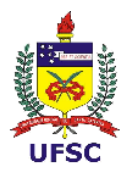

# UNIVERSIDADE FEDERAL DE SANTA CATARINA PROGRAMA DE PÓS-GRADUAÇÃO EM EDUCAÇÃO PPGE410109 S.E. Design Educacional

# Profª. Dra. Araci Hack Catapan Profº Dr. Luiz Otoni Ribeiro (Pós-doc) Monitora Luciana Rosenau (Doutoranda PPGE)

CARGA HORARIA: 04 créditos (2º semestre de 2015)

Aprender diz respeito essencialmente aos *signos.* Os signos são objeto de um aprendizado temporal, não de um saber abstrato. Aprender é, de início, considerar uma matéria, um objeto, um ser, como se emitissem signos a serem decifrados, interpretados. Não existe aprendiz que não seja "egiptólogo" de alguma coisa. Alguém só se torna marceneiro tornando-se sensível aos signos da madeira, e médico tornando-se sensível aos signos da doença. A vocação é sempre uma predestinação com relação a signos. Tudo que nos ensina alguma coisa emite signos, todo ato de aprender é uma interpretação de signos ou de hieróglifos (DELEUZE, 2003, p. 4).

# **APRESENTAÇÃO** *DESIGN* **EDUCACIONAL**

Nem sempre podemos traduzir uma palavra de forma literal. As línguas são diferentes em estrutura e uso, isso implica em compreendermos o contexto de uso de determinada palavra para podermos fazer a tradução. Neste caso específico, design apresenta uma série de significados dependendo do contexto, inclusive de desenho, mas não se reduz a este. O conceito de design abarca uma grande amplitude.

Esta disciplina se propõe a estudar a natureza e a função do Design Instrucional ou Design Educacional, aplicadas à construção de Materiais Didáticos. Entende-se que esta questão pode ser apreendida
melhor se analisada nas intersecções possíveis entre as áreas de pedagogia, tecnologia e ergonomia, mais especificamente na área de design.

# **EMENTA**

Teorias de aprendizagem e princípios de Design Educacional. Transmídias e criação de situações de aprendizagem. Objetos Digitais de Ensino-aprendizagem. AVEA – Ambiente Virtual de Ensinoaprendizagem. Recursos Abertos. Desenvolvimento, e validação de tecnologias educacionais. Universidade Virtual. Estudo de caso: O design de interação.

# **OBJETIVO**

Compreender a natureza e a função do *Design Instrucional* no processo de elaboração de materiais didáticos considerando as intersecções básicas entre as principais áreas envolvidas.

# **OBJETIVOS ESPECÍFICOS**

Perceber as intersecções entre as áreas estudadas: pedagogia, tecnologia, ergonomia, design e seus aspectos inter e transdisciplinares.

Mapear experiências do corpo social envolvido nesta disciplina, para dimensionar a abrangência da mediação pedagógica requerida neste período de estudos.

Conceituar DESIGN e seus desdobramentos na área da educação.

Analisar a natureza e as propriedades do Design e suas implicações na comunicação educacional.

Identificar a natureza e a função do Designer Instrucional na área da Educação a Distância

Analisar e elaborar um quadro demonstrativo dos postulados das abordagens pedagógicas e das contribuições tecnológicas no desenvolvimento da uma ação do designer instrucional.

Elaborar um Projeto Instrucional para o desenvolvimento de uma prática de DI.

Desenvolver um material didático, segundo o projeto instrucional.

# **TEMAS:**

1. Pedagogia, Tecnologia: aspectos epistêmico-metodológicos

- 2. Design: Conceito e propriedades. Design Gráfico e Comunicação
- 3. A natureza e a função do Design Instrucional no processo Didático.
- 4. Projeto Instrucional para desenvolvimento de Materiais Didáticos.
- 5. Desenvolvimento de um projeto de Design Instrucional (DI).
- 6. Análise de pesquisas e experiências.

# **METODOLOGIA**

O princípio metodológico que move esta disciplina é o da construção conceitual, de modo cooperativo e compartilhado no Ambiente Virtual de Ensino-aprendizagem (AVEA).

Leitura Crítica, revisão sistêmica, seminário, fóruns, elaboração de resenhas e artigos. Tornar-se-á como obra básica Design de Interação: além da interação homem computador.

# **AVALIAÇÃO**

As avaliações serão contínuas durante o processo de desenvolvimento da disciplina e pontuais na apreciação das atividades encaminhadas no AVEA. Estas atividades estão indicadas no cronograma.

# **REFERÊNCIAS**

ABED. Censo [ead.br:](http://ead.br/#_blank) relatório analítico da aprendizagem a distância no Brasil 2010. São Paulo: Person Education BRasil, 2012.

ANDERSON, T. The Theory and Practice of Online Learning. 2a Ed., 2008. Barbier, Renè. Escuta sensível e multirrefencialidade.

BECKER, Fernando. A epistemologia do professor: o cotidiano da escola. Petrópolis: Vozes 1993.

\_\_\_\_. Modelos pedagógicos e modelos epistemológicos. Educação e Realidade, Porto Alegre, 19(1): 89-96, jan/jun, 1994.

CAMBI, Franco. Ciências da Educação e empenho mundial da pedagogia. IN\_\_\_\_. Historia da Pedagogia. São Paulo: UNESP, 1999, p 596-643

CARNOY, Martin. Mundialização e reforma na Educação. Brasília:UNESCO, 2002.

CATALÀ DOMÈNECH, Joseph M. A forma do real: introdução aos estudos visuais. São Paulo: SUMMUS, 2011.

CATANIA, A. Charles. Aprendizagem: Comportamento, Linguagem e Cognição. Porto Alegre. ARTMED,1999.

CATAPAN, Araci Hack.Pedagogia e Tecnologia: a comunicação digital no processo pedagógico. Iin: EDUCAÇAO Porto Alegre.

CATAPAN, Araci Hack . TERTIUM. O novo modo do ser do saber e do apreender. Florianopolis, UFSC, 2001 (tese)

COMARELLA, Rafaela L. Gênesis: Gestão de Objetos Digitais de Ensinoaprendizagem: construindo um modelo. Florianopolis, UFSC, 2015. (Tese) CATAPAN, Araci Hack. PUCRGS ano XXVI N. 50 JUN.2003 P141-153.

DAVID E. HENNESSY, MILDRED J. HENNESSEY. Instructional Systems Development: Tools and Procedures for Organizing, Budgeting and Managing a Training Project from Start to Finish. Training Resources Catalogs; 1989. ISBN: 0945820054

DELEUZE, Gilles. Ágora: Péricles e Verdi a filosofia de Francois Châtelet. Rio de Janeiro: Pazulin, 1999.

DELEUZE, Gilles, Péricles e Vrdi: a filosofia de Châtele. Rio de Janeiro: Pazulin, 1999.

DOMINGUES, Diana (org.). Arte, Ciência e Tecnologia: passado, presente e desafios. São Paulo: UNESP, 2009.

Frascara, Jorge. Diseno Grafico y Comunicacion. Buenos Aires, Ediciones Infinito, 2000.

DRUZIANI, Cassio. O repositorio WEB como potencializador do conhecimento de Objetos des aprendizagem. Florianopolis, UFSC (Tese 2014)

GARCIA, Rolando. Conhecimento Em Construção. Porto Alegre. Artmed Editora. 2007

GARRETT, JESSE J. The Elements of User Experience: User-Centered Design for the Web. New York: American Institute of Grafic Arts, Rew Riders.

GEORGE M. PISKURICH. Rapid Instructional Design : Learning ID Fast and Right. Jossey-Bass/Pfeiffer; 2000. ISBN: 0787947210

LEE, W. W.; OWENS, D. L. Multimedia-based instructional design. John Wiley and Sons, 2004. 444 p.

LÉVY, Pierre. Plissê Fractal:ou como as máquinas de Guattari podem nos ajudar a pensar o transcendental hoje. <http://www.compsociedade.hpg.ig.com.br/pierre/pliss1.htm>

LITTO & FOMIGA. Org. Educação a Distância. SÃO Paulo: Pearson, 208 LITTO. Frederic Michael Litto; FORMIGA. Marcos (orgs.) Educação a

distância: o estado da arte. São Paulo: Pearson Education do Brasil, 2012.

MORIERA, Marco Antonio. A teoria da Aprendizagem significativa. /sua implementação em sala de aula. Brasília: UNB.2006

MORIN & MOIGNE. Inteligência da complexidade. Saõ Paulo:Peirópolis, 2000

MUNARI, BRUNO. Design e Comunicação Visual - tradução Daniel Santana. São Paulo: Martins Fontes, 1997.

PALLOFF, Rena M. & PRATT, Keith. Construindo Comunidades de Aprendizagem no Ciberespaço. Porto Alegre. ARTMED, 2002.

PFÜTZENREUTER, Edson do Prado. Contribuições para a questão da formação do designer de hipermídia. In: LEÃO, Lúcia. (Org.). O chip e o caleidoscópio: reflexões sobre as novas mídias.. São Paulo, 2005, p. 165- 182. Disponível em

[http://edsonreuter.files.wordpress.com/2010/06/contribuicoes-para-a](http://edsonreuter.files.wordpress.com/2010/06/contribuicoes-para-a-questao-da-formacao-do-designer-de-hipermidia.pdf)[questao-da-formacao-do-designer-de-hipermidia.pdf](http://edsonreuter.files.wordpress.com/2010/06/contribuicoes-para-a-questao-da-formacao-do-designer-de-hipermidia.pdf)

PHILLIPS, PETER L. Briefing: A gestão do projeto de Design - tradução Itiro Iida. São Paulo: Blucher, 2008.

POZO, João Ignácio. Teorias Cognitivas da Aprendizagem. Trd. Juan A. Poro Alegre, ARTEMED, 1998.

PREECE, ROGERS & SHARP. Design de interação. Além da Interação Homem computador. BOOKmann, 2005.

PREECE, J.; ROGERS, I.; SHARP, H. Design de Interação: Além da Interação Humano-Computador. 2 ed. Porto Alegre: Bookman, 2013. Versão em inglês: Interaction Design: Beyond human-computer interaction - Site:<http://www.id-book.com/>

SCHON, Donald. Educando o Profissional Reflexivo. São Paulo: Artmed, 2000.

TIFIN, John; TERASHIMA, Nobuyoshi (ed), HyperReality Paradigm for the third Millennium. Routledge, NY, 2001.

TIFFIN, Jonh & RAJASINGHAM, Lalita. Trad. Vinicus Figueira. A Universidade Virtual. Porto Alegre. ARTMED, 2007.

MORIN & MOIGNE. Inteligência da complexidade. São Paulo:Peirópolis, 2000.

NIELSEN, Jakob. Usabilidade na web. Jakob Nielsen, Hoa Loranger. Tradução Edson Furmankiewicz & Caros Schafranski. Rio de Janeiro: Elsevier, 2007. Versão em inglês: Designing Web Usability: The Practice of Simplicity – Site: <http://www.nngroup.com/books/designing-web-usability/>

NIELSEN, Jacob: BUDIU, Raluc. Usabiliades Móvel. Rio de JaneiroElsevier, 2014

NORMAN, Donald A. Design do Dia-a-dia. 1ª Edição. Rio de Janeiro: ROCCO, 2006. Versão em inglês: The Design of Everyday Things – Site: <https://archive.org/details/DesignOfEverydayThings>

RAYNAULT, Claude. Interdisciplinaridade: mundo contemporâneo, complexidade e desafios à produção e à aplicação do conhecimento. In: Philippi e Silva Neto. Interdisciplinaridade Ciência Tecnologia e inovação. São Paulo: Manole, 2011. P.69 a 105.

ROBERT D. TENNYSON, ANN E. BARRON (Editor). Automating Instructional Design: Computer-Based Development and Delivery Tools. Springer Verlag; 1995. ISBN: 3540587659

ROMISZOWSKI, Alexander. O FUTURO DE E-LEARNING COMO INOVAÇÃO EDUCACIONAL: FATORES INFLUENCIANDO SUCESSO OU FRACASSO DE PROJETOS. In: São Paulo, ABED, 2003a. Disponível em:

[<http://www.abed.org.br/publique/cgi/cgilua.exe/sys/start.htm?UserActiveT](http://www.abed.org.br/publique/cgi/cgilua.exe/sys/start.htm?UserActiveTemplate=3esp&infoid=855&sid=69&tpl=printerview) [emplate=3esp&infoid=855&sid=69&tpl=printerview](http://www.abed.org.br/publique/cgi/cgilua.exe/sys/start.htm?UserActiveTemplate=3esp&infoid=855&sid=69&tpl=printerview) > . Acesso em: agosto 2007.

ROMISZOWSKI, Hermelina Pastor. Avaliação como Estratégia para Melhoria do Design Instrucional: papel dos enfoques emergentes. In: VI CONGRESSO INTERNACIONAL DA ABED: São Paulo, 1999. Disponível em: <**Erro! A referência de hiperlink não é válida.**>. Acesso em: março 2005.

\_\_\_\_\_\_. Avaliação no design e desenvolvimento de multimídia educativa: estratégia de apoio ou parte do processo? Rio de Janeiro: TTS, 2001. Disponível em:

[<http://www.miniweb.com.br/top/Jornal/artigos/Artigos/avaliacao\\_design.h](http://www.miniweb.com.br/top/Jornal/artigos/Artigos/avaliacao_design.html) [tml>](http://www.miniweb.com.br/top/Jornal/artigos/Artigos/avaliacao_design.html). Acesso em: 20 março 2005.

REIGELUTH, C. M. (Ed.) Tech Trends: Systemic Change for Education and Training. Vol.50, N◦2. Estados Unidos, Indiana: Springer, 2006. Disponível em:

[http://www.indiana.edu/%7Esyschang/decatur/documents/114%20TechTre](http://www.indiana.edu/~syschang/decatur/documents/114%20TechTrends_Mar06.pdf) nds Mar06.pdf > Acesso em: 10 de agosto de 2007.

\_\_\_\_\_\_. Chaos *Theory and the Sciences of Complexity: Foundations for Transforming Education*. Artigo apresentado no AERA Annual Meeting,<br>San Diego, CA: 2004 Disponível em<sup>.</sup> Diego, CA: 2004. Disponível em: < [http://www.indiana.edu/%7Esyschang/decatur/documents/chaos\\_reigeluth\\_](http://www.indiana.edu/~syschang/decatur/documents/chaos_reigeluth_s2004.pdf) [s2004.pdf](http://www.indiana.edu/~syschang/decatur/documents/chaos_reigeluth_s2004.pdf)*>* Acesso em: 10 de agosto de 2007.

RIBEIRO, Luis Otoni Meireles. Planejamento e gestão de um centro de educação a distância (CEAD) voltado para educação profissional e tecnológica : um estudo de caso. 2008. Disponível em: [http://www.lume.ufrgs.br/bitstream/handle/10183/17243/000711316.pdf?se](http://www.lume.ufrgs.br/bitstream/handle/10183/17243/000711316.pdf?sequence=1)  $a$ uence=1

RONCARELLI, Dóris. ÁGORA: concepção e organização de uma taxionomia para análise e avaliação de Objetos Digitais de Ensino-Aprendizagem. 2012. Disponível em: [http://btd.egc.ufsc.br/wp](http://btd.egc.ufsc.br/wp-content/uploads/2012/11/TESE-RONCARELLI-2012-VFF.pdf)[content/uploads/2012/11/TESE-RONCARELLI-2012-VFF.pdf](http://btd.egc.ufsc.br/wp-content/uploads/2012/11/TESE-RONCARELLI-2012-VFF.pdf)

RIBEIRO, Luiz Otoni. RONCARELLI, Doris. ROYO, JAVIER. Design Digital.São Paulo:Rosari, 2008.

SACRISTAN, J.G & GÓMEZ, A. I. Pérez. Os processos de ensinoaprendizagem: analise Didática das principais teorias da Aprendizagem In Compreender e transformar o ensino. 4. ed. Porto Alegre: ARTMED, 2003, p 27-51.

WALTER DICK, LOU CAREY, JAMES O. CAREY. The Systematic Design of Instruction (5th Edition). Addison-Wesley Publishing;2000. ISBN: 0321037804

# APÊNDICE 8 - Atividades na página do Moodle UFSC Brasil

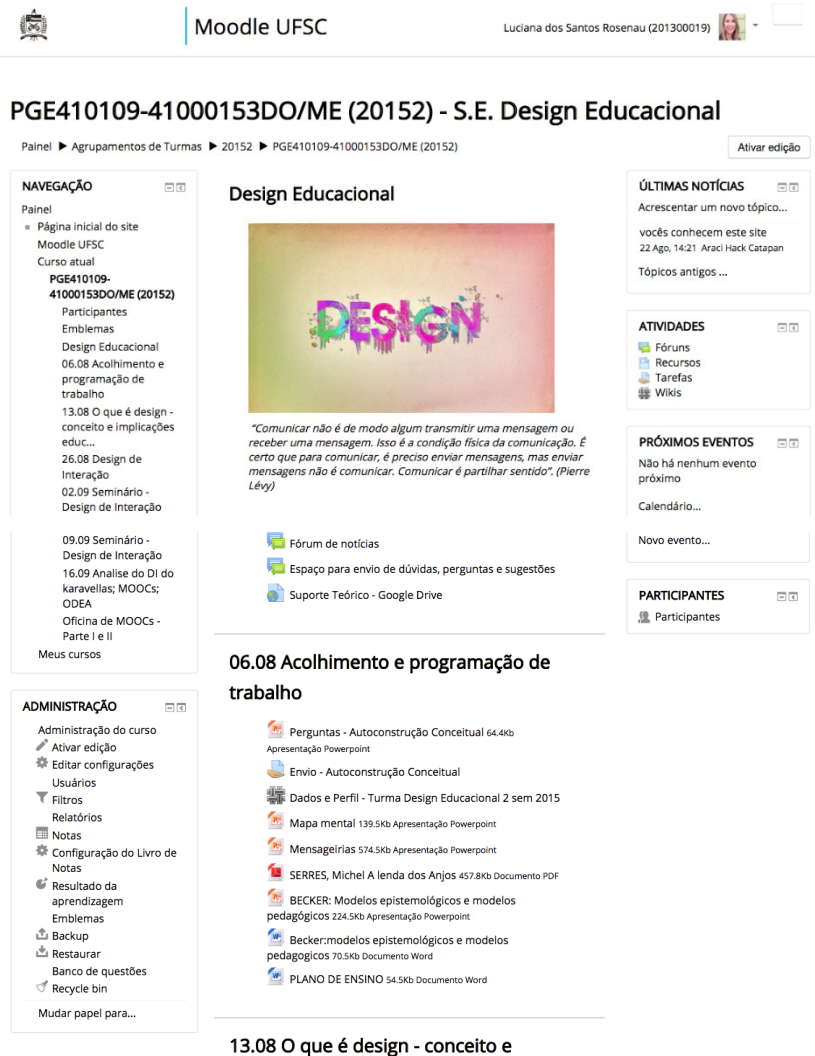

implicações educacionais

Ver o primeiro capitulo deste livro aplicando a metologia de leitura de Luckesi.

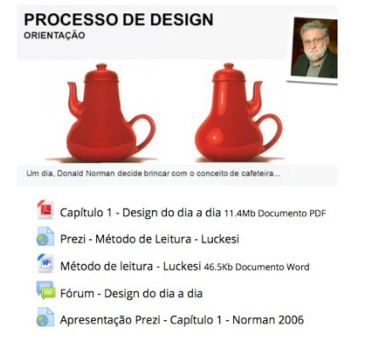

### 26.08 Design de Interação

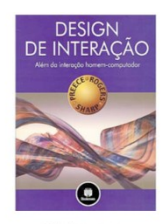

Trabalho em grupo

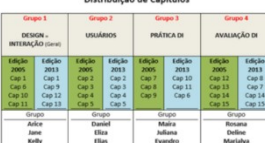

- Orientações Trabalho Livro Design de Interação
- Acesso ao Ambiente Karavellas
- Prezi Gestão Institucional na EaD
- Apresentação Dissertação 1.4Mb Apresentação Powerpoint

# 02.09 Seminário - Design de Interação Grupos 1 e 2 Site Inovação Tecnológica teanológica Grupo 1 Grupo 2

#### 09.09 Seminário - Design de Interação

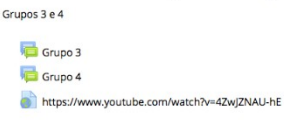

### 16.09 Analise do DI do karavellas; **MOOCs; ODEA**

-KARAVELLAS - AVALIAÇÃO AVEA (Ambiente Virtual de Ensino-Aprendizagem)

Acesse aqui o Formulário de Avaliação

-MOOCs - (Cursos Online Abertos e Massivos) DEMONSTRAÇÃO Prof<sup>e</sup>, Dr. Luiz Otoni http://nearpod.com/ http://phet.colorado.edu/pt/ -Thot Academy - DEMONSTRAÇÃO Prof<sup>p</sup>. Dr. Cassiano Zeferino de Carvalho Neto www.carvalhonetocz.com http://sitede.neweducation.com.br/ thotacademy.com www.fisicavivencial.pro.br

Texto Base para avaliação do Karavellas - AVEA

#### Oficina de MOOCs - Parte I e II

#### Olá turma Recebi o link para inscrição hoje a noite.

Segue abaixo as informações, Segue abaixo

Inscrição para oficina de MOOC

insurgão para onunta de informática e Estatística (INE) - CTC<br>Local: Departamento de Informática e Estatística (INE) - CTC<br>Datas: Quinta-feira 22/10 à tarde na sala 313 e à noite na sala 314. Na sexta-feira 23/10 à tarde e noite na 314. Horário: das 14h00 às 21h00

https://docs.google.com/forms/d/14ycaqJ2jy22FY9KFzWWmrQwISOn

#### Público Alvo:

-Professores dos Programas de Pós-graduação PPGE e PPEGC.

-Alunos dos Programas de Pós-graduação PPGE e PPEGC.

-Prioritariamente alunos da disciplina de Design Educacional e Desenho Instrucional.

#### **Ementa:**

Aportes teóricos e metodológicos sobre as Plataformas de Cursos Online Abertos e Massivos (MOOCs). Experimentações e reflexões relacionadas ao design educacional de cursos para Plataformas MOOC (Massive Open Online Course), perspectivas educacionais e desafios técnico-pedagógicos. Estudo de caso da Plataforma MOOC experimental da PPGE/UFSC.

#### Requisitos:

Cada participante deverá trazer fone ou headset para conexão ao notebook do laboratório (conector padrão P2).

Você acessou como Luciana dos Santos Rosenau (201300019) (Sair) Página inicial

APÊNDICE 9 - Instrumento fase de prototipagem: relato de experiência

## Endereço do link:

https://docs.google.com/forms/d/e/1FAIpQLSfC7l7tVlRo\_nTGjNO-<br>GicvT3q0VSWkew4dhaDhQpQJzpAabw/viewform?usp=send\_form

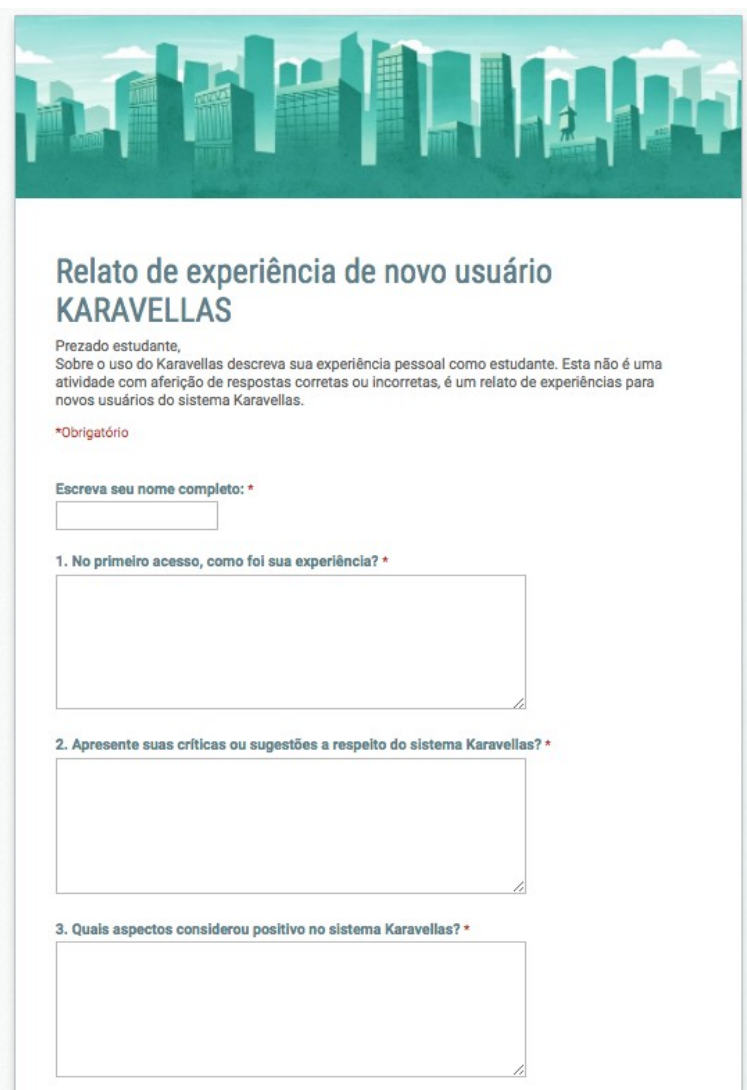

4. De 1 a 5 como você avalia o atributo INTUITIVIDADE no sistema Karavellas? \*

- 5 Excelente Intuitividade plena
- 4 Bom Intuitividade hoa
- 3 Suficiente Intuitivo
- 2 Insuficiente Intuitividade parcial
- 1 Inexistente Nenhuma intituitividade

#### 5. De 1 a 5 como você avalia o atributo EFICIÊNCIA no sistema Karavellas? \*

- 5 Excelente Eficiência plena
- 4 Bom Eficiência boa
- 3 Suficiente Eficiente
- 2 Insuficiente Eficiência parcial
- 1 Inexistente Nenhuma eficiência

#### 6. De 1 a 5 como você avalia o atributo MEMORIZAÇÃO no sistema Karavellas? \*

- 5 Excelente Permite reconhecimento pleno
- 4 Bom Permite um bom reconhecimento
- 3 Suficiente Permite reconhecimento
- 2 Insuficiente Permite reconhecimento parcial
- 1 Ruim Não permite nenhum reconhecimento

#### 7. De 1 a 5 como você avalia o atributo ERROS no sistema Karavellas? \*

- 5 Excelente Não possui erros
- 4 Bom Poucos erros de grau leve
- 3 Admissível Poucos erros
- 2 Regular Muitos erros
- 1 Ruim Erros graves

#### 8. De 1 a 5 como você avalia o atributo SATISFAÇÃO no sistema Karavellas? \*

- 5 Excelente Satisfação plena
- 4 Bom Satisfação boa
- 3 Suficiente Satisfaz
- 2 Insuficiente Satisfação parcial
- 1 Inexistente Nenhuma satisfação

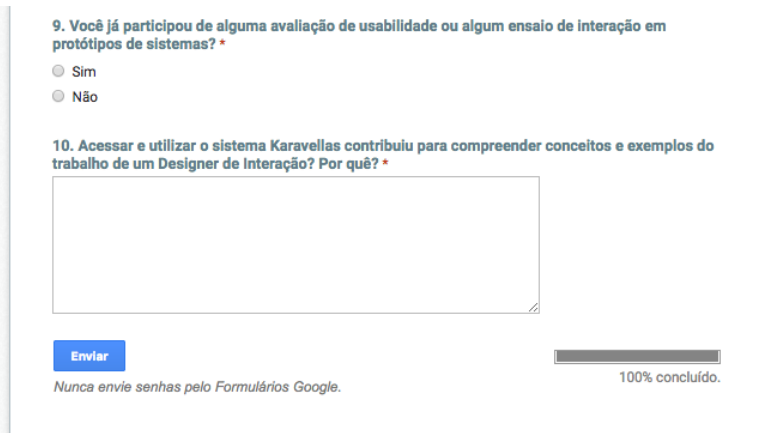

# $\begin{tabular}{|c|c|} \hline \textcolor{red}{\textbf{v}} & \textcolor{red}{\textbf{IDEA CENTRAL - N} } \\\hline \textcolor{red}{\textbf{UX - USER}} \\ \textcolor{red}{\textbf{EXPERENCE}} \end{tabular}$ RROS AJUSTES m na imagam. Na Ampliação, alguns links não abriram o Chrome (no mes caso, ficou por trás da bas sugestão seria quanto ao sistema de mensagens.<br>(talvaz como a primeira opção da lista), visto que icones. O plano de e ratica. Vo geral, yho". s gerenciamento :<br>o clarcos e berni vis **WAVAR** Google C wellas é bastiante amigável e faz um bom<br>stes do Karavellas em Espaço Interação, te de<br>stilo reabilidade". gráfica do Karawelas i<br>áss funcionalidades do multo agradável e com uma ótima<br>(lista) do Moodie me deba confusa<br>a página. Um aspecto bastante po тст правивали еём Ерипе до связовали пайда, критольны, отдых прибайоной за связовались доставляют и портивалис<br>В правивают происходит по продукт по связании под связовании по связания происходит под связании под связании<br> vezes, até o vereceu asiados iconse que não recessários e é labirintico. Eu pessosimente não tive grande dificuldade em visualizar tudo, na n RELATO DE EXPERÊNCIA DE NOVO USUÁRIO:<br>SISTEMA EDUCACIONAL KARAVELLAS (QUESTÕES DISCURSIVAS)<br>Prototipagem - MATRIZ DE ANÁLISE QUALITATIVA - UAB / UFSC Готархийл Тоба в На имеютете побобну 4 "бог колекча Муда Бу не евтопледифет от побба и базо при Базо Москвит сам<br>В общественность последните побобну 4 "бог колекца была при высоком последните последните последните последн മുർ മി നേടത്. തോ മോ സമ്മിക്കും ലക്ഷ്യങ്ങളിലെ കൊണ്ടിയും പി മി മലത്ത് കൊല്ലിക്ക് മാത്രമിക്ക് കൊണ്ടിക്കി പി ലക്ഷ്<br>മാത്രമിക്കും കൊണ്ടിയും കൊണ്ടിയും കൊണ്ടിയും കൊണ്ടിയും കൊണ്ടിയും കൊണ്ടിയും കൊണ്ടിയും കൊണ്ടിയും കൊണ്ടിയും കൊണ്ടിയ anta en sal de ala, aproveis pare de MDA, e bacer etade sua bipar de Locoramia de propiedas. Penda ajua probena bintos e cuba con relação la<br>Assa durabate se córpo orjal que peroa te são desmovido pas popies, Bacer mente u **TRECHOS DE COMENTÁRIOS** cor. Achei interessant<br>Estanhei as janeias vista dá uma impressão de ser muito complexo. Mas na realidade as áreas<br>entilizagem, é preciso navegar para a identificação das funções oferiadas".  $\widetilde{\mathcal{R}}$  (Definition in the specific state of the specific state of the specific state of a properties of the specific state of the specific state of the specific state of the specific state of the specific state of t ide de ter os k abalhos. Não vejo a i não é muito agradével, as funcionalidades não estão operacionais, tem demi **VERGENTE - EXPERIÊNCIA POSITIVA** ROENTE - EXPERIÊNCIA NEGATIVA 193. No primeiro acesso gostei do ambie<br>1910. Eu fivo dificuldato em trabalhar o<br>1914. Tipica de um usuário moveiro um p<br>apresentação em grupos e não oteïve su l experiencia com a<br>1-se com a maior de<br>Pessoalmente não s Questões<br>1. No primeiro<br>acesso, como foi ™a<br>sua experiência?  $\begin{tabular}{|c|c|} \hline \multicolumn{1}{|c|}{\textbf{2}.\textbf{A}} \textbf{preends} & \multicolumn{1}{|c|}{\textbf{a}} \textbf{c} \\ \hline \multicolumn{1}{|c|}{\textbf{c}:\textbf{f}(\textbf{c})} & \multicolumn{1}{|c|}{\textbf{c}:\textbf{c}:\textbf{f}(\textbf{c})} & \multicolumn{1}{|c|}{\textbf{c}:\textbf{c}:\textbf{f}(\textbf{c})} \\ \hline \multicolumn{1}{|c|}{\textbf{c}:\textbf{f}(\textbf{c})} & \multicolumn{1}{$

# APÊNDICE 10 – Matriz de análise qualitativa instrumento fase de prototipagem

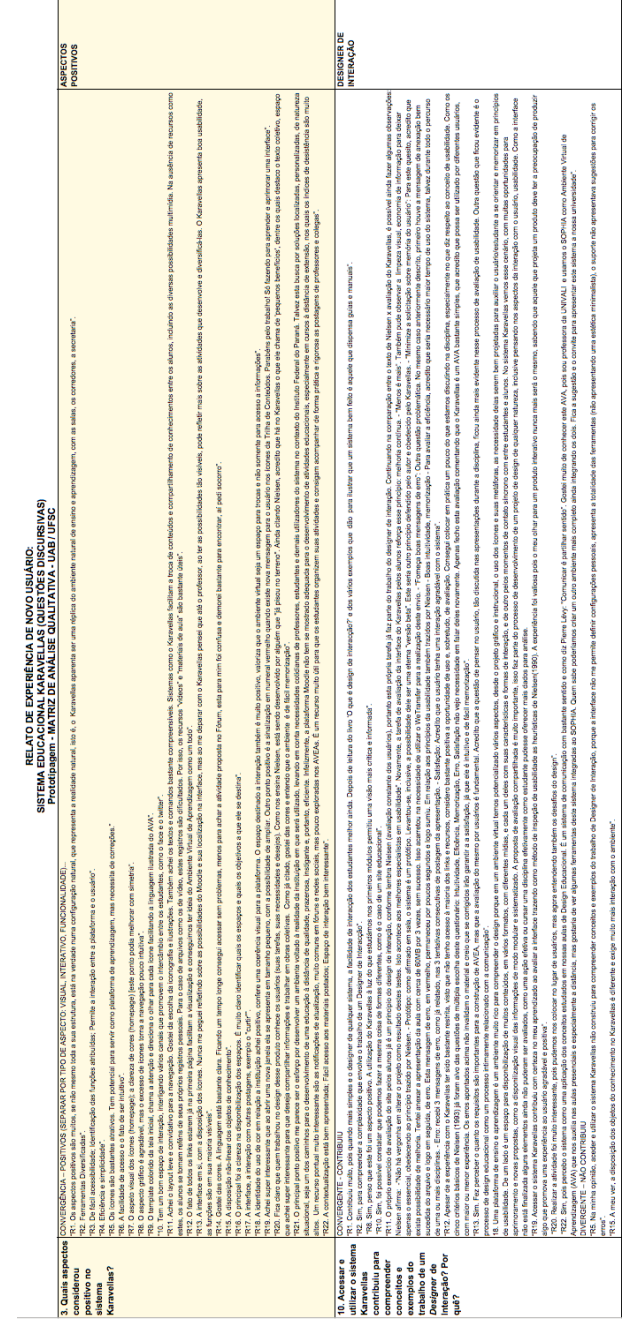

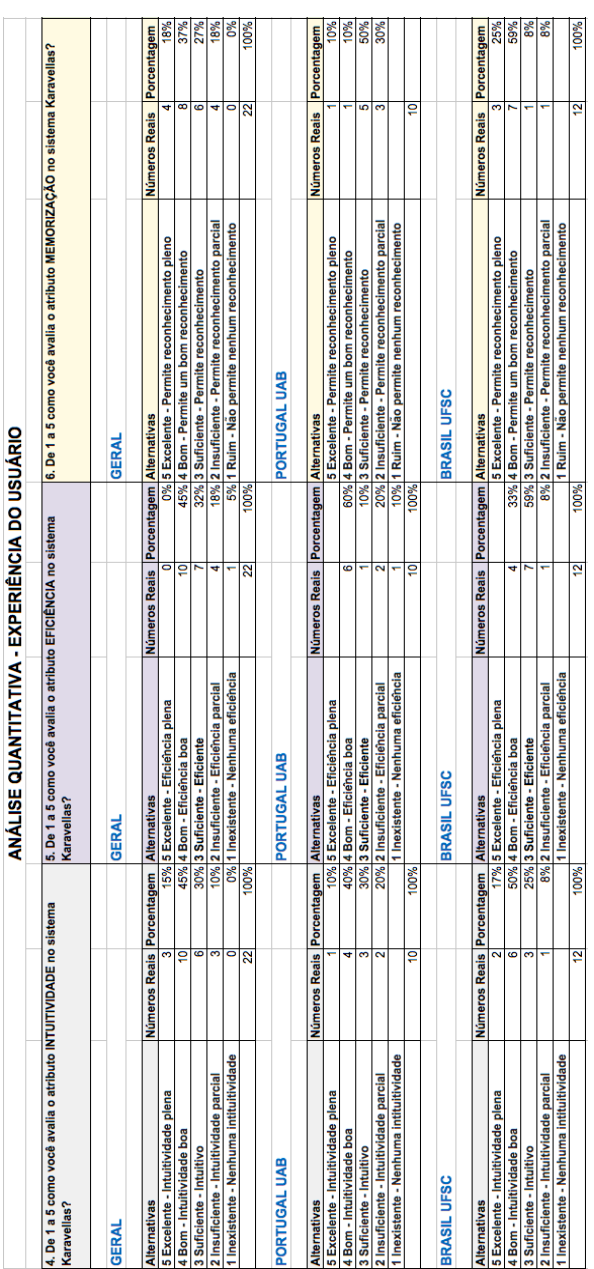

# APÊNDICE 11 - Matriz de análise quantitativa instrumento fase de prototipagem

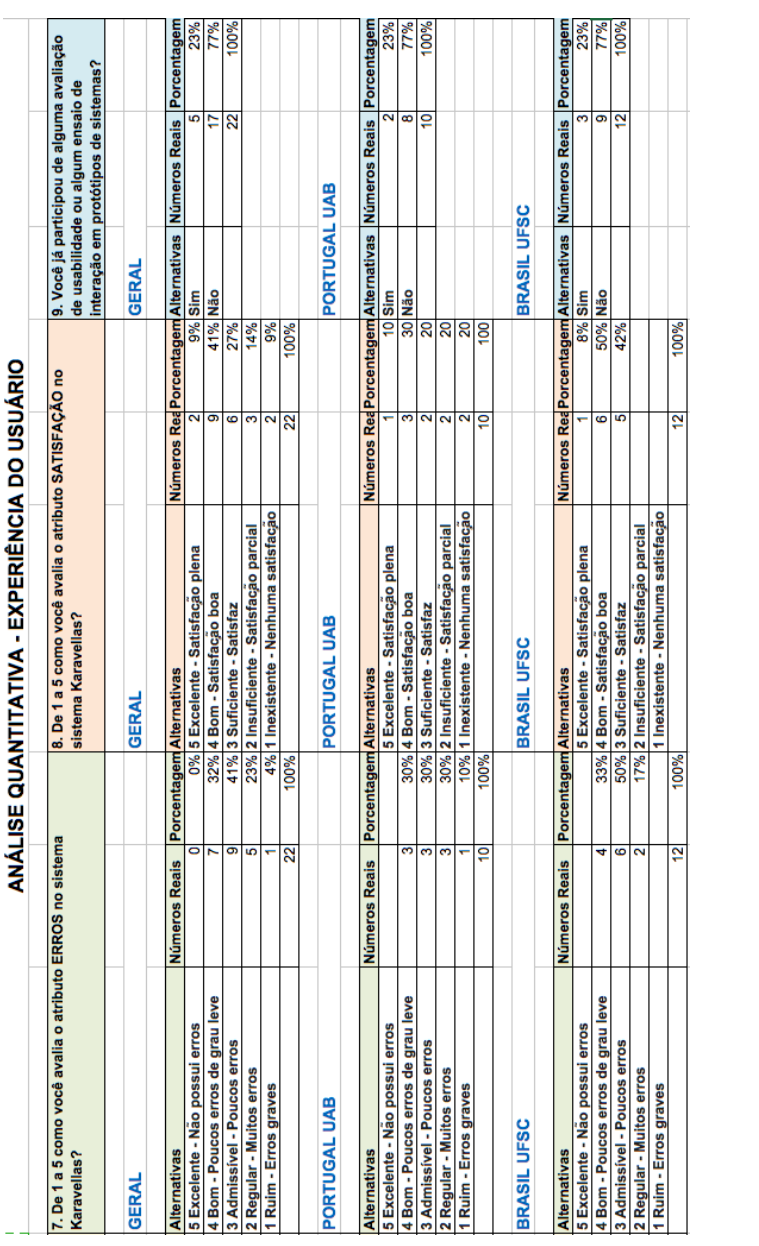

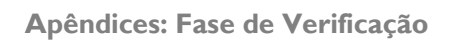

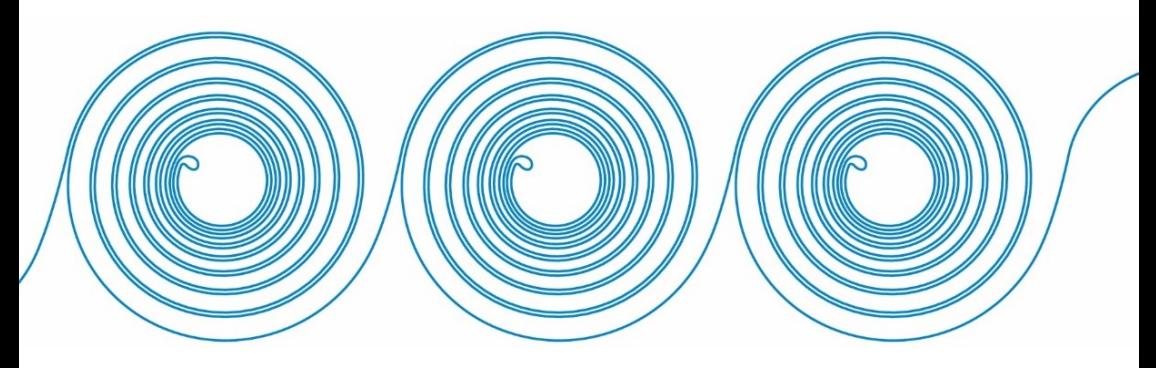

# APÊNDICE 12 – Convite para participação em pesquisa - Instrumento Delphi

Luciana Rosenau <lucianarosenau@gmail.com>

17 de mai  $\frac{1}{\sqrt{2}}$   $\leftarrow$   $\leftarrow$ 

#### Prezada Especialista, Prof<sup>a</sup>, Dra.

Este instrumento está sendo enderecado a você, por ser você uma reconhecida especialista na área de Educação a Distância. Design Educacional e em estudo com Tecnologias de Comunicação Digital e Ambientes Virtuais de Ensino-Aprendizagem. Seu nome foi selecionado entre 20 currículos que foram analisados de profissionais que atuam com relevância na área.

Você está convidada para manifestar seu entendimento confirmando ou divergindo nas 10 assertivas, utilizando diferenciais semânticos: Integralmente; Quase completamente; Parcialmente; Muito pouca; Nenhuma; Desconheço; Não se aplica. Para complementar tem ainda opção para registro de comentários.

Este instrumento está elaborado conforme método Delphi. Essa metodologia analisa cenários ou modelos a partir da posição de especialistas na área.

Ficamos muito gratas pela sua contribuição, Doutoranda Luciana dos Santos Rosenau - PPGE-UFSC Orientadora Prof<sup>a</sup>. Dra. Araci Hack Catapan - PPGE-UFSC

Observações:

- Você gastará o mínimo de tempo porque além das explicações, você terá a visualização das telas.

- Você terá um prazo de 10 dias para registrar sua resposta.

Este é um convite para preencher o formulário:

#### Pesquisa - Design de Interação de Ambiente Virtual de Ensino-Aprendizagem.

Para preenchê-lo pelo celular, utilize o leitor de Qr Code:

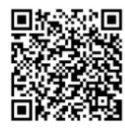

Endereço do link:<br>https://docs.google.com/forms/d/1AsQ2LooTQfpy/8Cdapjme8Q4K1sRteN6uvLVExmNcyg/viewform?c=0&w=1&usp=mail\_form\_link

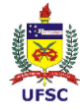

# APÊNDICE 13 – Instrumento fase de verificação: instrumento Delphi

### Endereco do link: https://docs.google.com/forms/d/1AsQ2LooTQfpyj8Cdapjme8Q4K1sRteN6uvLVE  $xmNcyc/viewform?c=0$ &w=1&usp=mail form link

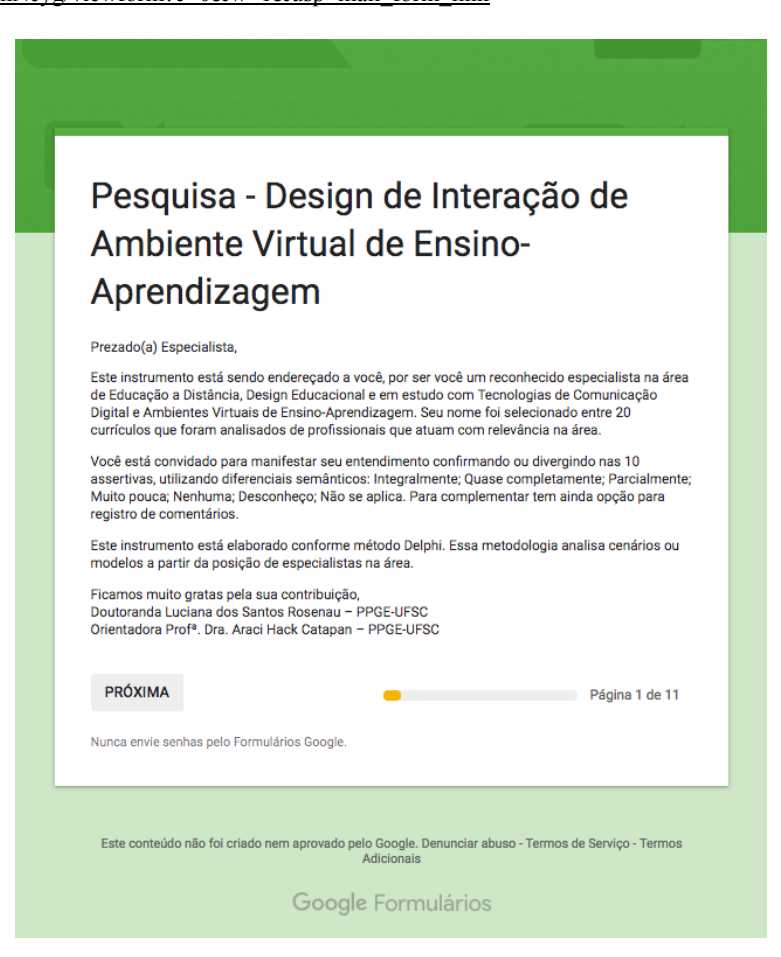

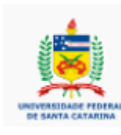

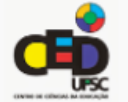

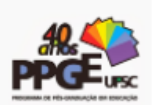

Acesse o objeto em análise em: https://sigaa.ifpr.edu.br/sigaa/login\_karavellas.jsp

Login: pedro.lima (nome fantasia) Senha: pedro2015

 $\overline{a}$ 

Login: daniela.santos (nome fantasia) Senha: daniela2015

 $\overline{a}$ 

Login: fernando.marques (nome fantasia) Senha: fernando2015

O acesso ao protótipo do AVEA Karavellas é opcional, isto é, não é pré-requisito para sua participação. Entretanto, recomendamos o acesso, pois este agregará maior segurança na compreensão da proposta.

Informações institucionais sobre o protótipo do AVEA Karavellas disponíveis em: http://200.17.98.183/dtic/sistemas/doku.php?id=karavellas

Para validar esse modelo de AVEA sua contribuição será fundamental e fazer-se-á pelas escolhas das assertivas.

O instrumento está organizado de modo que se faz necessário escolher um indicador em todas as assertivas, assinalando a expressão semântica que mais atende ao seu conhecimento sobre a questão. Sempre que julgar necessário insira comentários.

Passos básicos para participar:

1. Acesse o sistema (opcional);

2. Retorne ao instrumento e escolha o indicador diferencial semántico que melhor corresponde ao seu entendimento em cada assertiva.

- ري

Nome Completo (sua identidade será preservada), solicitamos a identificação para descrição do perfil de cada respondente na tese.\*

Sua resposta

- ره،

1. A interface inicial do AVEA está projetada de acordo com os conceitos de design gráfico e inspirada nas tendências iconográficas atuais baseadas em uma análise dos sites de instituições que são referência em inovação tecnológica.

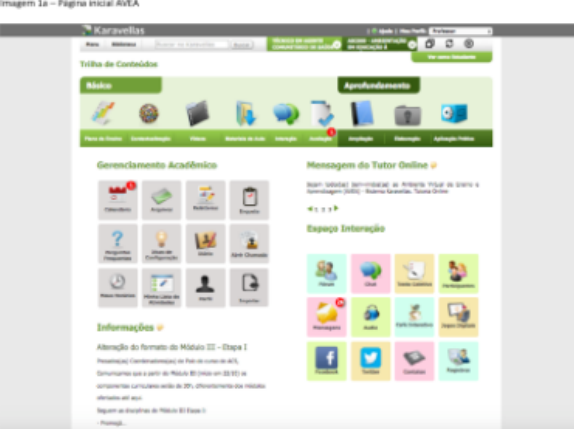

ASSERTIVA - O ambiente visual (gráfico) está harmônico. oferece uma primeira impressão ergonomicamente agradável, é amigável em suas expressões icônicas. \*

- INTEGRALMENTE expressão que melhor descreve.
- QUASE COMPLETAMENTE expressão que satisfatoriamente descreve.
- PARCIALMENTE expressão que em parte descreve.
- MUITO POUCA expressão que pouco descreve.
- NENHUMA expressão que não corresponde.
- ◯ DESCONHECO.
- AÃO SE APLICA.

### Se achar necessário, comente:

2. A página inicial do AVEA Karavellas está organizada como uma metáfora ao espaco escolar, familiar aos estudantes. assemelha-se aos espacos comuns vivenciados nas escolas. Seus ícones estão organizados por áreas pedagógicas. assemelhados aos das redes sociais. São apropriados para o modelo de navegação comum dos estudantes.

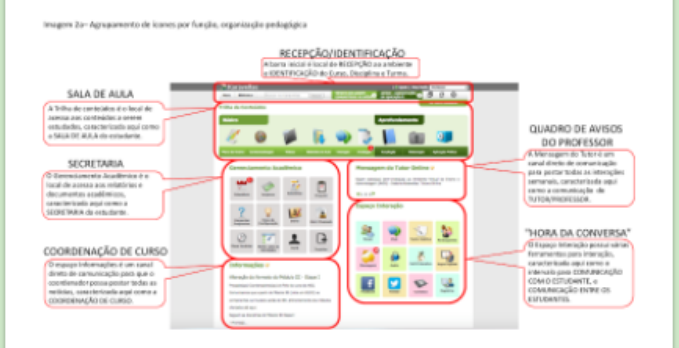

ASSERTIVA - A interface proporciona intuitivamente a localização das informações e das funções. Está amigável aos perfis gerais, identificado com os usuários. Cada espaco possui comunicação direta - iconográfica, agrupadas conforme sua utilidade e função pedagógica. \*

- O INTEGRALMENTE expressão que melhor descreve.
- O QUASE COMPLETAMENTE expressão que satisfatoriamente descreve.
- PARCIALMENTE expressão que em parte descreve.
- MUITO POUCA expressão que pouco descreve.
- NENHUMA expressão que não corresponde.
- DESCONHECO.
- O NÃO SE APLICA.

### Se achar necessário, comente:

3. O ambiente prevê feedback de interação, isto é, respostas para as ações do usuário durante a navegação. Além de mensagens de texto, o AVEA foi programado para mostrar alerta ao estudante quando tem uma informação nova, ou um prazo a ser observado. Essa funcão foi inspirada nos celulares smartphones. Esta funcão está aplicada em todo o ambiente. inclusive dentro de cada janela.

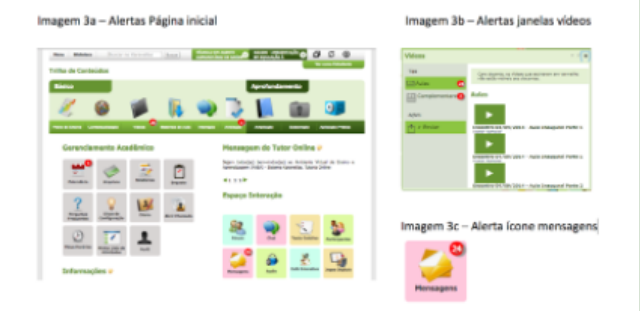

ASSERTIVA - O ambiente oferece um efetivo feedback de interação, indica por meio de alertas numéricos as informações que ainda não foram visualizadas pelo usuário. Mantém o usuário alerta em processo contínuo. \*

- O INTEGRALMENTE expressão que melhor descreve.
- QUASE COMPLETAMENTE expressão que satisfatoriamente descreve.
- PARCIALMENTE expressão que em parte descreve.
- MUITO POUCA expressão que pouco descreve.
- NENHUMA expressão que não corresponde.
- ◯ DESCONHEÇO.
- O NÃO SE APLICA.

#### Se achar necessário, comente:

4. O ambiente foi projetado inspirado nos sistemas operacionais linnux, windows e mac dos computadores desktop, os quais operam por janelas. Este ambiente possibilita o trabalho com várias janelas abertas lado a lado, ou agrupadas em cascata. O projeto inseriu esta funcão para aproximar-se ao perfil do usuário que utilizará este ambiente, especialmente o perfil desenhado para esta plataforma que são principalmente jovens estudantes de nível médio buscando uma formação técnica. Além disso, a tela pode ser aberta em qualquer dispositivo móvel, pois foi desenvolvido no modo responsivo.

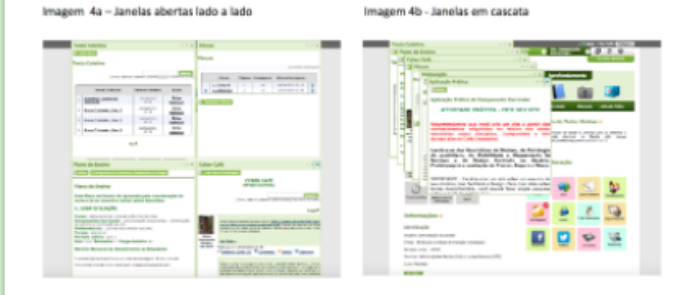

ASSERTIVA - O ambiente possibilita a acão multitarefa e hipertextual, na qual o estudante pode estudar com várias janelas abertas lado a lado, ao mesmo tempo. Essa é uma função opcional, por isso atende ao estudante que está habituado a navegação no mundo virtual, e também para aquele que ainda não se sente a vontade em navegação hipertextual. Inclusive a tela pode ser aberta em qualquer dispositivo móvel. \*

- ◯ INTEGRALMENTE expressão que melhor descreve.
- O QUASE COMPLETAMENTE expressão que satisfatoriamente descreve.
- PARCIALMENTE expressão que em parte descreve.
- MUITO POUCA expressão que pouco descreve.
- NENHUMA expressão que não corresponde.
- DESCONHECO.
- O NÃO SE APLICA.

### Se achar necessário, comente:

5. Para navegar o usuário pode optar entre três alternativas para localizar informações no Ambiente: A. Por meio de ícones com imagem e texto dispostos na página inicial; B. No link Menu onde aparece em lista o nome de todas as ferramentas: C. Na ferramenta de Busca interna no AVEA por palavras-chave.

Imagem 5a - Ícones com imagem e texto na página inicial

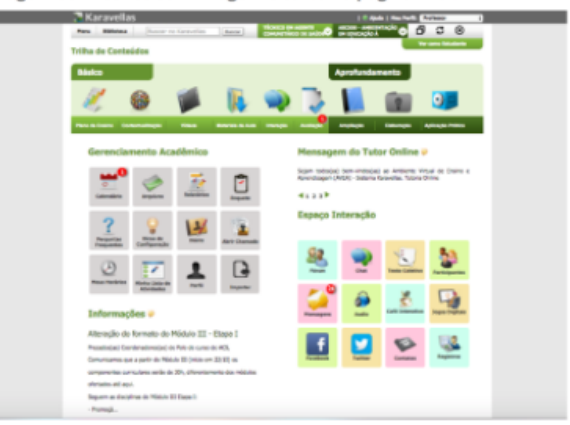

Imagem 5b - Menu com a lista de ferramentas

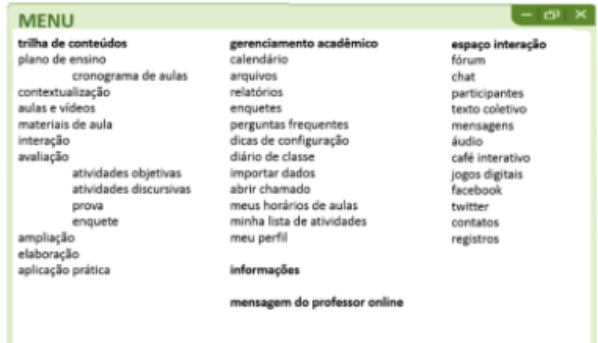

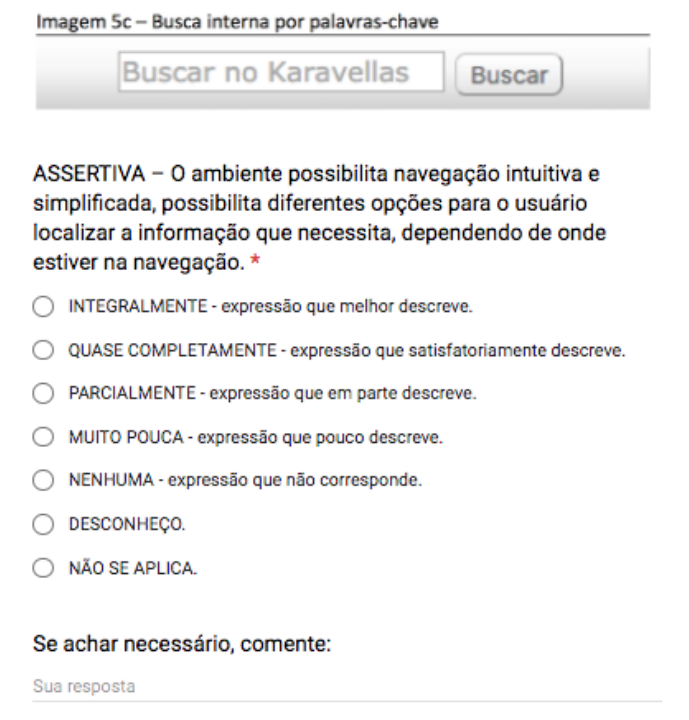

6. A usabilidade é um atributo de qualidade relacionado à facilidade do uso de algo (Nielsen, 2007, p.xvi). O ambiente foi projetado considerando a experiência e perfil do usuário, por isso inspirou-se em sistemas que são comuns aos usuários para criar as ferramentas de postagem de texto, download e upload de arquivos. O e-mail foi a inspiração base do projeto, por influência desta ferramenta que é comum à todos os usuários, foram criadas caixas de texto simples (com recursos de formatação), opção para baixar (download) anexos, e enviar (upload) anexos. O ambiente seque o mesmo padrão de ações em todas as janelas, isto é, adotou um template e o repetiu em todas as ferramentas. A tipografia de posição da escrita (esquerda para a direita) pode ser observada em todos os ícones e comandos. O diferencial maior pode ser percebido no perfil de Docente, pois tudo foi projetado para que a experiência de usuário fosse fácil e simples, facilitando seu trabalho na criação de cursos online.

Imagem 6a - Postagem de Textos

Interação  $\mathcal{L}$  $\overline{\phantom{a}}$ Interação do Componente Curricular Arquivo . Editar . Inserir . Visualizar . Formatar . Tabela . Ferramentas . **B / E 포 크 트 H · H · 크 크 & W** Fonte A forma de comunicação priorizada será assíncrona, por meio de fóruns de discussão, café interativo (similar a um feed de notícias) e mensagens. A comunicação síncrona poderá ser ofertada conforme disponibilidade dos estudantes Palayras: 67 So Doutlar & Salvar Parcial & Sa

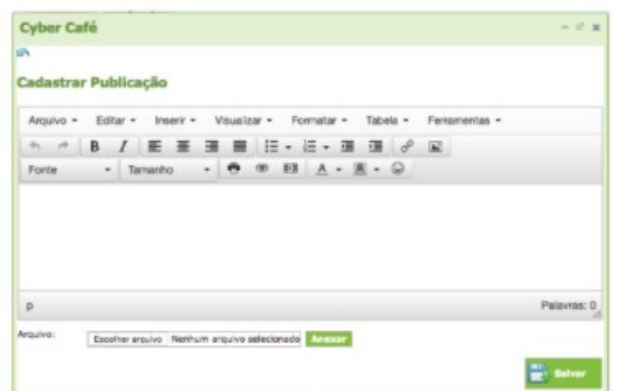

Imagem 6b- Download de Arquivos

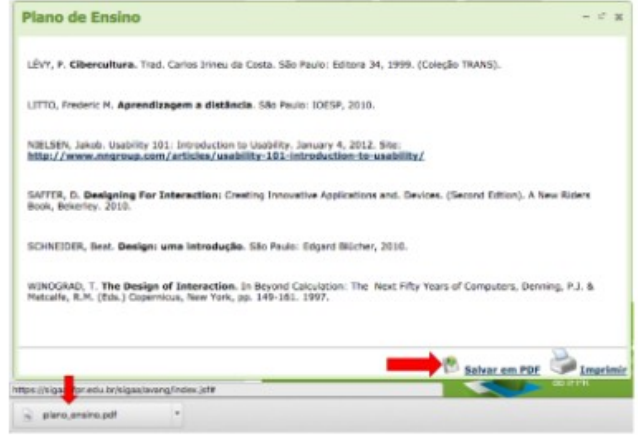

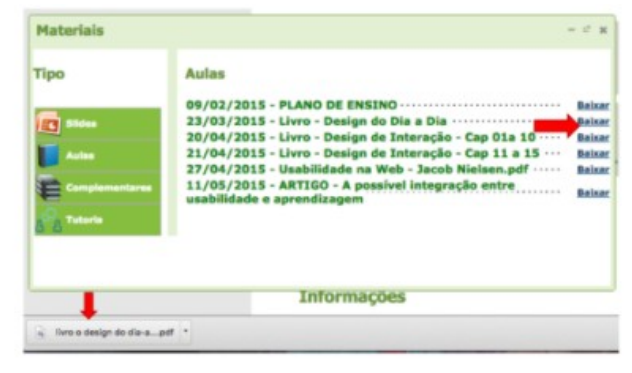

#### Imagem 6c- Upload de Arquivos

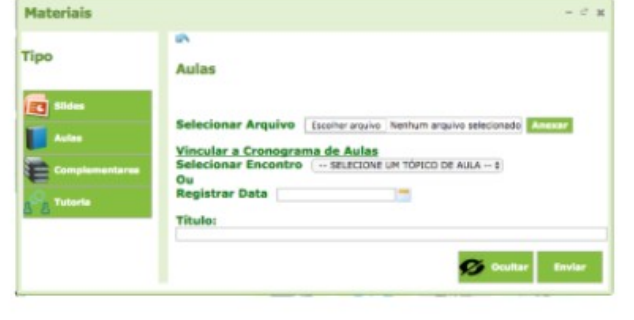

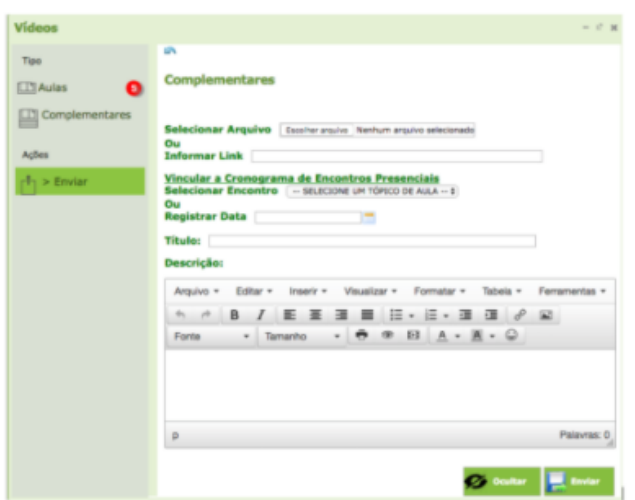

ASSERTIVA - O ambiente oferece usabilidade para o docente e para o discente. Torna muito fácil a postagem de textos, downloads e uploads de arquivos. \*

- ◯ INTEGRALMENTE expressão que melhor descreve.
- QUASE COMPLETAMENTE expressão que satisfatoriamente descreve.
- PARCIALMENTE expressão que em parte descreve.
- MUITO POUCA expressão que pouco descreve.
- NENHUMA expressão que não corresponde.
- O DESCONHEÇO.
- ◯ NÃO SE APLICA.

### Se achar necessário, comente:

7. A Trilha de Conteúdos é caminho, não linear, do processo de construção do conhecimento. Em seu processo de criação a intenção pedagógica propõe que a primeira visualização do estudante ao acessar o AVEA sejam os conteúdos para estudo e interação, a ideia é evitar o excesso da tendência de criação de sites semelhantes às redes sociais, nos quais a interação corre o risco de ficar esvaziada, sem conteúdo. Por ser um ambiente acadêmico se faz necessário que o conhecimento a ser mediado foque no fundamental para os estudantes. Por isso a Trilha de Conteúdos foi pensada com o obietivo de ser o espaco mais importante do Ambiente Virtual de Ensino-Aprendizagem (AVEA) na modalidade de ensino a distância. A Trilha de Conteúdos é o espaco de aprendizagem dos estudantes, sua "sala de aula", para ser diariamente habitada, em uma metodologia de ensino dinâmica, atrativa, rica, instigante e em constante atualização, com a participação contínua dos atores (professor, estudante e tutor). A Trilha de Conteúdos foi desenhada para ajudar o estudante a priorizar as atividades básicas, sem deixar de oferecer material de aprofundamento. O estudante visualiza uma Trilha de Conteúdos para cada disciplina que seleciona ao acessar o ambiente. Ela é constituída somente dos conteúdos do Componente Curricular (disciplina) e oferece múltiplas formas para o estudante aprender, são diferentes canais de comunicação e informação que permitem o uso conforme a preferência. A trilha de conteúdos é o espaco para disponibilizar e organizar o processo de estudos do usuário.

Imagem 7a - Página inteira - Destaque Trilha de Conteúdos

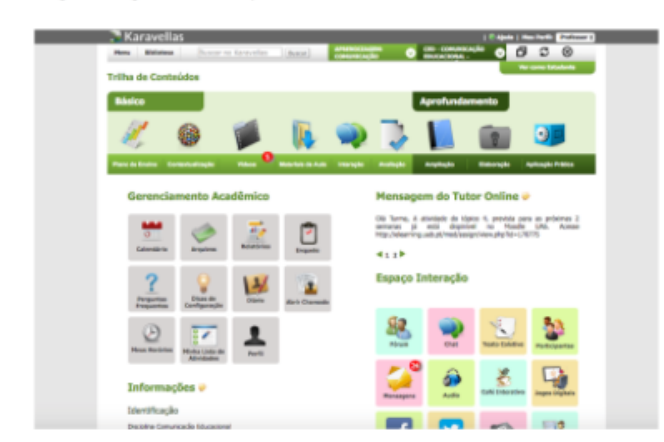

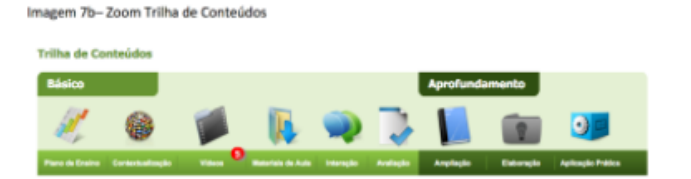

ASSERTIVA - A Trilha de Conteúdos oferece facilidade na localização dos conteúdos e informações pertinentes a disciplina estudada, contribuindo para organização e foco nas prioridades do estudante. Registra o seu percurso possibilitando retomadas e revisões sempre que precisar. Atende ao processo contínuo do raciocínio do estudante, e possibilita seu acompanhamento pelos demais atores. \*

- ◯ INTEGRALMENTE expressão que melhor descreve.
- ◯ QUASE COMPLETAMENTE expressão que satisfatoriamente descreve.
- PARCIALMENTE expressão que em parte descreve.
- MUITO POUCA expressão que pouco descreve.
- NENHUMA expressão que não corresponde.
- ◯ DESCONHECO.
- ◯ NÃO SE APLICA.

### Se achar necessário, comente:

8. As ferramentas de avaliação do estudante são facilmente localizadas e organizam-se por tipo: Atividades Obietivas. Atividades Discursivas, Provas, Enquetes para possibilitar Experimentações e/ou Simulações. Para auxiliar o estudante a visualizar as atividades obrigatórias que são necessárias para atribuição de conceito na avaliação, há uma ferramenta denominada "Minha lista de atividades", na qual aparece as atividades obrigatórias com marcação, indicando se esta foi realizada, realizada parcialmente ou se não foi finalizada. O obietivo é facilitar a visualização de atividades obrigatórias diferenciando-as das atividades complementares, porém, sem deixar de oferecer atividades opcionais para aprofundamento. Todas as ferramentas de avaliação possuem opção para disponibilizar as respostas em forma de gabarito e feedback de avaliação do professor e tutor.

Imparem Sp - Minha lista de Atividades (Obdeatórias)

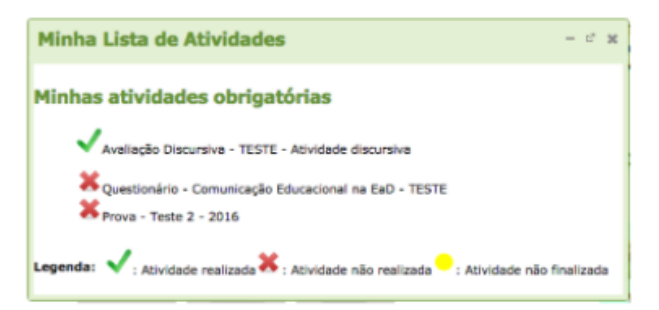

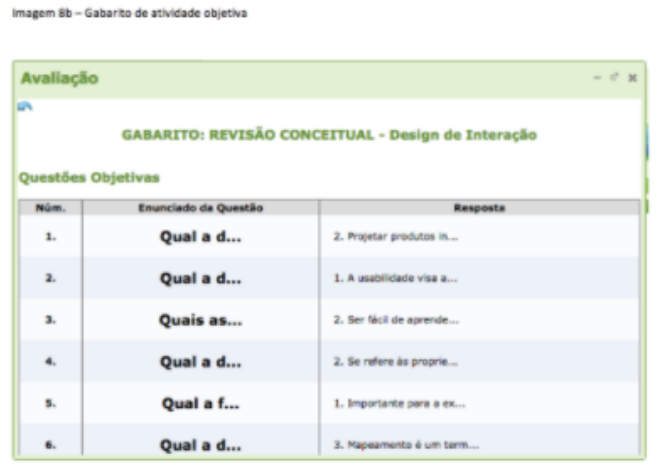

ASSERTIVA - As ferramentas de avaliação do ambiente facilitam a visualização das atividades a serem realizadas, torna claro quais são as atividades obrigatórias e atividades opcionais. Permite experimentações e/ou simulações, feedback imediato ao disponibilizar as respostas em forma de gabarito e a inclusão de mensagens do professor ou tutor. \*

- INTEGRALMENTE expressão que melhor descreve.
- QUASE COMPLETAMENTE expressão que satisfatoriamente descreve.
- PARCIALMENTE expressão que em parte descreve.
- MUITO POUCA expressão que pouco descreve.
- NENHUMA expressão que não corresponde.
- ◯ DESCONHEÇO.
- O NÃO SE APLICA.

### Se achar necessário, comente:

9. O espaco interação foi construído com a intenção de ser o canal de comunicação do estudante com a instituição. Busca seguir a tendência das redes sociais nas quais a interação é facilitada, pois o AVEA tem como principal finalidade a comunicação, por isso é fundamental que as ferramentas de comunicação sejam facilmente visualizadas para incentivar a interação entre estudantes, professores, tutores e coordenadores. Neste espaco os estudantes têm acesso livre para envio de textos e anexos em todos os ícones. A intencão foi inovar e ampliar as possibilidades de comunicação disponibilizando várias ferramentas.

## Imagem 9a - Ícones Espaco Interação

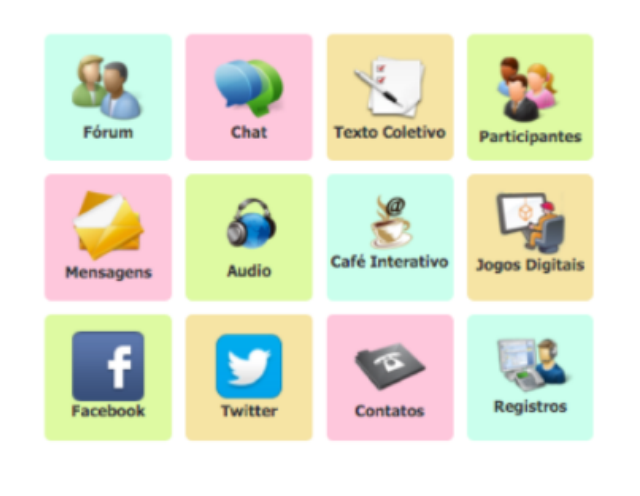

# **Espaço Interação**

ASSERTIVA - O ambiente oferece comunicação direta do estudante com a instituição, e entre pares, por meio de várias ferramentas. \*

- INTEGRALMENTE expressão que melhor descreve.
- QUASE COMPLETAMENTE expressão que satisfatoriamente descreve.
- PARCIALMENTE expressão que em parte descreve.
- MUITO POUCA expressão que pouco descreve.
- NENHUMA expressão que não corresponde.
- DESCONHEÇO.
- O NÃO SE APLICA.

### Se achar necessário, comente:

10. Assinale esta questão somente após ter realizado as questões 1 a 9, pois é necessário ter um panorama geral do Sistema para ter condições de respondê-la. Sabemos que somente ter uma ferramenta adequada é insuficiente para uma mediação pedagógica efetiva, pois esta depende muito da mediação do docente com os estudantes. Pesquisas comprovam que a comunicação é restrita quando não há a figura do docente mediando os processos de ensinoaprendizagem. Nesta perspectiva, afirma-se que a ferramenta, por si só, não possibilita uma efetiva comunicação se não for usada em toda a sua potencialidade. Entretanto, agui busca-se saber se é possível criar um modelo de ambiente que oferece ferramentas que possibilitam e potencializam a comunicação de forma efetiva e agradável. O objetivo do design de interação de um Ambiente Virtual de Ensino-Aprendizagem para a modalidade de Educação a Distância e Presencial é assegurar uma efetiva comunicação no processo de mediação pedagógica. A importância da pesquisa reside no fato do AVEA ser uma ferramenta que possibilita uma rede de interações constantes entre os estudantes, permitindo diversas possibilidades de elaboração e oferta de materiais para a mediação da aprendizagem.

Imagem 10a - Comunicação

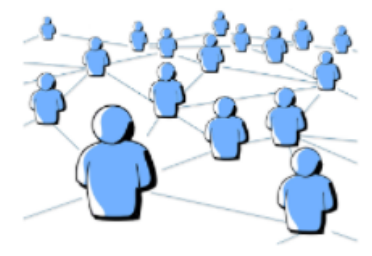
ASSERTIVA - O ambiente oferece elementos suficientes para potencializar uma efetiva comunicação na mediação pedagógica proposta. \*

- INTEGRALMENTE expressão que melhor descreve.
- QUASE COMPLETAMENTE expressão que satisfatoriamente descreve.
- PARCIALMENTE expressão que em parte descreve.
- MUITO POUCA expressão que pouco descreve.
- NENHUMA expressão que não corresponde.
- DESCONHEÇO.
- O NÃO SE APLICA.

## Se achar necessário, comente:

Sua resposta

| ANALISE RESULTADOS                            | <b>INFERENCIAS</b>                                                                                                    | do usuário: 1 reduzir a<br>quantidade de locmes da págma<br>inicial ocultando os locmes do<br>poderão facillar o acesso inicial<br>глего-ке que alguns ajustes<br>are reciperations to Acust&retors.                                                                                                    | vormour oomo socrotaria, trilha do<br>usabilidade quanto a memória de<br>ser hierarquia. Como a intençãoo<br>Enfatiaer viewalmente es érees<br>mediata, sem depender do uso<br>AVEA utilizando as mesmas da<br>ascola fisica, exemplo so invés<br>de gerenciamento acadêmico<br>de manuais de acesso, inserir<br>Remoment elgumes érees do<br><b>I</b> facilitar a compresentio<br>contecidos-seia de aula.<br>normes usuals facilita a<br>avegação.                                                                                                    | 8, na Triha de Conteódos que é<br>saturlardo o no espaço interação<br>alerta e semenira, onde eperece<br>semente 1 sierte pere todas es<br>informações.<br>Ativar alertas para novas<br>Informações por hierarquia, isto<br>correo umas series de aculas parra o<br>dottacar trilha). Nos demais<br>pspaces poderá ser criado                                                                                                    | Aumenter o tamanho de abertura<br>ativando-a como um comando a<br>moveis a organização deve ser<br>risualização individual de cada<br>opção de cascala, retirando a<br>diferente, menu em lista com<br>visualização am dispositivos<br>para cada janeia. Corrigir a<br>uncionalidade. (sequencial)<br>organização automática o                                                                                                    | Autorquesto menter várias opotes<br>storontes perfis do usuario<br>de nevegeçõpo conforme                                                                                                    | star a uma coixa do omail, do<br>Comum.Similar a uma ceixa de<br>ernell, de fécil reconhecimento.<br>fácil reconhecimento.                                                                                                    |
|-----------------------------------------------|----------------------------------------------------------------------------------------------------|----------------------------------------------------------------------------------------------------|----------------------------------------------------------------------------------------------------|----------------------------------------------------------------------------------------------------|----------------------------------------------------------------------------------------------------|----------------------------------------------------------------------------------------------------|----------------------------------------------------------------------------------------------------|
|                                               | NEDITOS                                                                                                    | All rehauswardes as wir                                                                                                    | Melhorar desteque das áreas por<br><b>MARCHING COLLEGE</b>                                                                                                    |                                                                                                    |                                                                                                    | пуски геобрази, бакак шт<br><b>Detroite of Design</b><br>ž                                                                                                    |                                                                                                    |
|                                               | F<br>$\frac{1}{1223 - \text{Conv} \text{ magnetic field}}$                                                                                                    | potenta ficar à esquesta, numa inha única, ao<br>invota da direita. O conjunto de locinos do<br>Ocroniciamento Académico está desaiminado<br>com e conjunto de locines de Espago de<br>Interação. Com a mensegem do tutor ficando<br>alinhados, vido que ambos tem o mesmo<br>tamanho (4x3).<br>ern cirrer, on doin conjuntos podem ficar | E10 - Figuel com mullas dúvidas quanto ao<br>por exemplo: availação não deventa aer<br>secretoria? Taivez todos as funções estejam<br>posicionamento das funções nas categoria,<br>concorrontes, som hierarquia. Me paroco<br>centure.                                                                                                    |                                                                                                    |                                                                                                    | javenni ililo tratitimente "App" - Vito direto no<br>Icone e aceiscam pouco desktops - Fecar nos<br>E22 - Multo lasm for attornatives - Mass on<br><b>September 2014 Blockey</b>                                                                                                    |                                                                                                    |
|                                               | F<br><b>DIVERGENCIAS</b>                                                                                                    | Superposições de informações<br>Iconagráficas (redundância). O<br>perenciamento academico não<br>deve concerner com a<br>educy0qyian.                                                                                                    | Sem os baloes explicativos não<br>associação imediata ao sapaço<br><b>O DOSSIVE RESERVE</b><br><b>COUNTY</b>                                                                                                    | O excesso de alertas pode<br>confundir o estudante e gener<br>allowed.                                                                                                    | Janeira com abertura pequena.<br>Permite visualização istis a lado<br>dio allo 4 jameices.                                                                                                    | Vários carninhos não gereira a<br><b>Tiginworks</b>                                                                                                    | A forramenta ó apoio, as ações<br>do usuário ó que determinam a<br>diference.                                                                                                    |
| <b>MATRIZ DE ANÁLISE QUALITATIVA - DELPHI</b> | $\frac{1}{2}$ CONVERGÉNCIAS $\frac{1}{2}$ $\frac{1}{2}$ Exiti partialmente harmonico, devido ao grande $\frac{1}{2}$ Expansio de locesses<br><b>ANALISE QUALITATIVA</b> | número de Informações na primeira página. Precisa da                                                                                                    | demonstrançõese textussis das árease. E6 - Mão sei se esta<br>E7 - Como o Karavellas foi pensaso tanto para o ensino<br>presencial e a distência é, os IFs tem mais cursos<br>porno no tutorial as nomenciaturas utilizadas em EaD e<br>compreensão de imediato, sem uma aprosentação da<br>Presencial: Exemplo: Sala de acia (triha de conteúdo)<br>Coordenação do Curso (informações).<br>amitarizando com os ambientes virtuais de ensino e<br>derricose, ou seja, os siunos e professores estão se<br>aprendizagem. Creio que os espaços devam trazer<br>percepção não seria a mesma. Sugiro rever as<br>E4 - Se não fossem os baloes explicativos, a<br>eitura de Design. | intermigão, os sierias em vermelho podem se misturar<br>E1 - Alertas em grande quantidade podem não facilitar                                                                                                    | cerregadas. E13 - De modo mais geral, es janelas pop<br>up de sites largamente utilizados se apresentam em<br>E2 - Somente são permitória 4 janeira insilado a lado. A<br>E17 - A possibilidade de muitas janeiras abentas pode<br>desconcentrar o estudante. Mas o fato de poder abri<br>partir da quinta, as janeias já são organizadas em<br>sessola. - E8 - As Janeias demoram para serem<br>sassa informazantia rever seu dimensionamento.<br>m qualquer dispositivo è excelerile. | Forum, por exemplo, pode ser scesssats a partir do<br>E 1 - 1000 fins explicito as très attentatives quando se<br>caminhos nem sempre garante o potencial de<br>participação. No exemplo do Karavellas a ferramenta<br>nonnun o AVA. E2 - O nonnuo à meiamo ferramente<br>dentro de um ambiente virtual a partir de vários                                                                                                    | todas as coeracoes estac relacionadas à outros fatores<br>ez - Embora as opçãos realizadas pola equipe sojam<br>corno o de aprimonamento das próprias competencias<br>para competencias<br>garando o * tornor muito futil". O que país existe se muito<br>interessantes para garantir interatividade e interação.<br>Voli para um pode ser muito difícil para outro.                                                                                                    |
|                                               |                                                                                                    | varmonico em sentido geral.                                                                                                    | Em sentido geral a interface<br>Infultiva e representa<br>metoloricamente o espaso<br>e 'quase completemente'<br>scolar prosonoial.                                                                                                    | Alertas para novas<br>Informações disponibilizadas<br>no ambiente è fator postivo<br>wigorszoczło do estudarte.<br>a mean luding as press                                                                                                    | e oup obnitring louted respective<br>usuário possa estudar com<br>várias janeias siterias lado a<br>Os especialistas convergem<br>sobre a possibilidade de<br>edo. A interface pode ser<br>sbeets om qualquor<br>ação multiareta e<br>lispositivo movel                                                                                                    | diferentes opples para o<br>usuário localizar a informaçã<br>que necessita. O menu de<br>linix é a mais usual e a que<br>O ambiente possibilita<br>possui acussibilidade.                                                                                                    | O ambiente oferece<br>usabilidade para estudante e<br>prerentes ferrementes pere<br>downloads e uploads de<br>proferesor, por melo de<br>soxtegem de textos,<br>arquivos.                                                                                                    |
|                                               | ES - A Interface & Intuitiva, bem como xusa corex                                                                                                    | figuram harmánicas. A iconografía com boa<br>disposição e com representação de fácil<br>onteridimento.                                                                                                    | contemplando engonomicamente a localização das<br>2 - A Interface proporciona (E9 - O sspaco sscolar virtual bem representado)<br>Intultivamente a localização das invisiónicamente ao espaço escolar presencial,<br>informacions e das funçães.                                                                                                    | EB - Este recurso de alenta é importante para que os<br>mantermann motivados, disciplinados e organizados<br>E20 - Cainadarística multo importante, visto ser esta<br>E22 - Multo importante para alertar o usuário - Multo<br>ostudanto molhor goronciamento de suas atividados<br>E11 - Perso que essa funcionalidade persão ao<br>dill. apesar de as vezes causar stress.<br>E3 - Exia recurso com a opplio de trabalho com<br>quanto в вших vidas всидентски.<br>(Luciano Frontino de Medeiros)<br><b>NO AVEA.</b> | om cascala) atondo aos portis das Geraçãos X, Y e<br>comparação aos sous comportamentos. Enquanto<br>importante considerar a responsividade de AVEA,<br>para que nos dispositivos móveis seja acessado o<br>vitrias jaradas abertas (lado a lado, ou apropadas<br>Z. Gorações diferentes quando colocadas em<br>contenido de acordo com as canacterísticas do<br>comportamento. RESPONSIVIDADE E20 - É<br>Com este recurso stende a essex perfix de<br>diapositivo fialco.              | conformo dou perfil, eo é mais considerado ou mais por<br>operar o permetira de regional de la considerada<br>operar (o permetira da regionalizada mundo desenversa<br>a matematica da considerada (o permetira do considerada mundo<br>a<br>exameritives aimda è valida em reapeitar múltiplos perfis<br>Sforentes usuários, com diferentes potencialidades.<br>Interessos e modos de processar informações. E19<br>Pena que o recurso Menu e o Buscar não estavam<br>ativos, para ver o tamanho das interfaces. Mas a<br>111-Tissa assurbo solare a navegação intuitiva<br>E20 - A altomativa mais organiomica è a primoira.<br>projettede permite so estudante a nevegação<br>dia navergazio. | lorms is postsigem de textos, downloads e uploads de<br>E11 - Gostel do espaço Gafé Interativo, Para que os<br>sequivos intuitiva e fácil, favorecendo a usabilidade<br>das forramentas para o docente e para o discente.<br>ED - O ambiente da forma como está organizado<br>para vorificar isso. Aparentemente parece que o<br>otedarun un umsted solosoppe e sousce<br>E6 - Precisoria estar no ambiente como decento<br>раси живности состо в не вызвание им<br>ambiente oferece derra usabilidade.<br>22-Bem categorizado<br>artina da Escola. :) |
|                                               | <b>QUANTIDADE</b> - O ambiente visual (grafico)                                                                                                    | ergonomicamente agradável, é<br>amigável em suas expressões<br>leónisas,<br>está harmônico, oferece uma<br>personal improvement                                                                                                    | informações e das funções.<br>Está amigável aos perfis gerais,<br>comunicação direta –<br>Iconográfica, agrupadas<br>conforme sua utilidade e função<br>identificado com os usuários.<br>Cada espage possui<br>wolaepogica.                                                                                                    | numéricos as informações que<br>pelo usuário. Mantóm o usuário<br>efetivo feedback de interação,<br>ainda não foram visualizadas<br>sierta em processo continuo.<br>3 - O ambiente oferece um<br>Indica por melo de alertas                                                                                                    | estudante que está habituado a<br>navegação no mundo virtual, e<br>também para aquele que ainda<br>navegacão hipertextual.<br>Inclusive a tela pode acorda<br>1 - Cambiénde possibilita.<br>ação multiurefa e hipertextual,<br>abertas lado a lado, ao mesmo<br>tempo, Essa é uma função<br>opclonal, por laso stende so<br>não se sente a vontade em<br>estudar com várias janelas<br>4 - O ambiente possibilita<br>na qual o estudante pode                                           | diferentes opgoes para e<br>usuário localizar a informação<br>que necessita, dependendo de<br>nde estiver na navegação.<br>simplificada, possibilita<br>navegação intuitiva e                                                                                                    | usabilidade para o doconte e<br>para o discente, Terna muito<br>fécil a postagem de textos.<br>downloads e uploads de<br>6 - O ambiento oforose<br>raulvas                                                                                                    |
|                                               |                                                                                                    | <b>Corp.</b>                                                                                                    | 14 comentarios<br>š                                                                                                    | 9 comentários<br>41%                                                                                                    | 7 correntarios<br><b>APTS</b>                                                                                                    | <b>RAN</b>                                                                                                    | <b>0</b> comentários<br><b>RANGE</b>                                                                                                    |

APÊNDICE 14 – Matriz de análise qualitativa instrumento fase de verificação

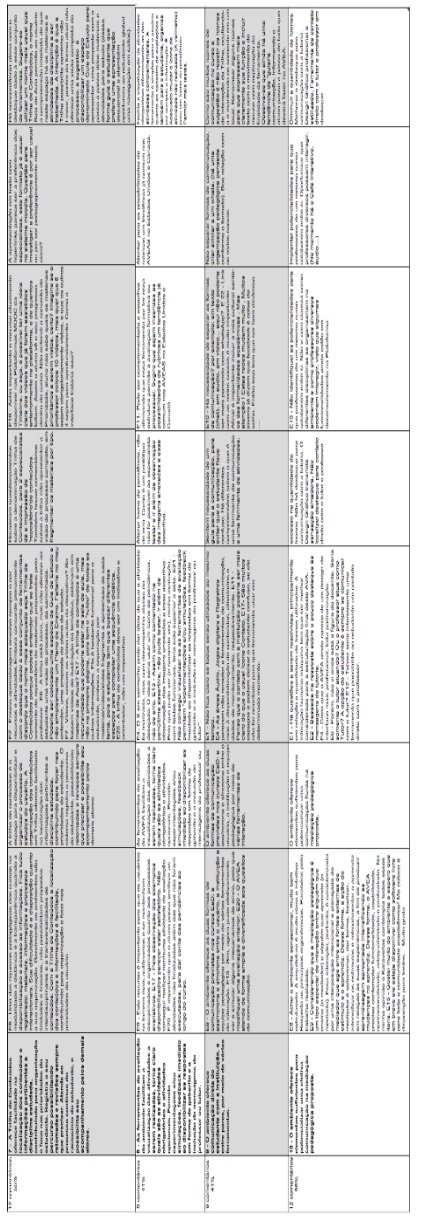

|                      |                   |                    |                         |                    | MATRIZ DE ANÁLISE QUANTITATIVA - DELPHI |                    |                         |                    |                                                                                                    |      |
|----------------------|-------------------|--------------------|-------------------------|--------------------|-----------------------------------------|--------------------|-------------------------|--------------------|----------------------------------------------------------------------------------------------------|------|
|                      |                   |                    |                         |                    |                                         |                    |                         |                    |                                                                                                    |      |
|                      | <b>ASSERTIVA1</b> |                    |                         | <b>ASSERTIVA 2</b> |                                         | <b>ASSERTIVA 3</b> | <b>ASSERTIVA 4</b>      |                    | <b>ASSERTIVA 5</b>                                                                                                    |      |
|                      |                   |                    |                         |                    |                                         |                    |                         |                    | NÚMEROS REAIS   PORCENTAGEM   NÚMEROS REAIS   PORCENTAGEM   NÚMEROS REAIS   PORCENTAGEM   NÚMEROS REAIS   PORCENTAGEM   NÚMEROS REAIS   PORCENTAGEM |      |
| INTEGRALMENTE        | ó                 | 27%                | 5                       | 23%                | 13                                      | 59%                | $\overline{5}$          | 73%                |                                                                                                    | 50%  |
| QUASE COMPLETAMENTE  | $\overline{a}$    | 45%                | $\overline{\mathsf{P}}$ | 45%                | Ğ                                       | 27%                |                         | <b>B%</b>          | ๛                                                                                                    | 40%  |
| <b>PARCIALMENTE</b>  | 5                 | 23%                |                         | 18%                | $\mathbf{\tilde{c}}$                    | 9%                 | $\overline{\mathbf{c}}$ | 8%                 |                                                                                                    | 5%   |
| <b>MUITO POUCA</b>   |                   | 5%                 | ౚ                       | 14%                |                                         |                    |                         |                    |                                                                                                    | 5%   |
| <b>NENHUMA</b>       |                   |                    |                         |                    |                                         |                    |                         |                    |                                                                                                    |      |
| <b>DESCONHEÇO</b>    |                   |                    |                         |                    |                                         |                    |                         |                    |                                                                                                    |      |
| <b>NÃO SE APLICA</b> |                   |                    |                         |                    |                                         | 5%                 |                         |                    |                                                                                                    |      |
| SOMA                 | 22                | 100%               | $\overline{\mathbf{z}}$ | 100%               | 22                                      | 100%               | $\overline{a}$          | 100%               | 2                                                                                                    | 100% |
|                      |                   |                    |                         |                    |                                         |                    |                         |                    |                                                                                                    |      |
|                      |                   |                    |                         |                    |                                         |                    |                         |                    |                                                                                                    |      |
|                      |                   | <b>ASSERTIVA 6</b> |                         | <b>ASSERTIVA 7</b> |                                         | ASSERTIVA 8        |                         | <b>ASSERTIVA 9</b> | <b>ASSERTIVA 10</b>                                                                                                    |      |
|                      |                   |                    |                         |                    |                                         |                    |                         |                    | NUMEROS REAIS   PORCENTAGEM   NUMEROS REAIS   PORCENTAGEM   NUMEROS REAIS   PORCENTAGEM   NUMEROS REAIS   NUMEROS REAIS   PORCENTAGEM               |      |
| INTEGRALMENTE        | 9                 | 68%                | $\overline{\mathbf{o}}$ | 41%                | $\overline{2}$                          | 54%                | $\overline{5}$          | 73%                | $\overline{\mathsf{C}}$                                                                                                    | 45%  |
| QUASE COMPLETAMENTE  |                   | 32%                |                         | 32%                |                                         | 32%                |                         | 18%                | $\overline{\mathsf{C}}$                                                                                                    | 45%  |
| PARCIALMENTE         |                   |                    |                         | 18%                |                                         | 5%                 | $\overline{\mathbf{c}}$ | 9%                 | 2                                                                                                    | 10%  |
| <b>MUITO POUCA</b>   |                   |                    |                         | 5%                 |                                         | 5%                 |                         |                    |                                                                                                    |      |
| <b>NENHUMA</b>       |                   |                    |                         |                    |                                         |                    |                         |                    |                                                                                                    |      |
| <b>DESCONHECO</b>    |                   |                    |                         | 4%                 |                                         | 4%                 |                         |                    |                                                                                                    |      |
| <b>NÃO SE APLICA</b> |                   |                    |                         |                    |                                         |                    |                         |                    |                                                                                                    |      |
| SOMA                 | $\overline{2}$    | 100%               | $\overline{a}$          | 100%               | 22                                      | 100%               | $\overline{2}$          | 100%               | $\overline{2}$                                                                                                    | 100% |
|                      |                   |                    |                         |                    |                                         |                    |                         |                    |                                                                                                    |      |

APÊNDICE 15 – Matriz de análise quantitativa instrumento fase de verificação

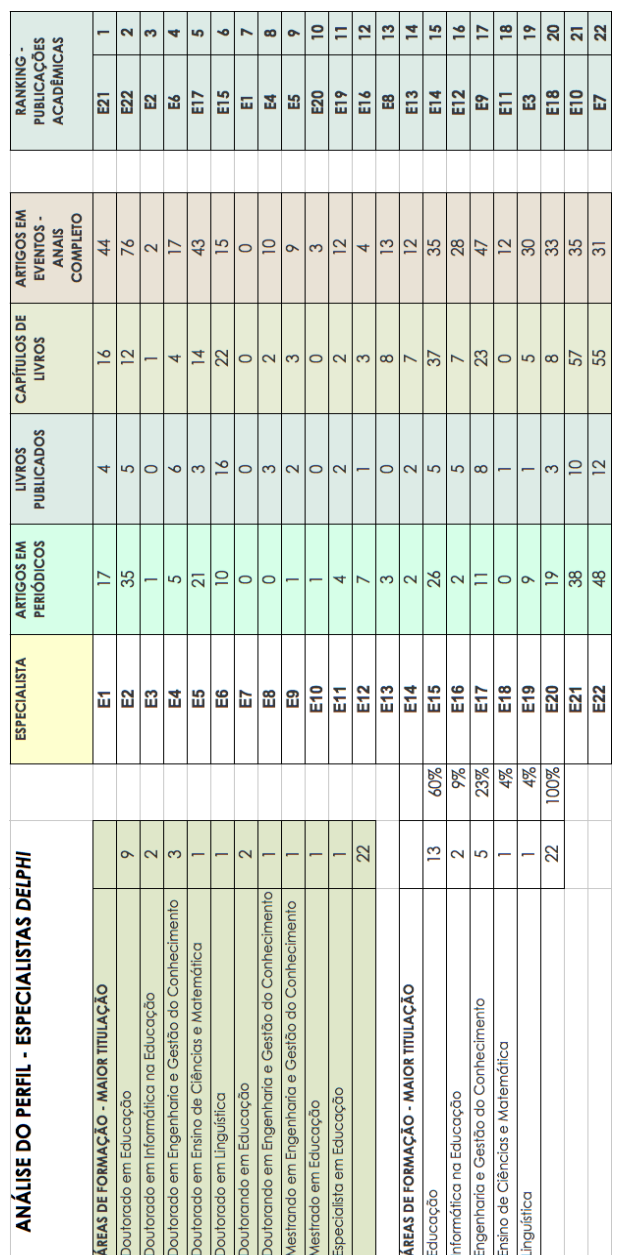

## APÊNDICE – Matriz de análise quantitativa perfil dos especialistas

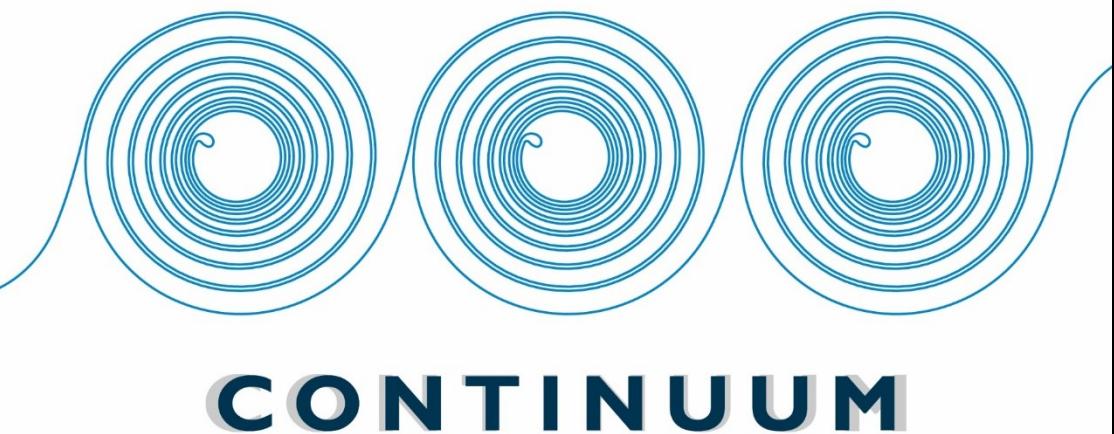

UM MODELO DE DESIGN DE INTERAÇÃO DE AVEA

**LUCIANA DOS SANTOS ROSENAU**